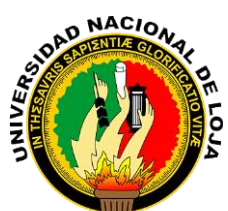

1859

# UNIVERSIDAD NACIONAL DE LOJA

# ÁREA DE LA ENERGÍA, LAS INDUSTRIAS Y LOS RECURSOS

# NATURALES NO RENOVABLES

 CARRERA DE INGENIERÍA EN SISTEMAS  $\widehat{S}$ 

DESARROLLO E IMPLEMENTACIÓN DE UN SISTEMA EXPERTO PARA LA EVALUACIÓN DEL APRENDIZAJE RECEPTIVO DEL IDIOMA INGLÉS. **CASO**: ESTUDIANTES DE LA ACADEMIA PARTICULAR FINE TUNED ENGLISH (ZAMORA) DE EDADES ENTRE 3 A 18 AÑOS

> **TESIS PREVIA A LA OBTENCIÓN DEL TÍTULO DE INGENIERO EN SISTEMAS**

AUTORES:

CARLOS ALFREDO IÑIGUEZ LOJÁN ANDRÉS PAÚL LUNA MEJÍA

DIRECTOR:

ING. LUIS ROBERTO JÁCOME GALARZA, Mg. Sc.

LOJA – ECUADOR

2014

## <span id="page-1-0"></span>Certificación del Director

## Ing. Luis Roberto Jácome Galarza, Mg. Sc. **DOCENTE DE LA CARRERA DE INGENIERÍA EN SISTEMAS DE LA UNIVERSIDAD NACIONAL DE LOJA, DIRECTOR DE TESIS**

CERTIFICA:

Que los egresados **Carlos Alfredo Iñiguez Loján y Andrés Paúl Luna Mejía**, realizaron el trabajo de investigación titulado **"Desarrollo e implementación de un sistema experto para la evaluación del aprendizaje receptivo del Idioma Inglés, Caso: Estudiantes de la Academia Particular Fine Tuned English (Zamora) de edades entre 3 a 18 años"** bajo mi dirección y asesoramiento, mismo que fue revisado, enmendado y corregido minuciosamente. En virtud que la Tesis reúne, a satisfacción, las cualidades de fondo y forma exigidas para un trabajo de este nivel, autorizo su presentación, sustentación y defensa ante el tribunal respectivo.

Loja, 28 de Noviembre de 2014

2 mai à como ………………………………………….

Ing. Luis Roberto Jácome Galarza, Mg. Sc. **DIRECTOR DE TESIS**

## Autoría

<span id="page-2-0"></span>Nosotros **CARLOS ALFREDO IÑIGUEZ LOJÁN** y **ANDRÉS PAÚL LUNA MEJÍA** declaramos ser autores del presente trabajo de tesis y eximimos expresamente a la Universidad Nacional de Loja y a sus representantes jurídicos de posibles reclamos o acciones legales por el contenido de la misma.

Adicionalmente aceptamos y autorizamos a la Universidad Nacional de Loja, la publicación de nuestra tesis en el Repositorio Institucional – Biblioteca Virtual.

**Autor:** Carlos Alfredo Iñiguez Loján **Autor:** Andrés Paúl Luna Mejía

Firma: Heart of the **Firma:** 

**Cédula:** 1103862239 **Cédula:** 1104743461 **Fecha: 12 de enero de 2015**

# <span id="page-3-0"></span>CARTA DE AUTORIZACIÓN DE TESIS DE LOS AUTORES, PARA LA CONSULTA, REPRODUCCIÓN PARCIAL O TOTAL Y PUBLICACIÓN ELECTRÓNICA DEL TEXTO COMPLETO

Nosotros **Carlos Alfredo Iñiguez Loján** y **Andrés Paúl Luna Mejía**, declaramos ser autores de la tesis titulada: **DESARROLLO E IMPLEMENTACIÓN DE UN SISTEMA EXPERTO PARA LA EVALUACIÓN DEL APRENDIZAJE RECEPTIVO DEL IDIOMA INGLÉS, CASO: ESTUDIANTES DE LA ACADEMIA PARTICULAR FINE TUNED ENGLISH (ZAMORA) DE EDADES ENTRE 3 A 18 AÑOS**, como requisito para optar al grado de: **Ingeniero en Sistemas;** autorizamos al Sistema Bibliotecario de la Universidad Nacional de Loja para que con fines académicos, muestre al mundo la producción intelectual de la Universidad, a través de la visibilidad de su contenido de la siguiente manera en el Repositorio Digital Institucional:

Los usuarios pueden consultar el contenido de este trabajo en el RDI, en las redes de información del país y del exterior, con las cuales tenga convenio la Universidad.

La Universidad Nacional de Loja, no se responsabiliza por el plagio o copia de la tesis que realice un tercero.

Para constancia de esta autorización, en la ciudad de Loja, doce días del mes de enero del dos mil quince.

#### **Firma:**

**Autor:** Carlos Alfredo Iñiguez Loján **Cédula:** 1103862239 **Dirección:** Loja, Av. 8 de diciembre y Eduardo Puertas **Correo Electrónico:** [carlosiniguez6@gmail.com](mailto:carlosiniguez6@gmail.com) **Teléfono:** (07) 2540 453 **Celular:** 0982824349

# **Firma:**

**Autor:** Andrés Paúl Luna Mejía **Cédula:** 1104743461 **Dirección:** Loja, Época, Jamaica y Jibraltar

#### **Correo Electrónico:**

che.de.la.luna@gmail.com **Teléfono:** (07) 2607 264 **Celular:** 0983348719

#### **DATOS COMPLEMENTARIOS:**

**Director de Tesis:** Ing. Luis Roberto Jácome García, Mg. Sc. **Tribunal de Grado:** Ing. Henry Patricio Paz Arias, Mg. Sc. Ing. Lorena Elizabeth Conde Zhingre, Mg. Sc Ing. Gabriela Viñan Rueda, Mg. Sc.

## <span id="page-4-0"></span>Agradecimiento

Al finalizar el presente trabajo investigativo queremos dejar constancia de nuestro más sincero agradecimiento a todos quienes participaron en el desarrollo del mismo:

Primeramente a Dios, por habernos permitido cumplir el ansiado objetivo de obtener nuestro título universitario y así finalizar una etapa más de nuestras vidas. A la Universidad Nacional de Loja, al Área de la Energía, las Industrias y los Recursos Naturales no Renovables y a la Carrera de Ingeniería en Sistemas, a sus autoridades y demás administrativos, por proporcionarnos continuamente los medios necesarios para nuestra educación no sólo académica sino también humana. A nuestro Director de Tesis, Ing. Luis Roberto Jácome, quien durante todo el proceso investigativo y de desarrollo nos supo dirigir acertadamente brindándonos su tiempo, sus conocimientos y su valiosa experiencia.

A la planta docente de la Carrera de Ingeniería en Sistemas quienes a lo largo de nuestra formación universitaria nos prodigaron no solamente sus sabios conocimientos, grabando en nosotros un imborrable recuerdo de aprecio y cariño. A la coordinadora, docentes, personal administrativo y alumnos de la academia Fine Tuned English Zamora, quienes colaboraron con nuestra investigación, puesto que sin ellos hubiese sido imposible culminar y entregar esta contribución a la sociedad en general.

A todos nuestros amigos y amigas con quienes compartimos momentos de felicidad y tristeza, pero más aún de solidaridad y superación. Por todo el apoyo y amistad que nos ofrecieron mientras compartimos arduas jornadas de estudio, trabajo y sacrificio. A todos nuestros familiares por su apoyo total, por su confianza inquebrantable y por todo el amor incondicional que nos prodigan a cada instante. Gracias a ellos y a su constante sacrificio, encontramos las fuerzas necesarias para alcanzar una de nuestras metas.

A todos ustedes **¡GRACIAS!**

## <span id="page-5-0"></span>**Dedicatoria**

Éste trabajo que representa uno de mis esfuerzos en mi formación profesional, lo dedico a las personas más importantes de mi vida; a Dios y la Virgen María quienes me han iluminado para poder triunfar, a mi Padre Luis Alfredo, a mi Madre Gloria Isabel por ser mis guías, mi razón de seguir adelante, a mis amigos y entre todas las personas tengo que mencionar el apoyo incondicional de mis hermanos Alex Javier y Luis Fernando, los mismos que son mi inspiración y a mi cuñada Yomar y a mi sobrino Sebastián que me impulsan en todo momento a salir adelante. Los Quiero..!

#### *Carlos Alfredo Iñiguez Loján*

A Dios por permitirme cumplir con esta meta tan importante en mi vida, en especial a mi esposa que ha sido mi apoyo incondicional en este proceso, a mis padres que me han enseñado a seguir adelante con esfuerzo y dedicación ahora todo lo que soy se lo debo a su ejemplo de perseverancia, a mis hermanas, a mis docentes y director de tesis que fueron claves para desarrollar y finalizar el presente trabajo.

*Andrés Paúl Luna Mejía* 

## <span id="page-6-0"></span>Cesión de Derechos

Carlos Alfredo Iñiguez Loján y Andrés Paúl Luna Mejía, autores intelectuales del presente trabajo de tesis de investigación, autorizan a la Universidad Nacional de Loja, al Área de Energía, las Industrias y los Recursos Naturales no Renovables y por ende a la carrera de Ingeniería en Sistemas hacer uso del mismo en lo que estime conveniente.

….………………………..………… ………….……………………………

Carlos Alfredo Iñiguez Loján Andrés Paúl Luna Mejía

# <span id="page-7-0"></span>a. TÍTULO

# Desarrollo e implementación de un sistema experto para la evaluación del aprendizaje receptivo del Idioma Inglés

Caso: Estudiantes de la Academia particular Fine Tuned English (Zamora) de edades entre 3 a 18 años

## <span id="page-8-0"></span>b.RESUMEN

Para el presente trabajo investigativo se ha analizado a fondo el proceso de evaluación que sigue la academia Fine Tuned English Zamora, como: crear, corregir, calificar una evaluación según un formato establecido, a éste proceso se lo ha automatizado con la finalidad de agilizarlo y llevar un mejor control de la información generada por cada interacción con los usuarios. Para llegar a esta automatización se ha desarrollado un software denominado **MACOOL***.* Este software está desarrollado con la metodología Iconix, fundamentada en 4 fases: análisis de requerimientos, análisis y diseño preliminar, diseño e implantación y pruebas.

MACOOL es una sistema web desarrollado en Ruby on Rails, utilizando como lenguaje de programación RUBY, MySql como repositorio de datos, Sublime Text como editor de Código, pudiendo ser utilizado en cualquier explorador WEB.

MACOOL registra y maneja todo el proceso de gestión de los usuarios del sistema: Administrador, Docente, Estudiantes; los cuales pueden utilizar las funciones según su rol.

Se han elaborado 2 manuales que explican paso a paso como se realizan cada una de las tareas en el sistema**:** manual de usuario y programador.

## <span id="page-9-0"></span>SUMMARY

To start with, the following research work has analyzed the evaluation process made by Fine- Tuned Zamora Language Institute in a thoroughly way. This was based on create, correct and qualify a test or quiz according to the established format. In fact, this process has been automated with its main goal is to speed up and keep better control of information generated by each user interaction. In order to reach this automation software called MACOOL has been developed.

Particularly, this software was designed with the ICONIX methodology. This was based on four phases. They are requirements analysis, preliminary design analysis, design, implementation, and testing.

The MACOOL expert system is a web system developed on Ruby on Rails. Then, It was used as RUBY programming system. After that, it also used MySql as a data repository. In addition, the Sublime Text was also used as a code editor. Thanks to these, this expert system can be used at any Web browser Therefore, MACOOL registers and manages the whole process of management of system users: Administrator, Teachers, and Students may use features based on their role.

Finally, two handbooks were made to explain step by step how every single task is made inside this system. This has a user and programmer´s handbook.

# <span id="page-10-0"></span>**ÍNDICE DE CONTENIDOS**

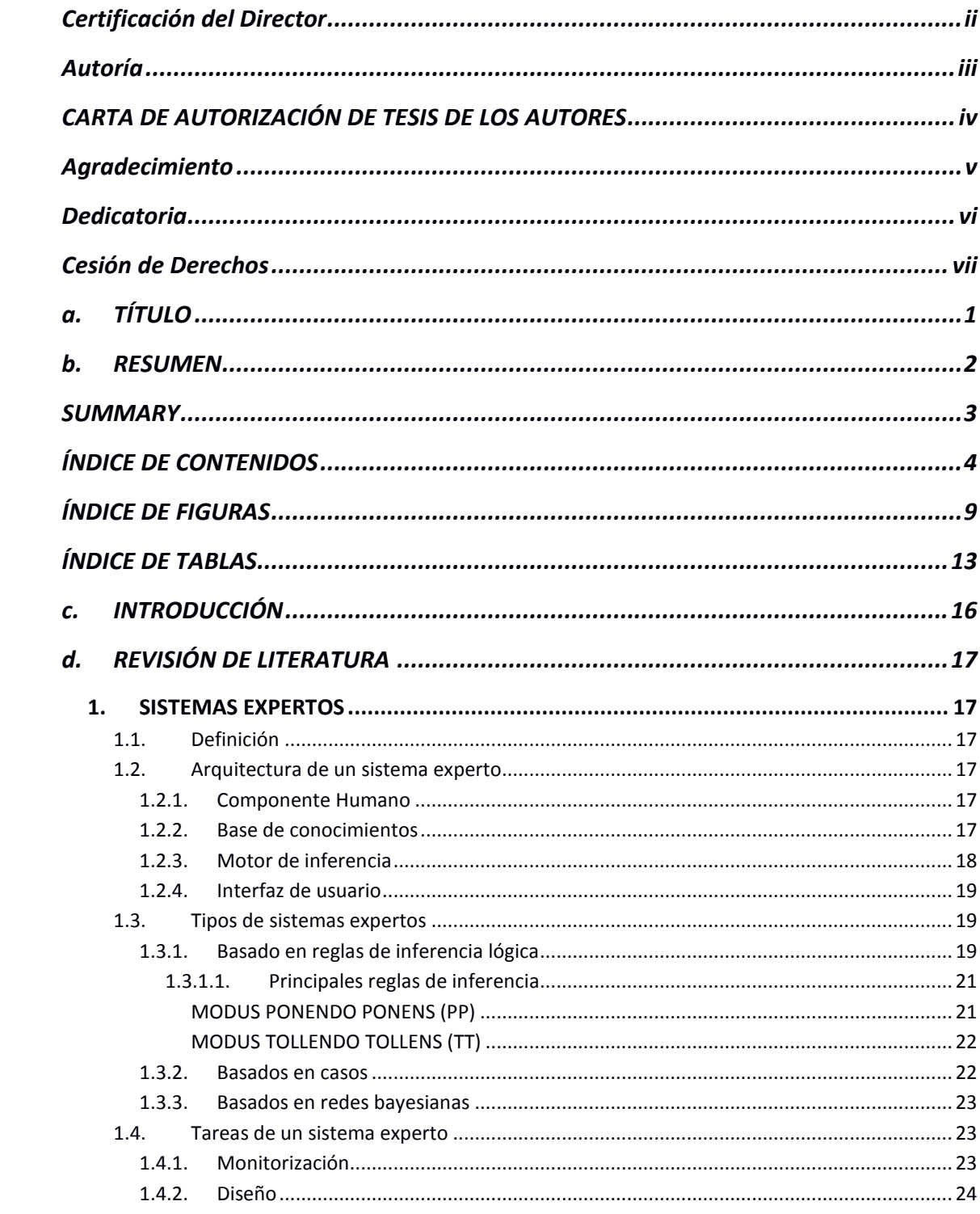

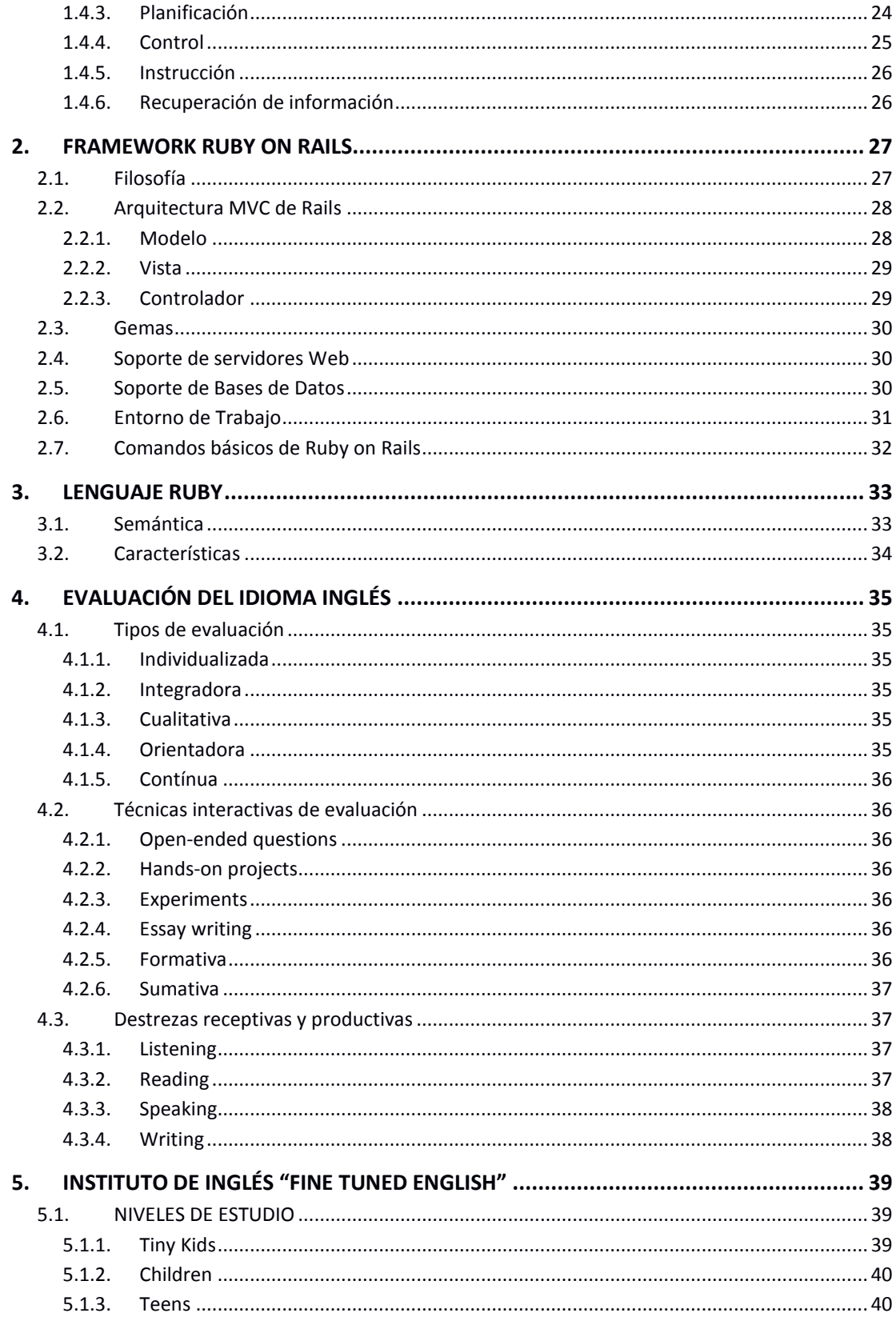

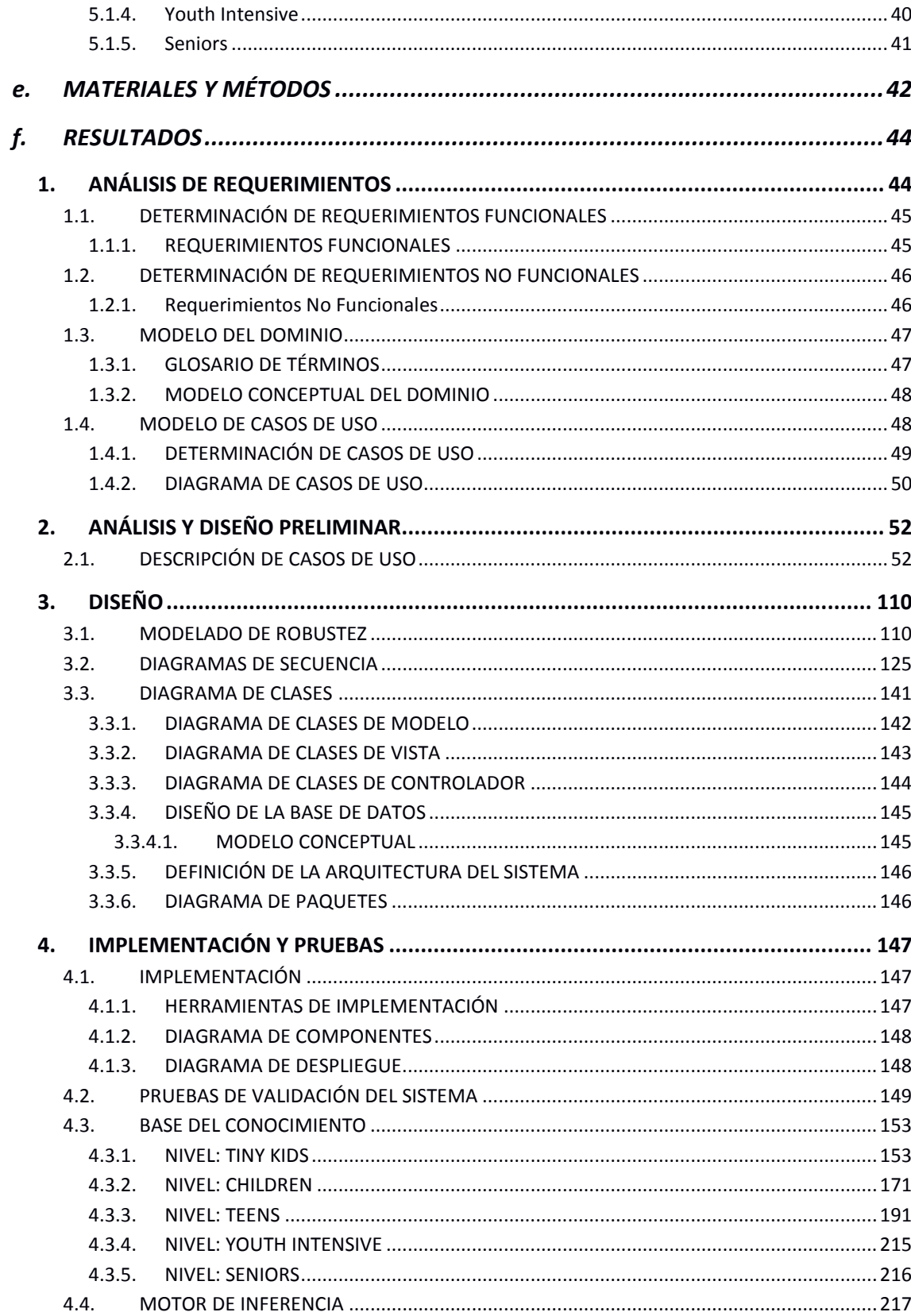

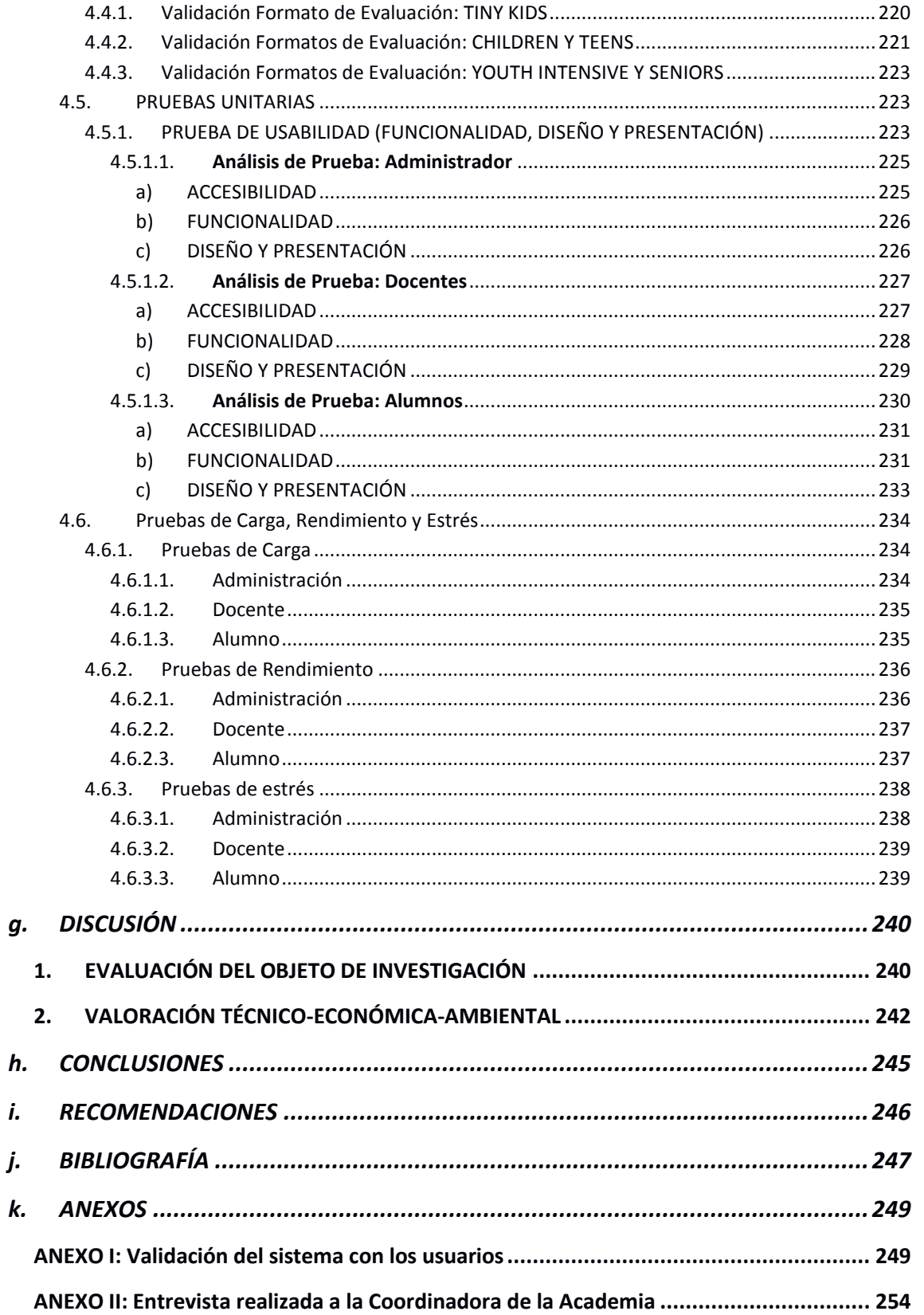

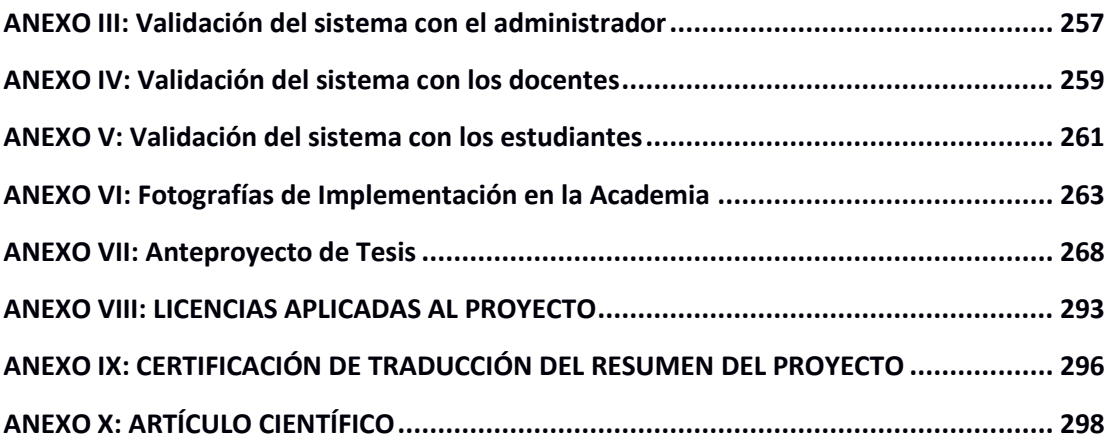

# <span id="page-15-0"></span>ÍNDICE DE FIGURAS

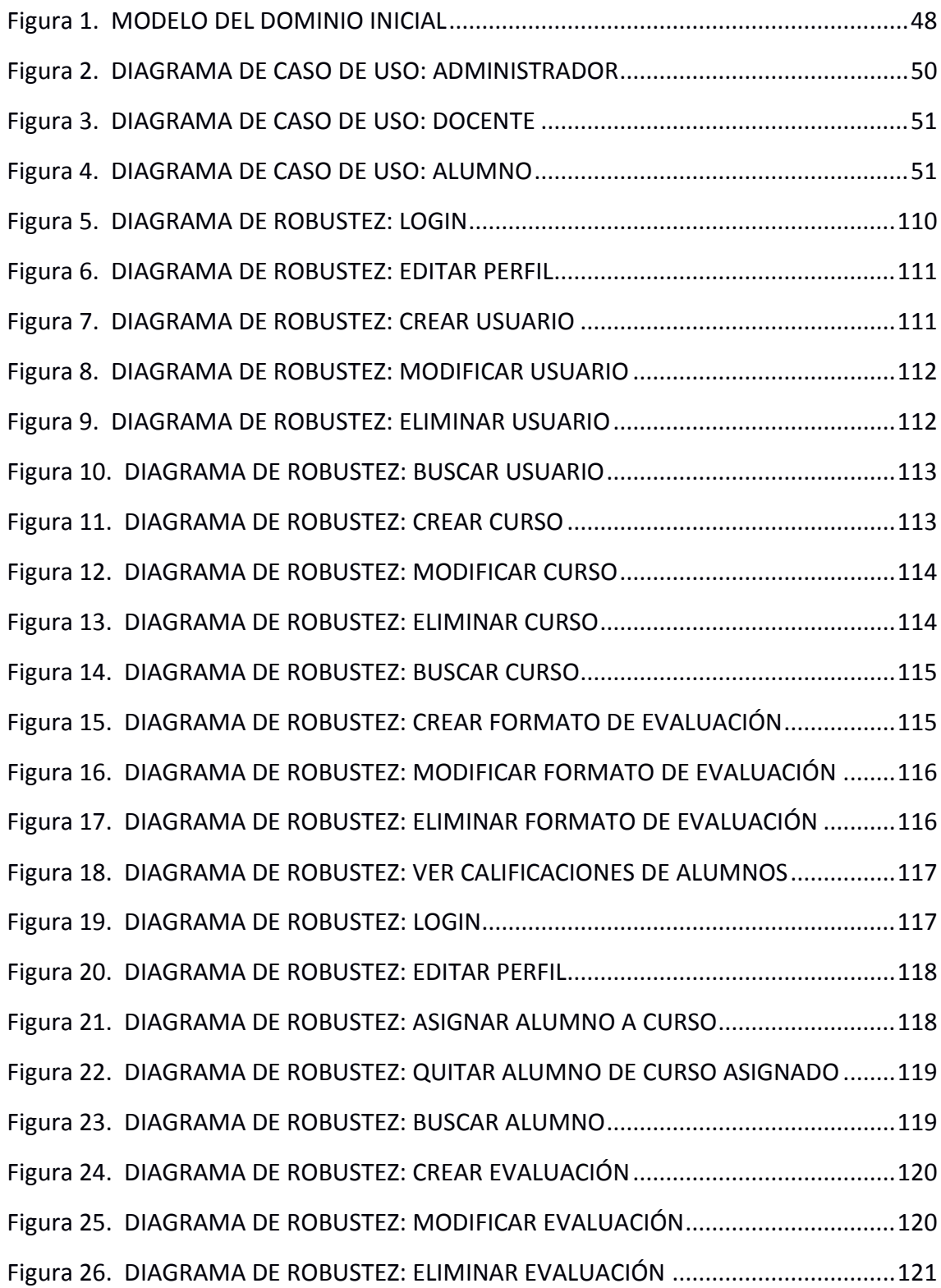

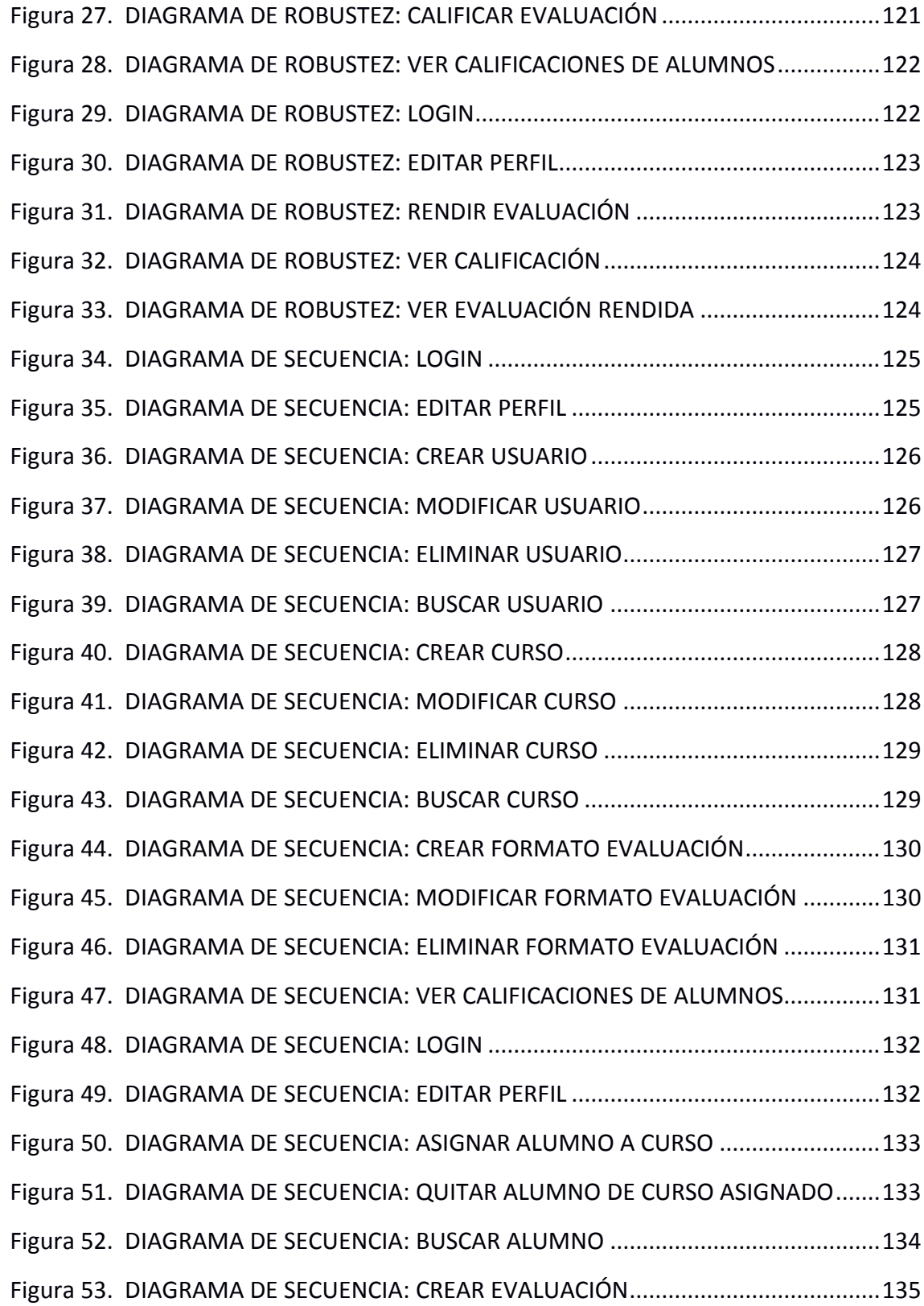

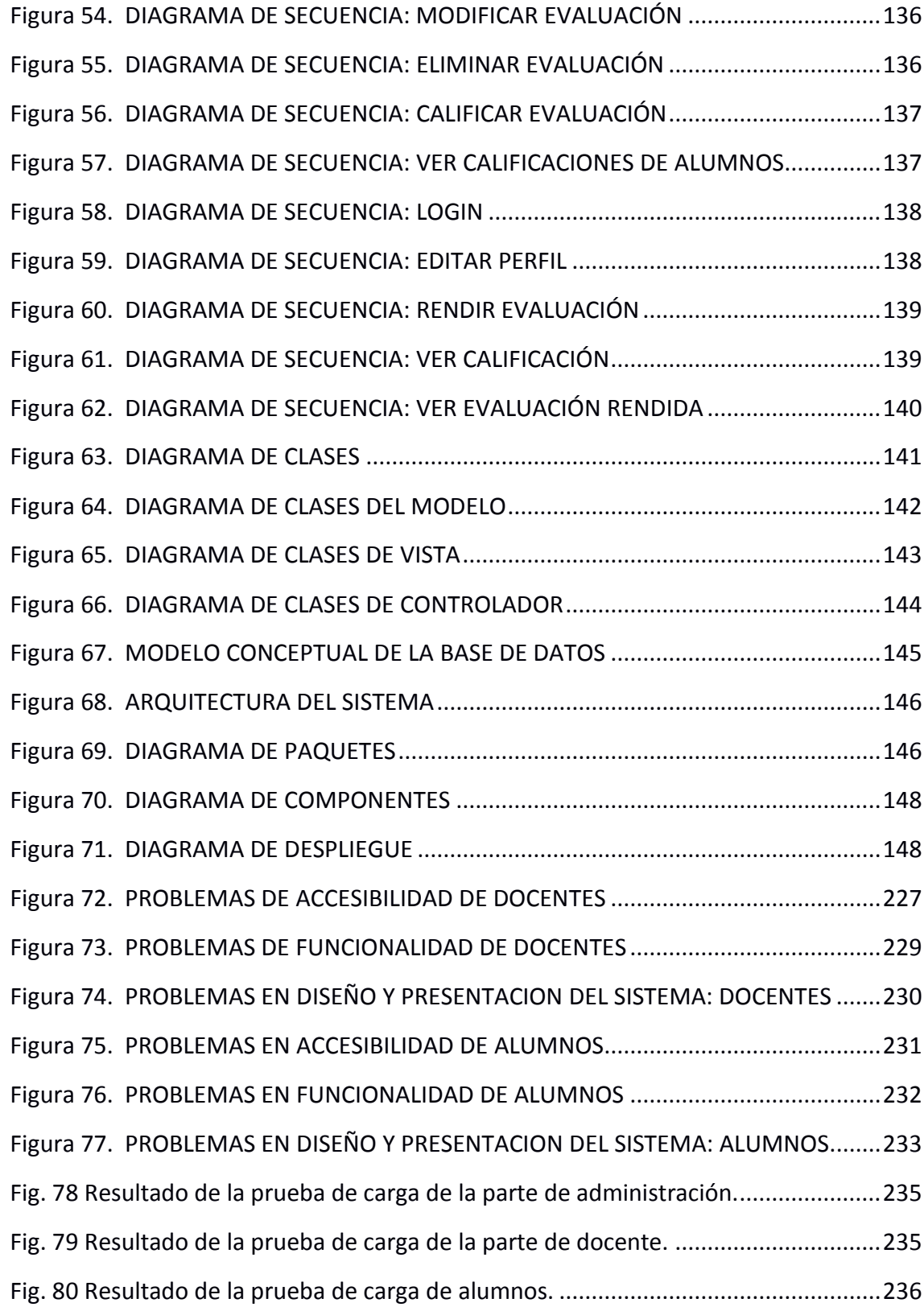

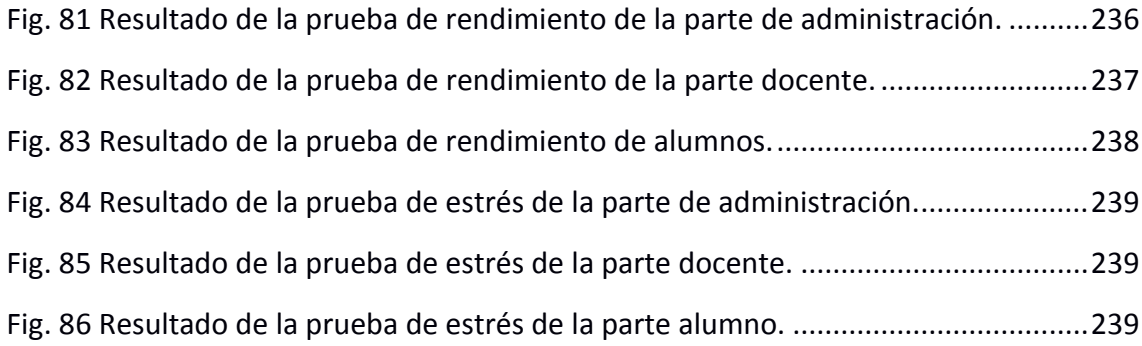

# <span id="page-19-0"></span>ÍNDICE DE TABLAS

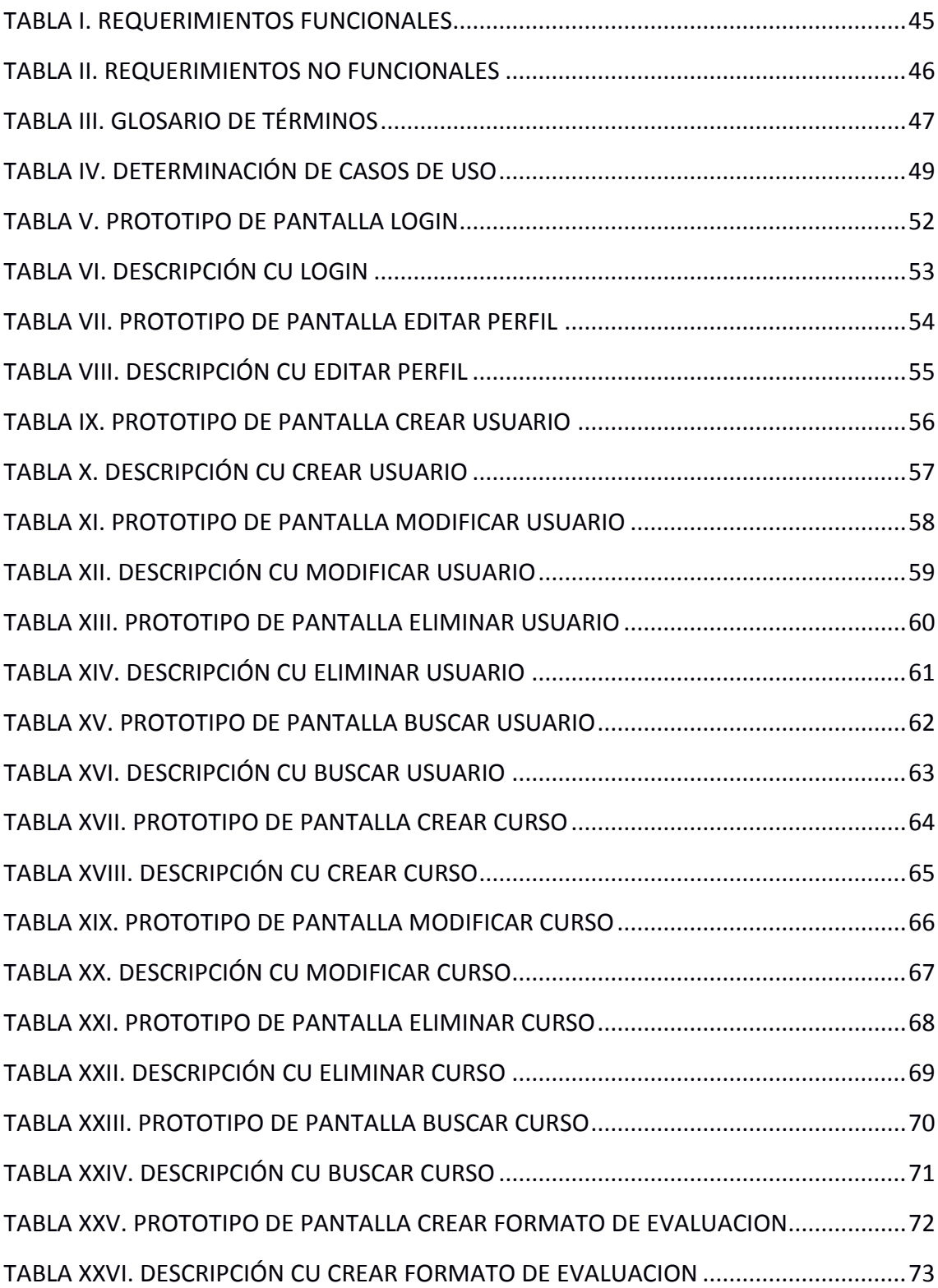

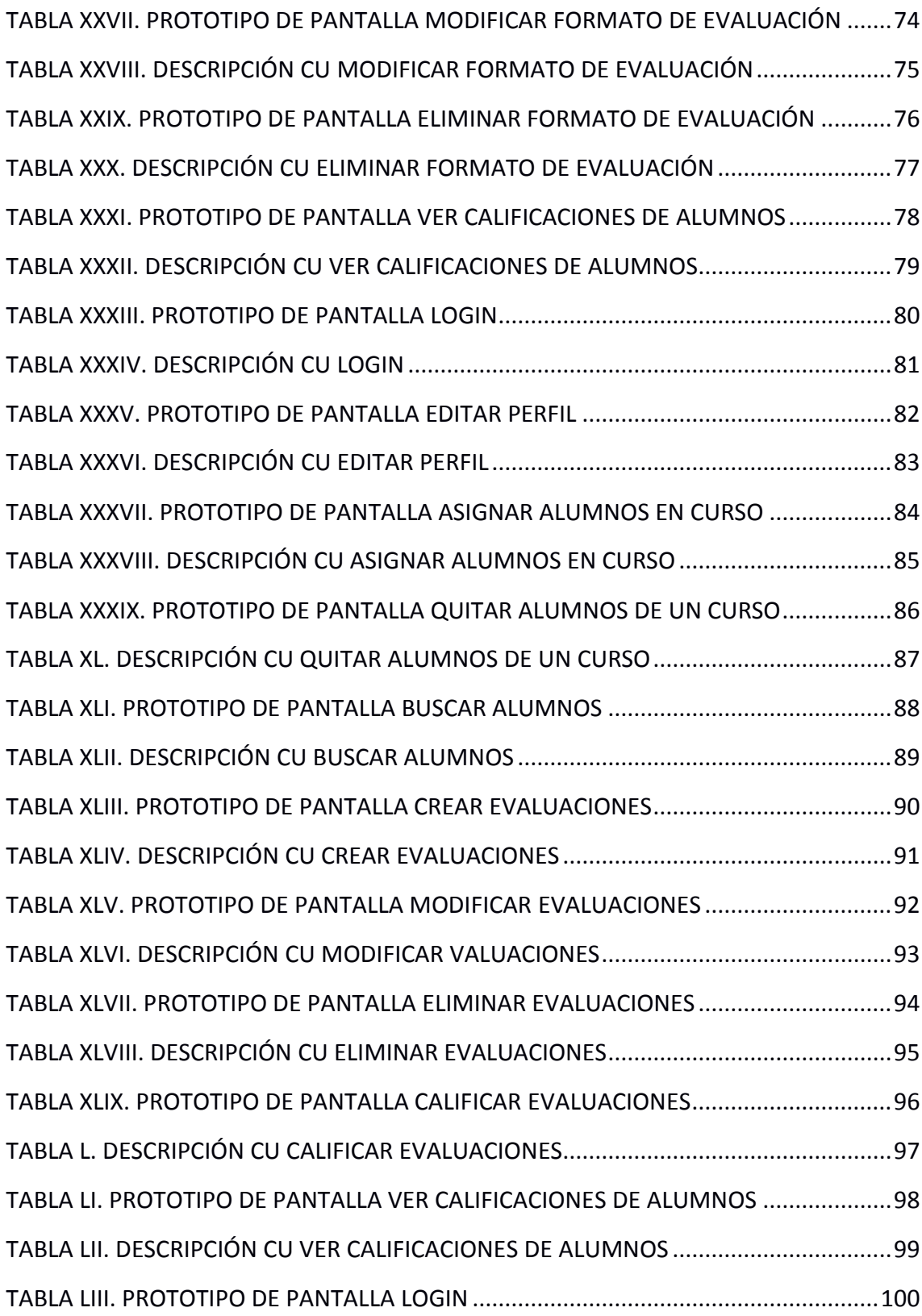

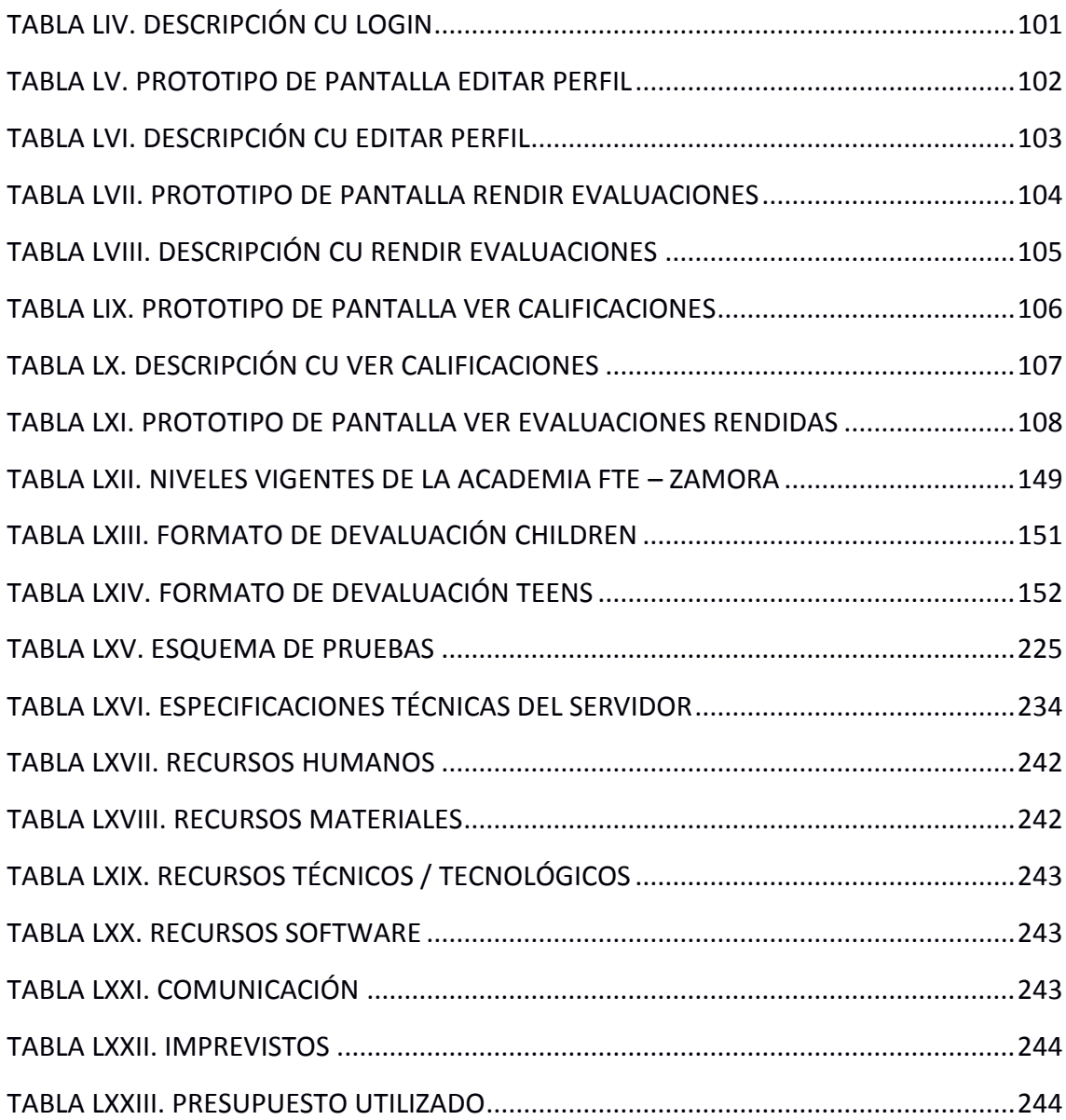

## <span id="page-22-0"></span>c.INTRODUCCIÓN

La Universidad Nacional de Loja ha integrado la investigación como parte fundamental en la formación de sus profesionales. A través de ella, se propone brindar soluciones efectivas a las complejas problemáticas del mundo actual.

Apoyadas en los conocimientos adquiridos durante la etapa de estudios se decidió analizar y dar solución aquellos inconvenientes que se presentan al momento de realizar evaluaciones en la Academia de Inglés Fine Tuned English; para lo cual se desarrolló un sistema experto de automatización que permita disminuir éste inconveniente. El propósito principal de este sistema es mejorar el proceso de evaluación, brindando agilidad y eficiencia en cada actividad.

La metodología empleada para el desarrollo de este proyecto permite la planificación adecuada de las tareas a ejecutarse para el cumplimiento de los objetivos planteados.

La Fundamentación Teórica recopila toda la información relacionada con respecto al proyecto y las herramientas utilizadas para la construcción del mismo.

La propuesta alternativa explica la solución planteada para mejorar el proceso de evaluación en la academia, detallando las actividades realizadas en cada una de las etapas del desarrollo del software.

La evaluación del objeto de investigación da a conocer la situación actual de la Academia Fine Tuned English y la manera en la que se llevó a cabo el cumplimiento de los objetivos.

En la valoración técnico-económica-ambiental se expone los recursos utilizados para la consecución del presente trabajo.

Las conclusiones, que dan una valoración del grado de cumplimiento de los objetivos trazados y los resultados alcanzados.

Las recomendaciones emiten sugerencias para el futuro mejoramiento del sistema, así como también, consideraciones a tomarse en cuenta para el desarrollo de proyectos similares.

Recomendaciones en donde se brindan consejos pertinentes, que se podrían tomar en cuenta en el desarrollo de proyectos de esta índole.

La bibliografía consta de una lista de recursos consultados y finalmente los anexos en donde se detalla información complementaria y también necesaria para la ejecución del presente trabajo.

# <span id="page-23-0"></span>d.REVISIÓN DE LITERATURA

## <span id="page-23-1"></span>**1. SISTEMAS EXPERTOS<sup>1</sup>**

#### <span id="page-23-2"></span>**1.1.Definición**

 $\overline{a}$ 

Los sistemas expertos son llamados así porque emulan el razonamiento de un experto en un dominio concreto y en ocasiones son usados por éstos. Con los sistemas expertos se busca una mejor calidad y rapidez en las respuestas dando así lugar a una mejora de la productividad del experto [1].

#### <span id="page-23-3"></span>**1.2.Arquitectura de un sistema experto**

#### **1.2.1. Componente Humano**

<span id="page-23-4"></span>Hace referencia a los especialistas humanos, a la parte humana que interviene en un sistema experto, es la cuota del experto humano que contribuye al sistema [2].

#### <span id="page-23-5"></span>**1.2.2. Base de conocimientos**

Se refiere al conocimiento estructurado y bien canalizado que obtiene el sistema experto por parte del experto humano, es decir, toda la información ordenada y sistematizada que ayuda al sistema a emular el conocimiento de un experto humano. Constituido por el objeto, la descripción del objeto y las relaciones entre ellos.

En conclusión, esta parte se trata de definir criterios mediante los cuales el sistema tomará decisiones en función de los datos iniciales.

<sup>&</sup>lt;sup>1</sup> ECU RED Conocimiento con todos y para todos [en línea] Sistemas Expertos.

<sup>[</sup>http://www.ecured.cu/index.php/Sistemas\_expertos], [Consulta: Julio - 2013]

#### <span id="page-24-0"></span>**1.2.3. Motor de inferencia**

La máquina de inferencias es la porción del sistema experto que razona utilizando el contenido de la base de del conocimiento en una secuencia determinada.

Durante la consulta, la máquina de inferencias examina las reglas de la base del conocimiento una por una, y cuando se cumple la condición de la regla, se realiza la acción especificada. En la terminología de los sistemas experto, la regla se extiende cuando se efectúa la acción.

Se han ideado dos métodos principales de la máquina de inferencias usa al examinar las reglas: pro razonamiento y razonamiento inverso.

#### **Pro razonamiento**

En el pro razonamiento, también llamado encadenamiento hacia delante, las reglas se examinan una tras otra en cierto orden. El orden podría ser la secuencia en que las reglas se introdujeron en el conjunto de reglas, o podrá ser alguna otra secuencia especificada por el usuario.

#### **Razonamiento Inverso**

En el razonamiento inverso, también llamado encadenamiento hacia atrás, la máquina de inferencia selecciona una regla y la considera como un problema a resolver. Pero luego se da cuenta, que para resolverla debe primero resolver las anteriores las cuales se constituyen en sub problemas.

Comparación entre el pro razonamiento y el razonamiento inverso

El razonamiento inverso es más rápido que el pro razonamiento porque no tiene que considerar todas las reglas y no efectúa múltiples pasadas por el conjunto de reglas. El razonamiento inverso en apropiado cuando:

- Hay múltiples variables de meta.
- Hay muchas reglas.
- No es preciso examinar la mayor parte de las reglas en el proceso de llegar a una solución.

#### **1.2.4. Interfaz de usuario**

<span id="page-25-0"></span>Como todo sistema, los sistemas expertos también contienen una interfaz de usuario que sirve de medio entre el sistema y el usuario, el que permitirá agregar entradas al sistema y presentar salidas al usuario.

Se elaboran con ayuda de herramientas existentes en el mercado [3].

#### <span id="page-25-2"></span><span id="page-25-1"></span>**1.3.Tipos de sistemas expertos**

#### **1.3.1. Basado en reglas de inferencia lógica**

La inferencia es la forma en la que obtenemos conclusiones en base a datos y declaraciones establecidas.

Una regla de inferencia es un esquema para construir inferencias válidas. Estos esquemas establecen relaciones sintácticas entre un conjunto de fórmulas llamados premisas y una aserción llamada conclusión.

Una inferencia puede ser: Inductiva, deductiva, transductiva y abductiva.

Inductiva (de lo particular a lo general). Aquí por ejemplo si durante la primera semana el maestro llega 10 minutos tarde, podemos concluir que todo el semestre va a llegar tarde. Esta conclusión no necesariamente es válida porque puede ser que el maestro algún día llegue temprano. En general una inferencia inductiva es la que se desprende de una o varias observaciones y en general no podemos estar seguros de que será verdadero lo que concluimos.

#### **Deductiva (de lo general a lo particular)**

Cuando se conoce una ley general y se aplica a un caso particular, por ejemplo se sabe que siempre que llueve hay nubes, concluimos que el día de hoy que está lloviendo hay nubes. También se conoce como inferencia deductiva cuando tenemos un caso que analiza todos los posibles resultados y de acuerdo a las premisas sólo hay una posible situación, en este caso decimos que la situación única es la conclusión. Es este caso estamos seguros de que si las premisas son verdaderas entonces la conclusión también lo es.

En este caso se encuentran MPP: Modus PonendoPonens y MTT: Modus Tollendo Tollens que de acuerdo a la tabla de verdad de la condicional son dos formas de establecer una inferencia válida. La inferencia deductiva es la única aceptada como válida en matemáticas y computación para hacer comprobaciones y sacar conclusiones. El tema se discute en forma detallada más delante en INFERENCIA DEDUCTIVA CON UNA CONDICIONAL.

#### **Transductiva (de particular a particular o de general a general)**

Con el mismo caso del maestro que llega tarde durante los primeros días y concluimos que el lunes siguiente también llegará tarde. O del amigo que varias veces nos ha mentido y concluimos que lo que nos dice es ese momento es mentira.

El anterior sería de particular a particular, un caso de general a general es por ejemplo de un compañero maestro que la primera vez que impartió matemáticas discretas observó que todos los alumnos estudiaban, concluyó que para el siguiente semestre todos los alumnos iban a estudiar.

Este es un caso donde como en el caso inductivo, no podemos estar seguros de que la conclusión es verdadera.

#### **Abductiva**

Es semejante a la deductiva, también utiliza la estrategia de analizar todas las posibilidades, pero en este caso hay varios casos que se pueden presentar, como por ejemplo si se sabe que siempre que llueve hay nubes y se sabe que hay nubes se puede concluir que llueve, pero no se tiene la certeza, al igual que el caso inductivo y transductivo no es una forma válida de obtener conclusiones en matemáticas o en lógica y es necesario conocer más información para poder verificar la validez.

#### 1.3.1.1. Principales reglas de inferencia

#### <span id="page-27-1"></span><span id="page-27-0"></span>**MODUS PONENDO PONENS (PP)**

En lógica, modus ponendo ponens (en latín, modo que afirmando afirma), también llamado modus ponens y generalmente abreviado MPP o MP, es una regla de inferencia que tiene la siguiente forma:

Si A, entonces B A Por lo tanto, B

Por ejemplo, un razonamiento que sigue la forma del modus ponens podría ser: Si está soleado, entonces es de día. Está soleado. Por lo tanto, es de día.

Otro ejemplo sería Si Javier tiene rabia, es una nube. Javier tiene rabia. Por lo tanto, Javier es una nube.

En la axiomatización de la lógica proposicional propuesta por Jan Łukasiewicz, el modus ponens es la única regla de inferencia primitiva. Esto ha motivado que mucha de la discusión en torno al problema de la justificación de la deducción se haya centrado en la justificación del modus ponens.

 $p \rightarrow q$  "Si llueve, entonces las calles se mojan" (premisa) p "Llueve" (premisa)

\_\_\_\_\_\_\_\_\_\_\_\_\_\_\_\_\_\_\_\_\_\_\_\_\_\_\_\_\_\_\_\_\_\_\_\_\_\_\_\_\_\_\_\_\_\_\_\_\_\_

q "Luego, las calles se mojan" (conclusión)

El condicional o implicación es aquella operación que establece entre dos enunciados

una relación de causa-efecto. La regla 'ponendo ponens' significa, "afirmando afirmo" y en un condicional establece, que si el antecedente (primer término, en este caso p) se afirma, necesariamente se afirma el consecuente (segundo término, en este caso q).

#### <span id="page-28-0"></span>**MODUS TOLLENDO TOLLENS (TT)**

'Tollendo tollens' significa "negando, niego", y se refiere a una propiedad inversa de los condicionales, a los que nos referíamos en primer lugar.

 $p \rightarrow q$  "Si llueve, entonces las calles se mojan" ¬q "Las calles no se mojan"

\_\_\_\_\_\_\_\_\_\_\_\_\_\_\_\_\_\_\_\_\_\_\_\_\_\_\_\_\_\_\_\_\_\_\_\_\_\_\_\_\_\_\_\_\_\_\_\_\_\_

¬p "Luego, no llueve"

Si de un condicional, aparece como premisa el consecuente negado (el efecto), eso nos conduce a negar el antecedente (la causa), puesto que si un efecto no se da, su causa no ha podido darse.

Esto nos permite formular una regla combinada de las ambas anteriores, consecuencia ambas de una misma propiedad de la implicación; la regla ponendo ponens sólo nos permite afirmar si está afirmado el antecedente (el primer término de la implicación), y la regla tollendo tollens sólo nos permite negar a partir del consecuente (segundo término de la implicación); ambas consecuencias se derivan de que la implicación es una flecha que apunta en un único sentido, lo que hace que sólo se pueda afirmar a partir del antecedente y negar sólo a partir del consecuente.

#### <span id="page-28-1"></span>**1.3.2. Basados en casos**

El Razonamiento basado en casos es el proceso de solucionar nuevos problemas basándose en las soluciones de problemas anteriores. Un mecánico de automóviles que repara un motor porque recordó que otro auto presentaba los mismos síntomas está usando razonamiento basado en casos.

El Razonamiento basado en casos es una manera de razonar haciendo analogías. Se ha argumentado que el razonamiento basado en casos no sólo es un método poderoso para el razonamiento de computadoras, sino que es usado por las personas para solucionar problemas cotidianos.

Más radicalmente se ha sostenido que todo razonamiento es basado en casos porque está basado en la experiencia previa.

#### <span id="page-29-0"></span>**1.3.3. Basados en redes bayesianas**

Las redes Bayesianas son grafos dirigidos a cíclicos cuyos nodos representan variables aleatorias en el sentido de Bayes: las mismas pueden se cantidades observables, variables latentes, parámetros desconocidos o hipótesis. Las aristas representan dependencias condicionales; los nodos que no se encuentran conectados representan variables las cuales son condicionalmente independientes de las otras.

Cada nodo tiene asociado una función de probabilidad que toma como entrada un conjunto particular de valores de los variables padres del nodo y devuelve la probabilidad de la variable representada por el nodo. Por ejemplo, si por padres son variables booleanas entonces la función de probabilidad puede ser representada por una tabla de entradas, una entrada para cada una de las posibles combinaciones de los padres siendo verdadero o falso. Ideas similares pueden ser aplicadas a grafos no dirigidos, y posiblemente cíclicos; como son las llamadas redes de Markov [4].

#### <span id="page-29-1"></span>**1.4.Tareas de un sistema experto**

#### **1.4.1. Monitorización**

<span id="page-29-2"></span>La monitorización es un caso particular de la interpretación, y consiste en la comparación continua de los valores de las señales o datos de entrada y unos valores que actúan como criterios de normalidad o estándares.

En el campo del mantenimiento predictivo los Sistemas Expertos se utilizan

fundamentalmente como herramientas de diagnóstico. Se trata de que el programa pueda determinar en cada momento el estado de funcionamiento de sistemas complejos, anticipándose a los posibles incidentes que pudieran acontecer. Así, usando un modelo computacional del razonamiento de un experto humano, proporciona los mismos resultados que alcanzaría dicho experto.

#### **1.4.2. Diseño**

<span id="page-30-0"></span>Diseño es el proceso de especificar una descripción de un artefacto que satisface varias características desde un número de fuentes de conocimiento. El diseño se concibe de distintas formas:

- El diseño en ingeniería es el uso de principios científicos, información técnica e imaginación en la definición de una estructura mecánica, máquina o sistema que ejecute funciones específicas con el máximo de economía y eficiencia.
- El diseño industrial busca rectificar las omisiones de la ingeniería, es un intento consciente de traer forma y orden visual a la ingeniería de hardware donde la tecnología no provee estas características.

Los SE en diseño ven este proceso como un problema de búsqueda de una solución óptima o adecuada. Las soluciones alternas pueden ser conocidas de antemano o se pueden generar automáticamente probándose distintos diseños para verificar cuáles de ellos cumplen los requerimientos solicitados por el usuario, ésta técnica es llamada "generación y prueba", por lo tanto estos SE son llamados de selección.

En áreas de aplicación, la prueba se termina cuando se encuentra la primera solución; sin embargo, existen problemas más complejos en los que el objetivo es encontrar la solución óptima [5].

#### **1.4.3. Planificación**

<span id="page-30-1"></span>La planificación es la realización de planes o secuencias de acciones y es un caso particular de la simulación. Está compuesto por un simulador y un sistema de control. El efecto final es la ordenación de un conjunto de acciones con el fin de conseguir un

objetivo global.

Los problemas que presentan la planificación mediante SE son los siguientes:

- Existen consecuencias no previsibles, de forma que hay que explorar y explicar varios planes.
- Existen muchas consideraciones que deben ser valoradas o incluirles un factor de peso.
- Suelen existir interacciones entre planes de sub-objetivos diversos, por lo que deben elegirse soluciones de compromiso.
- Trabajo frecuente con incertidumbre, pues la mayoría de los datos con los que se trabaja son más o menos probables pero no seguros.
- Es necesario hacer uso de fuentes diversas tales como bases de datos [6].

#### **1.4.4. Control**

<span id="page-31-0"></span>Un sistema de control participa en la realización de las tareas de interpretación, diagnóstico y reparación de forma secuencial. Con ello se consigue conducir o guiar un proceso o sistema.

Los sistemas de control son complejos debido al número de funciones que deben manejar y el gran número de factores que deben considerar; esta complejidad creciente es otra de las razones que apuntan al uso del conocimiento, y por tanto de los SE.

Cabe aclarar que los sistemas de control pueden ser en lazo abierto, si en el mismo la realimentación o el paso de un proceso a otro lo realiza el operador, o en lazo cerrado si no tiene que intervenir el operador en ninguna parte del mismo. Reparación, correcta o terapia.

La reparación, corrección, terapia o tratamiento consiste en la proposición de las acciones correctoras necesarias para la resolución de un problema. Los SE en reparación tienen que cumplir diversos objetivos, como son: Reparación lo más rápida y económicamente posible. Orden de las reparaciones cuando hay que realizar varias. Evitar los efectos secundarios de la reparación, es decir la aparición de nuevas averías por la reparación [7].

#### **1.4.5. Instrucción**

<span id="page-32-0"></span>Un sistema de instrucción realizara un seguimiento del proceso de aprendizaje. El sistema detecta errores ya sea de una persona con conocimientos e identifica el remedio adecuado, es decir, desarrolla un plan de enseñanza que facilita el proceso de aprendizaje y la información [8].

#### **1.4.6. Recuperación de información**

<span id="page-32-1"></span>Los Sistemas Expertos, con su capacidad para combinar información y reglas de actuación, han sido vistos como una de las posibles soluciones al tratamiento y recuperación de información, no sólo documental. La década de 1980 fue prolija en investigación y publicaciones sobre experimentos de este orden, interés que continua en la actualidad.

Lo que diferencia a estos sistemas de un sistema tradicional de recuperación de información es que éstos últimos sólo son capaces de recuperar lo que existe explícitamente, mientras que un Sistema Experto debe ser capaz de generar información no explícita, razonando con los elementos que se le dan.

Pero la capacidad de los SE en el ámbito de la recuperación de la información no se limita a la recuperación. Pueden utilizarse para ayudar al usuario, en selección de recursos de información, en filtrado de respuestas, etc. Un SE puede actuar como un intermediario inteligente que guía y apoya el trabajo del usuario final.

## <span id="page-33-0"></span>**2. FRAMEWORK RUBY ON RAILS<sup>2</sup>**

Ruby on Rails, también conocido como RoR o Rails, es un framework de aplicaciones web de código abierto escrito en el lenguaje de programación Ruby, siguiendo el paradigma de la arquitectura Modelo Vista Controlador (MVC). Trata de combinar la simplicidad con la posibilidad de desarrollar aplicaciones del mundo real escribiendo menos código que con otros frameworks y con un mínimo de configuración.

El lenguaje de programación Ruby permite la meta programación, de la cual Rails hace uso, lo que resulta en una sintaxis que muchos de sus usuarios encuentran muy legible. Rails se distribuye a través de RubyGems, que es el formato oficial de paquete y canal de distribución de bibliotecas y aplicaciones Ruby

#### <span id="page-33-1"></span>**2.1.Filosofía**

Los principios fundamentales de Ruby on Rails incluyen No te repitas (del inglés Don't repeat yourself, DRY) y Convención sobre configuración.

No te repitas significa que las definiciones deberían hacerse una sola vez. Dado que Ruby on Rails es un framework de pila completa, los componentes están integrados de manera que no hace falta establecer puentes entre ellos. Por ejemplo, en ActiveRecord, las definiciones de las clases no necesitan especificar los nombres de las columnas; Ruby puede averiguarlos a partir de la propia base de datos, de forma que definirlos tanto en el código como en el programa sería redundante.

Convención sobre configuración significa que el programador sólo necesita definir aquella configuración que no es convencional. Por ejemplo, si hay una clase Historia en el modelo, la tabla correspondiente de la base de datos es historias, pero si la tabla no sigue la convención (por ejemplo blogposts) debe ser especificada manualmente (set\_table\_name "blogposts"). Así, cuando se diseña una aplicación partiendo de cero sin una base de datos preexistente, el seguir las convenciones de Rails significa usar

 $\overline{a}$ 

<sup>2</sup> PÁGINA OFICIAL DEL FRAMEWORK RUBY ON RAILS. [en línea] Ruby on Rails.

<sup>[</sup>www.rubyonrails.org], [Consulta: Julio – 2013]

menos código (aunque el comportamiento puede ser configurado si el sistema debe ser compatible con un sistema heredado anterior).

#### <span id="page-34-0"></span>**2.2.Arquitectura MVC de Rails**

Las piezas de la arquitectura Modelo Vista Controlador en Ruby on Rails son las siguientes:

#### **2.2.1. Modelo**

<span id="page-34-1"></span>En las aplicaciones web orientadas a objetos sobre bases de datos, el Modelo consiste en las clases que representan a las tablas de la base de datos.

En Ruby on Rails, las clases del Modelo son gestionadas por ActiveRecord. Por lo general, lo único que tiene que hacer el programador es heredar de la clase ActiveRecord::Base, y el programa averiguará automáticamente qué tabla usar y qué columnas tiene.

Las definiciones de las clases también detallan las relaciones entre clases con sentencias de mapeo objeto relacional. Por ejemplo, si la clase Imagen tiene una definición has\_many:comentarios, y existe una instancia de Imagen llamada a, entonces a.comentarios devolverá un array con todos los objetos Comentario cuya columna imagen id (en la tabla comentarios) sea igual a a.id.

Las rutinas de validación de datos (p.e. validates uniqueness of:checksum) y las rutinas relacionadas con la actualización (p.e. after\_destroy:borrar\_archivo, before\_update:actualizar\_detalles) también se especifican e implementan en la clase del modelo.

#### **El modelo representa:**

- Las Tablas de la Base de Datos.
- Migraciones (Expresan Cambios en las BD)
- Observadores
- Emigraciones

#### **2.2.2. Vista**

<span id="page-35-0"></span>En MVC, es la lógica de visualización, o cómo se muestran los datos de las clases del Controlador. Con frecuencia en las aplicaciones web la vista consiste en una cantidad mínima de código incluido en HTML.

Existen en la actualidad muchas maneras de gestionar las vistas. El método que se emplea en Rails por defecto es usar Ruby Empotrado (archivos.rhtml, desde la versión 2.x en adelante de RoR archivos.html.erb), que son básicamente fragmentos de código HTML con algo de código en Ruby, siguiendo una sintaxis similar a JSP. También pueden construirse vistas en HTML y XML conBuilder o usando el sistema de plantillas Liquid.

Es necesario escribir un pequeño fragmento de código en HTML para cada método del controlador que necesita mostrar información al usuario. El "maquetado" o distribución de los elementos de la página se describe separadamente de la acción del controlador y los fragmentos pueden invocarse unos a otros.

#### **2.2.3. Controlador**

<span id="page-35-1"></span>En MVC, las clases del Controlador responden a la interacción del usuario e invocan a la lógica de la aplicación, que a su vez manipula los datos de las clases del Modelo y muestra los resultados usando las Vistas. En las aplicaciones web basadas en MVC, los métodos del controlador son invocados por el usuario usando el navegador web.

La implementación del Controlador es manejada por el ActionPack de Rails, que contiene la clase ApplicationController. Una aplicación Rails simplemente hereda de esta clase y define las acciones necesarias como métodos, que pueden ser invocados desde la web, por lo general en la forma http://aplicacion/ejemplo/metodo, que invoca a EjemploController#método, y presenta los datos usando el archivo de plantilla /app/views/ejemplo/método.html.erb, a no ser que el método redirija a algún otro lugar.

Rails también proporciona andamiaje, que puede construir rápidamente la mayor parte de la lógica y vistas necesarias para realizar las operaciones más frecuentes.
#### **2.3.Gemas**

Las gemas son plugins y/o códigos añadidos a nuestros proyectos Ruby on Rails, que nos permiten nuevas funcionalidades como nuevos create, nuevas funciones predefinidas (como login de usuarios) o nuevas herramientas para el desarrollo como puedan ser Haml y SASS (la primera es una nueva forma de template basada en html pero más sencilla y potente, y la segunda es igual pero para el caso de las CSS). Para encontrar el listado de gemas disponibles puedes ir a RubyForge.

#### **2.4.Soporte de servidores Web**

Para desarrollo y pruebas, se utiliza Mongrel o WEBrick, incluido con Ruby. Para utilizar Rails en servidores en producción se está extendiendo el uso de Passenger, una suerte de mod\_rails para Apache desarrollado en 2008 por la empresa holandesa Phusion. Otras opciones para producción son Nginx, Mongrel, Apache, Lighttpd con FastCGI o alguna combinación de ambos (por ejemplo utilizando Apache como proxy para los procesos Mongrel). Sobre Apache, mod ruby puede mejorar considerablemente el rendimiento, aunque su uso no se recomienda porque no es seguro utilizar múltiples aplicaciones RoR sobre Apache.

#### **2.5.Soporte de Bases de Datos**

Dada que la arquitectura Rails favorece el uso de bases de datos se recomienda usar un SGBDR para almacenamiento de datos. Rails soporta la biblioteca SQLite por defecto. El acceso a la base de datos es totalmente abstracto desde el punto de vista del programador, es decir que es agnóstico a la base de datos, y Rails gestiona los accesos a la base de datos automáticamente (aunque, si se necesita, se pueden hacer consultas directas en SQL) Rails intenta mantener la neutralidad con respecto a la base de datos, la portabilidad de la aplicación a diferentes sistemas de base de datos y la reutilización de bases de datos preexistentes. Sin embargo, debido a la diferente naturaleza y prestaciones de los SGBDRs el framework no puede garantizar la compatibilidad completa. Se soportan diferentes SGBDRs, incluyendo MySQL, PostgreSQL, SQLite, IBM DB2 y Oracle.OLA

#### **2.6.Entorno de Trabajo**

Hay muchas alternativas para trabajar con Ruby on Rails, tanto libres y gratuitas como de pago. A continuación se listan las principales:

**Aptana**: Multiplataforma. Nació como plugins de eclipse para la edición y desarrollo web. Actualmente puedes instalarlo como plugins o autónomo de forma independiente. Las últimas versiones están muy bien integradas con Ruby on Rails. En este momento **Aptana** 3 es la versión estable.

**Netbeans**: Uno de los más usados, libre y totalmente gratuito. Viene muy bien integrado con JRuby (lo cual es algo lógico pues es un programa de Oracle). Desde NetBeans IDE 7.0, el soporte para Ruby y Ruby on Rails no se encuentra disponible en la distribución estándar del NetBeans IDE. 5

**TextMate**: Sólo para Mac. Es el entorno más usado entre la comunidad Rails. Es de pago pero su potencia y forma de trabajo favorece la producción y desarrollo con Ruby on Rails.

**Gmate**: Un proyecto libre y gratuito para convertir Gedit -el editor de texto de escritorio Gnome de GNU/Linux- en un clon muy aproximado de Textmate. Esto se consigue instalando diferentes plugins, temas y retocando algunas opciones. Al ser gratuito es una opción que está cogiendo muchos adeptos hoy en día.

**Sublime Text:** Un editor de texto y editor de código fuente creado en Python desarrollado originalmente como una extensión deVim, con el tiempo fue creando una identidad propia, por esto aún conserva un modo de edición tipo vi llamado Vintage mode.

Existen otros muchos, sólo es necesario usar algún buscador para encontrar más alternativas. [8]

### **2.7.Comandos básicos de Ruby on Rails**

Si quieres empezar un proyecto y ya tienes instalado RoR puedes comenzar con lo siguiente: Abre tu terminal o DOS ve a la carpeta en donde meterás tus archivos y escribe los siguientes comandos:

#### **1) Crear el proyecto**

rails new prueba

Se genera una nueva carpeta dentro del directorio en que estás posicionado.

## **2) Ubicarse en el directorio recién creado. Ejemplo para plataformas (Windows – IOS - LINUX)**

cd prueba

#### **3) Crear una tabla Empleados**

Rails g scaffold empleado Nombre:string direccion:string telefono:string fechadeEntrada:date

### **4) Se emigra (se hace corresponder el modelo del programa con una base de datos) con el comando**

rake db:migrate

#### **5) Desde el terminal se lanza el servidor**

rails s

# **6) Listo. Ahora se ingresa a la siguiente dirección en el navegador para utilizar la aplicación ya desarrollada:**

localhost:3000/login

## **3. LENGUAJE RUBY<sup>3</sup>**

Ruby es un lenguaje de programación interpretado, reflexivo y orientado a objetos, creado por el programador japonés Yukihiro "Matz" Matsumoto, quien comenzó a trabajar en Ruby en 1993, y lo presentó públicamente en 1995. Combina una sintaxis inspirada en Python y Perl con características de programación orientada a objetos similares a Smalltalk. Comparte también funcionalidad con otros lenguajes de programación como Lisp, Lua, Dylan y CLU. Ruby es un lenguaje de programación interpretado en una sola pasada y su implementación oficial es distribuida bajo una licencia de software libre.

#### **3.1.Semántica**

Ruby es orientado a objetos: todos los tipos de datos son un objeto, incluidas las clases y tipos que otros lenguajes definen como primitivas, (como enteros, booleanos, y "nil"). Toda función es un método. Las variables siempre son referencias a objetos, no los objetos mismos. Ruby soporta herencia con enlace dinámico, mixins y métodos singleton (pertenecientes y definidos por una sola instancia más que definidos por la clase). A pesar de que Ruby no soporta herencia múltiple, las clases pueden importar módulos comomixins. La sintaxis procedural está soportada, pero todos los métodos definidos fuera del ámbito de un objeto son realmente métodos de la clase Object. Como esta clase es padre de todas las demás, los cambios son visibles para todas las clases y objetos.

Ruby ha sido descrito como un lenguaje de programación multiparadigma: permite programación procedural (definiendo funciones y variables fuera de las clases haciéndolas parte del objeto raíz Object), con orientación a objetos, (todo es un objeto) o funcionalmente (tiene funciones anónimas, clausuras o closures, y continuations; todas las sentencias tiene valores, y las funciones devuelven la última evaluación). Soporta introspección, reflexión y meta programación, además de soporte para hilos de

 $\overline{a}$ 

<sup>3</sup> PÁGINA OFICIAL DEL LENGUAJE DE PROGRAMACIÓN RUBY. [en línea] RUBY

<sup>[</sup>https://www.ruby-lang.org/es/], [Consultado: Agosto – 2013]

ejecución gestionados por el intérprete. Ruby tiene tipado dinámico, y soporta polimorfismo de tipos (permite tratar a subclases utilizando la interfaz de la clase padre). Ruby no requiere de polimorfismo de funciones al no ser fuertemente tipado (los parámetros pasados a un método pueden ser de distinta clase en cada llamada a dicho método).

De acuerdo con las preguntas frecuentes de Ruby "Si te gusta Perl, te gustará Ruby y su sintaxis. Si te gusta Smalltalk, te gustará Ruby y su semántica. Si te gusta Python, la enorme diferencia de diseño entre Python y Ruby/Perl puede que te convenza o puede que no." [9]

### **3.2.Características**

.

- Orientado a objetos
- Cuatro niveles de ámbito de variable: global, clase, instancia y local.
- Manejo de excepciones
- Iteradores y clausuras o closures (pasando bloques de código)
- expresiones regulares nativas similares a las de Perl a nivel del lenguaje
- Posibilidad de redefinir los operadores (sobrecarga de operadores)
- recolección de basura automática
- Altamente portable
- Hilos de ejecución simultáneos en todas las plataformas usando green threads
- Carga dinámica de DLL/bibliotecas compartidas en la mayoría de las plataformas
- Introspección, reflexión y meta programación
- Amplia librería estándar
- Soporta inyección de dependencias
- Soporta alteración de objetos en tiempo de ejecución
- continuaciones y generadores

# **4. EVALUACIÓN DEL IDIOMA INGLÉS<sup>4</sup>**

#### **4.1.Tipos de evaluación**

La evaluación como un proceso integral, en el que se contemplan diversas dimensiones o vertientes: análisis del proceso de aprendizaje de los alumnos y alumnas, análisis de la práctica docente y los procesos de enseñanza y análisis del propio Proyecto Curricular.

Al ser la evaluación parte esencial del proceso de enseñanza-aprendizaje, se la utiliza como un instrumento que guía en la acción docente, detectando los progresos y dificultades de los alumnos, buscando formas de intervención ajustadas a las necesidades concretas de cada alumno/a y, finalmente, corrigiendo y adecuando objetivos, contenidos, recursos y metodología a la realidad del aula [10, 11].

#### **4.1.1. Individualizada**

Centrándose en la evolución de cada alumno y en su situación inicial y particularidades.

#### **4.1.2. Integradora**

Para lo cual contempla la existencia de diferentes grupos y situaciones, y la flexibilidad en la aplicación de los criterios de evaluación que se seleccionan.

#### **4.1.3. Cualitativa**

En la medida en que se aprecian todos los aspectos que inciden en cada situación particular y se evalúan de forma equilibrada los diversos niveles de desarrollo del alumno, no sólo los de carácter cognitivo.

#### **4.1.4. Orientadora**

 $\overline{a}$ 

Dado que aporta al alumno o alumna la información precisa para mejorar su aprendizaje y adquirir estrategias apropiadas.

<sup>4</sup> SITIO DE CONSULTA BUENAS TAREAS. [en línea], Evaluación del Idioma Inglés.

<sup>[</sup>http://www.buenastareas.com/ensayos/Tipos-De-Evaluaci%C3%B3n-En-El-Aprendisaje/2404121.html], [Consultado: septiembre – 2013]

#### **4.1.5. Contínua**

Ya que atiende al aprendizaje como proceso, contrastando los diversos momentos o fases [12, 13].

#### **4.2.Técnicas interactivas de evaluación**

#### **4.2.1. Open-ended questions**

Es una técnica de evaluación que motiva su ánimo total, usando el manejo de la respuesta de su propio conocimiento o sentimientos. Open-ended questions invita a contar su historia con sus propias palabras.

#### **4.2.2. Hands-on projects**

En este tipo de técnica se puede integrar experiencias aprendidas o vividas. Para los estudiantes contarles una historia, y trabajar juntos para ilustrarla con simples dibujos mejora su comprensión, y sobre todo los estudiantes mantienen y mejoran su interacción social

#### **4.2.3. Experiments**

Para realizar esta técnica se parte de una investigación del tema o problema planteado, luego se analiza los resultados obtenidos. Un experimento es dirigido cuidadosamente, todos los pasos que se realicen en un experimento se los realiza a través de la observación, haciendo preguntas, un experimento puede ser a través de un fenómeno.

#### **4.2.4. Essay writing**

Con este tipo de técnica se basa en el criterio personal, para realizar un ensayo hay que proporcionar un tema específico o general, dependiendo del propósito del ensayo. Hay que definir muy claro la tarea lo más completo y específico posible para que el estudiante comprenda completamente lo que se espera que haga.

#### **4.2.5. Formativa**

Esta evaluación se la realiza en cada momento es decir en forma continua. Además le permitirá al docente someter a análisis su propia actividad docente en el desarrollo del programa de tal modo que pueda mejorarla si no la encuentra adecuada como también revisar los materiales que ha utilizado. Este tipo de evaluación, implica un proceso de retroalimentación a nivel de los alumnos y de problematización a nivel del docente.

#### **4.2.6. Sumativa**

Es parte del proceso de evaluación, es la suma de los logros que el docente realiza al final de un ciclo, se dedica a evaluar los resultados del aprendizaje de sus estudiantes, logros, errores, productos, para determinar si los sujetos están en condiciones de ser promovidos al nivel siguiente [14, 15].

#### **4.3.Destrezas receptivas y productivas**

#### **4.3.1. Listening**

La comprensión oral es una destreza privada interna no observable de forma directa. Es a través de las inferencias basadas en respuestas orales, escritas como podemos constatar que se ha producido la comprensión. Es una destreza receptiva (input).

Para que la comprensión sea efectiva el estudiante debe estar en constante práctica de esta destreza con el fin de despertar el deseo y la acción de escuchar.

En efecto, es labor del profesor proporcionar las condiciones necesarias para que se desarrolle la comprensión oral a través de estrategias, materiales adecuados, contenidos relevantes acorde a las necesidades actuales o reales.

#### **4.3.2. Reading**

Es una destreza privada interna cuyo producto no es observable directamente. Podemos comprobar indirectamente que se ha producido a través de respuestas orales o escritas por eso se la considera una destreza receptiva. No es una destreza pasiva puesto que requiere que el estudiante ponga en práctica sus capacidades para analizar e interpretar textos y relacionarlos con los conocimientos adquiridos.

Mediante la lectura proporciona al estudiante un contacto adicional con el idioma a través de temas y situaciones diversas donde las estructuras, las funciones queden reflejadas en un todo integrado. Es importante que a la palabra escrita se añada ilustraciones que facilitan la comprensión del texto. Es un aprendizaje de proceso largo que se va perfeccionando con un trabajo constante y continuado.

#### **4.3.3. Speaking**

La expresión oral es una destreza externa, observable de forma directa, por ello se le califica como destreza productiva (output), Esta está íntimamente relacionada, que es la que posibilita su desarrollo.

Ambas, actúan de manera interactiva, son necesarias para que se produzca la comunicación oral. Con la comprensión oral son aquellas que realizan o producen el idioma una interacción.

#### **4.3.4. Writing**

Con este tipo de técnica se basa en el criterio personal, para realizar un ensayo hay que proporcionar un tema específico o general, dependiendo del propósito del ensayo. Hay que definir muy claro la tarea lo más completo y específico posible para que el estudiante comprenda completamente lo que se espera que haga.

Esta técnica fomenta la capacidad creativa, se evalúa la capacidad del alumno para transmitir el mensaje [16, 17].

## **5. INSTITUTO DE INGLÉS "FINE TUNED ENGLISH"**

Fine-Tuned Zamora nace legal y oficialmente en Loja el 9 de marzo de 2009. Sus mentalizadores y propulsores de esta utópica institución educativa son dos jóvenes profesionales de la enseñanza del idioma Ingles: la Dra. Saula Aguilar de Ludeña y el Lic. Edgar Iván Abad Villavicencio. Es la institución pionera en ofrecer la adquisición alternativa del inglés, desde su arduo período fundacional, paulatinamente, se fue constituyendo en la respuesta adecuada, oportuna y válida para solventar las deficiencias pedagógicas, didácticas y lingüísticas del proceso enseñanza - aprendizaje del idioma Inglés, en contexto comunicativo e intercultural; deficiencias observadas en la gran mayoría de centros educativos primarios y secundarios.

Fine-Tuned English Language Institute en su ardua labor impulsa el aprendizaje del idioma inglés en la ciudad de Loja, y como parte de su proceso normal de crecimiento y evolución, amplía su campo de acción a nivel de la provincia en la ciudad de Catamayo y la provincia de Zamora Chinchipe con cursos regulares para niños, jóvenes y adultos, sin dejar de lado el proyectarse en lo posterior a otros cantones. En virtud de un trabajo serio y renovador, Fine-Tuned English Language Institute, se ha ganado en buena credibilidad y confianza de la culta ciudadanía lojana, a tal punto de determinar un crecimiento exponencial de la población estudiantil, lo que compromete a nuestro Establecimiento Educativo, con incesante esfuerzo y entusiasmo, a seguir superándose para contribuir al avance de la educación, la ciencia, la cultura y las artes de nuestra tierra lojana y su zona de influencia.

#### **5.1.NIVELES DE ESTUDIO**

#### **5.1.1. Tiny Kids**

Está organizado para niños desde los 3 a los 7 años de edad. Este programa consta de 8 ciclos o niveles de 5 meses cada uno, donde los niños desarrollan la motricidad fina y la destreza lingüística gracias a nuestra moderna metodología y nuestros docentes calificados.

Los estudiantes de este nivel son organizados en aulas de 5 a 12 alumnos y de acuerdo con la edad son ubicados en el nivel correspondiente.

#### **5.1.2. Children**

Está organizado para niños desde 3º año de Educación Básica. Este programa está especialmente diseñado para niños de 8 a 11 años de edad, consta de 9 ciclos o niveles de 5 meses cada uno, donde los niños desarrollan la destreza lingüística gracias a nuestra moderna metodología y nuestros docentes calificados.

Los estudiantes de este nivel son organizados en aulas de 12 a 18 alumnos y de acuerdo con la edad son ubicados en el nivel correspondiente.

#### **5.1.3. Teens**

Está organizado para jóvenes desde 8º año de educación básica. Este programa consta de 8 ciclos o niveles de 5 meses cada uno, los jóvenes están inmersos en niveles básicos hasta intermedio alto desarrollando las destrezas de "speaking" "listening" "writing" y "reading" todo esto gracias a nuestra moderna metodología y nuestros docentes calificados.

La edad requerida es de 12 a 13 años, los estudiantes de este nivel son organizados en aulas de 5 a 12 alumnos y de acuerdo con la edad son ubicados en el nivel correspondiente.

#### **5.1.4. Youth Intensive**

Está organizado para jóvenes desde 1º de bachillerato y adultos. Este programa consta de 8 ciclos o niveles de 5 meses cada uno, los jóvenes están inmersos en niveles básicos hasta intermedio alto desarrollando las destrezas de "speaking" "listening" "writing" y "reading" todo esto gracias a nuestra moderna metodología y nuestros docentes calificados.

Los estudiantes de este nivel son organizados en aulas de 5 a 20 alumnos y de acuerdo con la edad son ubicados en el nivel correspondiente.

#### **5.1.5. Seniors**

Está organizado para jóvenes y adultos con nivel avanzado. Seniors es la denominación del programa de nivel avanzado que ofrece el Fine- Tuned English Language Institute. Este programa consta de dos niveles: Seniors Intensive 1, y Seniors Intensive 2. Como su nombre lo indica son niveles de horario intensivo, es decir, se imparten DOS horas diarias de clases. Para ingresar al primer nivel de Seniors hay dos posibilidades:

- Rendir una prueba de ubicación, donde el estudiante demuestre su aptitud para ingresar directamente a este nivel.
- Haber cursado los 8 niveles de Teens o los 8 niveles de Youth en el Instituto.

Para ingresar al nivel Seniors Intensive 2 se debe haber aprobado el nivel Seniors Intensive 1, o bien haber calificado para este fin en la prueba de ubicación.

Al término de este programa los alumnos egresan y obtienen el Certificado de Proficiencia en el Idioma Inglés.

# e.MATERIALES Y MÉTODOS

La metodología para el diseño, construcción y desarrollo de Sistema Experto es ICONIX que es usado para medianas y grandes empresas por lo que se consideró que es el adecuado para el desarrollo del proyecto.

En la fase de especificación de requerimientos primero se elaboran entrevistas, las mismas que ayudan a establecer las principales necesidades de la academia de inglés Fine Tuned English, en este caso se realizó a los docentes encargados para que proporcionen la información para determinar las funciones del sistema. Luego se realizó un prototipo de requerimientos que fue analizado con un grupo de usuarios para realizar su aprobación. Luego se realizó un documento de especificación de requerimientos, el mismo que fue redactado en un lenguaje comprensible para ambas partes (analista y usuario).

Por este motivo el documento debe ser modificable si alguna de las partes encuentra algún error en la especificación, luego se elaboró un modelo de Casos de uso, el cual ayudó a comprender mejor los requerimientos que deben cumplir el sistema y las necesidades determinadas por los usuarios,

Inmediatamente se inició con el diseño del sistema para lo cual construiremos un diagrama de clases y los casos de uso, que consta de actores, el propósito del proceso, una descripción de proceso y el curso normal de eventos que detalla la interacción entre sistemas y actores,

Se redactó el curso alterno de eventos que especifica las acciones que forman parte del curso normal como errores, excepciones u otras opciones. Se elaboró los diagramas de secuencia que dará una visión dinámica entre los actores identificados del sistema, las operaciones de este y las respuestas a los eventos.

Se construyó los diagramas de robustez que es en sí el comienzo del diseño definitivo del sistema; éstos además servirán para comprobar que los casos de uso estén

correctos y completos.

Se diseñó un diagrama de clases que sirvió para definir el comportamiento del sistema, es decir, cuáles son las clases, atributos y métodos que se van a implementar en el diseño, se lo construyó con una ampliación de modelo conceptual tomando en cuenta los diagramas de secuencia y robustez.

Para realizar el desarrollo del sistema experto se llevó a cabo todo lo diseñado en etapas anteriores.

En la construcción del sistema se codificó el diseño mediante un lenguaje de programación, seguidamente se realizó un plan de pruebas para el sistema que sirvió para determinar el correcto o incorrecto funcionamiento de éste.

Se tendrá en cuenta los siguientes aspectos:

- Los programadores no deberán probar el sistema.
- Se probara el tiempo de cargado del sitio.
- Si es o no amigable para el usuario

Se utilizó el método cualitativo y cuantitativo, el cualitativo se lo usó por ejemplo en las observaciones que se realizó de los elementos de observación y al cuantitativo se utilizó en las tabulaciones respectivas y en procesos donde se trabaje cantidades y cifras. Aplicamos el método deductivo al momento de formular nuestro tema de investigación, se partió desde los diferentes temas en general como Inteligencia Artificial, Sistemas Expertos y de ahí poco a poco se encontró problemas particulares al objeto de investigación que permitió plantear el problema específico sobre el sistema experto a desarrollar.

Con el método inductivo se partió desde el problema de investigación en particular como es "Desarrollo e implementación de un sistema experto para la evaluación del aprendizaje receptivo del Idioma Ingles", llegando a sus generalidades, causas y consecuencias para poder delimitarlo y desarrollarlo.

Como instrumentos se utilizó la entrevista de observación dirigida a la coordinadora y personal docente de la academia particular Fine Tuned English extensión Zamora.

# f. RESULTADOS

# **1. ANÁLISIS DE REQUERIMIENTOS**

En esta primera fase se conoce la problemática y se enfoca la solución, antes de construir los casos de uso, se tiene como tarea el descubrir los objetos (clases) que intervienen dentro del proceso directa o indirectamente; se inicia con el modelo del dominio; además se establece los límites del proyecto así como los requerimientos que serán atendidos por el sistema.

#### **Se realizaron las siguientes actividades:**

Se mantuvo algunas reuniones con la Coordinadora de la academia de Inglés Fine Tuned English extensión Zamora y con personal que labora en la misma, en las que aplicando la técnica de la entrevista se pudo establecer y documentar el proceso que se lleva a cabo para la creación y evaluación de pruebas. Esto junto a la observación analítica permitió analizar más a fondo todas las tareas que son ejecutadas en la academia en temas de evaluación.

Es así que con la ayuda de estas técnicas se pudo conocer que el proceso de gestión de evaluaciones, donde cada docente crea las evaluaciones para sus cursos, son revisadas por el coordinador y rendidas por los alumnos de forma manual, y luego se procede a la calificación de éstas; todo el proceso es netamente manual, a la hora de crear, rendir y calificar, propenso a errores de varios tipos.

Como se pudo evidenciar, en la academia no se utiliza ningún sistema informático para gestionar evaluaciones y cursos, los resultados de las evaluaciones se almacenan en archivos en un computador de la academia y también se posee respaldos físicos de las evaluaciones.

Los sistemas manuales son poco consistentes y confiables bajo varios puntos de vista, aunque aplicados correctamente funcionan con normalidad, el uso de un sistema experto denotará una mejora en el proceso de gestión y calificación de evaluaciones.

### **1.1.DETERMINACIÓN DE REQUERIMIENTOS FUNCIONALES**

#### **1.1.1. REQUERIMIENTOS FUNCIONALES**

El sistema permite:

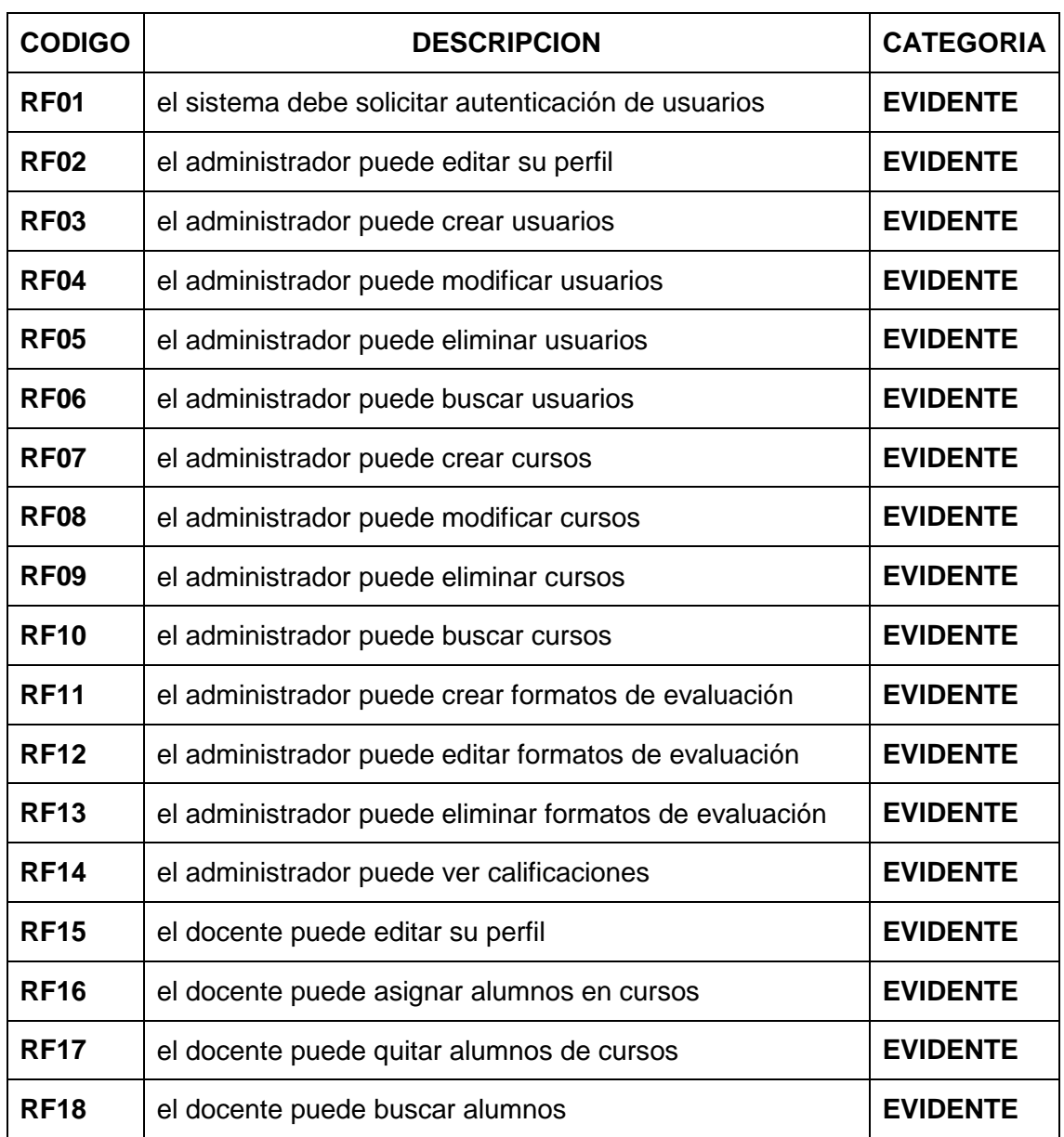

### TABLA I. REQUERIMIENTOS FUNCIONALES

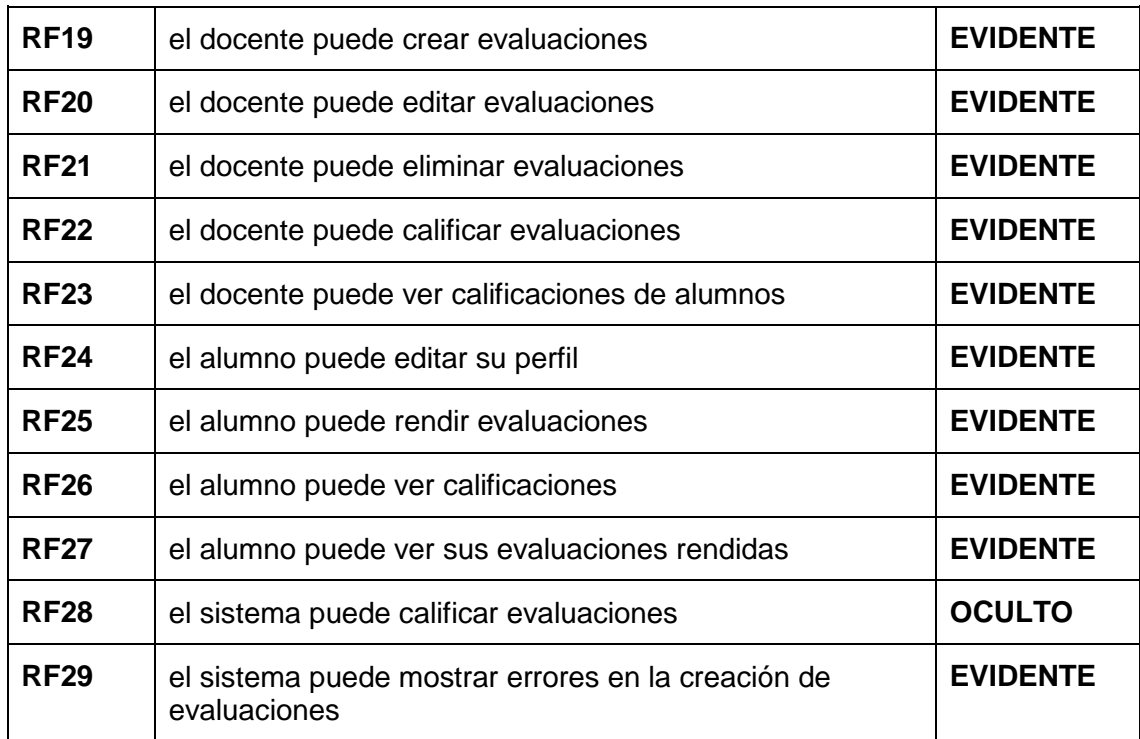

# **1.2.DETERMINACIÓN DE REQUERIMIENTOS NO FUNCIONALES**

# **1.2.1. Requerimientos No Funcionales**

### TABLA II. REQUERIMIENTOS NO FUNCIONALES

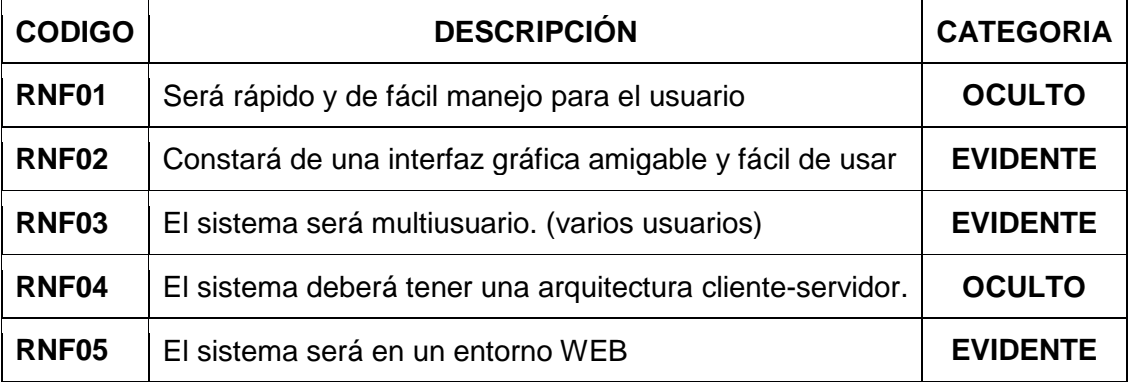

### **1.3.MODELO DEL DOMINIO**

### **1.3.1. GLOSARIO DE TÉRMINOS**

### TABLA III. GLOSARIO DE TÉRMINOS

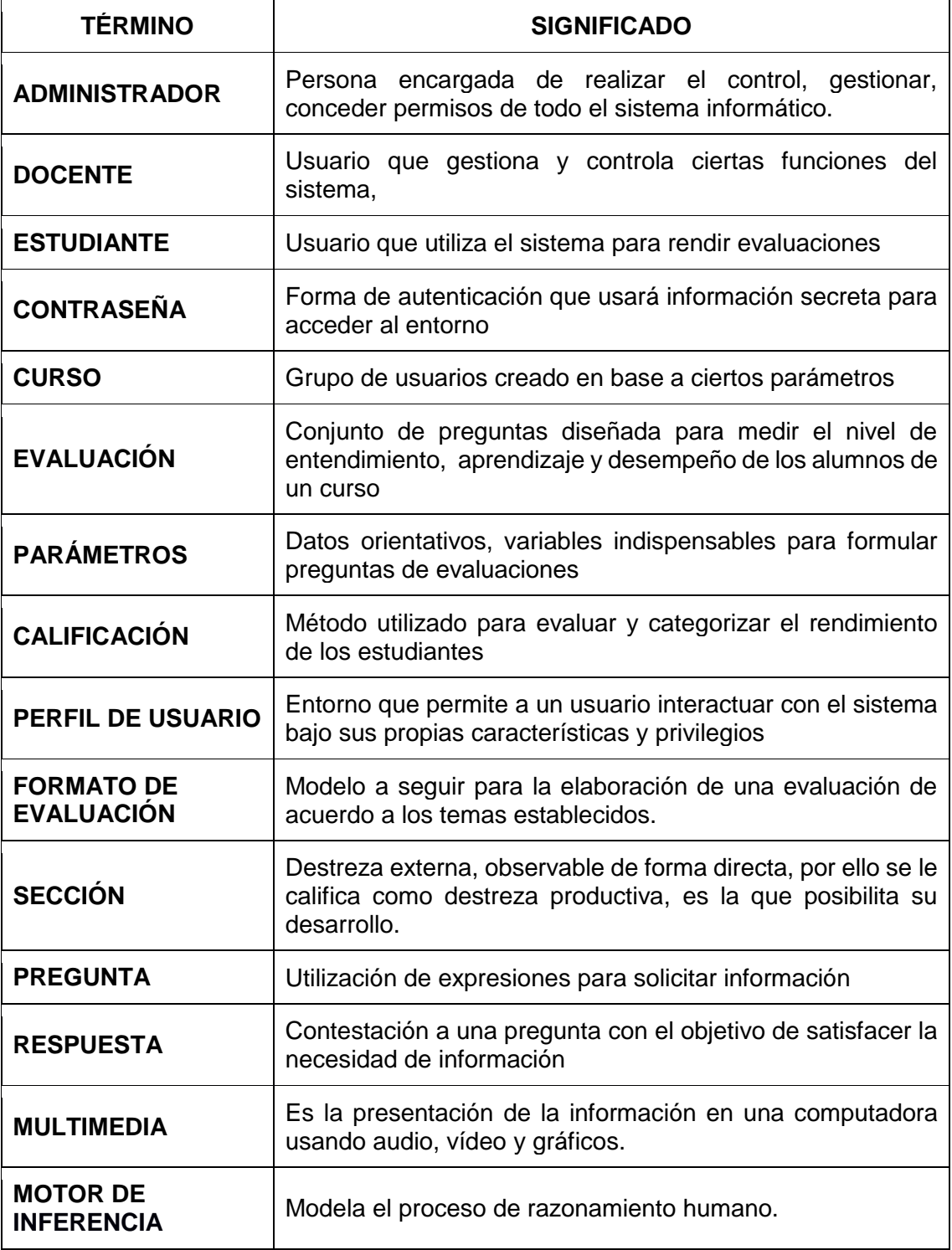

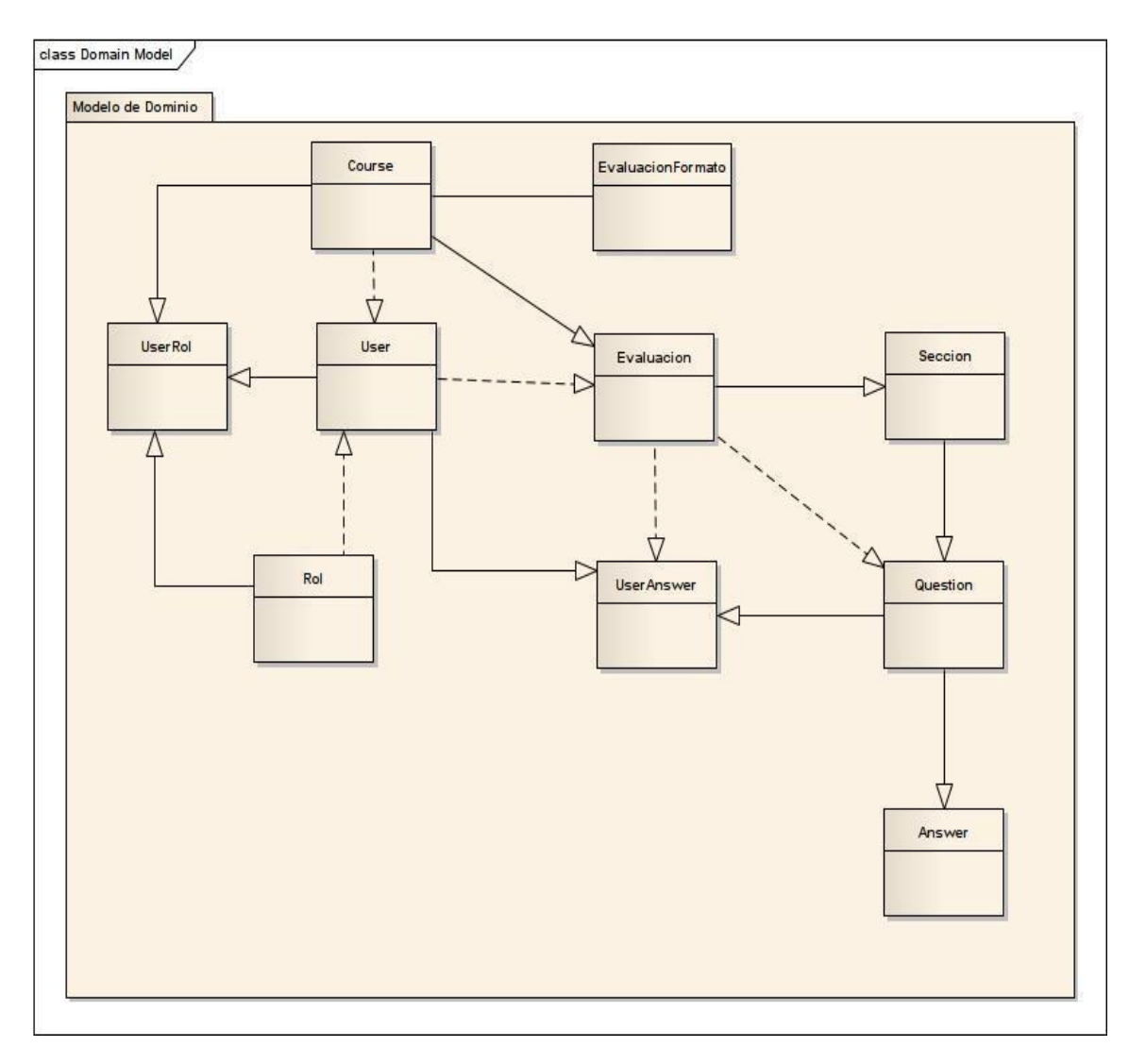

### **1.3.2. MODELO CONCEPTUAL DEL DOMINIO**

Figura 1. MODELO DEL DOMINIO INICIAL

### **1.4.MODELO DE CASOS DE USO**

En el modelo de casos de uso se ha identificado tres actores que son: Administrador, Docente y Alumno.

## **1.4.1. DETERMINACIÓN DE CASOS DE USO**

A continuación se presenta cada caso de uso indicando su actor y meta. TABLA IV. DETERMINACIÓN DE CASOS DE USO

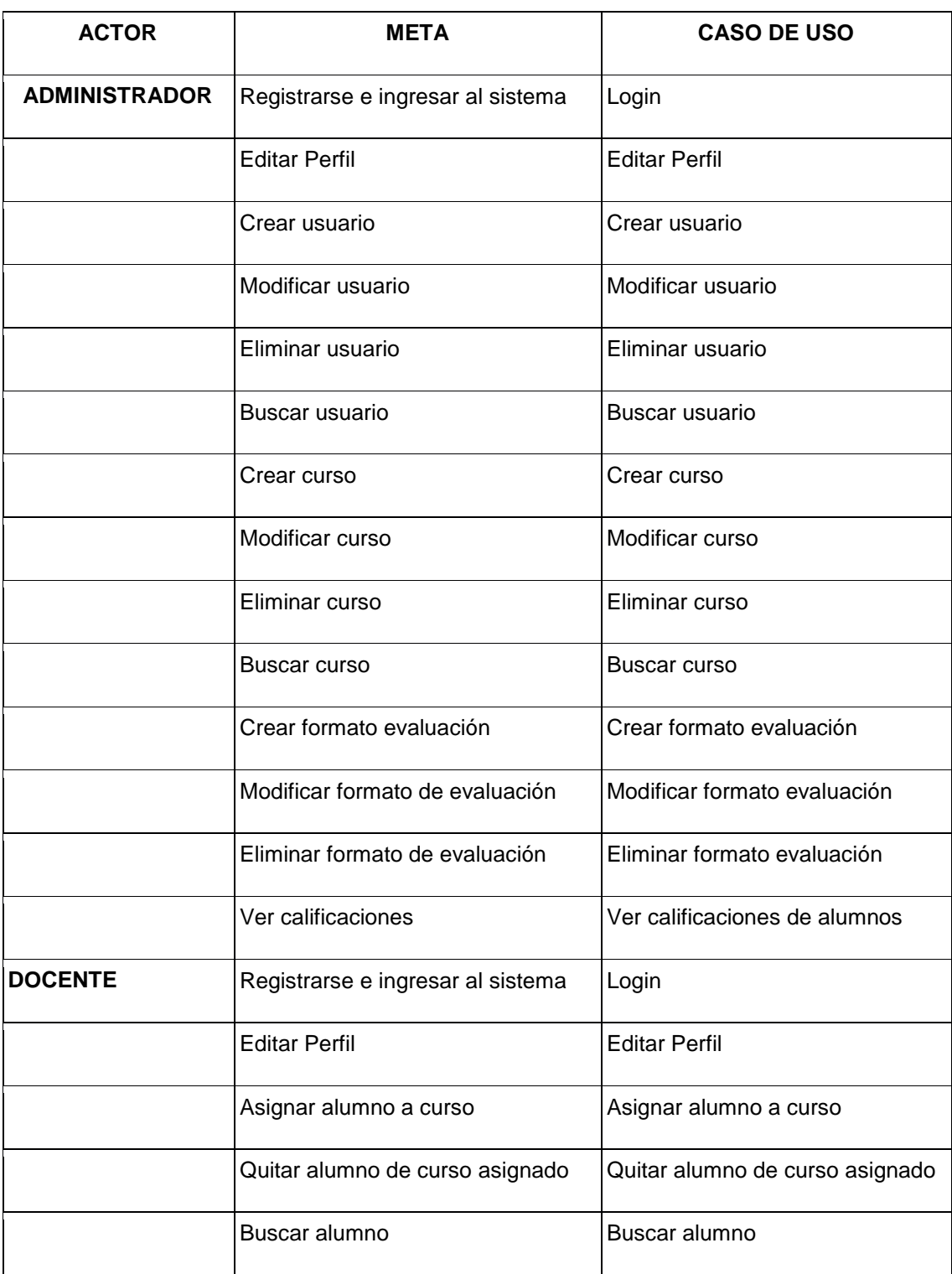

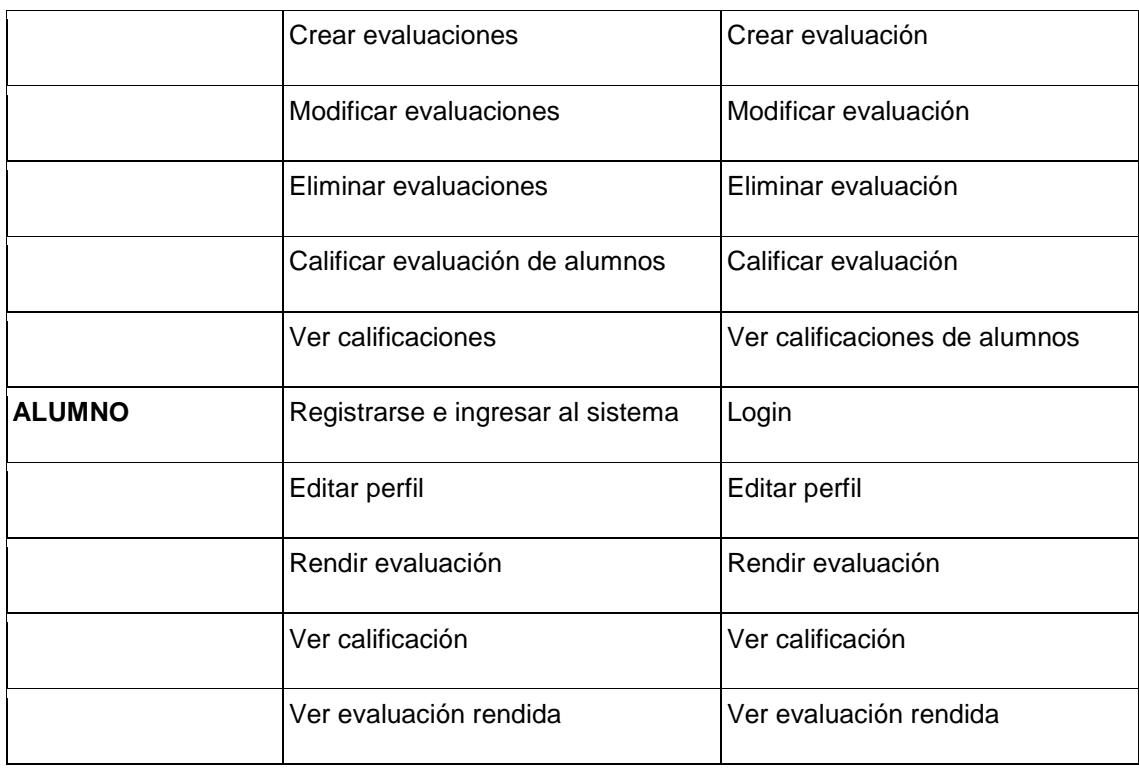

### **1.4.2. DIAGRAMA DE CASOS DE USO**

### **DCU001: ADMINISTRADOR**

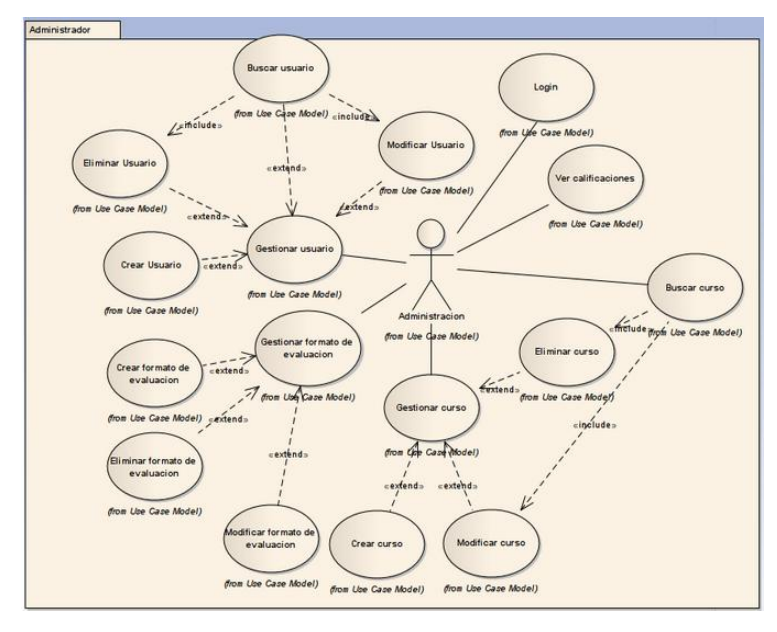

Figura 2. DIAGRAMA DE CASO DE USO: ADMINISTRADOR

#### **DCU002: DOCENTE**

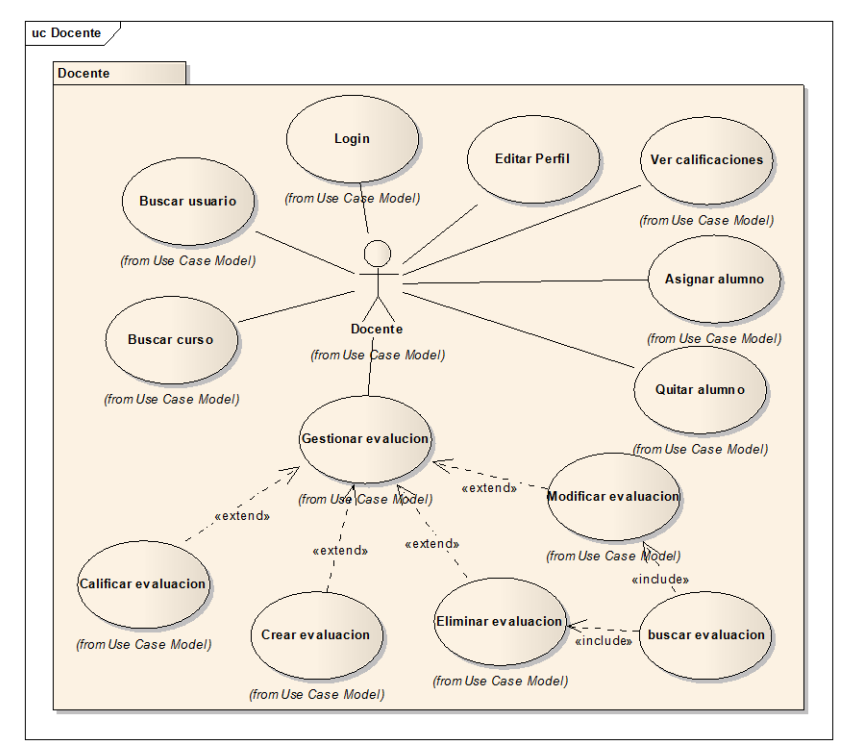

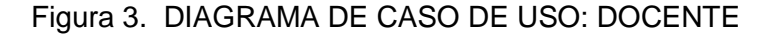

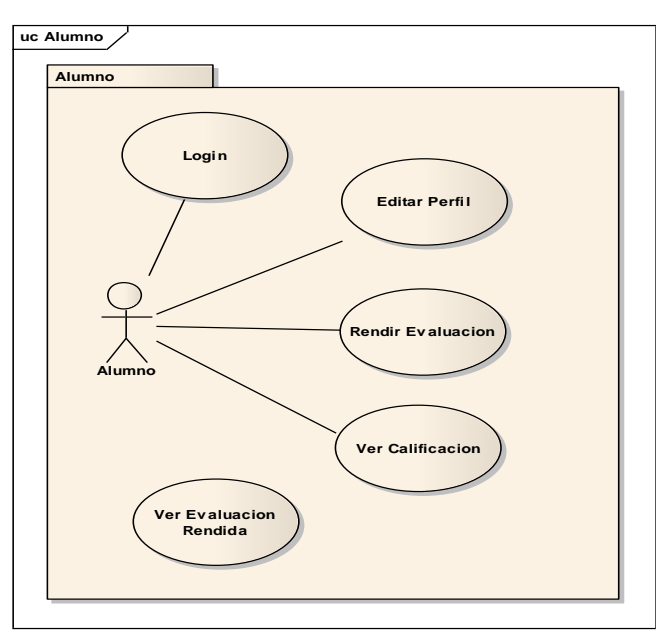

**DCU003: ALUMNO**

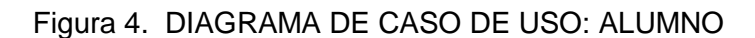

# **2. ANÁLISIS Y DISEÑO PRELIMINAR**

Dentro de ésta fase se perfecciona el prototipado de pantallas, se describen los casos de uso, se realiza el análisis de robustez y se concluye con la actualización del modelo del dominio.

### **2.1.DESCRIPCIÓN DE CASOS DE USO**

Antes de la descripción de los casos de uso se describirá cada uno de los actores:

**Administrador**.- Usuario encargado de gestionar la información del sistema, usuarios, cursos, evaluaciones: puede realizar consultas históricas y privilegios para acceder a todas las funciones del sistema.

**Docente**.- Usuario que puede gestionar cursos, alumnos generar y calificar evaluaciones, generar parámetros de evaluación y hacer consultas.

**Alumno**.- Usuario que utiliza el sistema para rendir evaluaciones y ver calificaciones A continuación se describen los casos de uso.

#### **Caso de uso:** Autenticación de usuarios

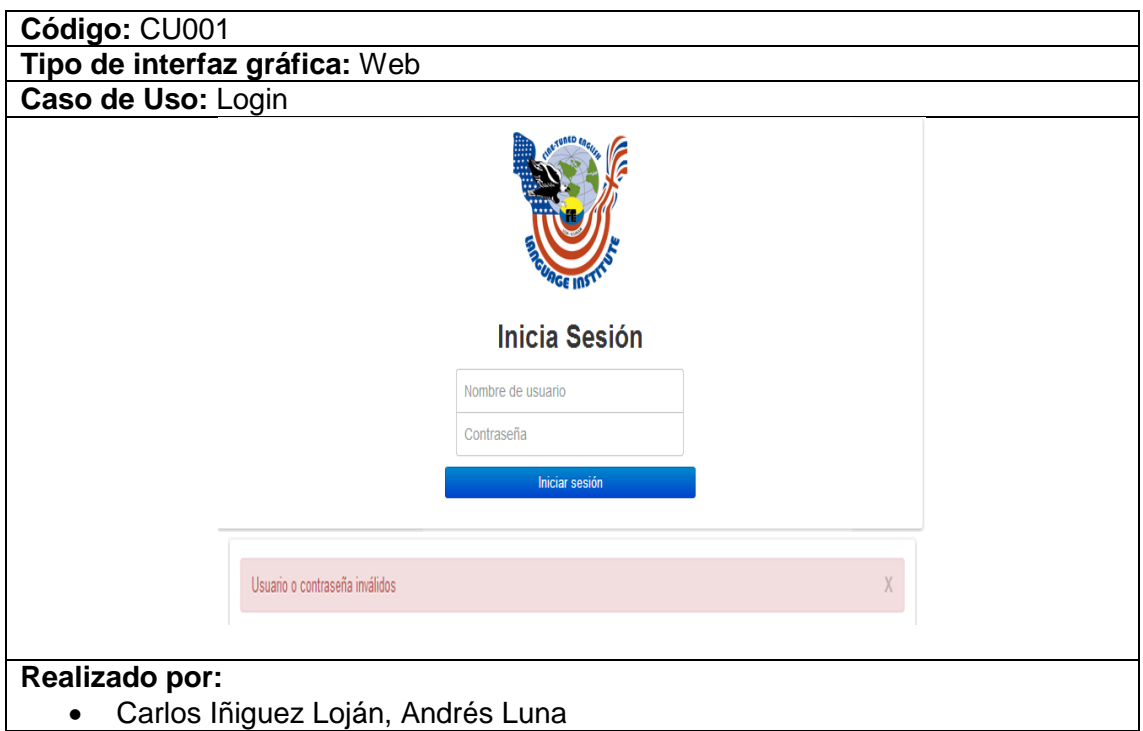

#### TABLA V. PROTOTIPO DE PANTALLA LOGIN

### TABLA VI. DESCRIPCIÓN CU LOGIN

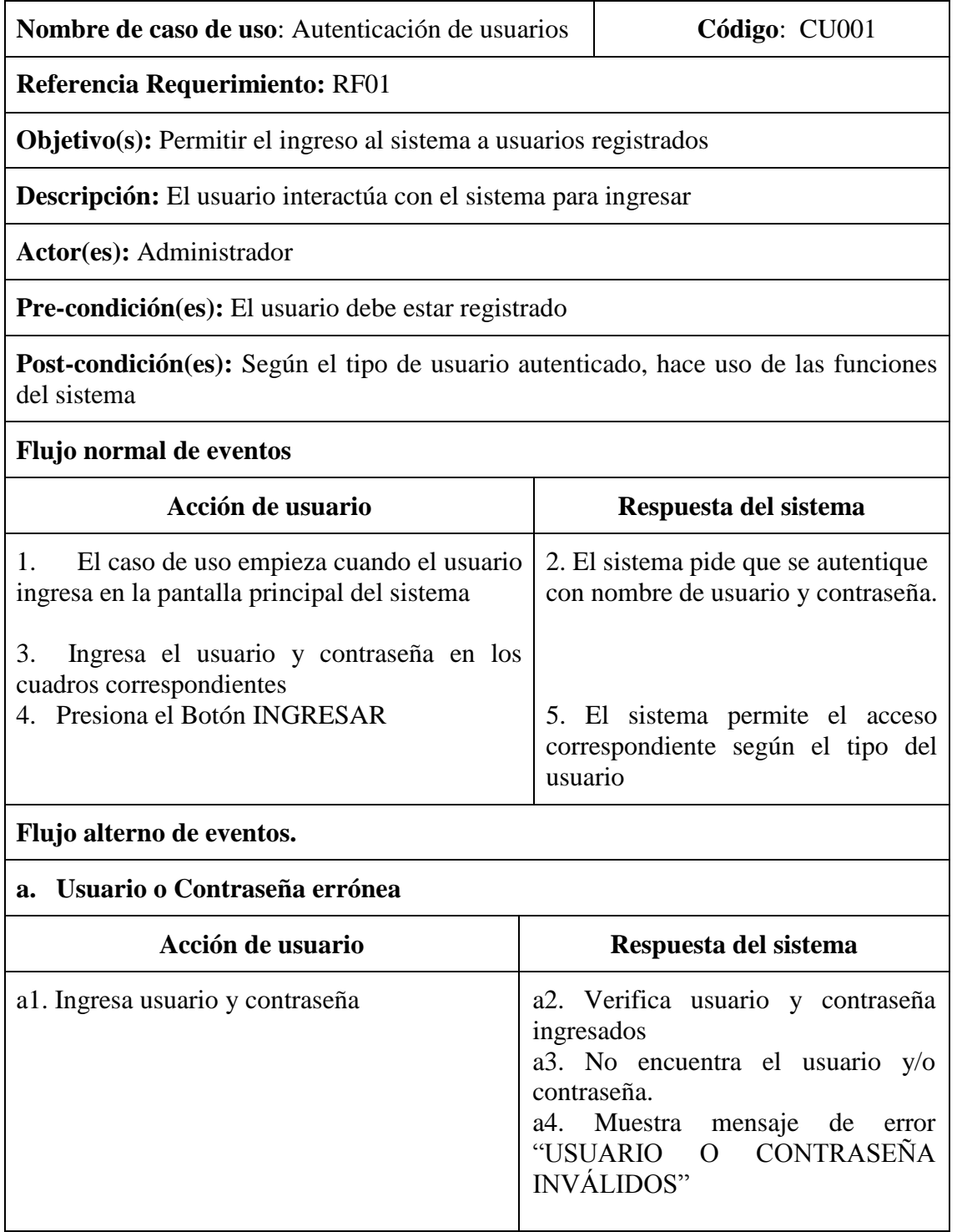

**Caso de uso:** Editar Perfil

### TABLA VII. PROTOTIPO DE PANTALLA EDITAR PERFIL

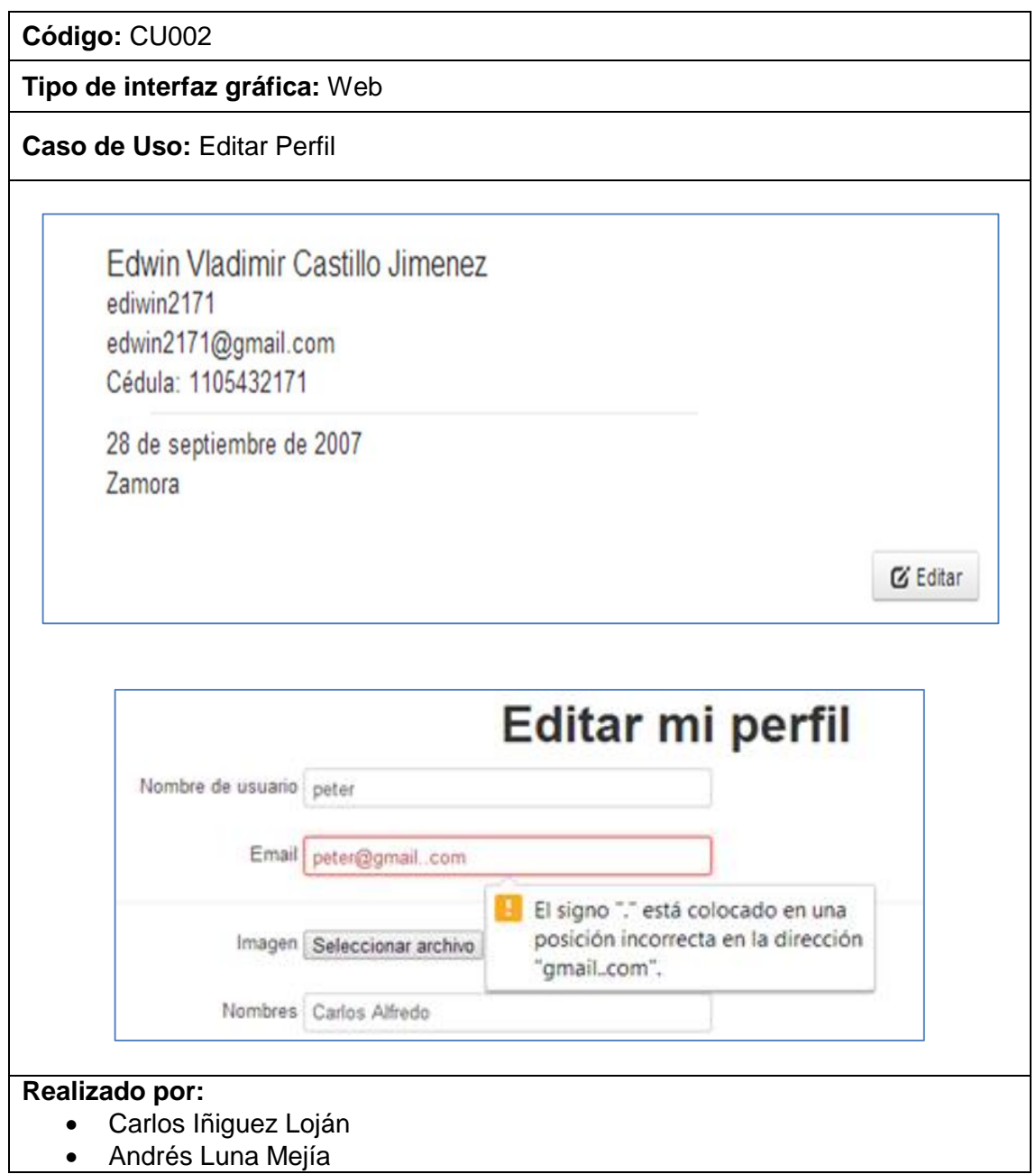

# TABLA VIII. DESCRIPCIÓN CU EDITAR PERFIL

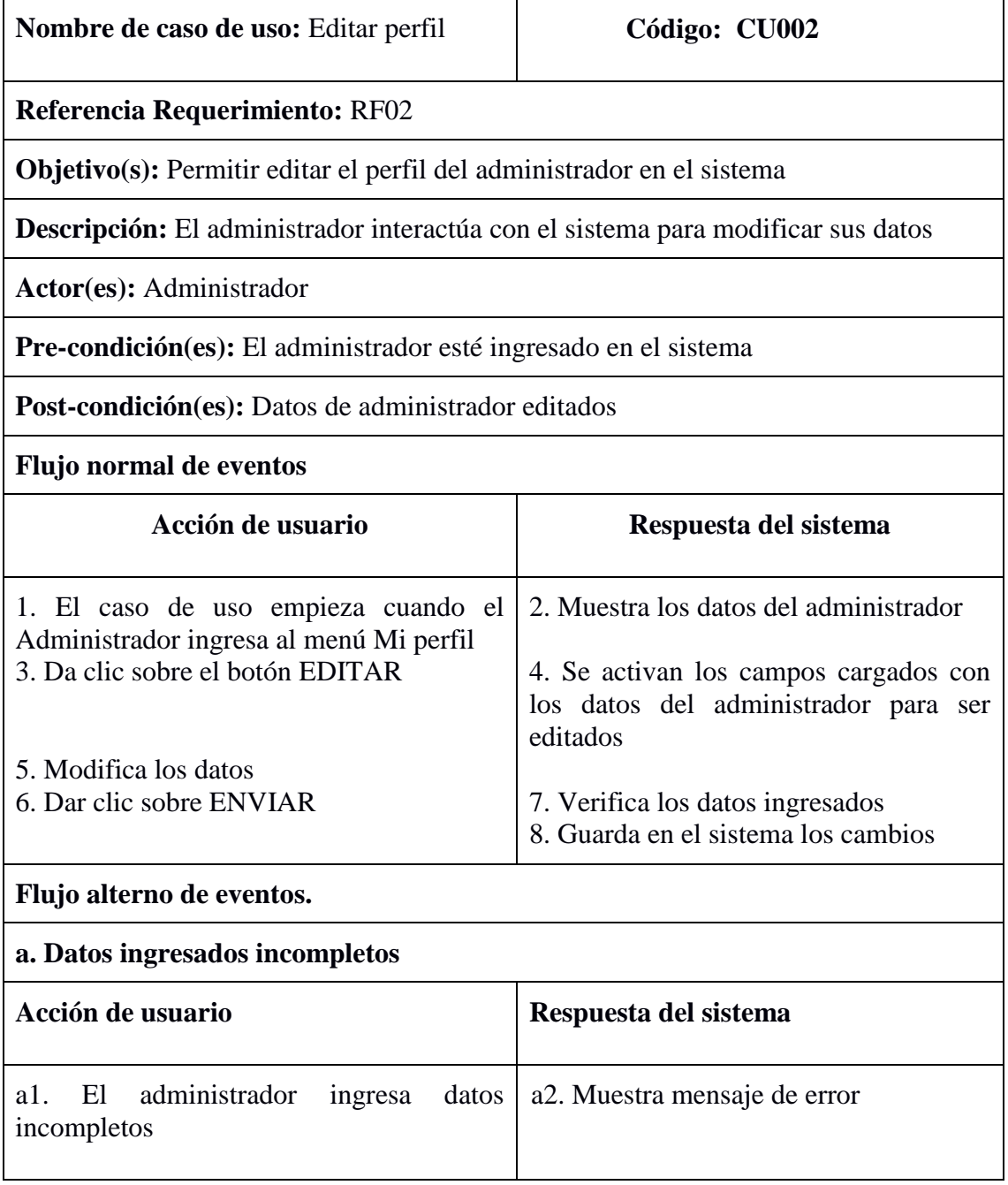

**Caso de uso:** Crear Usuario

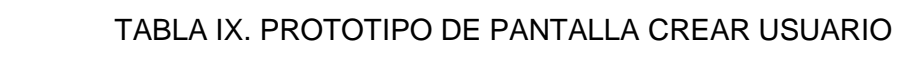

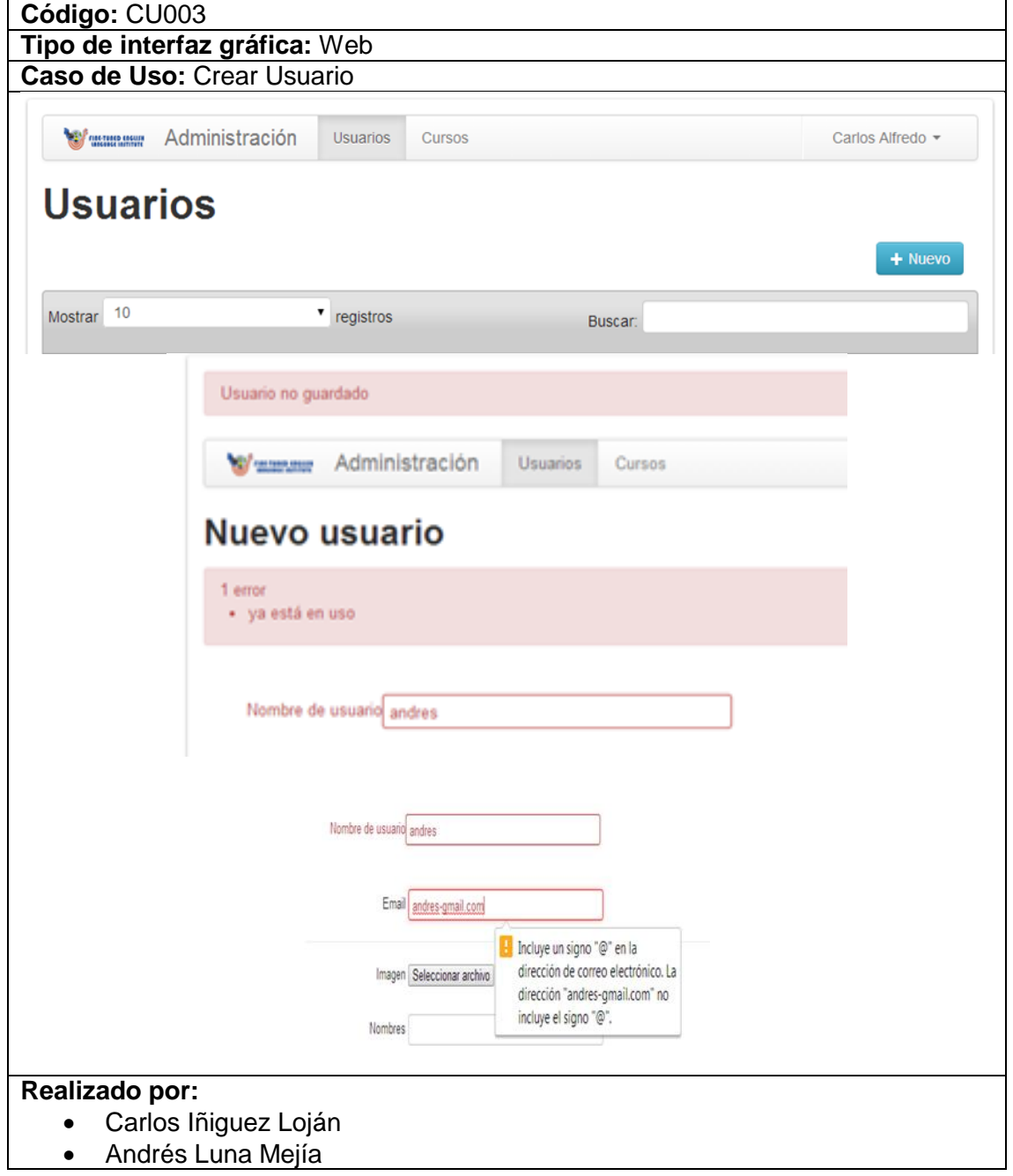

# TABLA X. DESCRIPCIÓN CU CREAR USUARIO

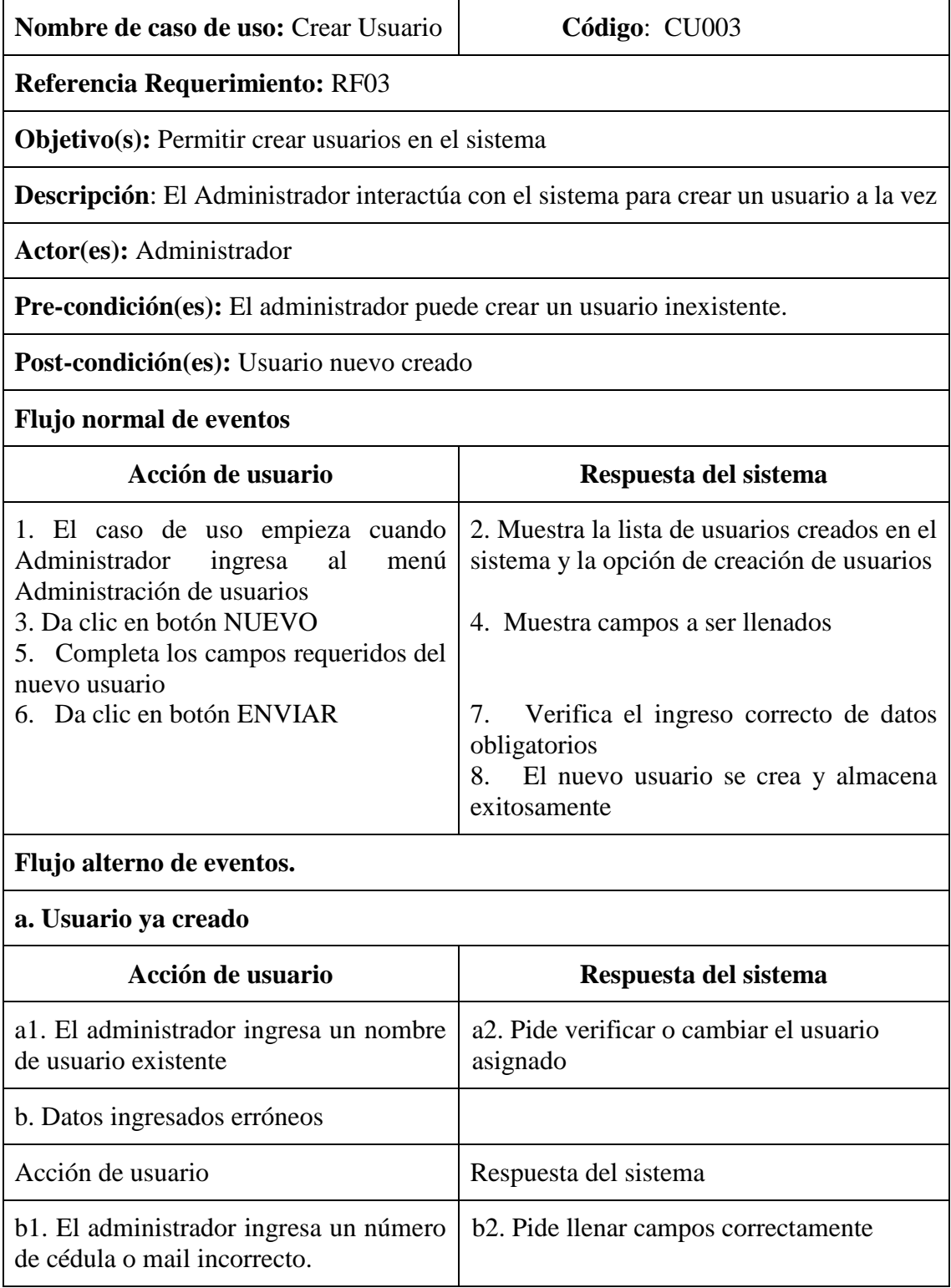

# **Caso de uso:** Modificar Usuario

### TABLA XI. PROTOTIPO DE PANTALLA MODIFICAR USUARIO

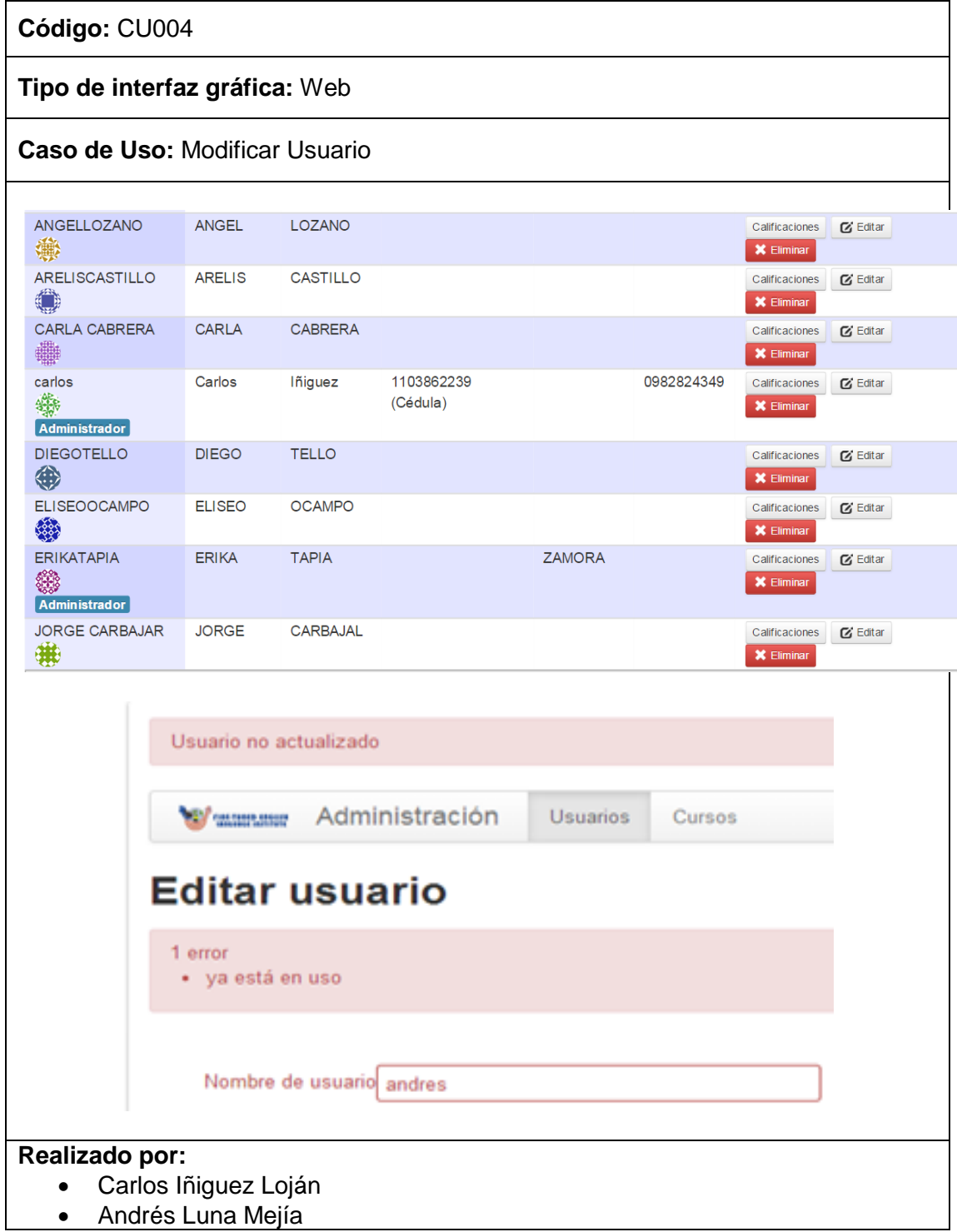

### TABLA XII. DESCRIPCIÓN CU MODIFICAR USUARIO

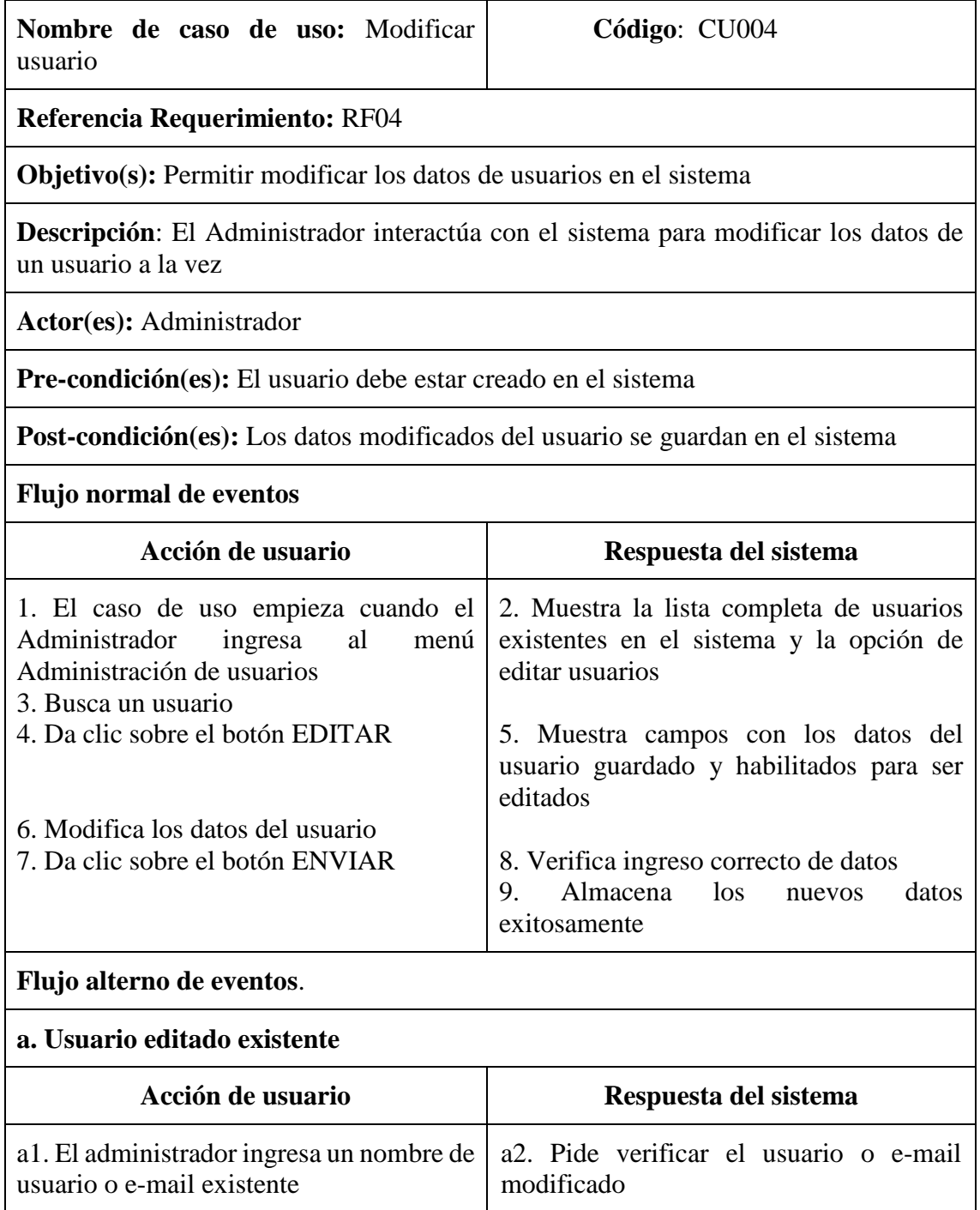

# **Caso de uso:** Eliminar Usuarios

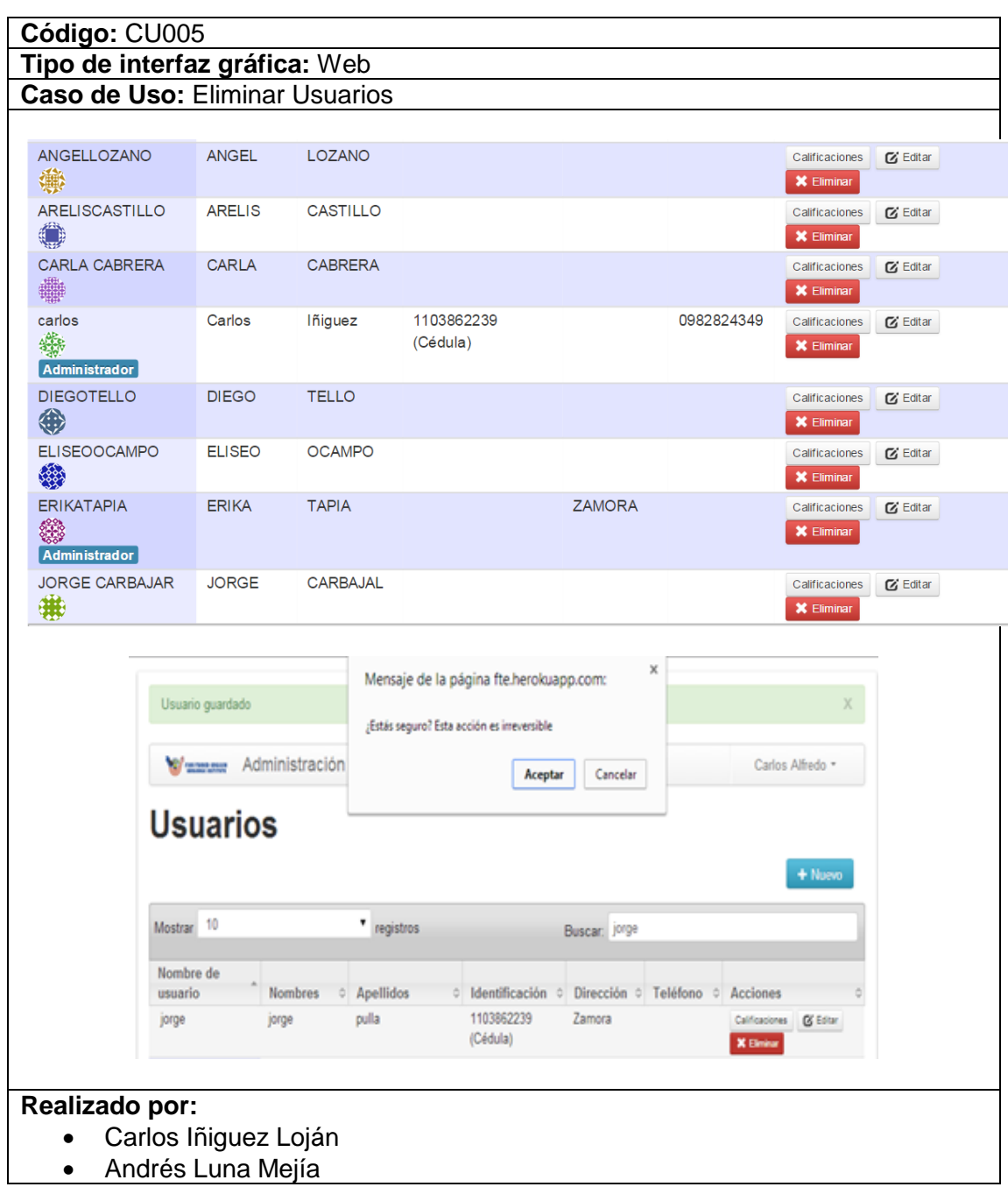

#### TABLA XIII. PROTOTIPO DE PANTALLA ELIMINAR USUARIO

# TABLA XIV. DESCRIPCIÓN CU ELIMINAR USUARIO

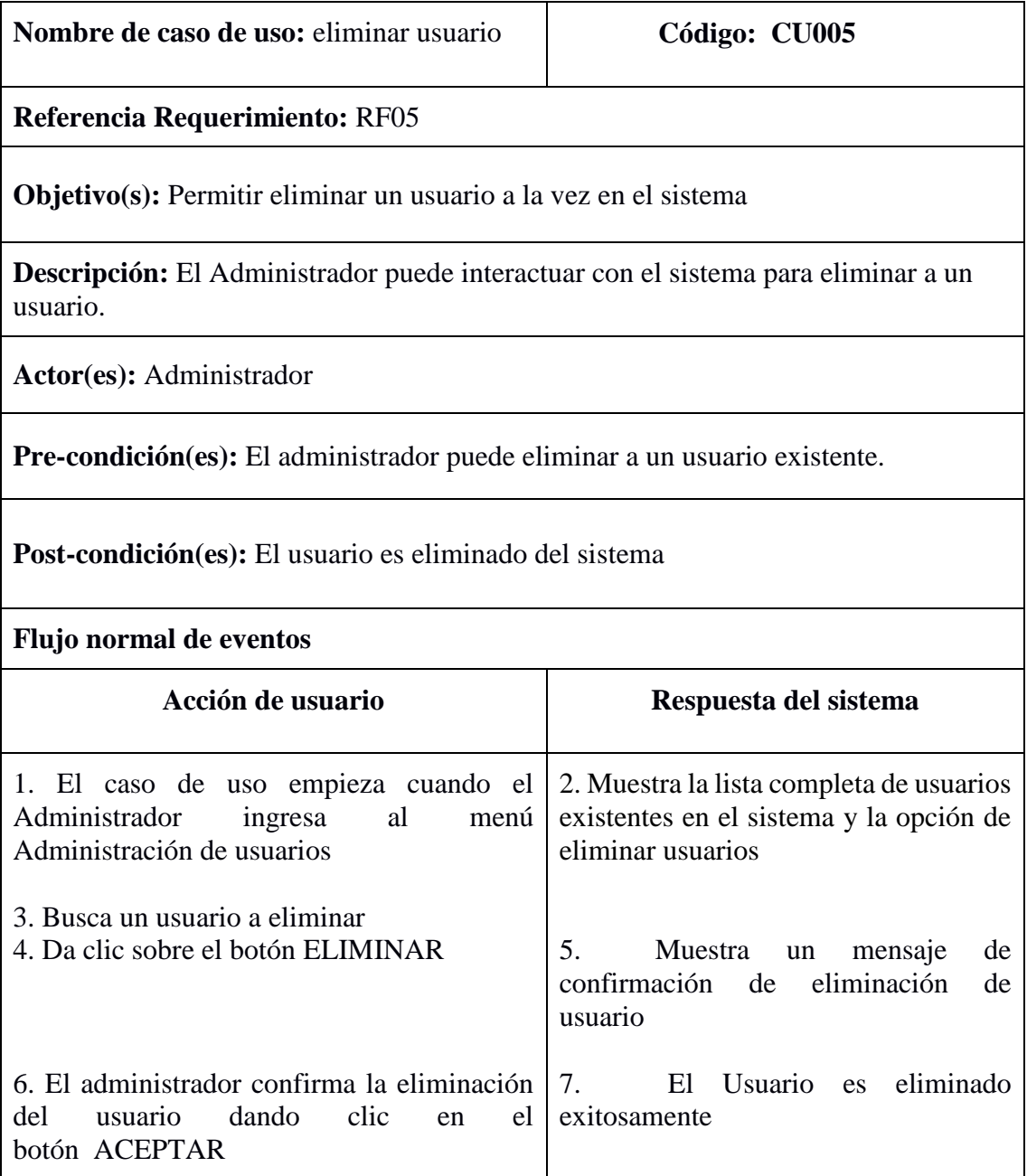

### **Caso de uso:** Buscar Usuario

### TABLA XV. PROTOTIPO DE PANTALLA BUSCAR USUARIO

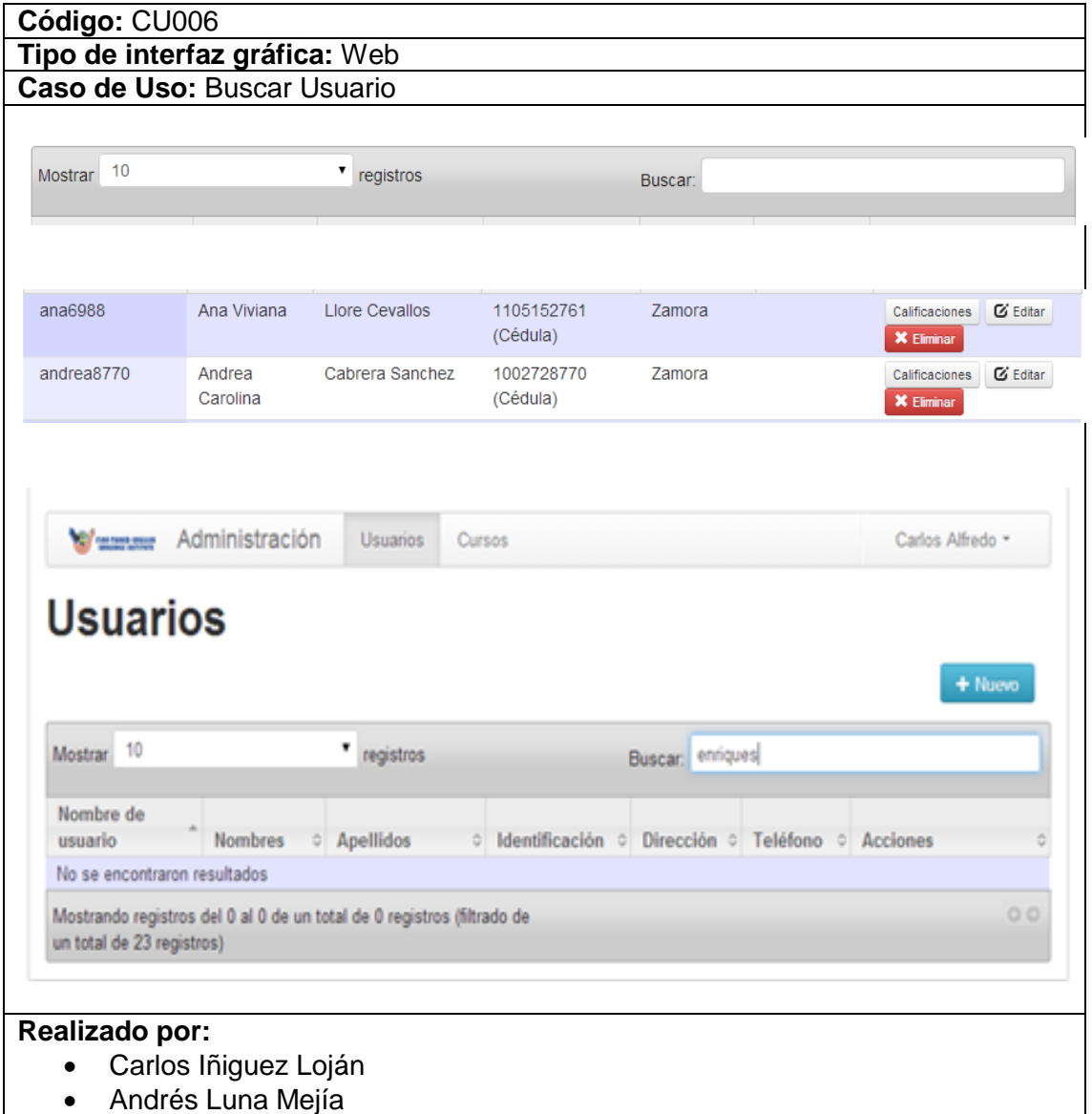

# TABLA XVI. DESCRIPCIÓN CU BUSCAR USUARIO

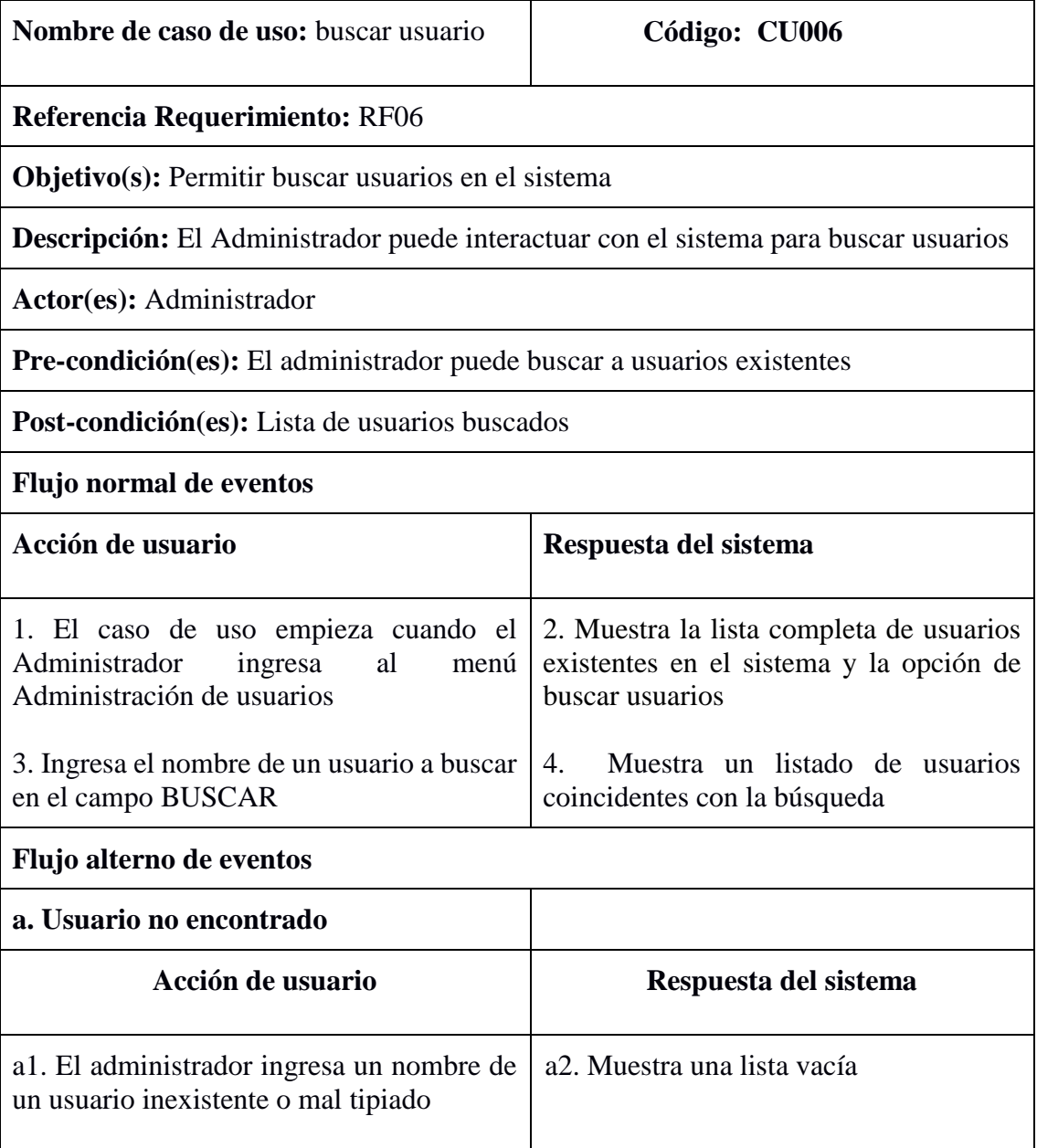

### **Caso de uso:** Crear Curso

### TABLA XVII. PROTOTIPO DE PANTALLA CREAR CURSO

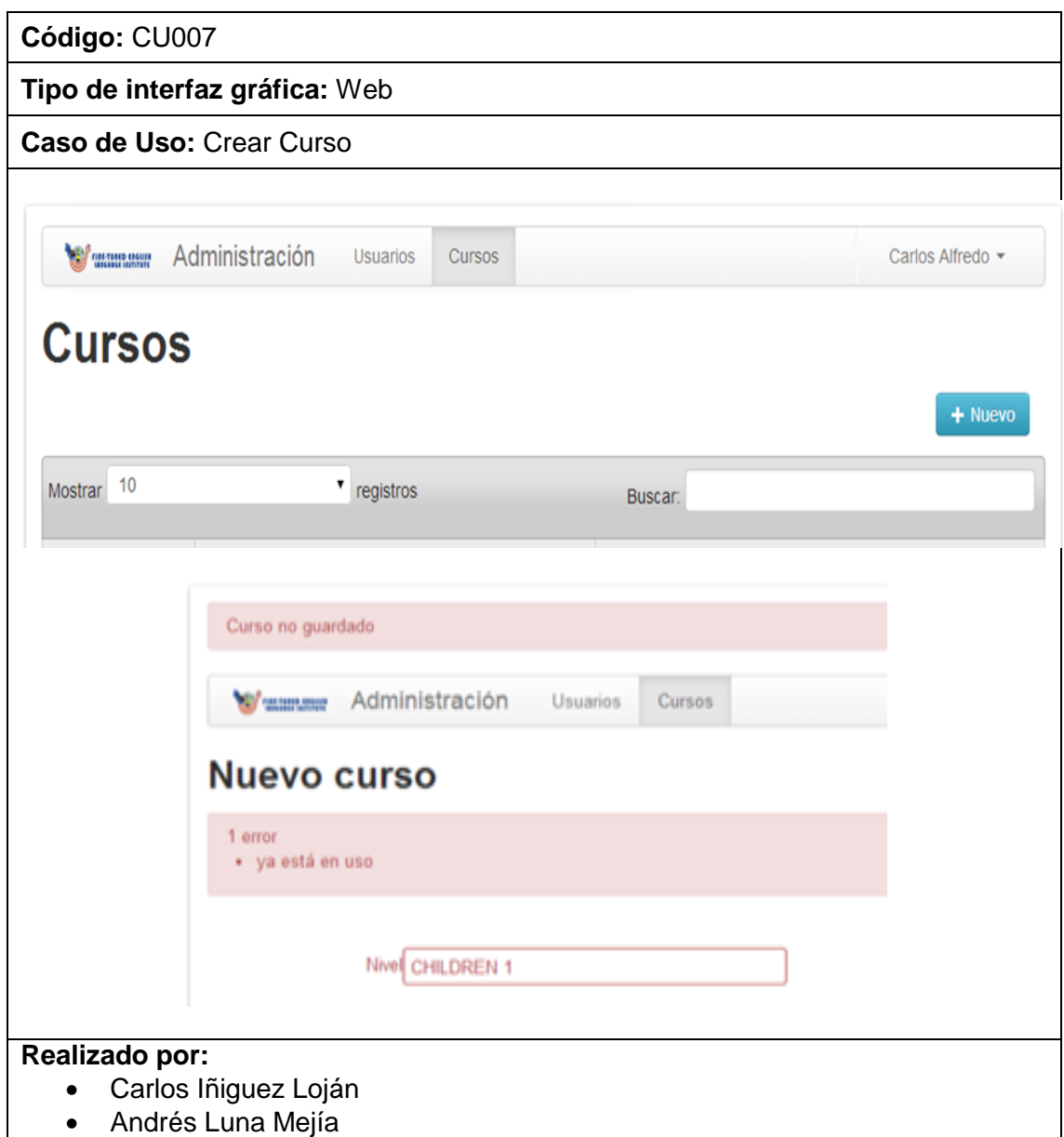

# TABLA XVIII. DESCRIPCIÓN CU CREAR CURSO

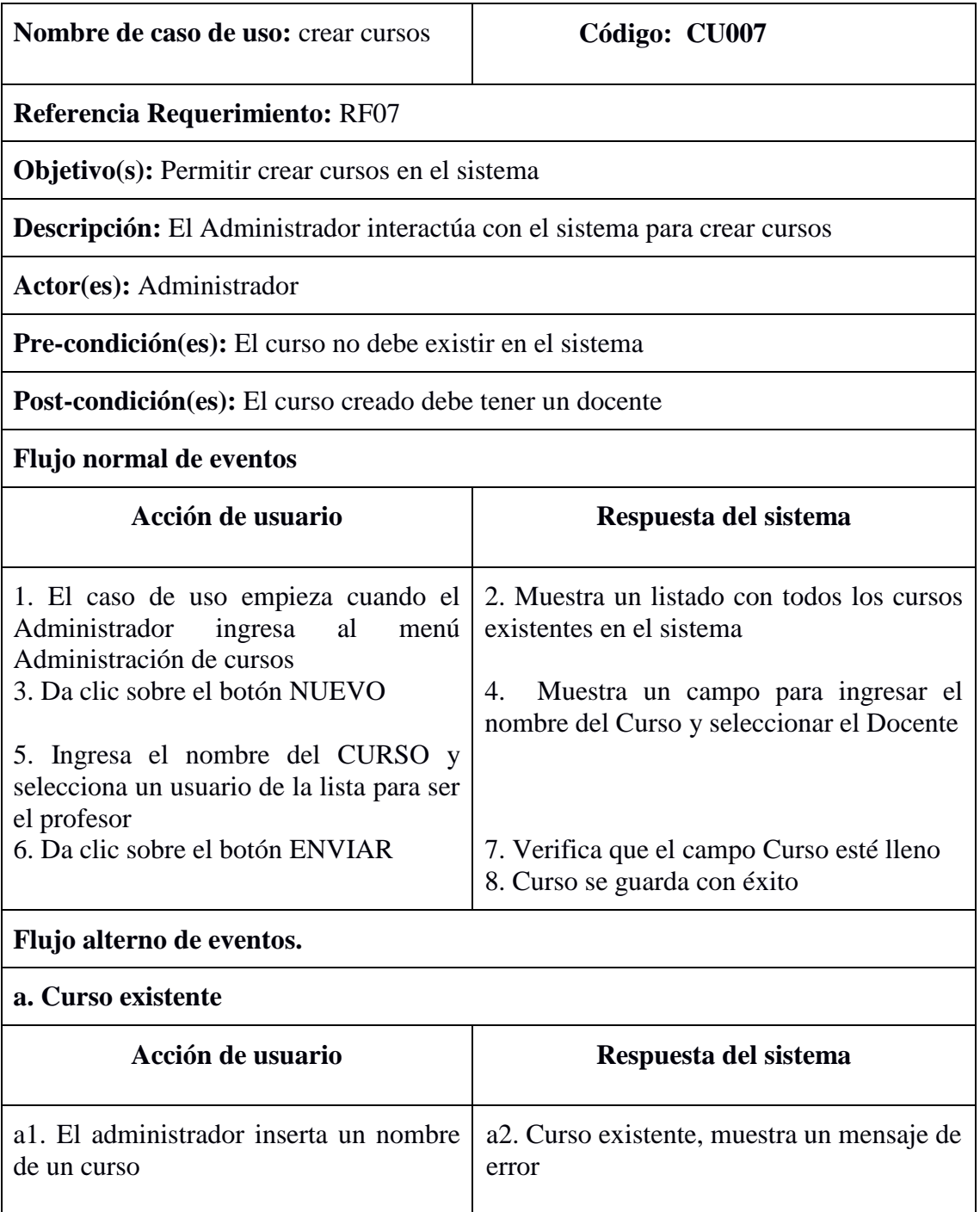
### **Caso de uso:** Modificar Curso

#### TABLA XIX. PROTOTIPO DE PANTALLA MODIFICAR CURSO

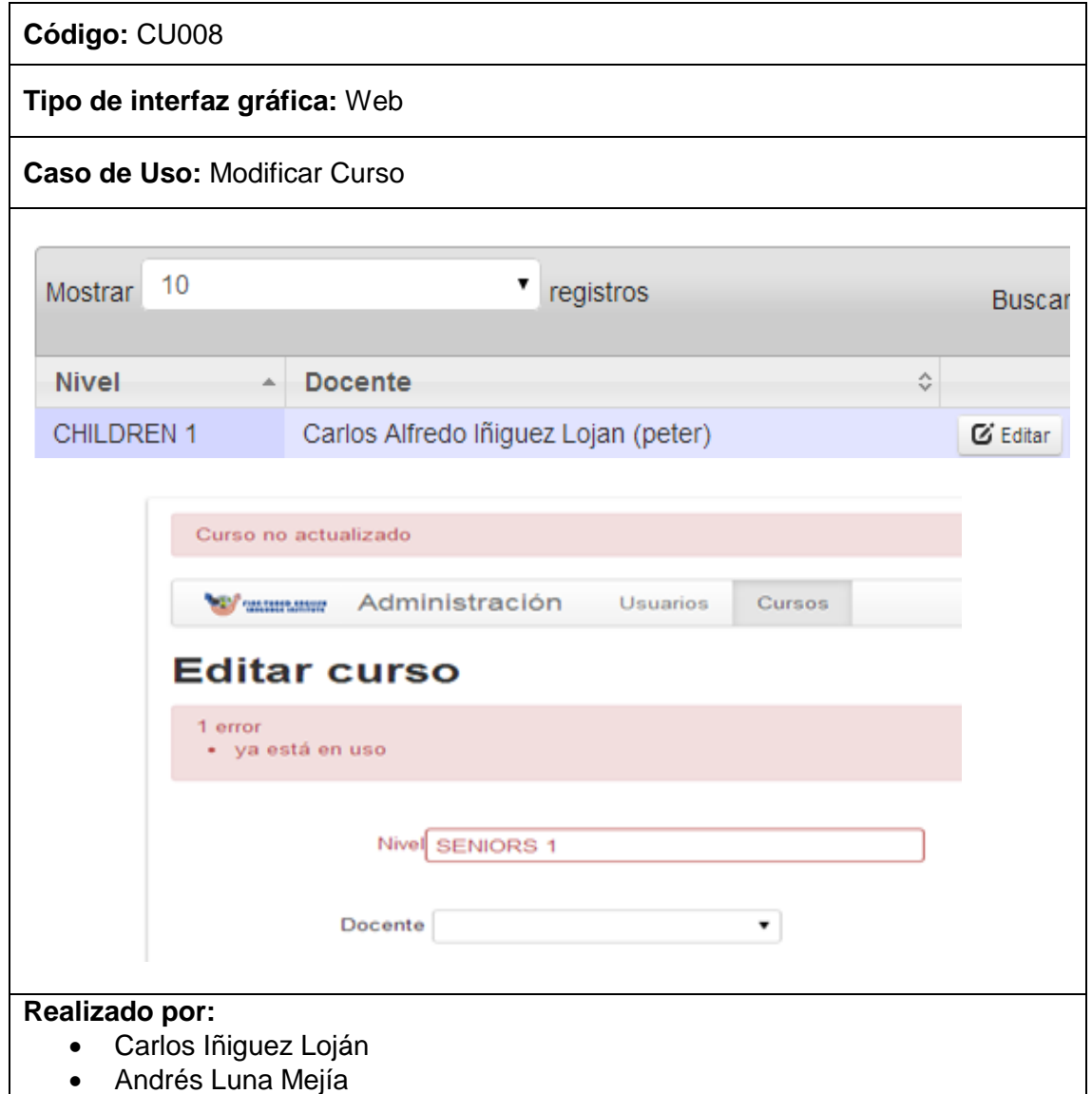

# TABLA XX. DESCRIPCIÓN CU MODIFICAR CURSO

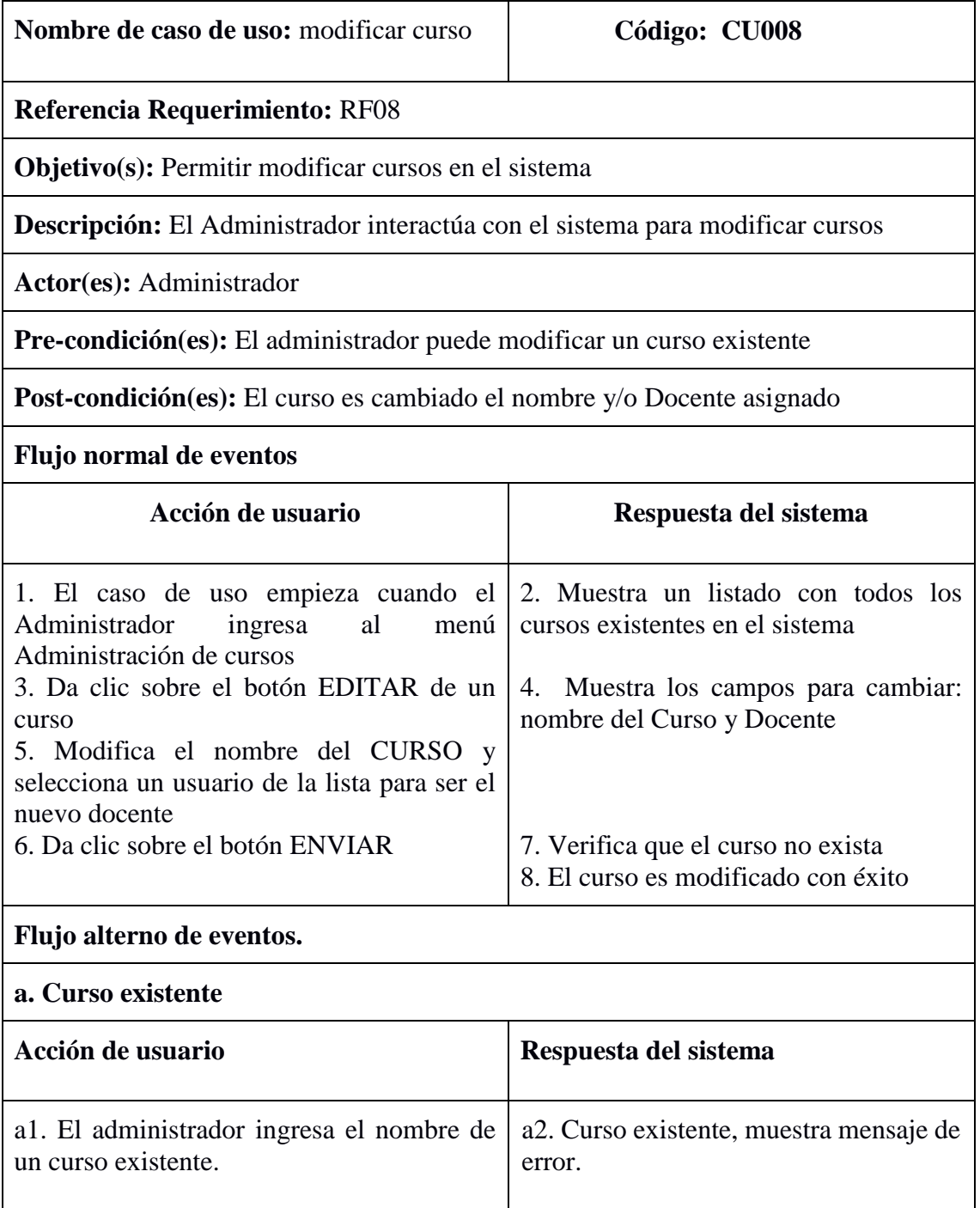

# **Caso de uso:** Eliminar Curso

### TABLA XXI. PROTOTIPO DE PANTALLA ELIMINAR CURSO

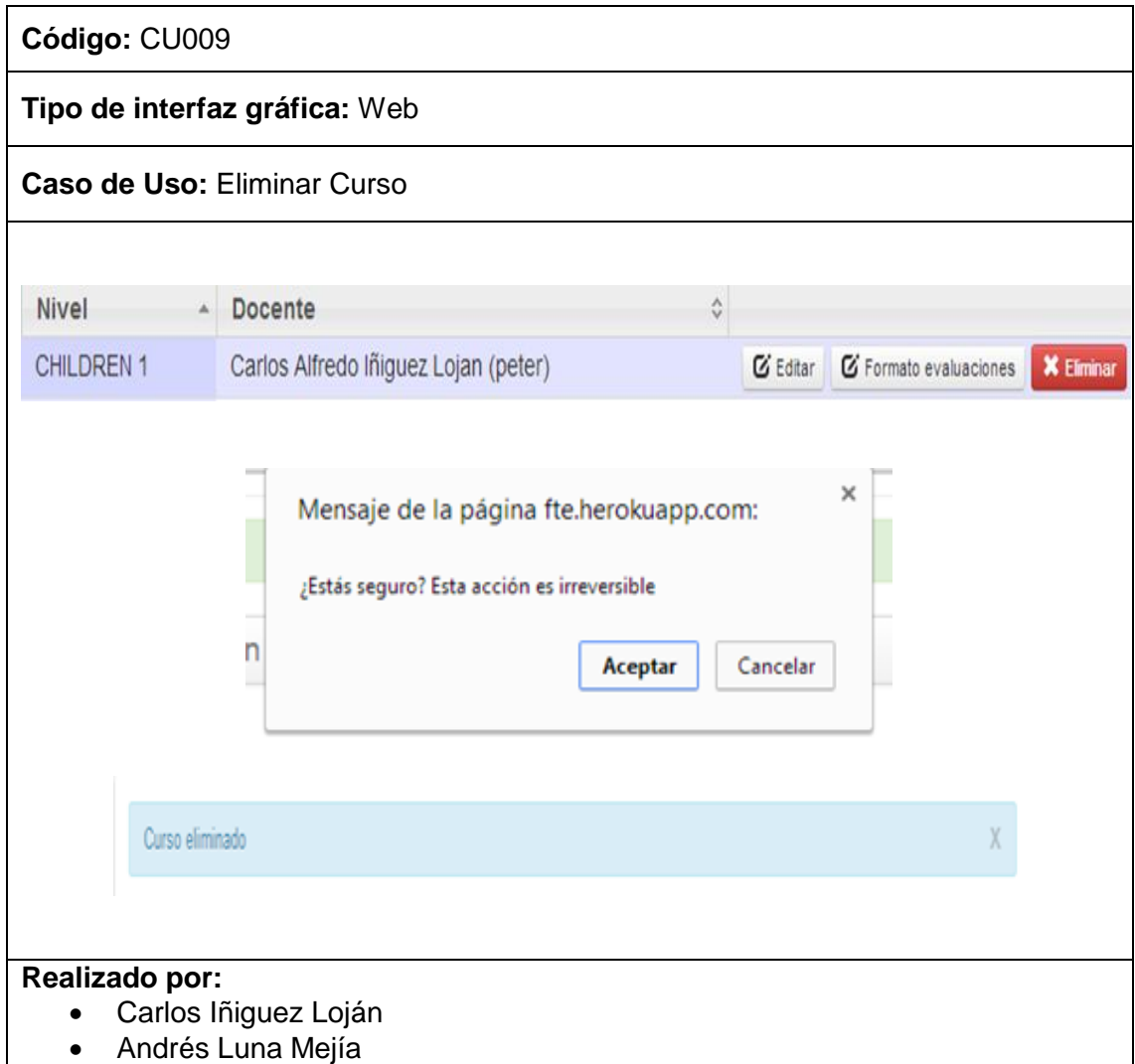

# TABLA XXII. DESCRIPCIÓN CU ELIMINAR CURSO

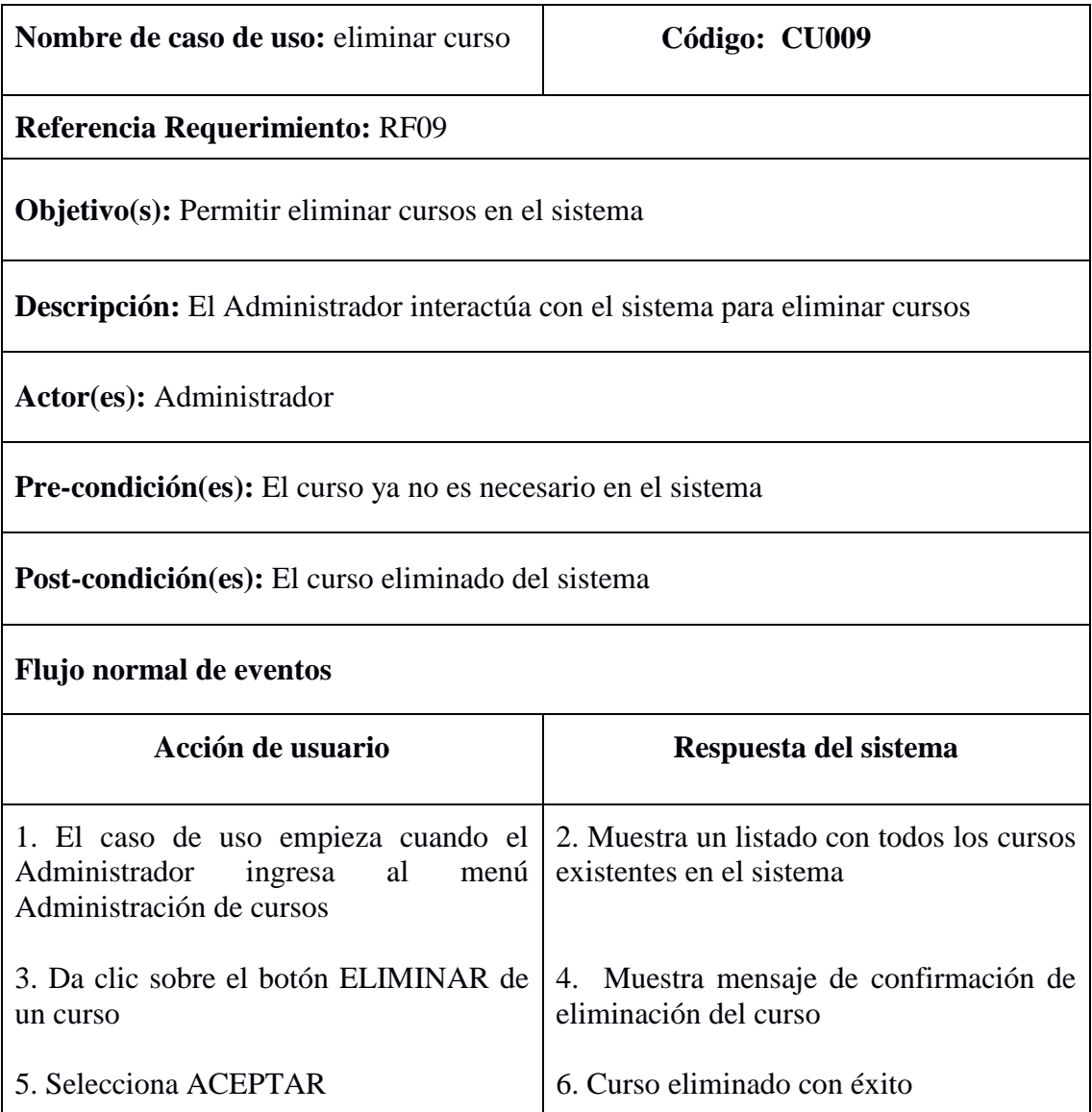

# **Caso de uso:** Buscar Curso

#### TABLA XXIII. PROTOTIPO DE PANTALLA BUSCAR CURSO

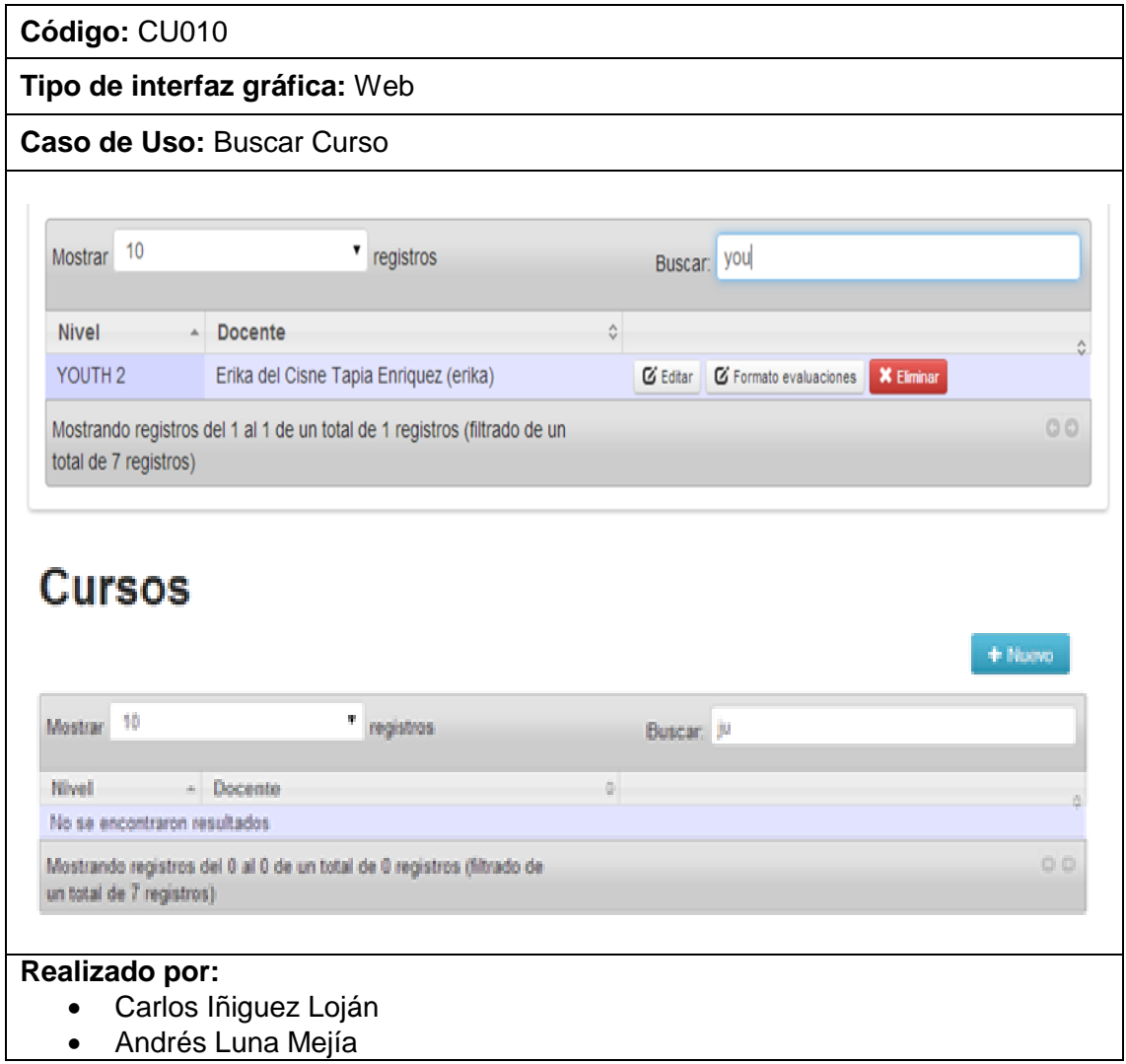

# TABLA XXIV. DESCRIPCIÓN CU BUSCAR CURSO

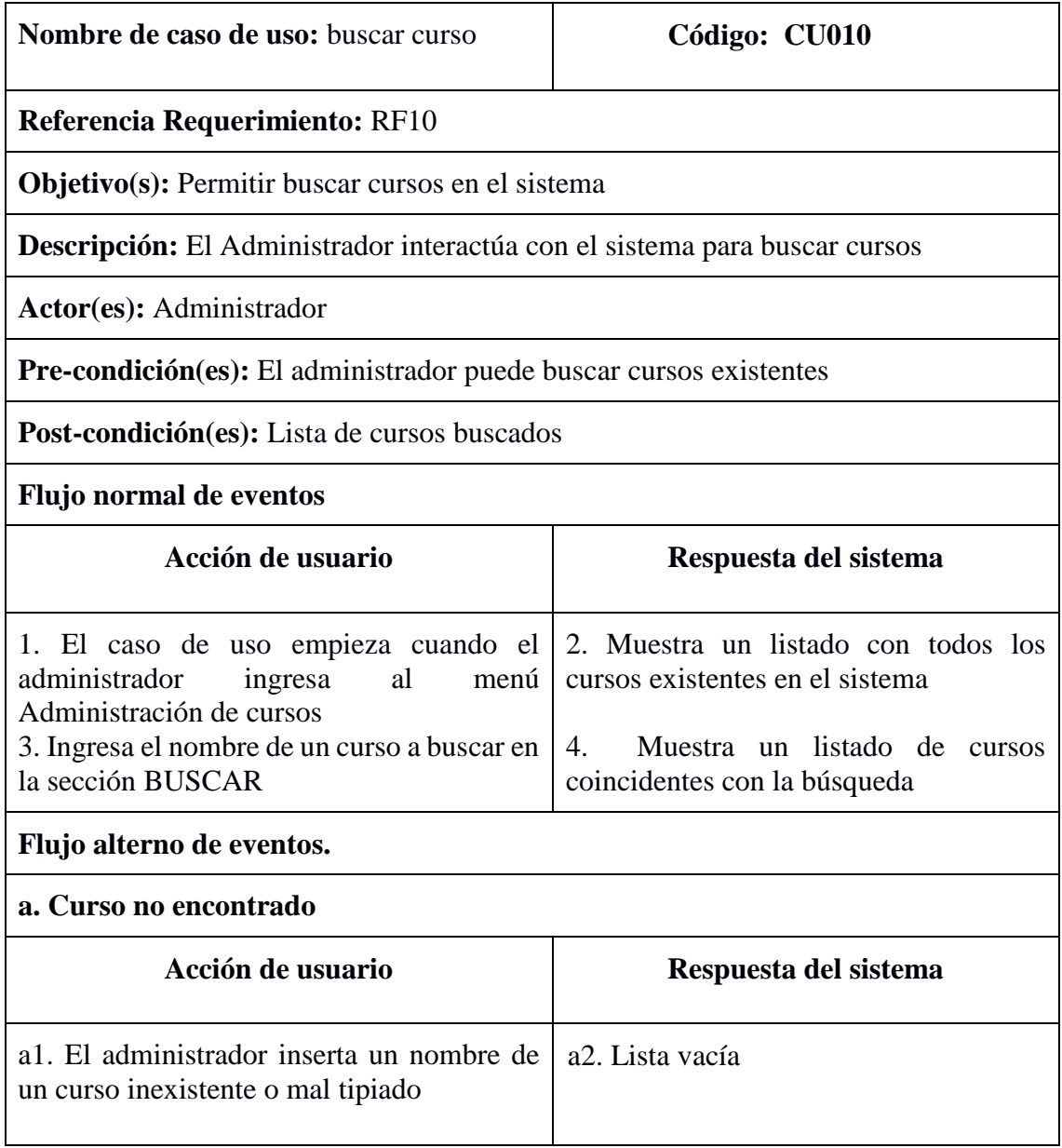

#### **Caso de uso:** Crear Formato de Evaluación

#### TABLA XXV. PROTOTIPO DE PANTALLA CREAR FORMATO DE EVALUACION

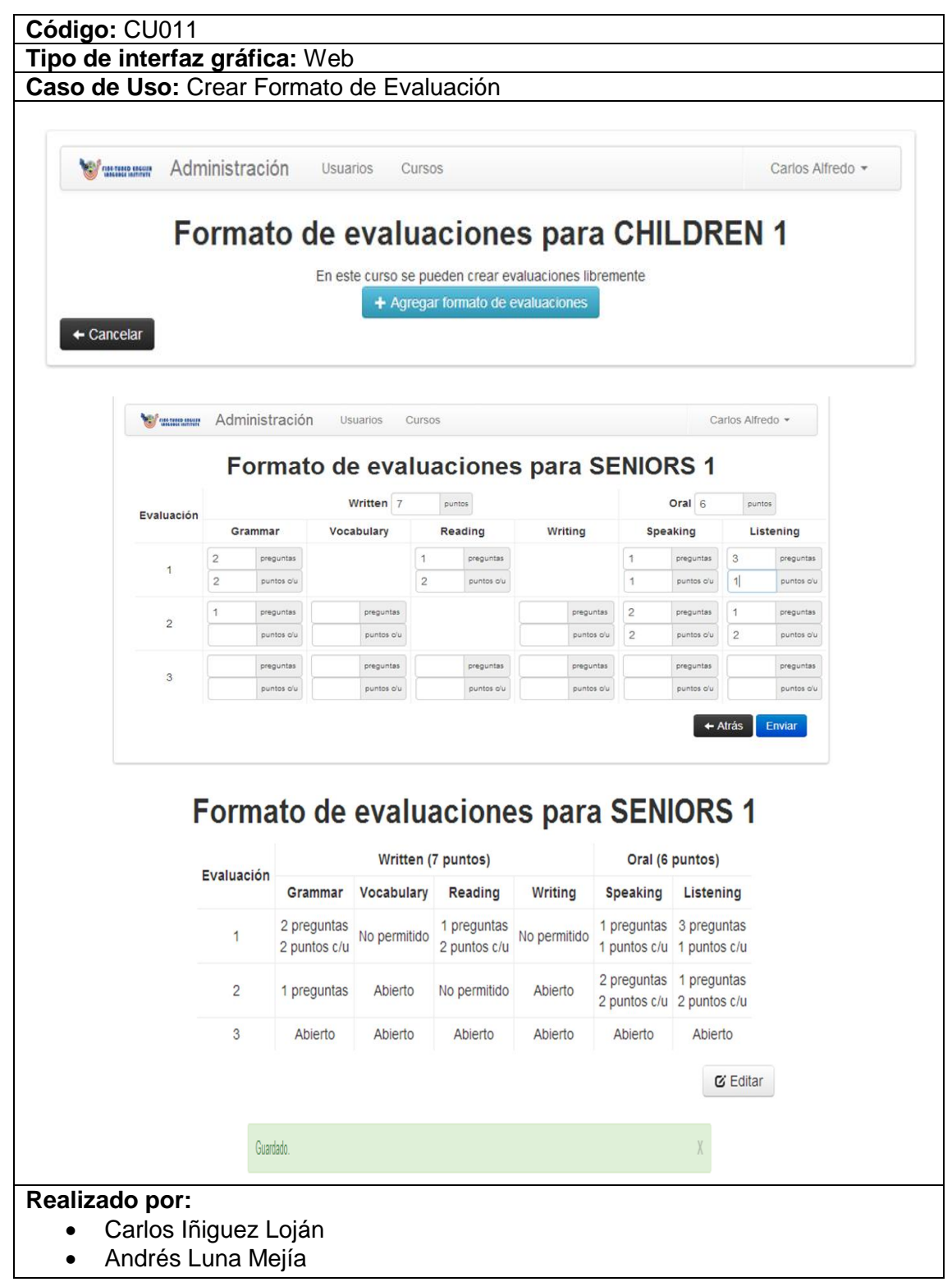

# TABLA XXVI. DESCRIPCIÓN CU CREAR FORMATO DE EVALUACION

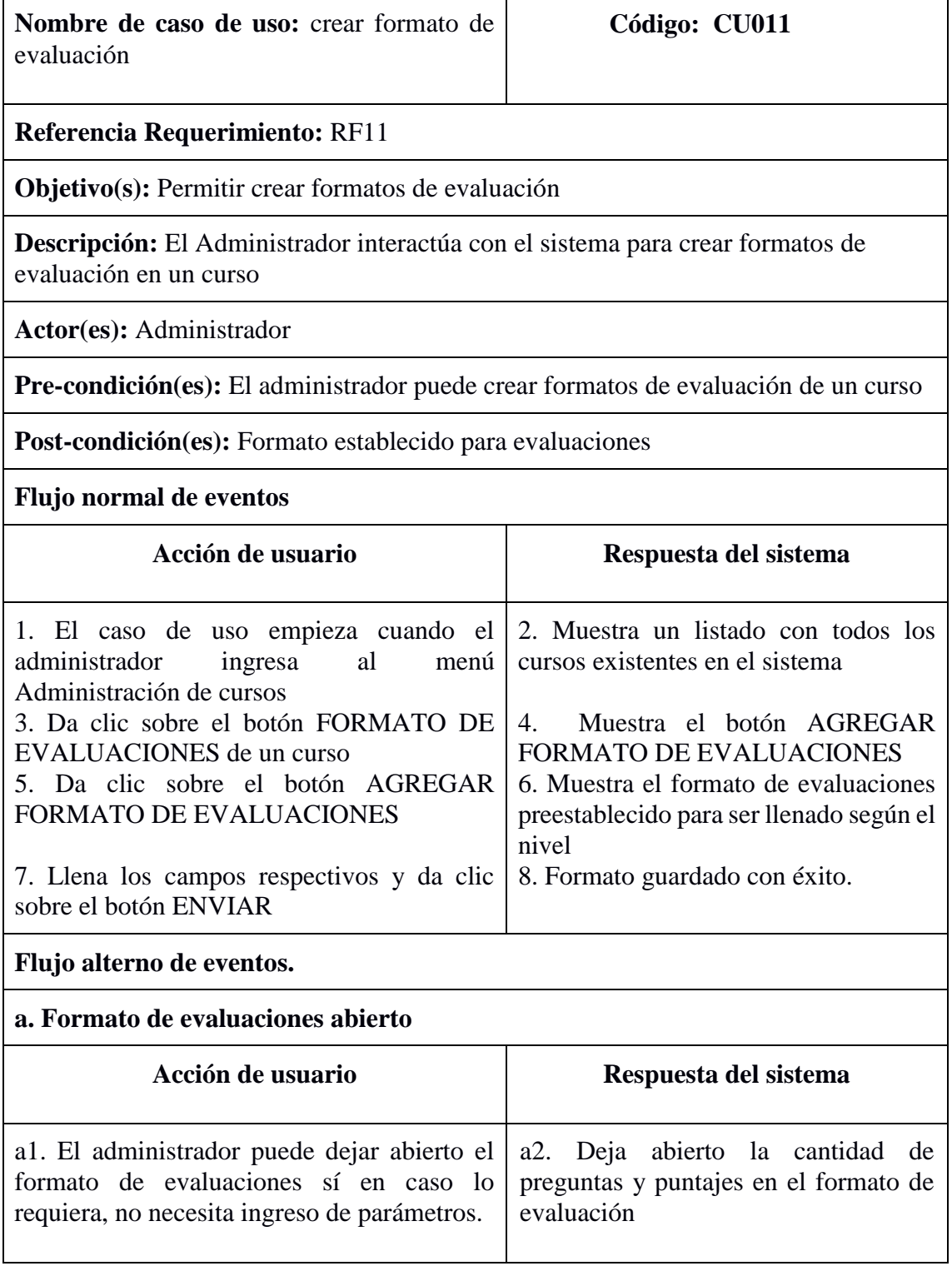

# **Caso de uso:** Modificar Formatos de evaluación

# TABLA XXVII. PROTOTIPO DE PANTALLA MODIFICAR FORMATO DE EVALUACIÓN

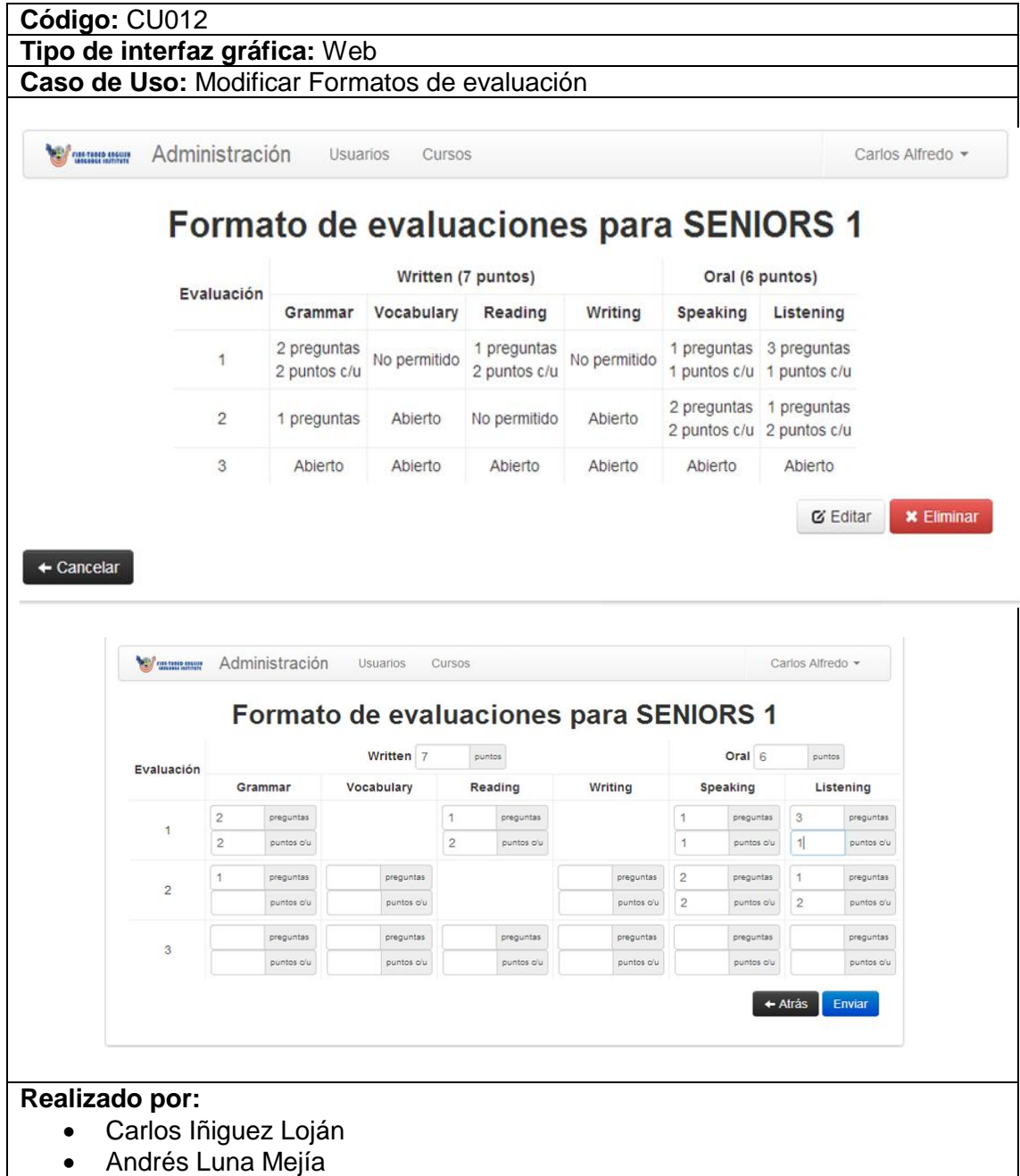

# TABLA XXVIII. DESCRIPCIÓN CU MODIFICAR FORMATO DE EVALUACIÓN

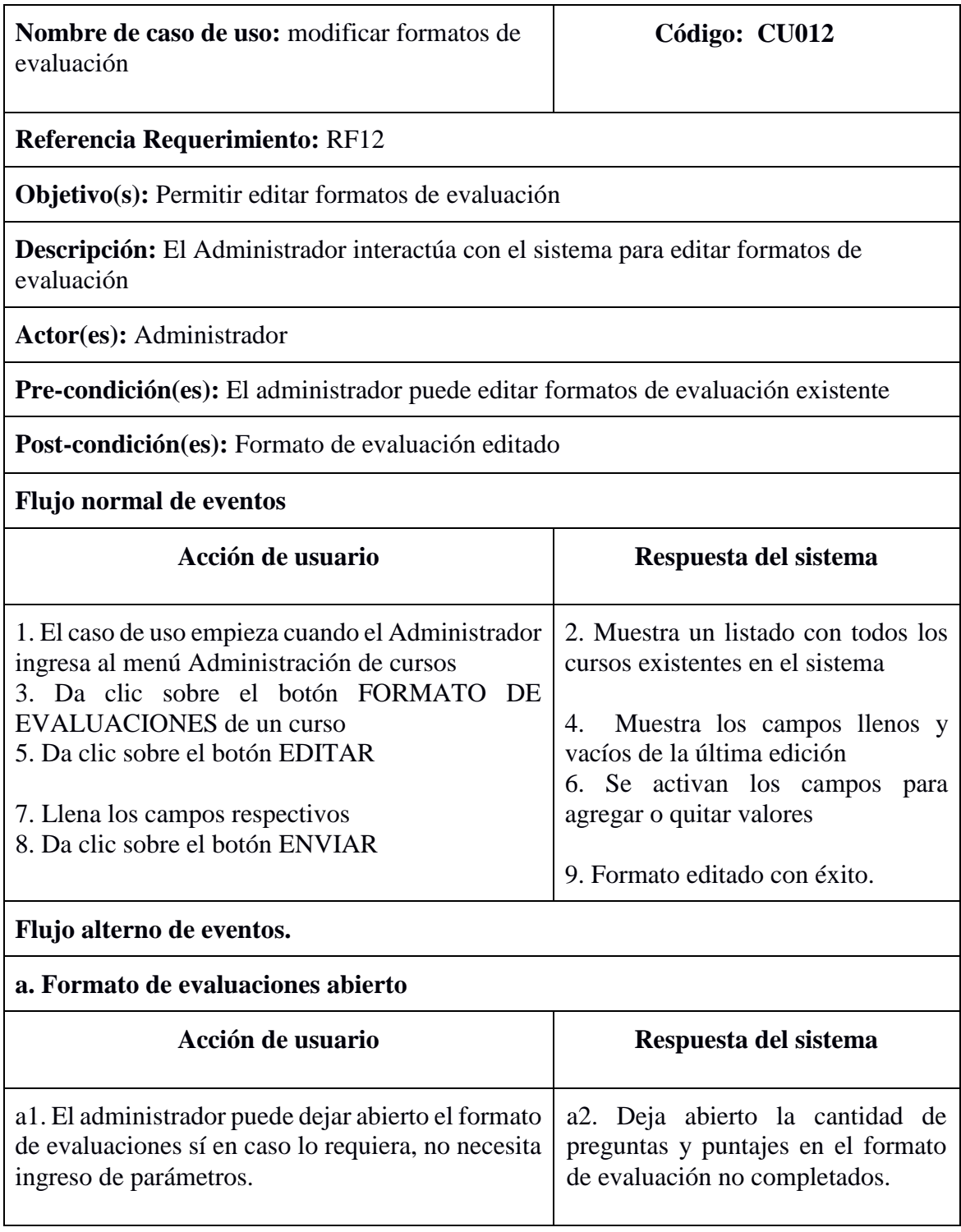

# **Caso de uso:** Eliminar Formato de Evaluación

#### TABLA XXIX. PROTOTIPO DE PANTALLA ELIMINAR FORMATO DE EVALUACIÓN

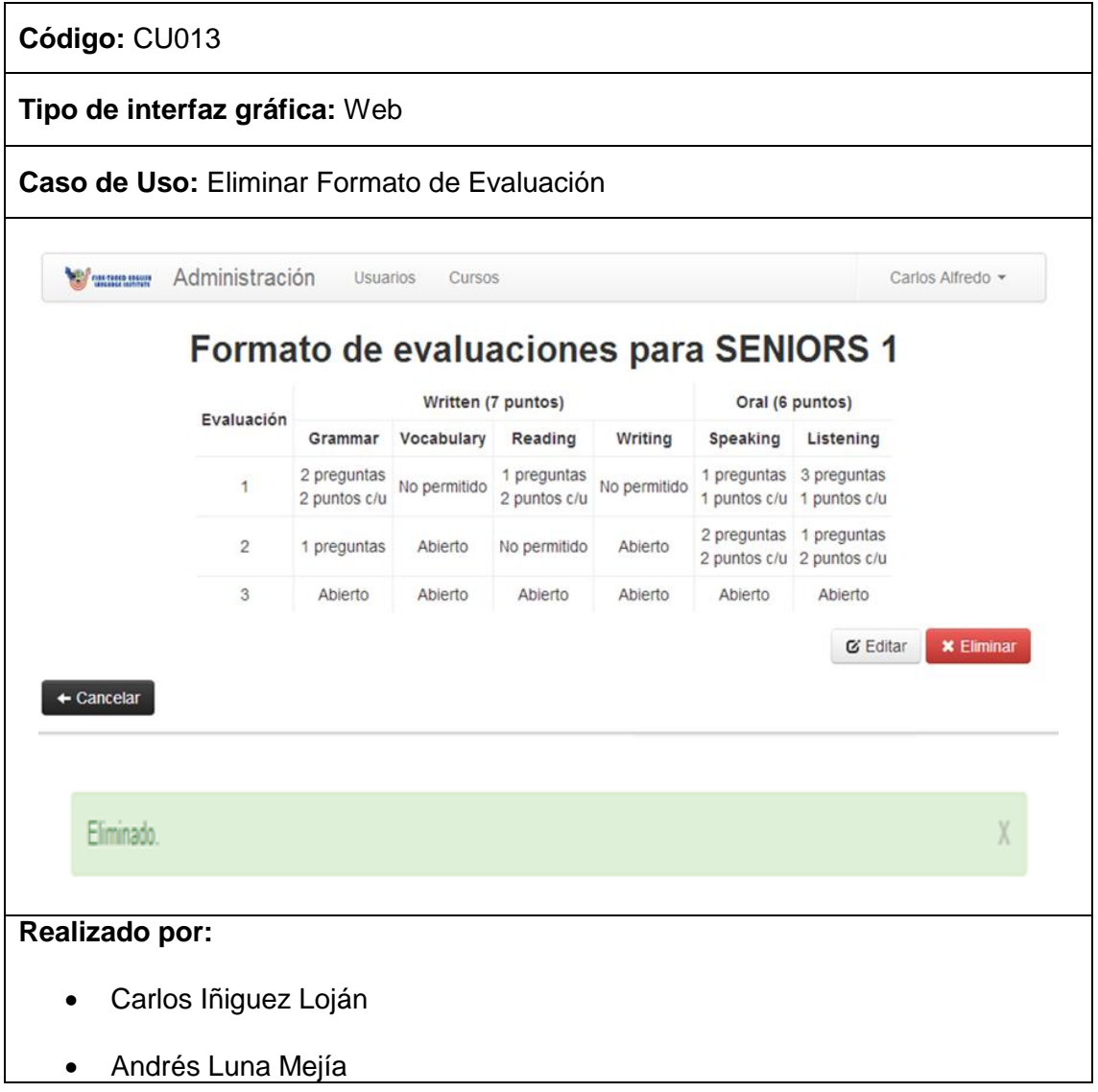

# TABLA XXX. DESCRIPCIÓN CU ELIMINAR FORMATO DE EVALUACIÓN

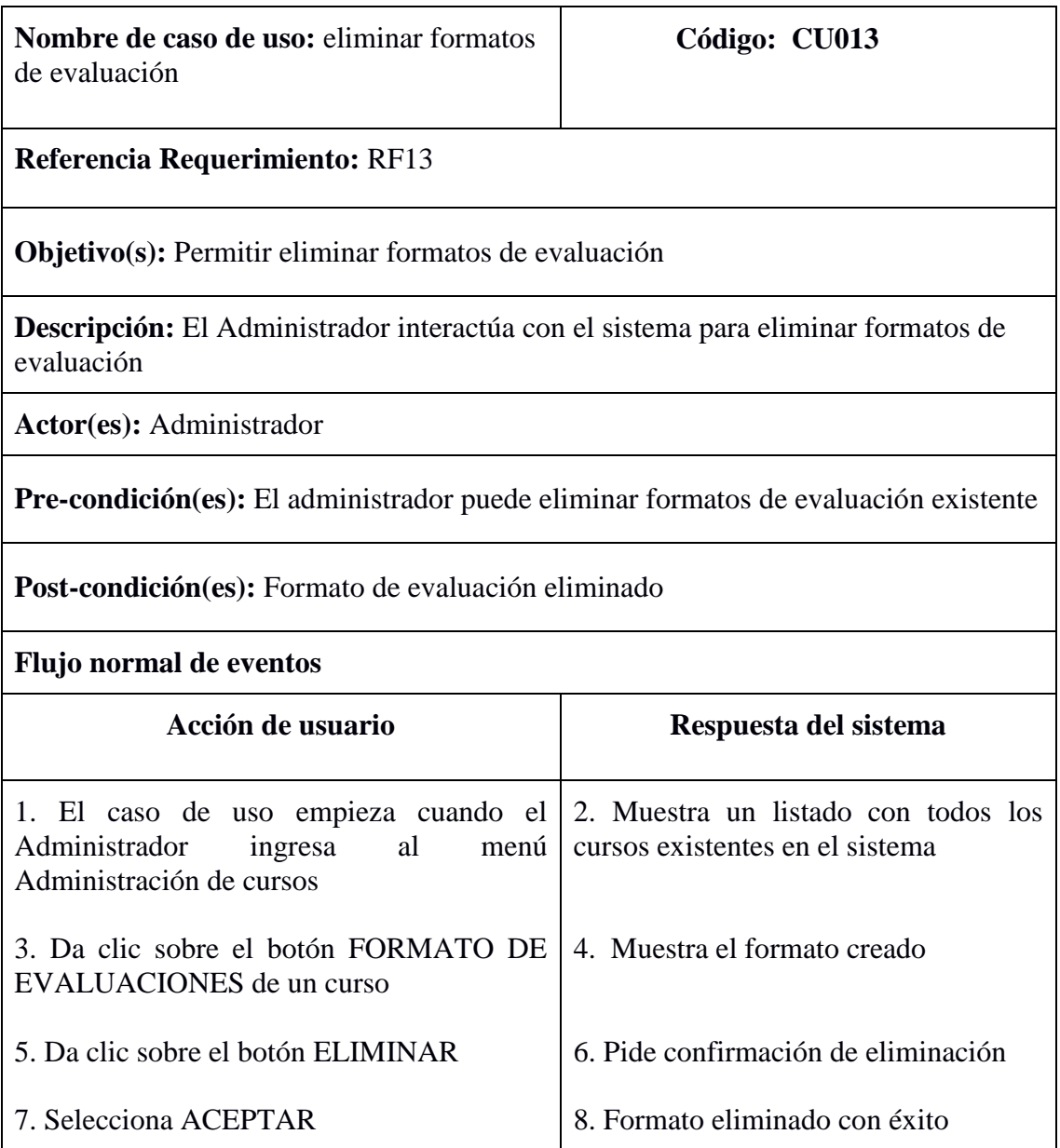

# **Caso de uso:** Ver calificaciones

# TABLA XXXI. PROTOTIPO DE PANTALLA VER CALIFICACIONES DE ALUMNOS

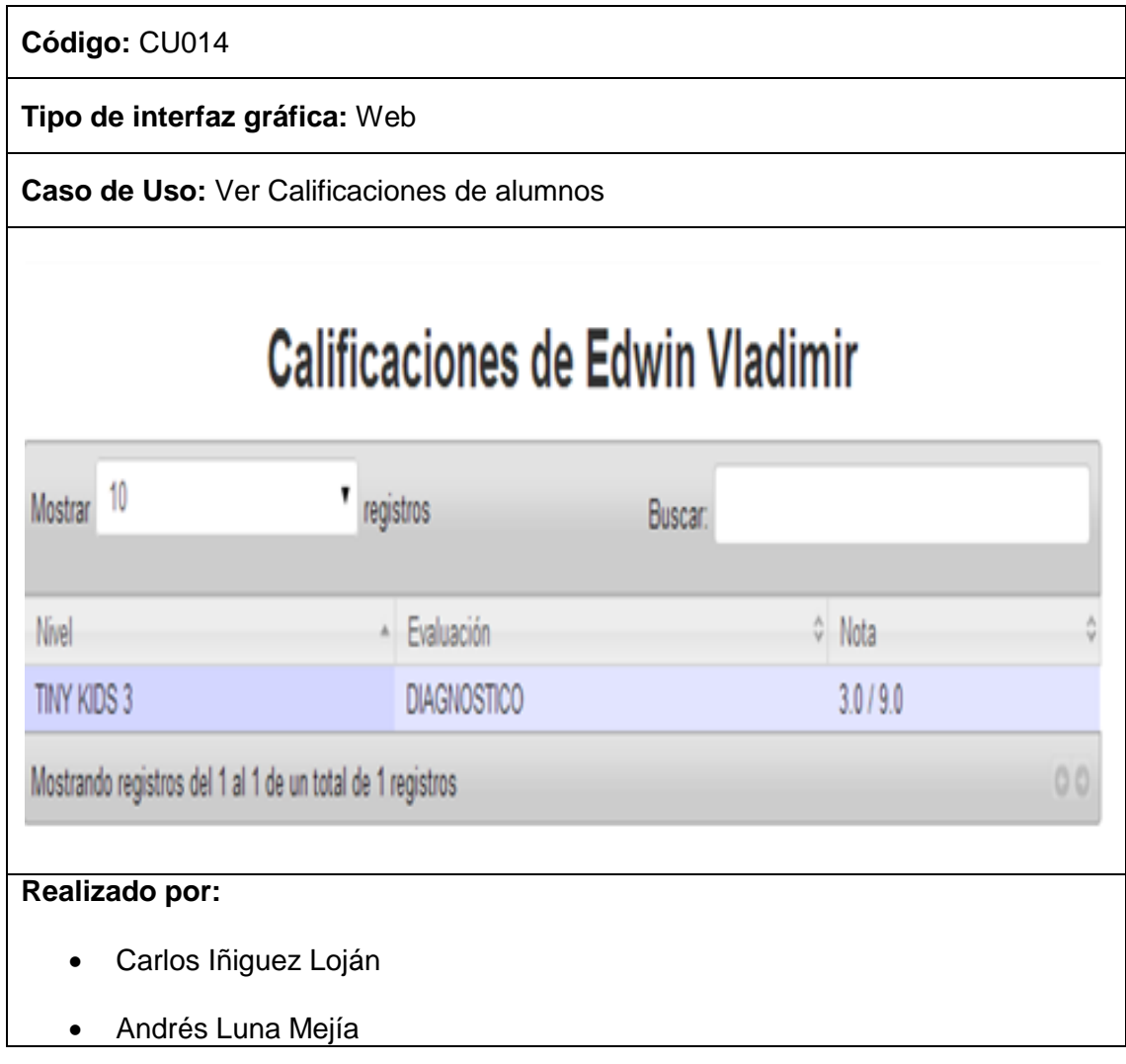

# TABLA XXXII. DESCRIPCIÓN CU VER CALIFICACIONES DE ALUMNOS

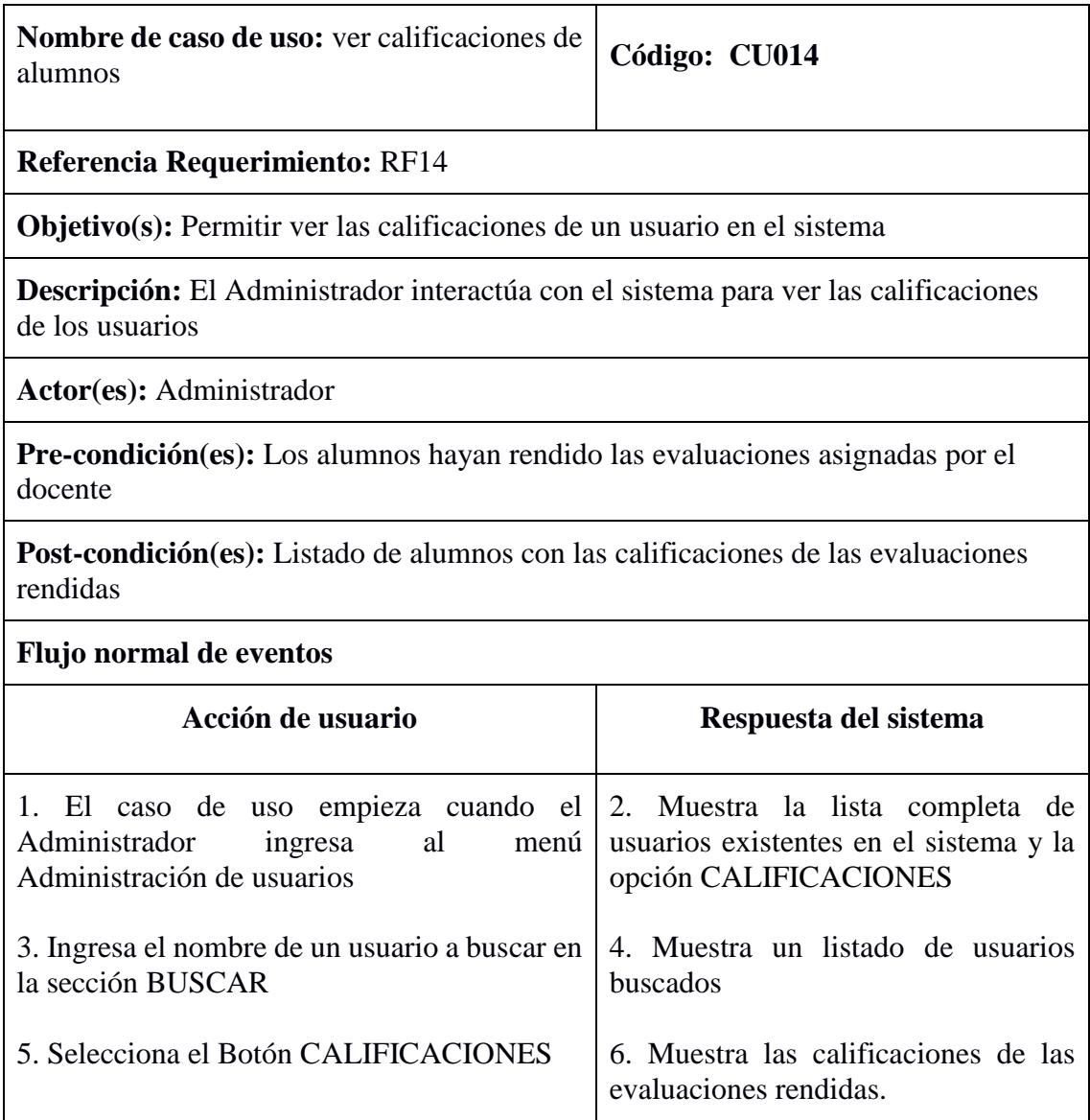

#### TABLA XXXIII. PROTOTIPO DE PANTALLA LOGIN

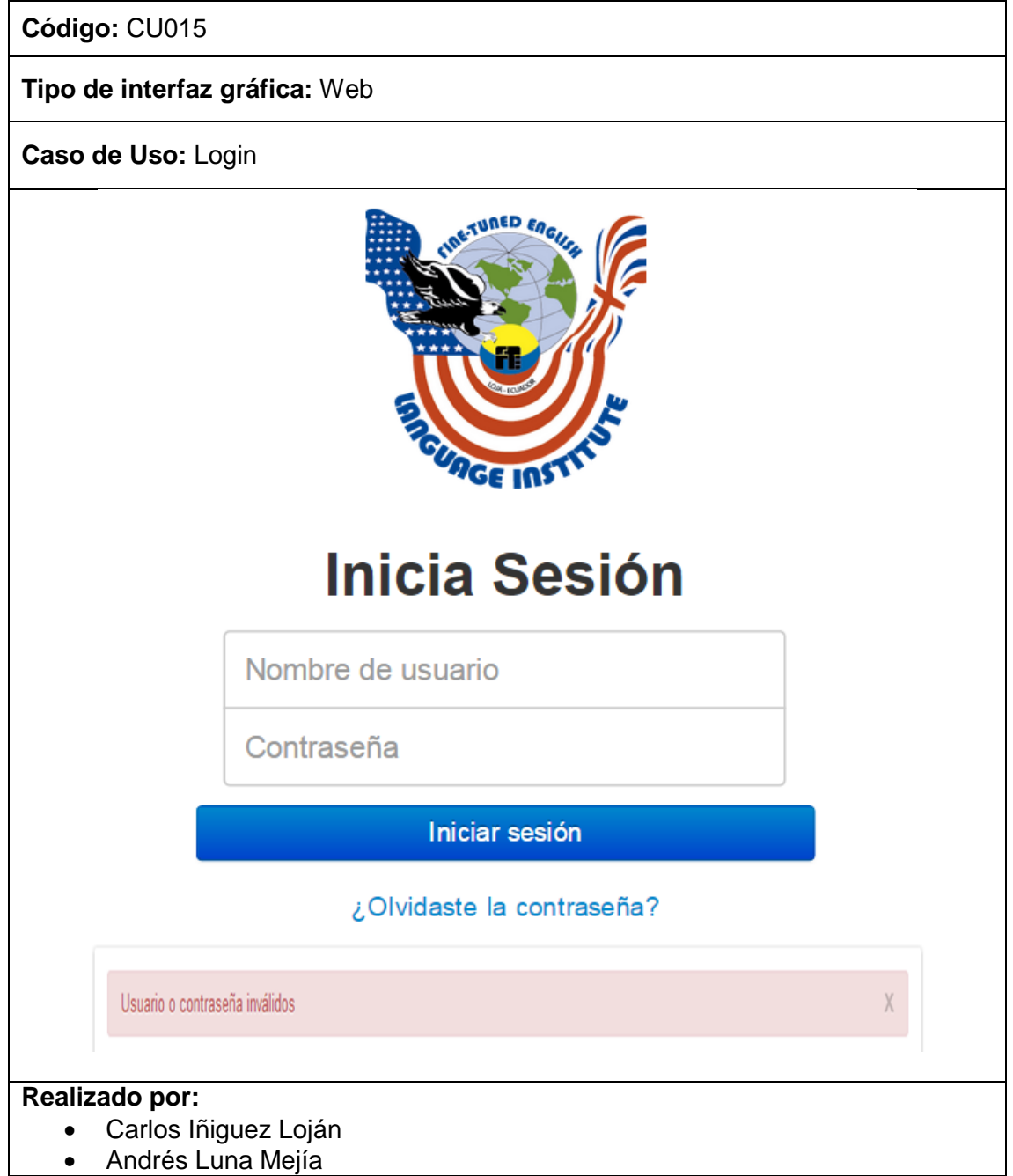

### TABLA XXXIV. DESCRIPCIÓN CU LOGIN

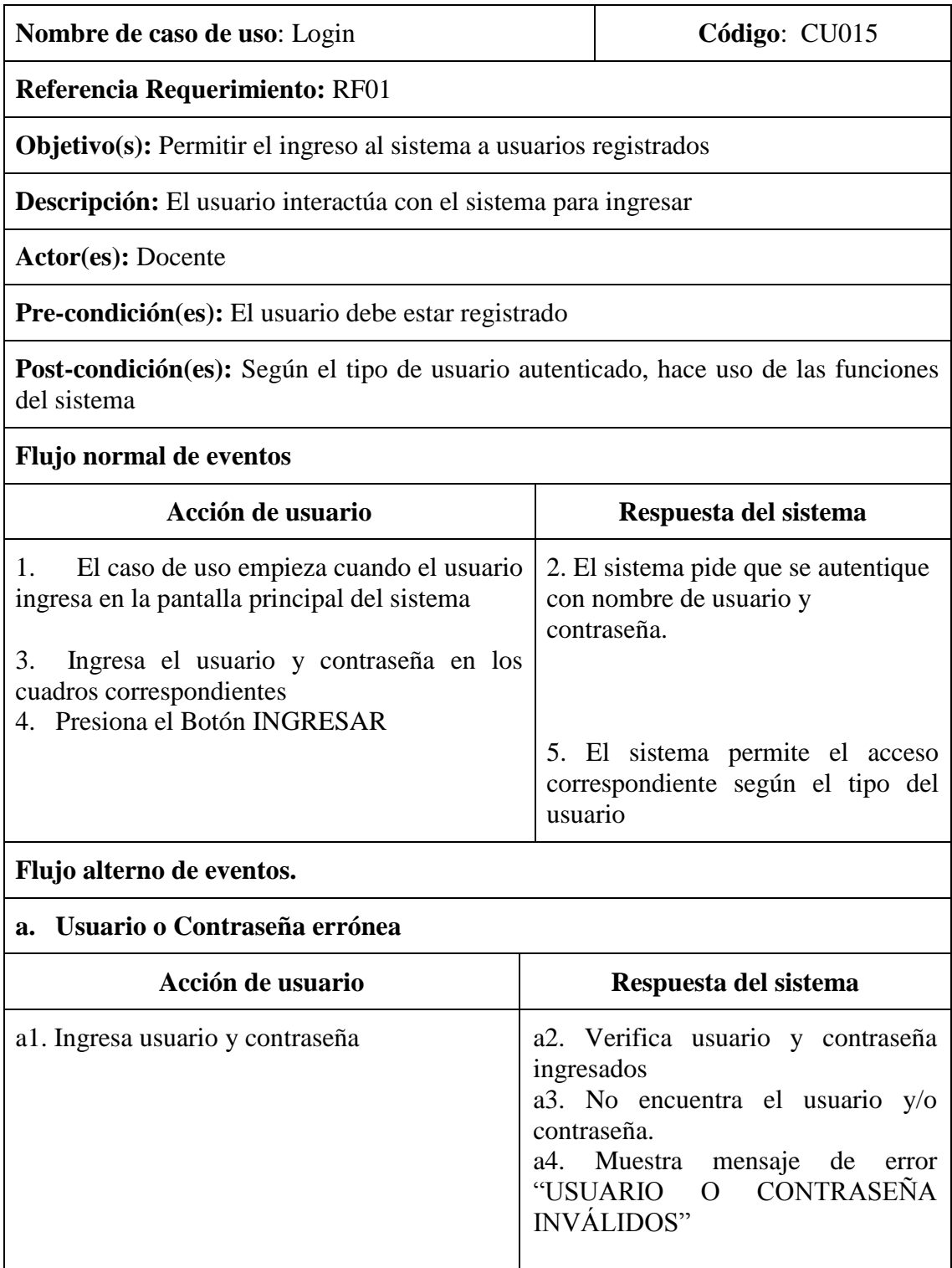

## **Caso de uso:** Editar Perfil

### TABLA XXXV. PROTOTIPO DE PANTALLA EDITAR PERFIL

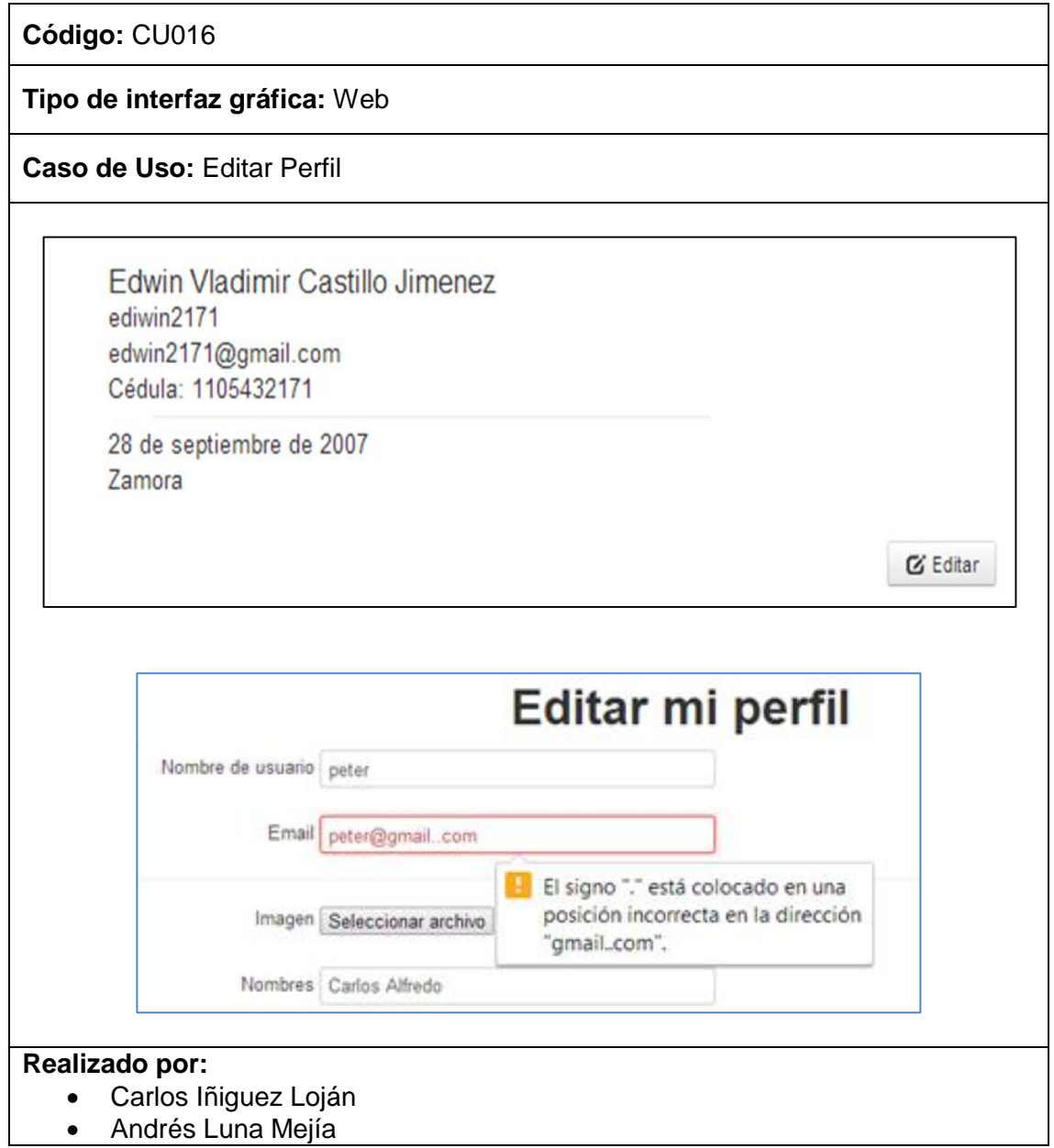

# TABLA XXXVI. DESCRIPCIÓN CU EDITAR PERFIL

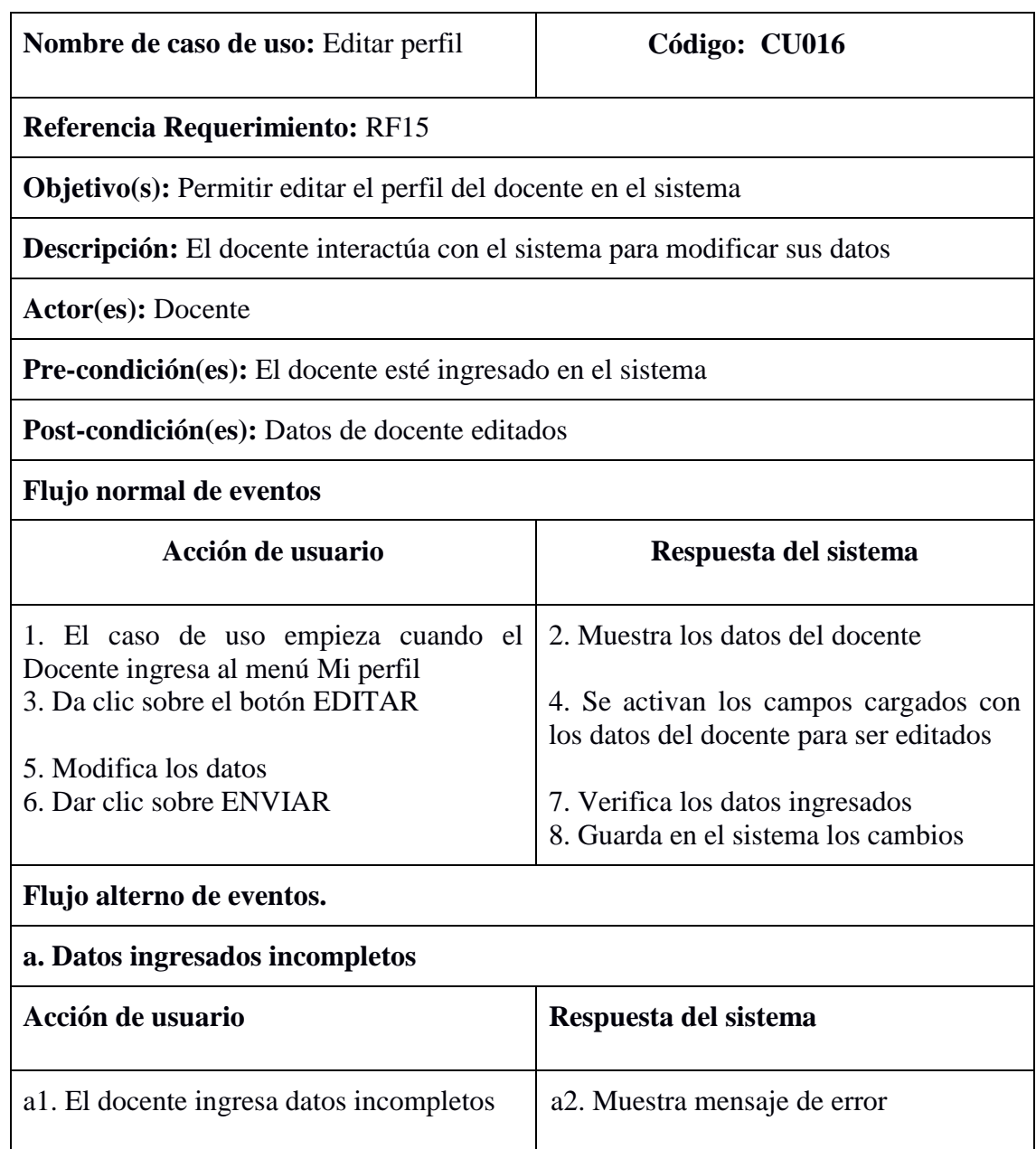

**Caso de uso:** Asignar Alumnos en curso

TABLA XXXVII. PROTOTIPO DE PANTALLA ASIGNAR ALUMNOS EN CURSO

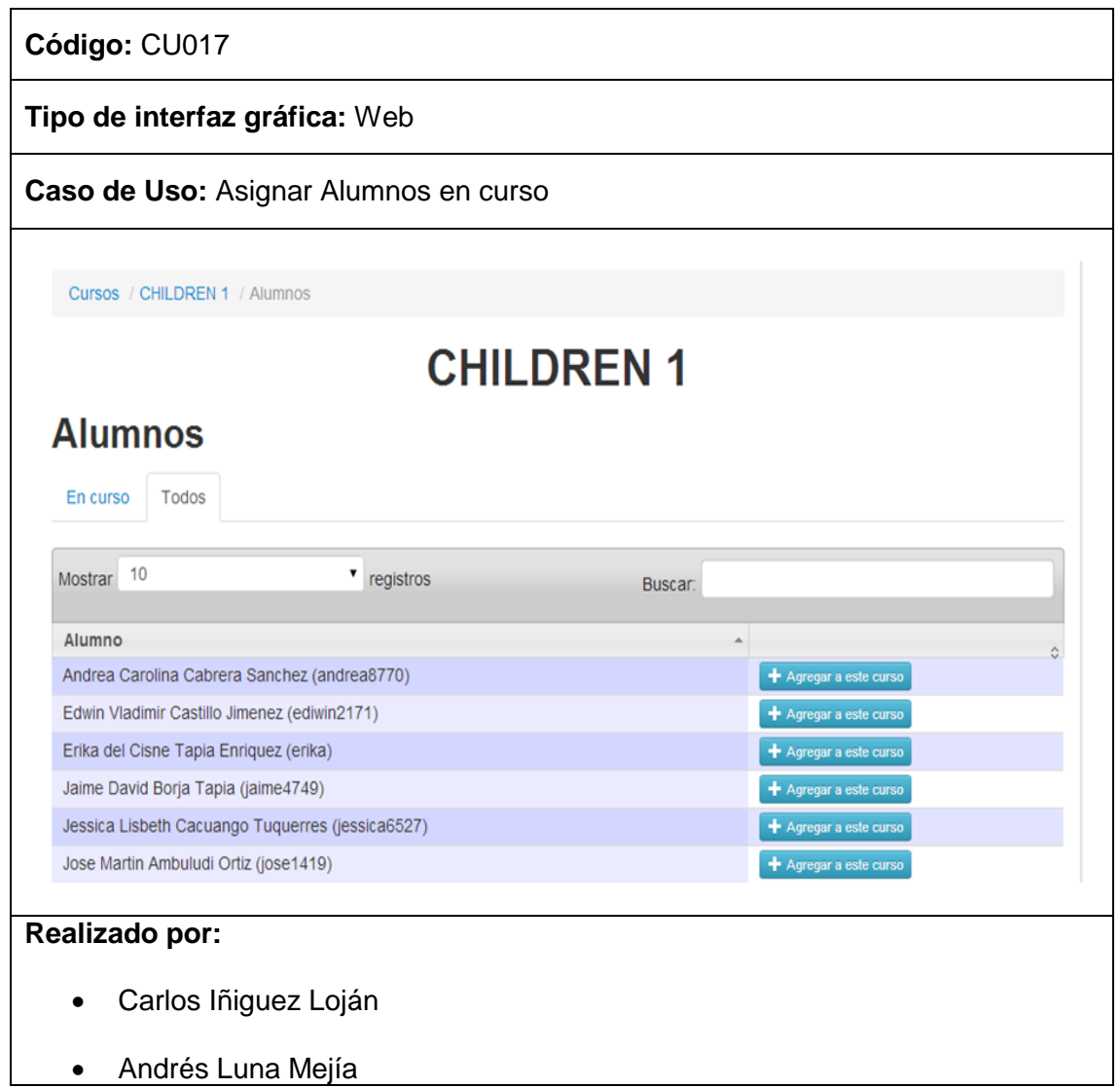

# TABLA XXXVIII. DESCRIPCIÓN CU ASIGNAR ALUMNOS EN CURSO

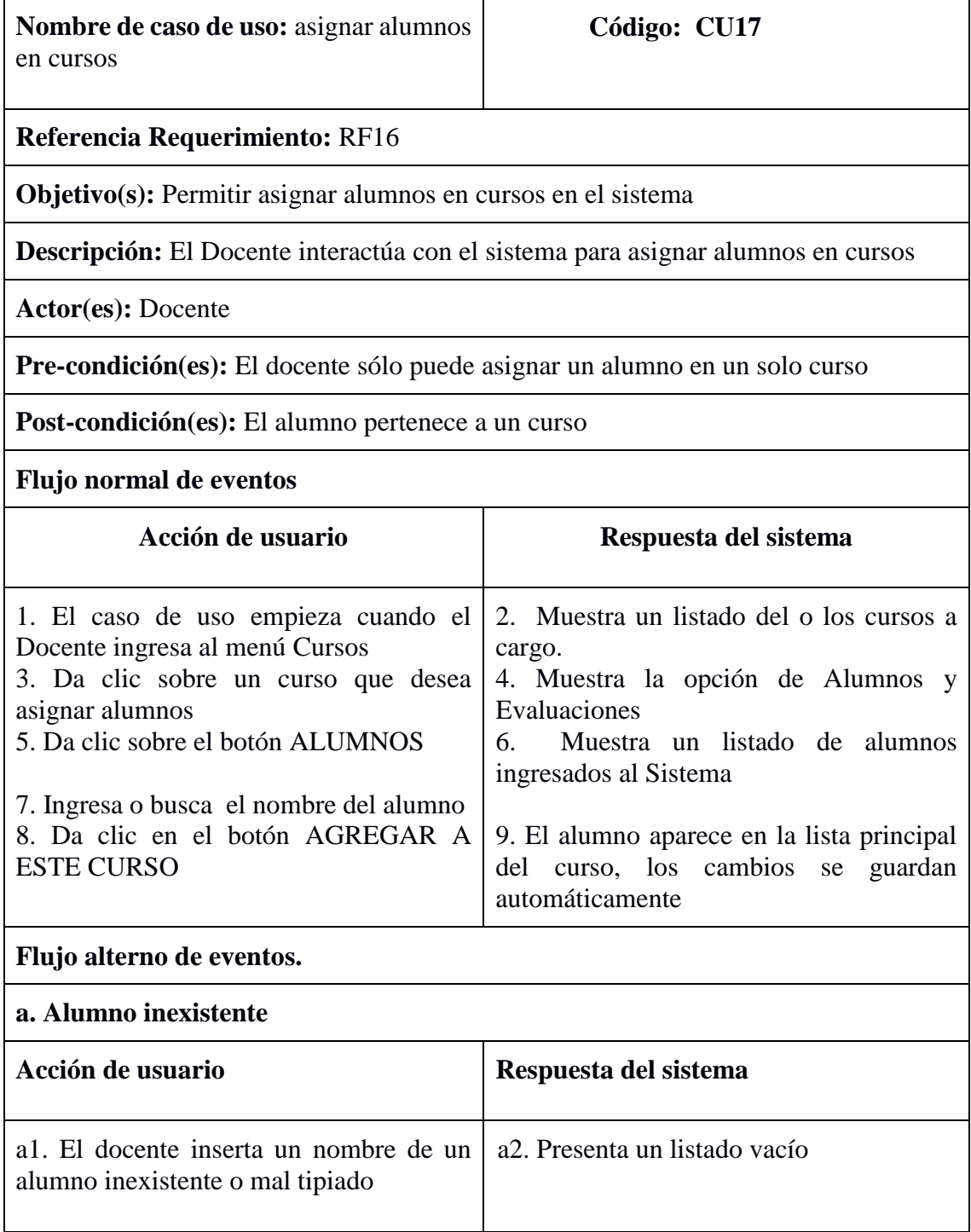

### **Caso de uso:** Quitar Alumnos de un Curso

#### TABLA XXXIX. PROTOTIPO DE PANTALLA QUITAR ALUMNOS DE UN CURSO

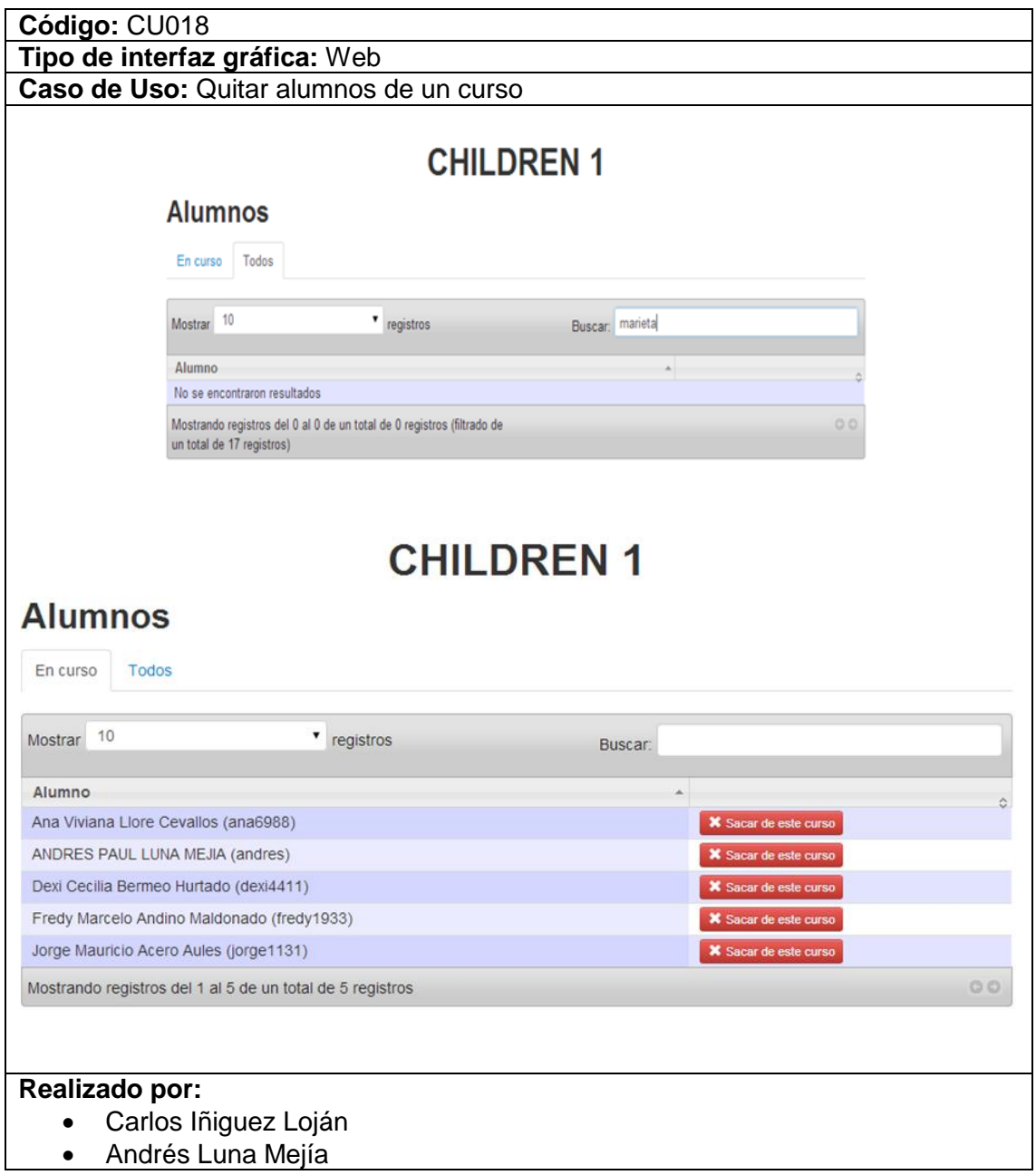

### TABLA XL. DESCRIPCIÓN CU QUITAR ALUMNOS DE UN CURSO

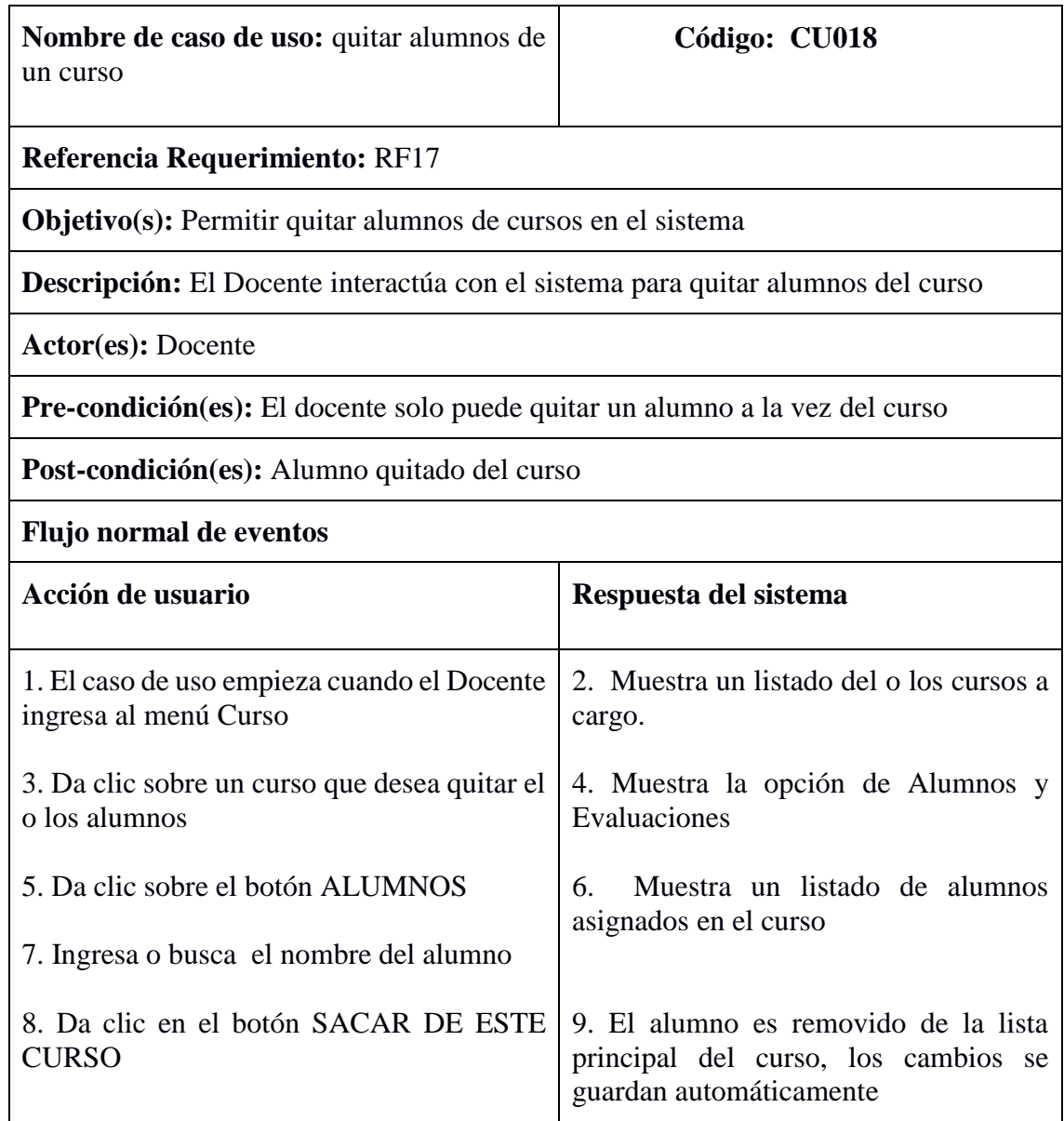

# **Caso de uso:** Buscar Alumnos

#### TABLA XLI. PROTOTIPO DE PANTALLA BUSCAR ALUMNOS

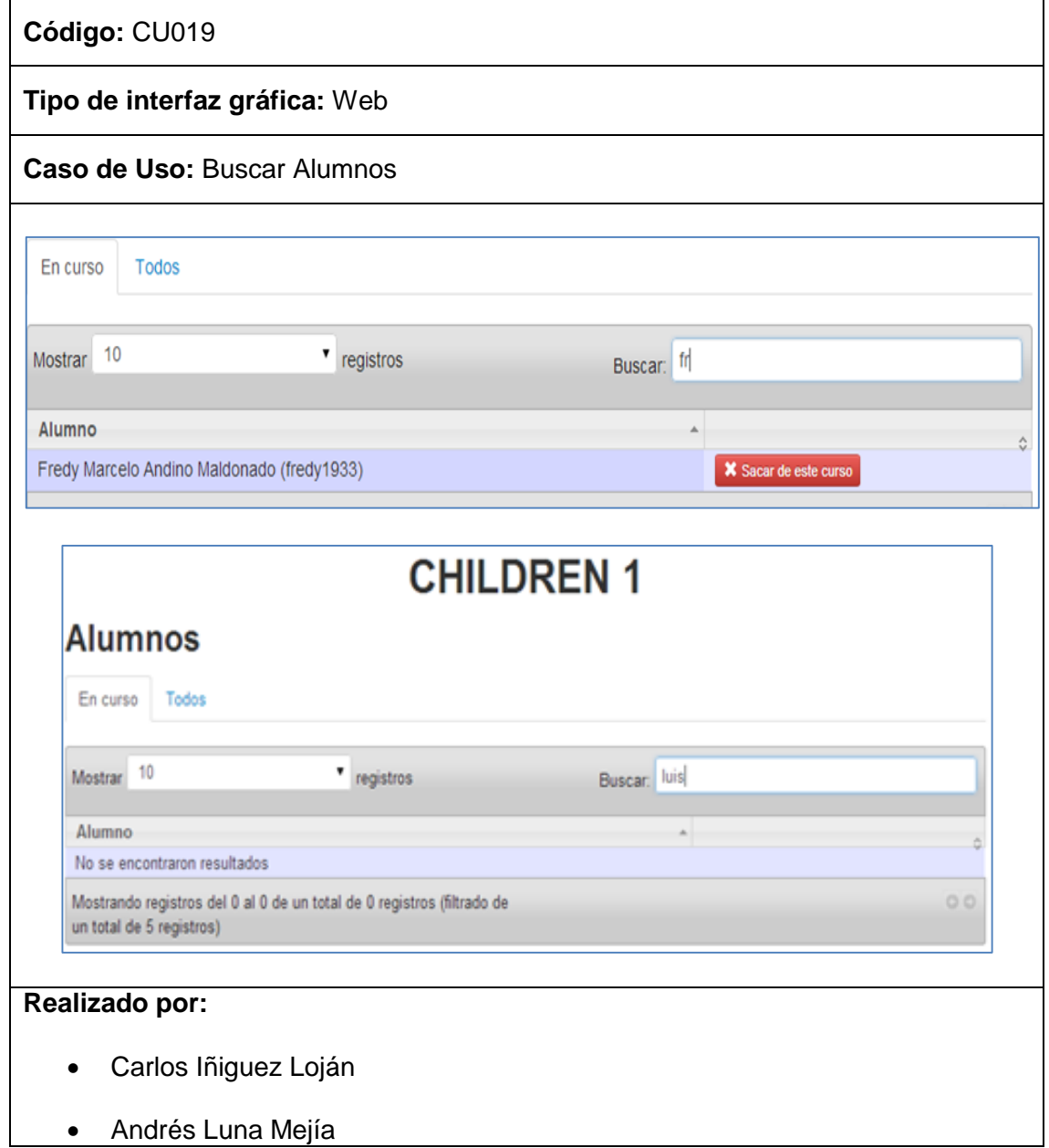

### TABLA XLII. DESCRIPCIÓN CU BUSCAR ALUMNOS

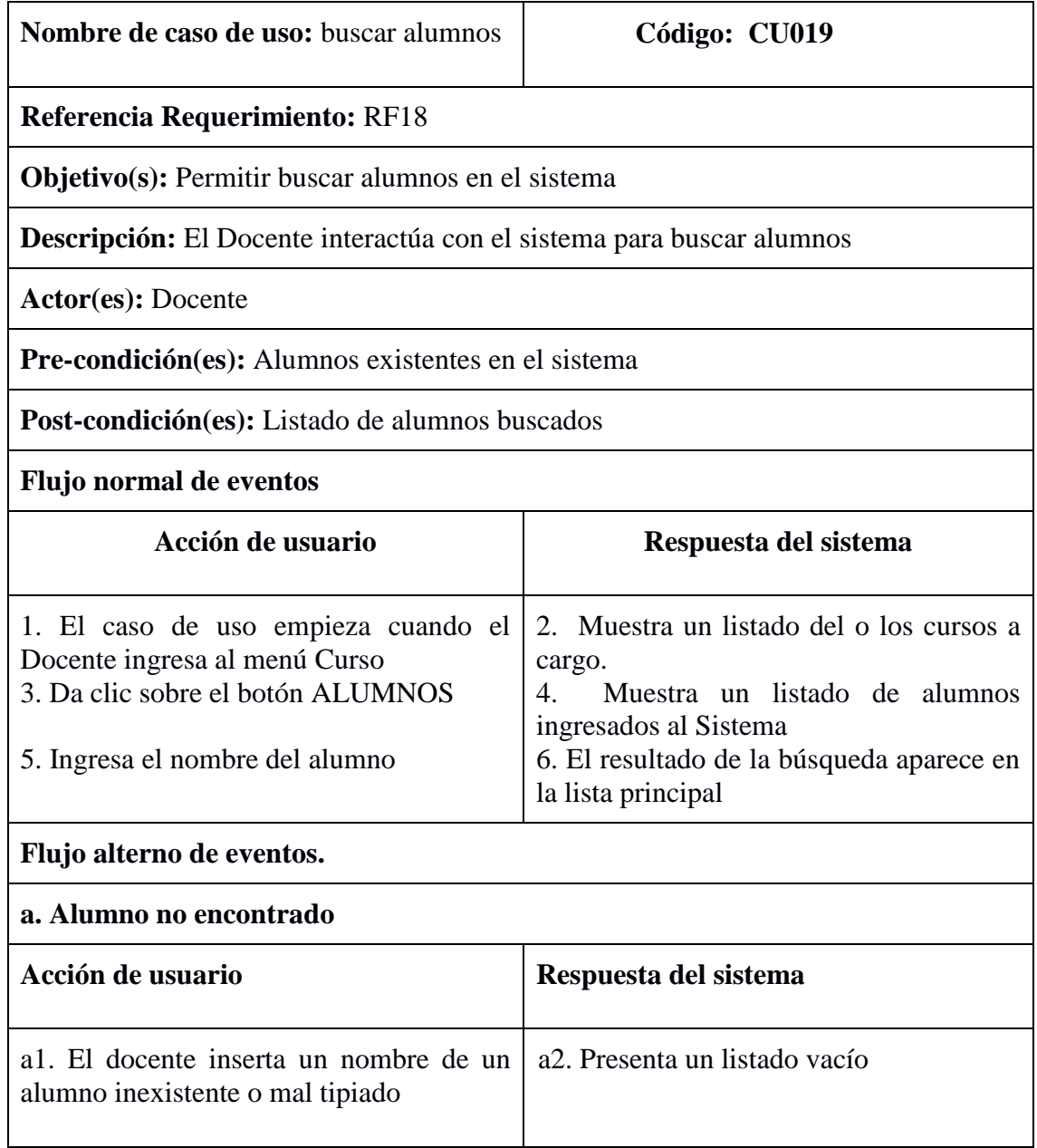

### **Caso de uso:** Crear Evaluaciones

#### TABLA XLIII. PROTOTIPO DE PANTALLA CREAR EVALUACIONES

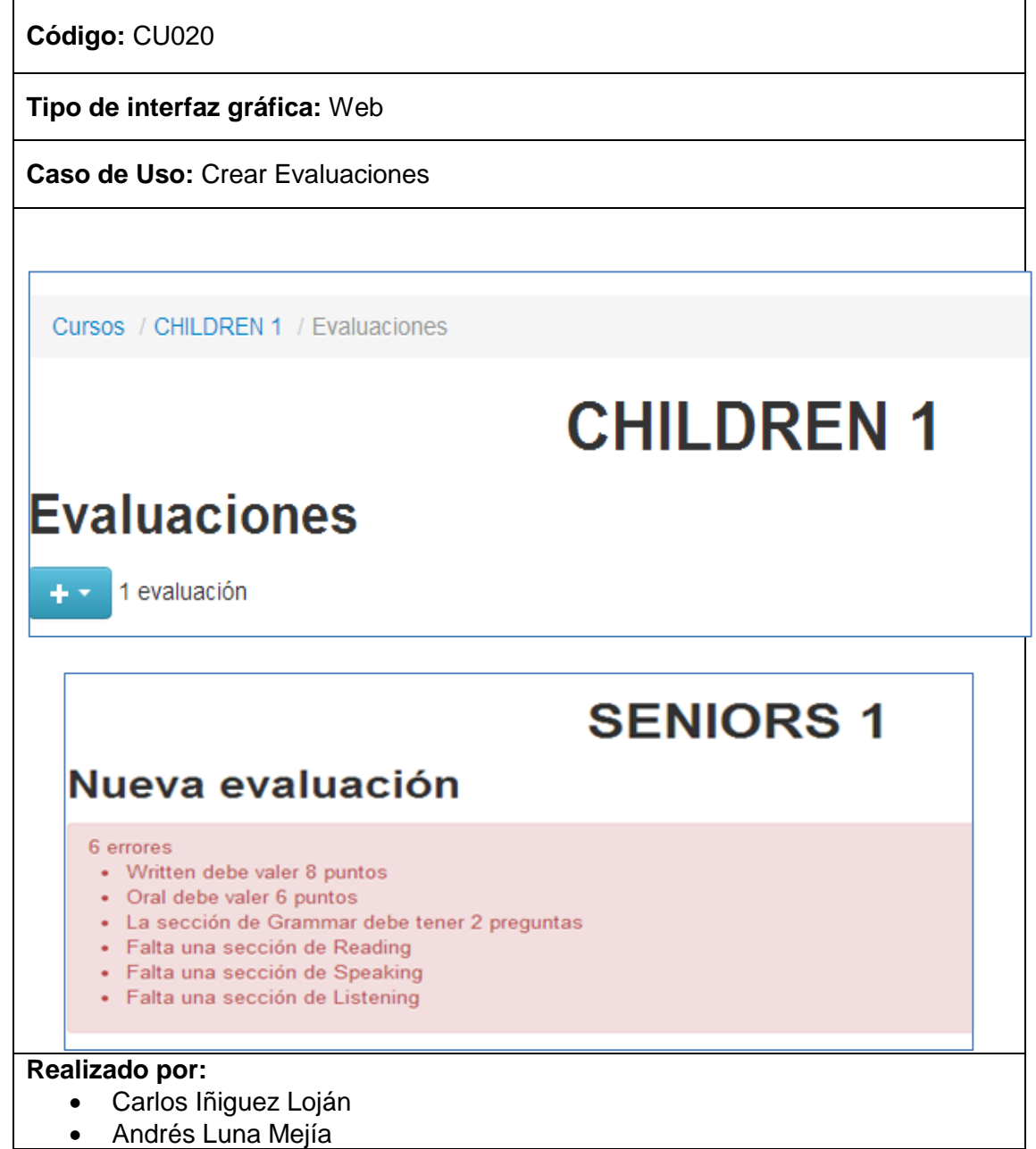

**• Andrés Luna Mejía** 

# TABLA XLIV. DESCRIPCIÓN CU CREAR EVALUACIONES

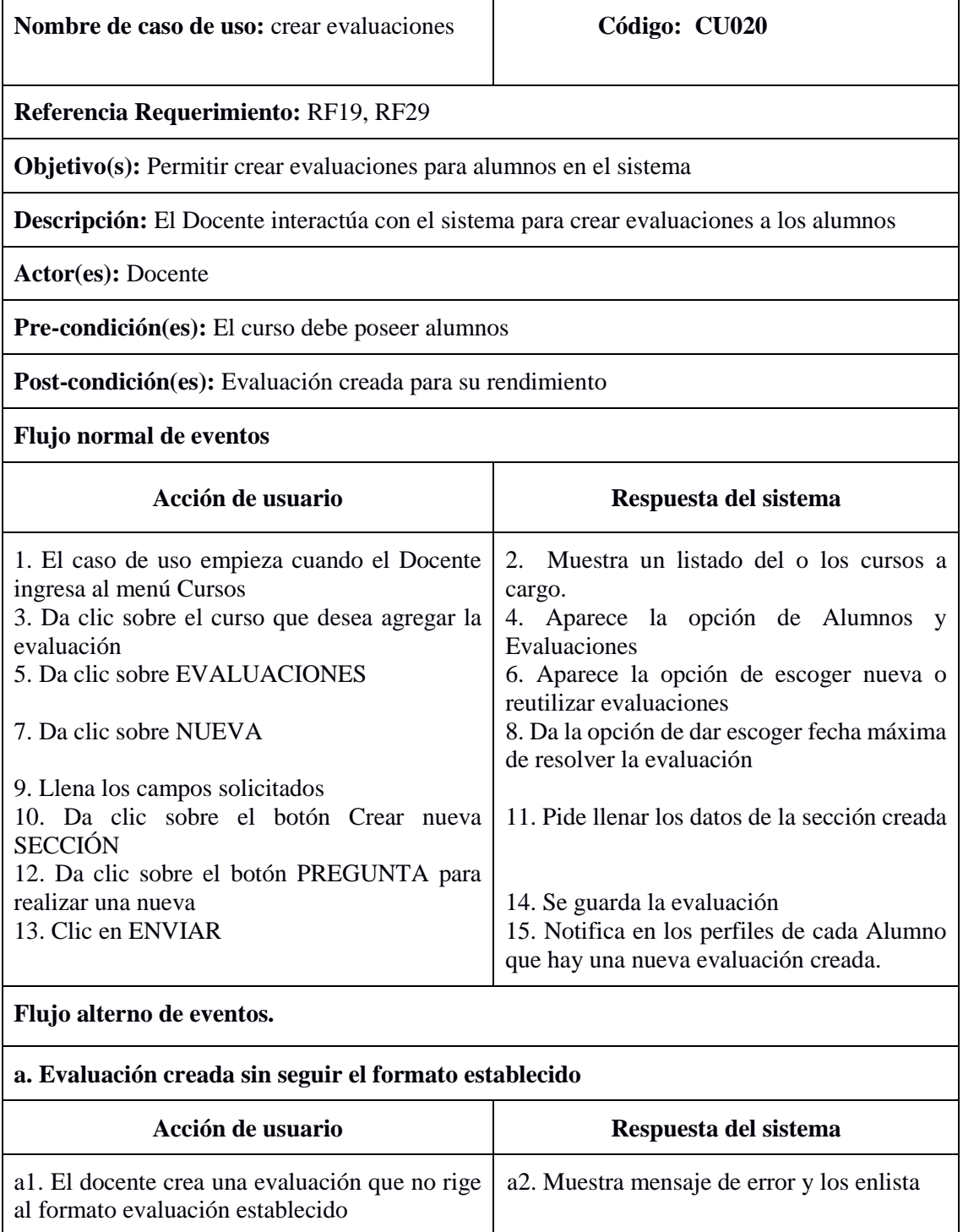

## **Caso de uso:** Modificar Evaluaciones

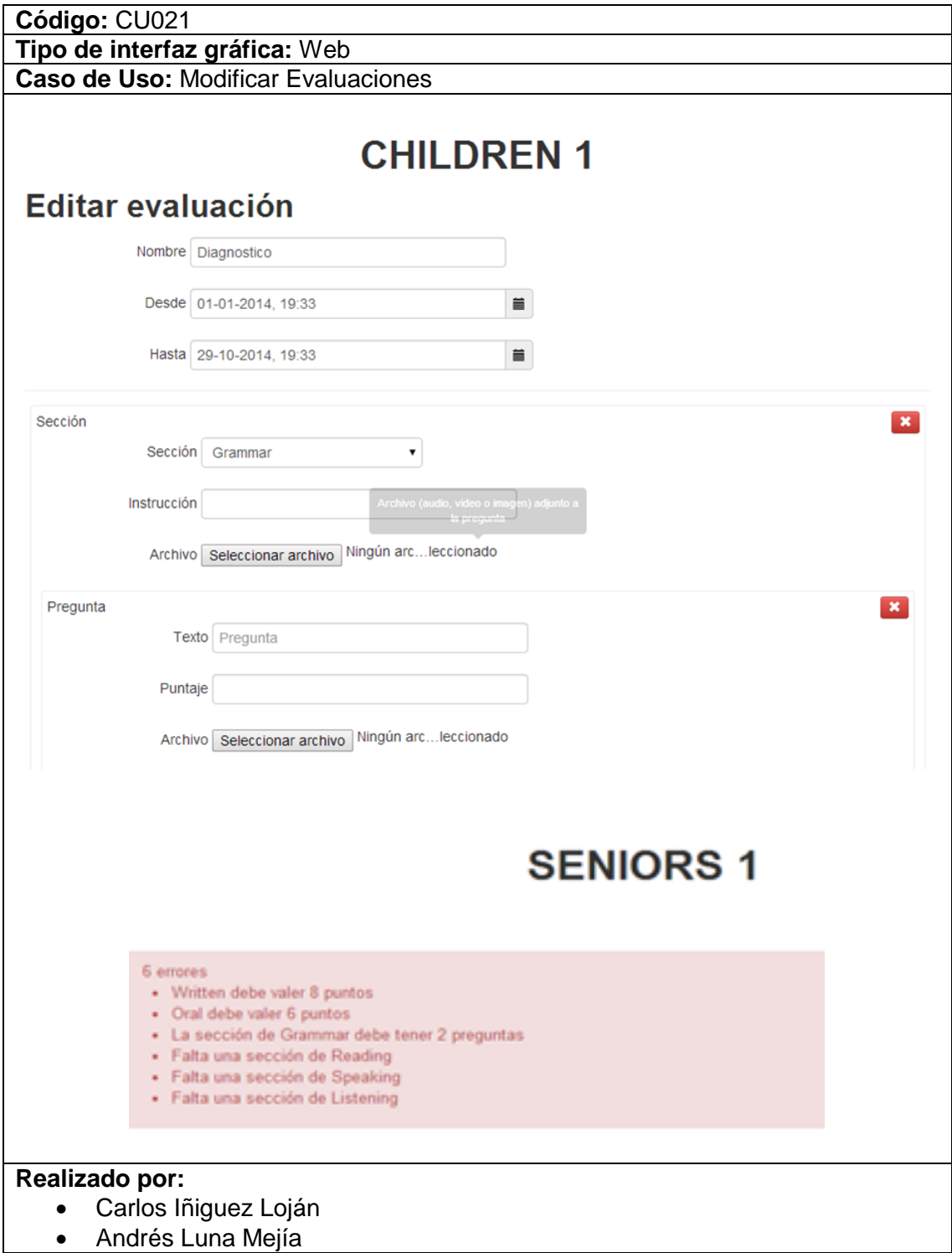

#### TABLA XLV. PROTOTIPO DE PANTALLA MODIFICAR EVALUACIONES

### TABLA XLVI. DESCRIPCIÓN CU MODIFICAR VALUACIONES

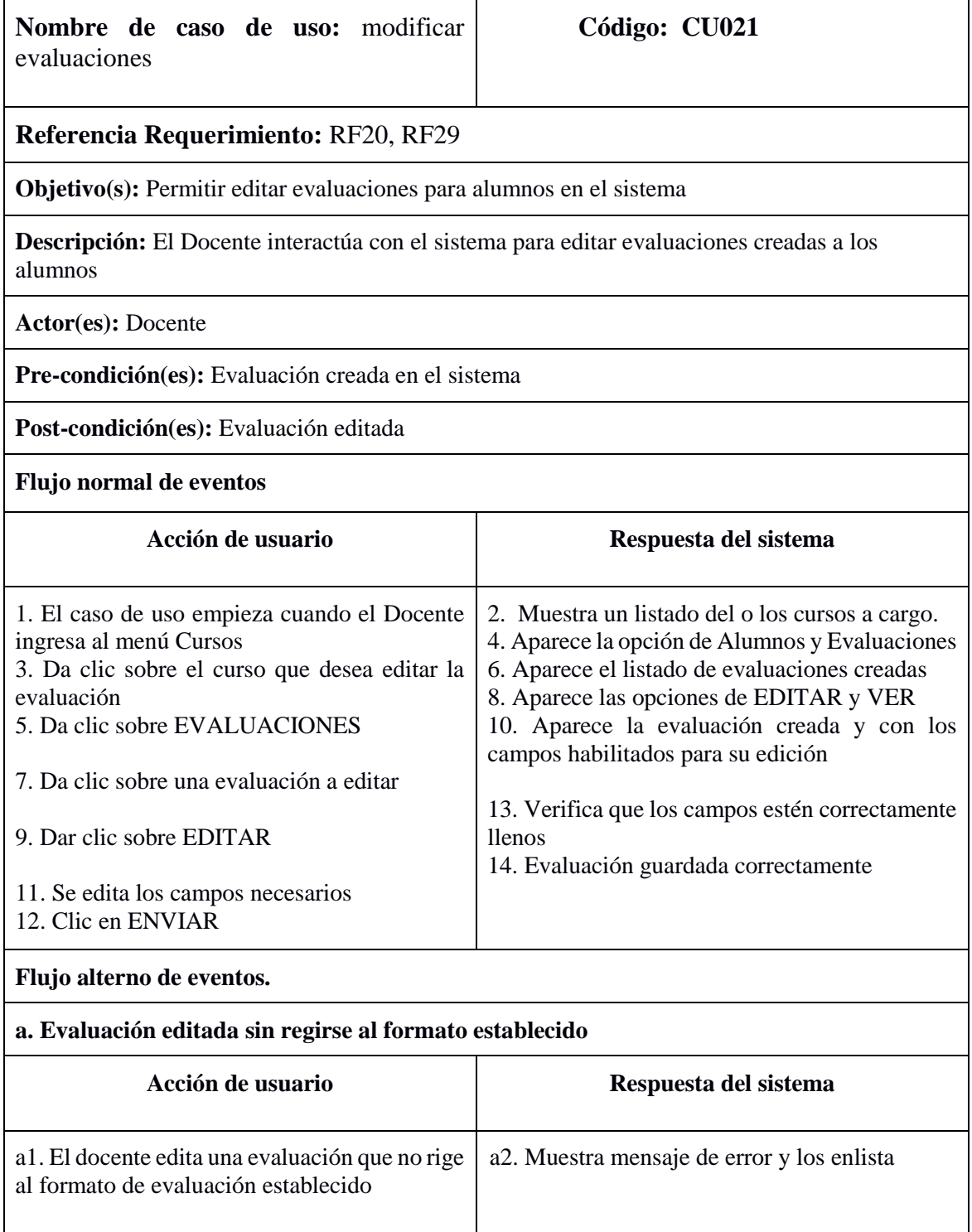

**Caso de uso:** Eliminar Evaluaciones

#### TABLA XLVII. PROTOTIPO DE PANTALLA ELIMINAR EVALUACIONES

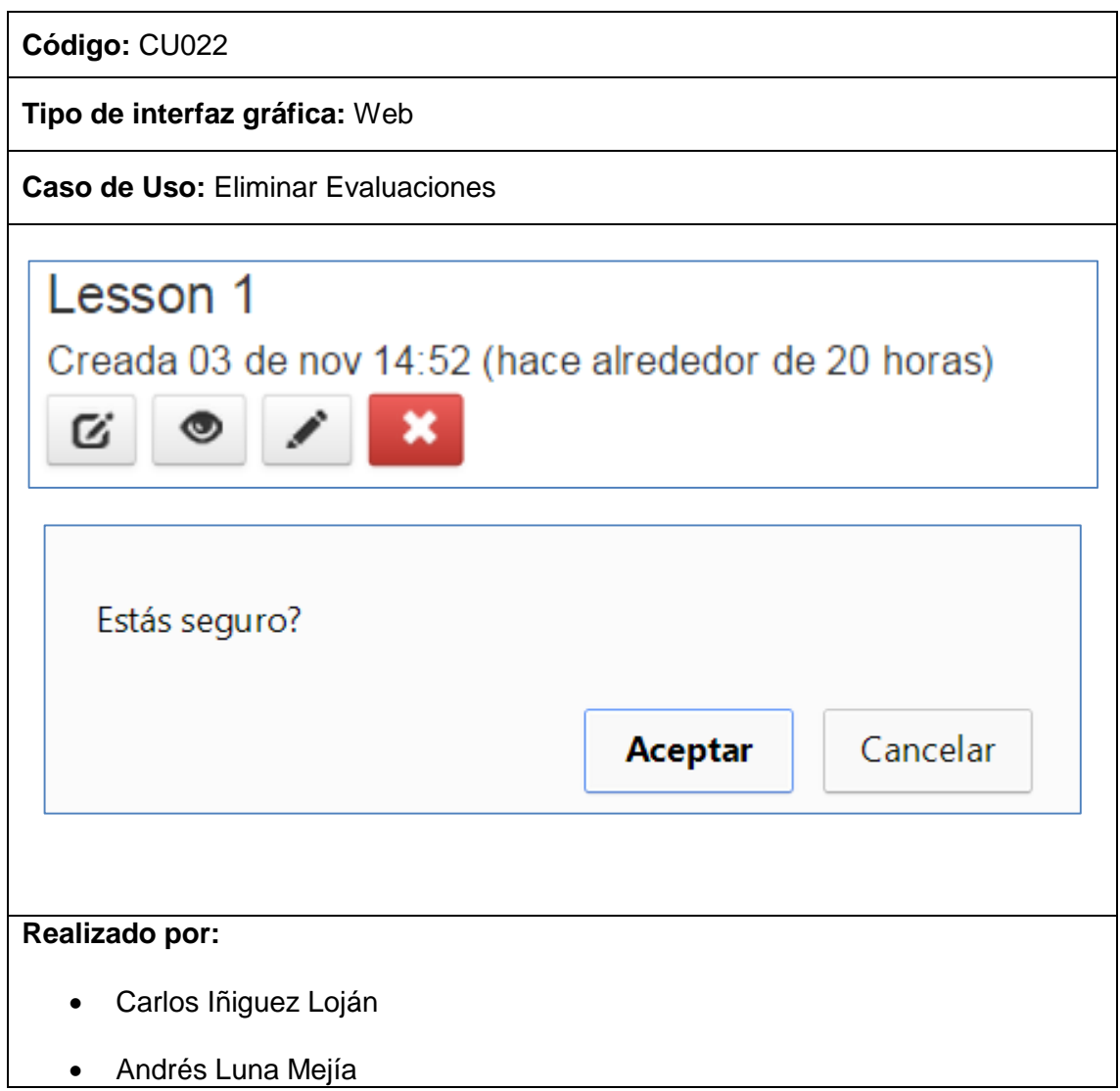

# TABLA XLVIII. DESCRIPCIÓN CU ELIMINAR EVALUACIONES

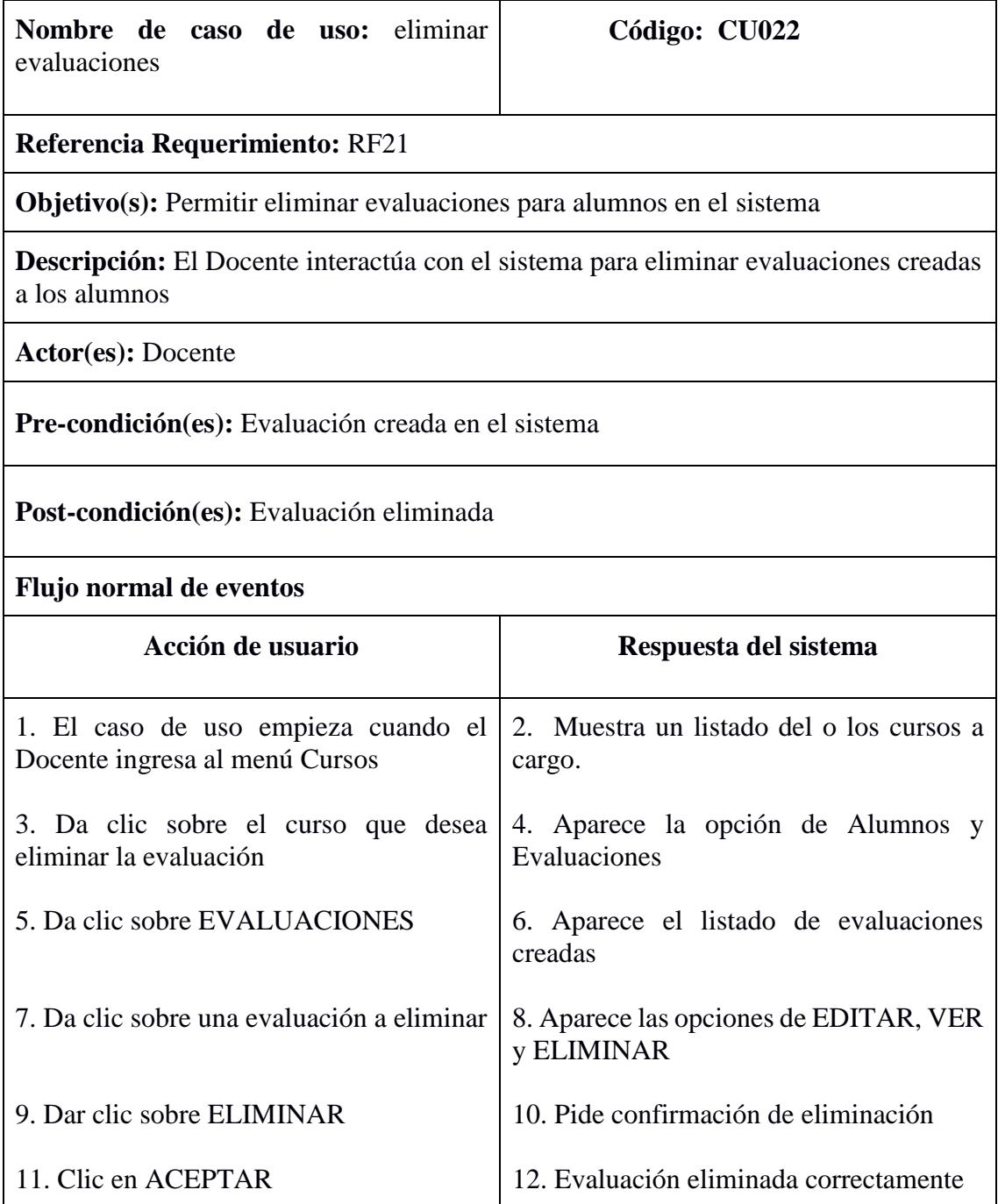

**Caso de uso:** Calificar Evaluaciones

TABLA XLIX. PROTOTIPO DE PANTALLA CALIFICAR EVALUACIONES

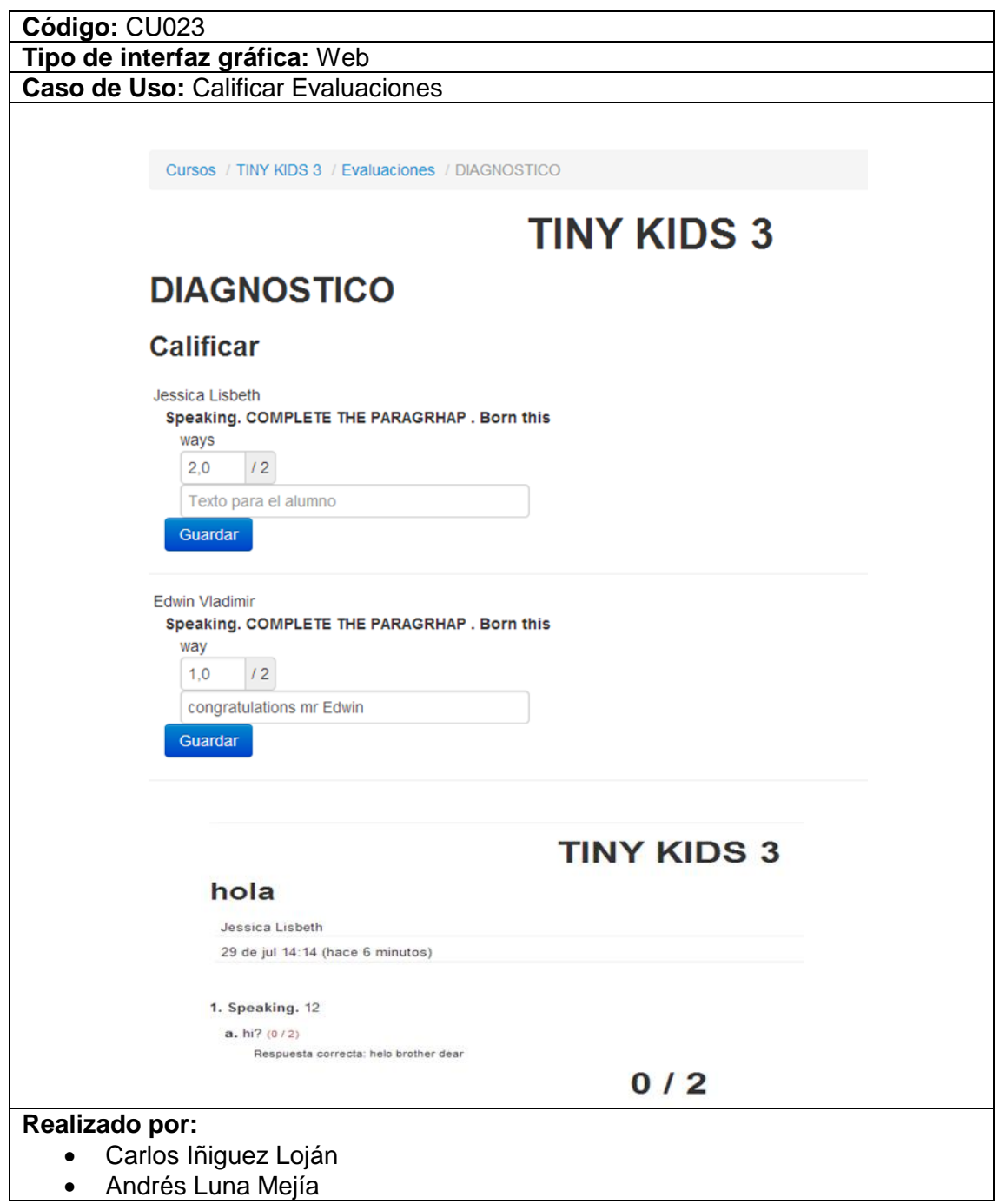

### TABLA L. DESCRIPCIÓN CU CALIFICAR EVALUACIONES

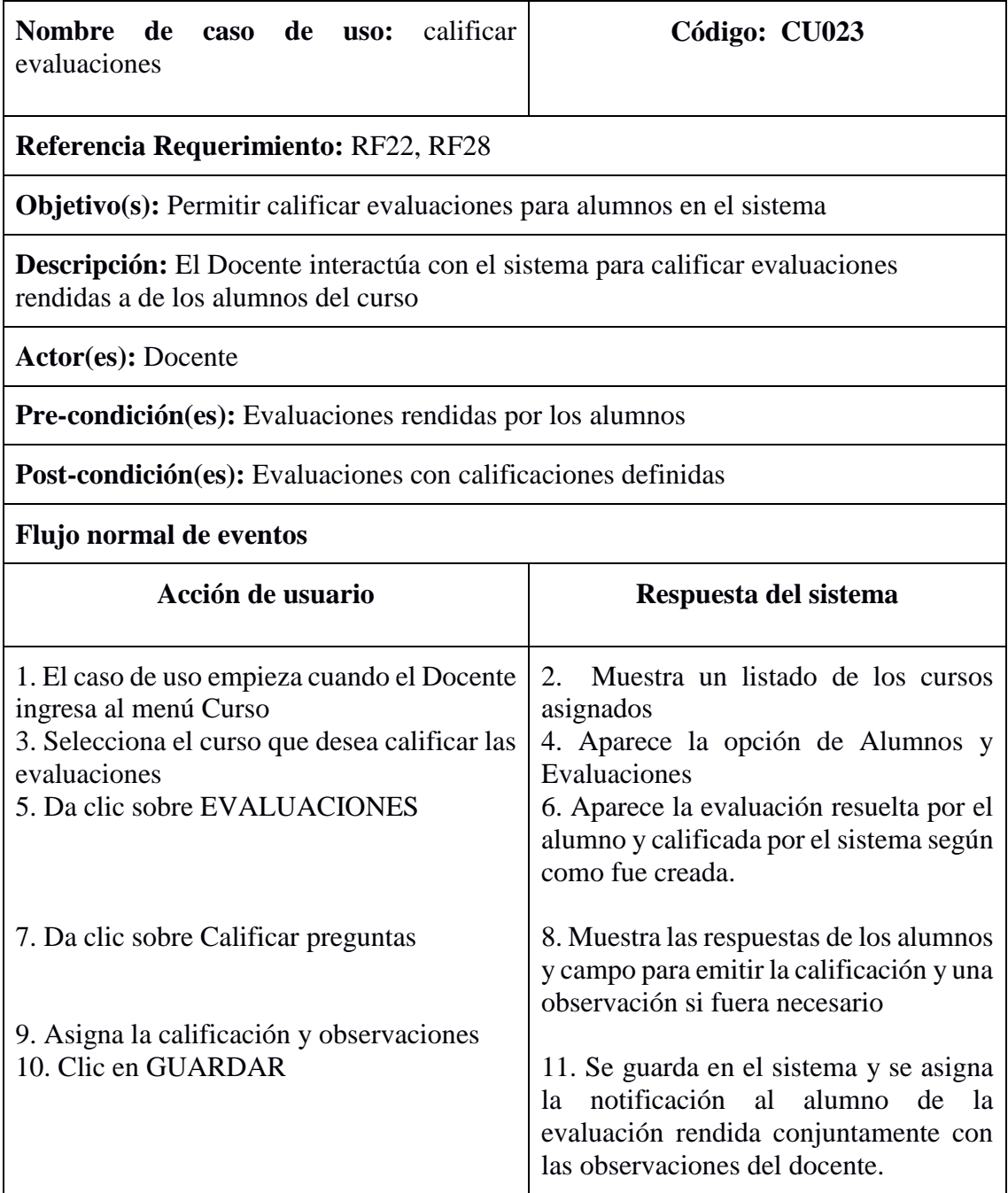

**Caso de uso:** Ver Calificaciones de Alumnos

## TABLA LI. PROTOTIPO DE PANTALLA VER CALIFICACIONES DE ALUMNOS

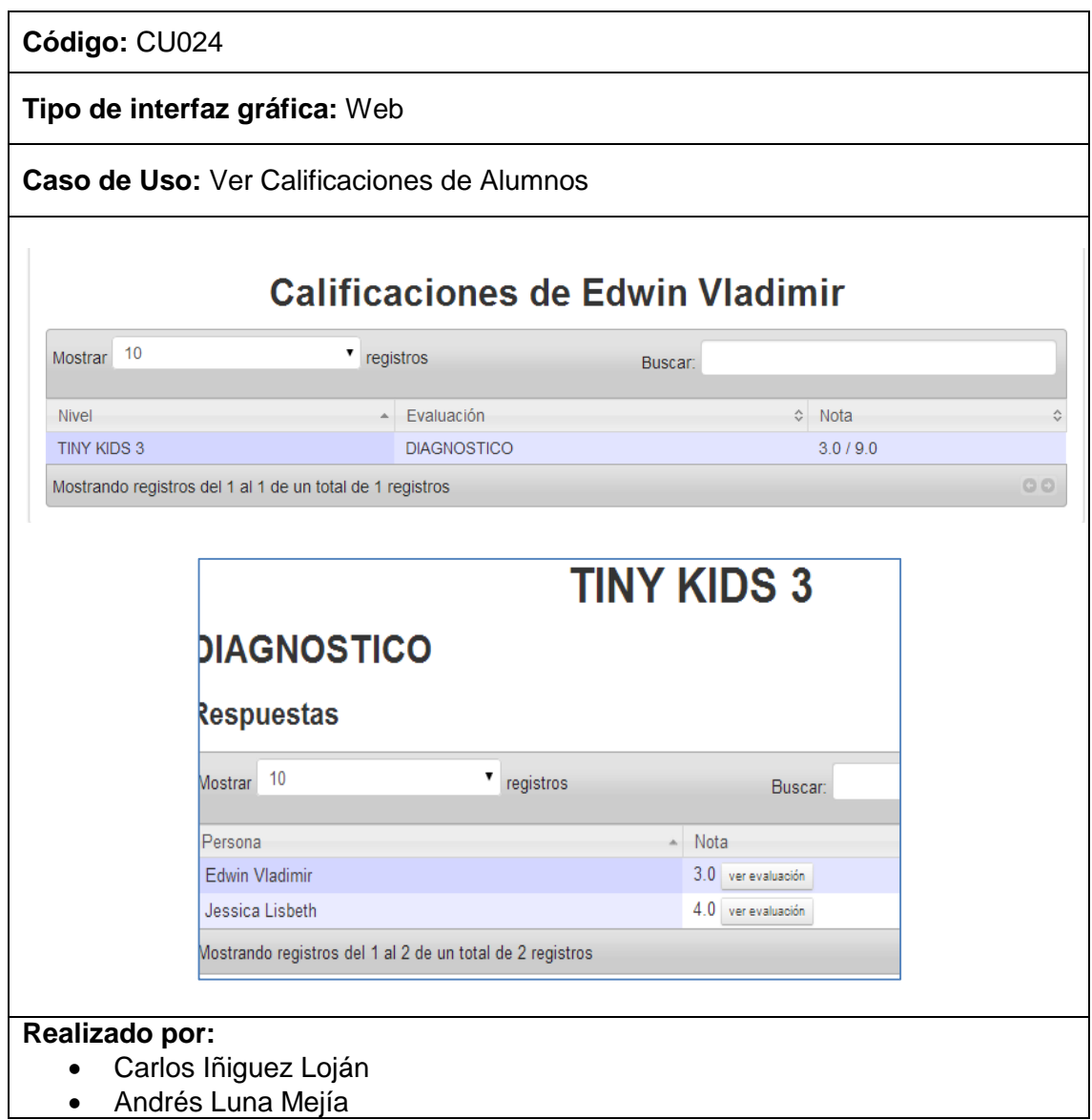

# TABLA LII. DESCRIPCIÓN CU VER CALIFICACIONES DE ALUMNOS

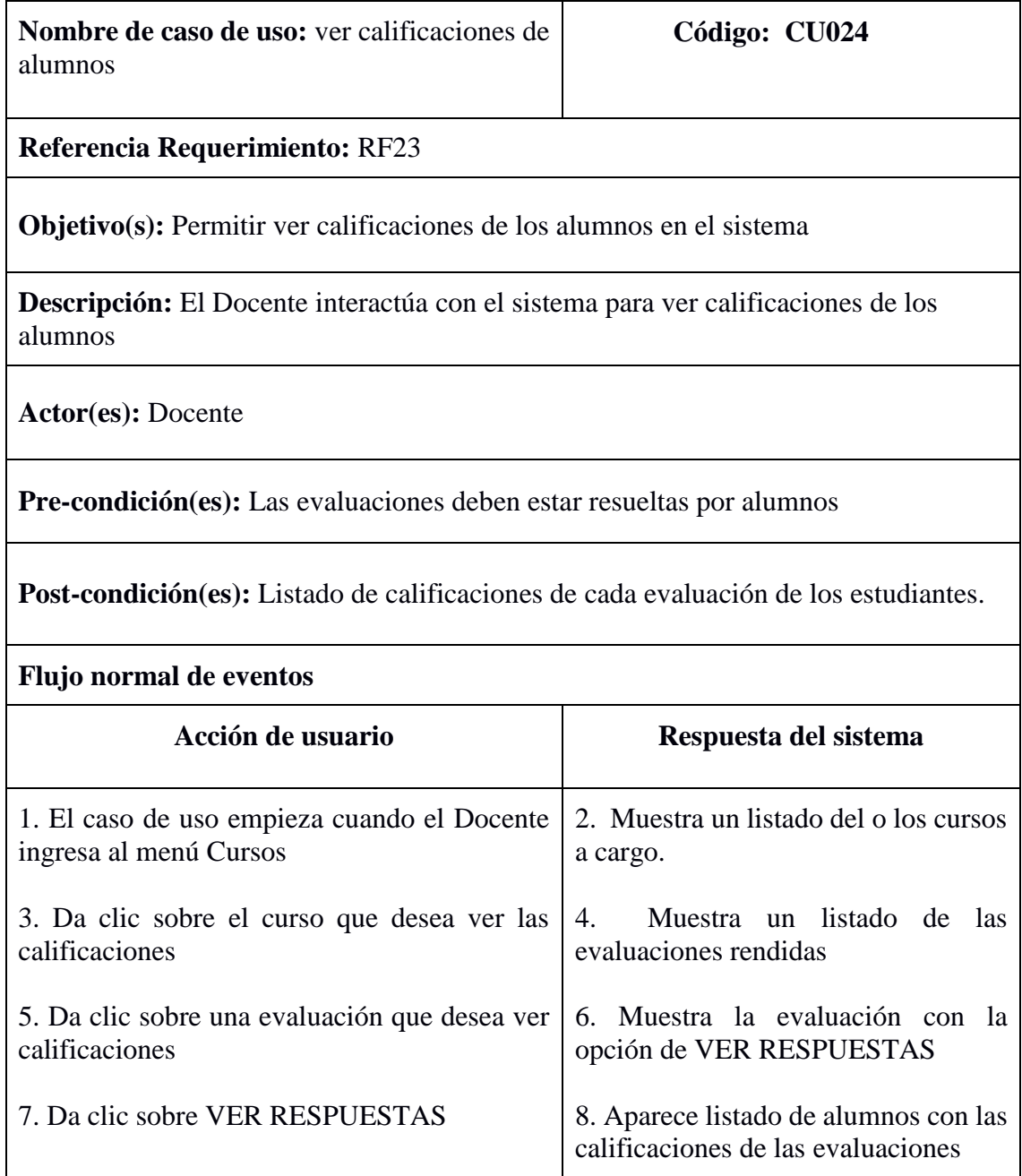

#### TABLA LIII. PROTOTIPO DE PANTALLA LOGIN

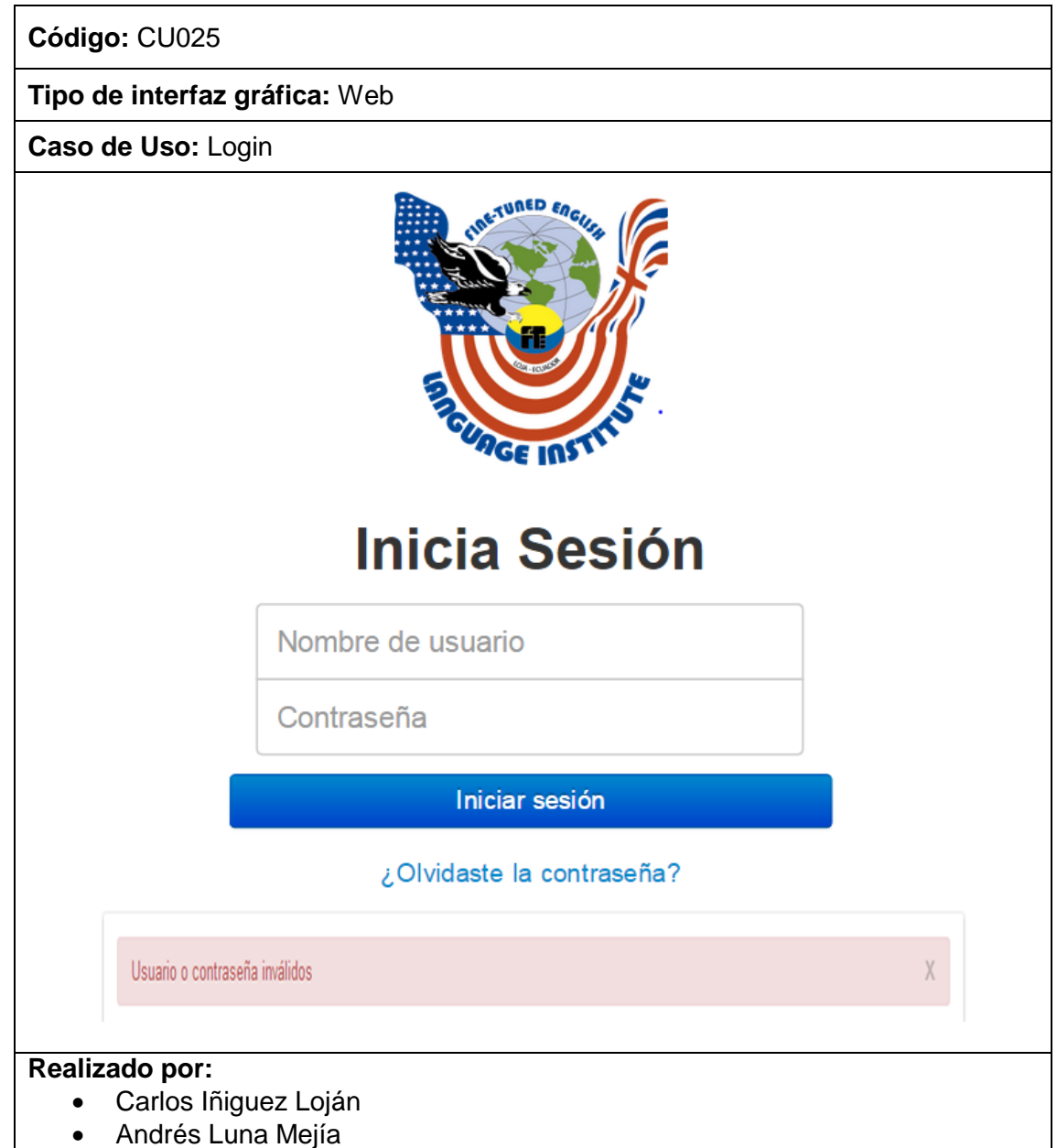

### TABLA LIV. DESCRIPCIÓN CU LOGIN

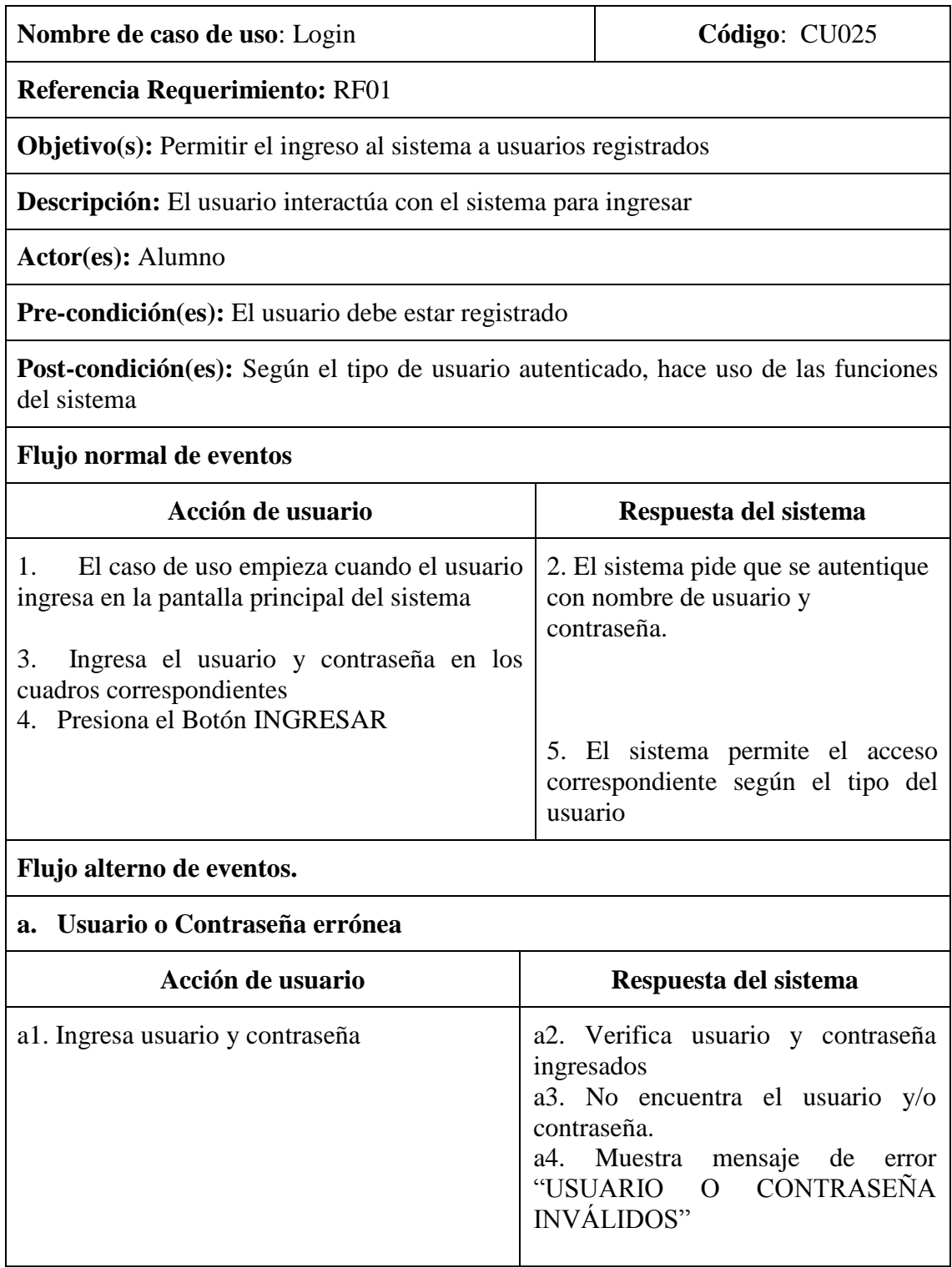
# **Caso de uso:** Editar Perfil

#### TABLA LV. PROTOTIPO DE PANTALLA EDITAR PERFIL

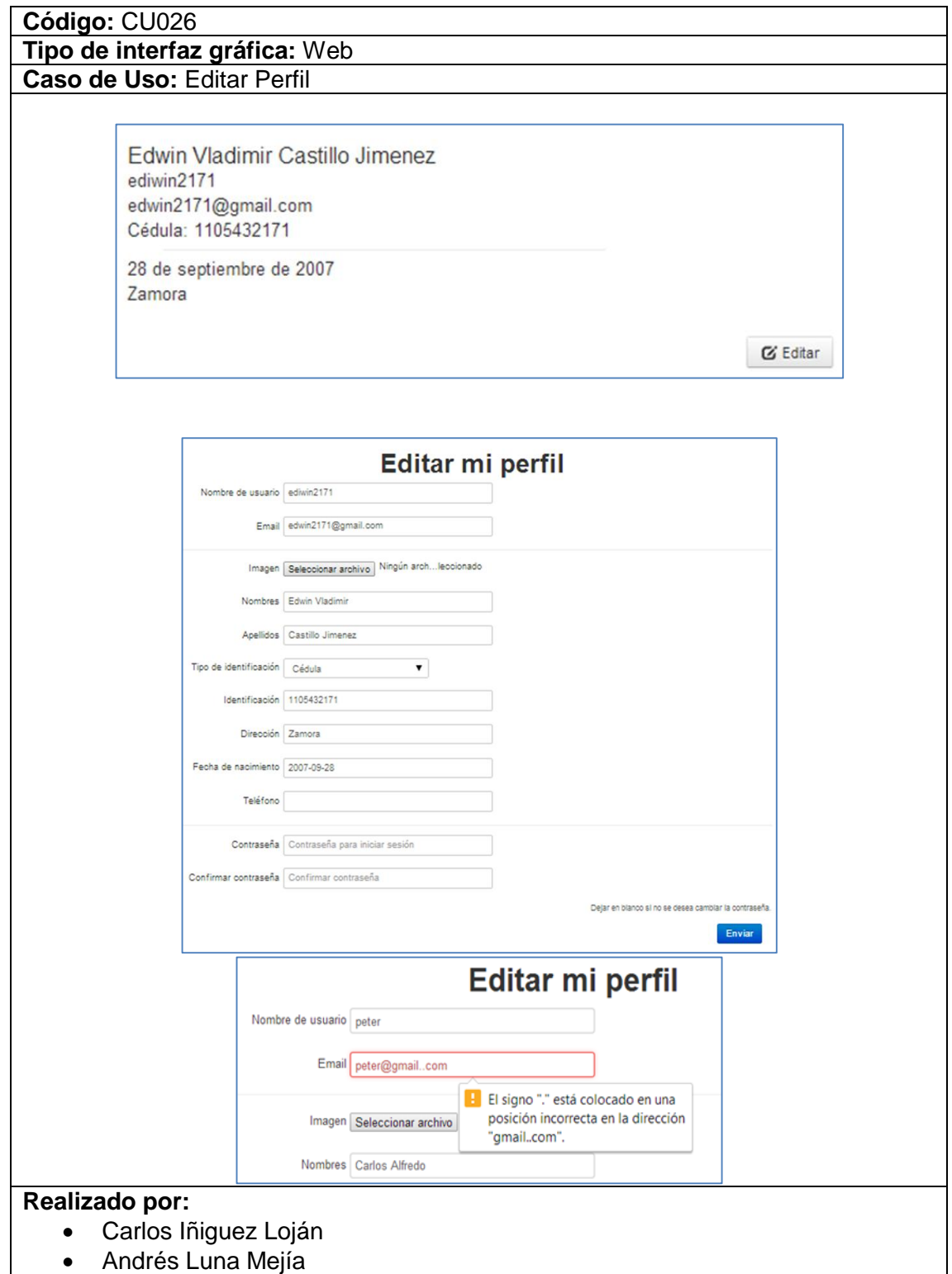

# TABLA LVI. DESCRIPCIÓN CU EDITAR PERFIL

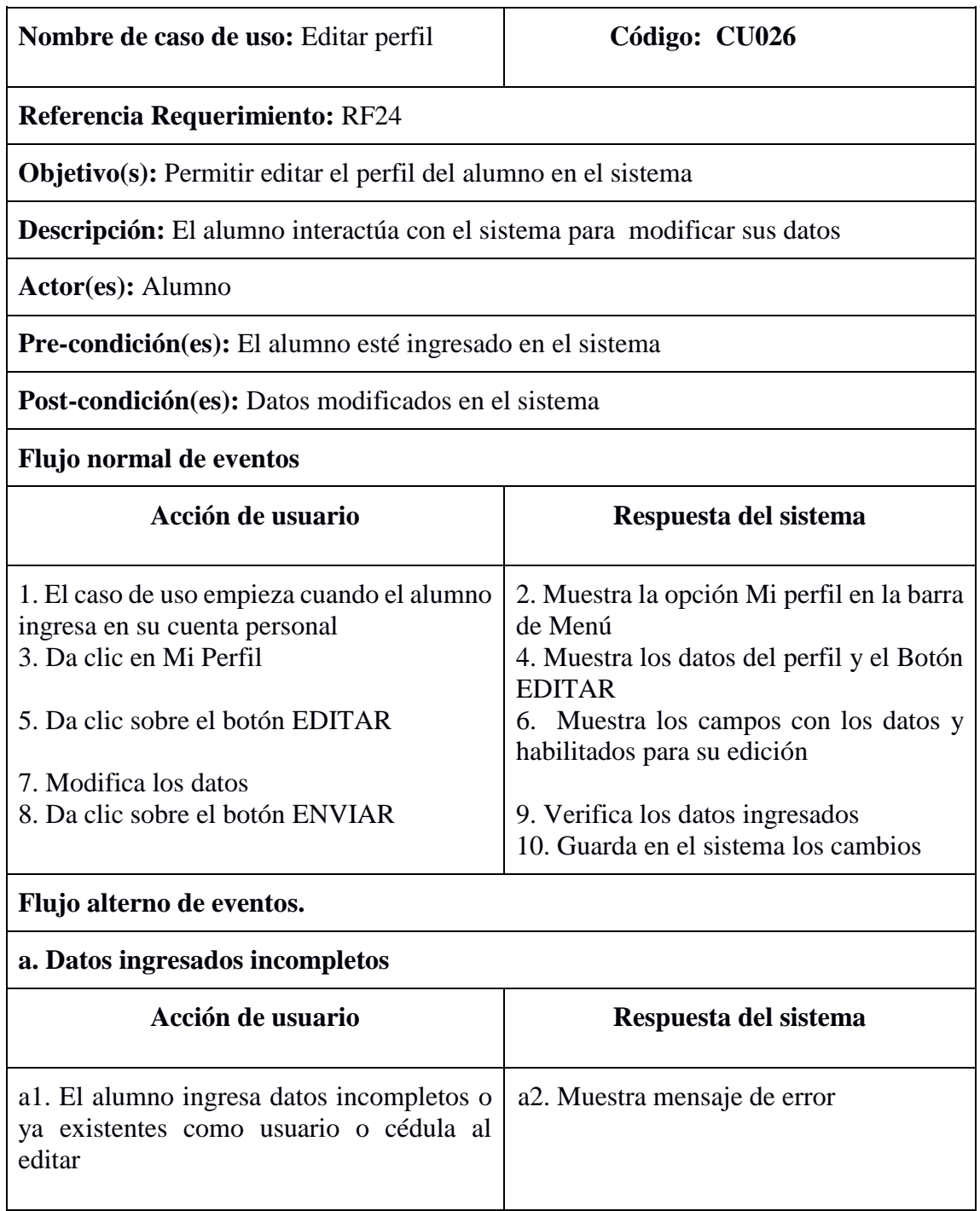

**Caso de uso:** Rendir Evaluaciones

# TABLA LVII. PROTOTIPO DE PANTALLA RENDIR EVALUACIONES

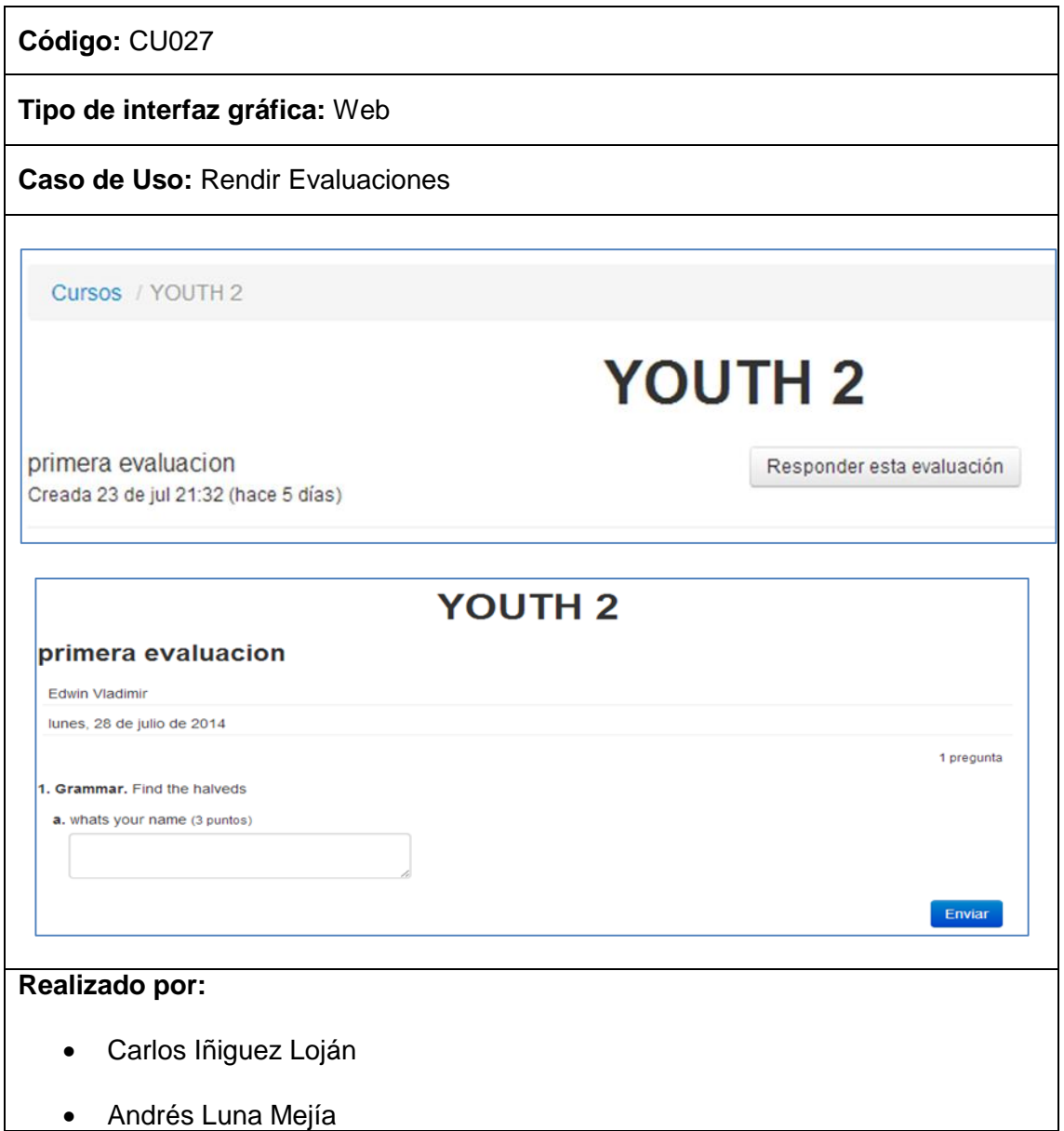

# TABLA LVIII. DESCRIPCIÓN CU RENDIR EVALUACIONES

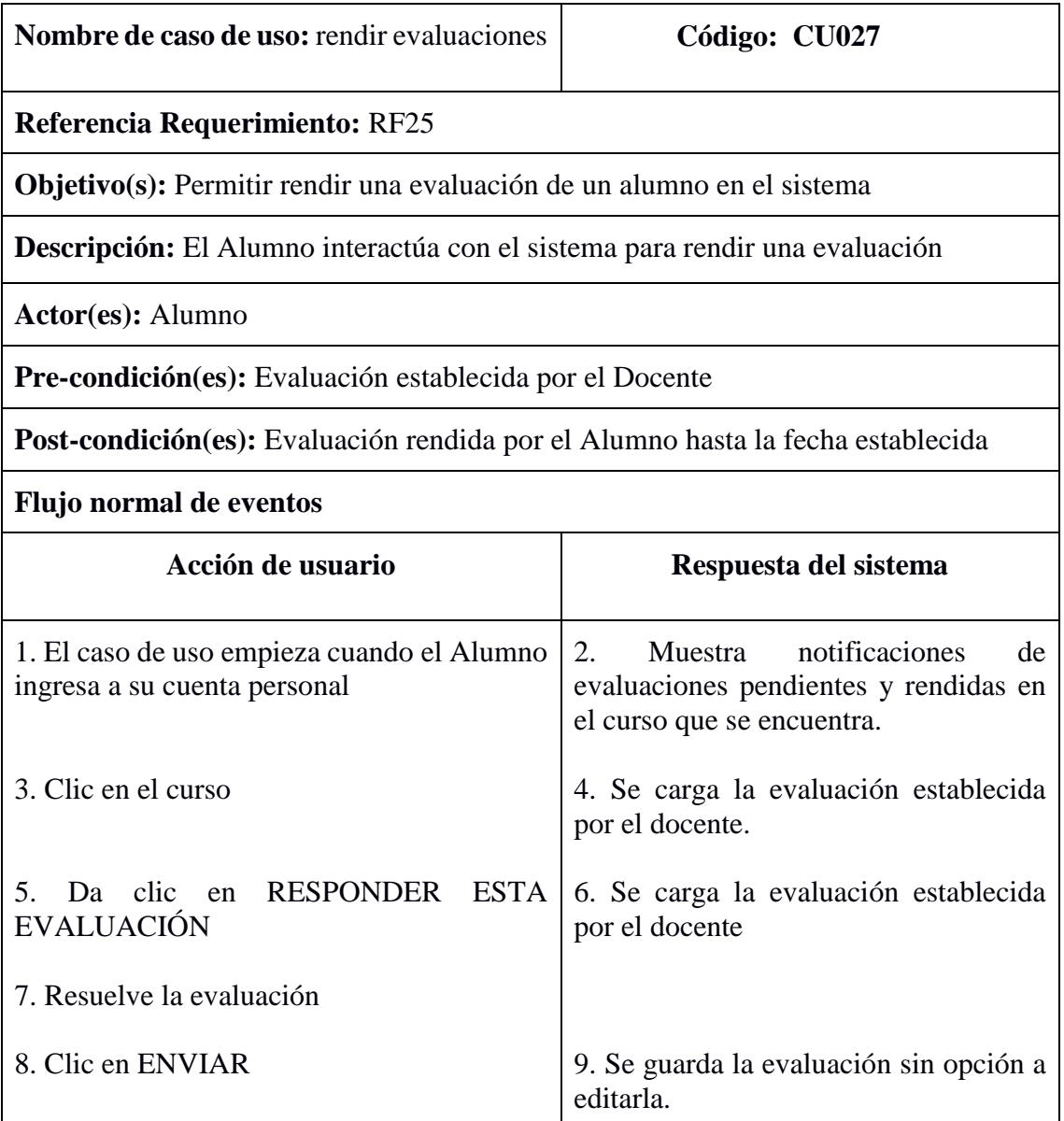

# **Caso de uso:** Ver Calificaciones

## TABLA LIX. PROTOTIPO DE PANTALLA VER CALIFICACIONES

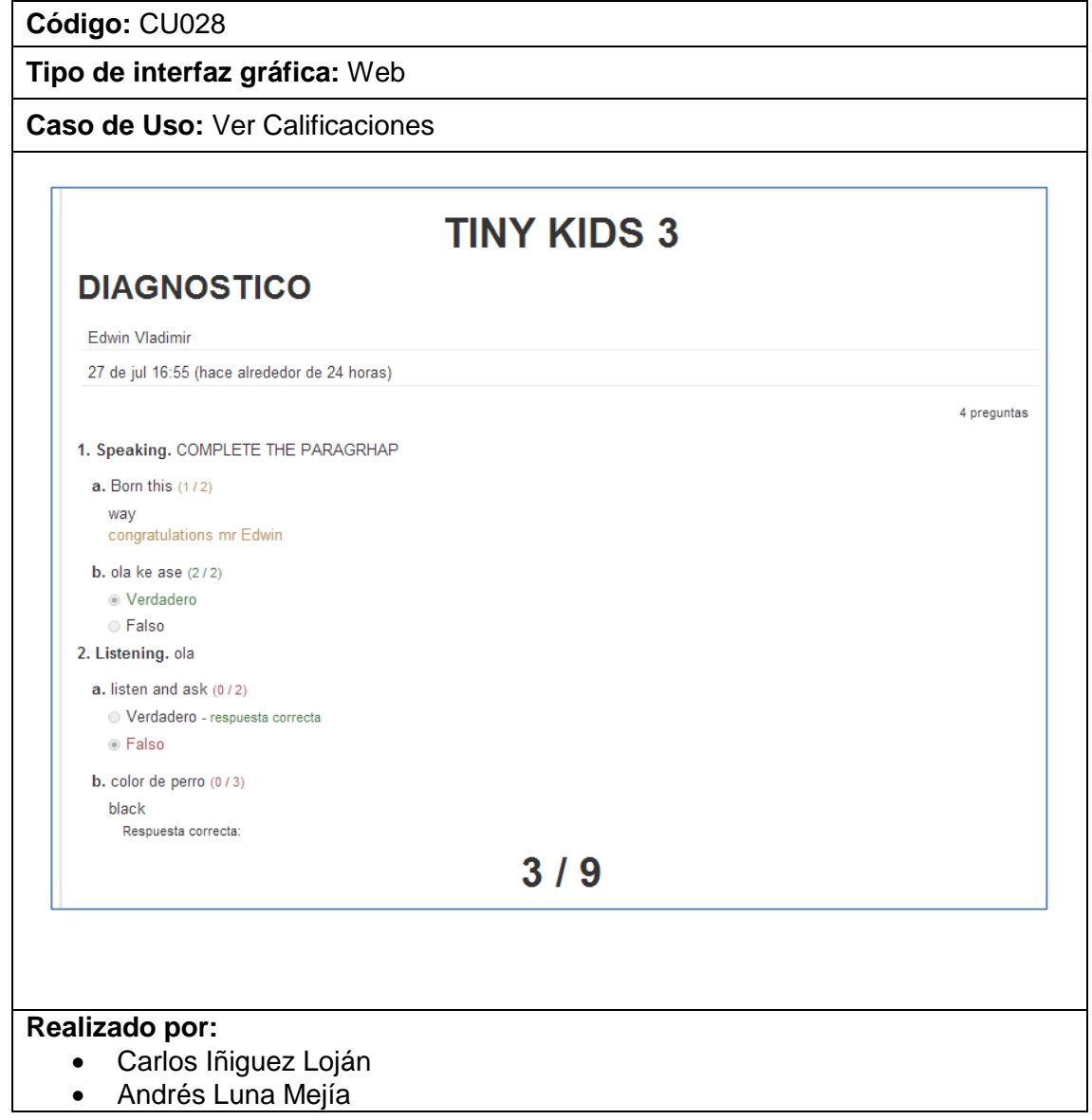

# TABLA LX. DESCRIPCIÓN CU VER CALIFICACIONES

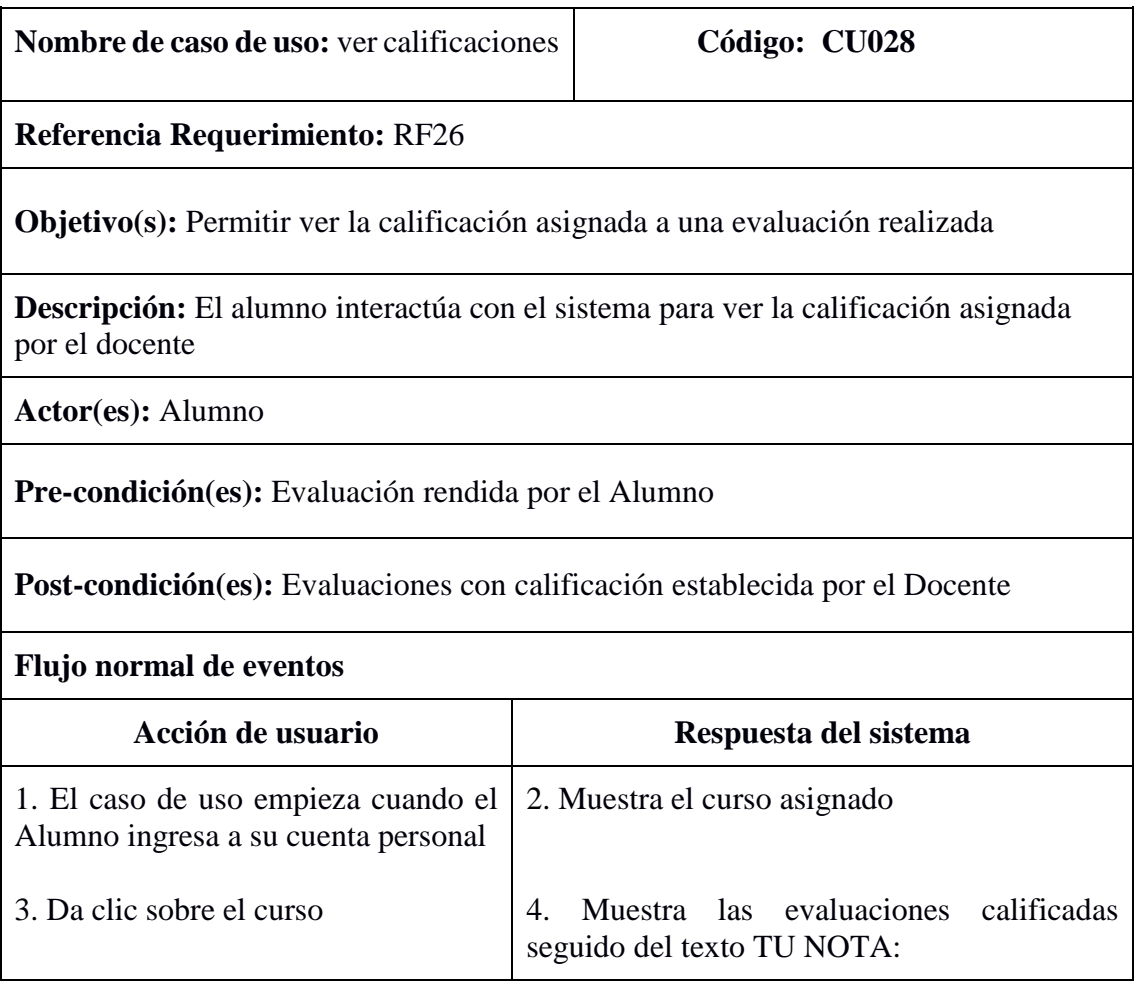

# **Caso de uso:** Ver evaluaciones rendidas

### TABLA LXI. PROTOTIPO DE PANTALLA VER EVALUACIONES RENDIDAS

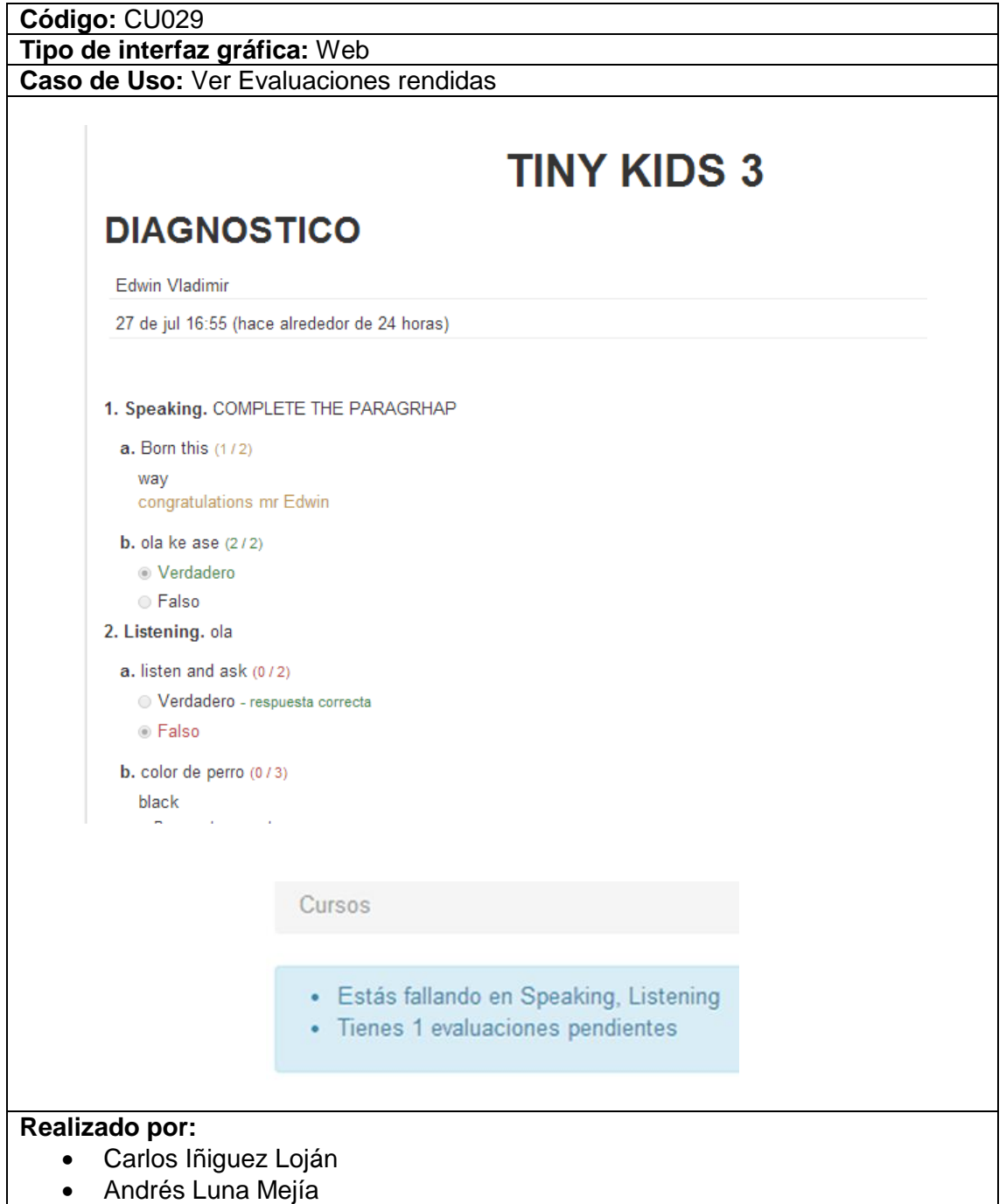

# TABLA LXII. DESCRIPCIÓN CU VER EVALUACIONES RENDIDAS

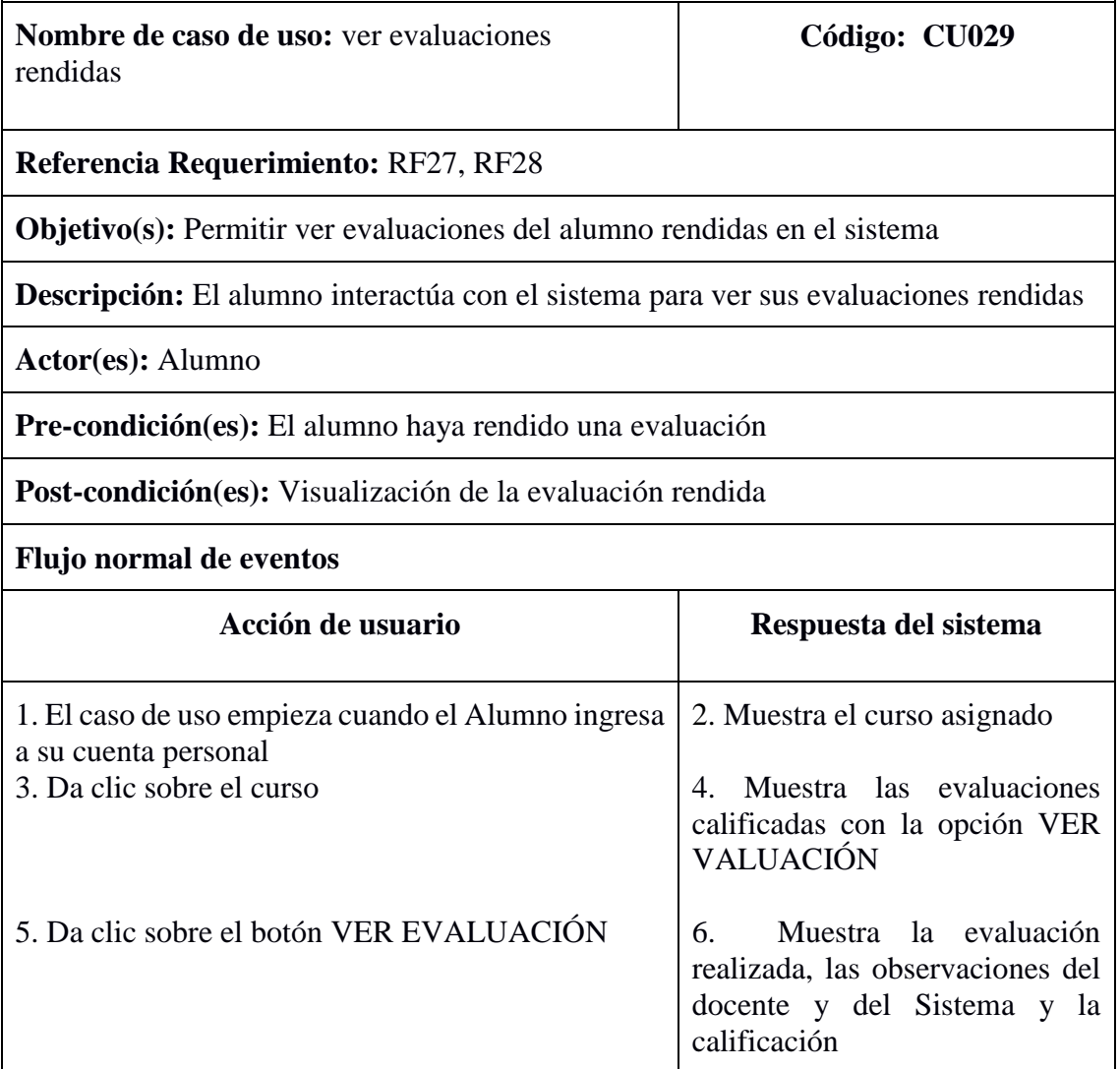

# **3. DISEÑO**

En esta fase se verificó el cumplimiento de los requerimientos, así como el comportamiento del sistema, es decir, se identificó los métodos y mensajes que definen el procedimiento y ejecución de cada caso de uso.

### **3.1.MODELADO DE ROBUSTEZ**

El modelado de robustez se realizó en función del modelo de casos de uso, modelo del dominio y revisión de requerimientos. Este paso ayudó a corregir y perfeccionar la redacción de cada una de las descripciones de los casos de uso. Se elaboró un diagrama de robustez por cada caso de uso escrito con sus respectivos actores.

#### **DIAGRAMA DE ROBUSTEZ PARA EL ACTOR ADMINISTRADOR**

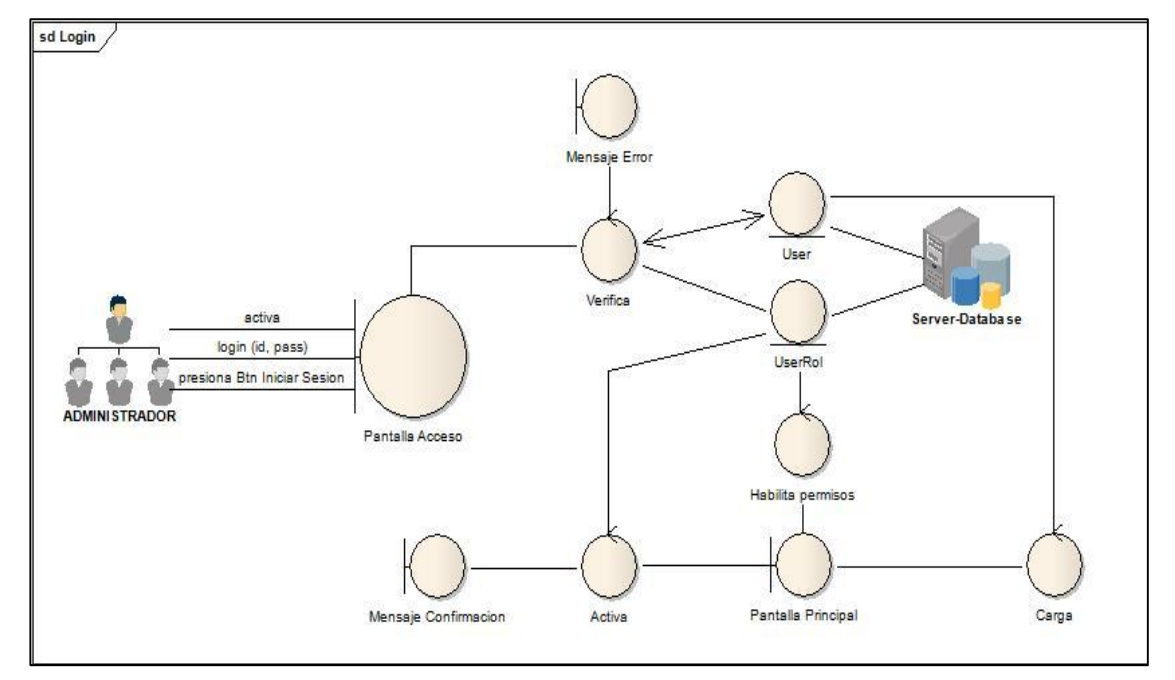

**CU001:** Diagrama de Robustez Login

Figura 5. DIAGRAMA DE ROBUSTEZ: LOGIN

**CU002:** Diagrama de Robustez Editar Perfil

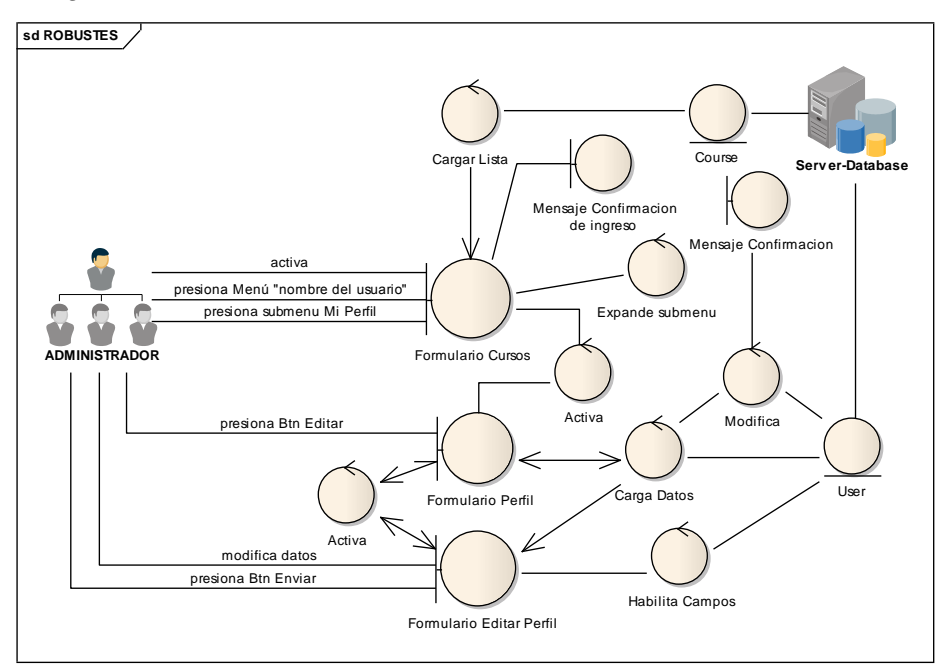

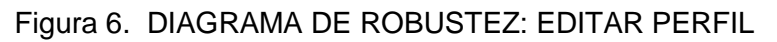

**CU003:** Diagrama de Robustez Crear Usuario

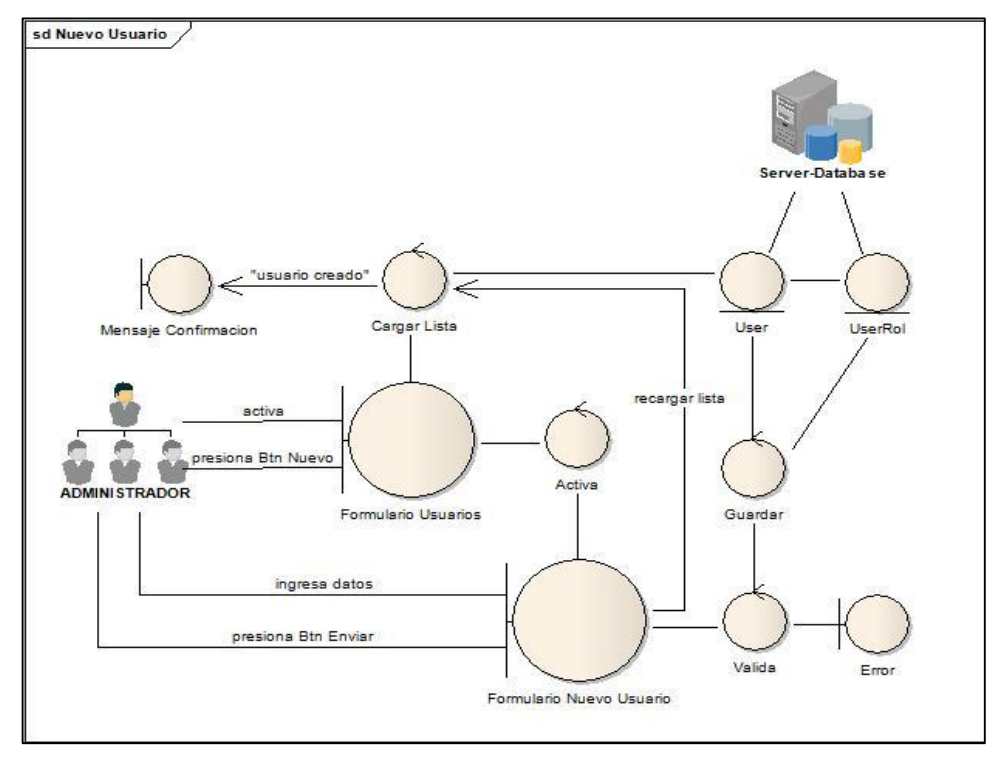

Figura 7. DIAGRAMA DE ROBUSTEZ: CREAR USUARIO

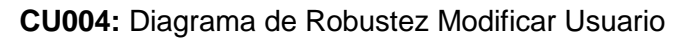

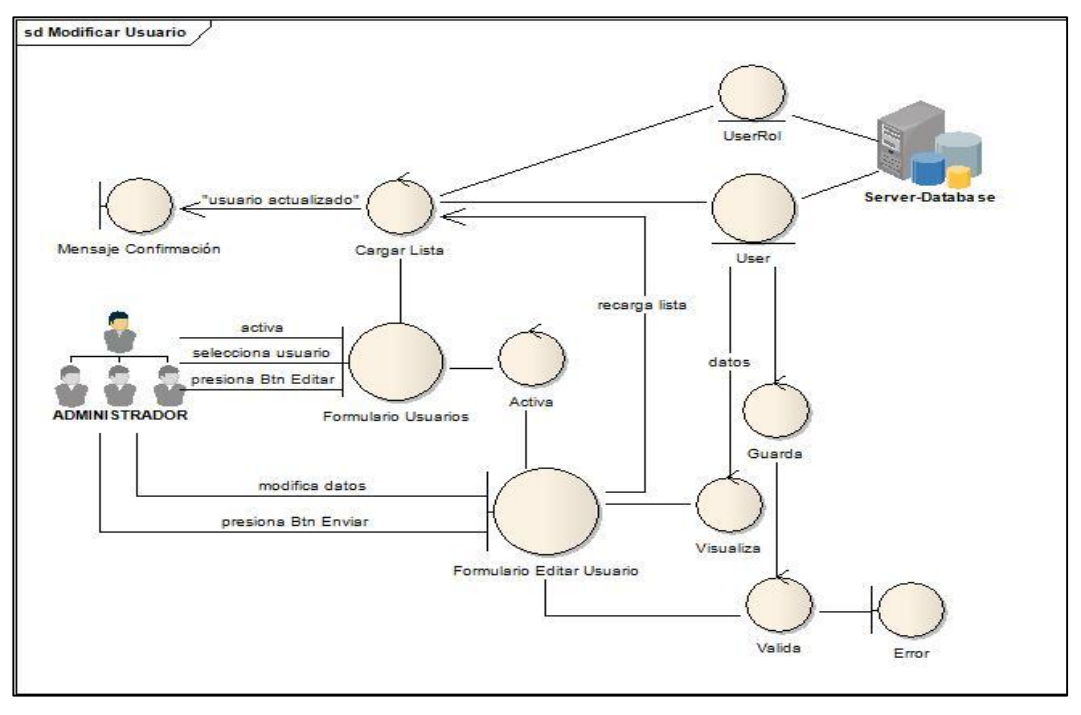

Figura 8. DIAGRAMA DE ROBUSTEZ: MODIFICAR USUARIO

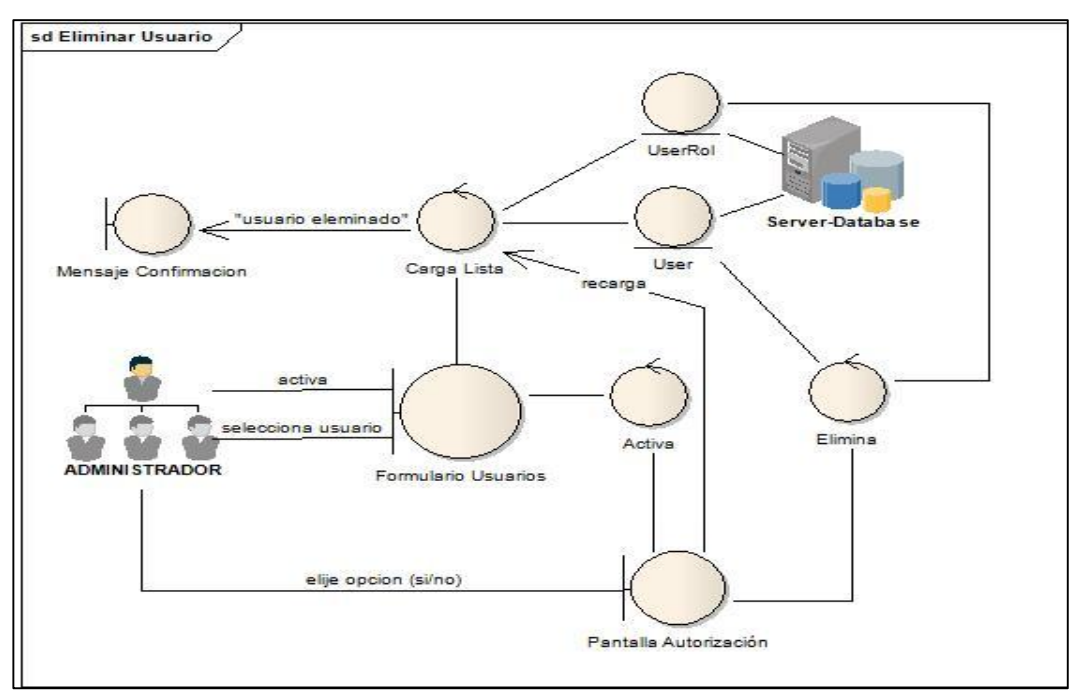

**CU005:** Diagrama de Robustez Eliminar Usuario

Figura 9. DIAGRAMA DE ROBUSTEZ: ELIMINAR USUARIO

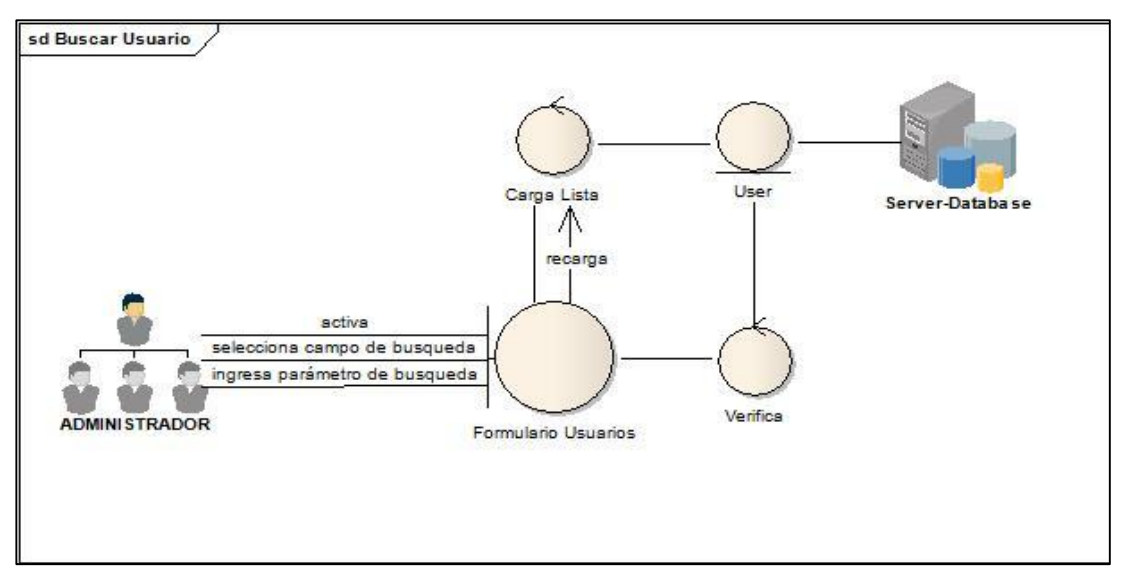

**CU006:** Diagrama de Robustez Buscar Usuario

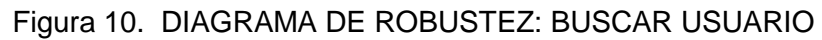

**CU007:** Diagrama de Robustez Crear Curso

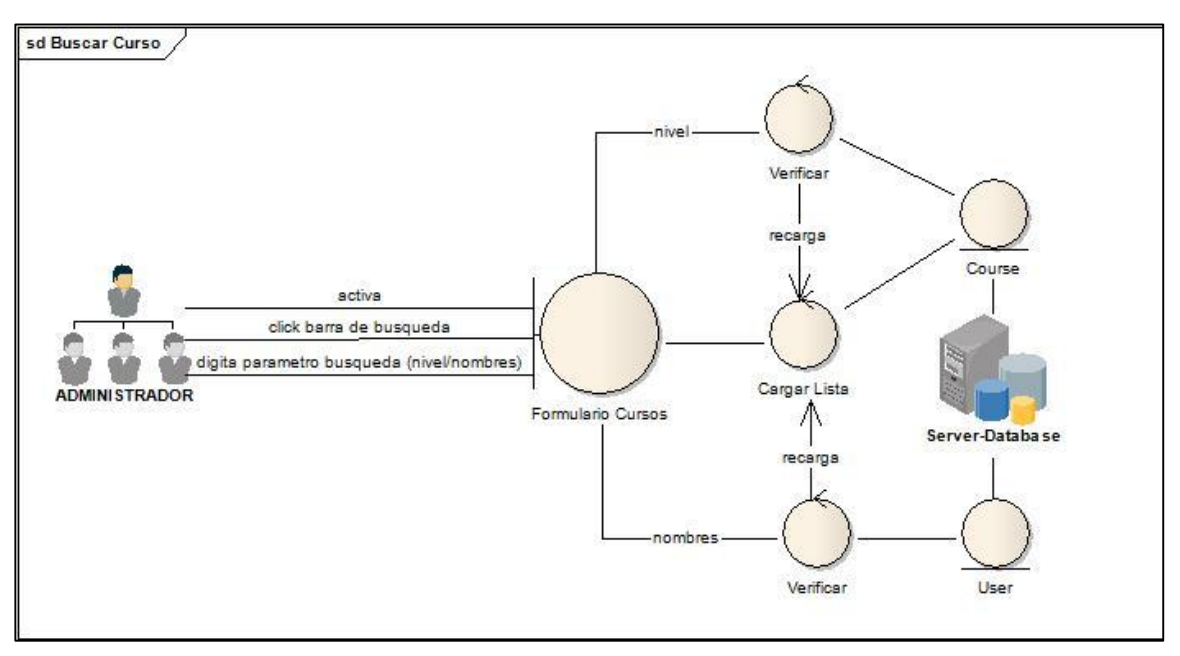

Figura 11. DIAGRAMA DE ROBUSTEZ: CREAR CURSO

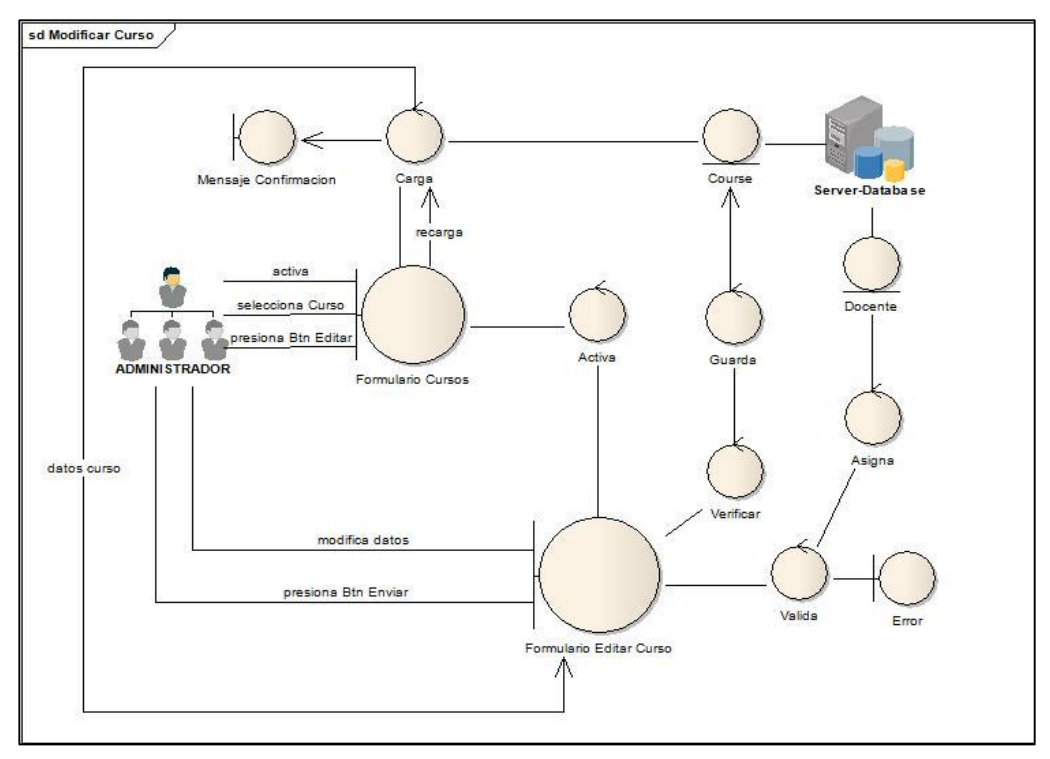

**CU008:** Diagrama de Robustez Modificar Curso

Figura 12. DIAGRAMA DE ROBUSTEZ: MODIFICAR CURSO

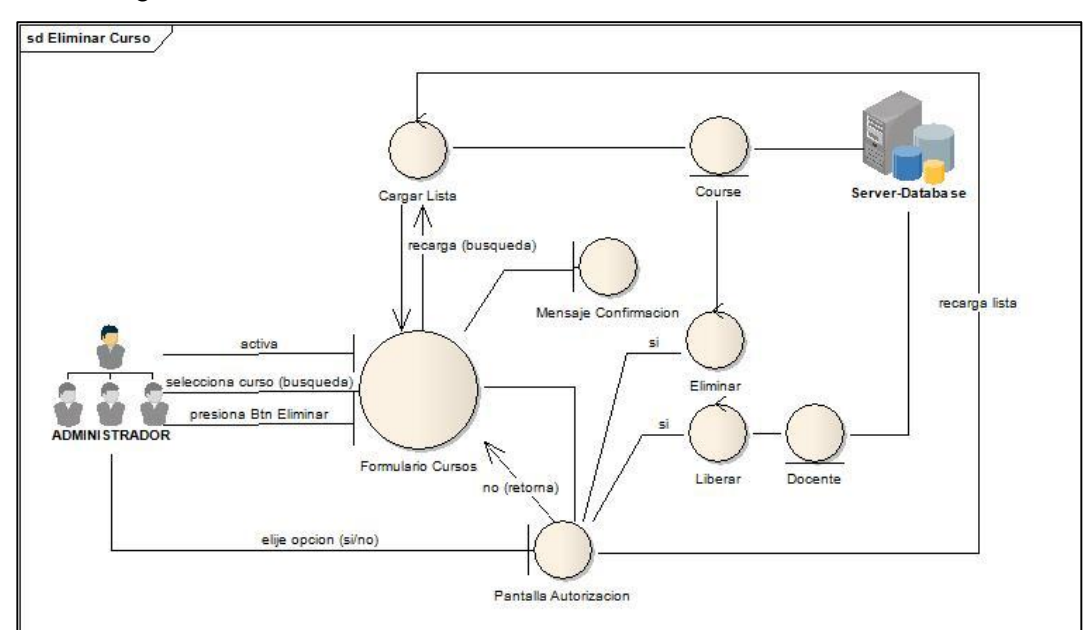

**CU009:** Diagrama de Robustez Eliminar Curso

Figura 13. DIAGRAMA DE ROBUSTEZ: ELIMINAR CURSO

**CU010:** Diagrama de Robustez Buscar Curso

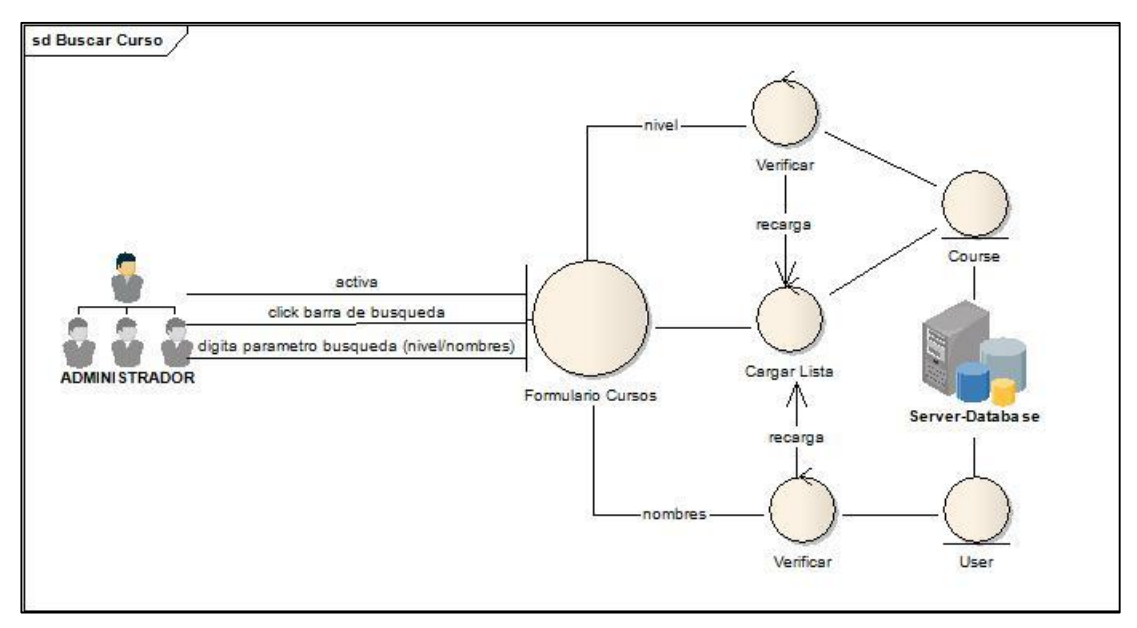

Figura 14. DIAGRAMA DE ROBUSTEZ: BUSCAR CURSO

**CU011:** Diagrama de Robustez Crear Formato Evaluación

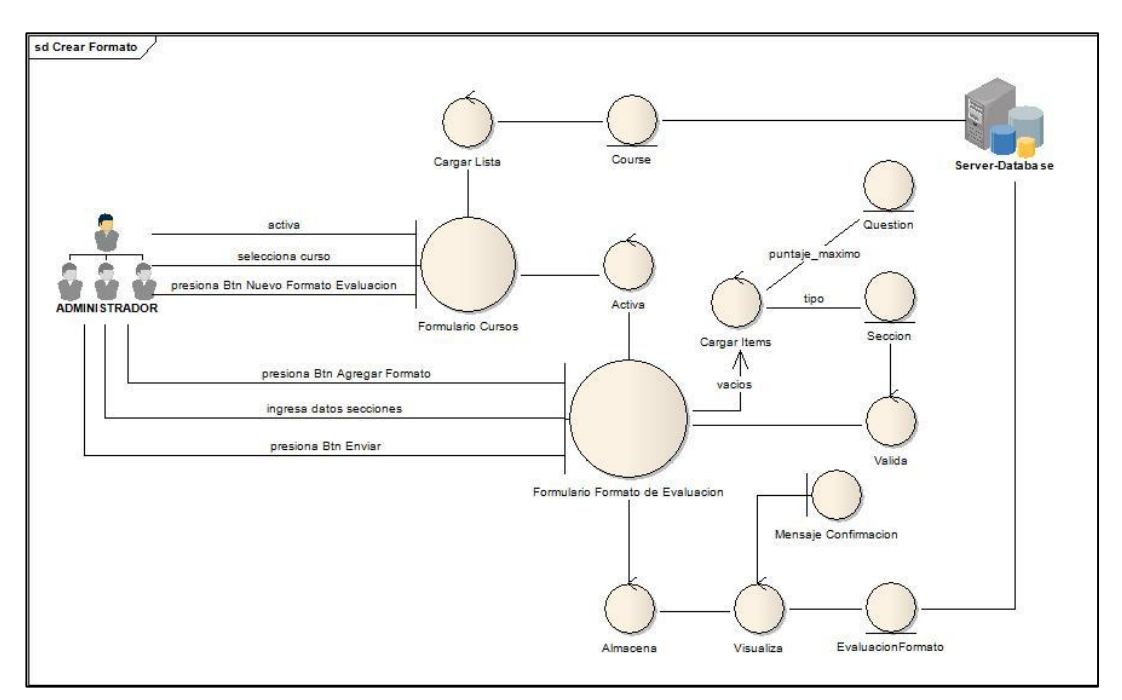

Figura 15. DIAGRAMA DE ROBUSTEZ: CREAR FORMATO DE EVALUACIÓN

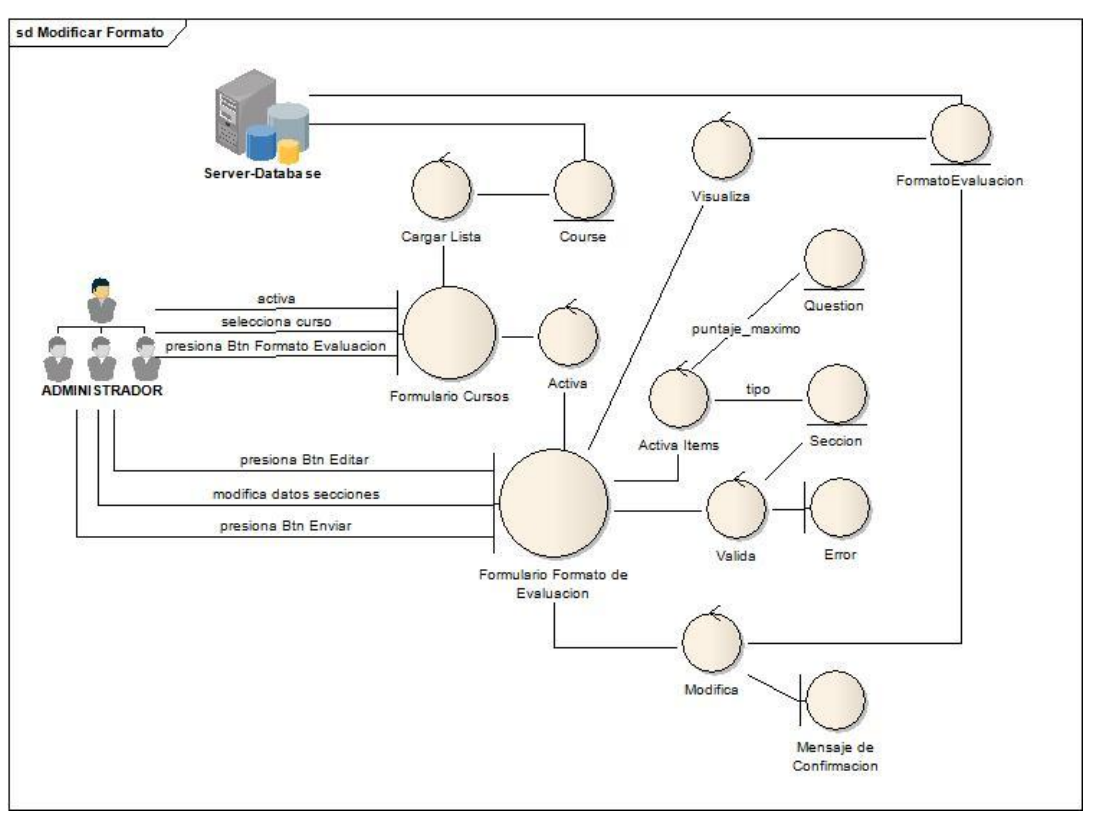

**CU012:** Diagrama de Robustez Modificar Formato Evaluación

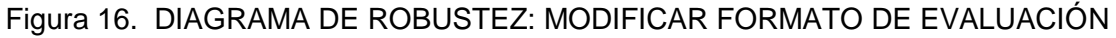

**CU013:** Diagrama de Robustez Eliminar Formato Evaluación

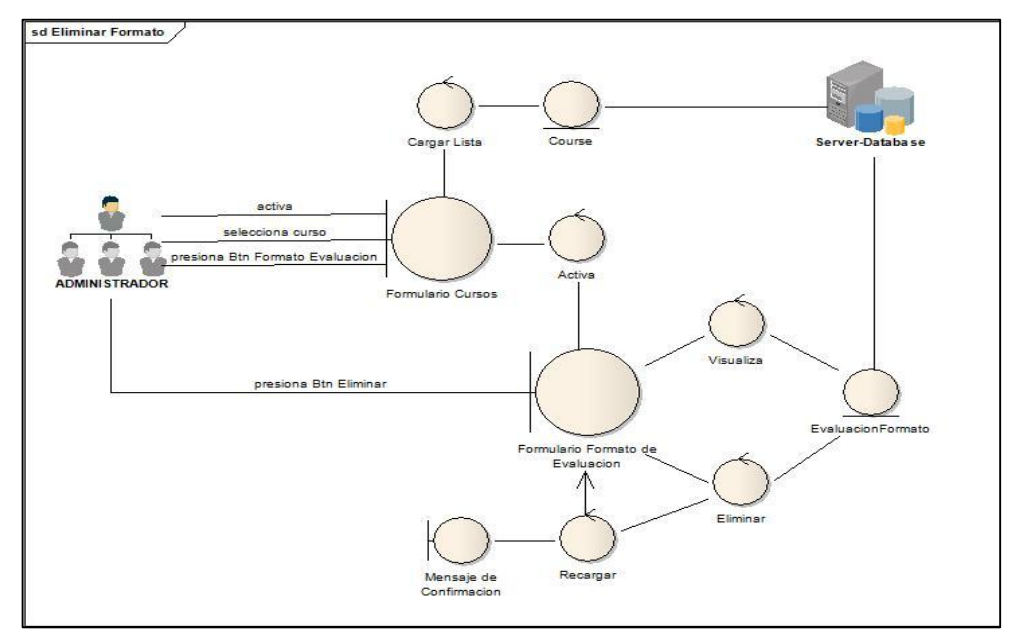

Figura 17. DIAGRAMA DE ROBUSTEZ: ELIMINAR FORMATO DE EVALUACIÓN

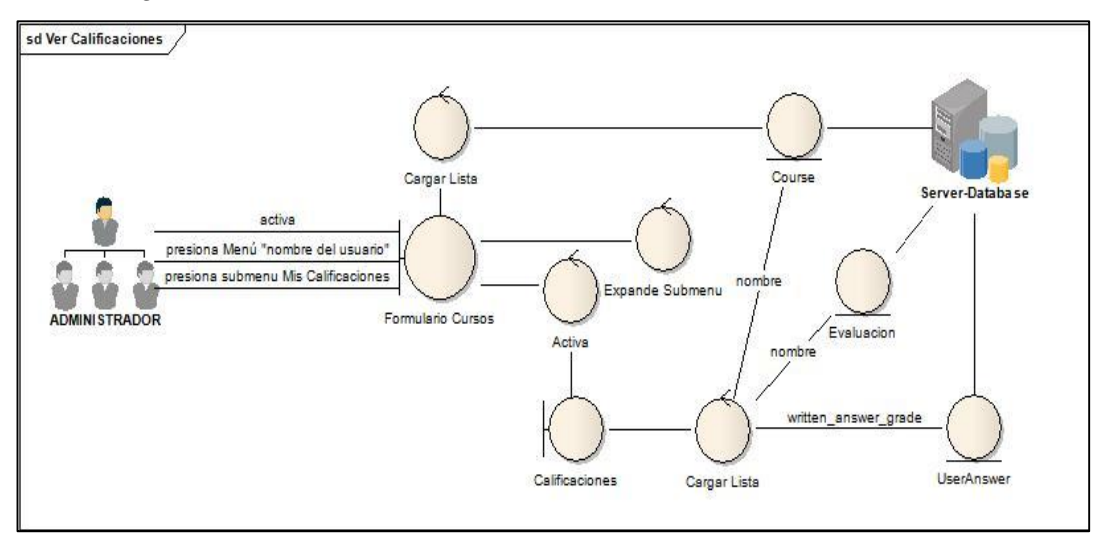

**CU014:** Diagrama de Robustez Ver Calificaciones de Alumnos

Figura 18. DIAGRAMA DE ROBUSTEZ: VER CALIFICACIONES DE ALUMNOS

### **DIAGRAMA DE ROBUSTEZ PARA EL ACTOR DOCENTE**

**CU015:** Diagrama de Robustez Login

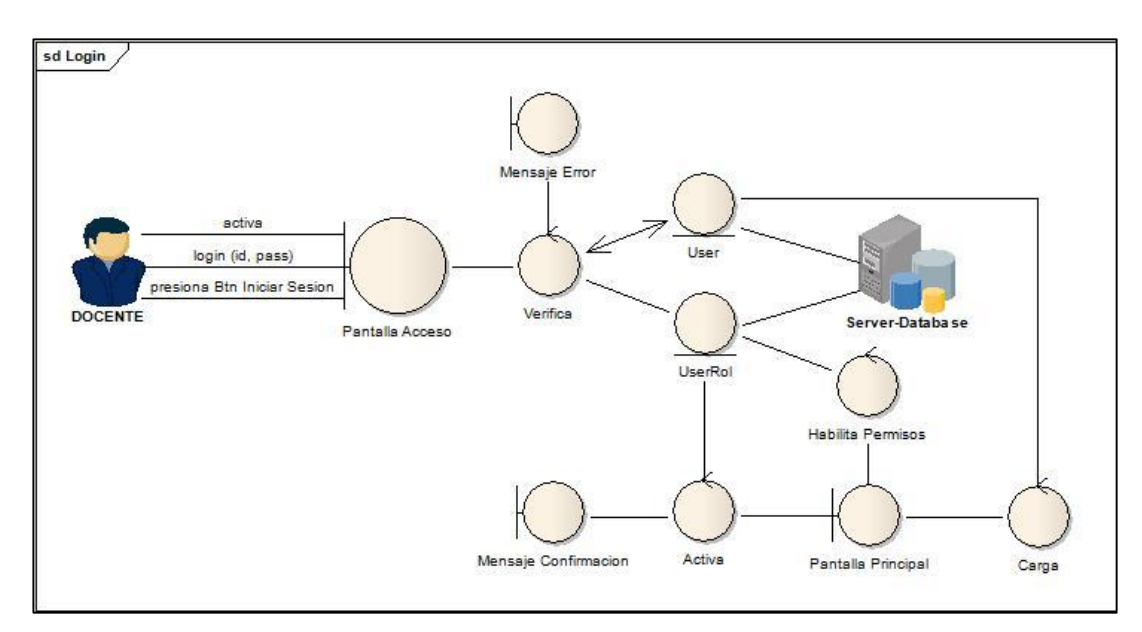

Figura 19. DIAGRAMA DE ROBUSTEZ: LOGIN

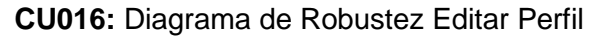

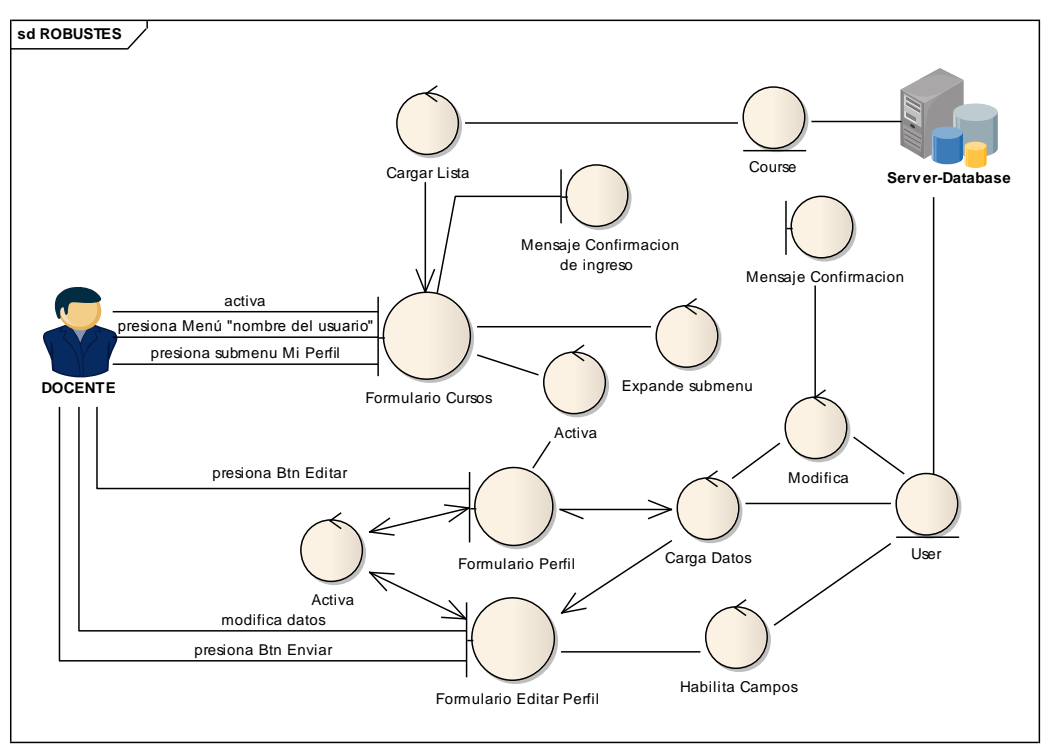

Figura 20. DIAGRAMA DE ROBUSTEZ: EDITAR PERFIL

**CU017:** Diagrama de Robustez Asignar Alumno a Curso

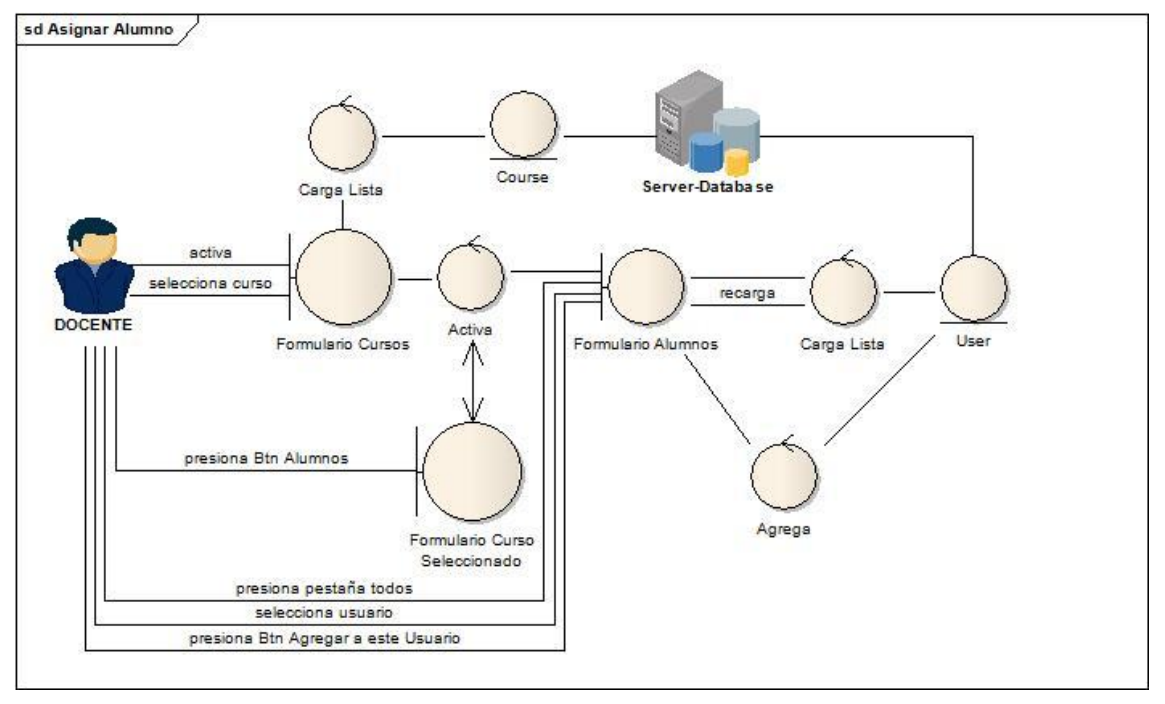

Figura 21. DIAGRAMA DE ROBUSTEZ: ASIGNAR ALUMNO A CURSO

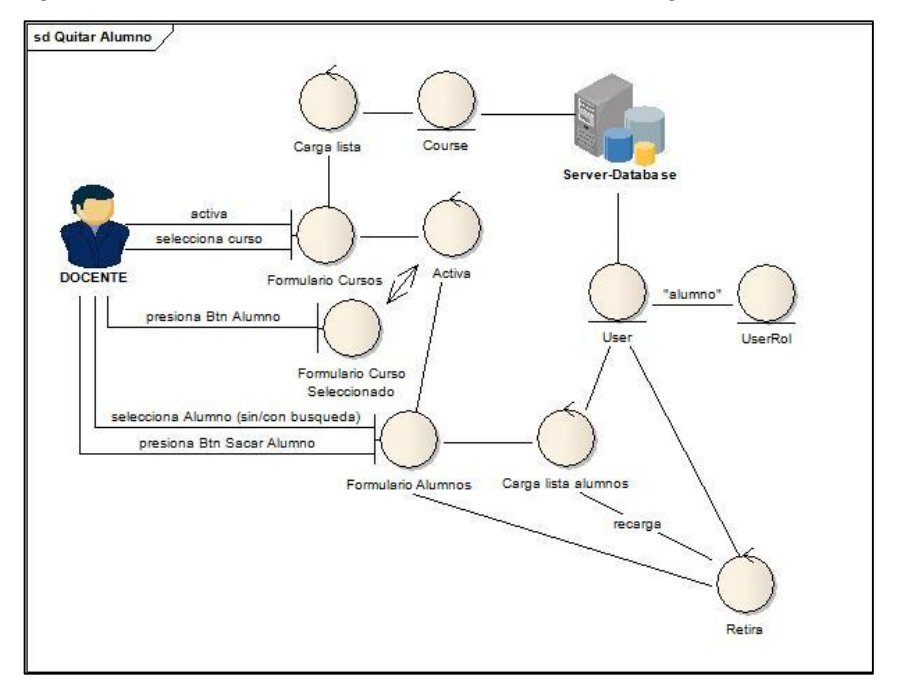

**CU018:** Diagrama de Robustez Quitar Alumno de Curso Asignado

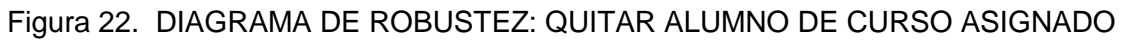

**CU019:** Diagrama de Robustez Buscar Alumno

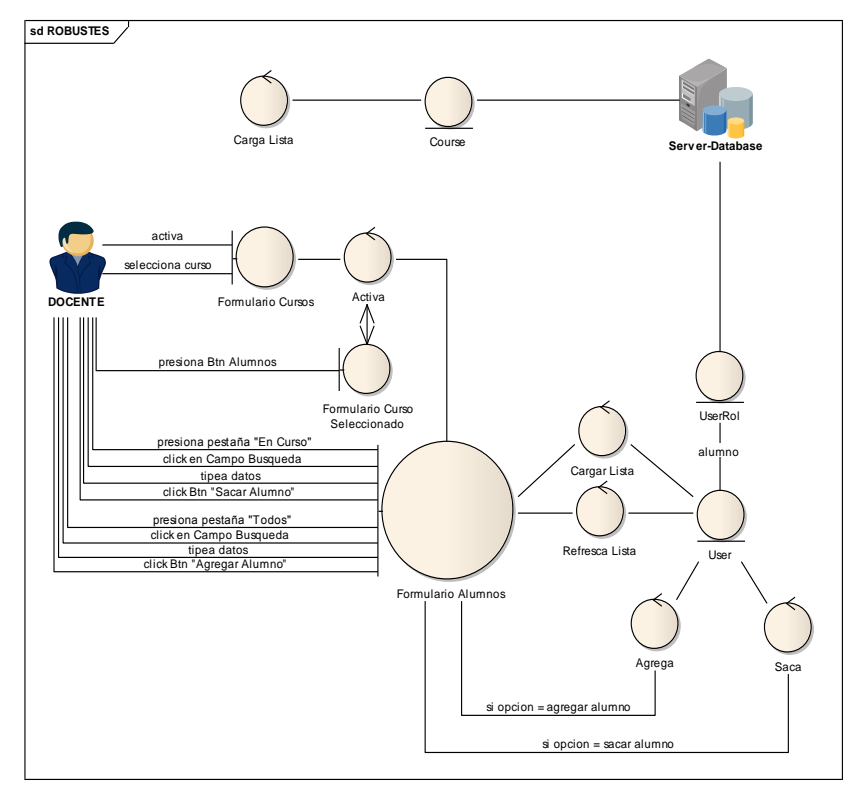

Figura 23. DIAGRAMA DE ROBUSTEZ: BUSCAR ALUMNO

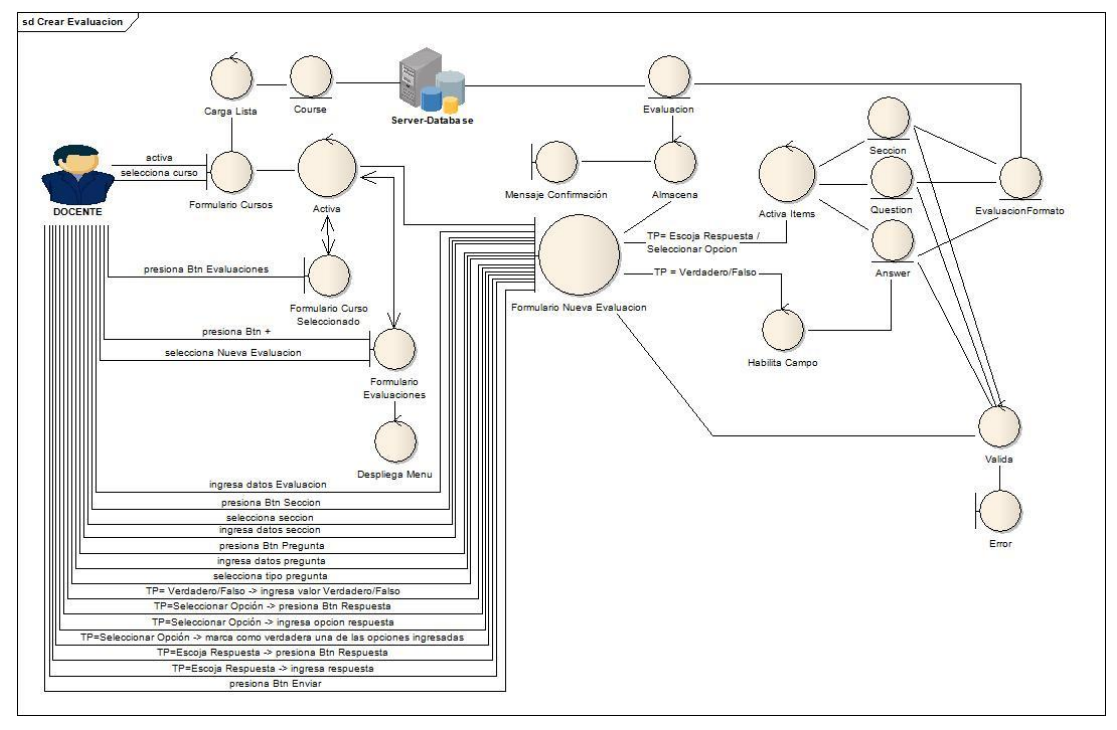

**CU020:** Diagrama de Robustez Crear Evaluación

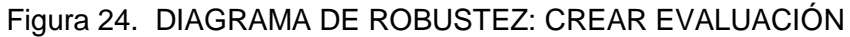

**CU021:** Diagrama de Robustez Modificar Evaluación

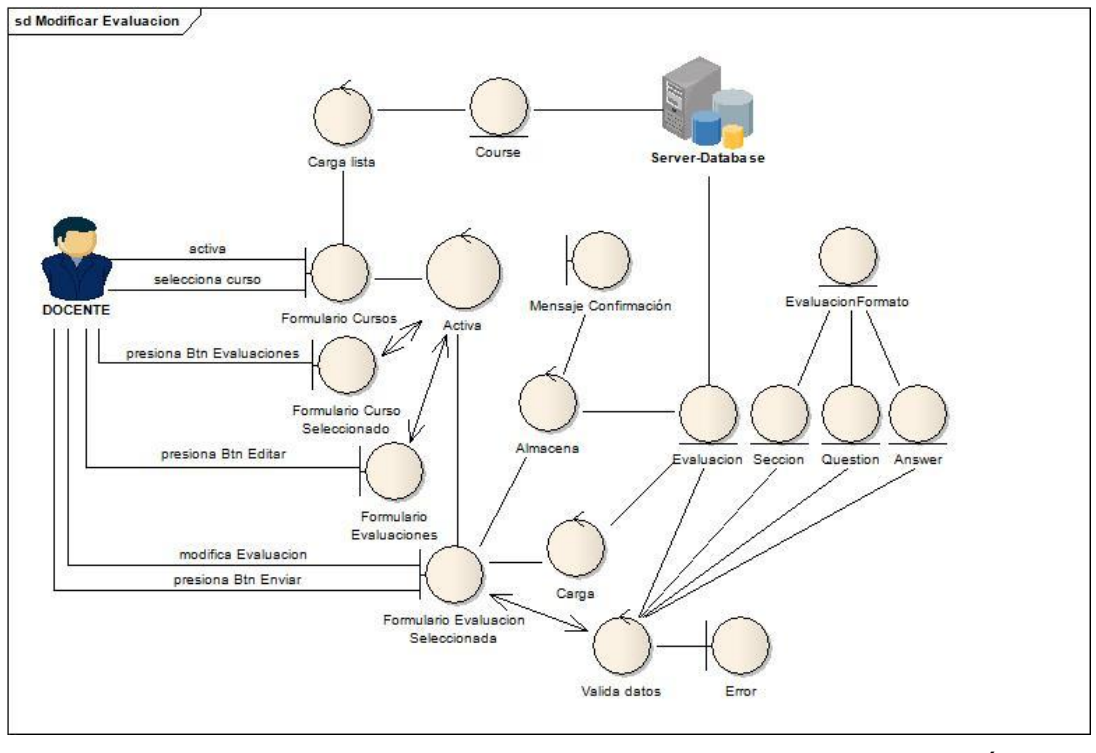

Figura 25. DIAGRAMA DE ROBUSTEZ: MODIFICAR EVALUACIÓN

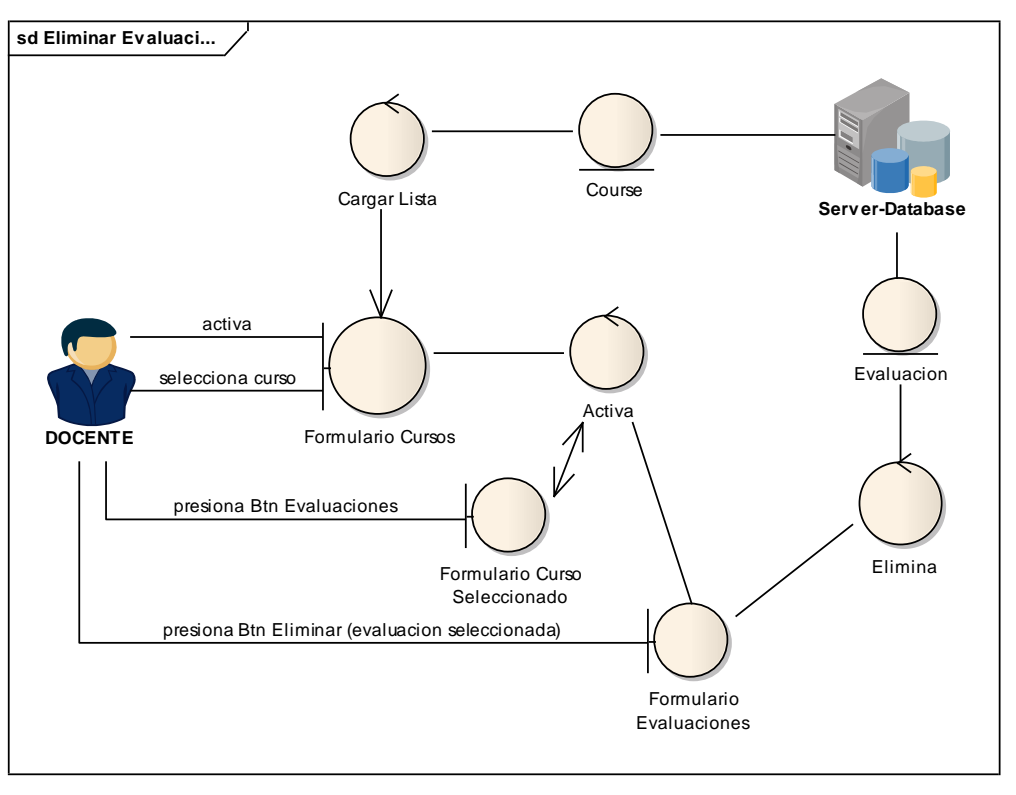

**CU022:** Diagrama de Robustez Eliminar Evaluación

Figura 26. DIAGRAMA DE ROBUSTEZ: ELIMINAR EVALUACIÓN

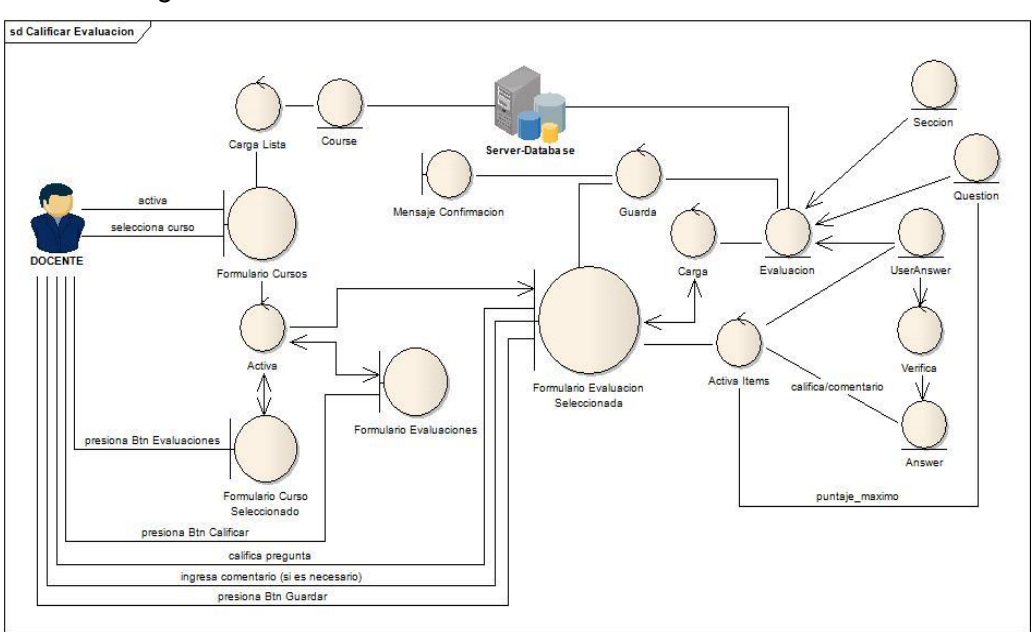

**CU023:** Diagrama de Robustez Calificar Evaluación

Figura 27. DIAGRAMA DE ROBUSTEZ: CALIFICAR EVALUACIÓN

**CU024:** Diagrama de Robustez Ver Calificaciones de Alumnos

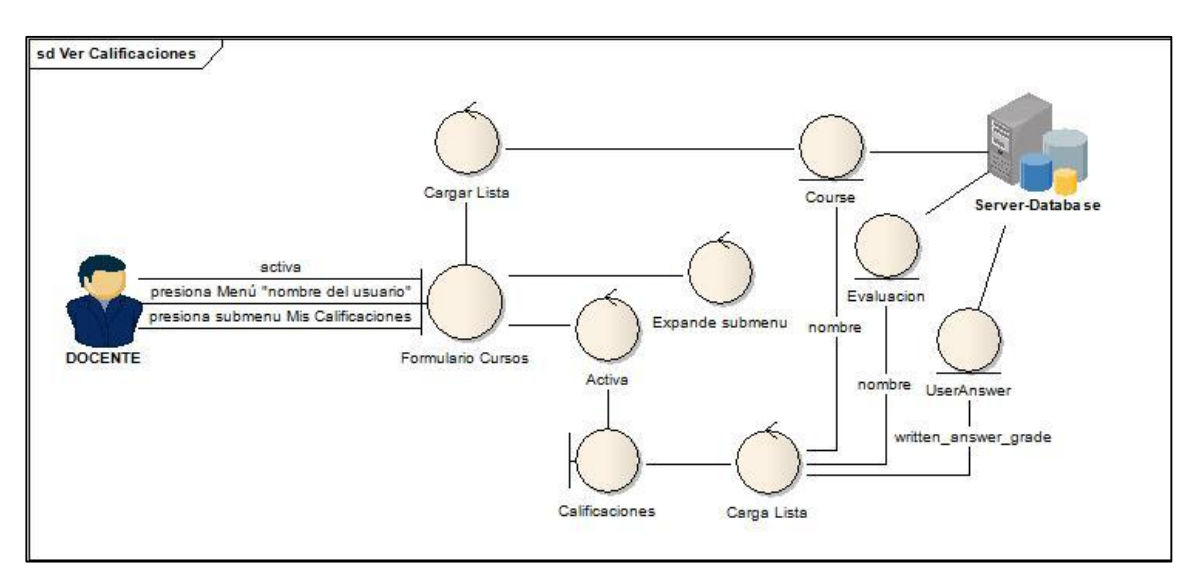

Figura 28. DIAGRAMA DE ROBUSTEZ: VER CALIFICACIONES DE ALUMNOS

### **DIAGRAMA DE ROBUSTEZ PARA EL ACTOR ALUMNO**

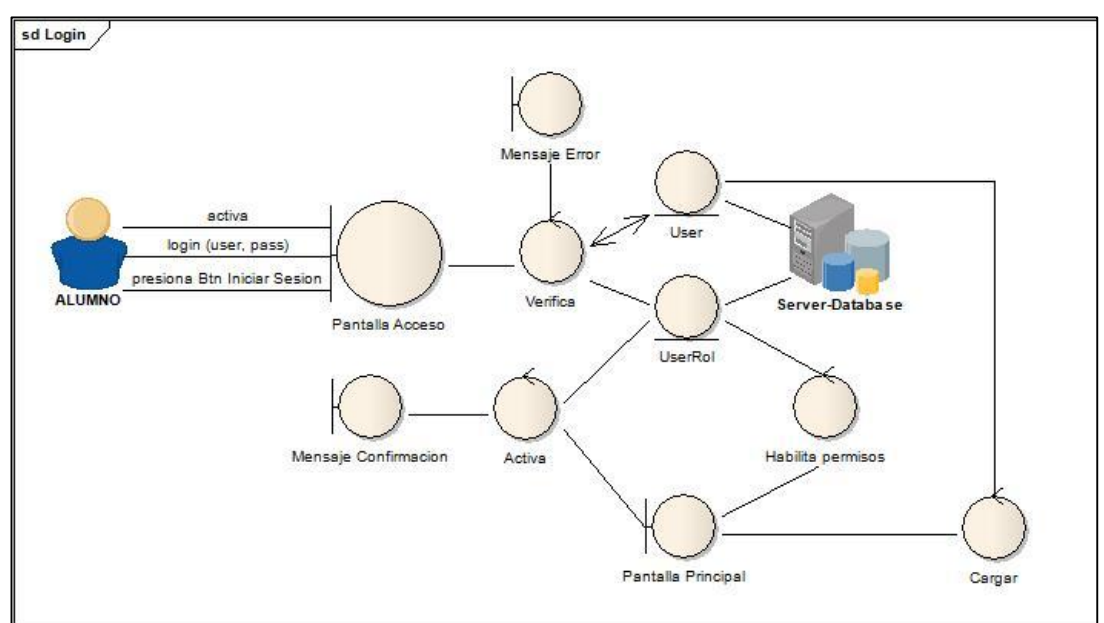

**CU025:** Diagrama de Robustez Login

Figura 29. DIAGRAMA DE ROBUSTEZ: LOGIN

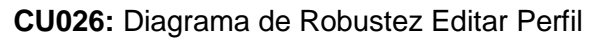

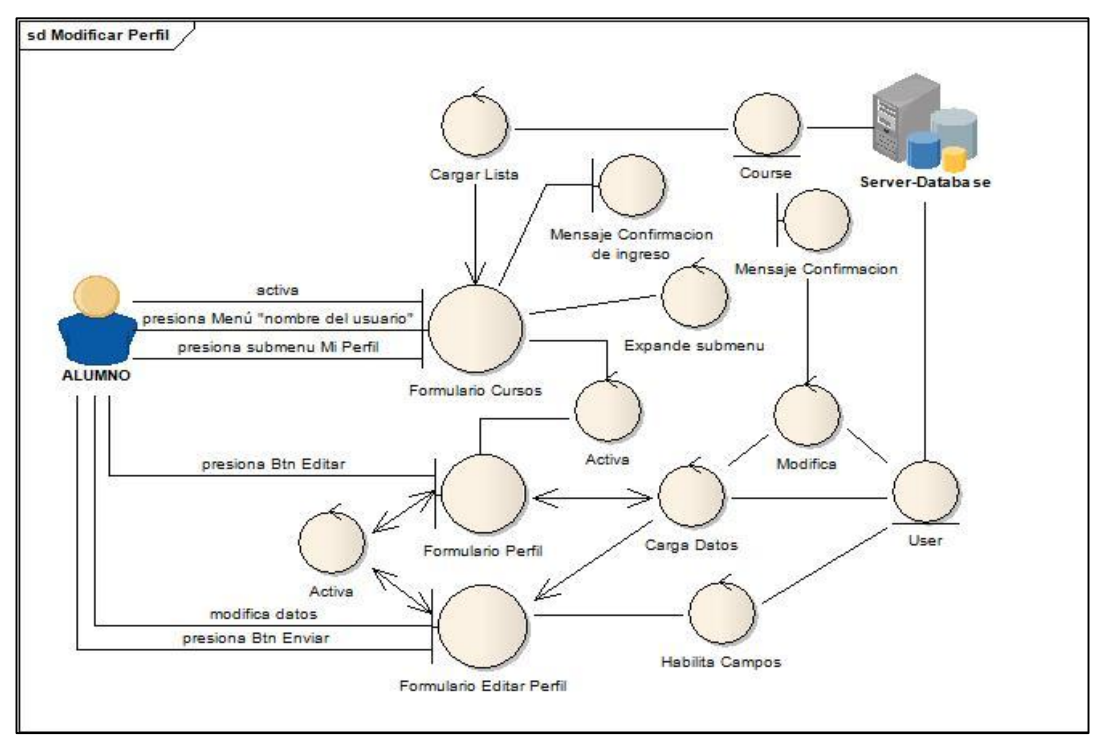

Figura 30. DIAGRAMA DE ROBUSTEZ: EDITAR PERFIL

**CU027:** Diagrama de Robustez Rendir Evaluación

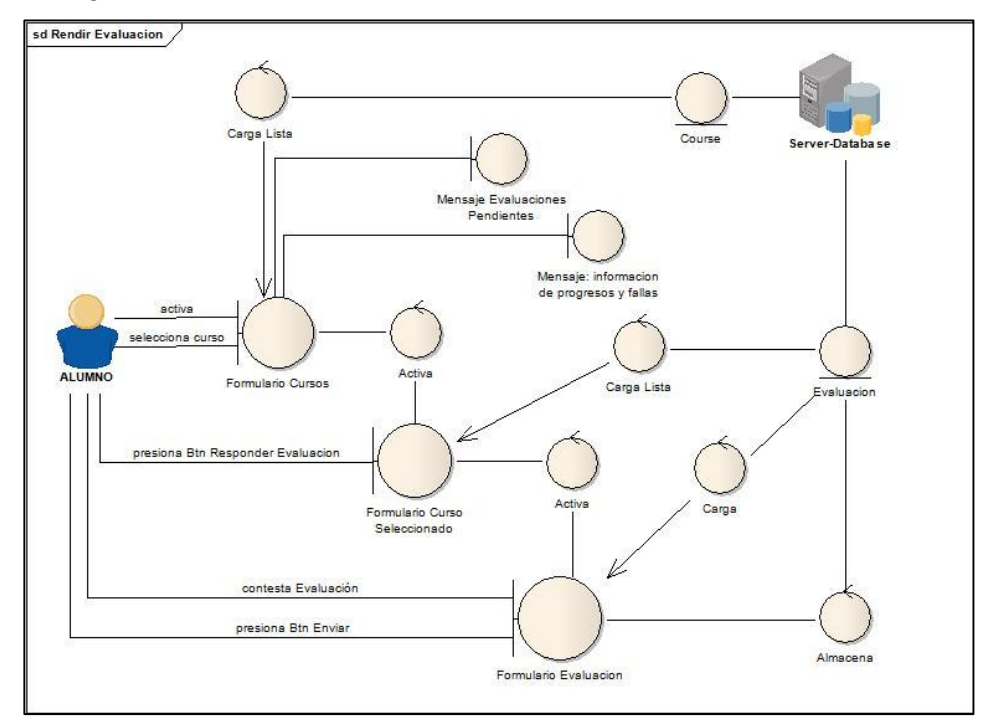

Figura 31. DIAGRAMA DE ROBUSTEZ: RENDIR EVALUACIÓN

### **CU028:** Diagrama de Robustez Ver Calificación

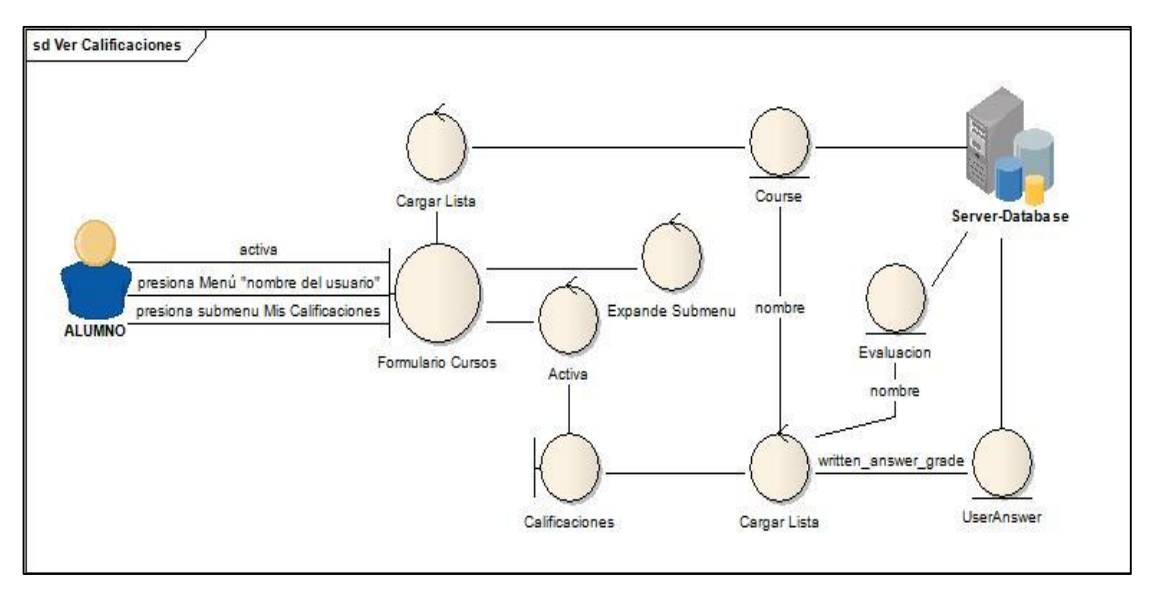

Figura 32. DIAGRAMA DE ROBUSTEZ: VER CALIFICACIÓN

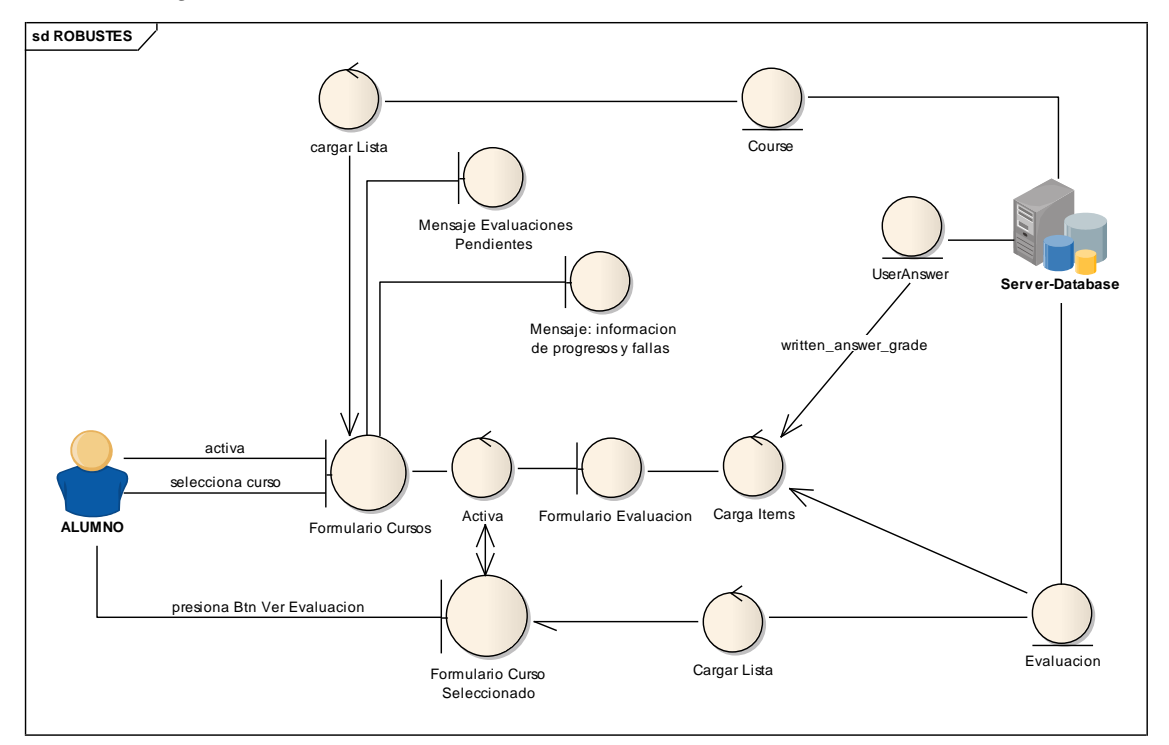

**CU029:** Diagrama de Robustez Ver Evaluación Rendida

Figura 33. DIAGRAMA DE ROBUSTEZ: VER EVALUACIÓN RENDIDA

## **3.2.DIAGRAMAS DE SECUENCIA**

La información de alumnos, docentes y de las evaluaciones creadas.

El rendimiento de evaluaciones según el nivel que se encuentren.

Calificación de las mismas de forma ágil, rápida y automática, haciendo mucho más fácil el trabajo de los docentes de la academia.

#### **DIAGRAMAS DE SECUENCIA PARA EL ACTOR ADMINISTRADOR**

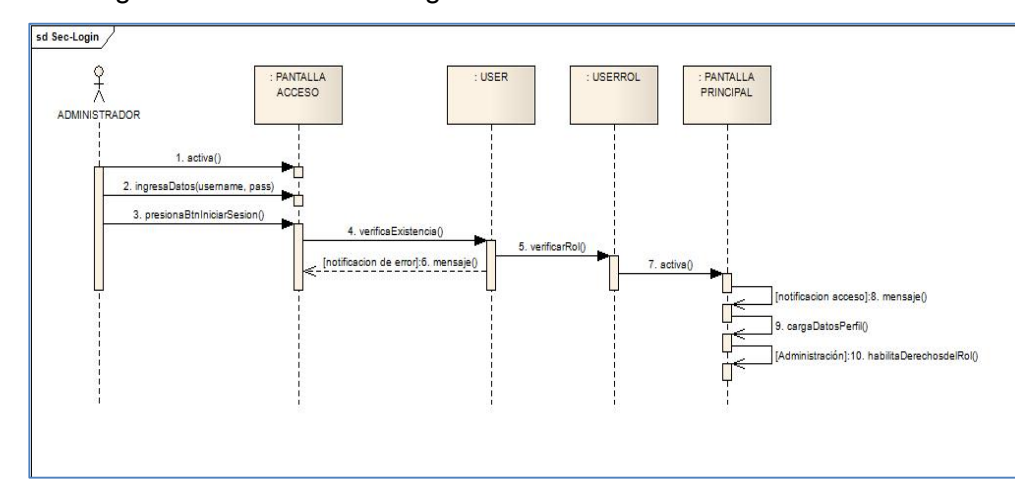

**CU001:** Diagrama de Secuencia Login

Figura 34. DIAGRAMA DE SECUENCIA: LOGIN

**CU002:** Diagrama de Secuencia Editar Perfil

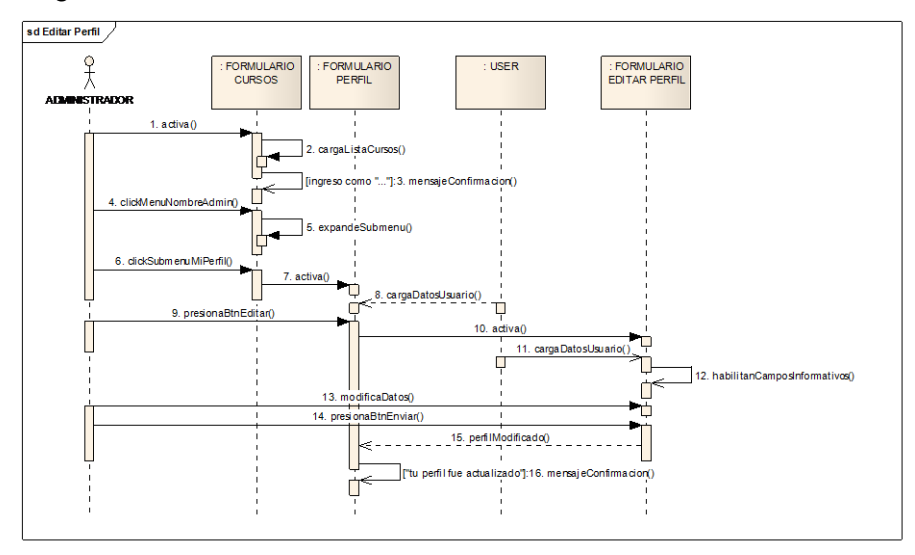

Figura 35. DIAGRAMA DE SECUENCIA: EDITAR PERFIL

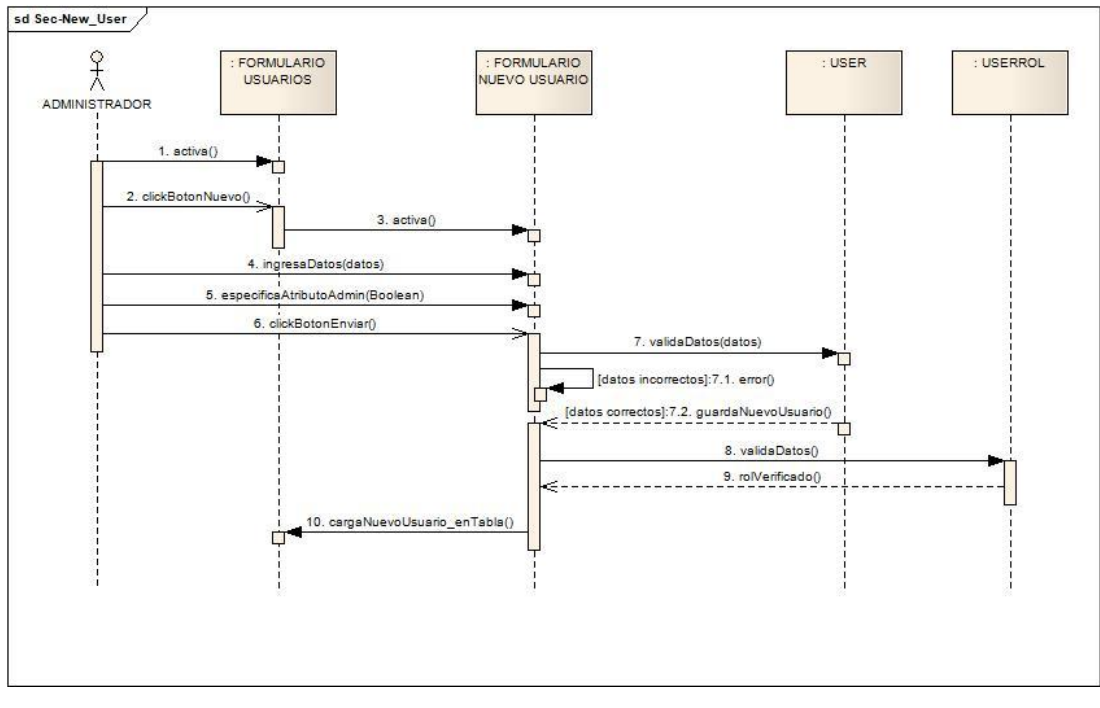

**CU003:** Diagrama de Secuencia Crear Usuario

Figura 36. DIAGRAMA DE SECUENCIA: CREAR USUARIO

**CU004:** Diagrama de Secuencia Modificar Usuario

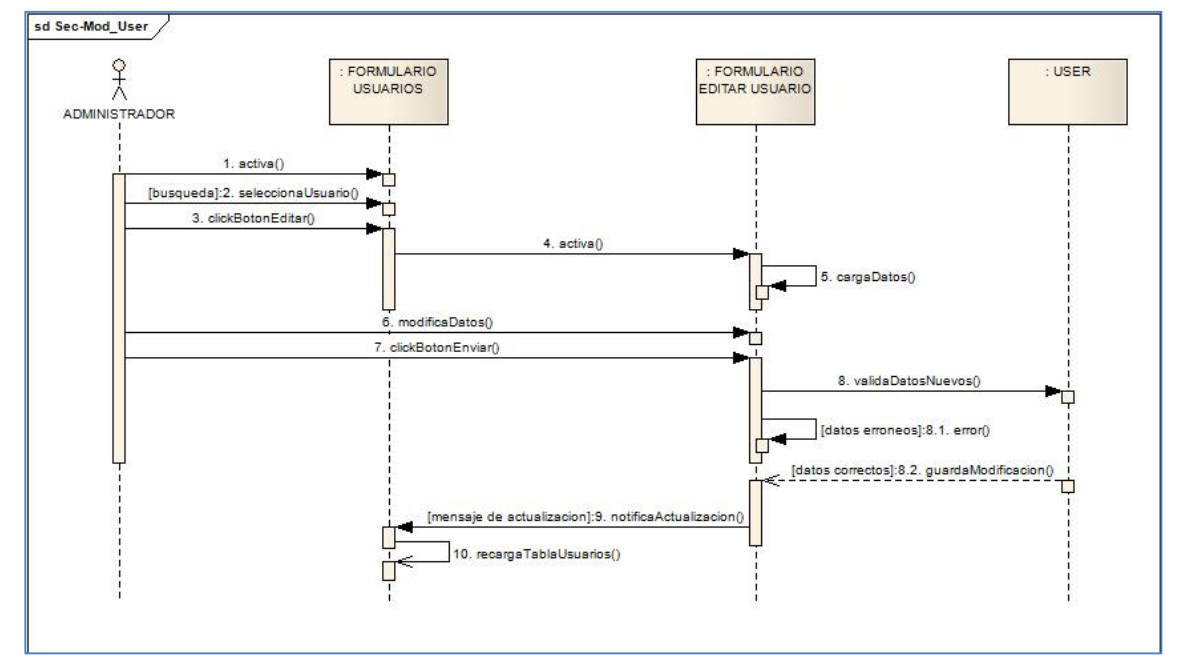

Figura 37. DIAGRAMA DE SECUENCIA: MODIFICAR USUARIO

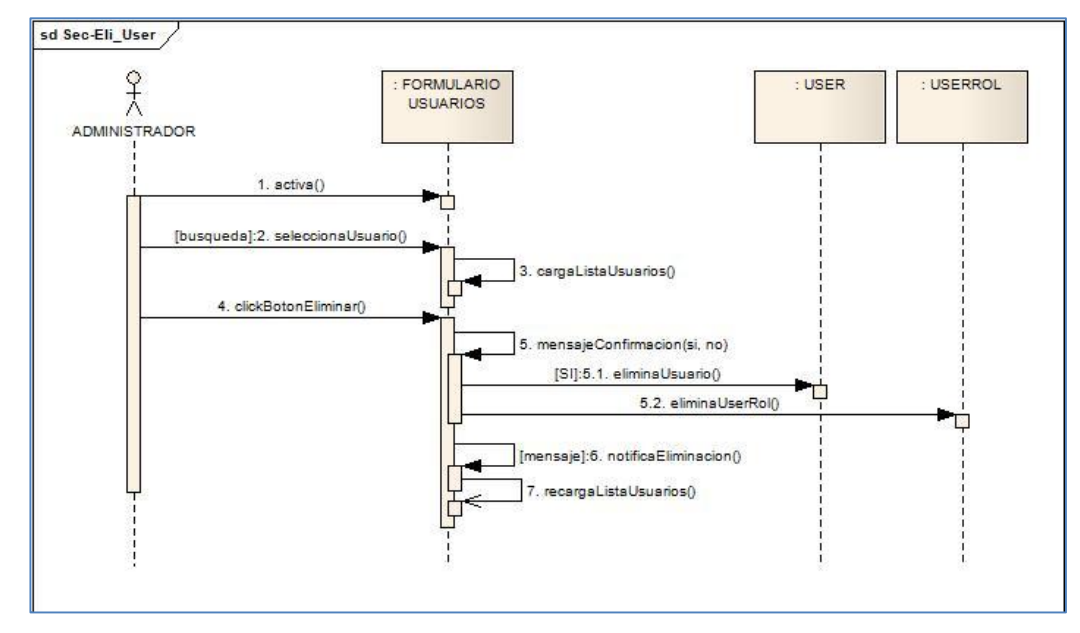

**CU005:** Diagrama de Secuencia Eliminar Usuario

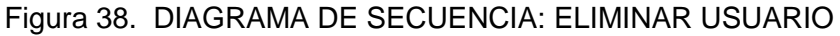

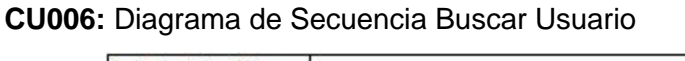

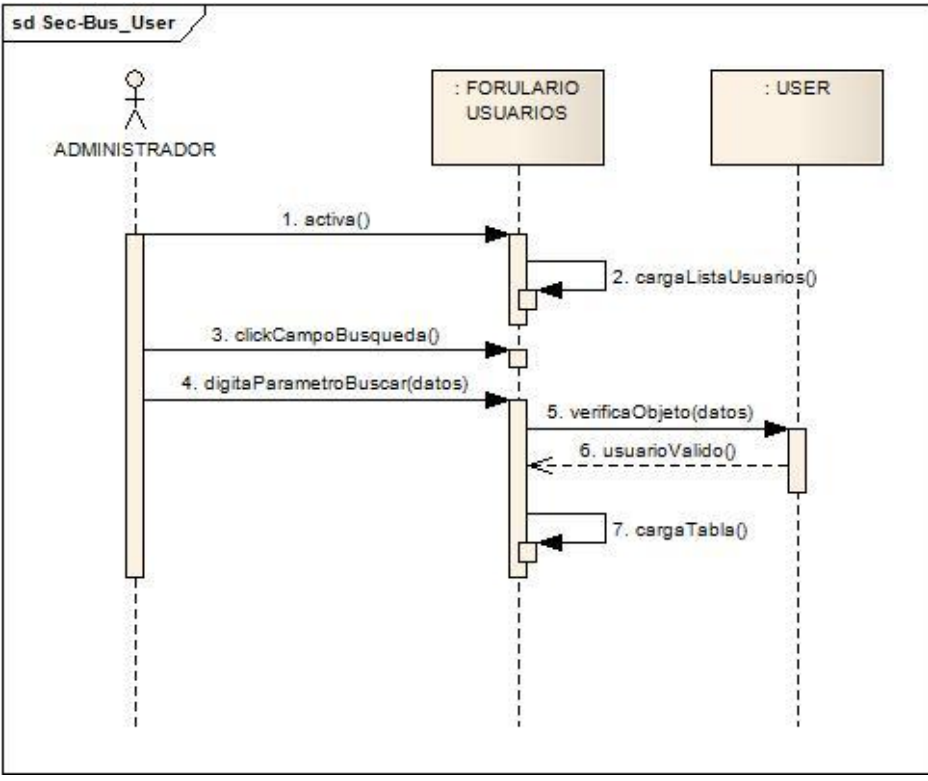

Figura 39. DIAGRAMA DE SECUENCIA: BUSCAR USUARIO

sd Sec-New\_Curs  $\begin{matrix} 2 \\ 1 \\ 2 \end{matrix}$ FORMULARIO : FORMULARIO<br>NUEVO CURSO COURSE : USER CURSOS  $1. sctivs()$ Ħ 2. clickBotonNuevo() 3. activa() 4. ingresaDatos(nivel, docente) 5. clickBotonEnvisr() 6. verificaCurso(nivel) [no disponible]:6.1 mensajeEr [disponible]: 6.2 sceptsCurso() Ġ 7. asignaDo do ń П sListaCursos() П c<mark>r</mark>eado]:10. mensajeConfirmacion() Ĥ

**CU007:** Diagrama de Secuencia Crear Curso

Figura 40. DIAGRAMA DE SECUENCIA: CREAR CURSO

**CU008:** Diagrama de Secuencia Modificar Curso

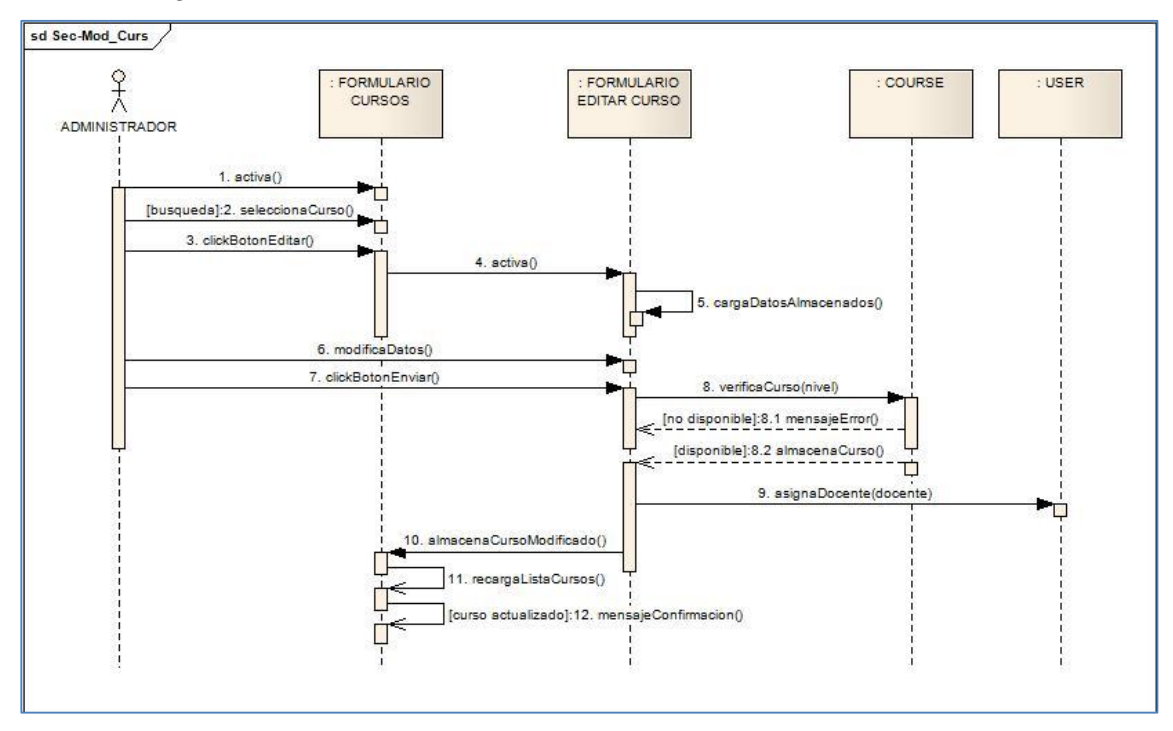

Figura 41. DIAGRAMA DE SECUENCIA: MODIFICAR CURSO

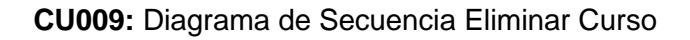

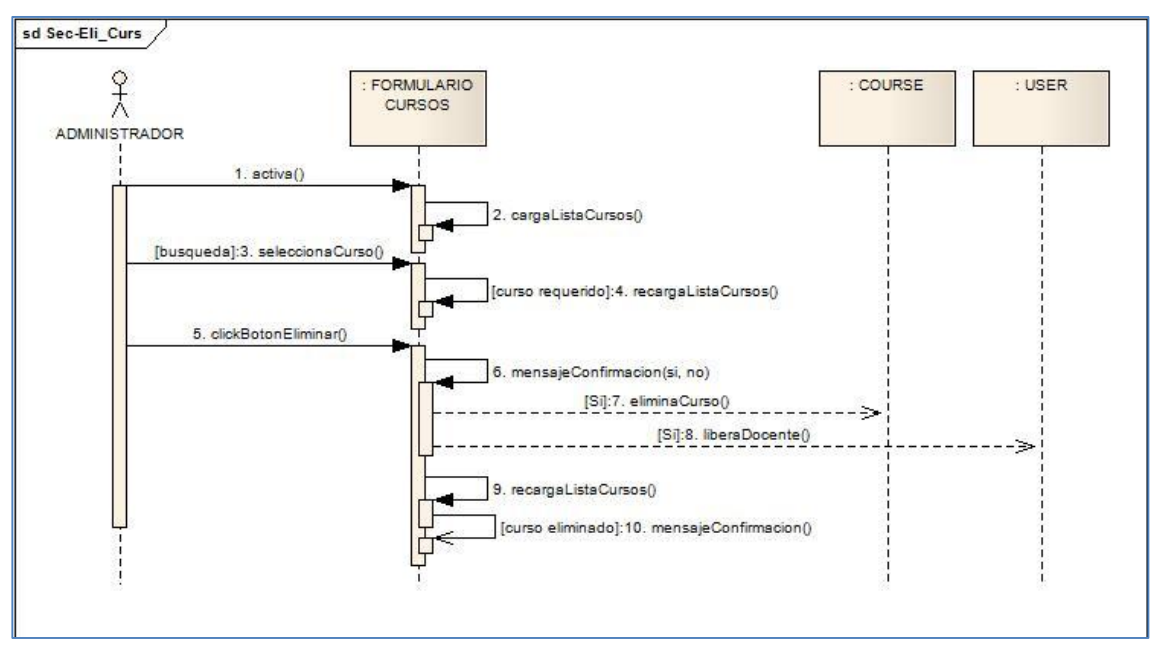

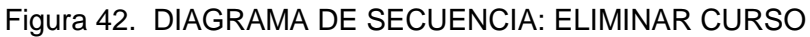

**CU010:** Diagrama de Secuencia Buscar Curso

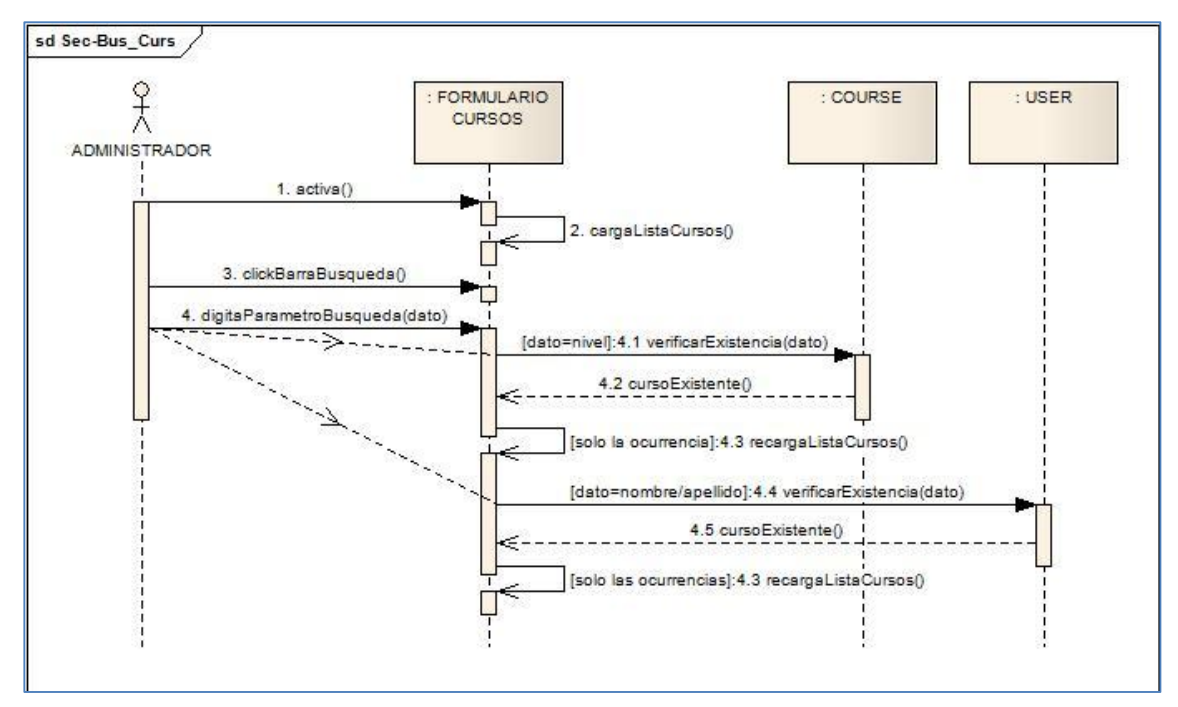

Figura 43. DIAGRAMA DE SECUENCIA: BUSCAR CURSO

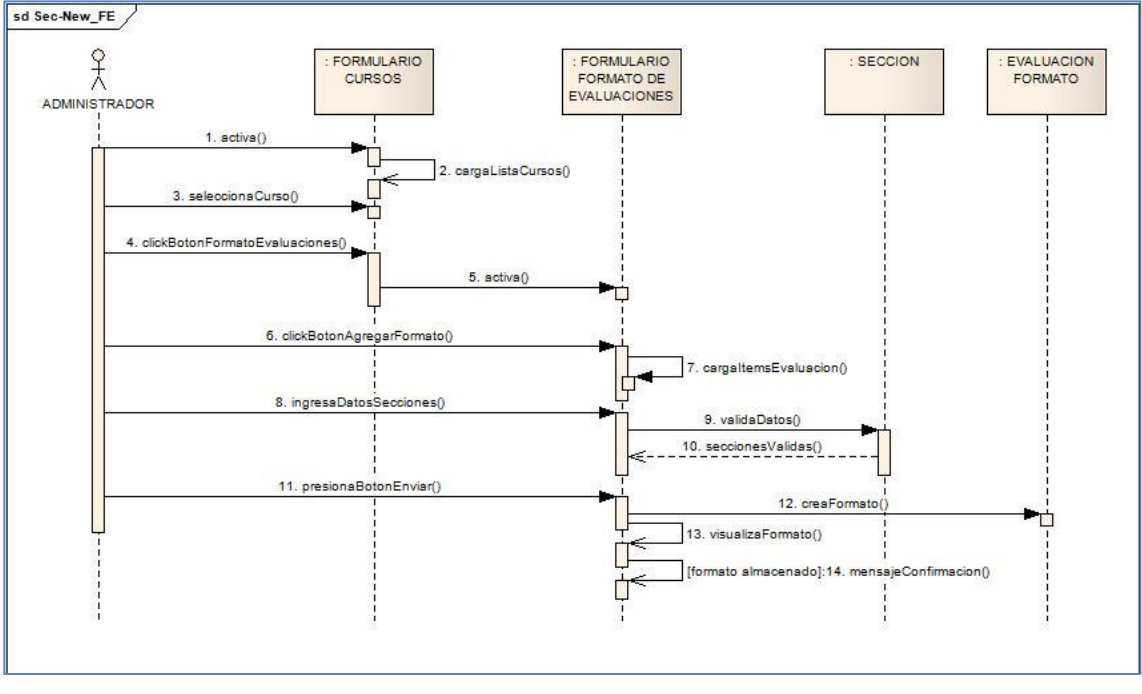

**CU011:** Diagrama de Secuencia Crear Formato Evaluación

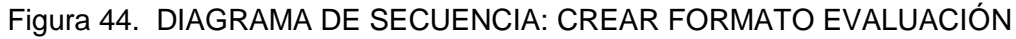

**CU012:** Diagrama de Secuencia Modificar Formato Evaluación

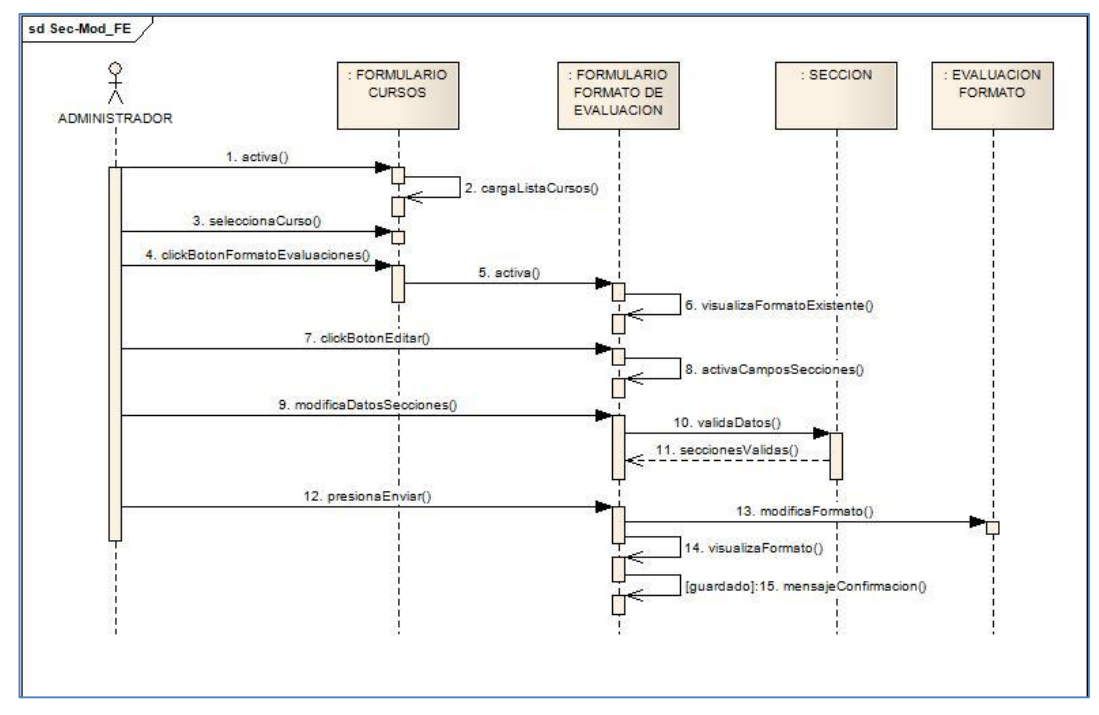

Figura 45. DIAGRAMA DE SECUENCIA: MODIFICAR FORMATO EVALUACIÓN

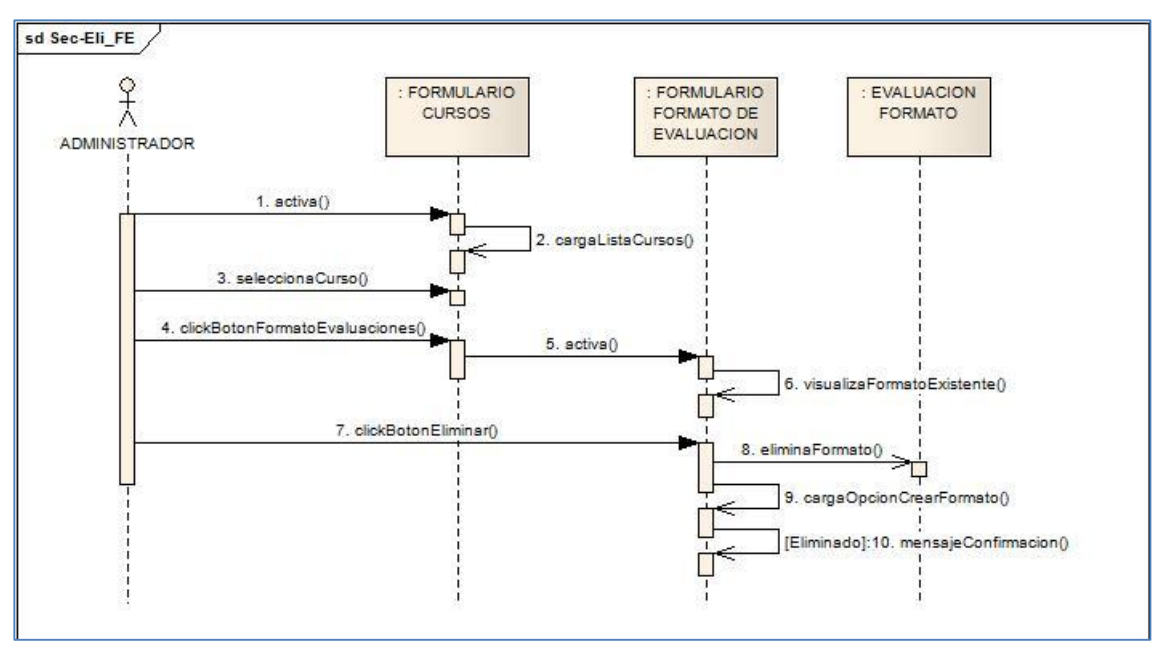

**CU013:** Diagrama de Secuencia Eliminar Formato Evaluación

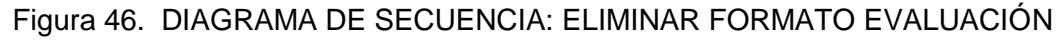

**CU014:** Diagrama de Secuencia Ver Calificaciones de Alumnos

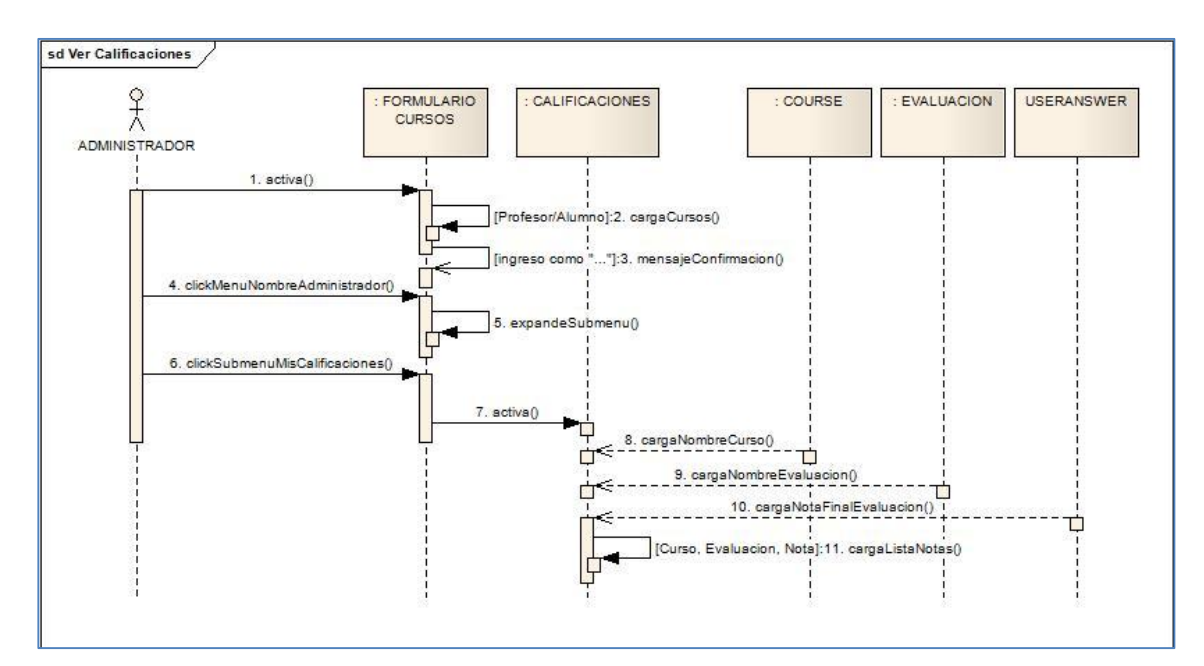

Figura 47. DIAGRAMA DE SECUENCIA: VER CALIFICACIONES DE ALUMNOS

#### **DIAGRAMAS DE SECUENCIA PARA EL ACTOR DOCENTE**

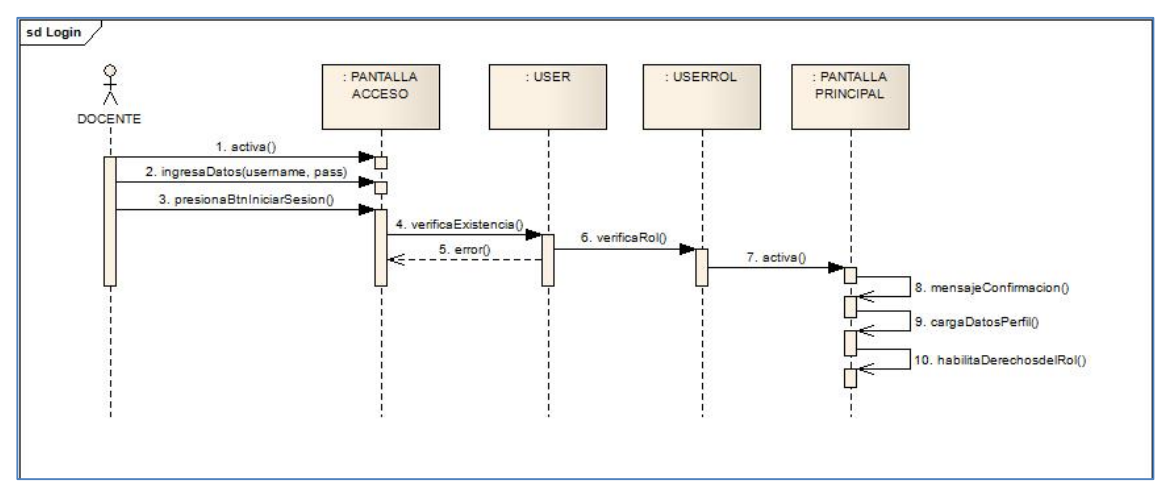

#### **CU015:** Diagrama de Secuencia Login

Figura 48. DIAGRAMA DE SECUENCIA: LOGIN

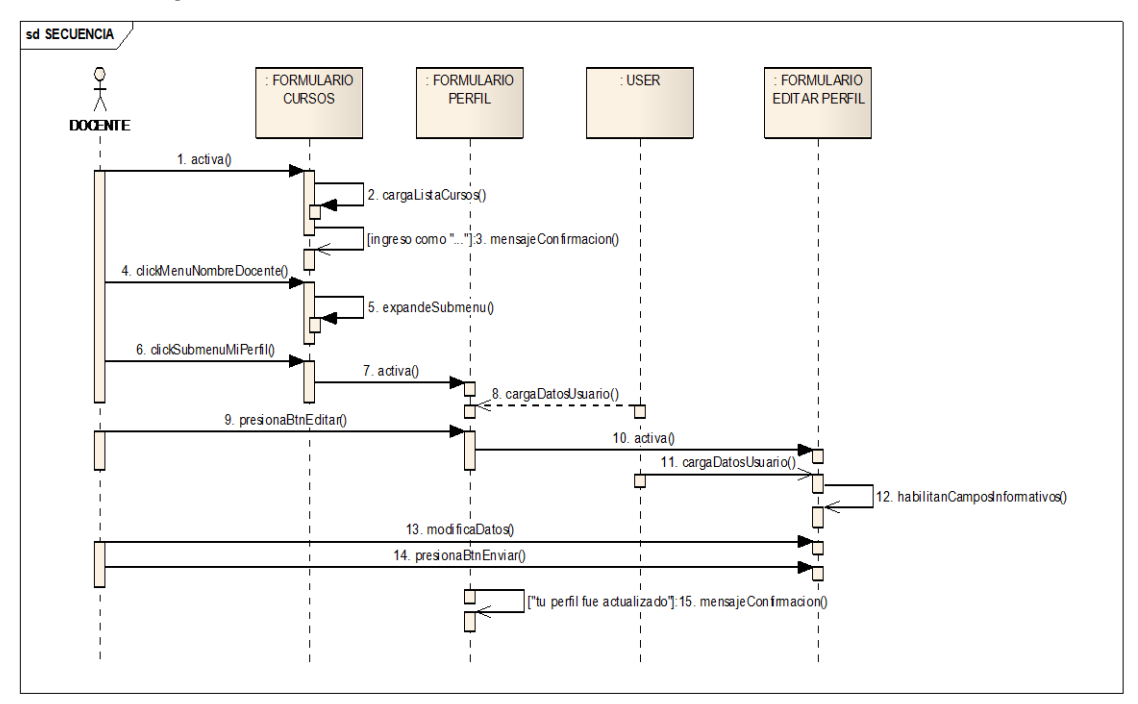

#### **CU016:** Diagrama de Secuencia Editar Perfil

Figura 49. DIAGRAMA DE SECUENCIA: EDITAR PERFIL

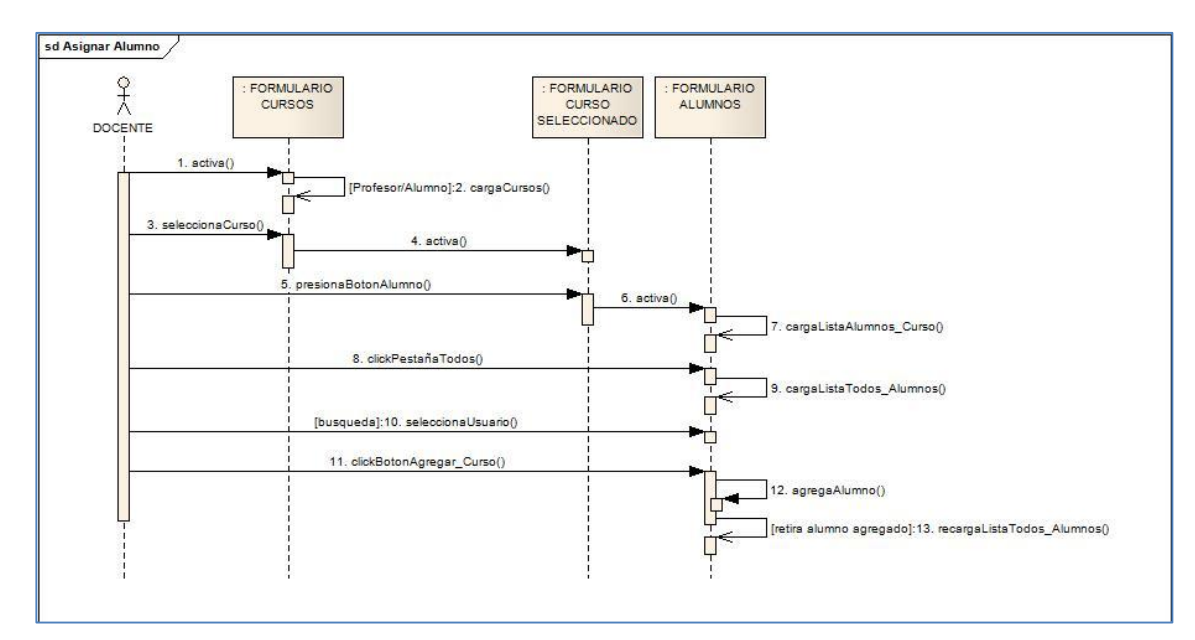

**CU017:** Diagrama de Secuencia Asignar Alumno a Curso

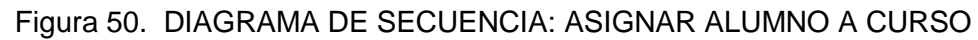

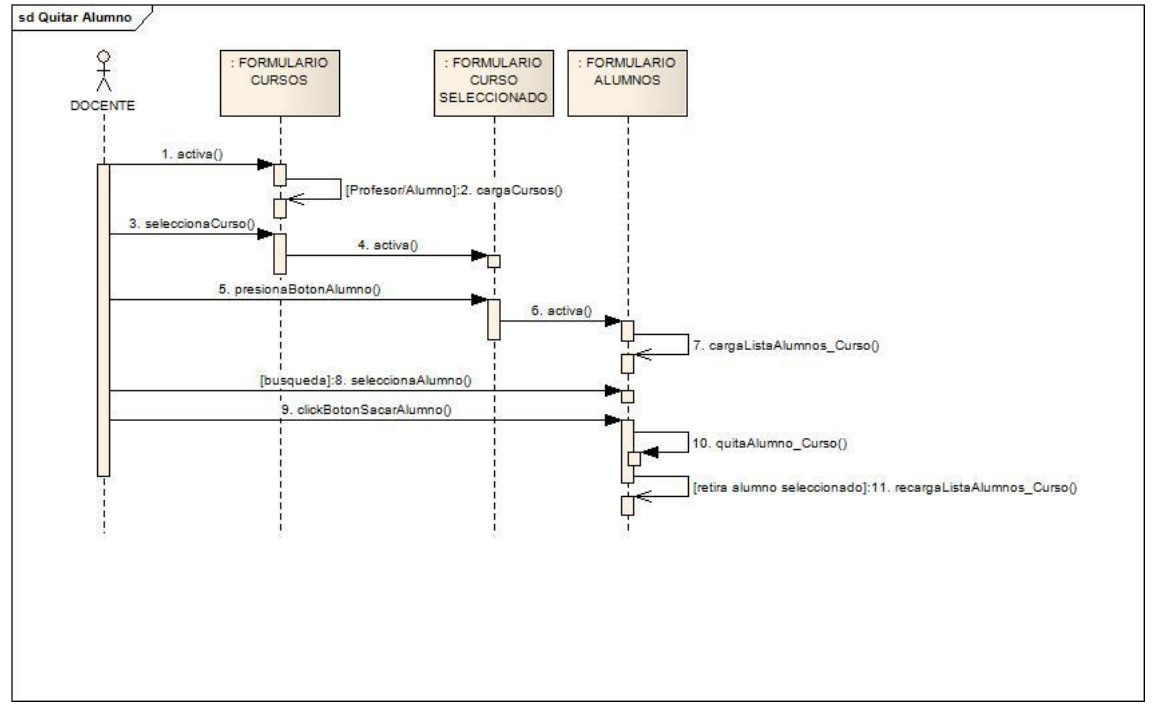

**CU018:** Diagrama de Secuencia Quitar Alumno de Curso Asignado

Figura 51. DIAGRAMA DE SECUENCIA: QUITAR ALUMNO DE CURSO ASIGNADO

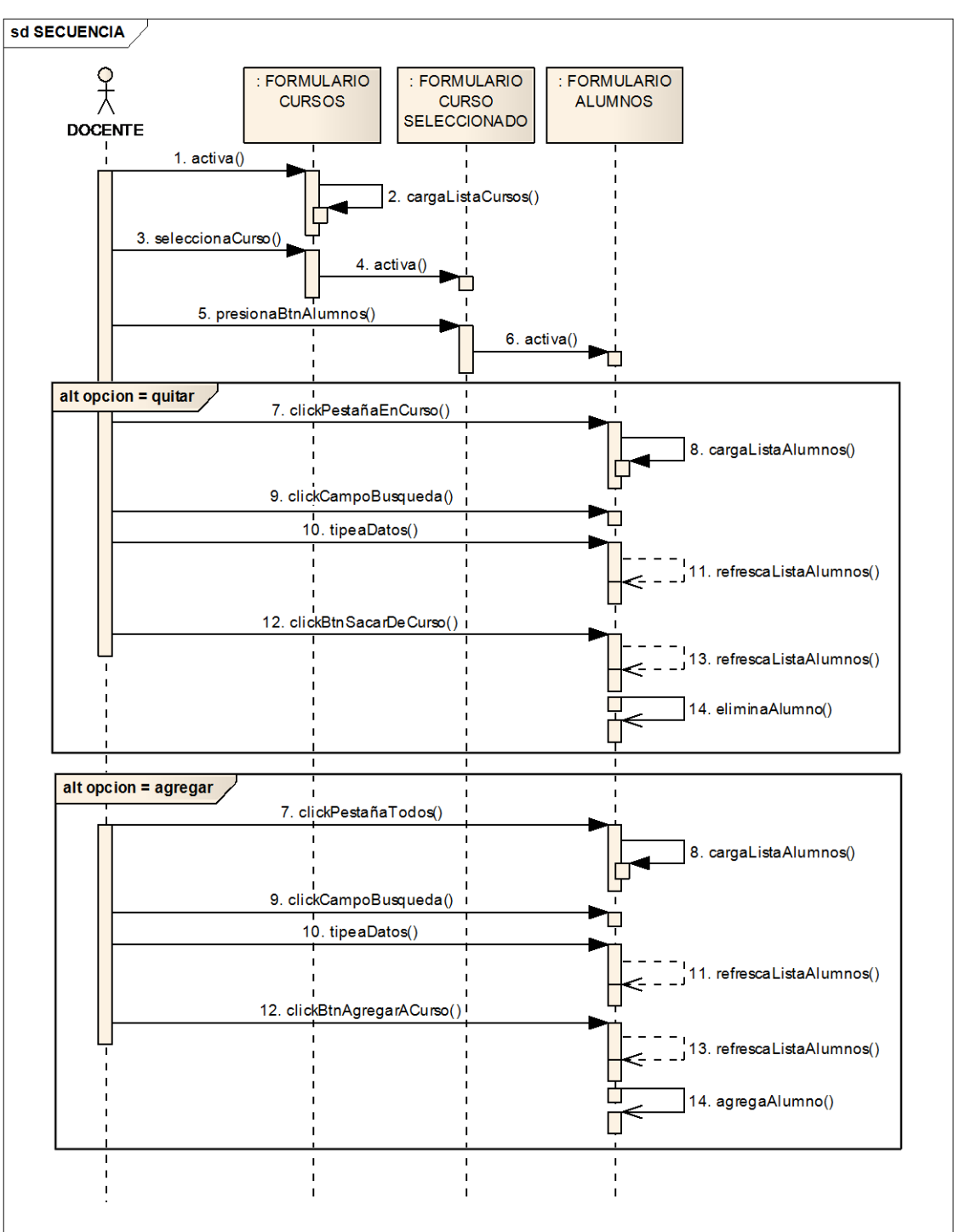

**CU019:** Diagrama de Secuencia Buscar Alumno

Figura 52. DIAGRAMA DE SECUENCIA: BUSCAR ALUMNO

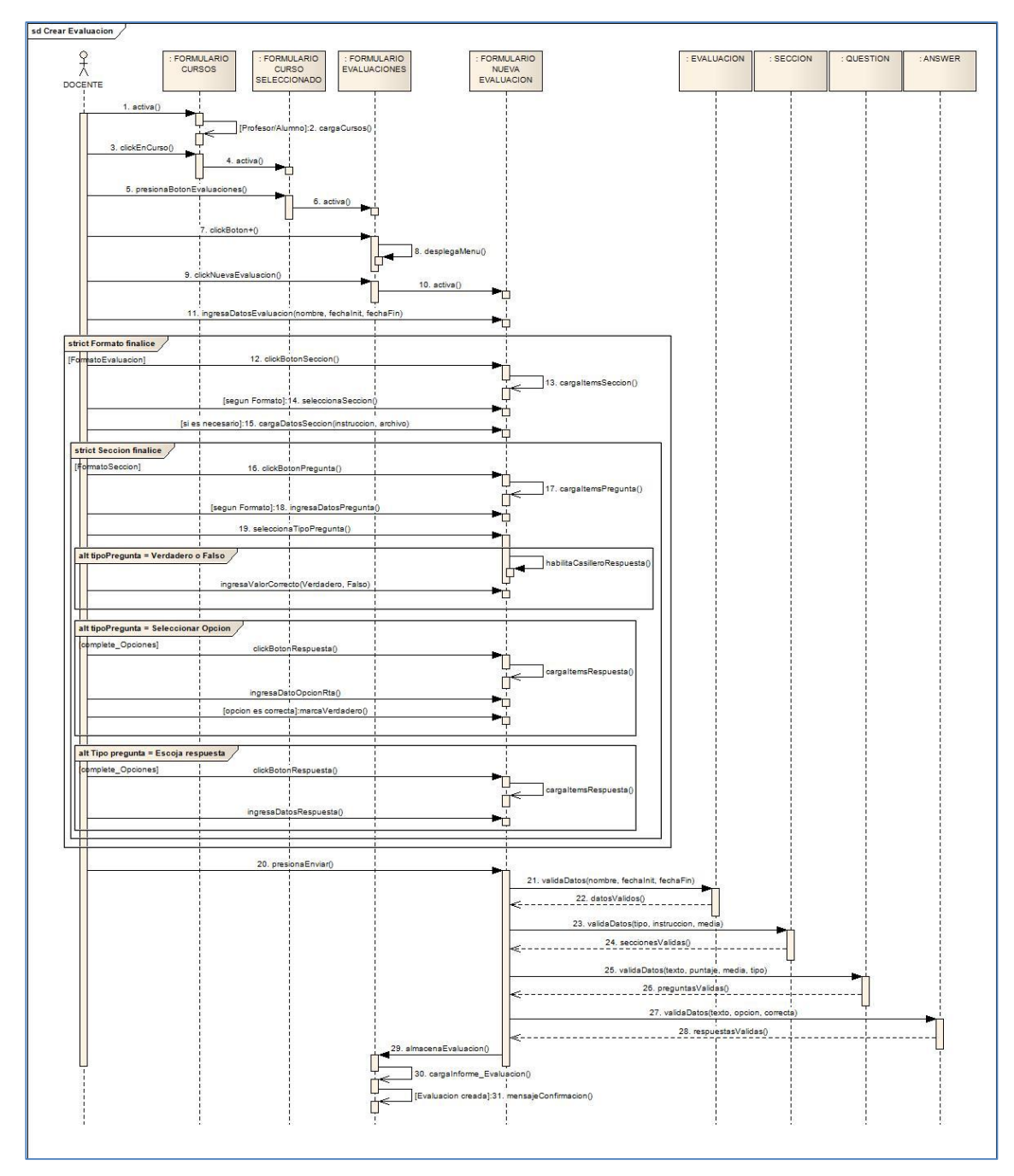

### **CU020:** Diagrama de Secuencia Crear Evaluación

Figura 53. DIAGRAMA DE SECUENCIA: CREAR EVALUACIÓN

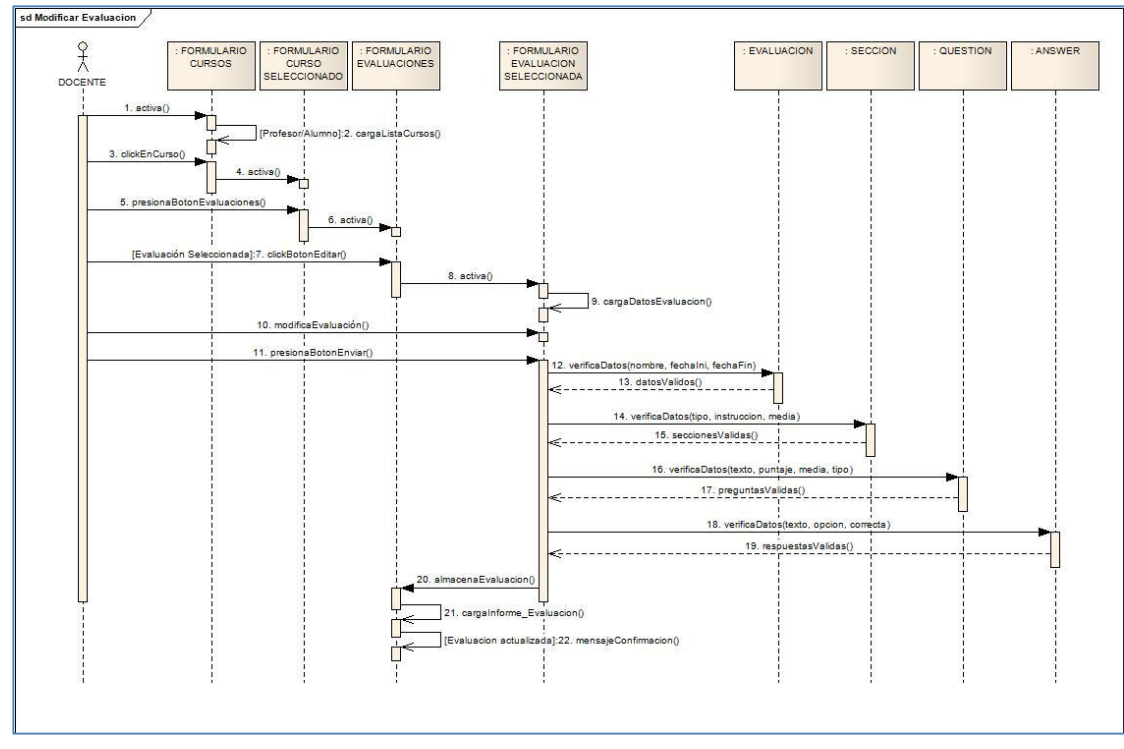

**CU021:** Diagrama de Secuencia Modificar Evaluación

Figura 54. DIAGRAMA DE SECUENCIA: MODIFICAR EVALUACIÓN

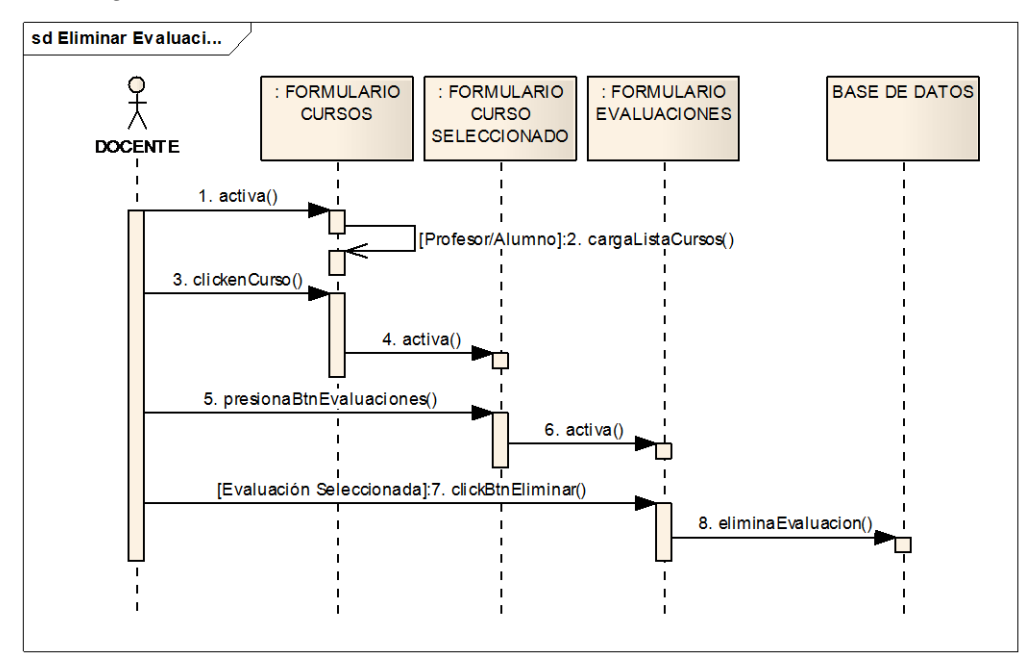

**CU022:** Diagrama de Secuencia Eliminar Evaluación

Figura 55. DIAGRAMA DE SECUENCIA: ELIMINAR EVALUACIÓN

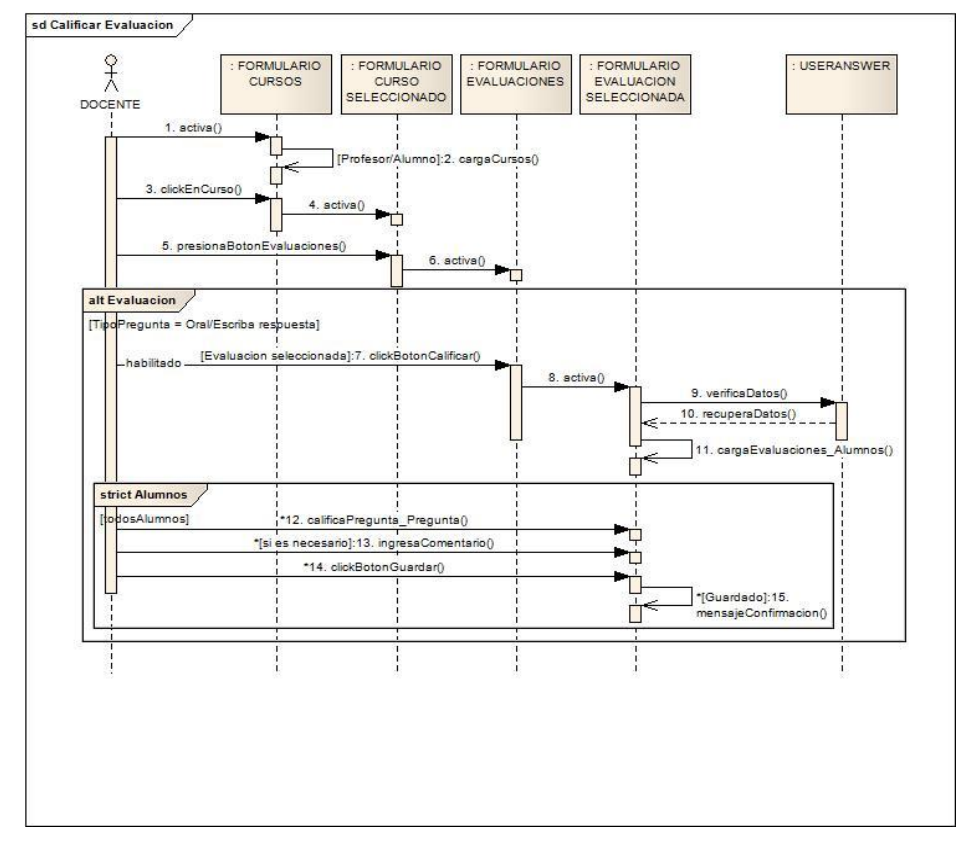

**CU023:** Diagrama de Secuencia Calificar Evaluación

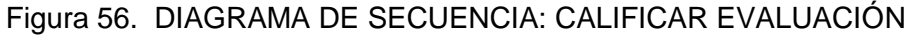

**CU024:** Diagrama de Secuencia Ver Calificaciones de Alumnos

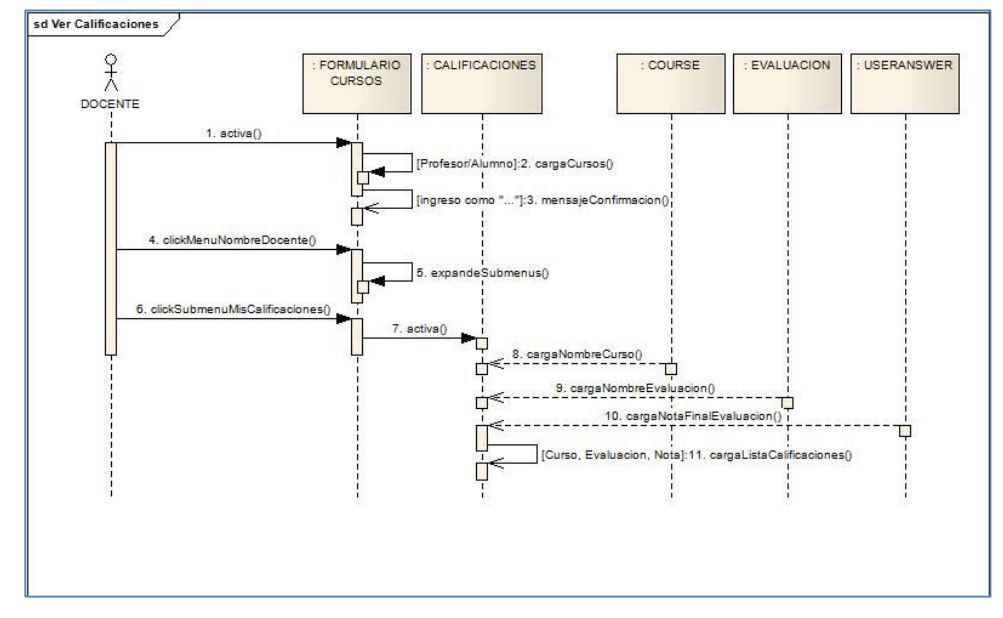

Figura 57. DIAGRAMA DE SECUENCIA: VER CALIFICACIONES DE ALUMNOS
## **DIAGRAMAS DE SECUENCIA PARA EL ACTOR ALUMNO**

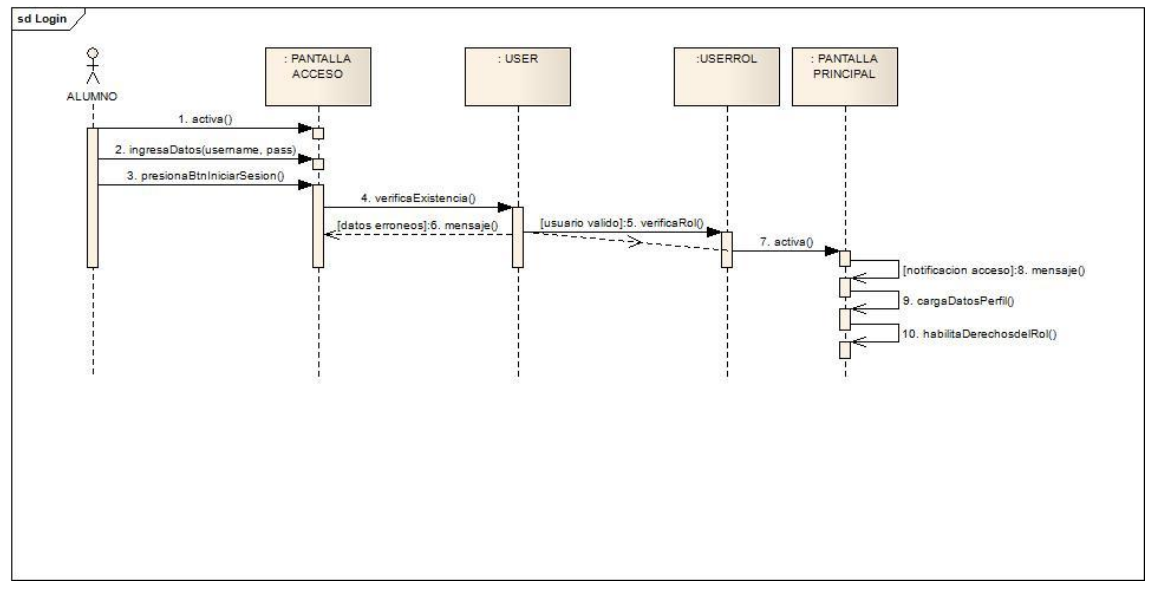

#### **CU025:** Diagrama de Secuencia Login

Figura 58. DIAGRAMA DE SECUENCIA: LOGIN

### **CU026:** Diagrama de Secuencia Editar Perfil

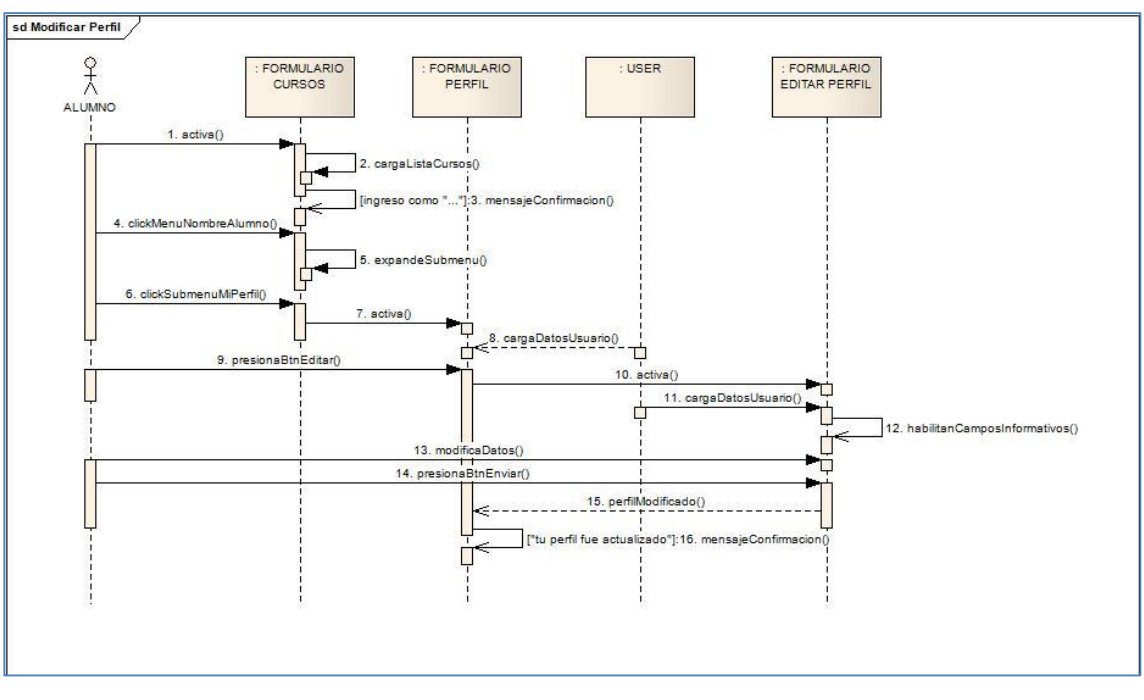

Figura 59. DIAGRAMA DE SECUENCIA: EDITAR PERFIL

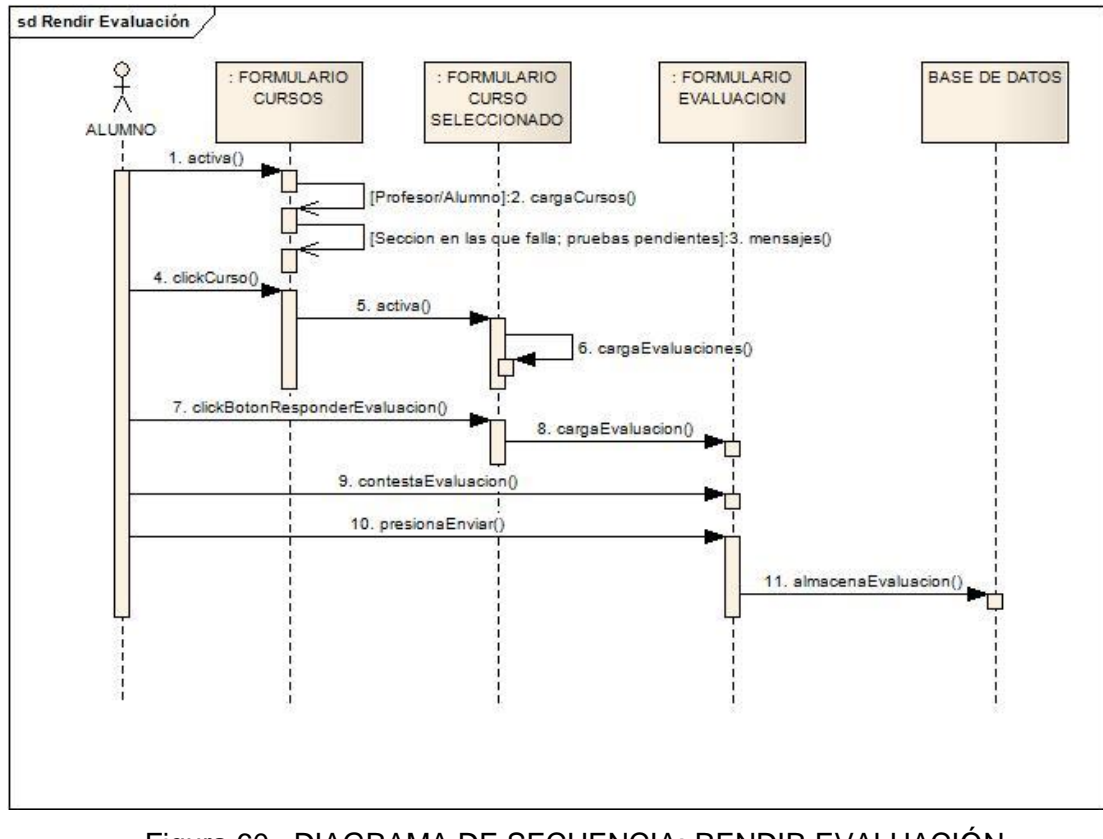

**CU027:** Diagrama de Secuencia Rendir Evaluación

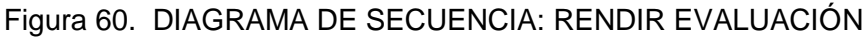

**CU028:** Diagrama de Secuencia Ver Calificación

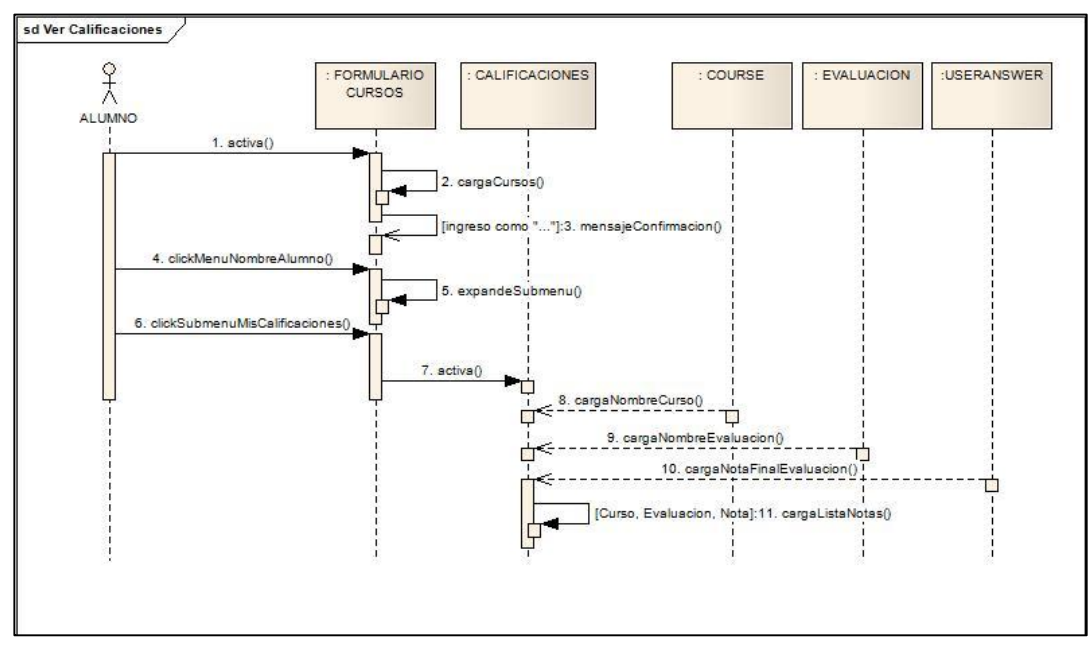

Figura 61. DIAGRAMA DE SECUENCIA: VER CALIFICACIÓN

## **CU029:** Diagrama de Secuencia Ver Evaluación Rendida

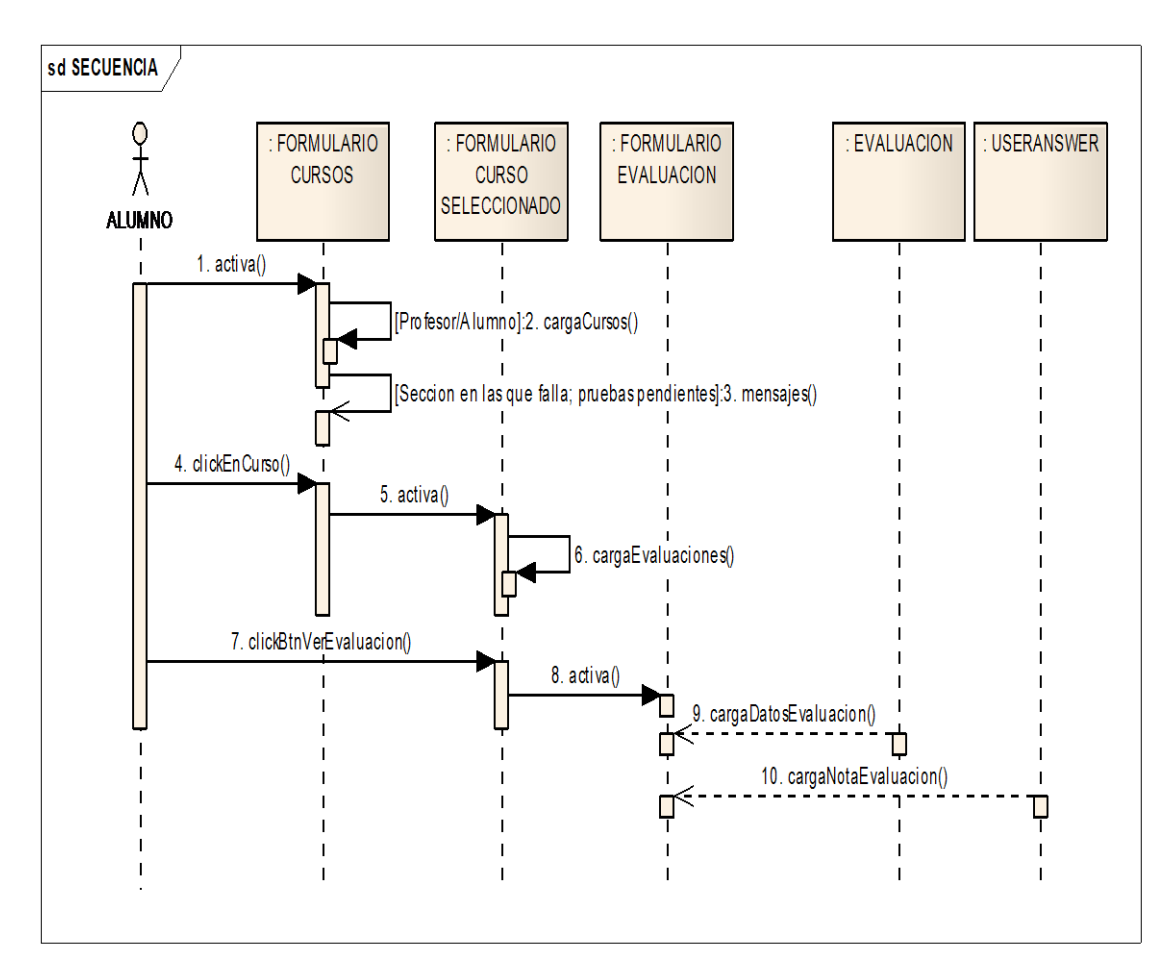

Figura 62. DIAGRAMA DE SECUENCIA: VER EVALUACIÓN RENDIDA

# **3.3.DIAGRAMA DE CLASES**

Después de realizar los diagramas de secuencia, se tiene ya el diagrama de clases terminado del Sistema Web MACOOL, el cual se puede observar en la siguiente Ilustración.

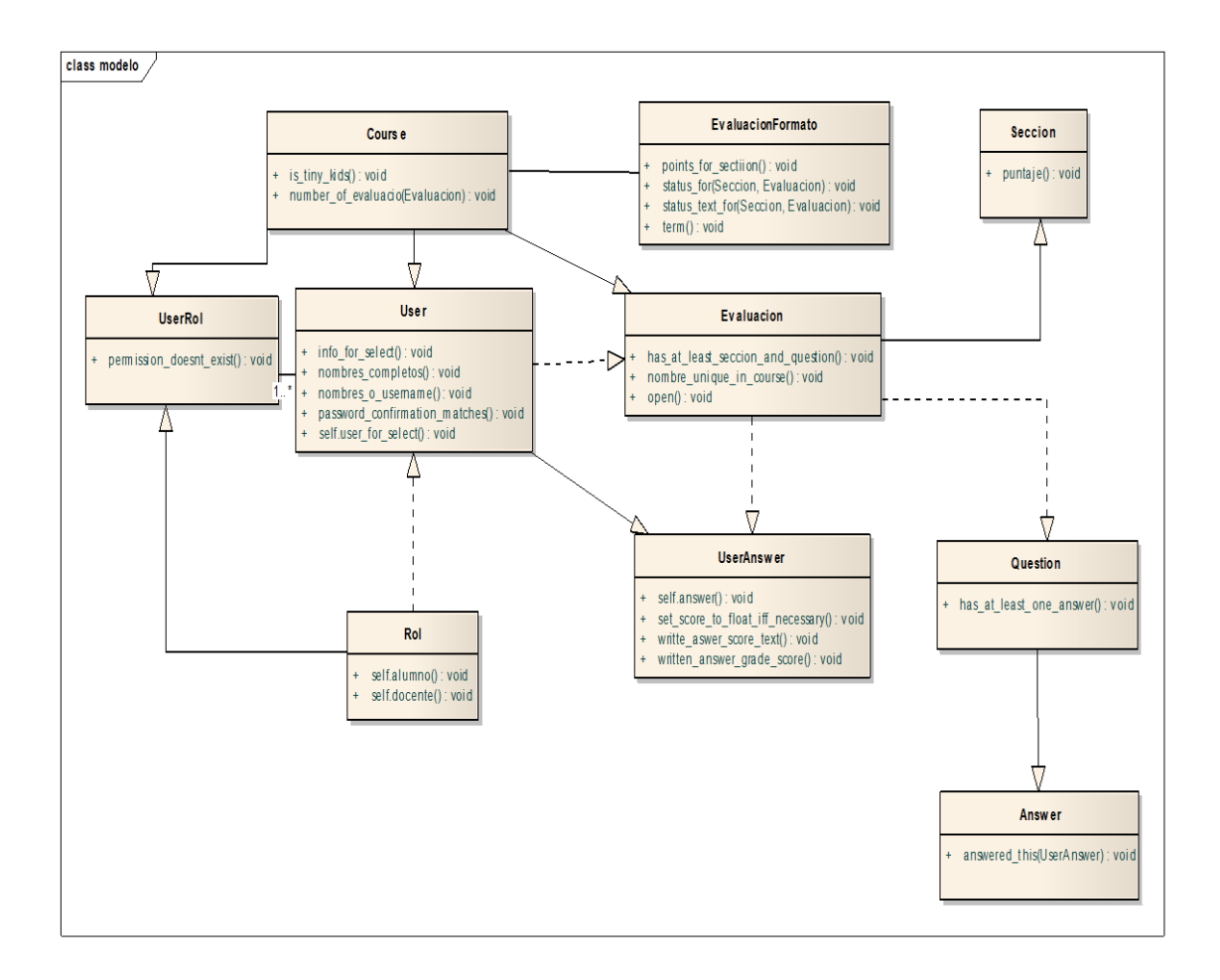

Figura 63. DIAGRAMA DE CLASES

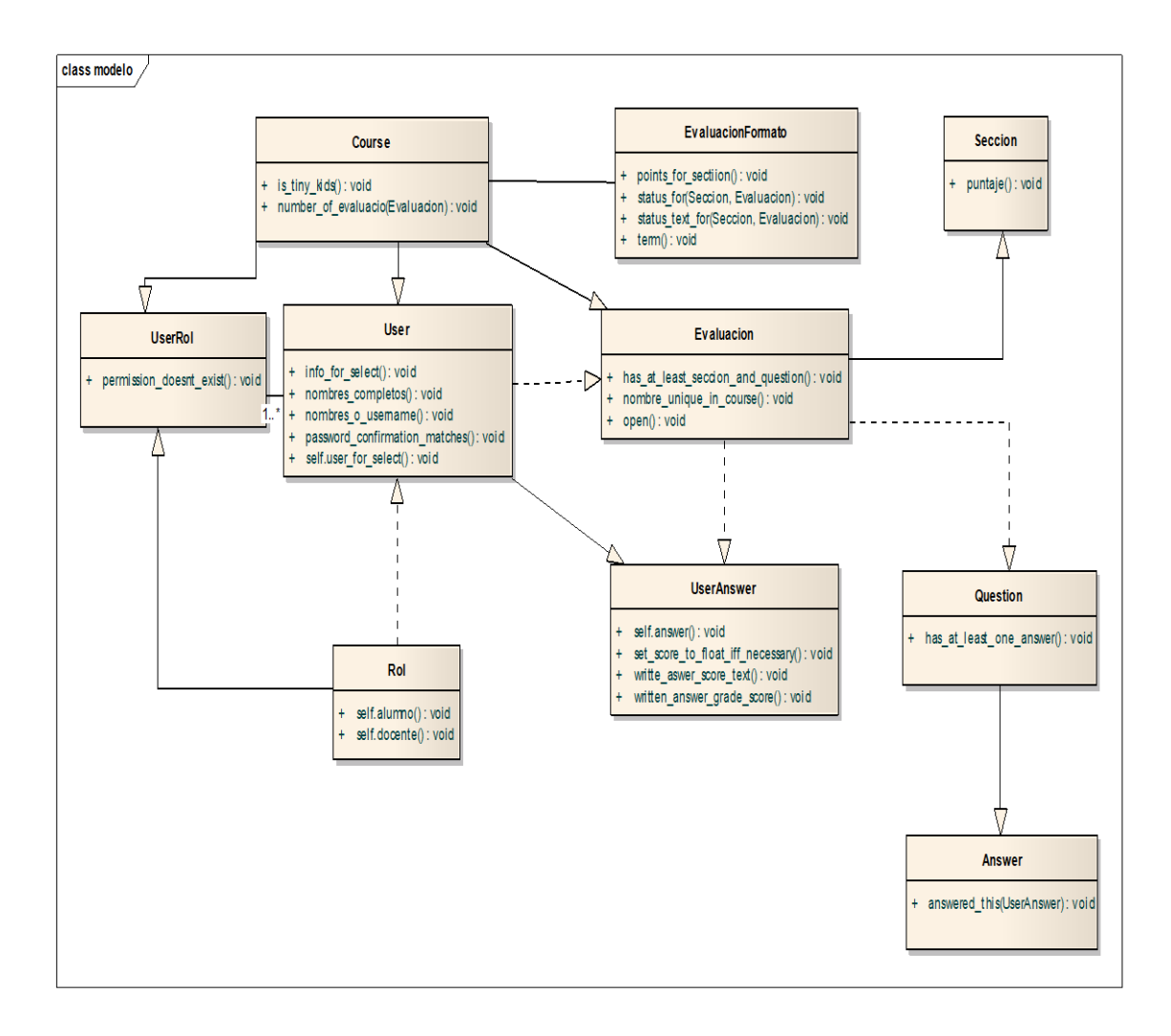

## **3.3.1. DIAGRAMA DE CLASES DE MODELO**

Figura 64. DIAGRAMA DE CLASES DEL MODELO

#### **3.3.2. DIAGRAMA DE CLASES DE VISTA**

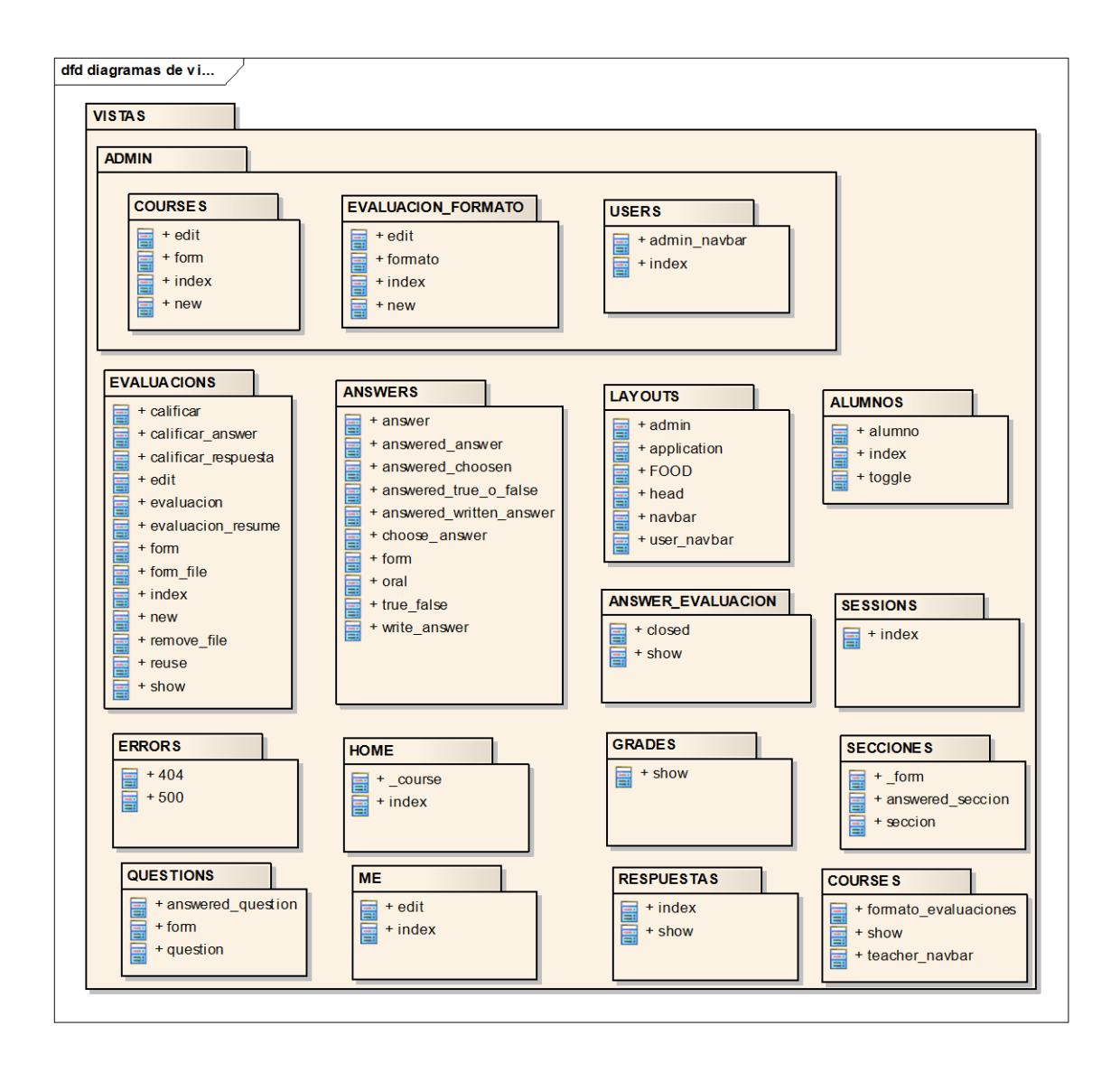

Figura 65. DIAGRAMA DE CLASES DE VISTA

#### **3.3.3. DIAGRAMA DE CLASES DE CONTROLADOR**

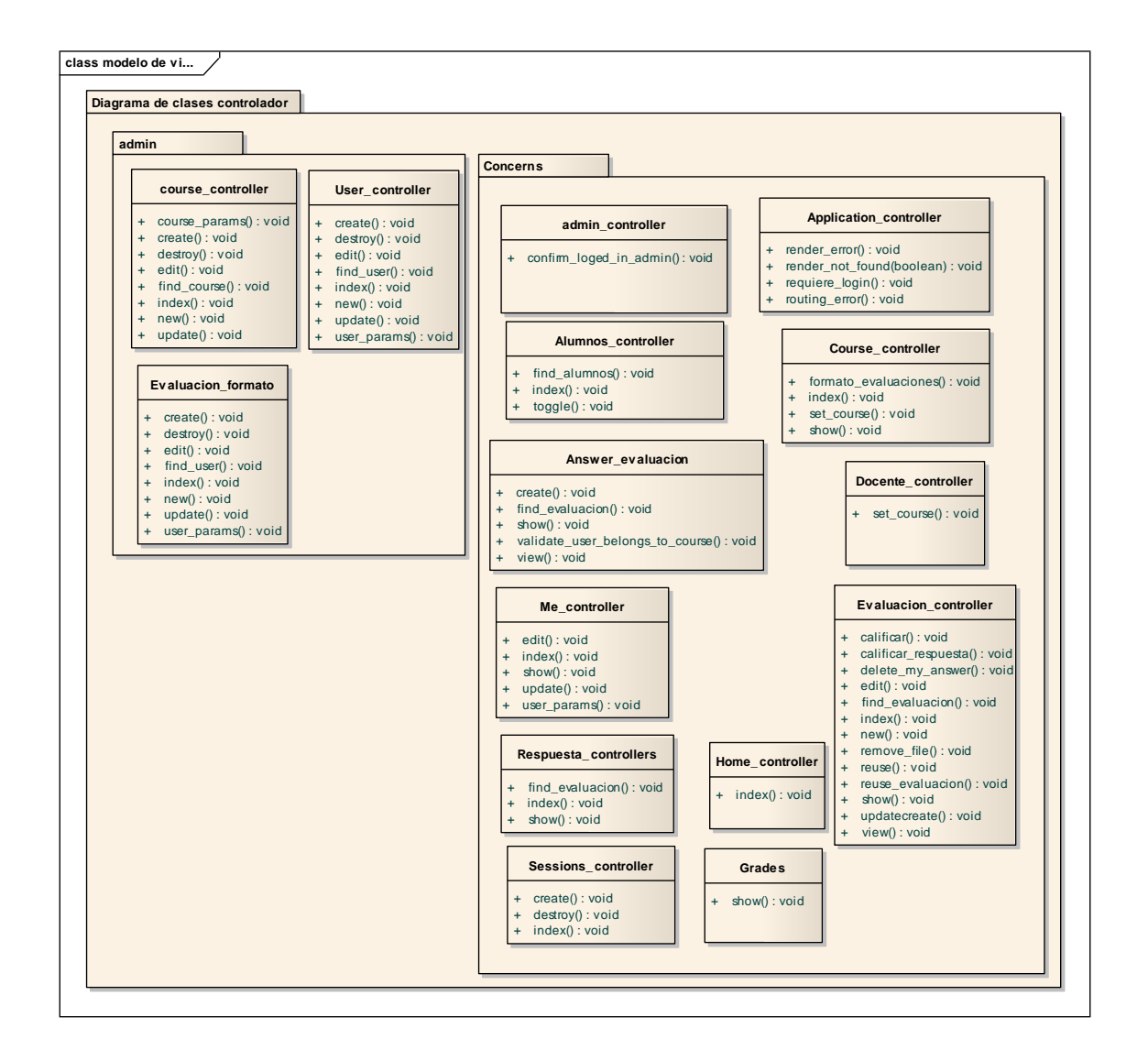

#### Figura 66. DIAGRAMA DE CLASES DE CONTROLADOR

### **3.3.4. DISEÑO DE LA BASE DE DATOS**

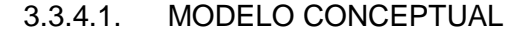

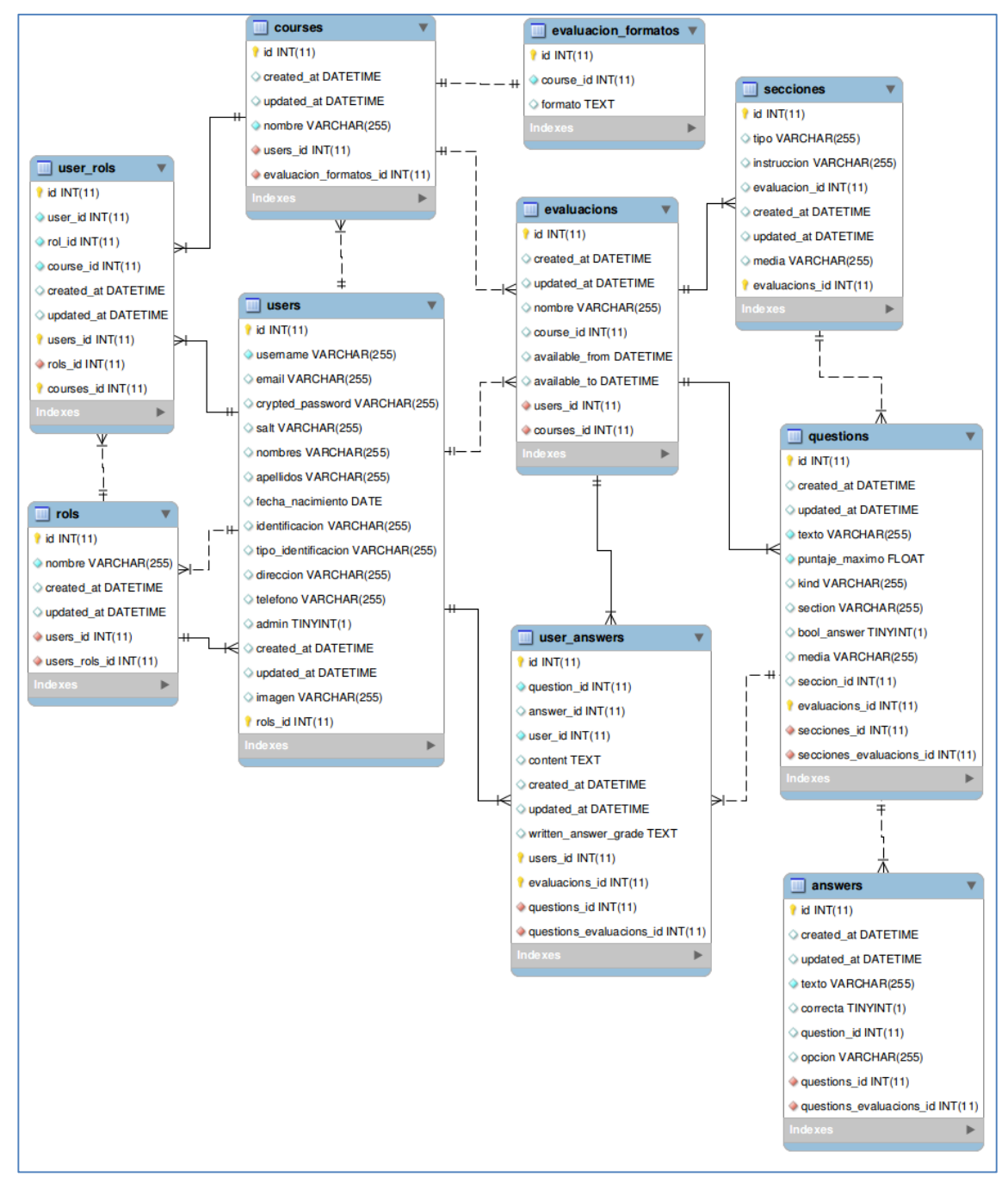

Figura 67. MODELO CONCEPTUAL DE LA BASE DE DATOS

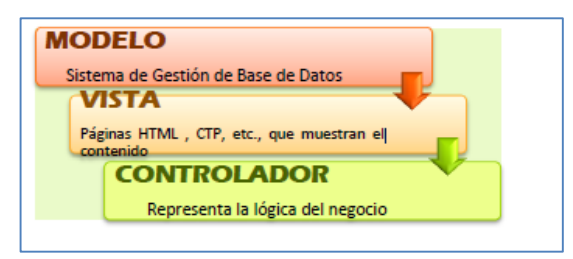

# **3.3.5. DEFINICIÓN DE LA ARQUITECTURA DEL SISTEMA**

Figura 68. ARQUITECTURA DEL SISTEMA

La arquitectura establecida para la construcción de MACOOL se basa en el desarrollo de software por capas, tal y como se indica en los puntos detallados a continuación:

Se utiliza una arquitectura Modelo – Vista - Controlador.

La capa Modelo, es el sistema de gestión de la base de datos, es la que tiene los objetos persistentes del dominio, es decir, encierra a las entidades.

La capa Controlador, es la lógica del funcionamiento, la responsable de dar la funcionalidad al sistema. Finalmente la capa Vista permite al usuario la manipulación y explotación del sistema, la componen todas las páginas que muestran el contenido solicitado por el usuario.

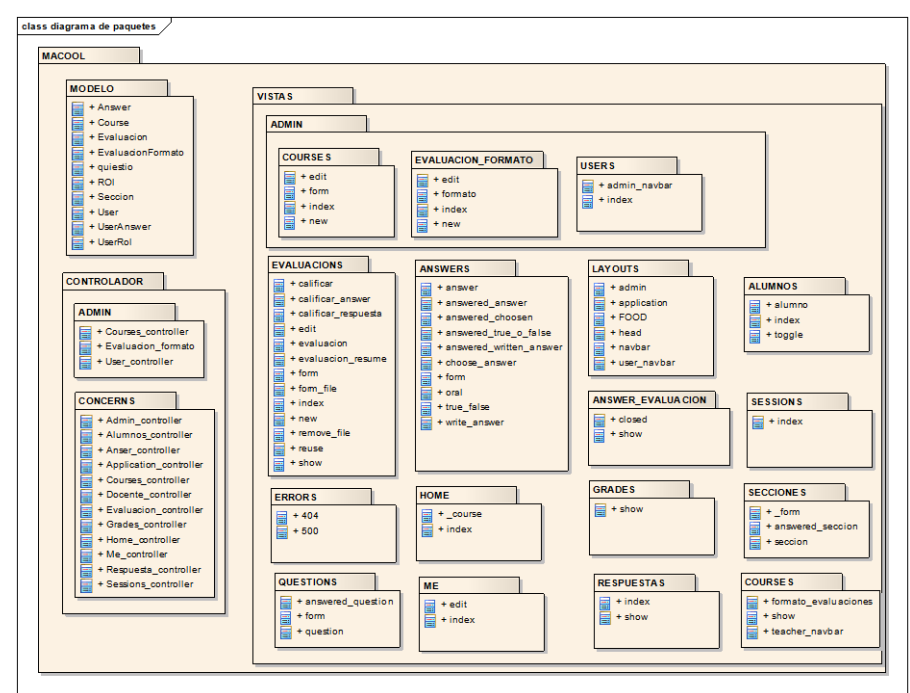

# **3.3.6. DIAGRAMA DE PAQUETES**

Figura 69. DIAGRAMA DE PAQUETES

# **4. IMPLEMENTACIÓN Y PRUEBAS**

## **4.1.IMPLEMENTACIÓN**

El objetivo de la fase de implementación es generar todo el código fuente para construir el sistema, para lo cual se procede a integrar los requerimientos solicitados en el análisis y plasmados en el diseño, para validar que el producto obtenido satisface los requisitos definidos previamente.

Es así, que todos los componentes son implementados, integrados y debidamente probados con el fin de obtener un producto robusto.

### **4.1.1. HERRAMIENTAS DE IMPLEMENTACIÓN**

Las herramientas utilizadas para el desarrollo del sistema son:

EnterPrise Architec: es una herramienta de modelado y diseño visual basado en el [OMG](http://en.wikipedia.org/wiki/Object_Management_Group) [UML.](http://en.wikipedia.org/wiki/Object_Management_Group) La plataforma soporta: el diseño y construcción de sistemas de software; el modelado de procesos de negocios; y la industria de modelado dominios basados.

Sequel Pro: nos permite gestionar bases de datos MySQL, se encuentra escrito en Cocoa con una interfaz muy similar a lo habitual en Mac OS X, por lo que posee un entorno amigable. Entre sus características más destacables encontramos que nos permite trabajar con varias tablas a la vez, ya sea local o remotamente. Permite hacer búsquedas indexadas dentro de la tabla e implementa una función de auto completado que ayuda a la hora de editar las tablas.

Sublime Text: Sublime Text es un editor de texto y editor de código fuente está escrito en C++ y Python para los plugins, Desarrollado originalmente como una extensión de Vim, con el tiempo fue creando una identidad propia, por esto aún conserva un modo de edición tipo vi llamado Vintage mode.

Heroku es una de las primeras plataformas de computación en la nube, que fue desarrollada desde junio de 2007, con el objetivo de soportar solamente el lenguaje de programación Ruby, pero posteriormente se ha extendido el soporte a Java, Node.js, Scala, Clojure y Python y (no documentado) PHP. La base del sistema operativo es Debian o, en la nueva plataforma, el sistema basado en Debian Ubuntu.

El código se almacena de forma pública, aunque también se puede hacer de forma privada, creando una cuenta de pago.

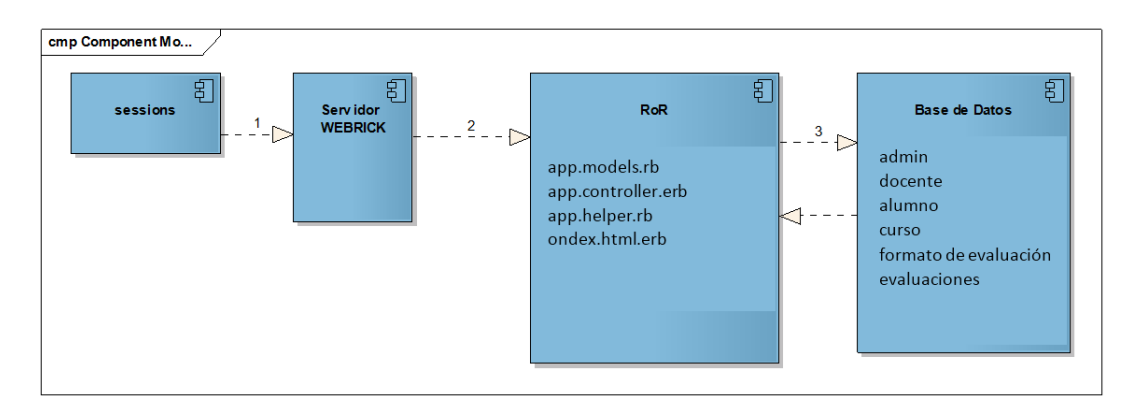

#### **4.1.2. DIAGRAMA DE COMPONENTES**

Figura 70. DIAGRAMA DE COMPONENTES

### **4.1.3. DIAGRAMA DE DESPLIEGUE**

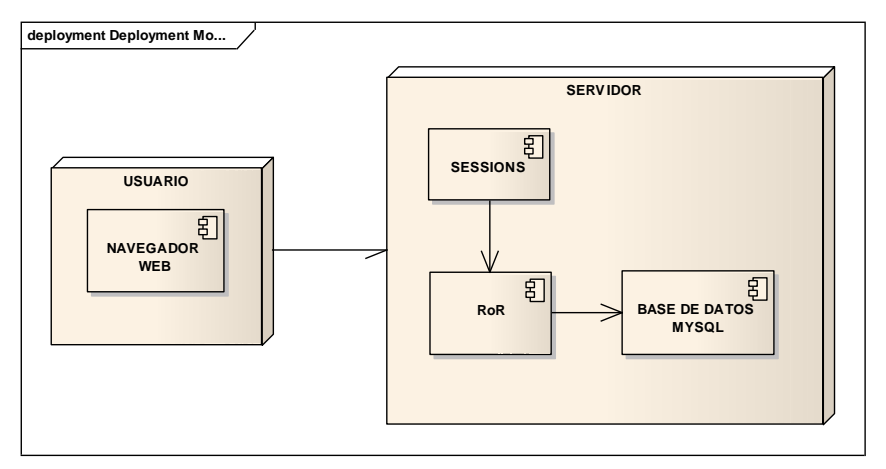

Figura 71. DIAGRAMA DE DESPLIEGUE

# **4.2.PRUEBAS DE VALIDACIÓN DEL SISTEMA**

El objetivo principal de la fase de pruebas es verificar si el sistema cumple con las especificaciones del diseño y validar si cumple con los requisitos del análisis.

Las pruebas de validación, que fueron aplicadas para verificar el rendimiento de la aplicación permitieron descubrir errores existentes y realizar las correcciones respectivas.

El funcionamiento correcto del sistema se verifica mediante las siguientes tablas y formatos de evaluación establecidos en la academia para los diferentes niveles de estudio.

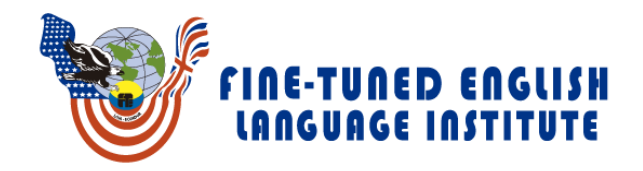

# **FINE TUNED ENGLISH**

### **NIVELES VIGENTES**

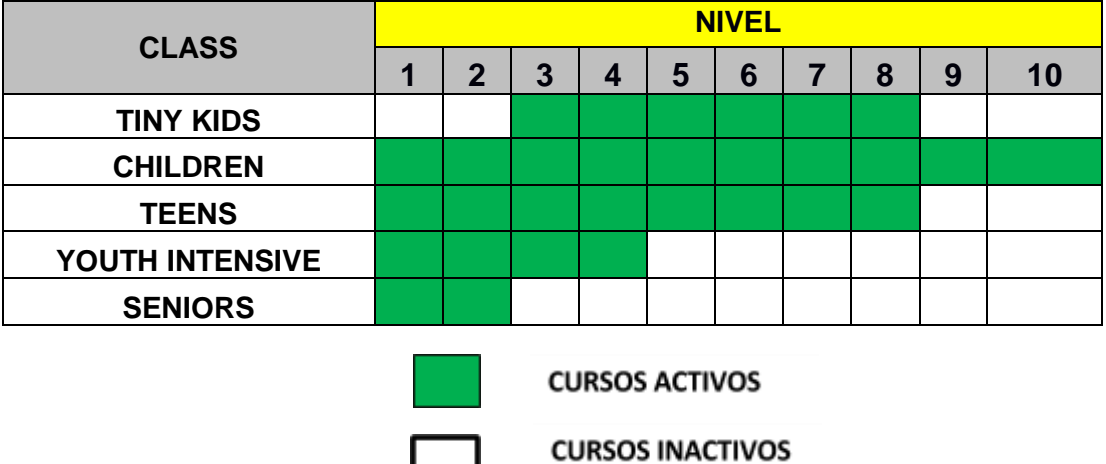

TABLA LXII. NIVELES VIGENTES DE LA ACADEMIA FTE – ZAMORA

# **FORMATOS PARA CREACIÓN DE EVALUACIONES**

### **LINEAMIENTOS GENERALES PARA EVALUACIONES**

- **●** En la academia cada nivel dura un ciclo
- **●** Cada ciclo está dividido en 2 TERMS
- **●** En el 1er TERM se rinden 3 evaluaciones
- **●** En el 2do TERM se rinden 3 evaluaciones
- **●** En total se rinden 6 evaluaciones en un ciclo
- **●** Las evaluaciones contienen una parte escrita (WRITTEN) y una parte oral (ORAL)
- **●** La parte escrita contiene las secciones :
	- o GRAMMAR,
	- o READING,
	- o VOCABULARY,
	- o WRITING,
- **●** La parte oral contiene las secciones:
	- o SPEAKING
	- o LISTENING

### **TABLAS Y FORMATOS DE EVALUACION**

#### **PARA TINY KIDS**

● Se limita solo a preguntas de speaking y listening, el número de preguntas y puntajes es abierto

# **PARA CHILDRENS**

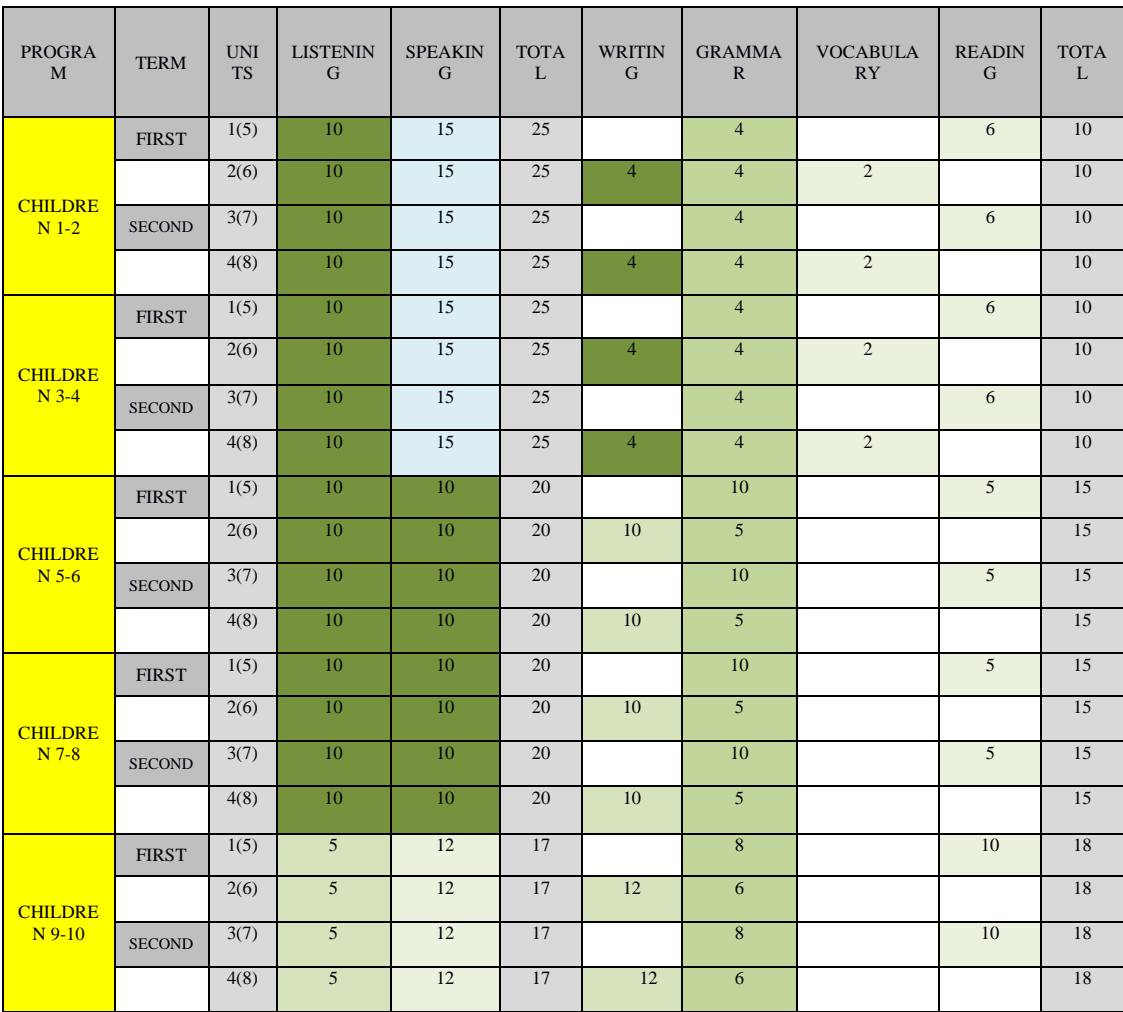

# TABLA LXIII. FORMATO DE DEVALUACIÓN CHILDREN

## **PARA TEENS**

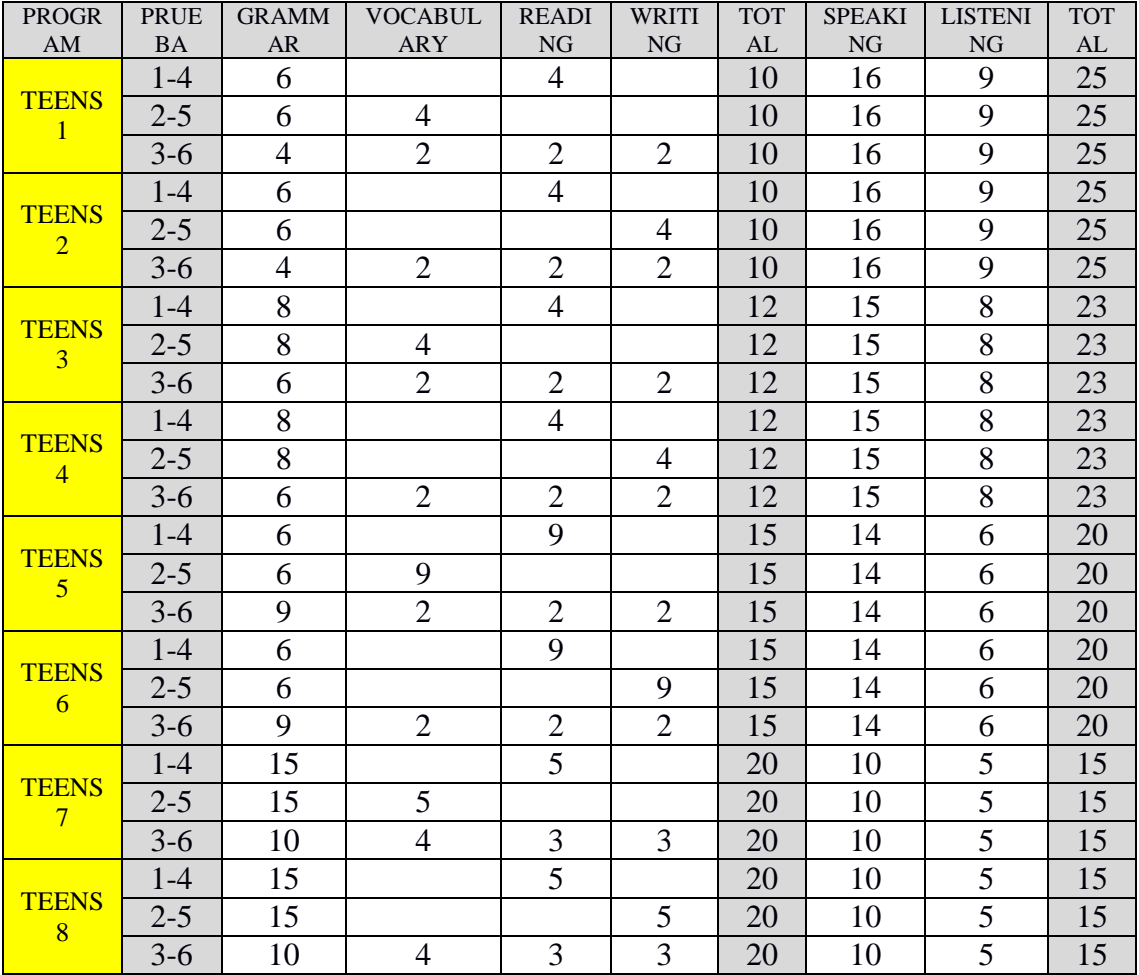

# TABLA LXIV. FORMATO DE DEVALUACIÓN TEENS

# **PARA YOUTH INTENSIVE Y SENIOR**

● Las preguntas y puntajes son abiertas.

# **4.3.BASE DEL CONOCIMIENTO**

# **REGLAS DE INFERENCIA LÓGICA**

# **4.3.1. NIVEL: TINY KIDS**

REGLA 1

MODUS TOLLENS

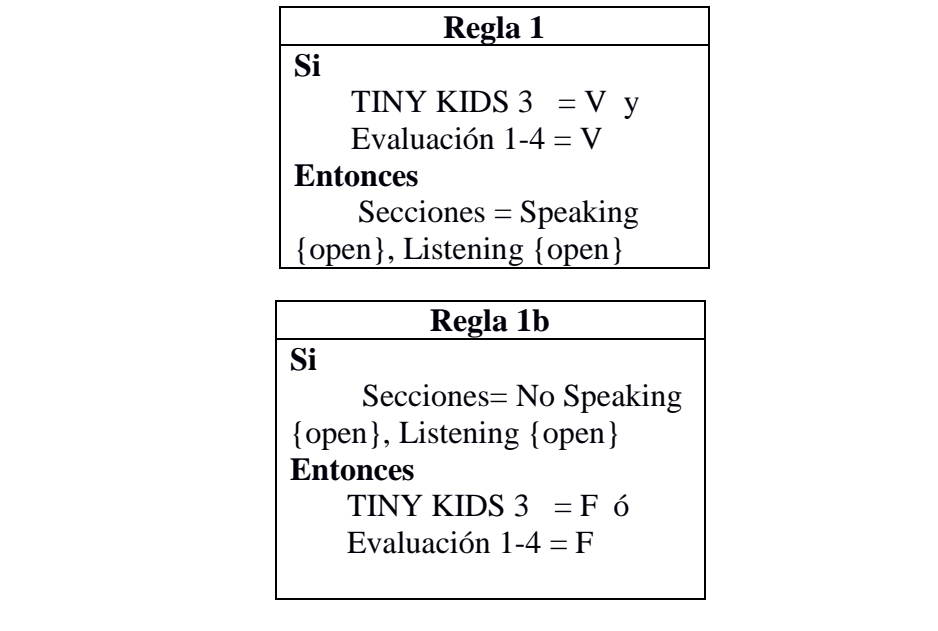

### MODUS PONENS

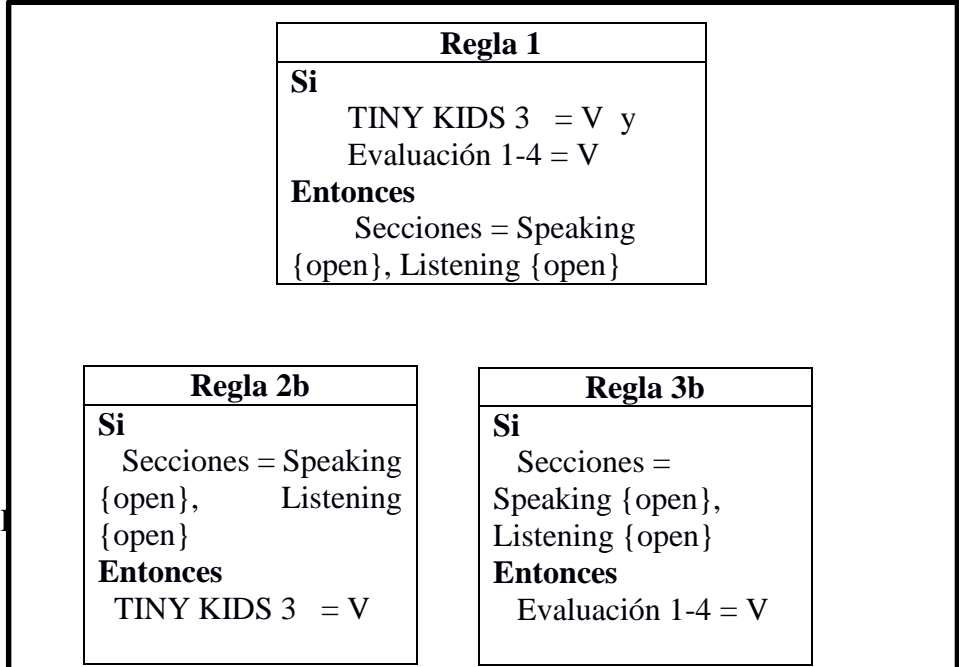

153

### MODUS TOLLENS

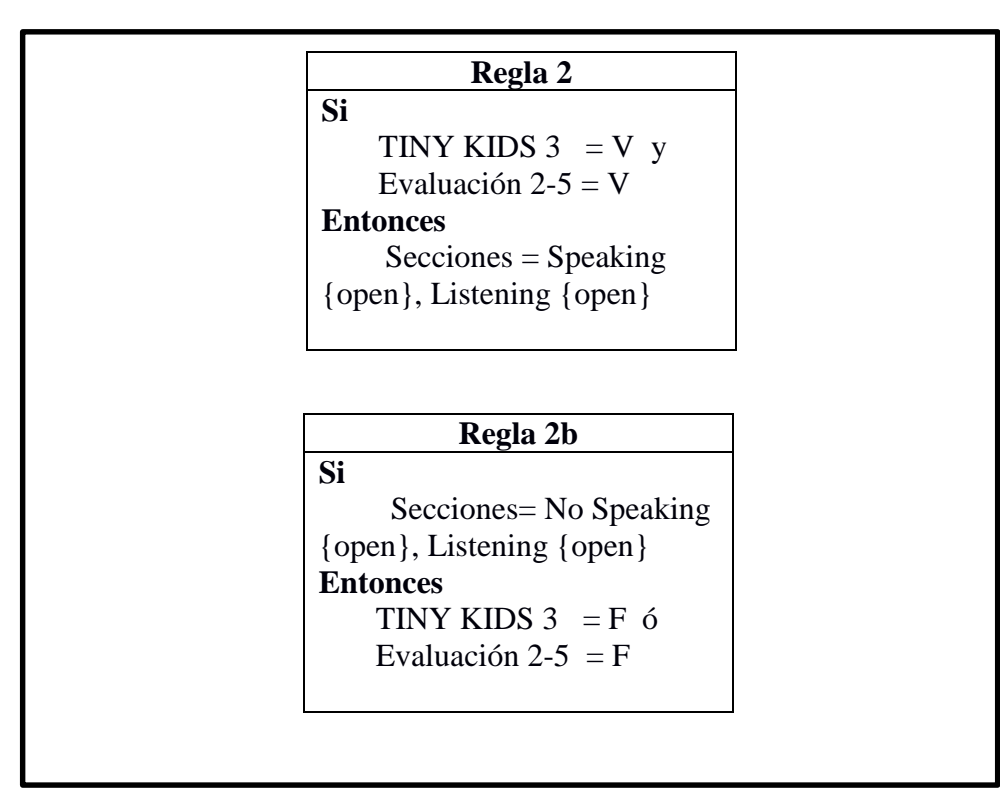

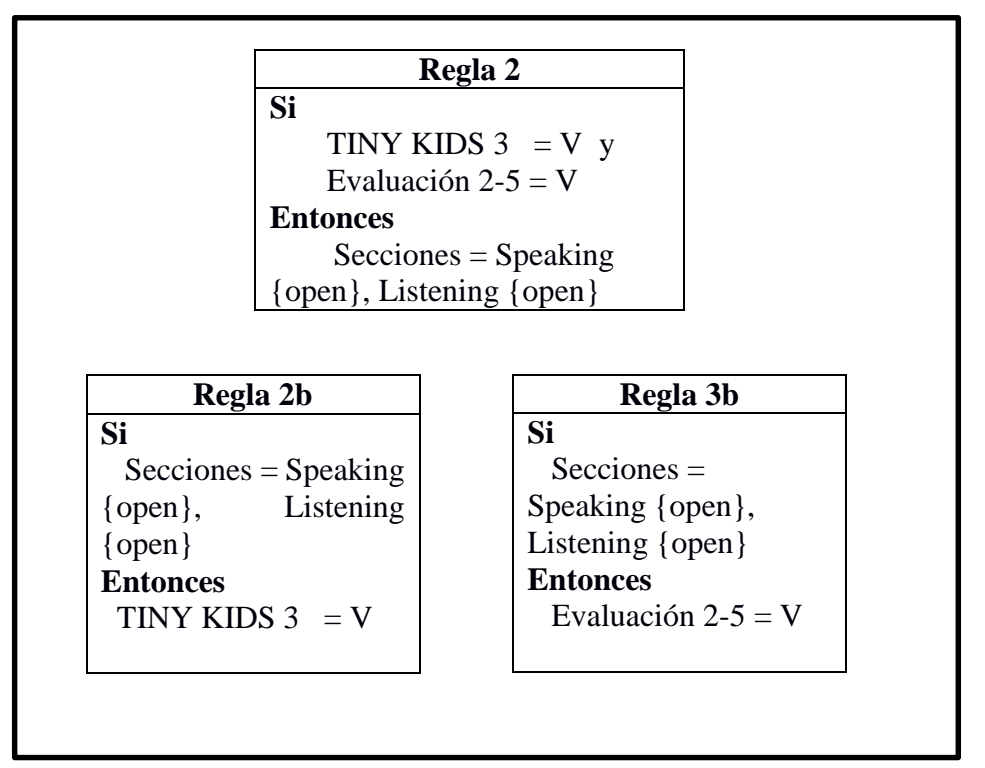

#### MODUS TOLLENS

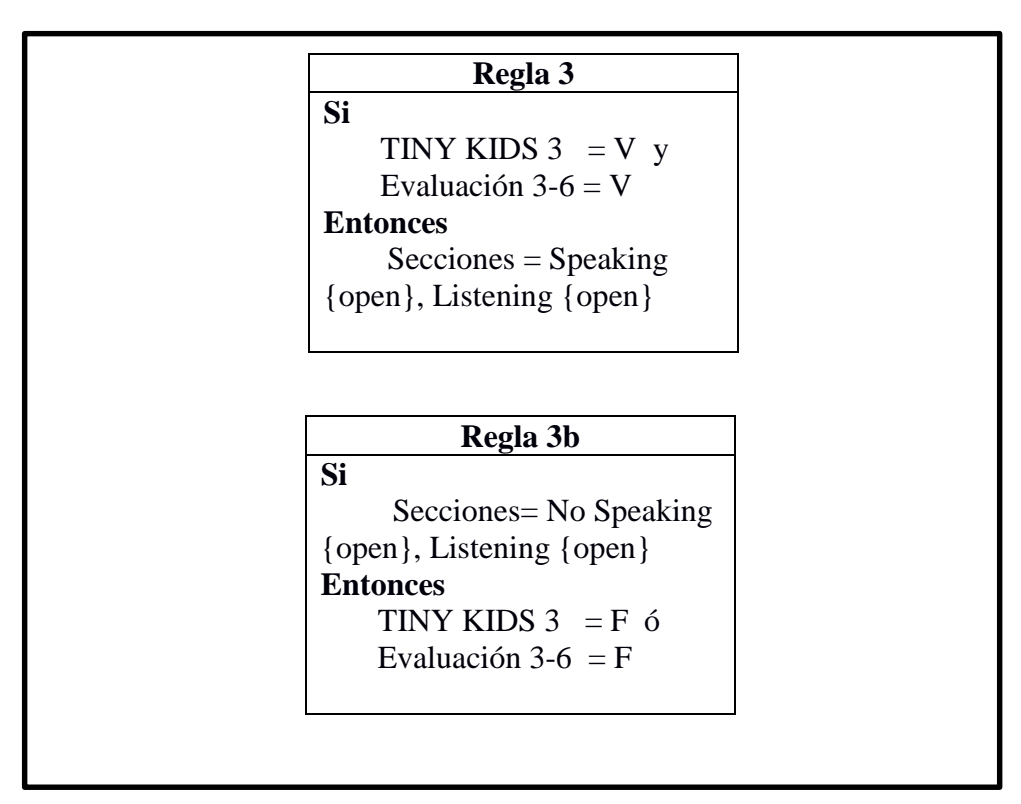

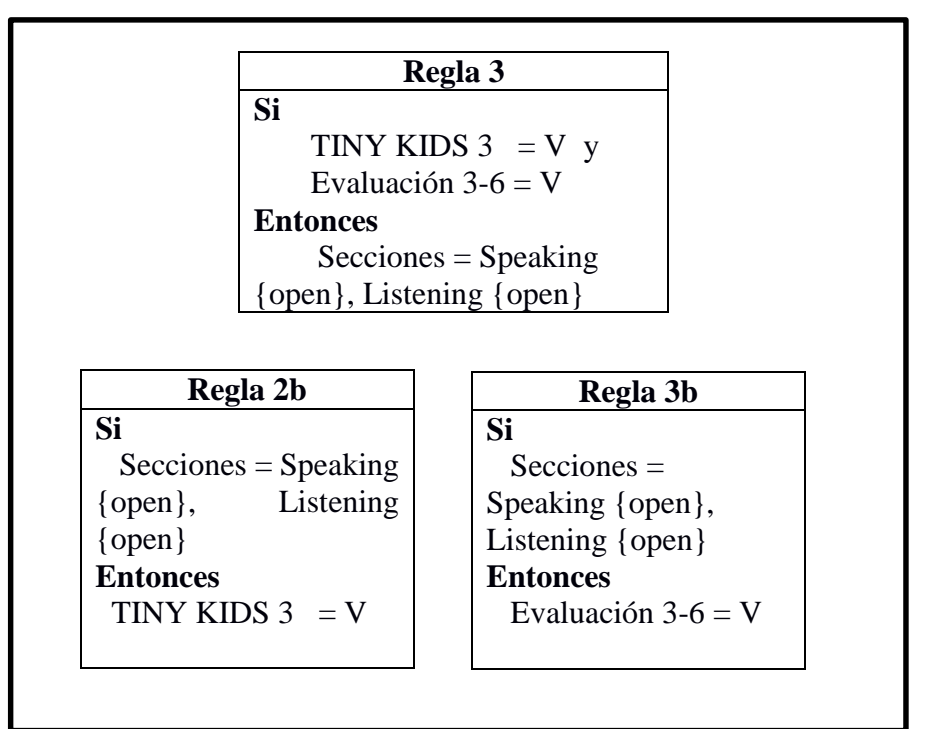

#### MODUS TOLLENS

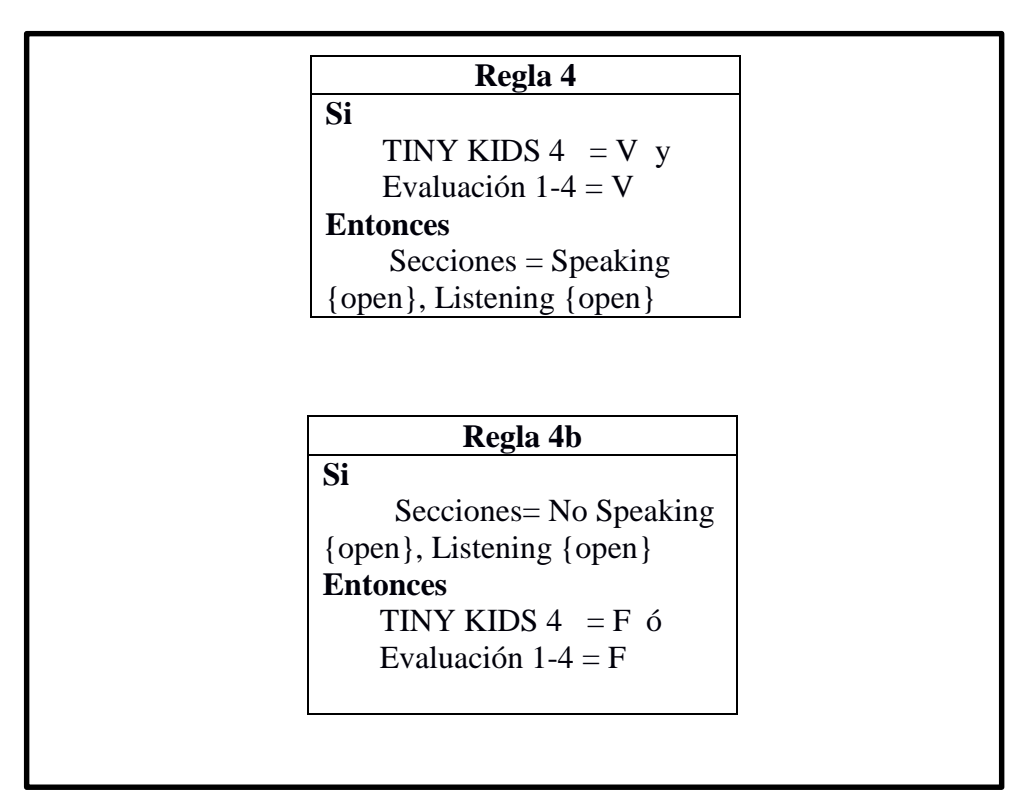

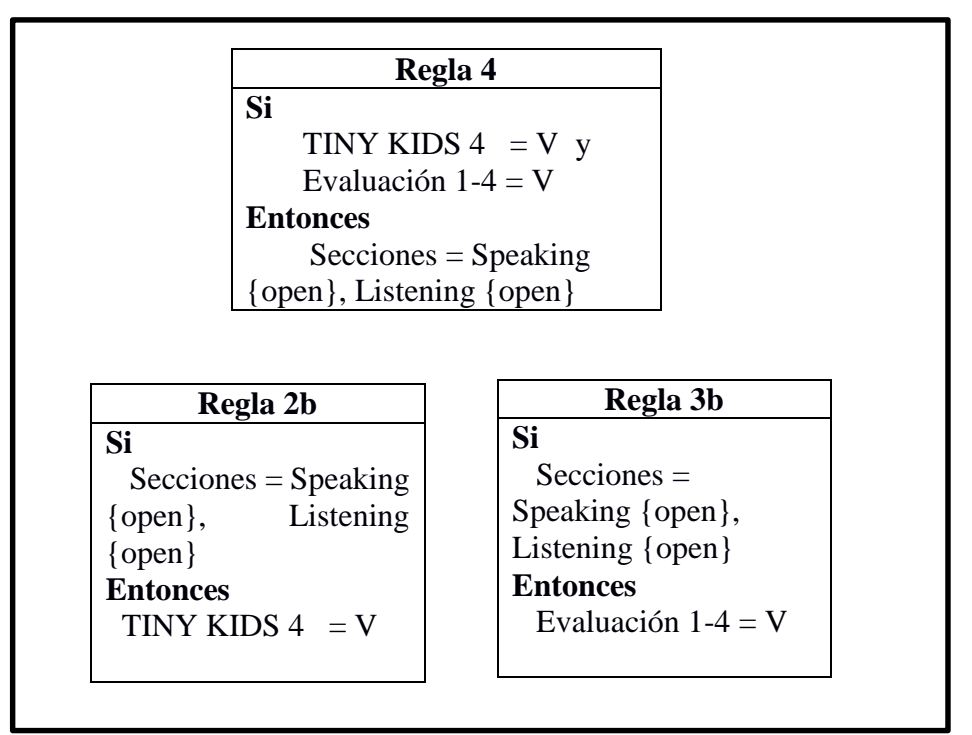

#### MODUS TOLLENS

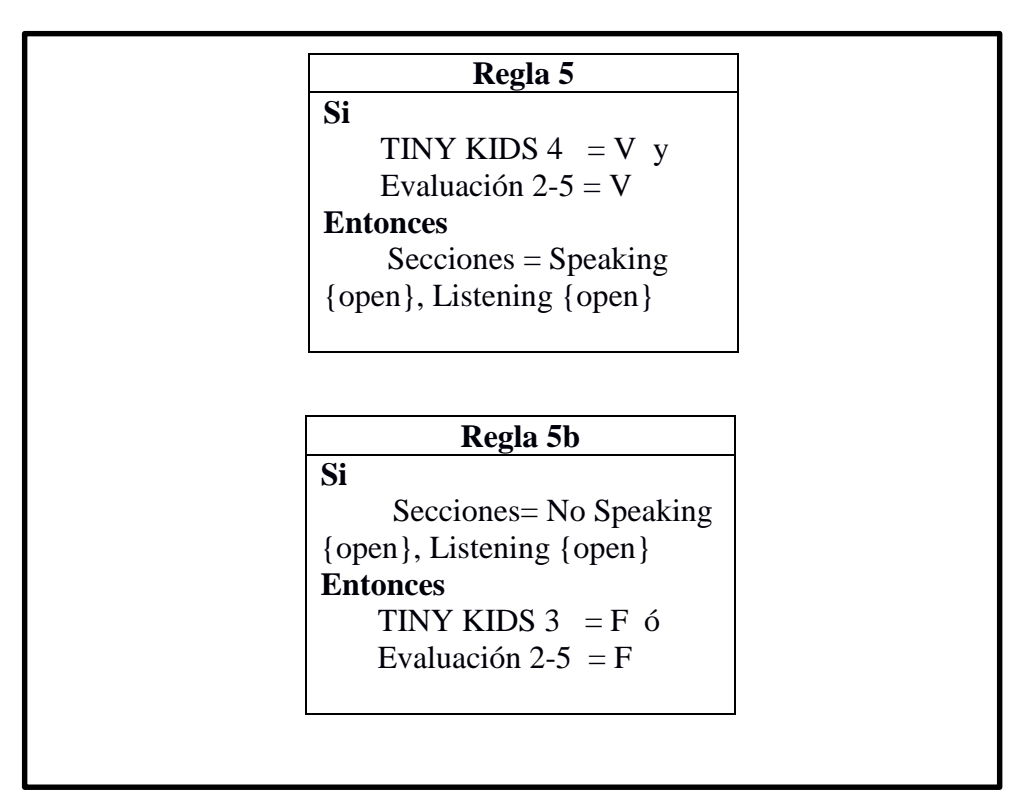

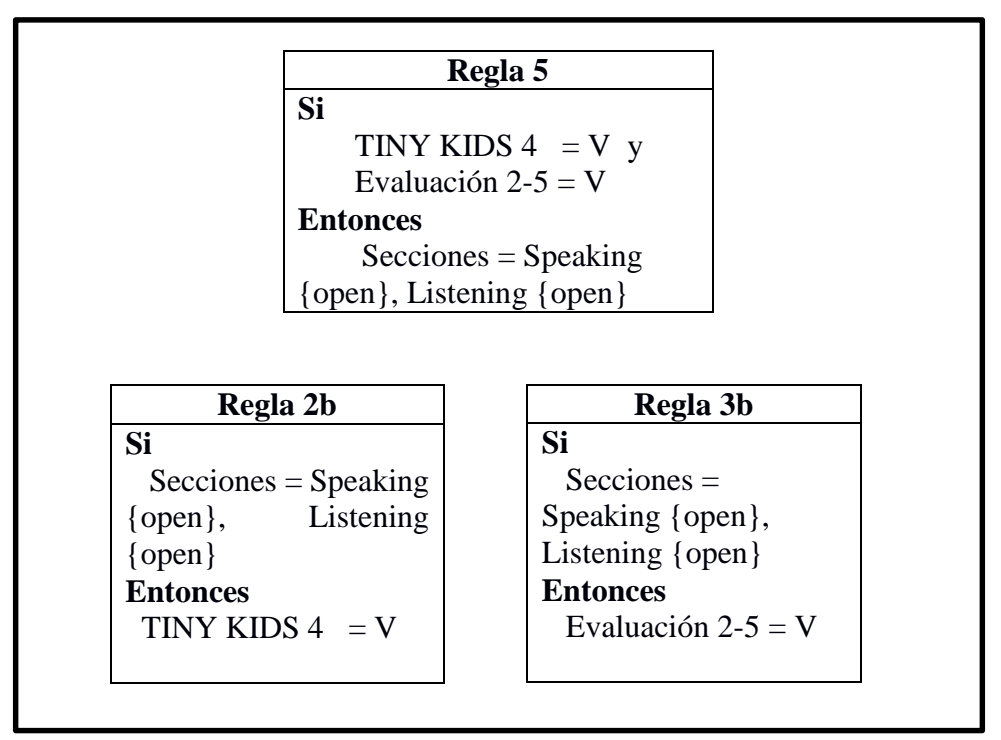

#### MODUS TOLLENS

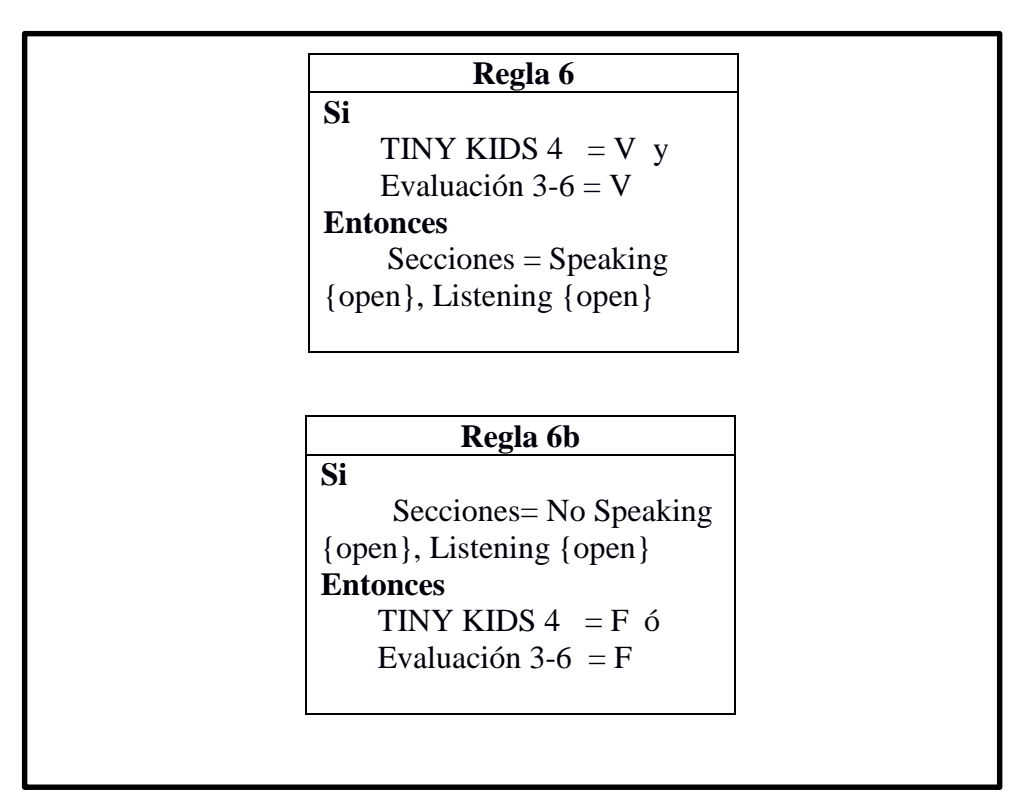

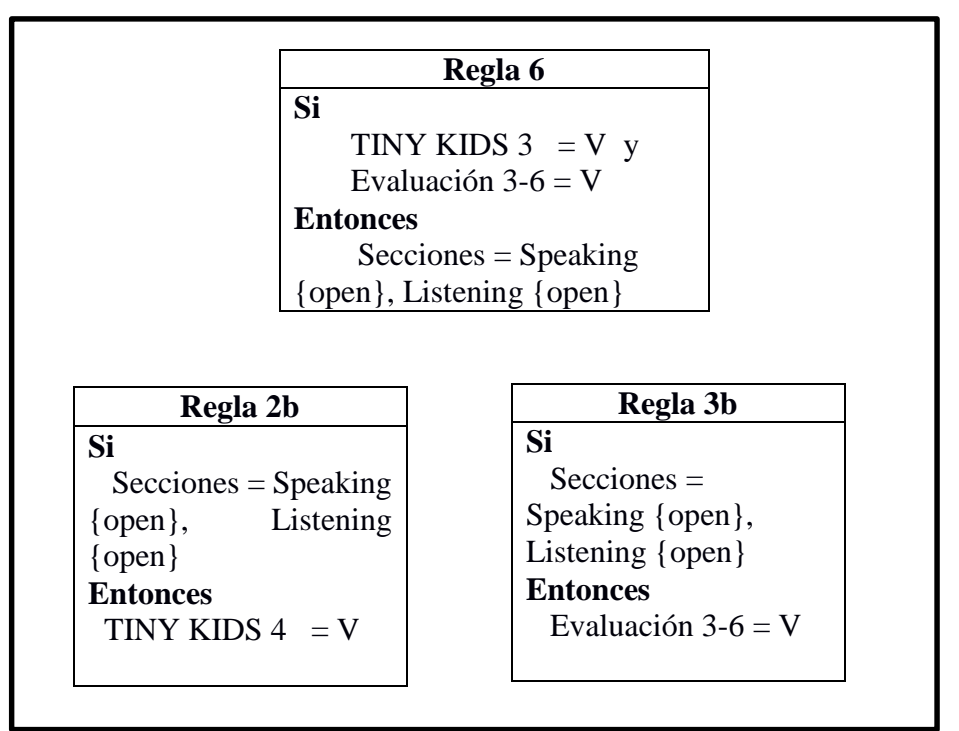

### MODUS TOLLENS

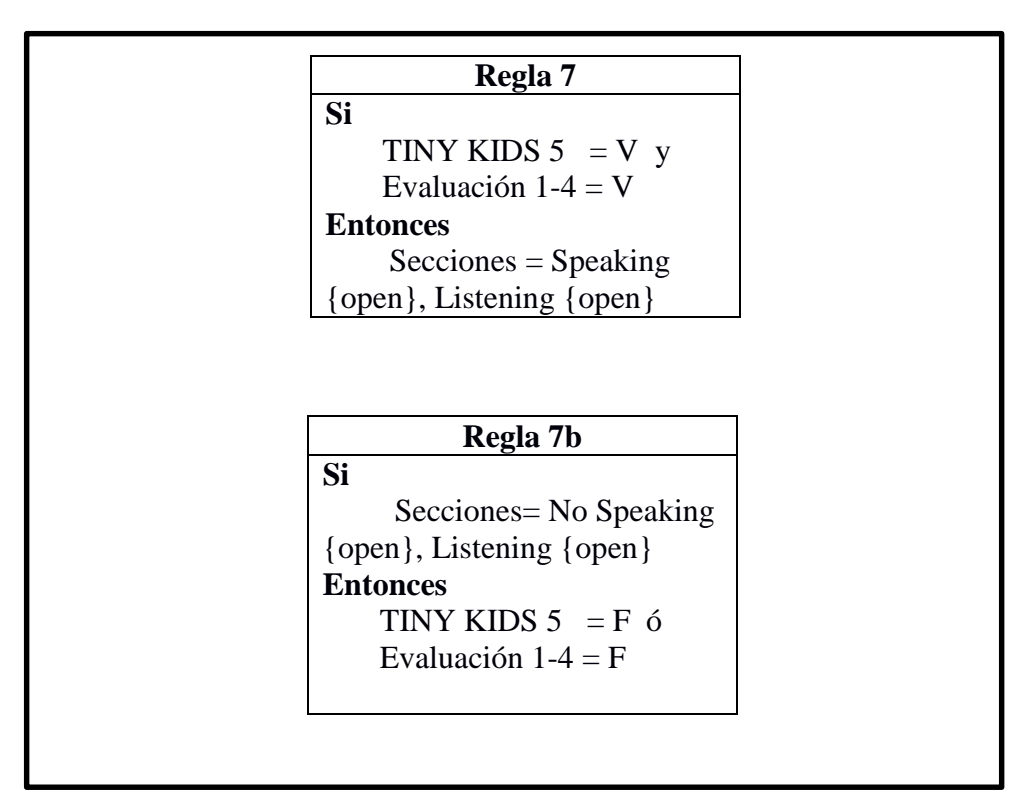

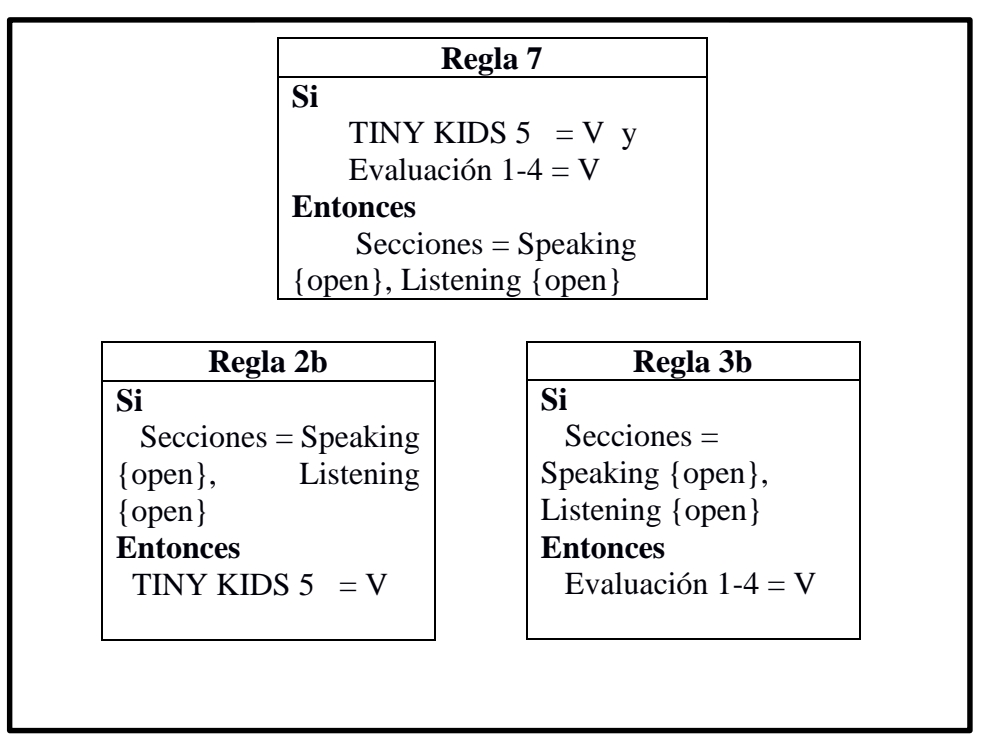

#### MODUS TOLLENS

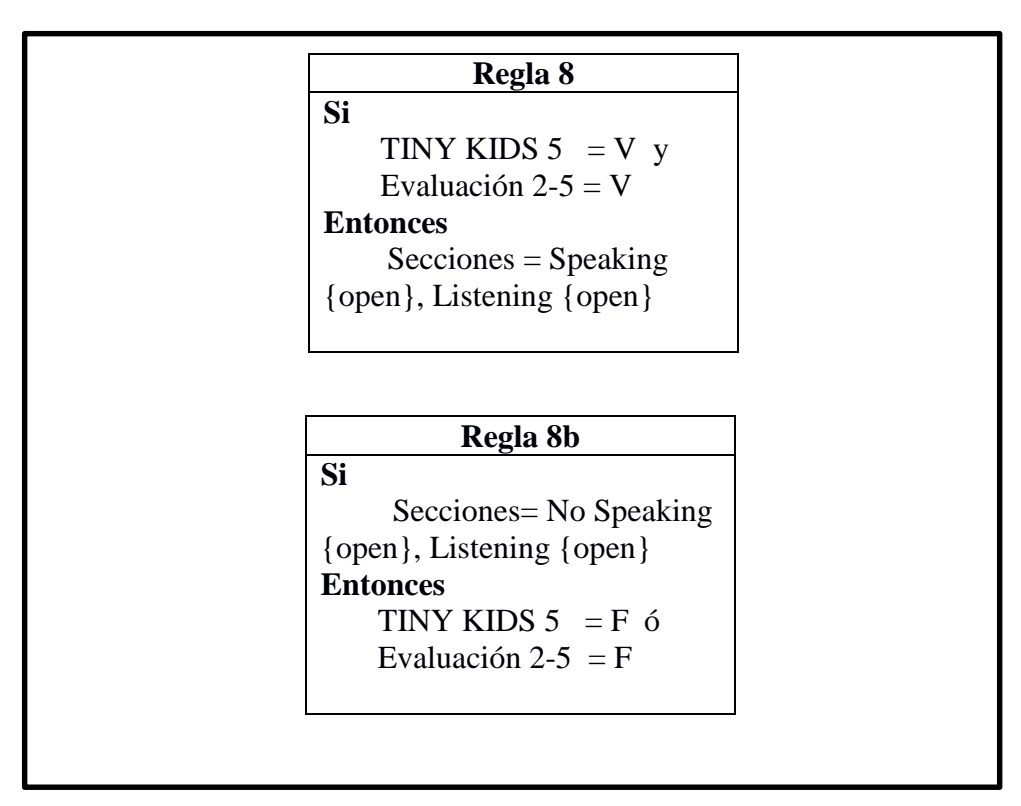

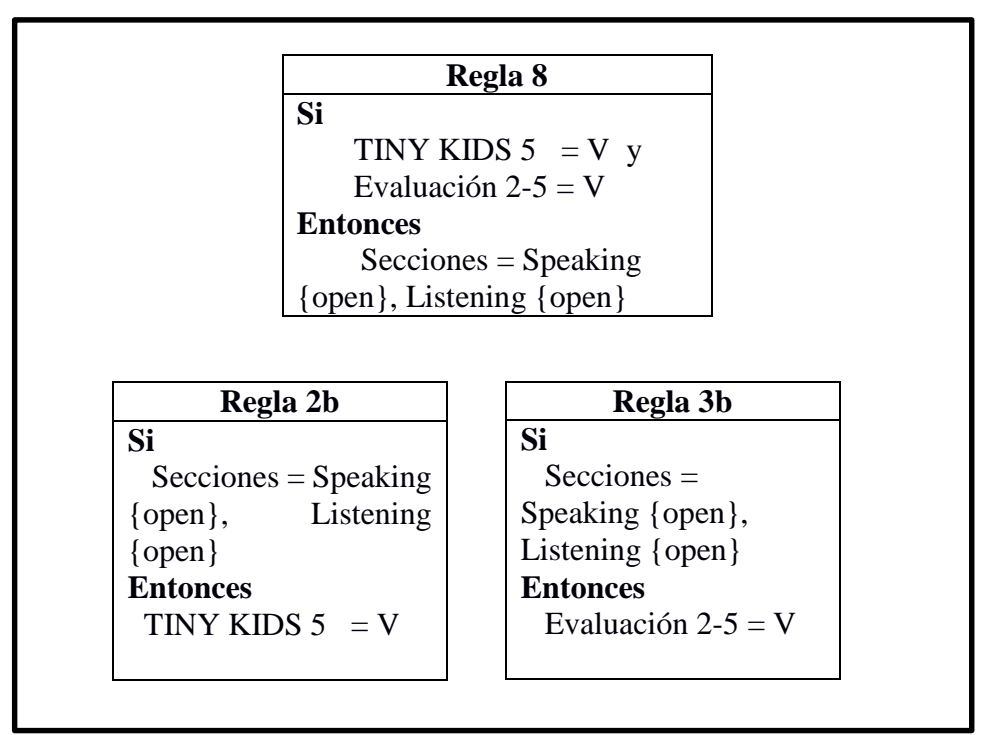

#### MODUS TOLLENS

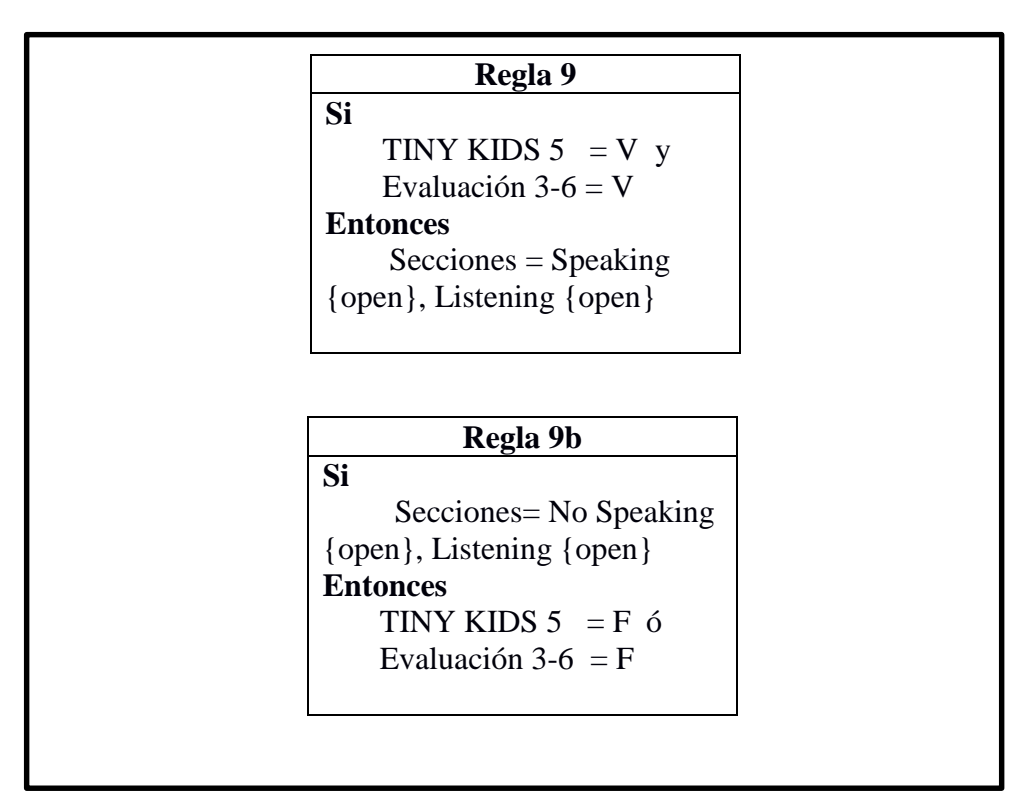

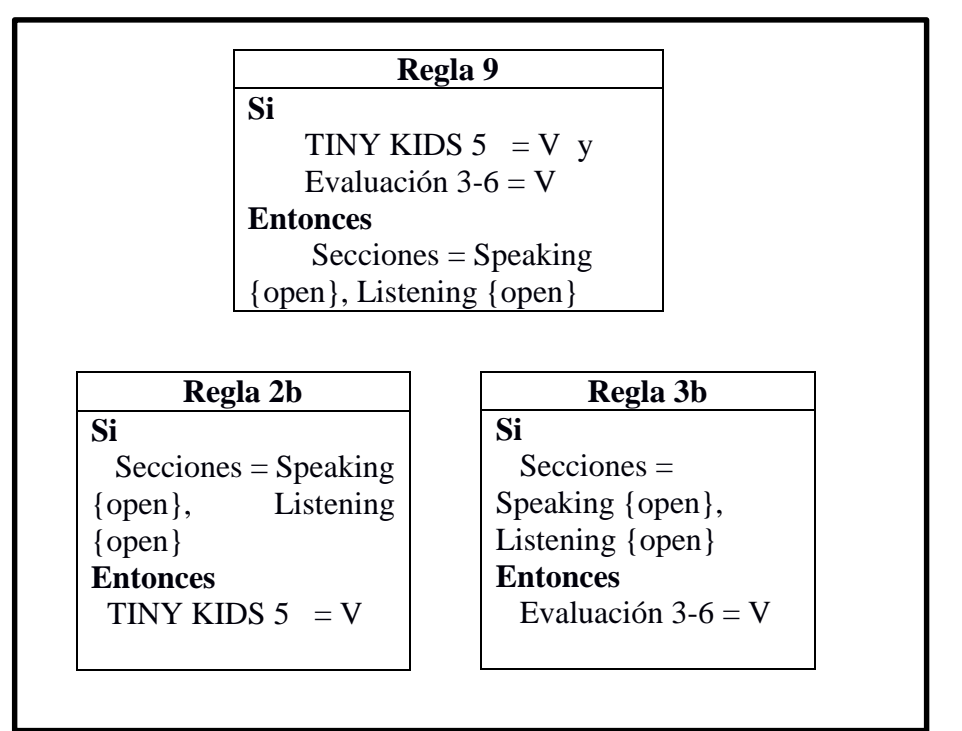

### MODUS TOLLENS

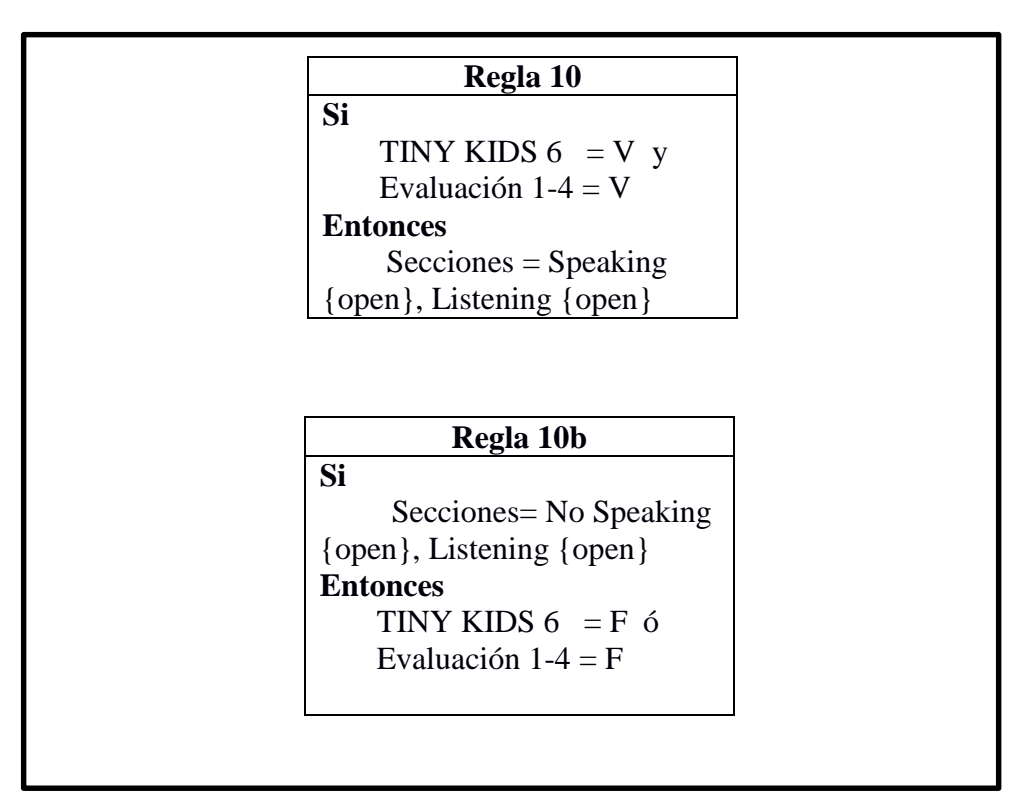

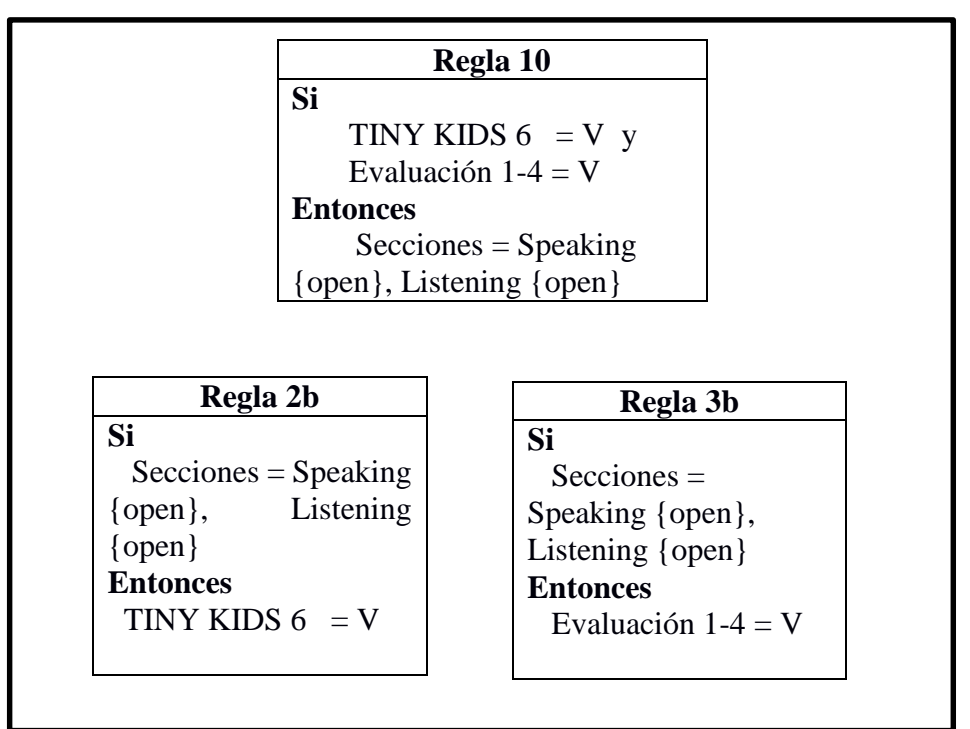

#### MODUS TOLLENS

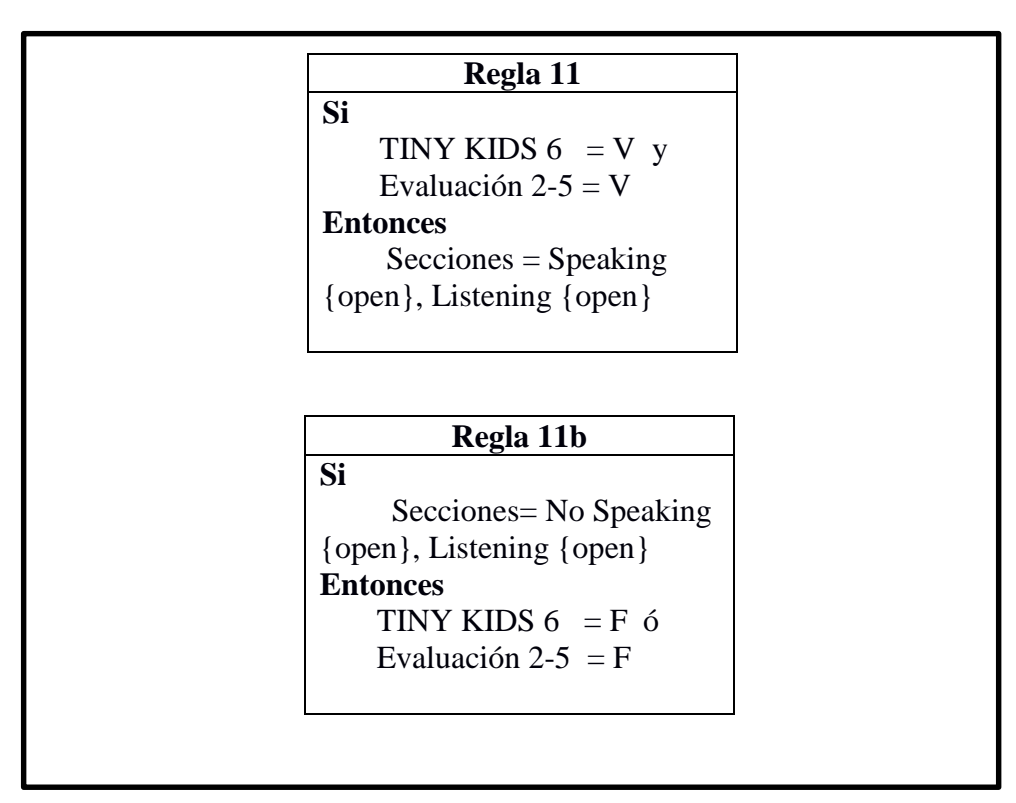

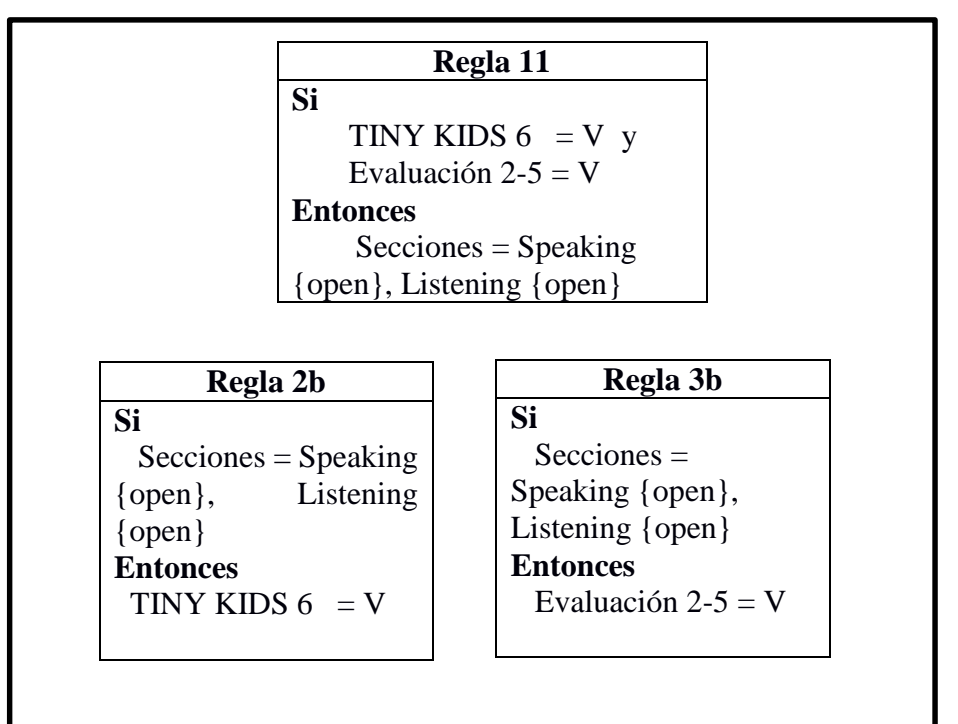

#### MODUS TOLLENS

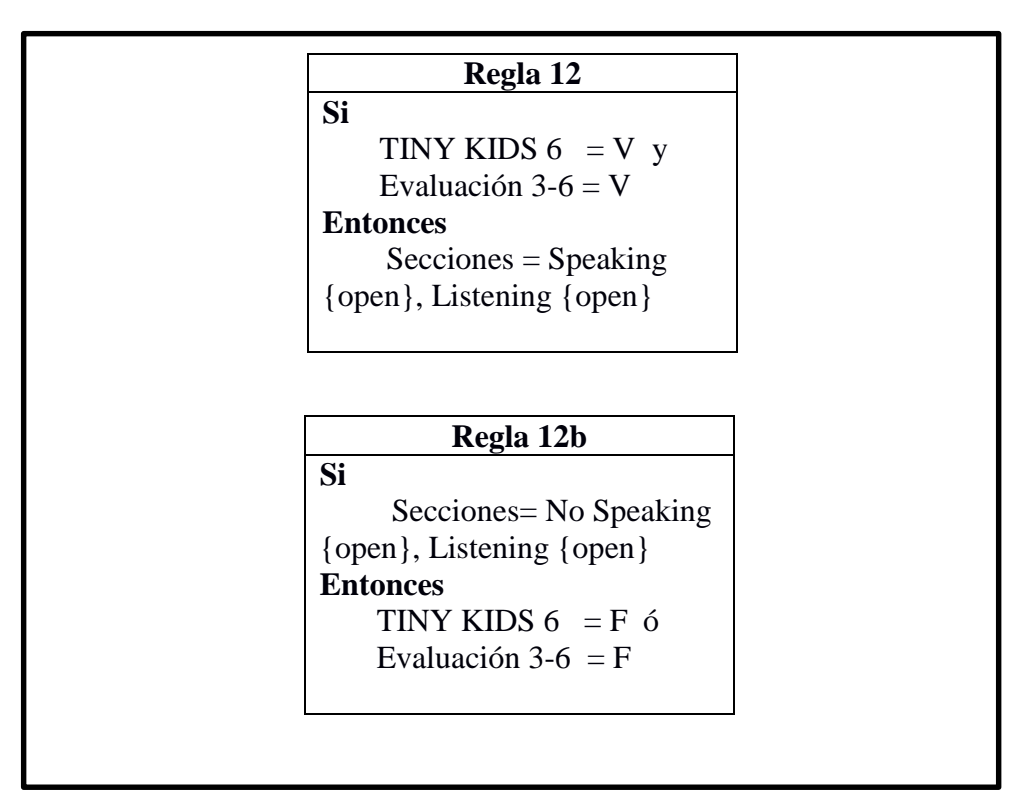

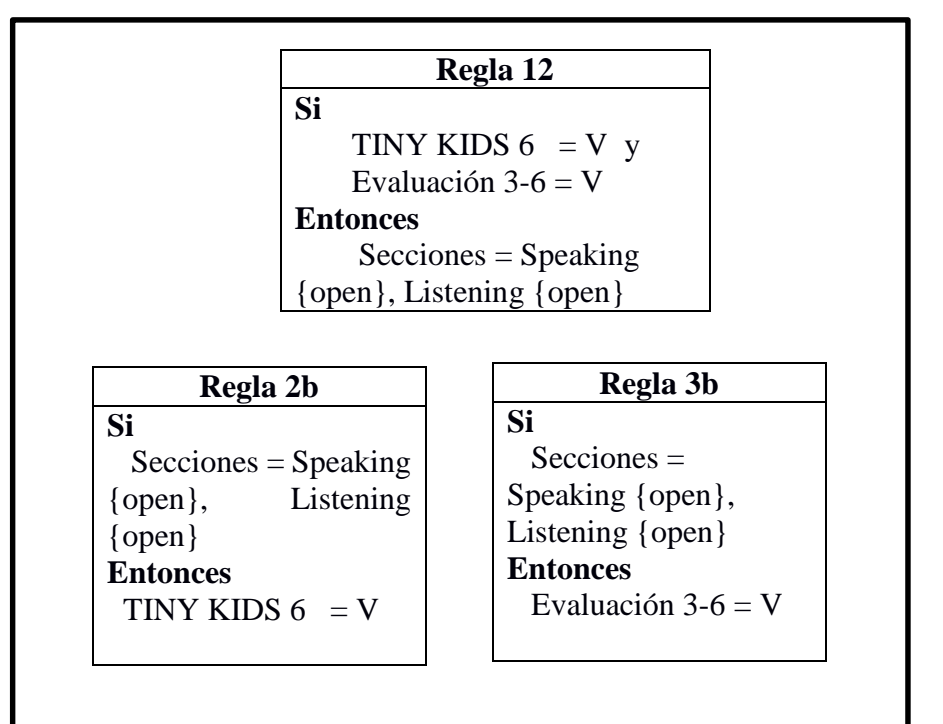

#### MODUS TOLLENS

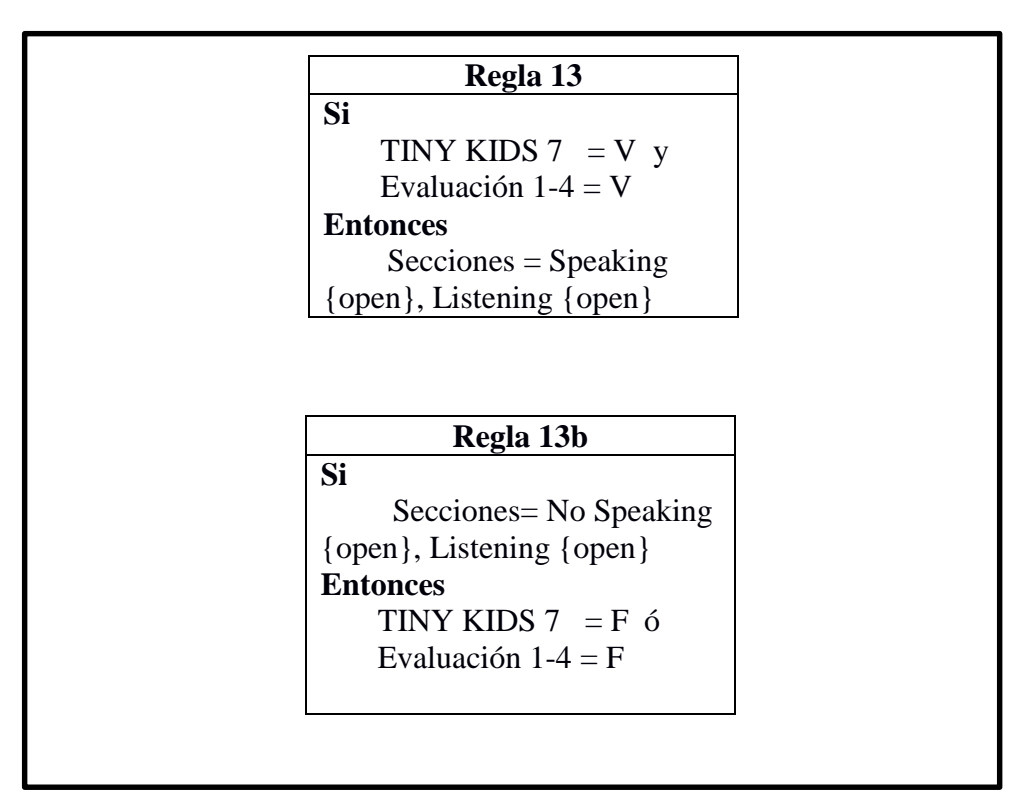

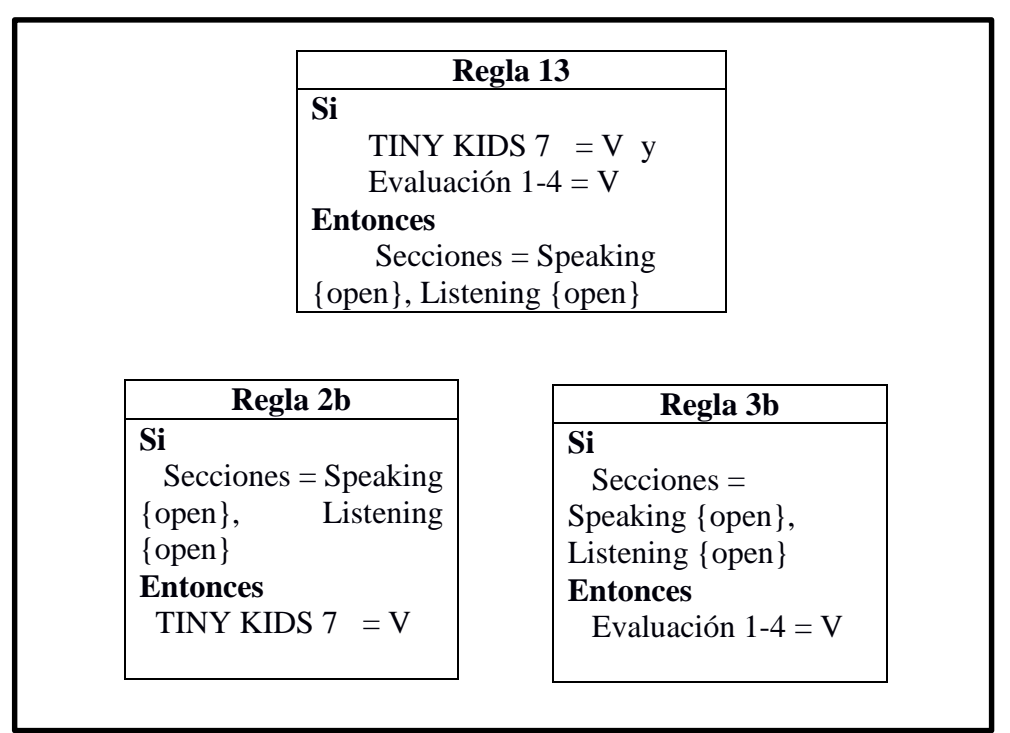

#### MODUS TOLLENS

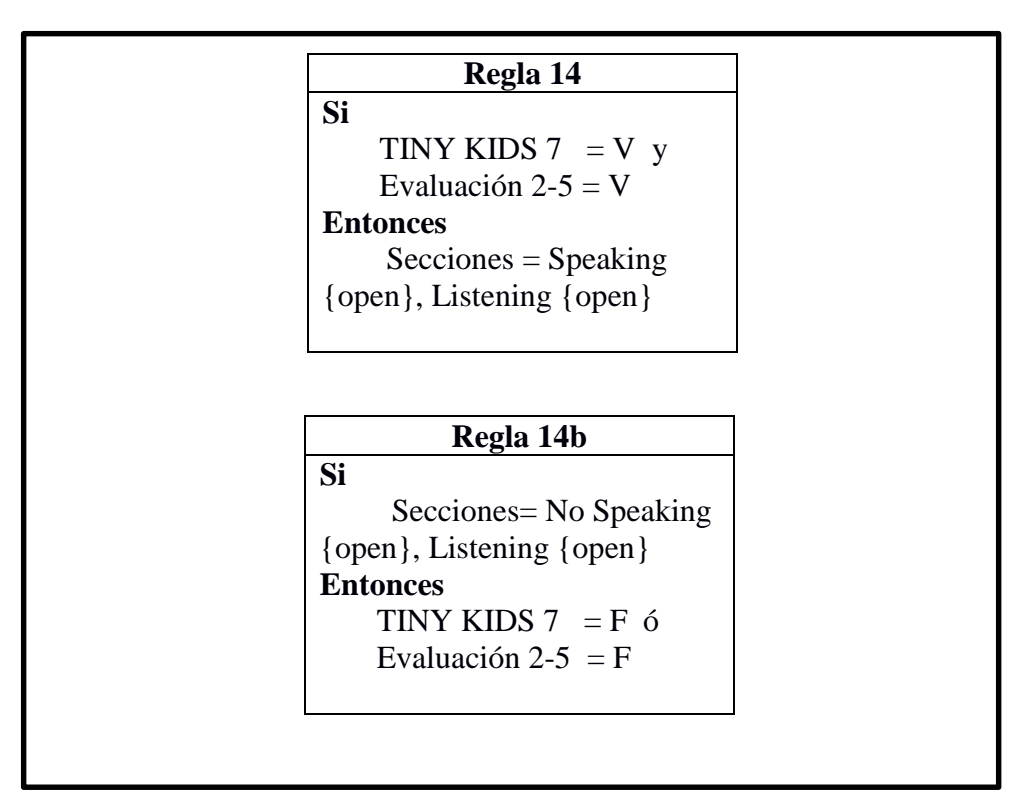

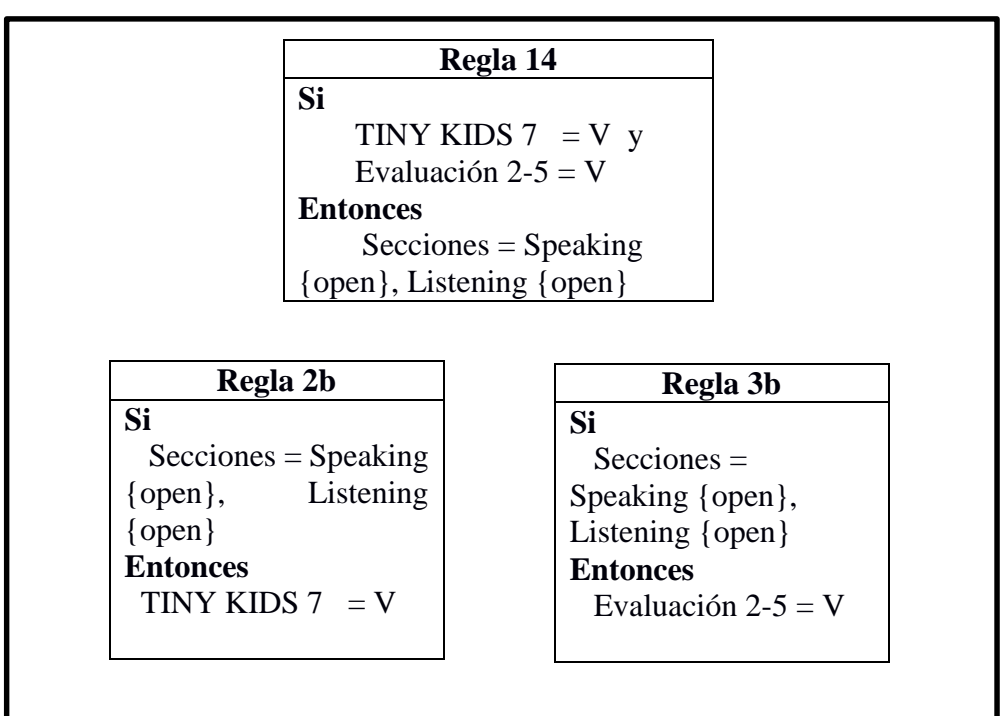

#### MODUS TOLLENS

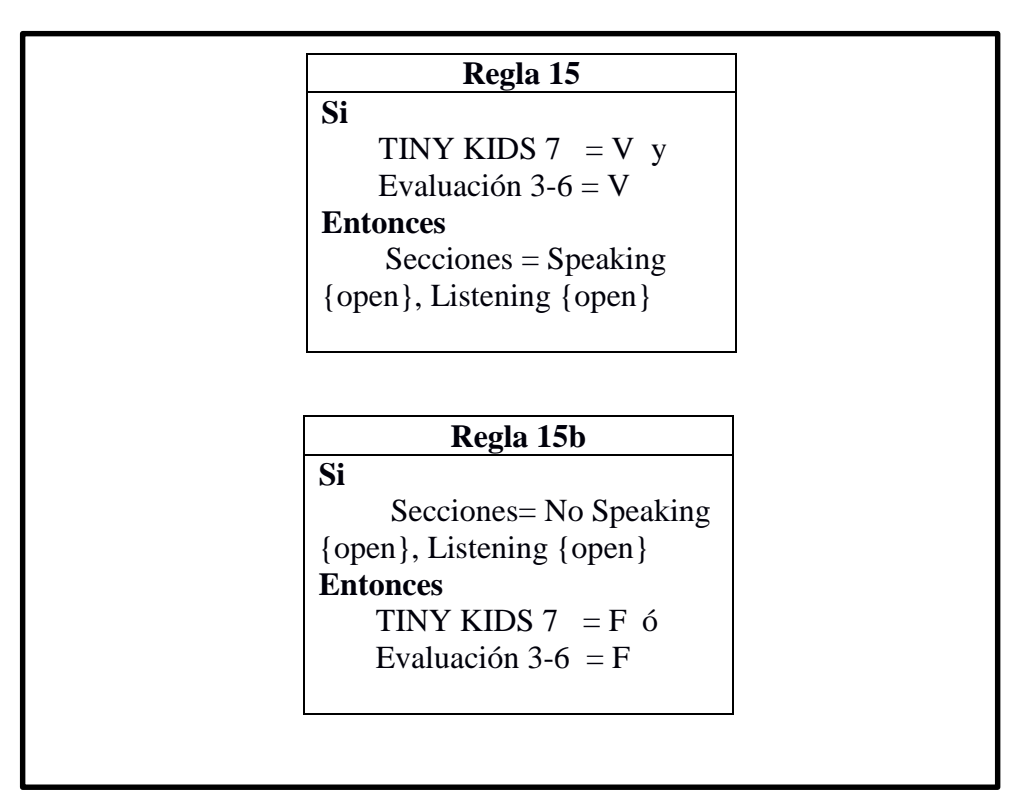

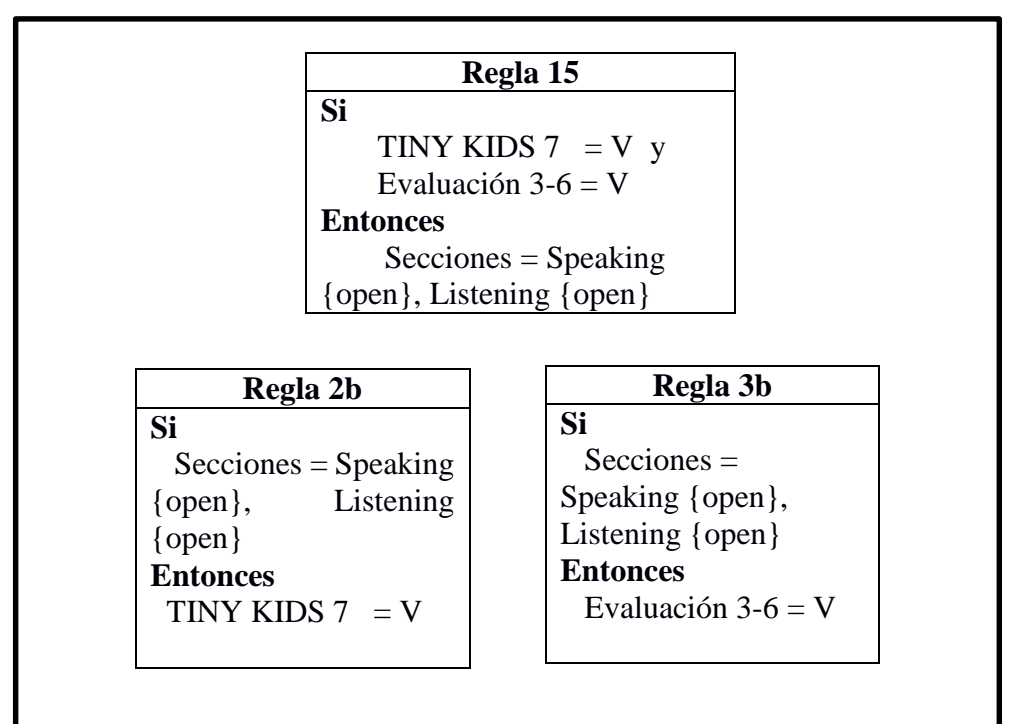

### MODUS TOLLENS

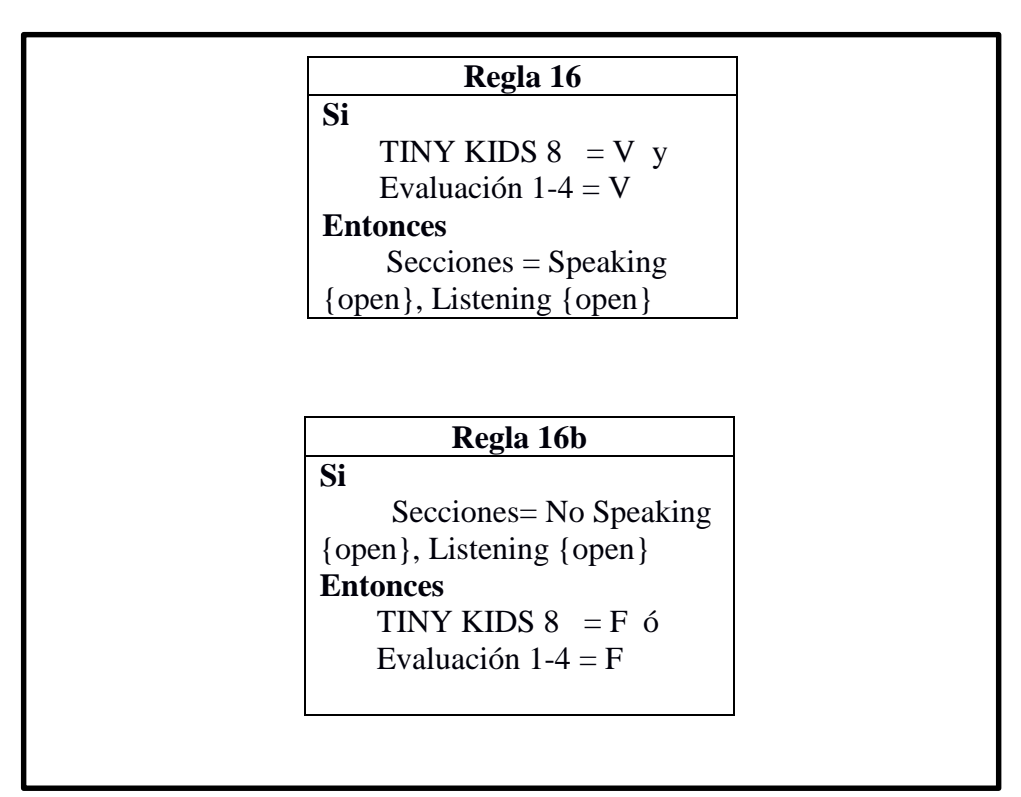

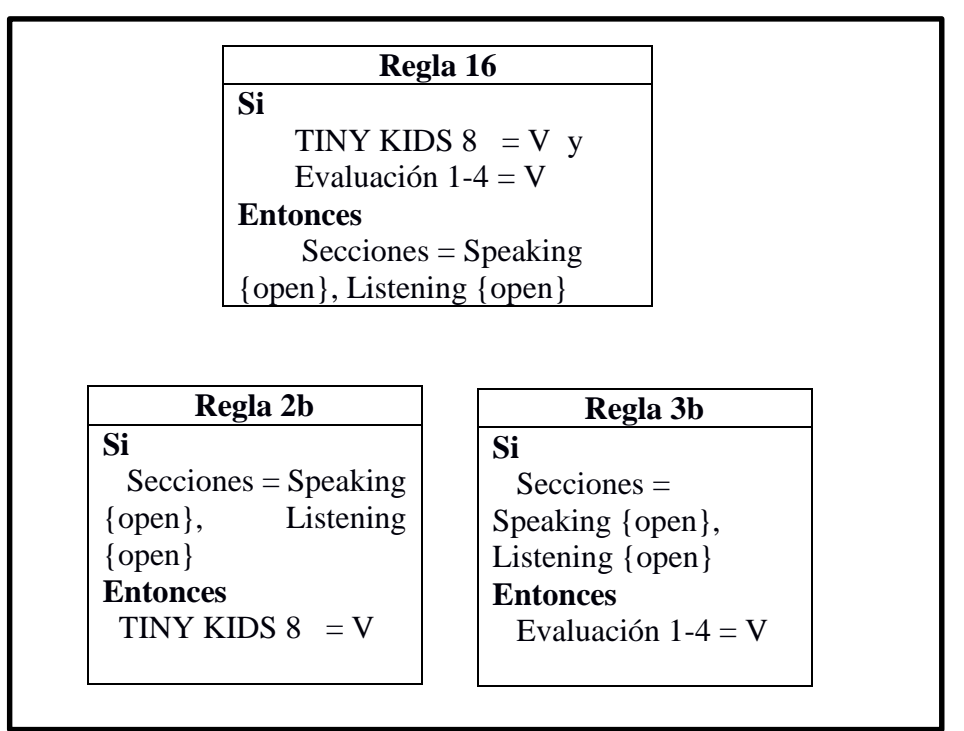

#### MODUS TOLLENS

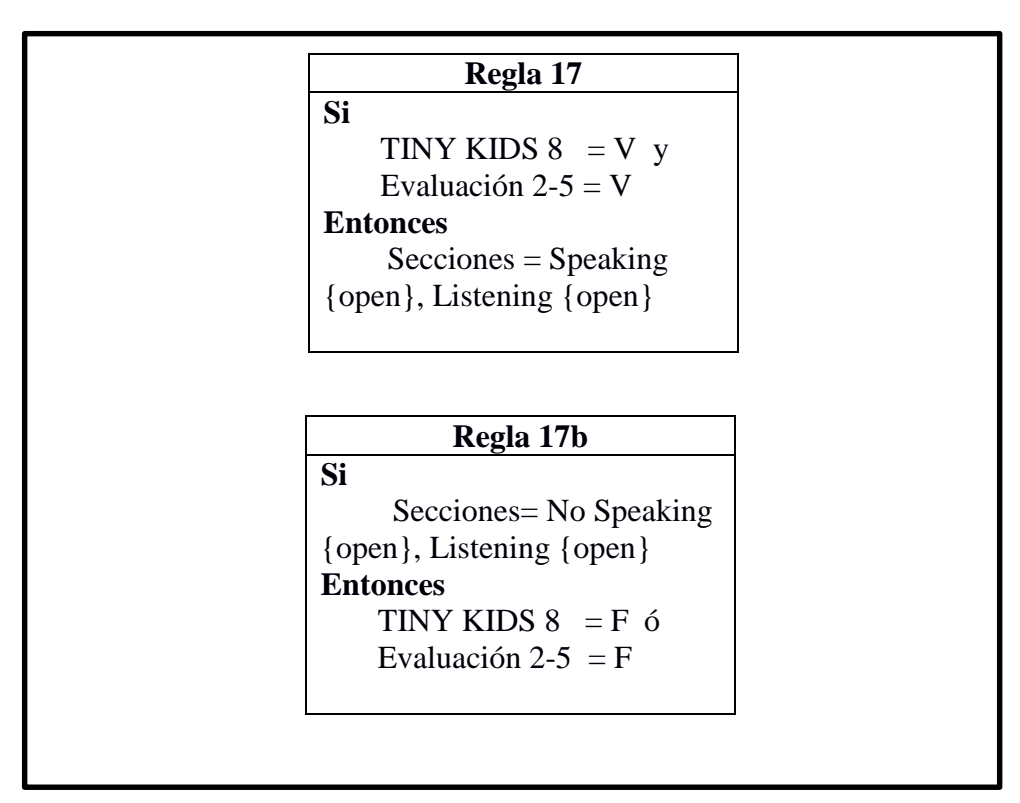

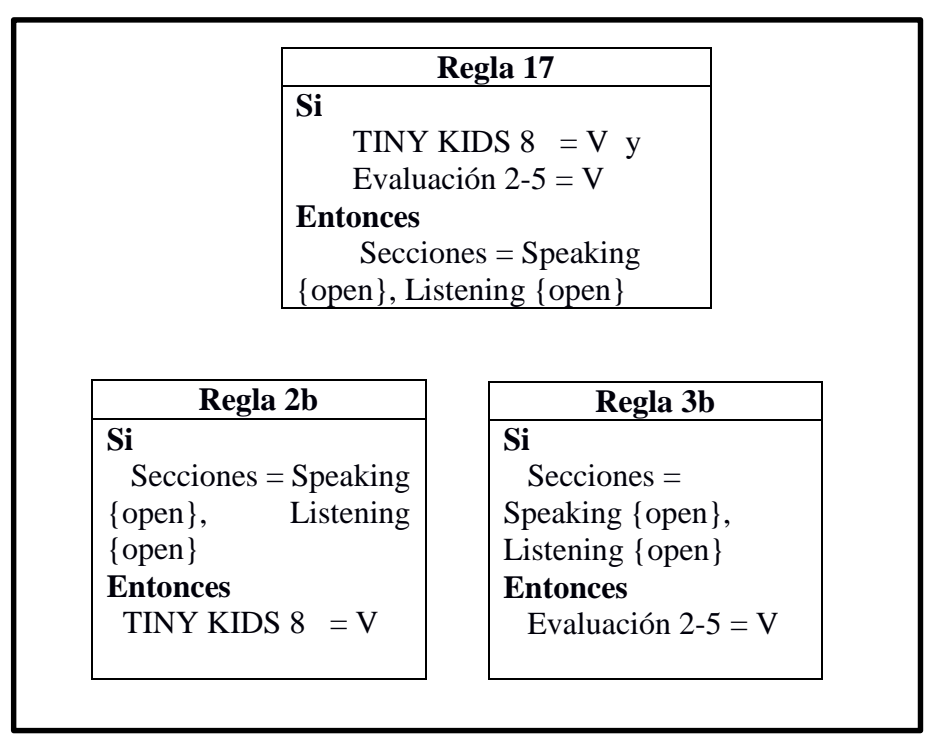

#### MODUS TOLLENS

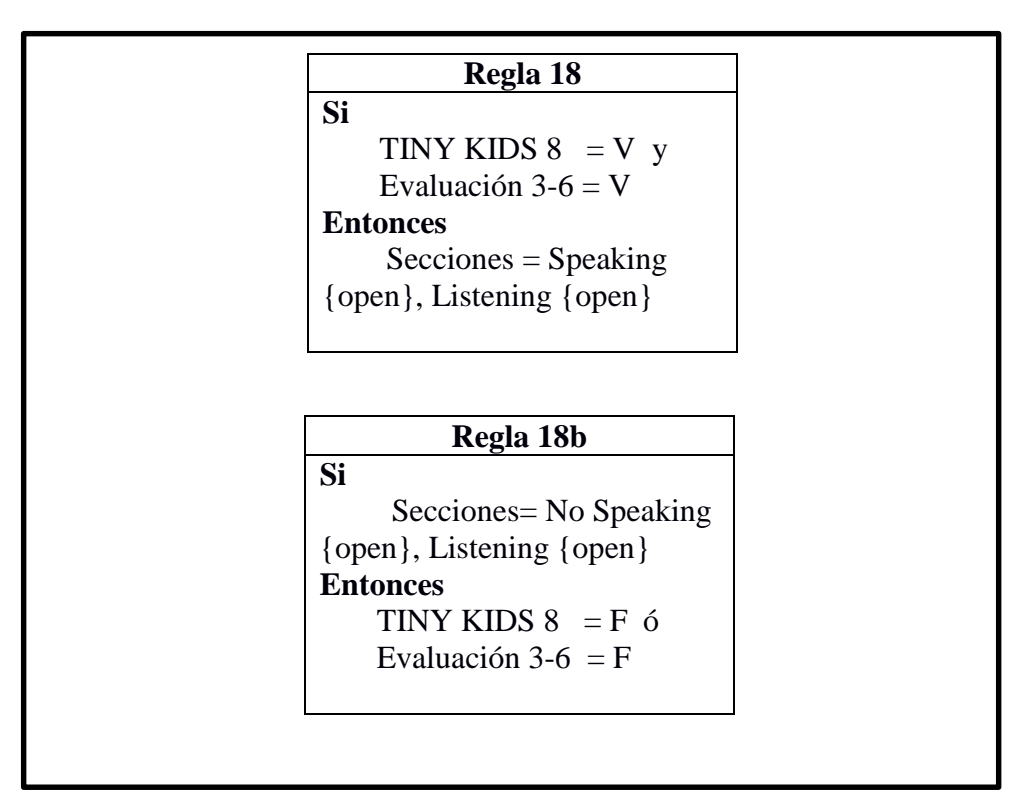

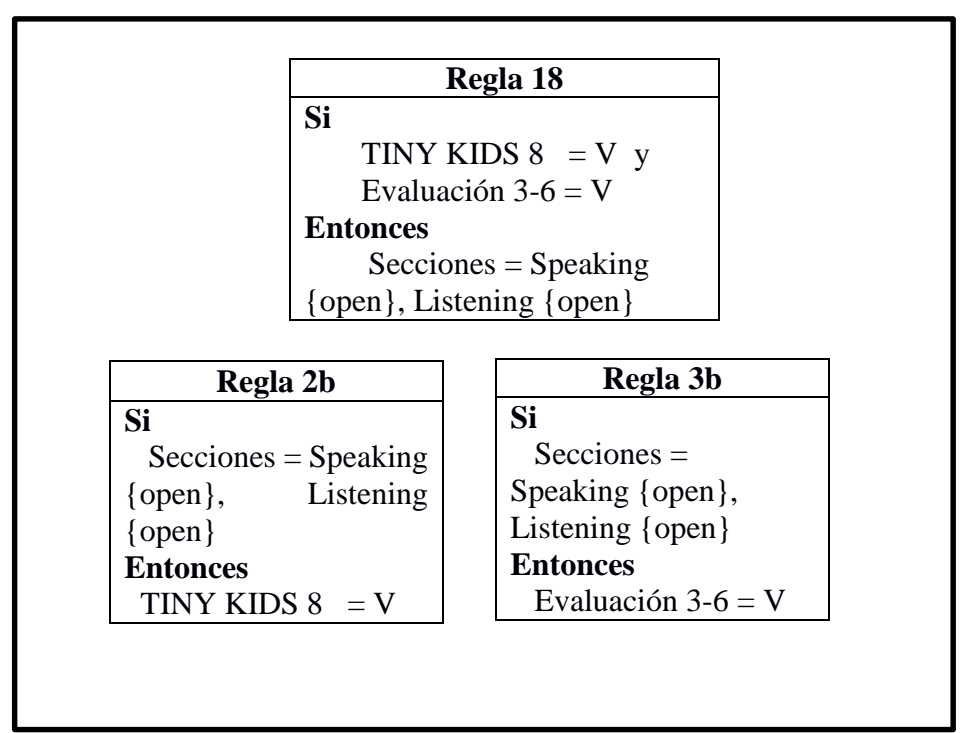

#### **4.3.2. NIVEL: CHILDREN**

# REGLA 19 MODUS TOLLENS

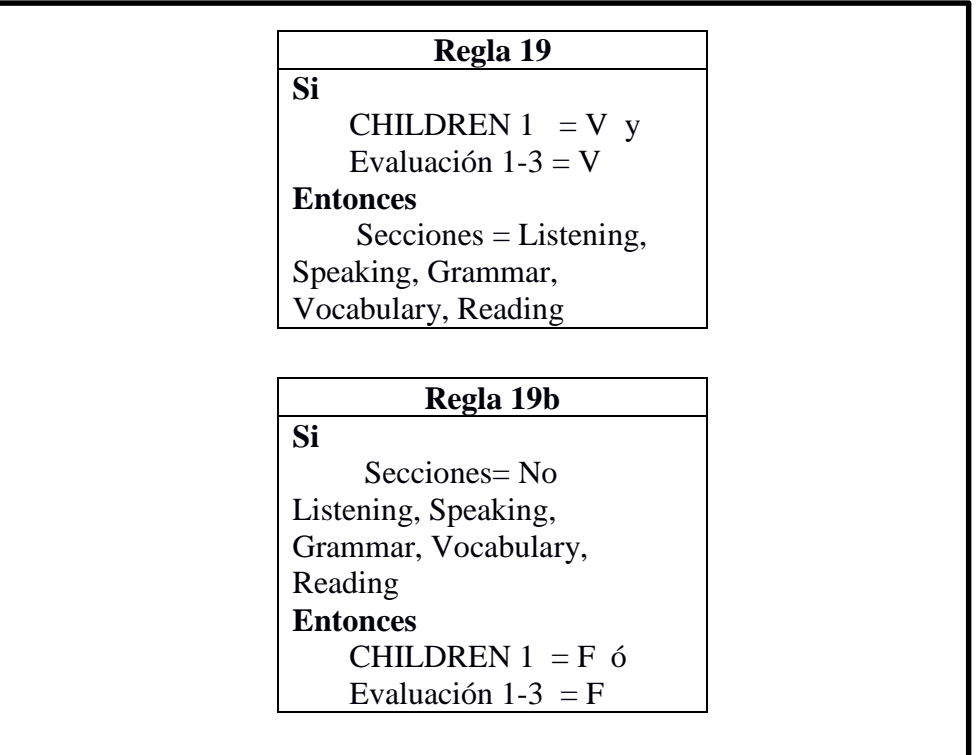

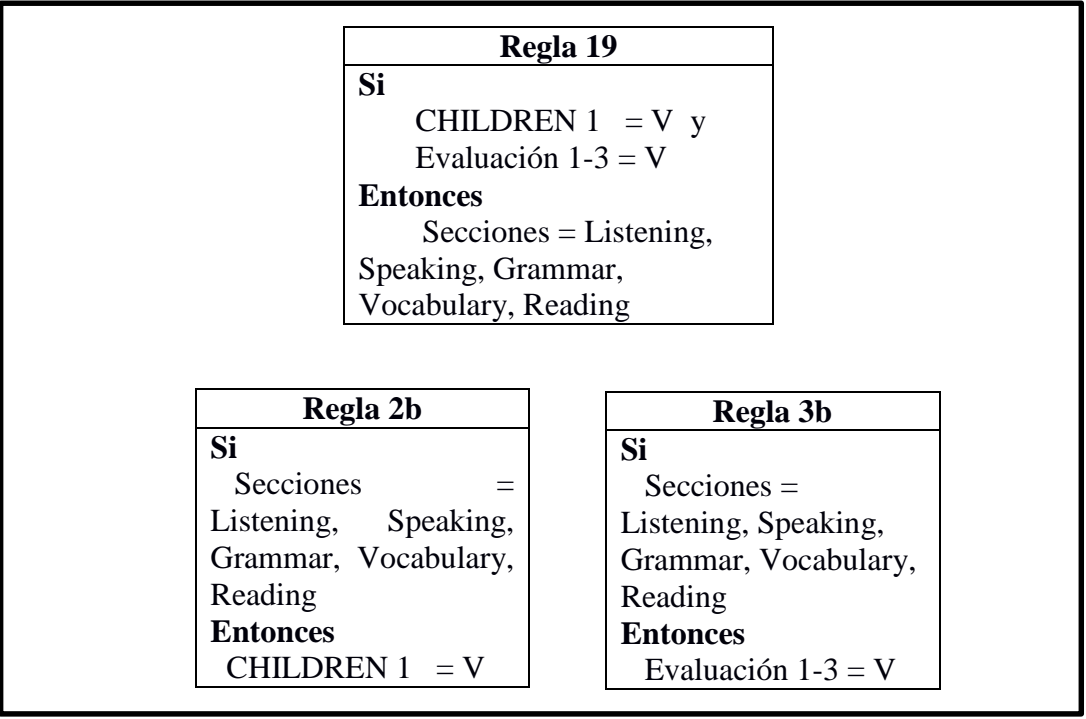

REGLA 20 MODUS TOLLENS

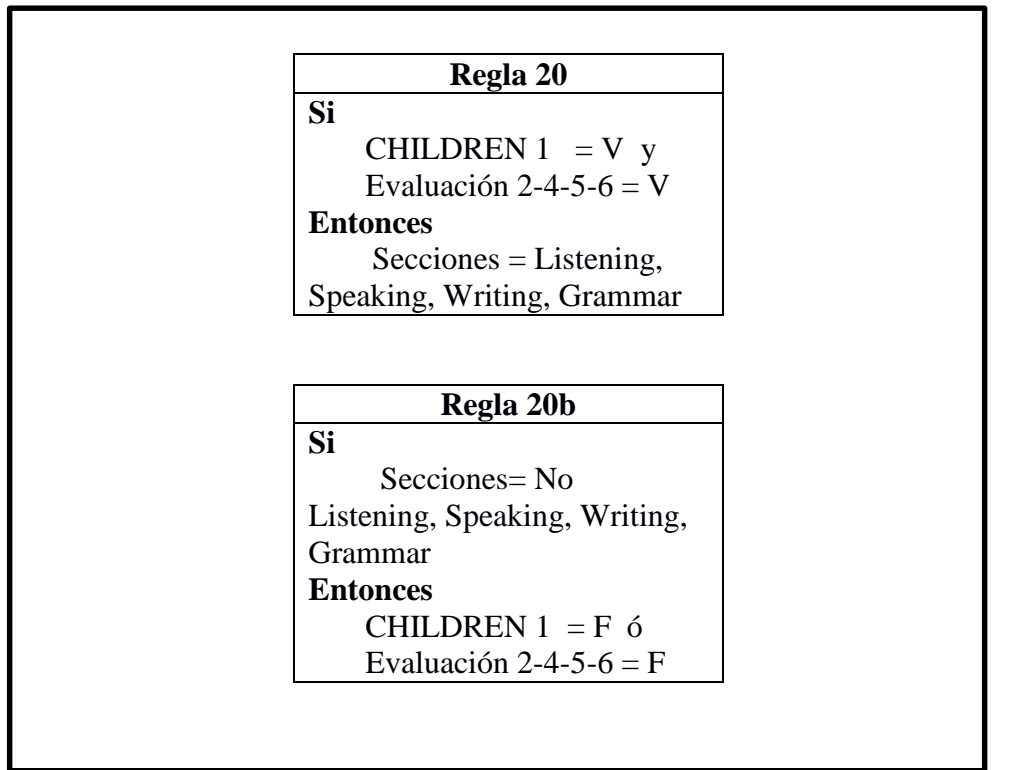

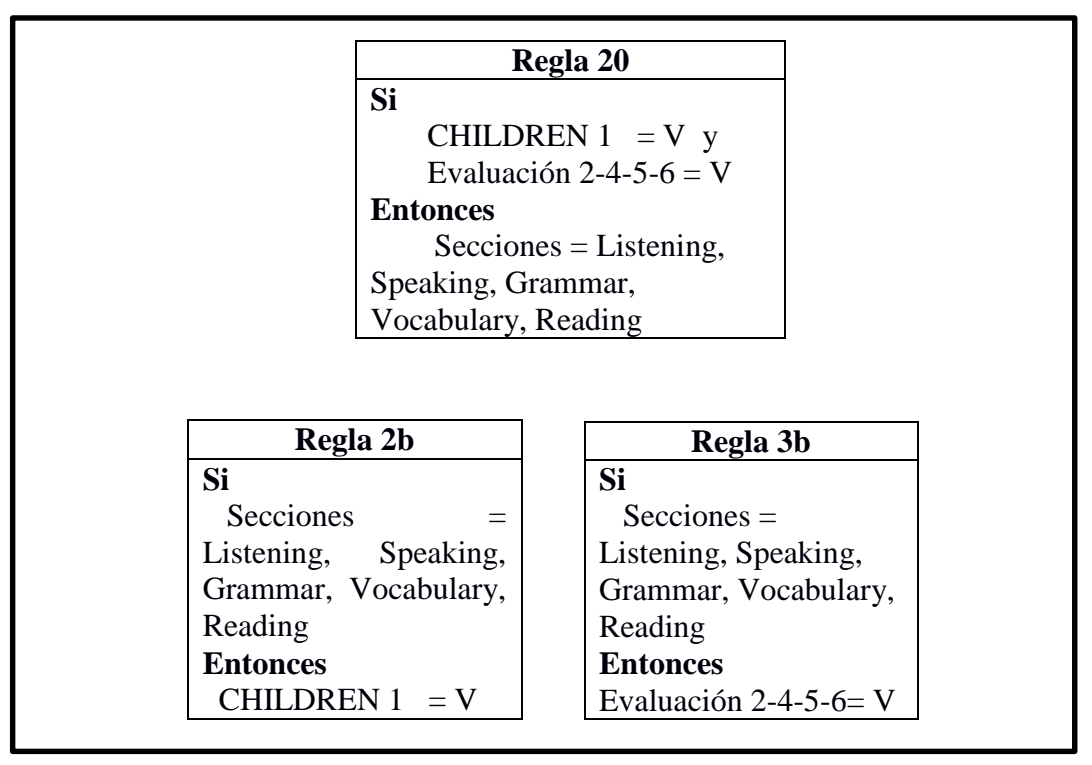

REGLA 21 MODUS TOLLENS

| Regla 21                               |  |
|----------------------------------------|--|
| <b>Si</b>                              |  |
| CHILDREN $2 = V y$                     |  |
| Evaluación $1-3 = V$                   |  |
| <b>Entonces</b>                        |  |
| $\text{Secciones} = \text{Listening},$ |  |
| Speaking, Grammar,                     |  |
| Vocabulary, Reading                    |  |
|                                        |  |
|                                        |  |
| Regla 21b                              |  |
| <b>Si</b>                              |  |
| $Secciones = No$                       |  |
| Listening, Speaking,                   |  |
| Grammar, Vocabulary,                   |  |
| Reading                                |  |
| <b>Entonces</b>                        |  |
| CHILDREN $2 = F$ ó                     |  |

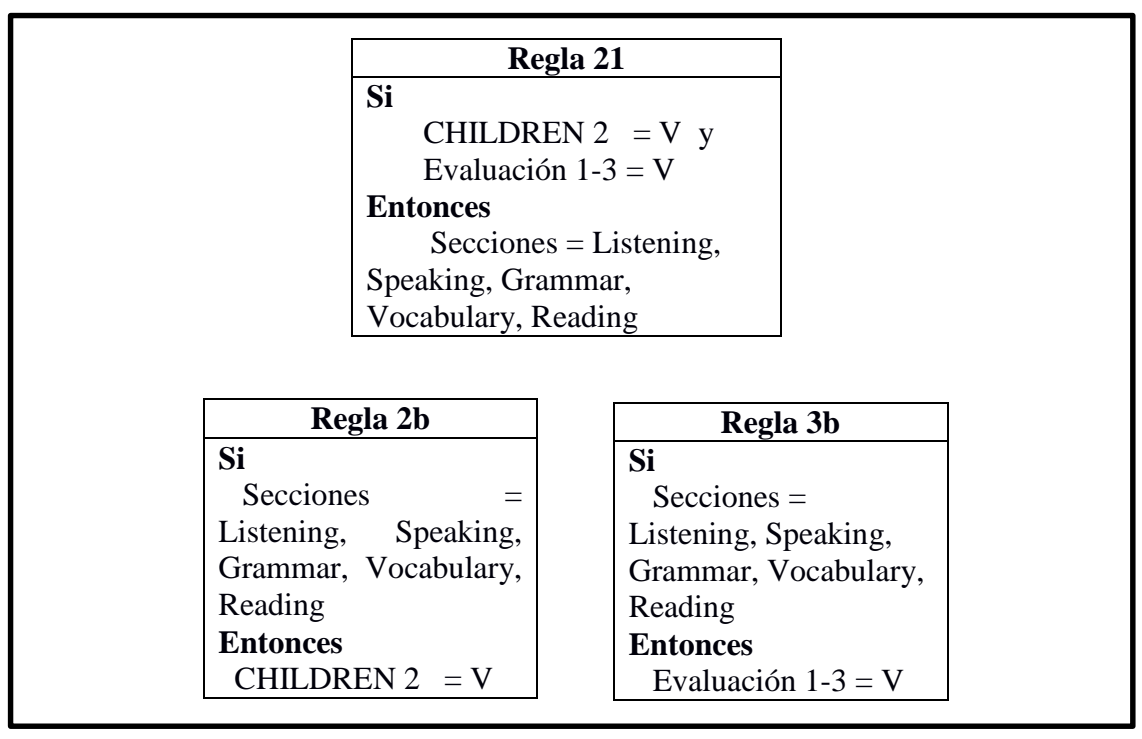
REGLA 22 MODUS TOLLENS

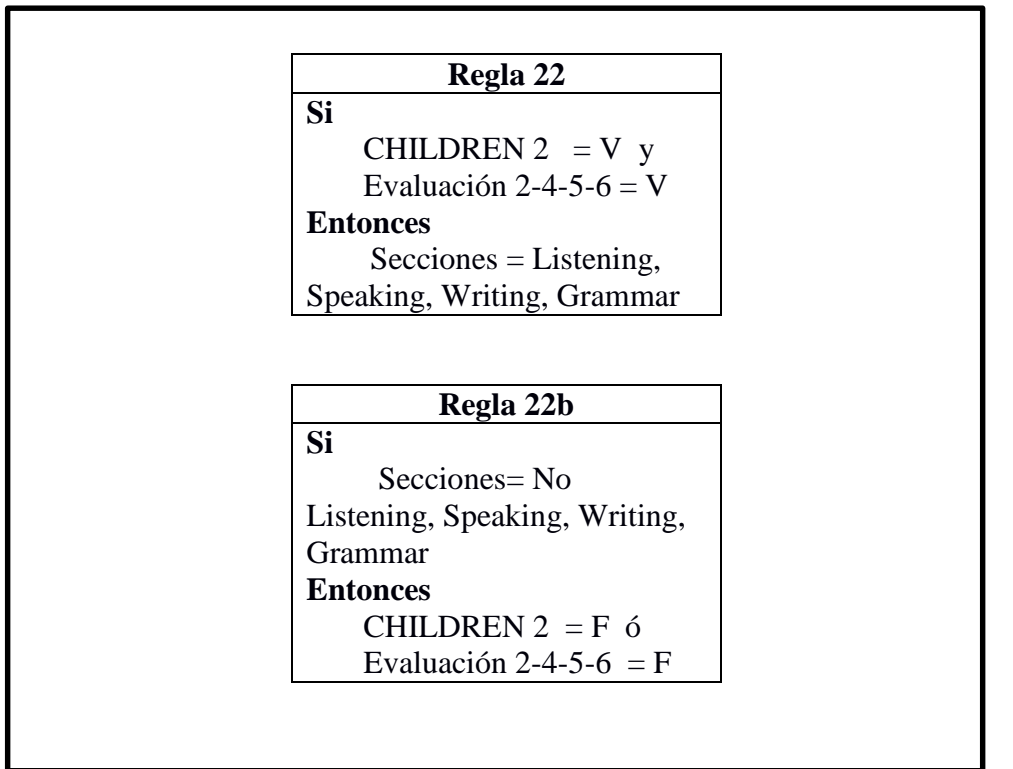

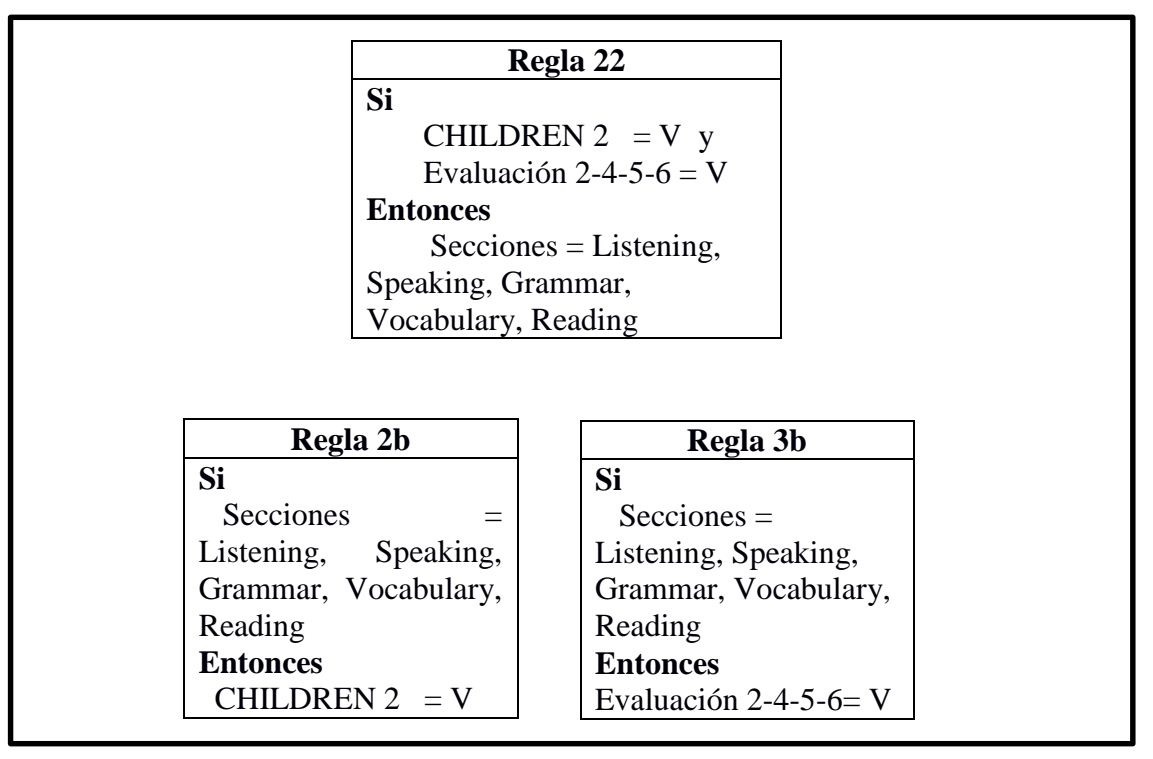

REGLA 23 MODUS TOLLENS

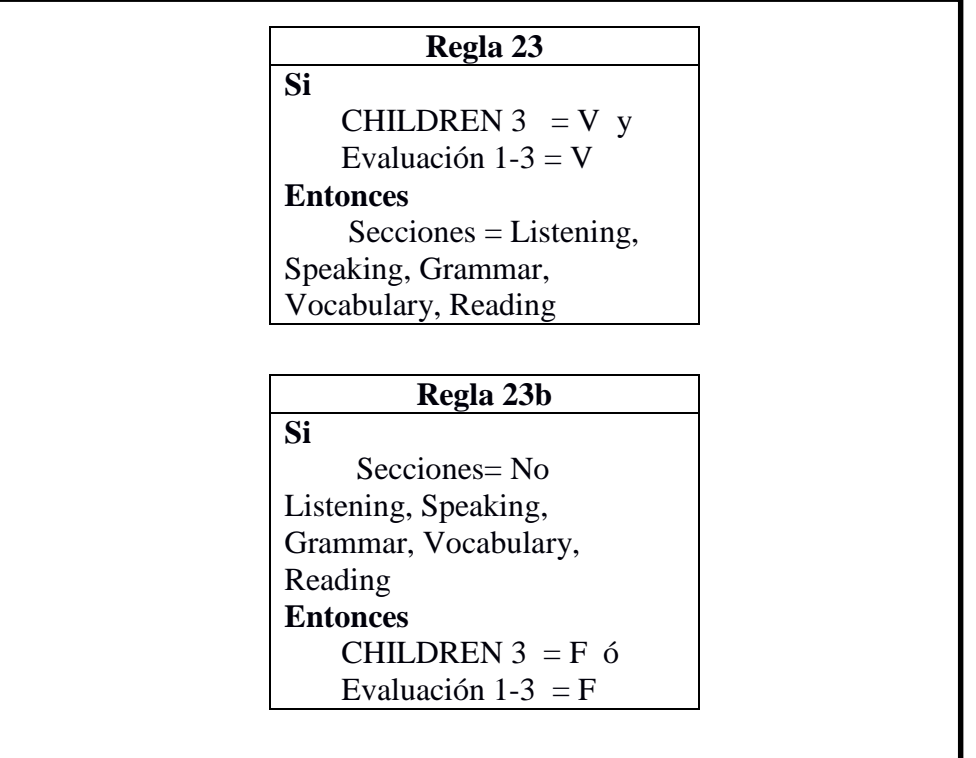

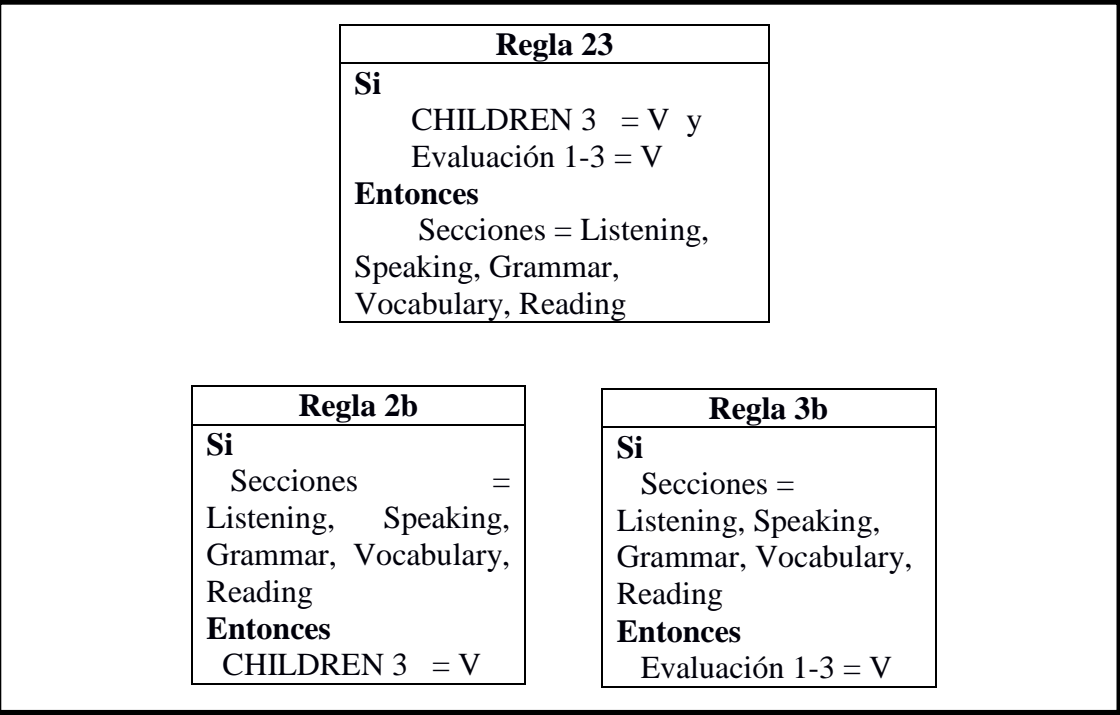

REGLA 24 MODUS TOLLENS

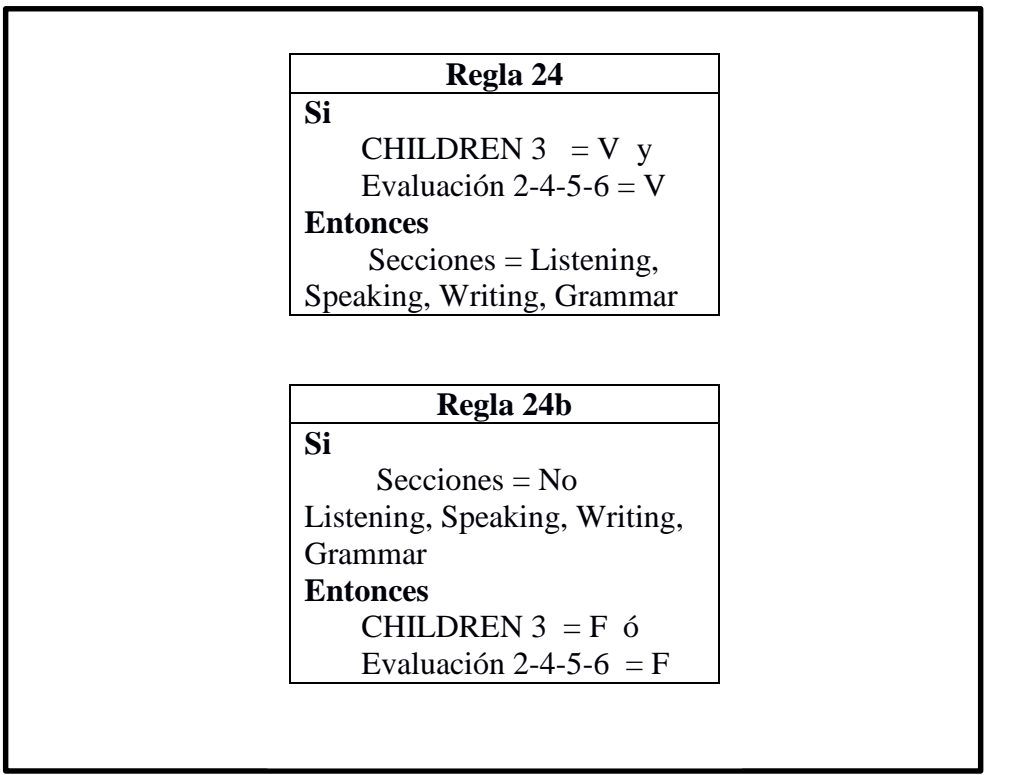

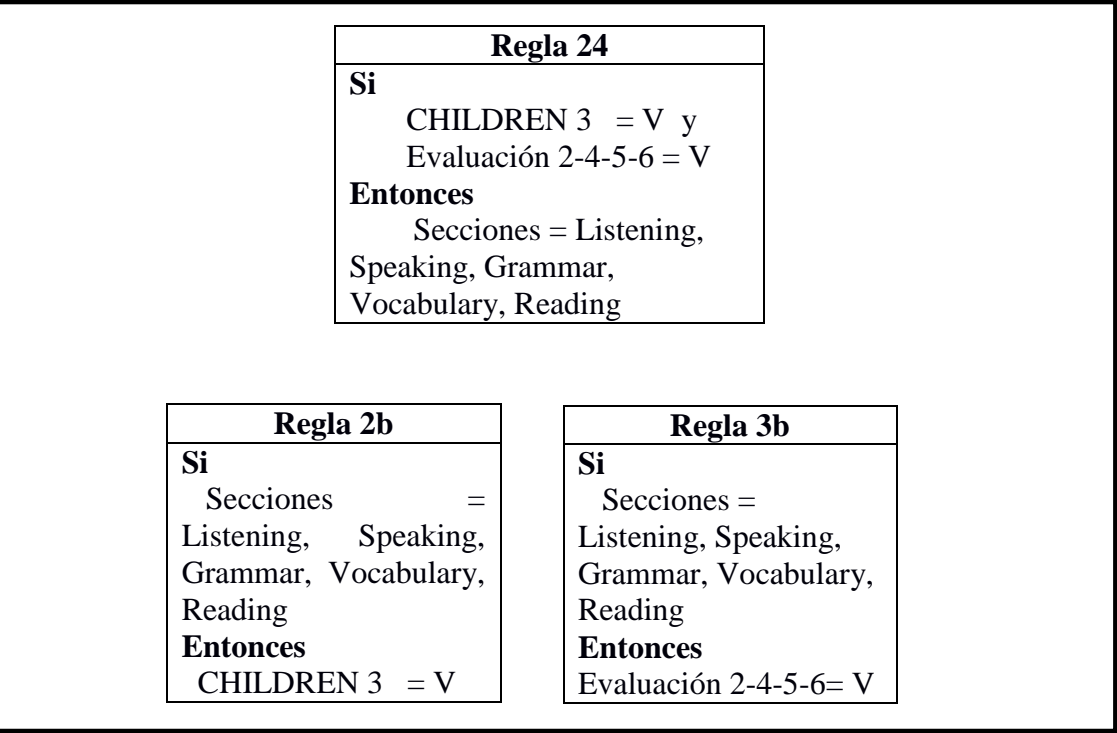

# REGLA 25 MODUS TOLLENS

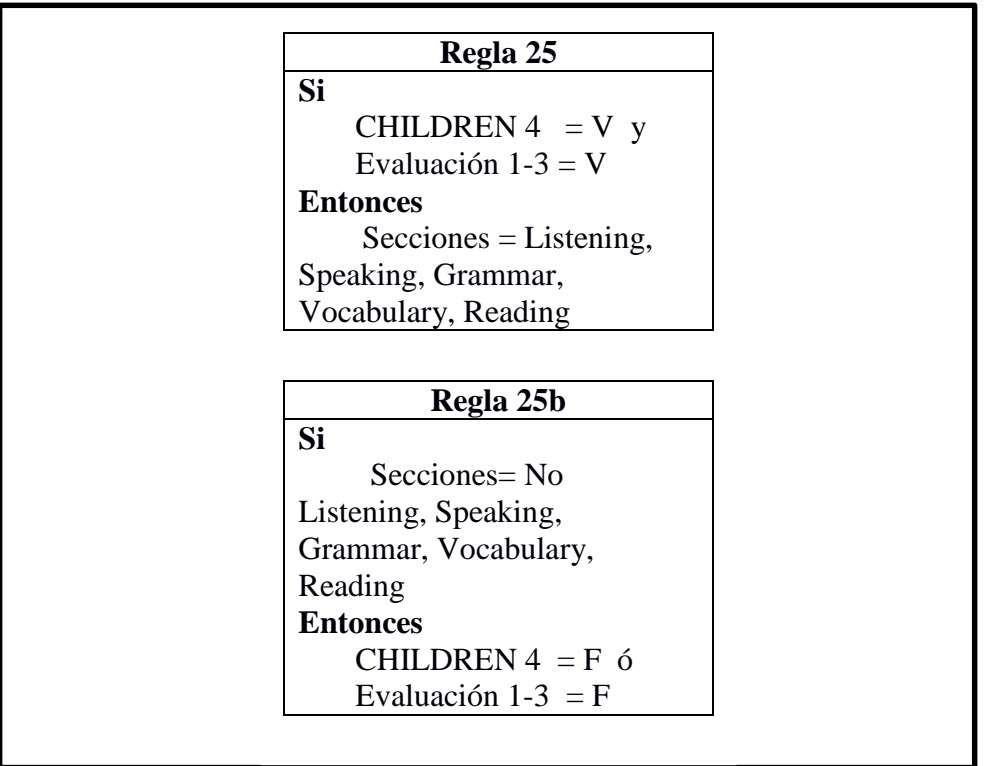

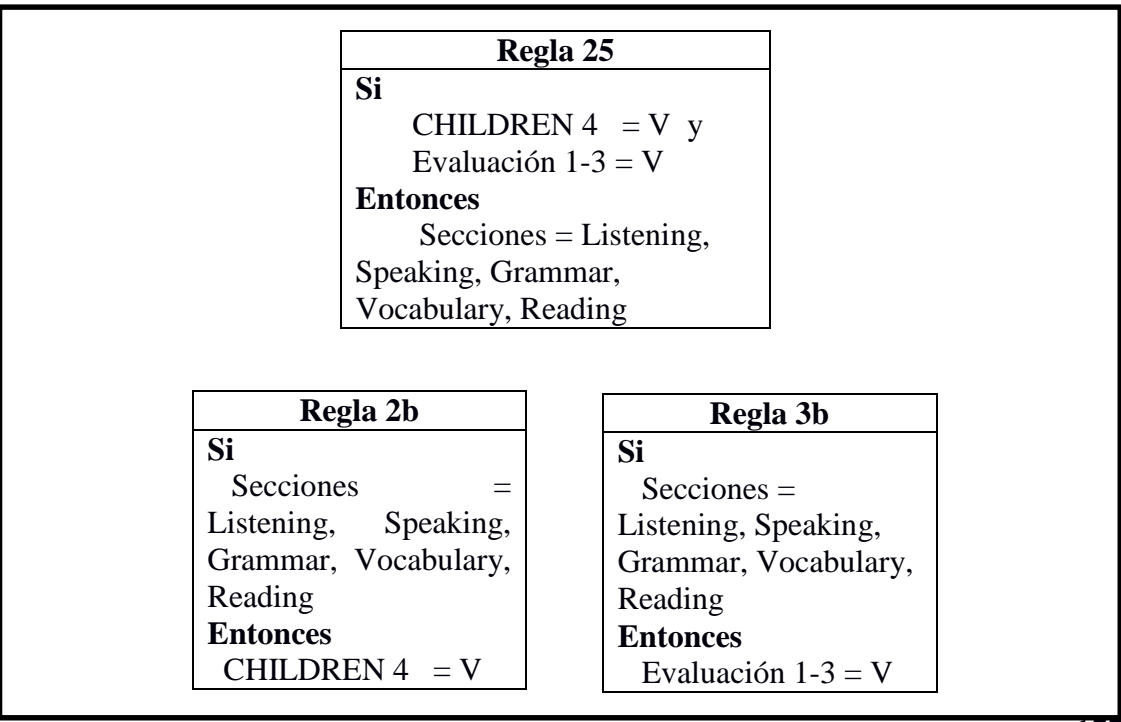

REGLA 26 MODUS TOLLENS

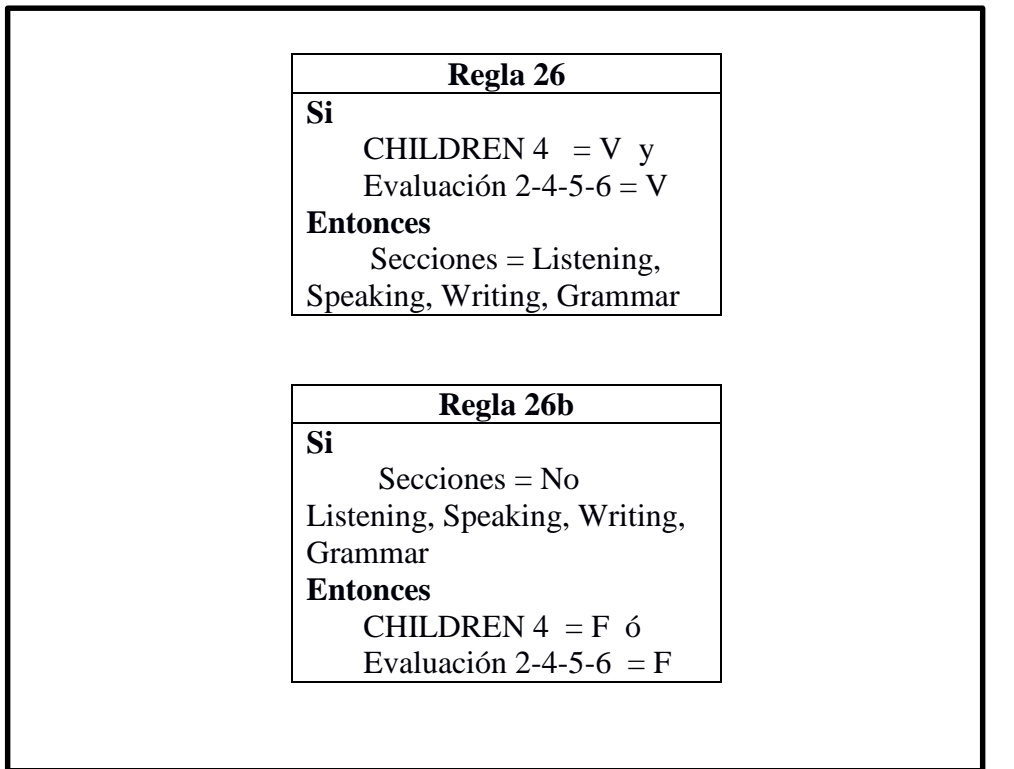

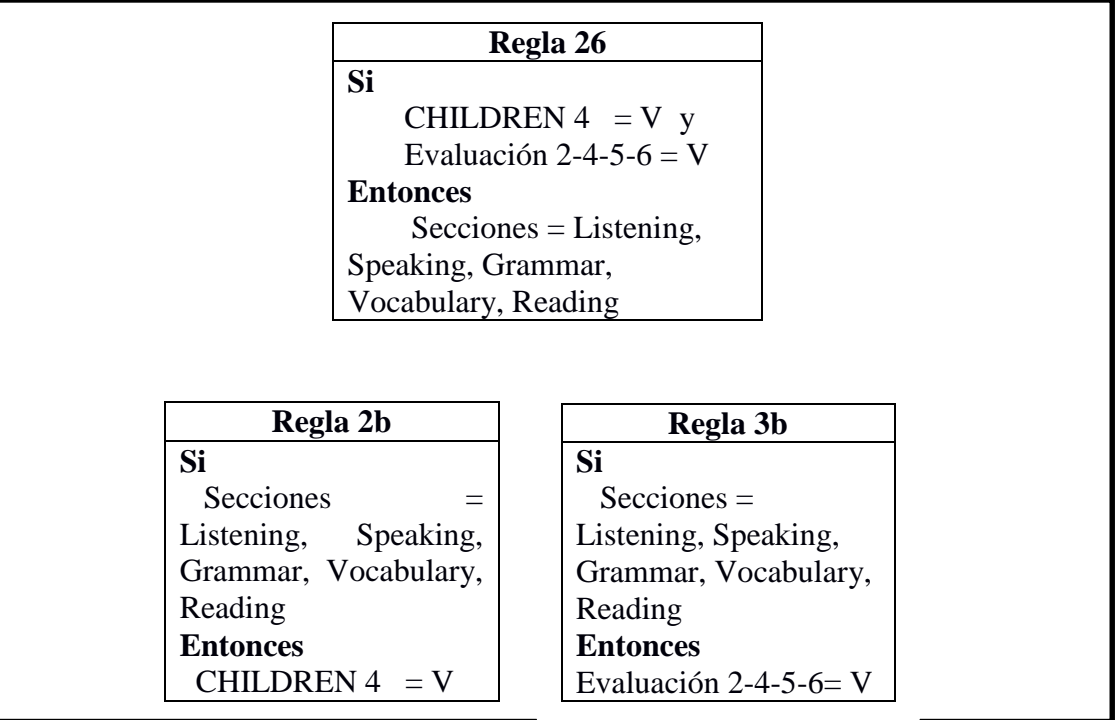

REGLA 27 MODUS TOLLENS

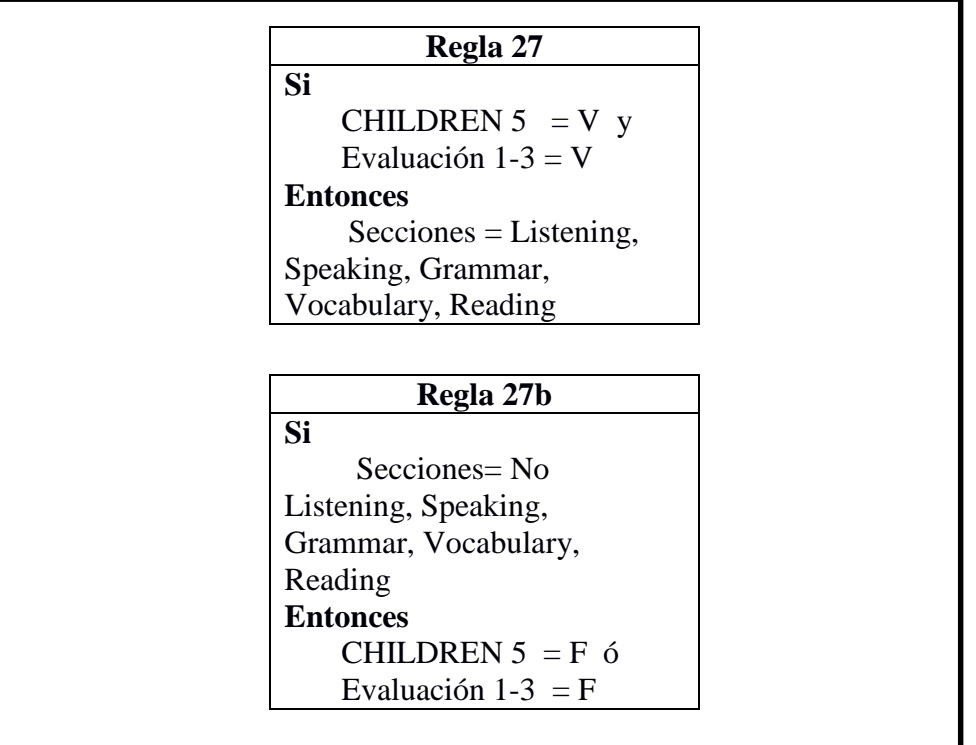

## MODUS PONENS

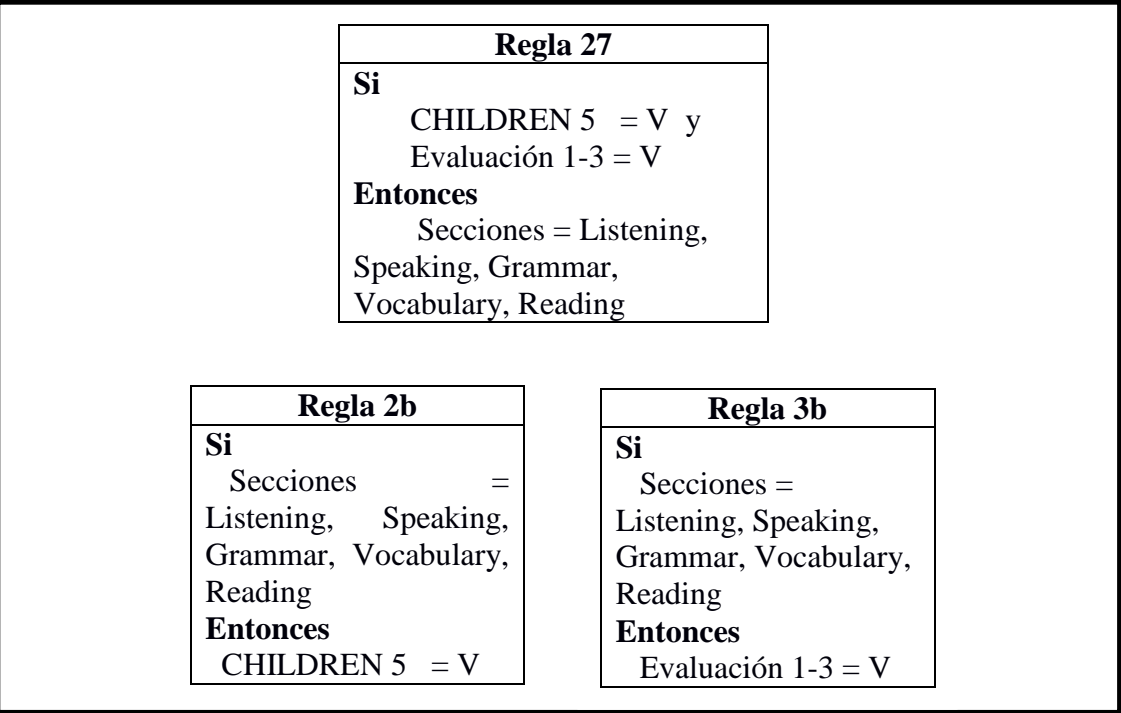

П

REGLA 28 MODUS TOLLENS

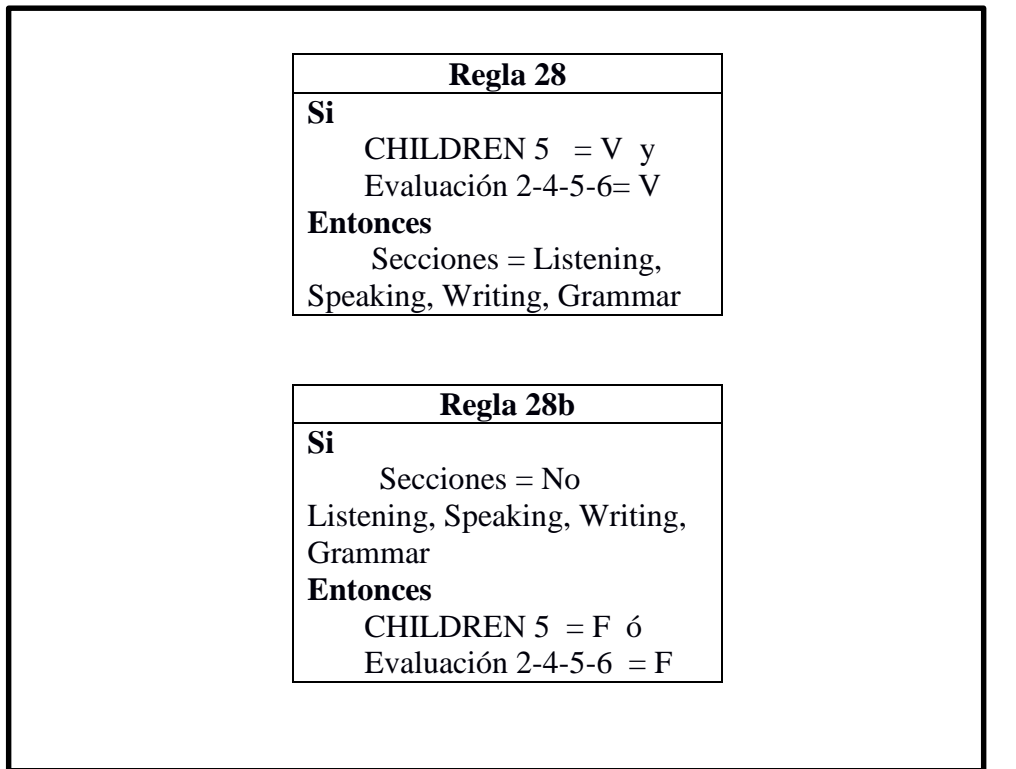

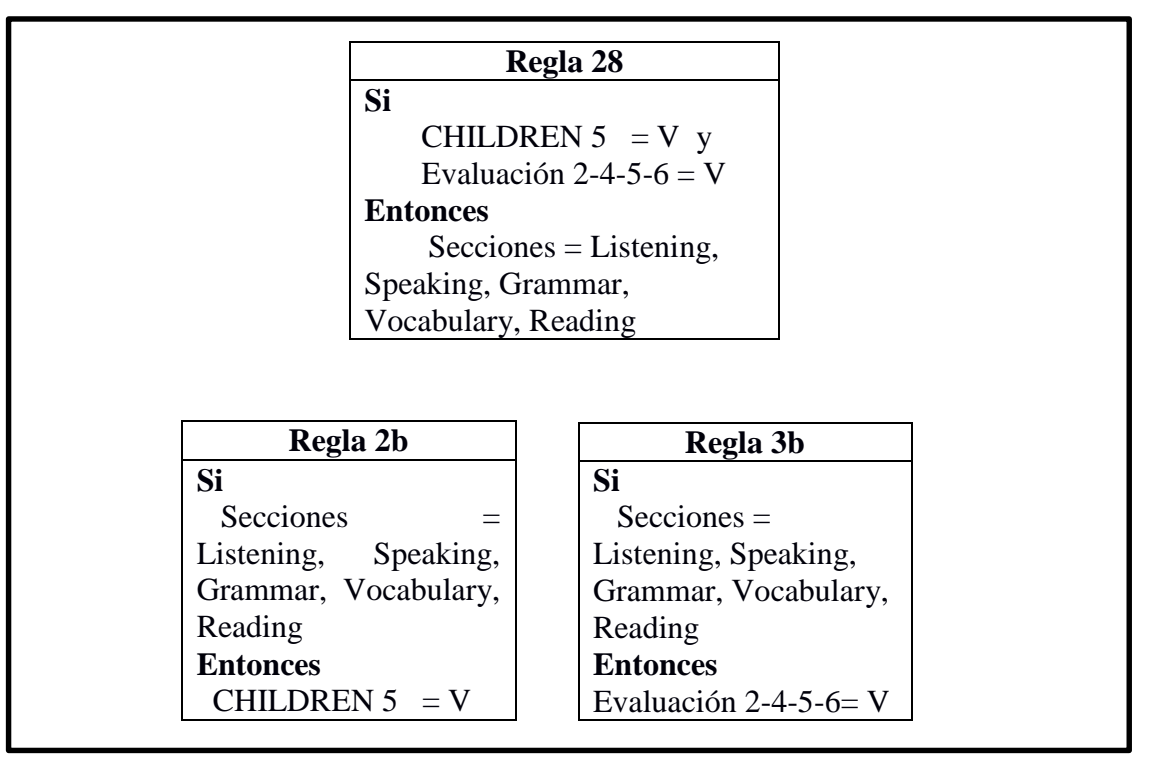

REGLA 29 MODUS TOLLENS

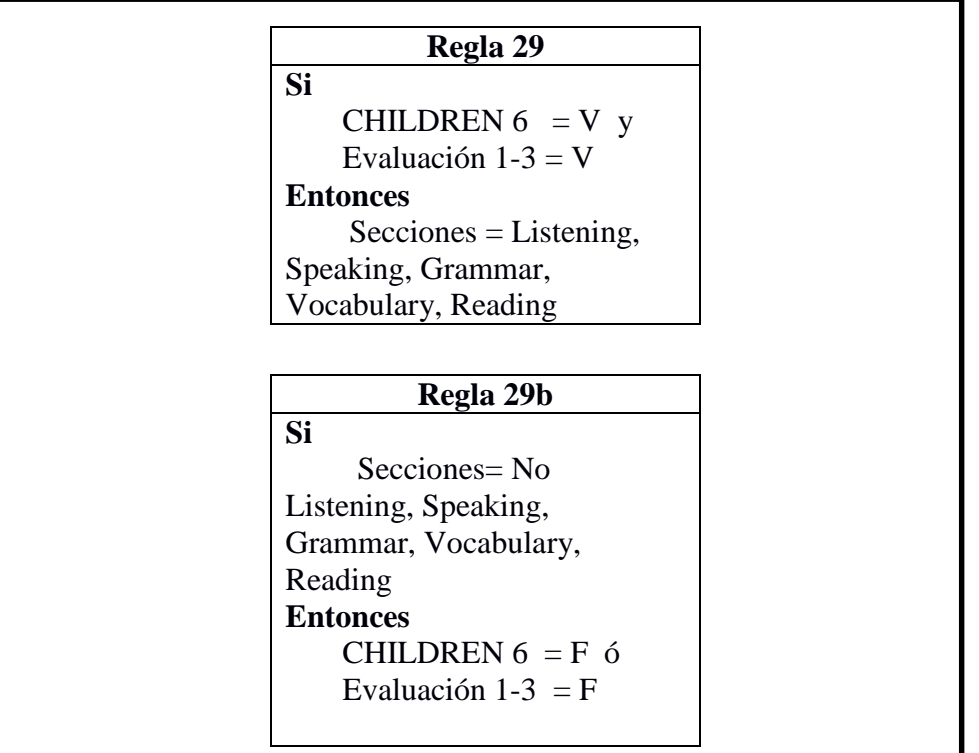

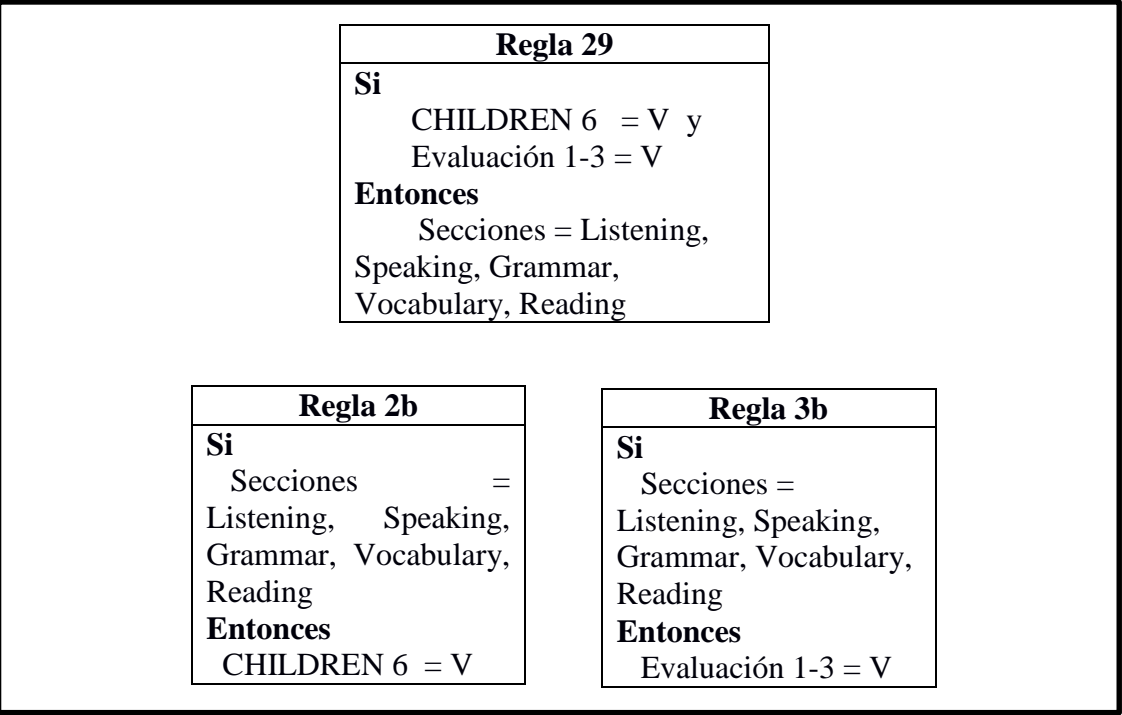

REGLA 30 MODUS TOLLENS

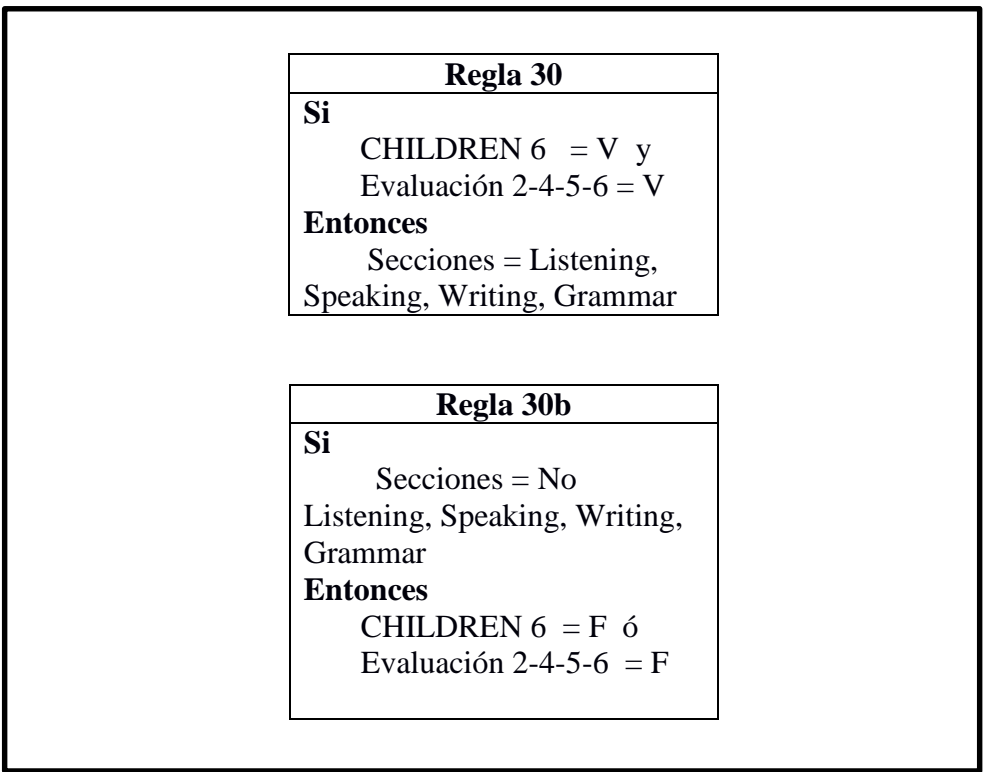

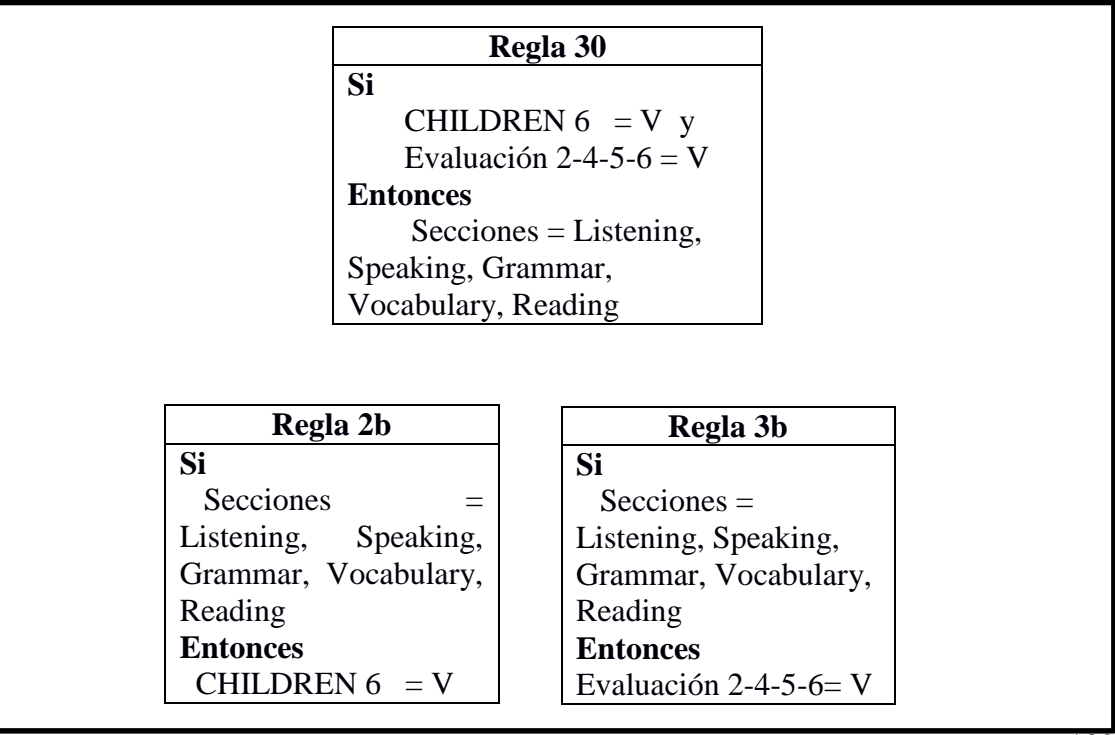

REGLA 31 MODUS TOLLENS

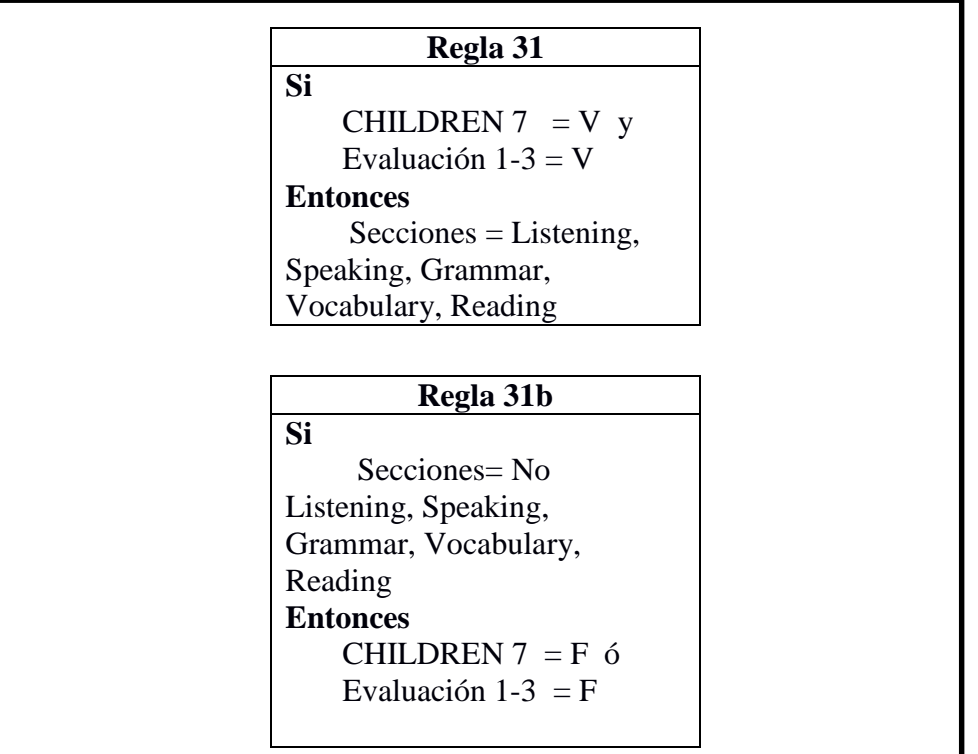

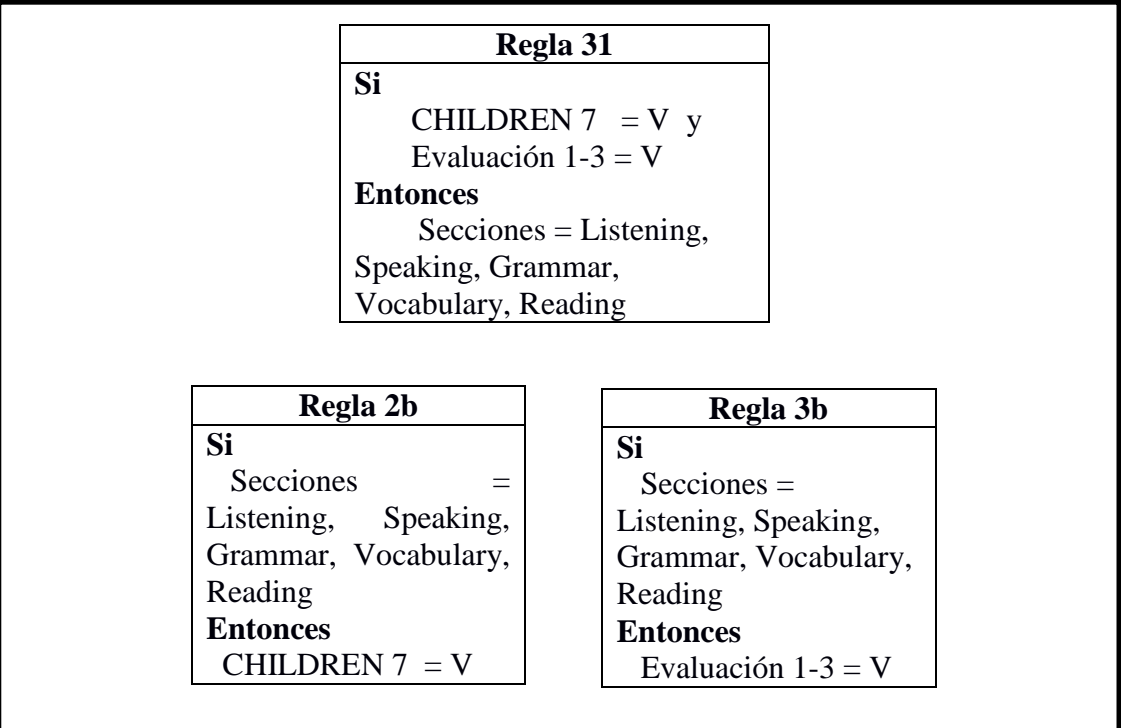

REGLA 32 MODUS TOLLENS

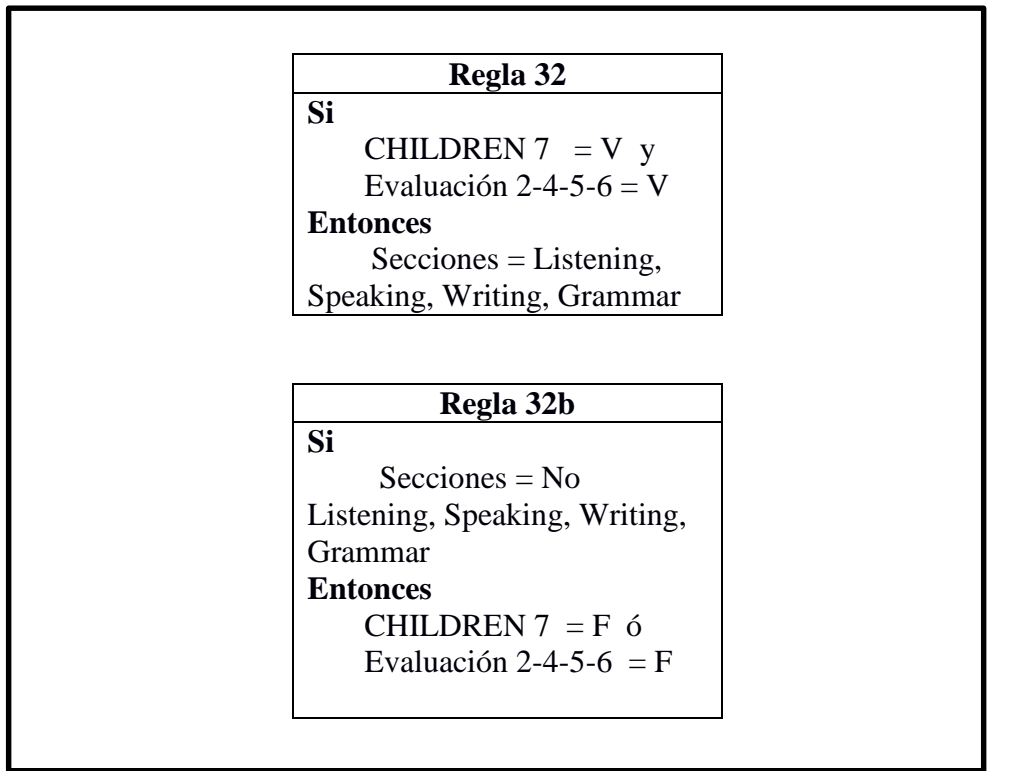

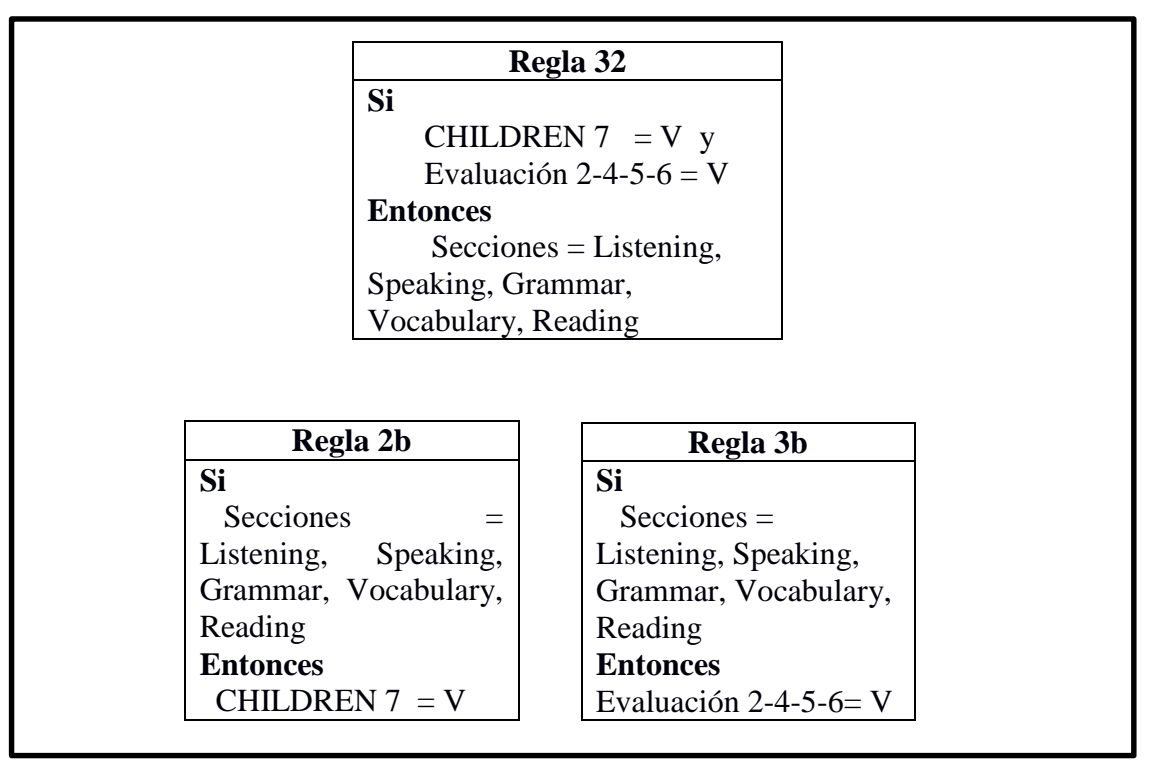

REGLA 33 MODUS TOLLENS

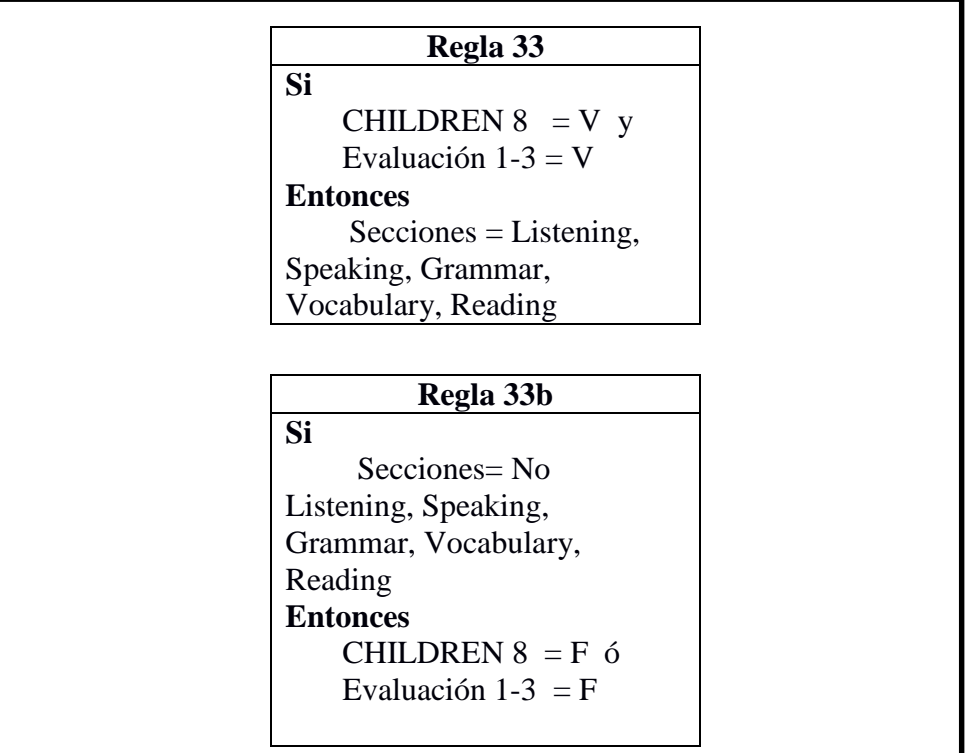

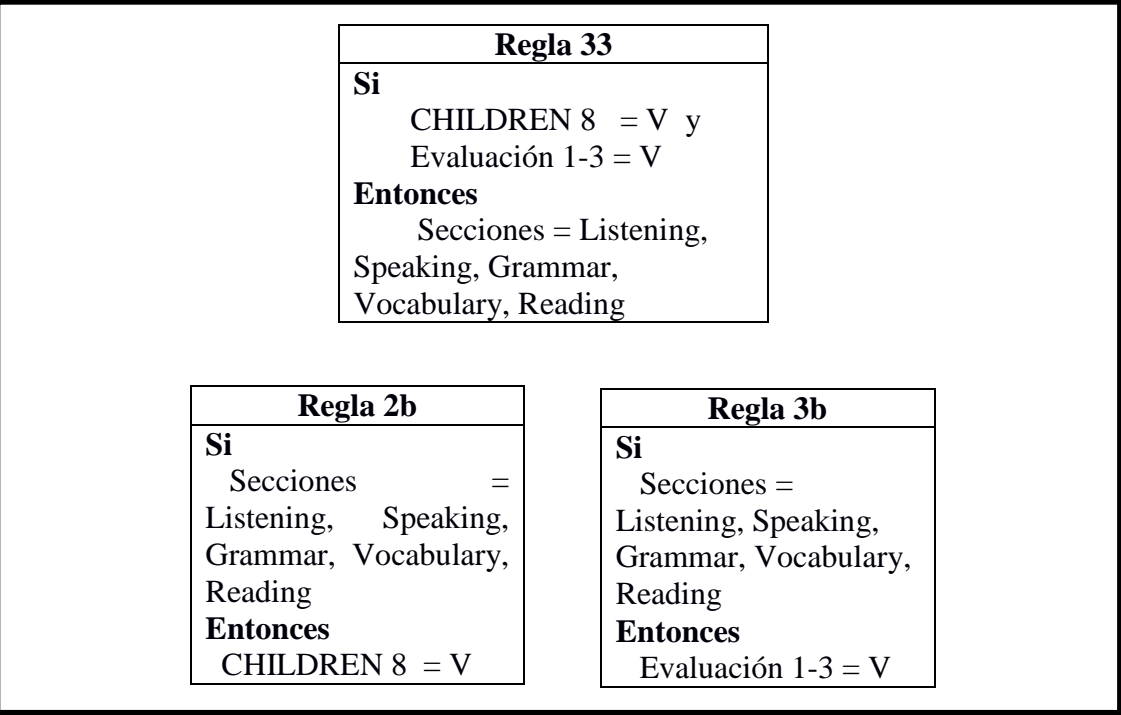

REGLA 34 MODUS TOLLENS

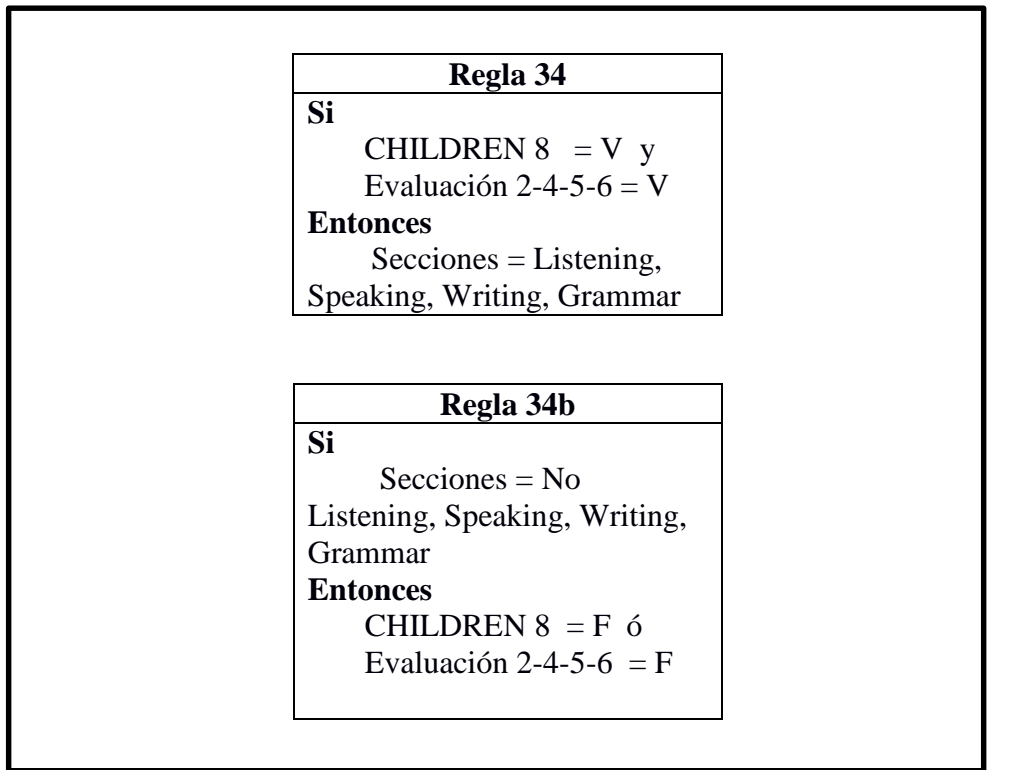

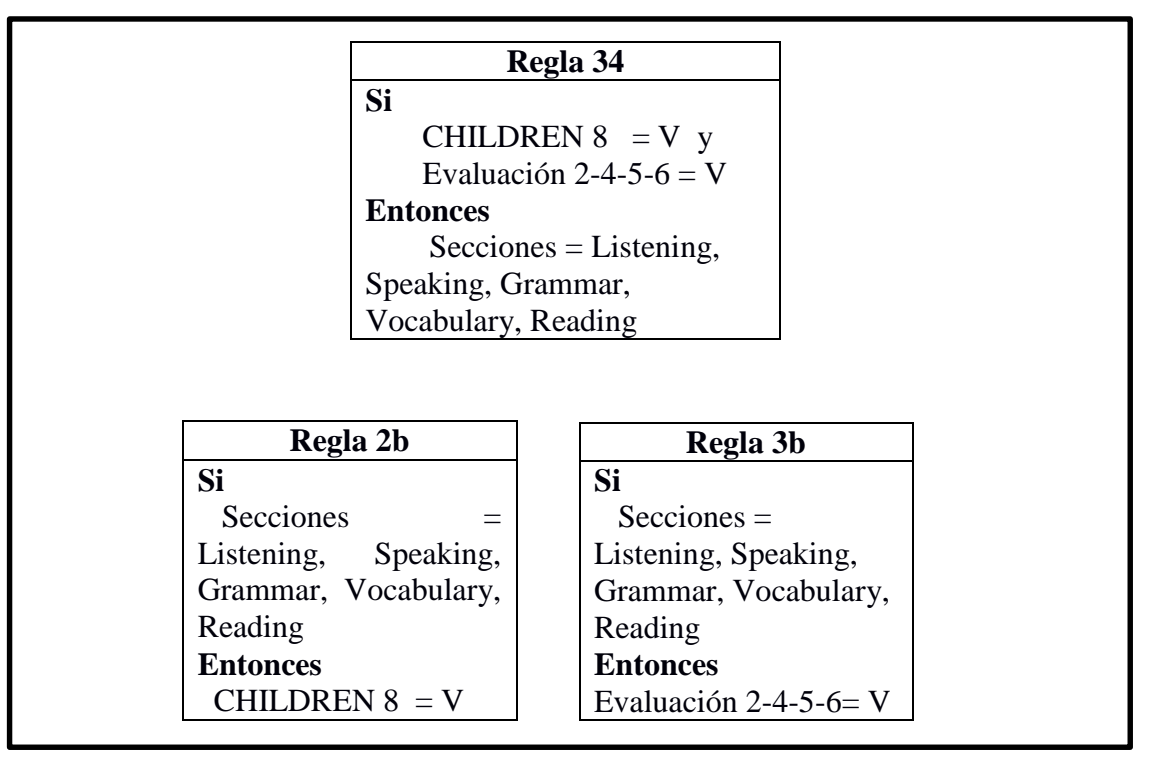

REGLA 35 MODUS TOLLENS

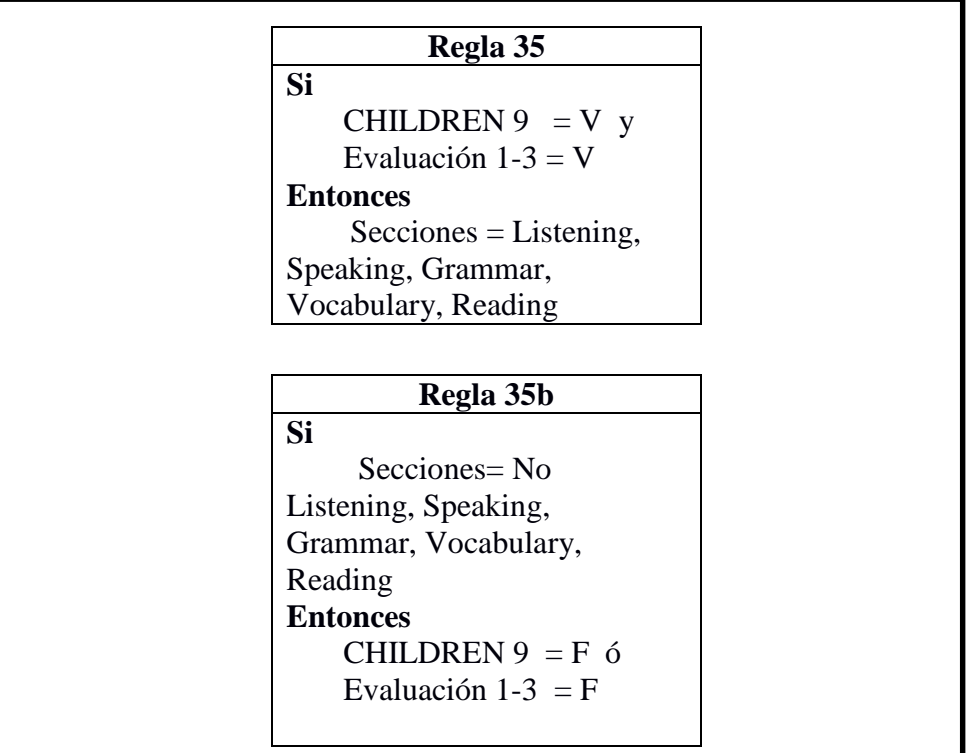

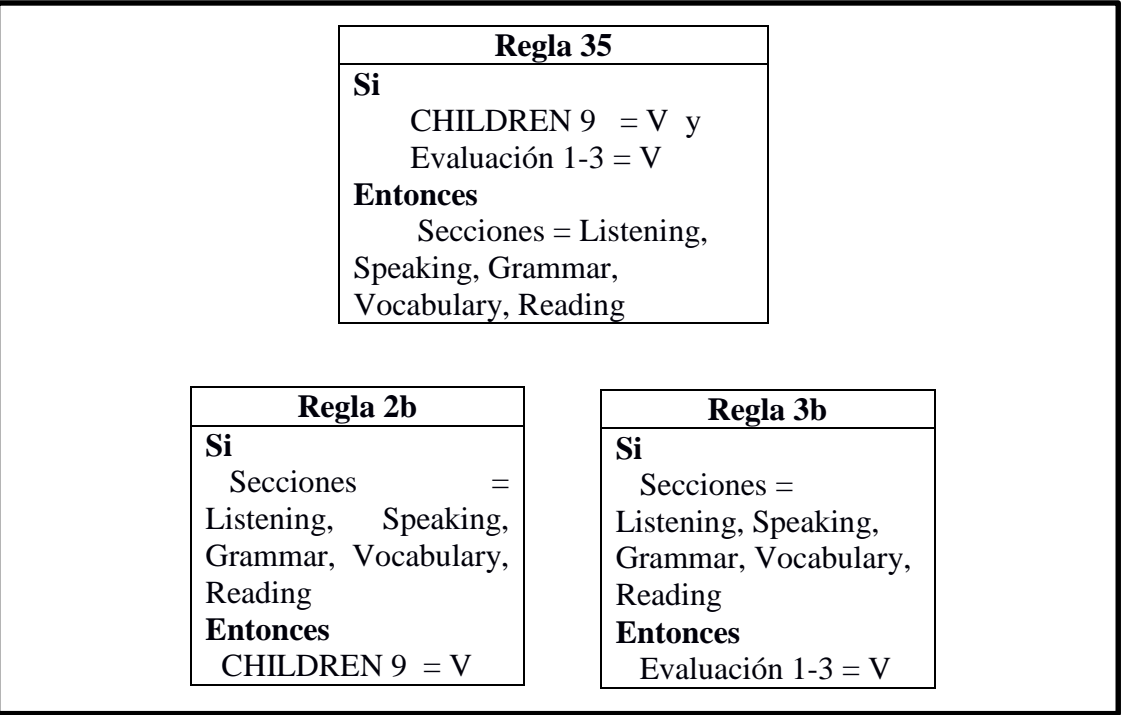

REGLA 36 MODUS TOLLENS

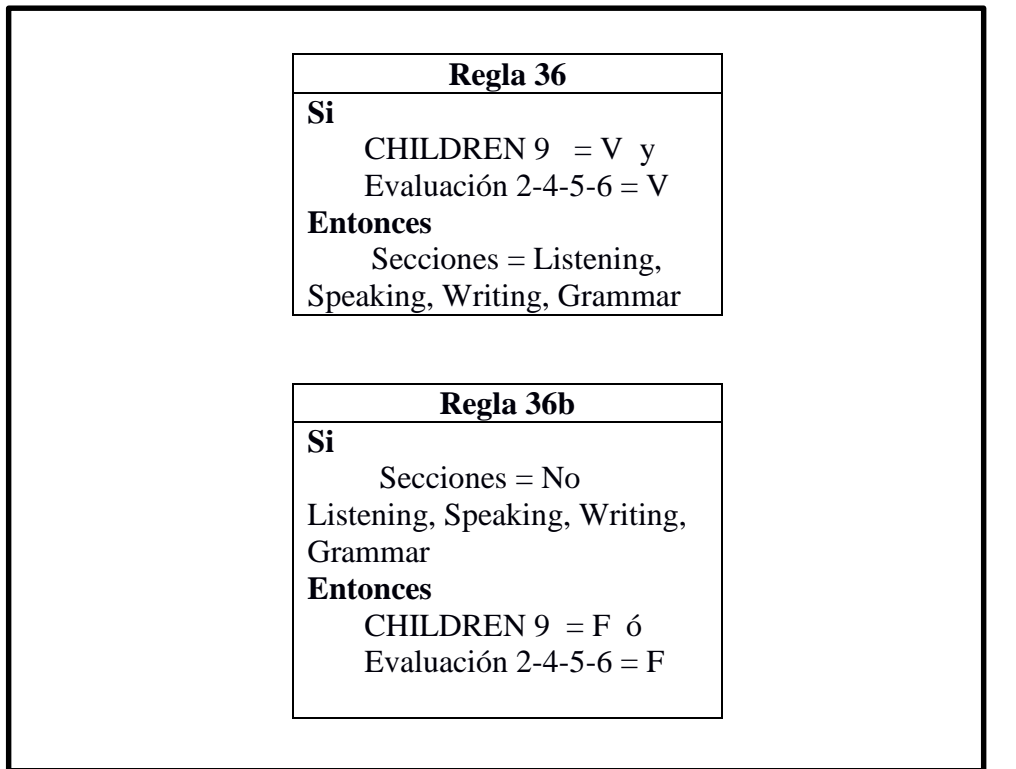

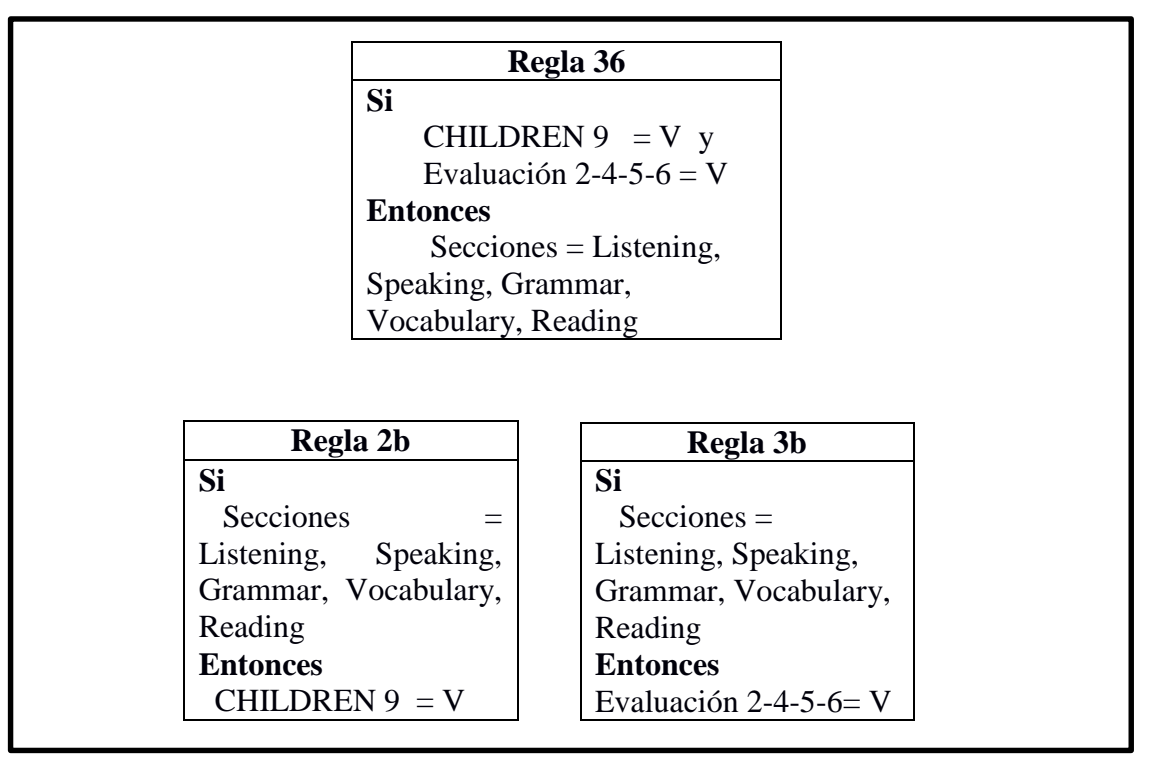

REGLA 37 MODUS TOLLENS

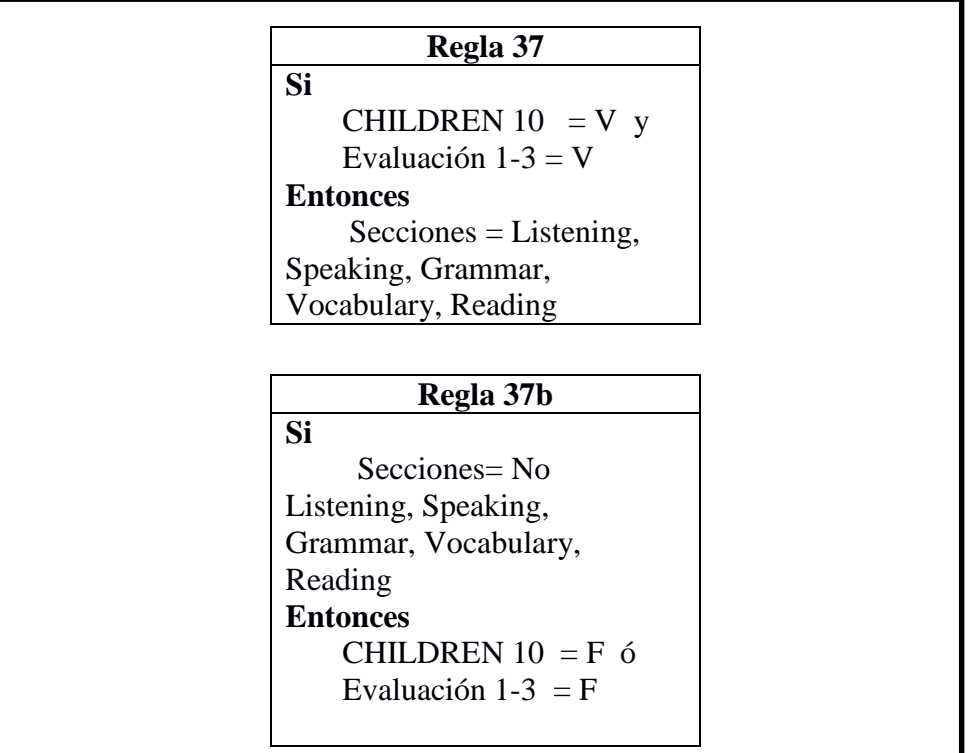

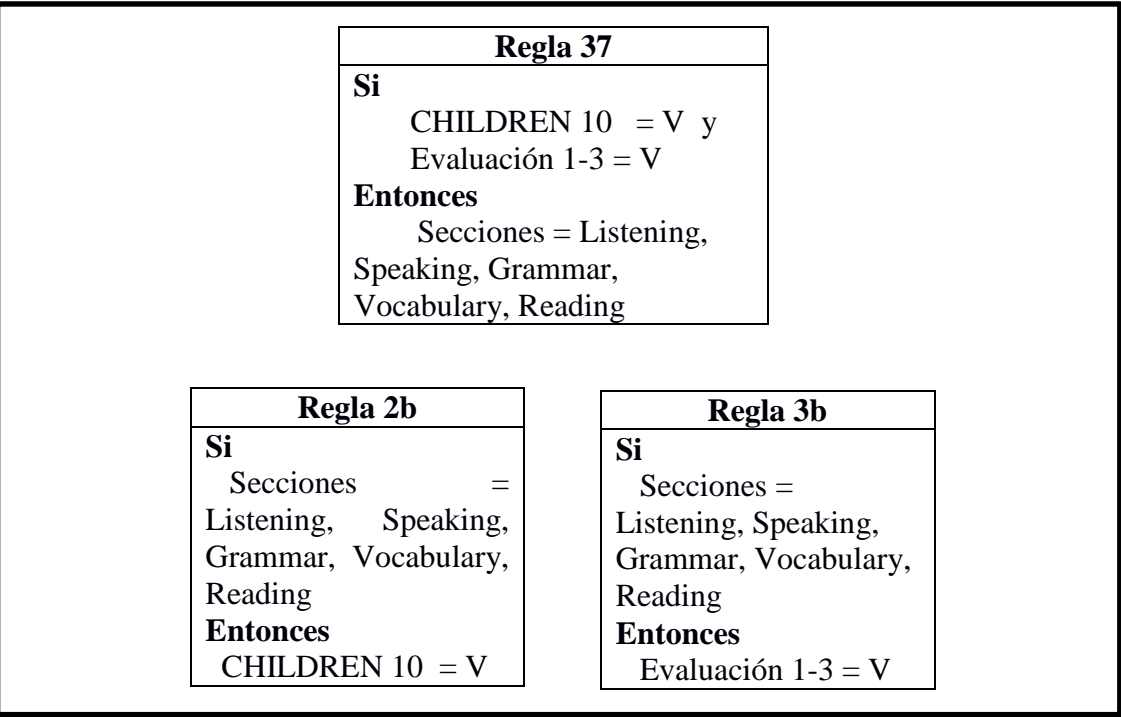

REGLA 38 MODUS TOLLENS

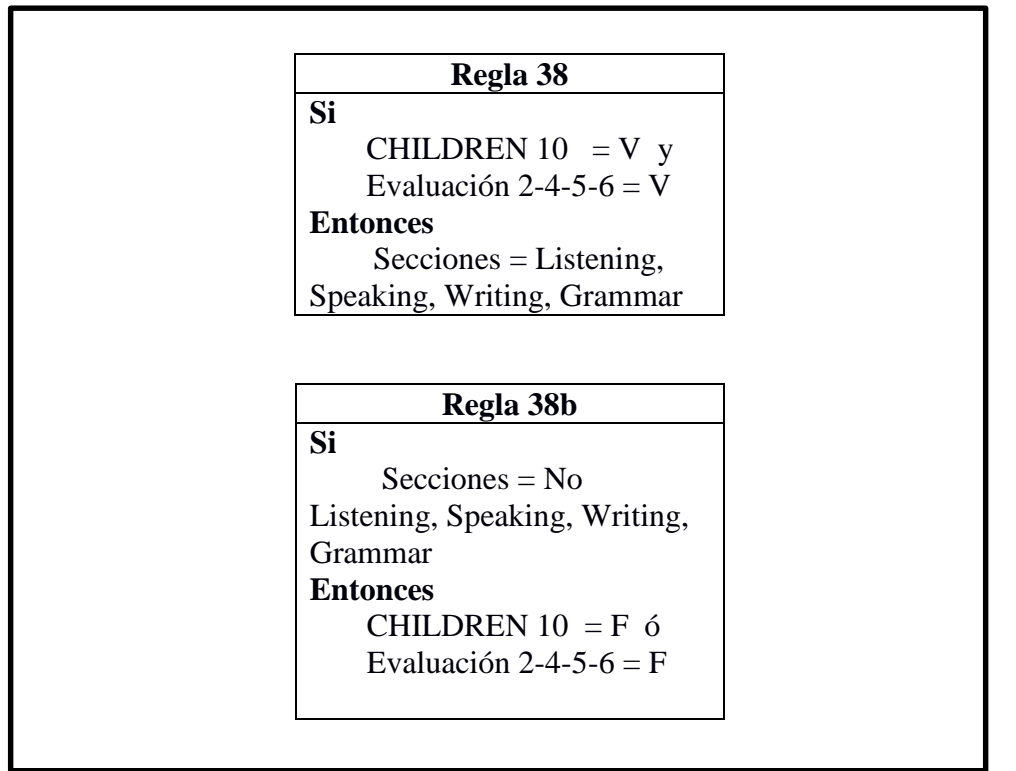

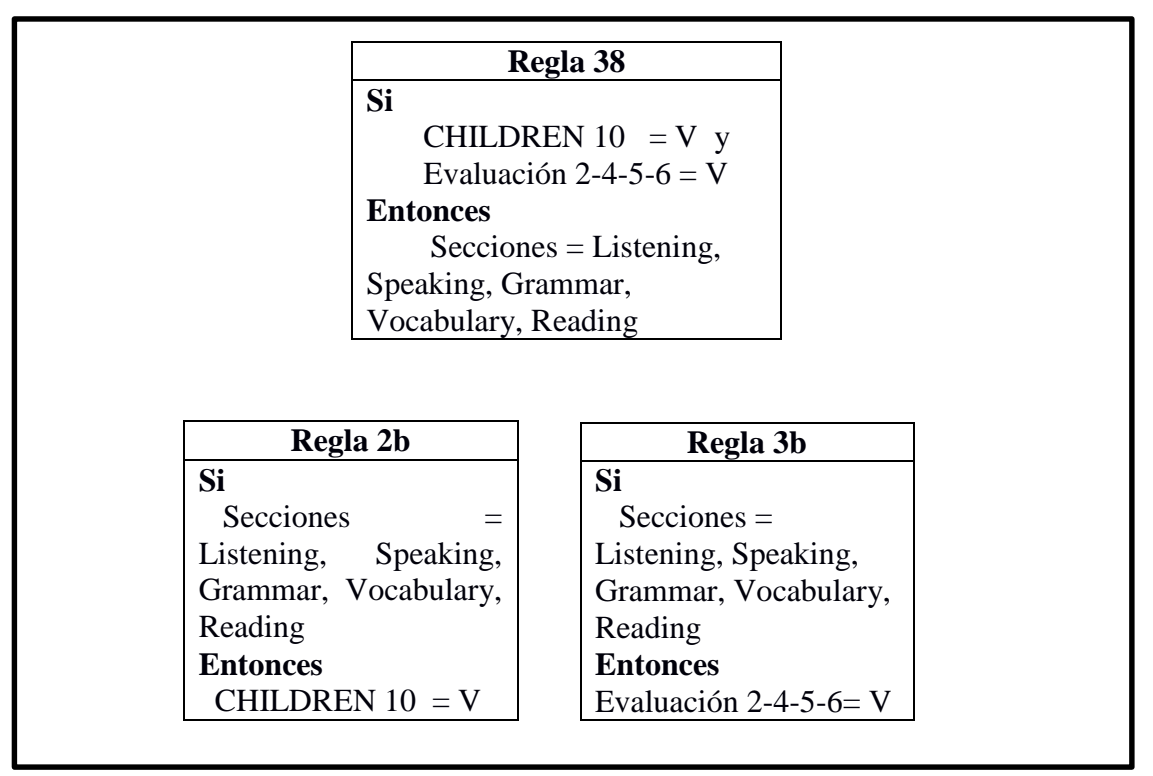

### **4.3.3. NIVEL: TEENS**

## REGLA 39 MODUS TOLLENS

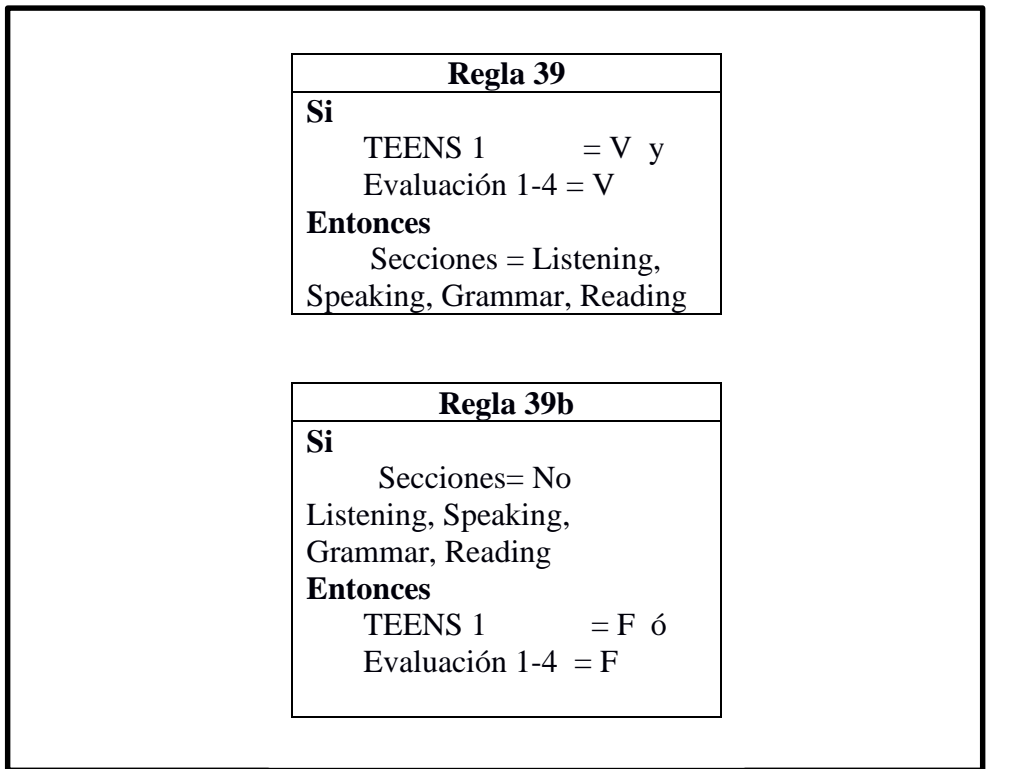

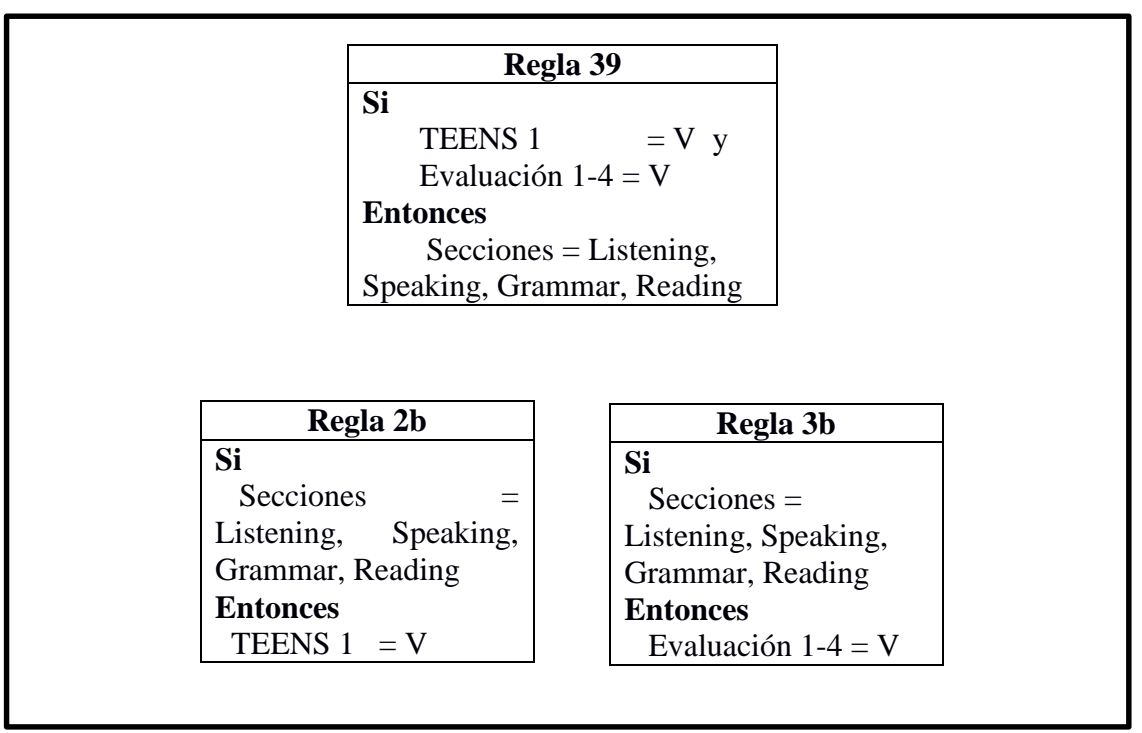

REGLA 40 MODUS TOLLENS

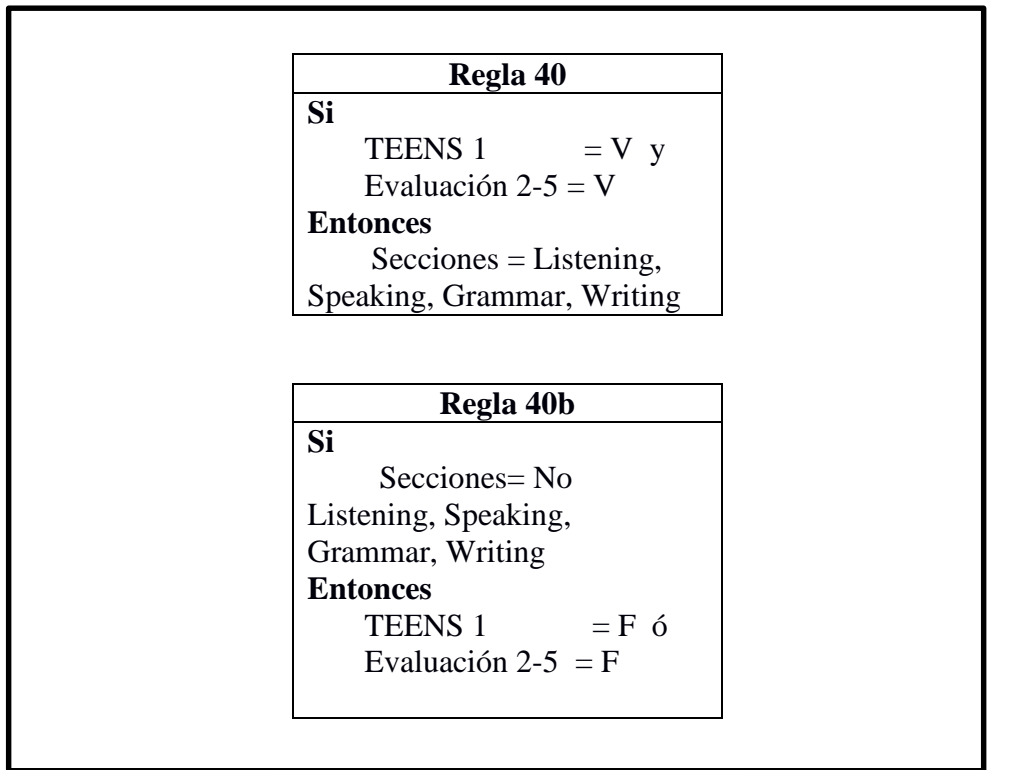

MODUS PONENS

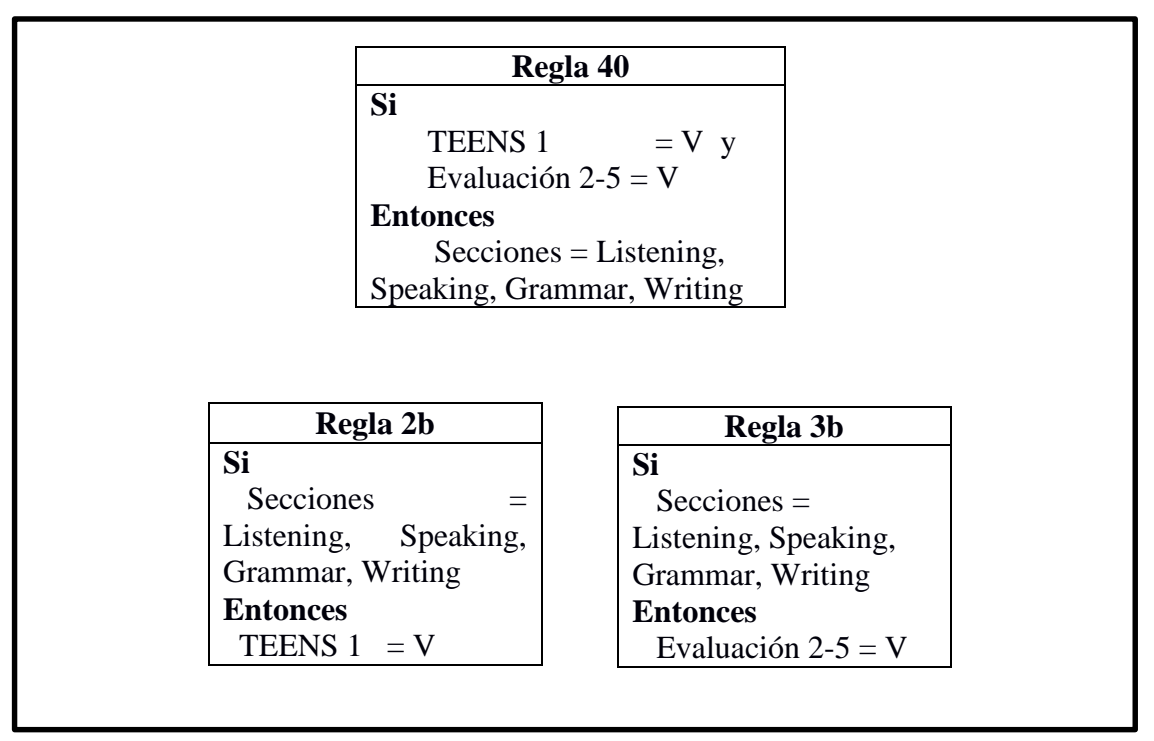

REGLA 41 MODUS TOLLENS

| Regla 41                               |  |
|----------------------------------------|--|
| <b>Si</b>                              |  |
| TEENS 1 = $V_y$                        |  |
| Evaluación $3-6 = V$                   |  |
| <b>Entonces</b>                        |  |
| $\text{Secciones} = \text{Listening},$ |  |
| Speaking, Grammar,                     |  |
| Vocabulary                             |  |
|                                        |  |
|                                        |  |
| Regla 41b                              |  |
| <b>Si</b>                              |  |
| Secciones=No                           |  |
| Listening, Speaking,                   |  |
| Grammar, Vocabulary                    |  |
| <b>Entonces</b>                        |  |
| TEENS $1 = F \circ$                    |  |

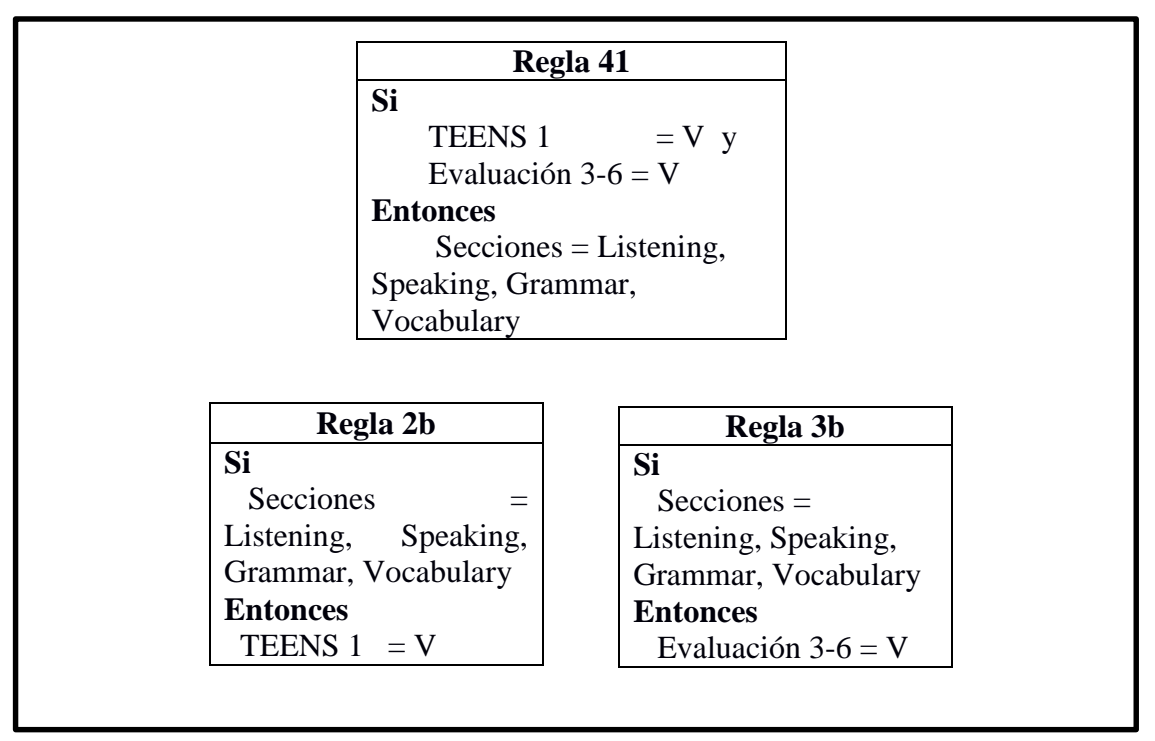

REGLA 42 MODUS TOLLENS

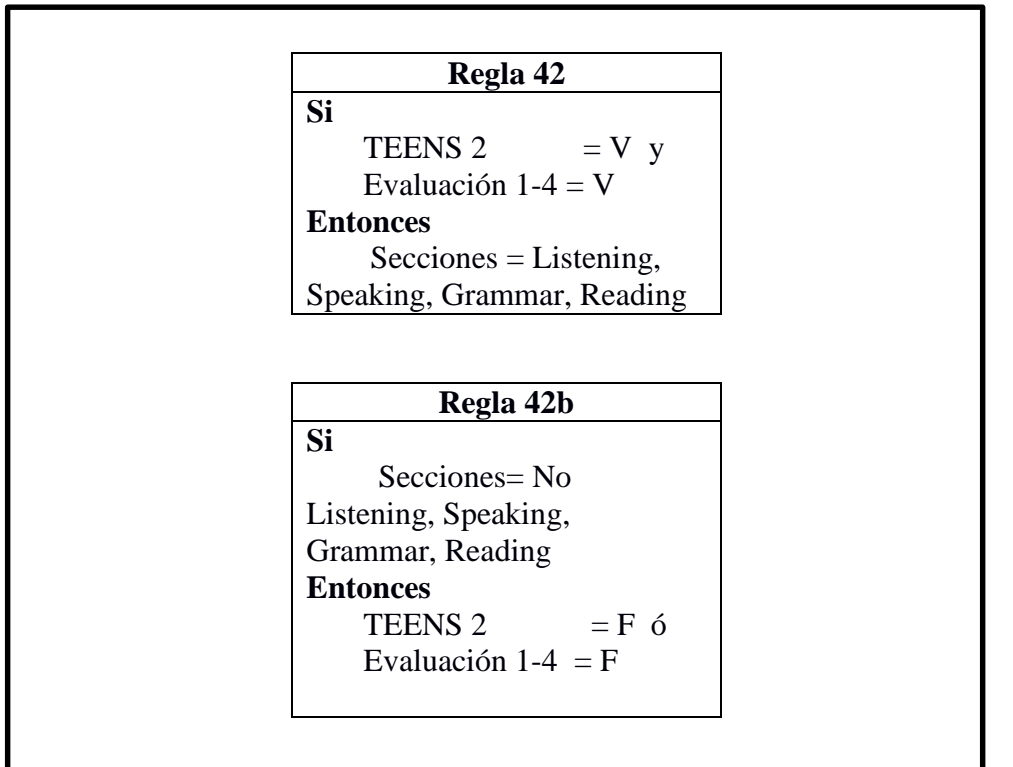

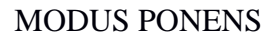

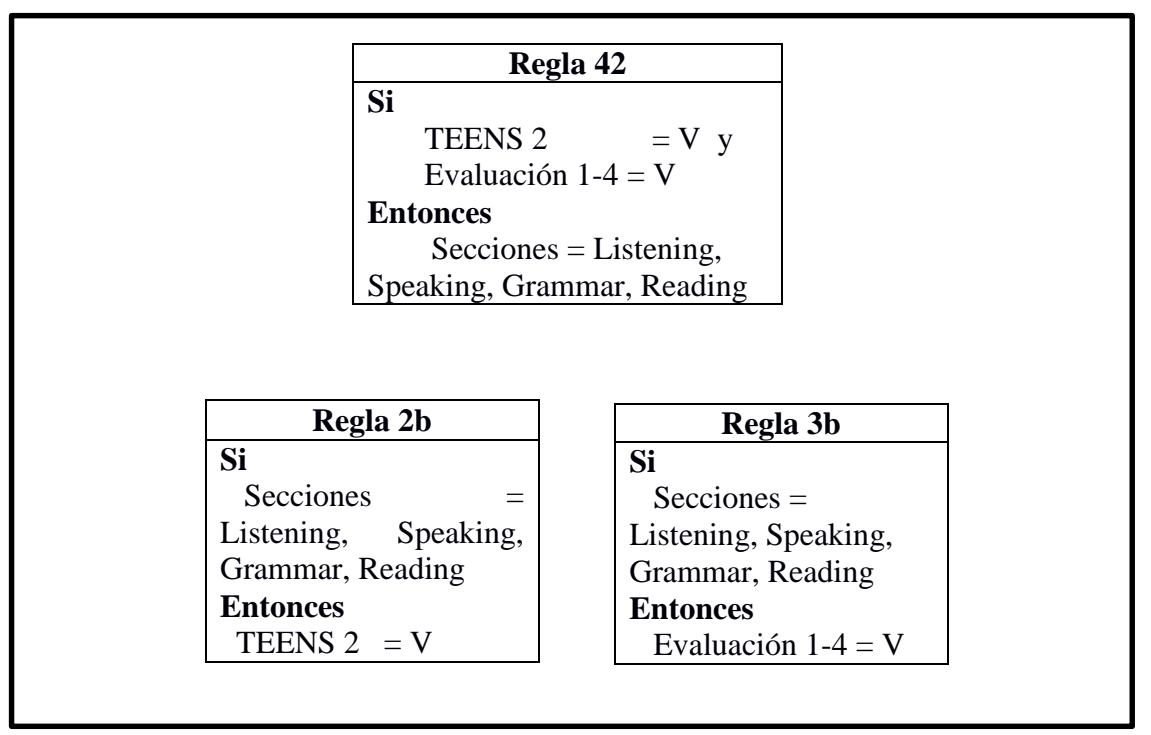

REGLA 43 MODUS TOLLENS

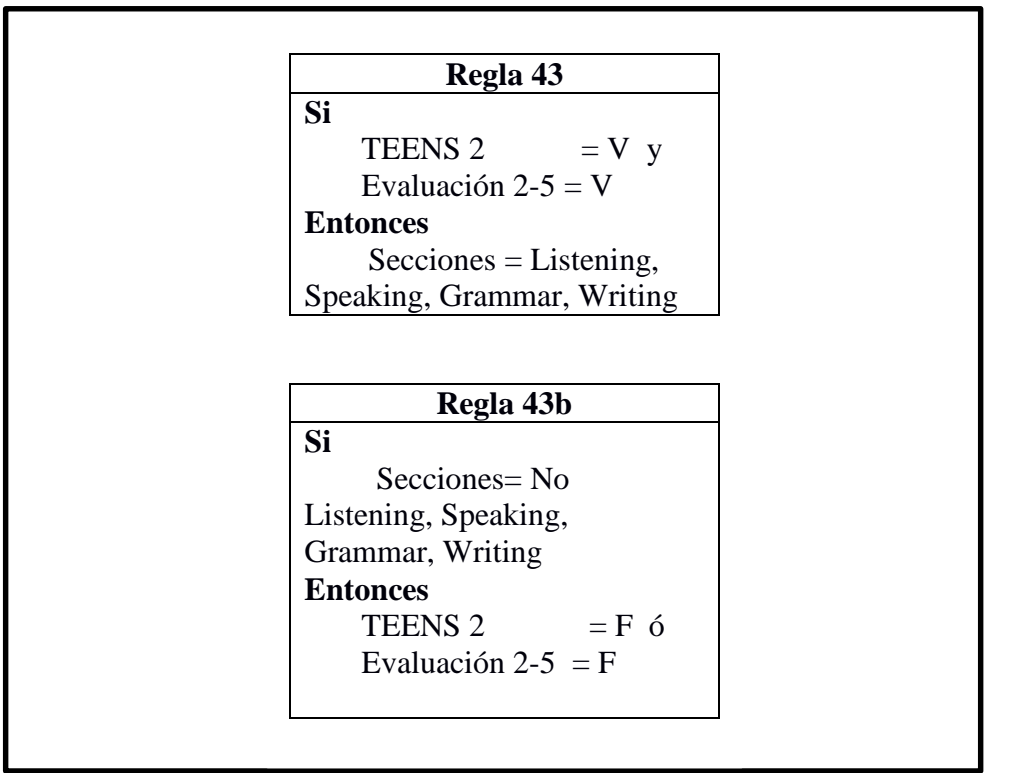

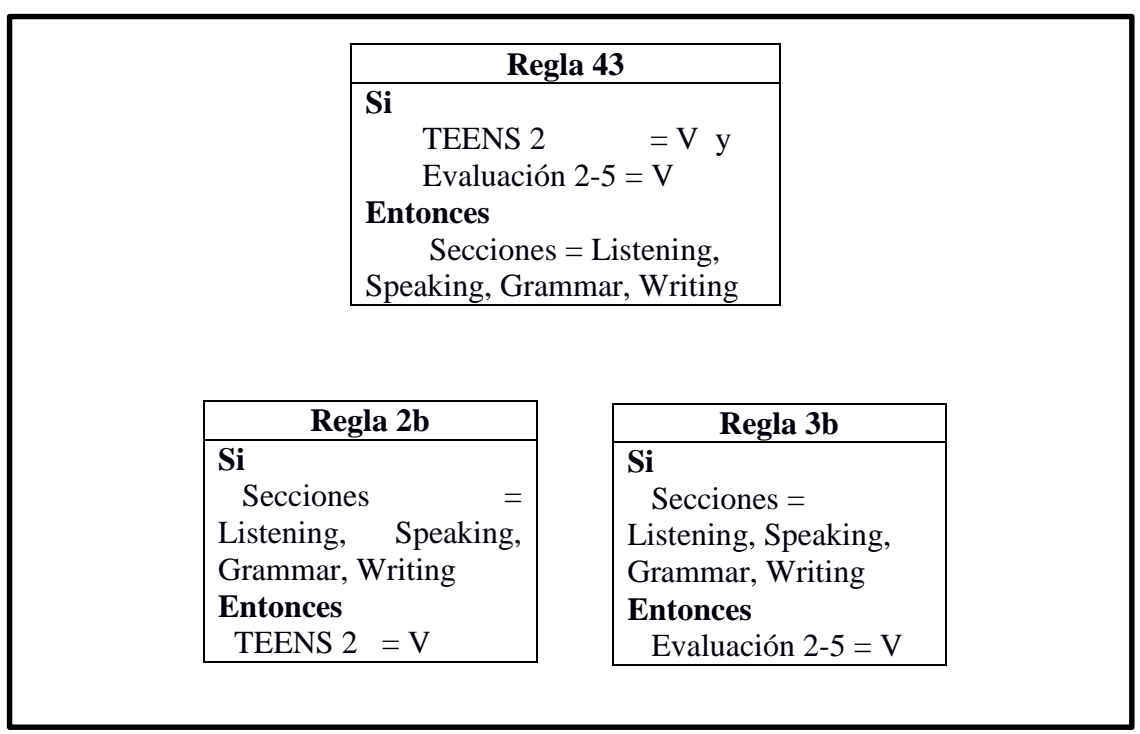

REGLA 44 MODUS TOLLENS

| Regla 44                               |
|----------------------------------------|
| <b>Si</b>                              |
| TEENS 2 = $V y$                        |
| Evaluación $3-6 = V$                   |
| <b>Entonces</b>                        |
| $\text{Secciones} = \text{Listening},$ |
| Speaking, Grammar,                     |
| Vocabulary                             |
|                                        |
|                                        |
| Regla 44b                              |
| <b>Si</b>                              |
| Secciones=No                           |
| Listening, Speaking,                   |
| Grammar, Vocabulary                    |
| <b>Entonces</b>                        |
| TEENS 2 $=$ F 6                        |
| Evaluación 3-6 = $F$                   |

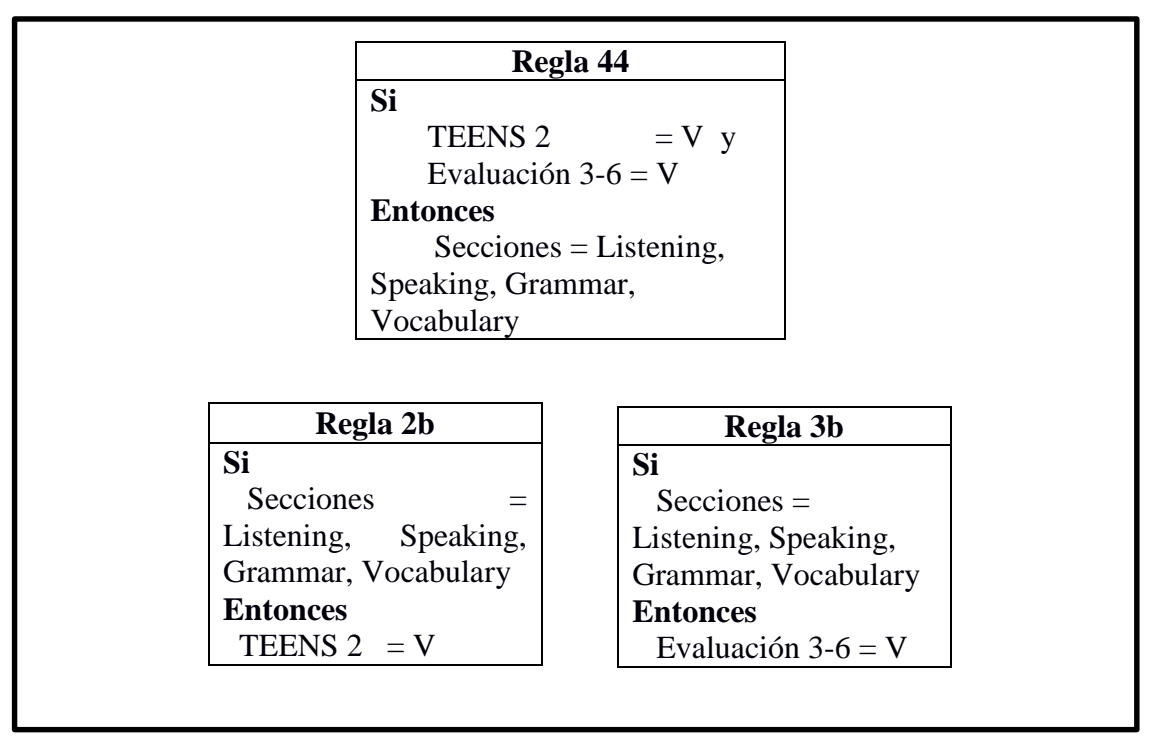

REGLA 45 MODUS TOLLENS

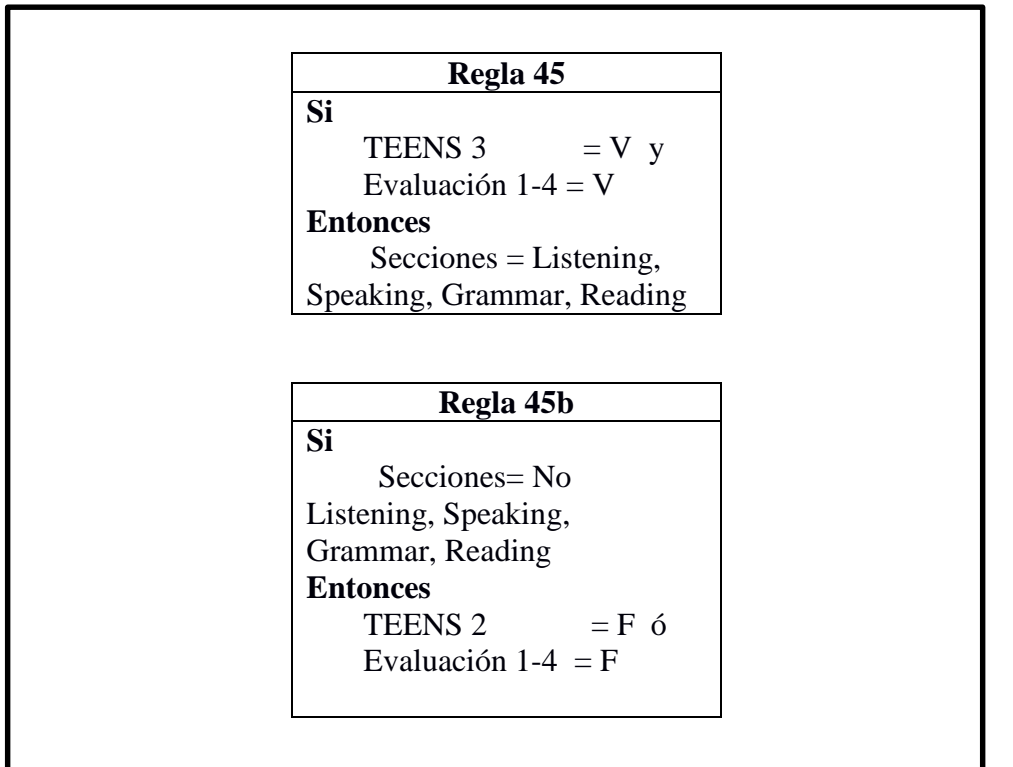

MODUS PONENS

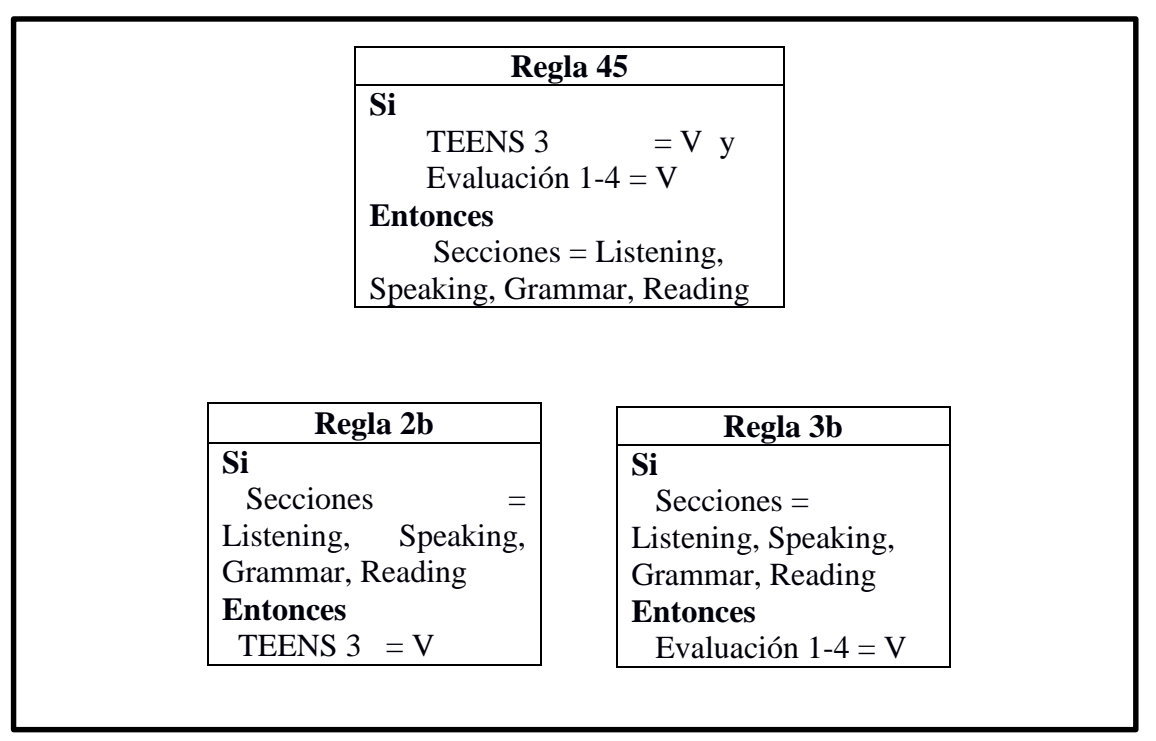

REGLA 46 MODUS TOLLENS

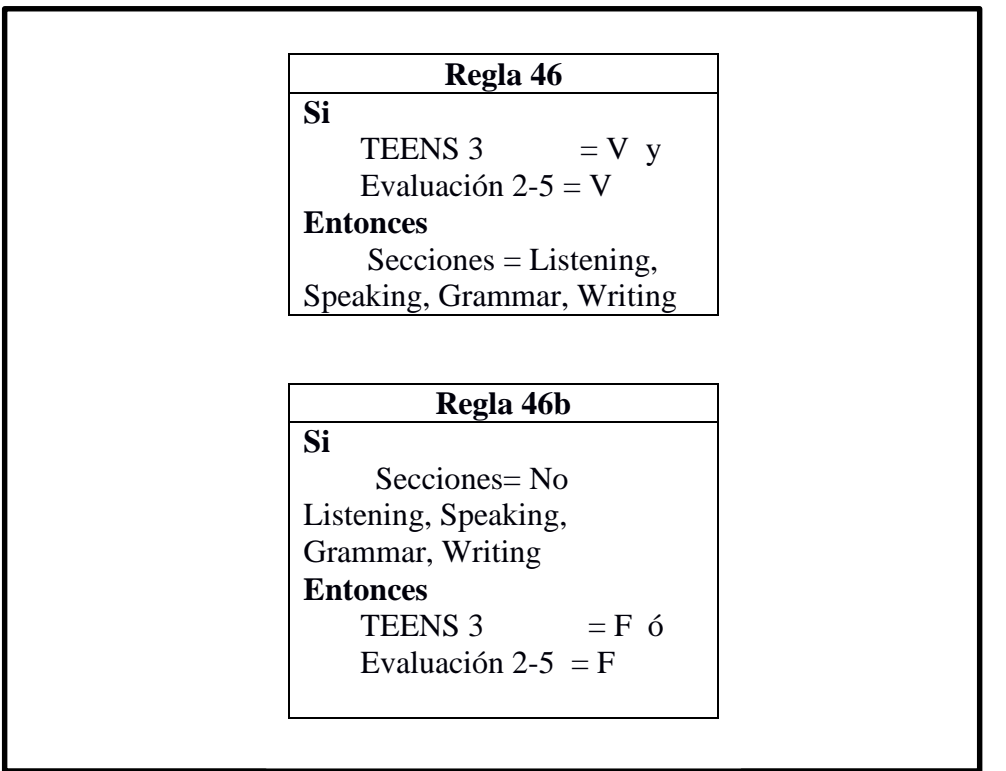

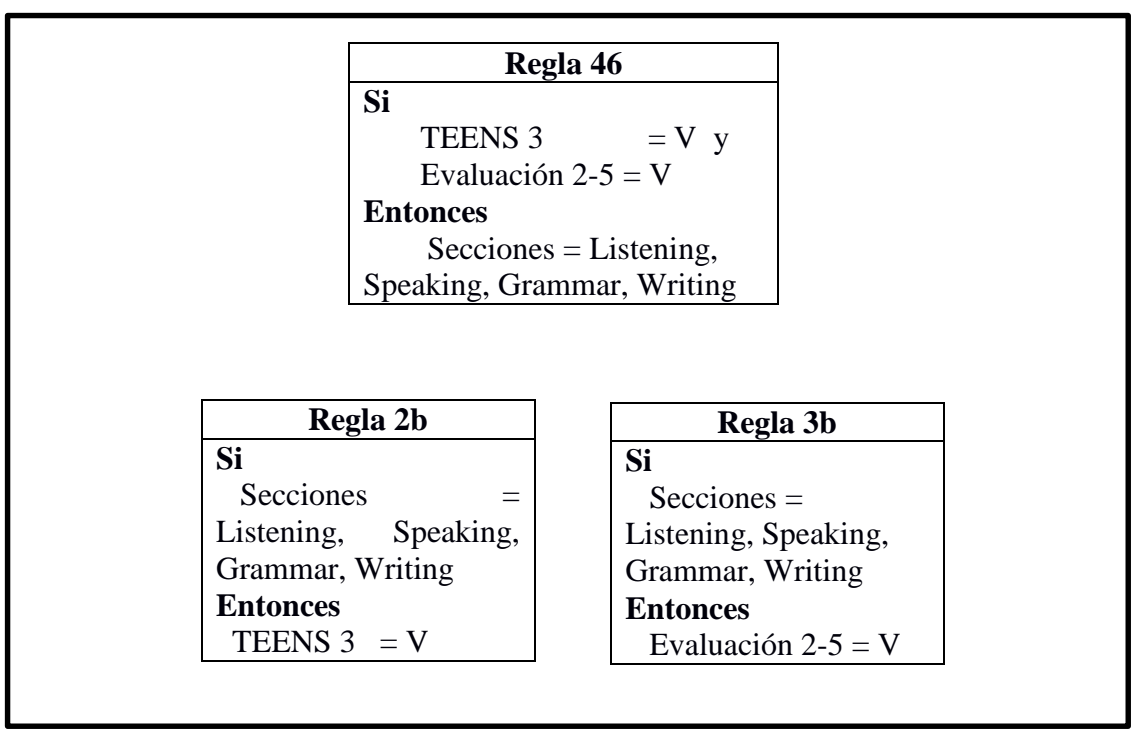

REGLA 47 MODUS TOLLENS

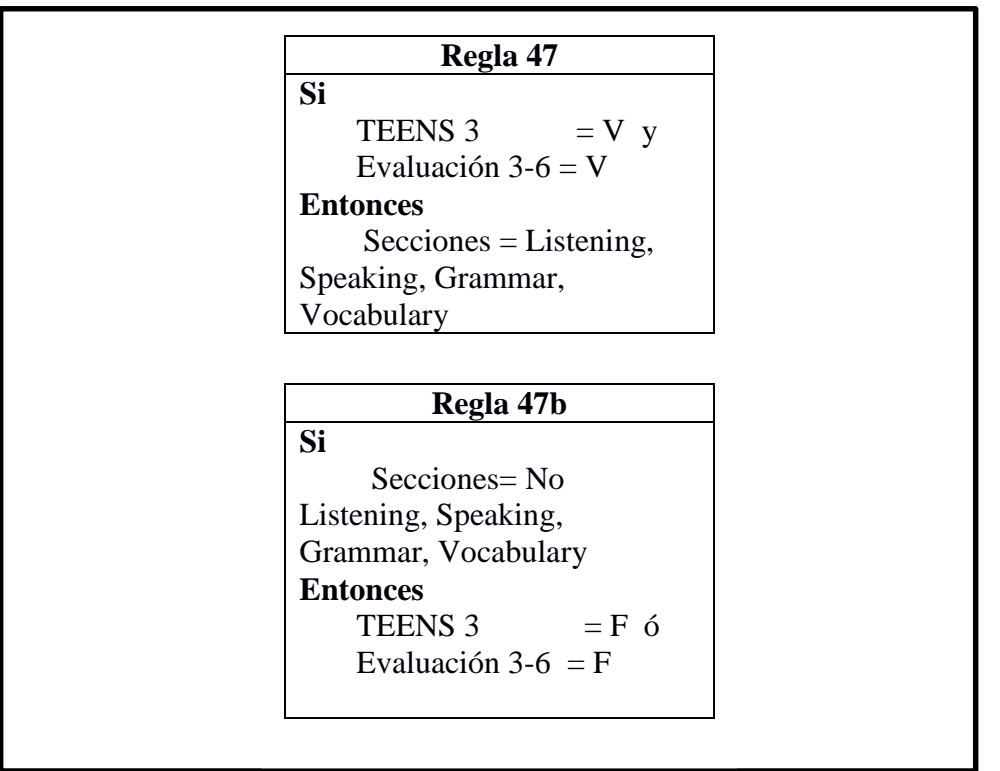

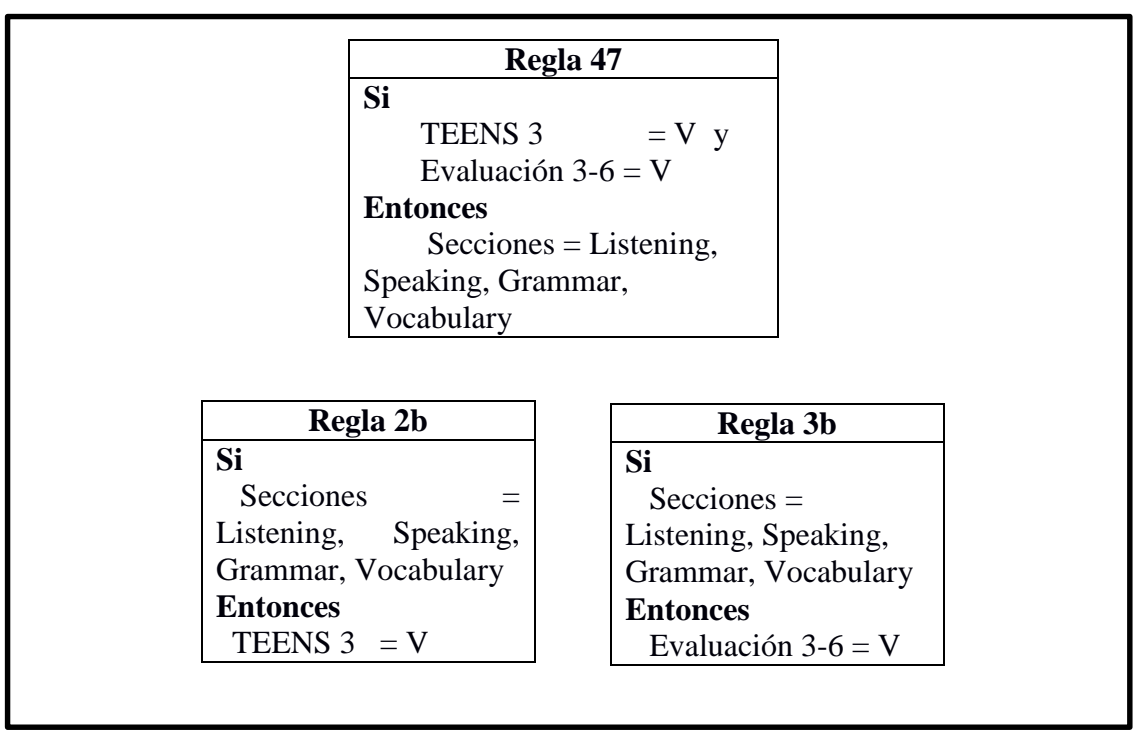

REGLA 48 MODUS TOLLENS

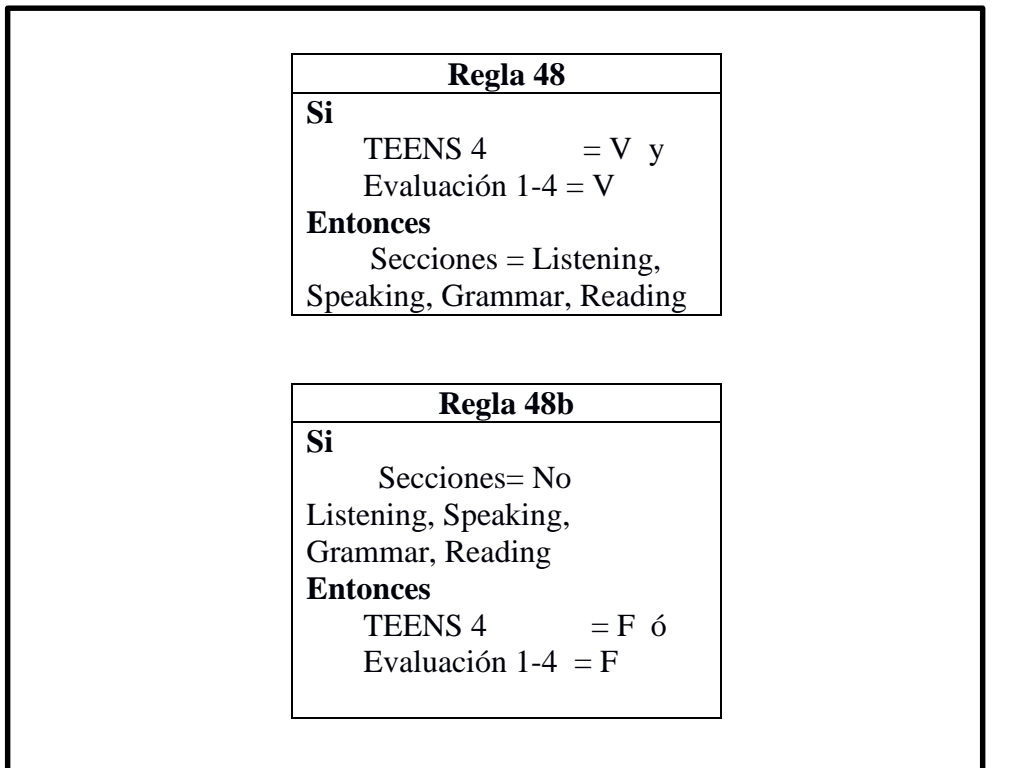

MODUS PONENS

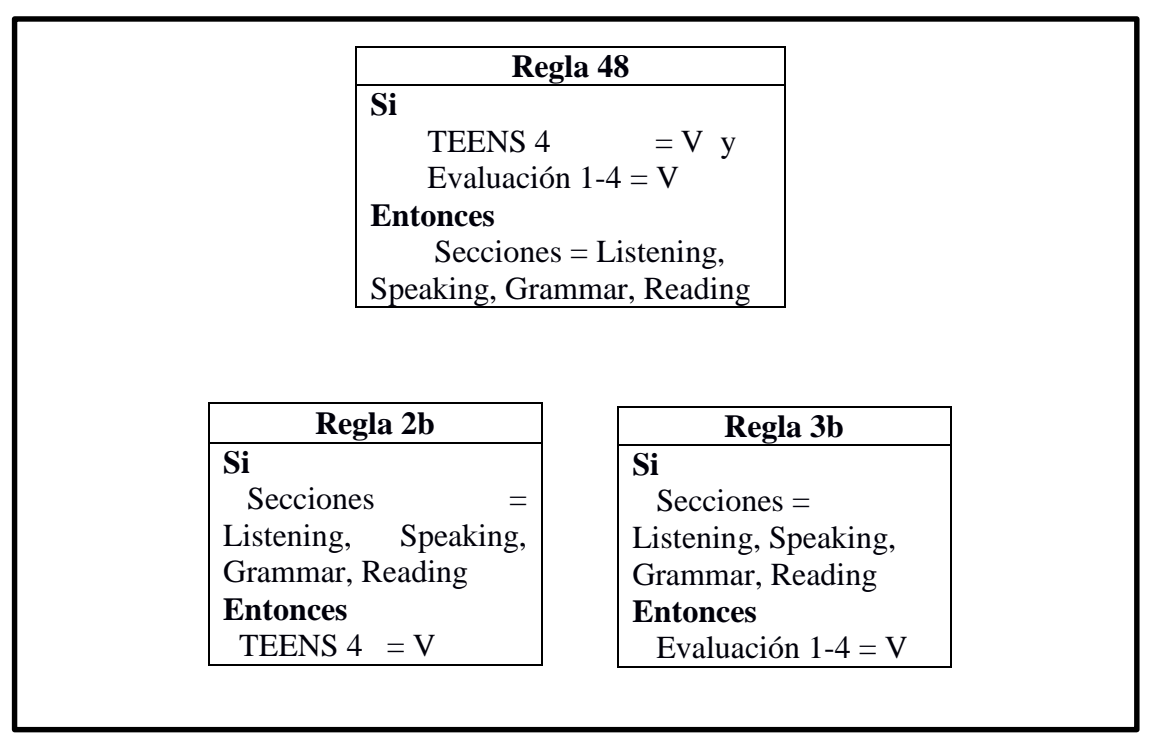

REGLA 49 MODUS TOLLENS

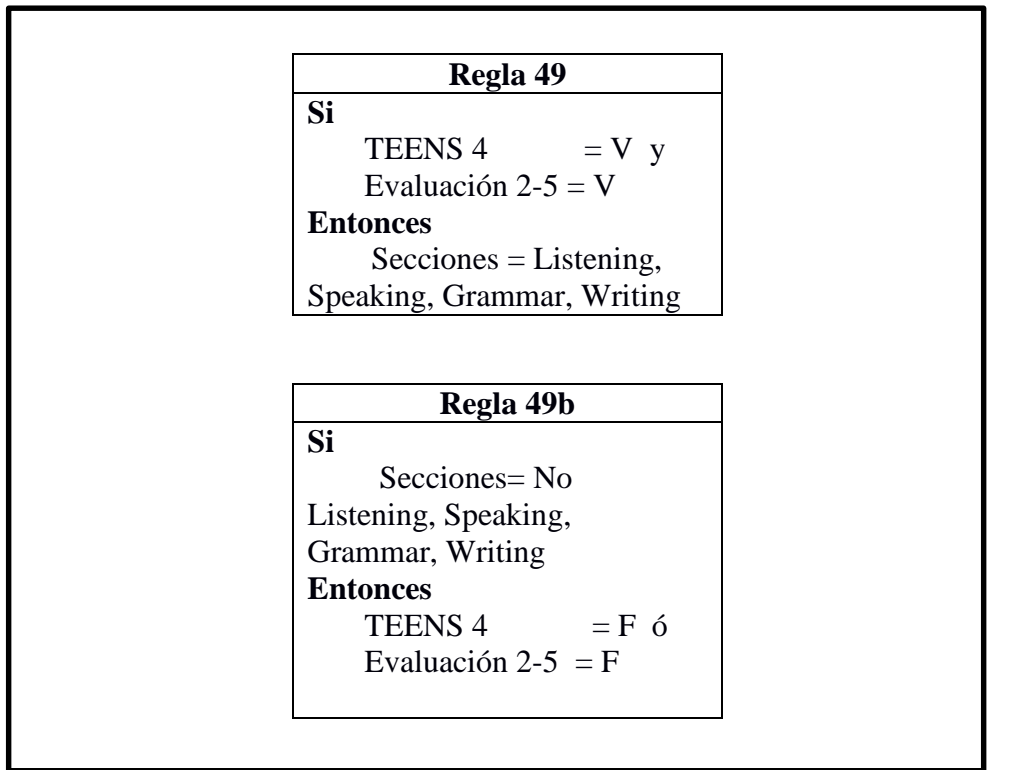

MODUS PONENS

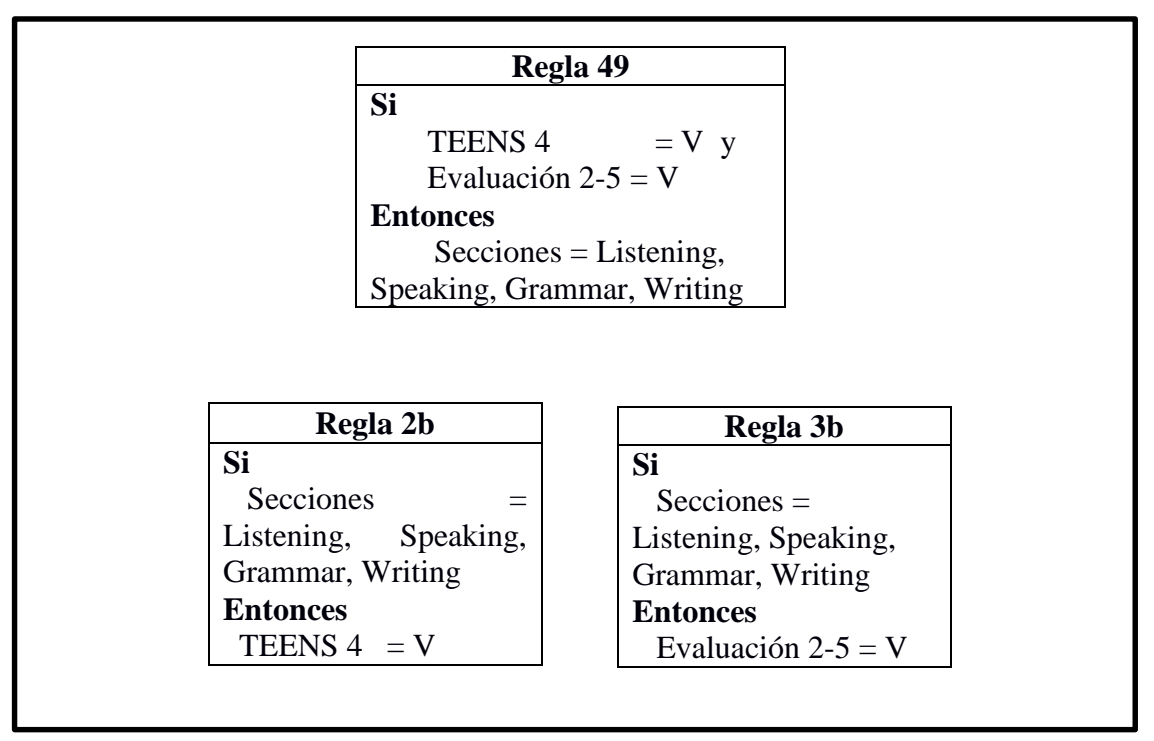

REGLA 50 MODUS TOLLENS

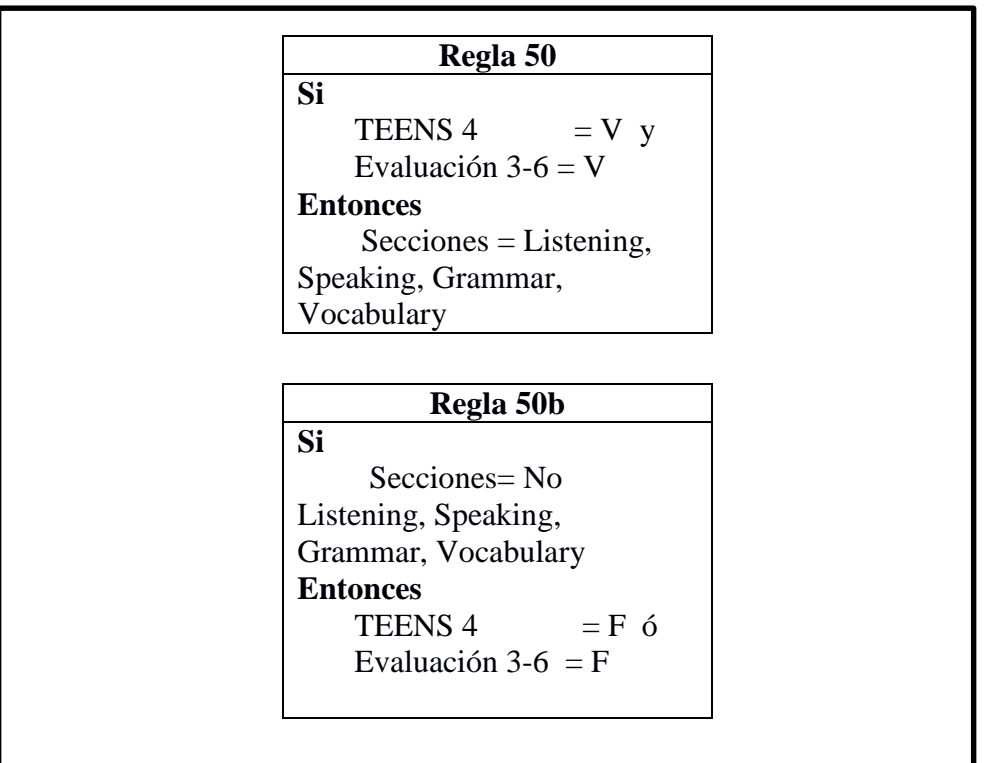

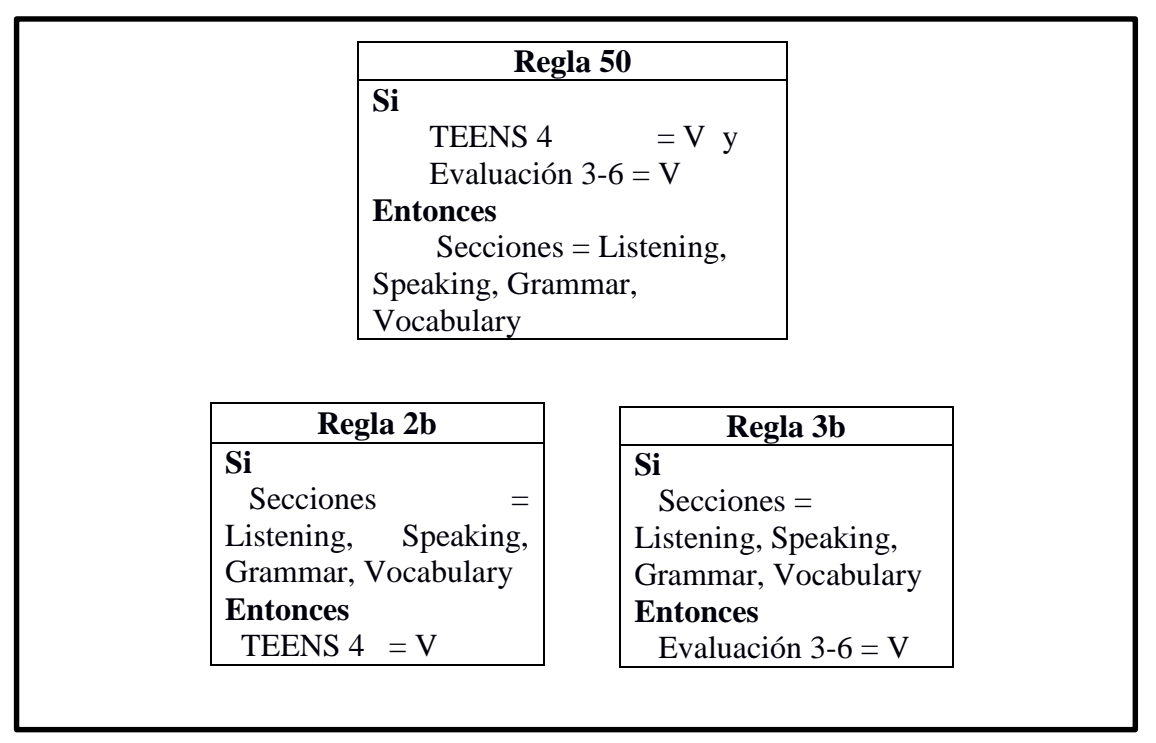

REGLA 51 MODUS TOLLENS

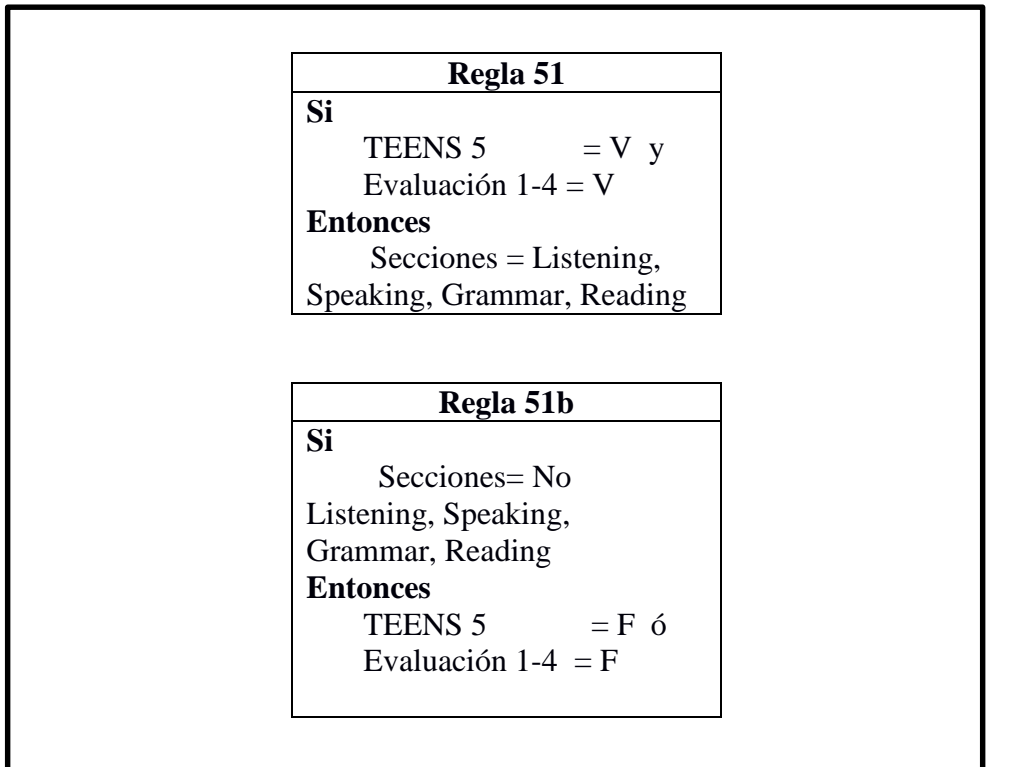

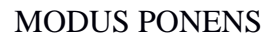

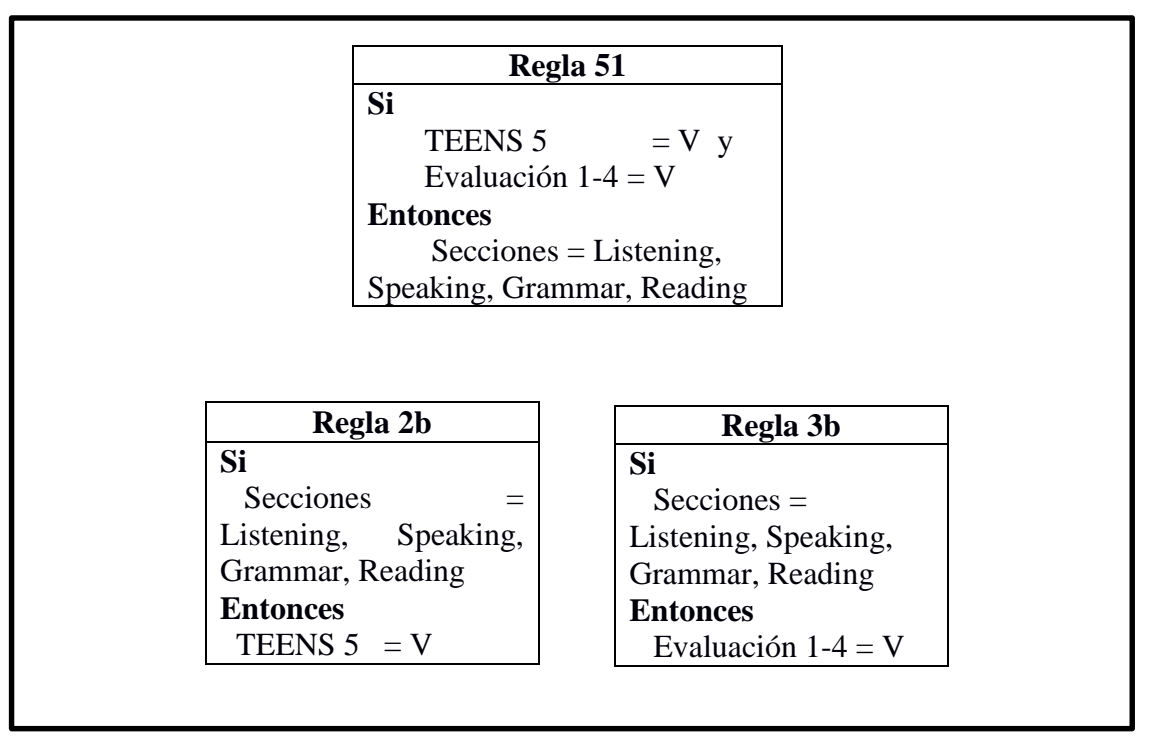

REGLA 52 MODUS TOLLENS

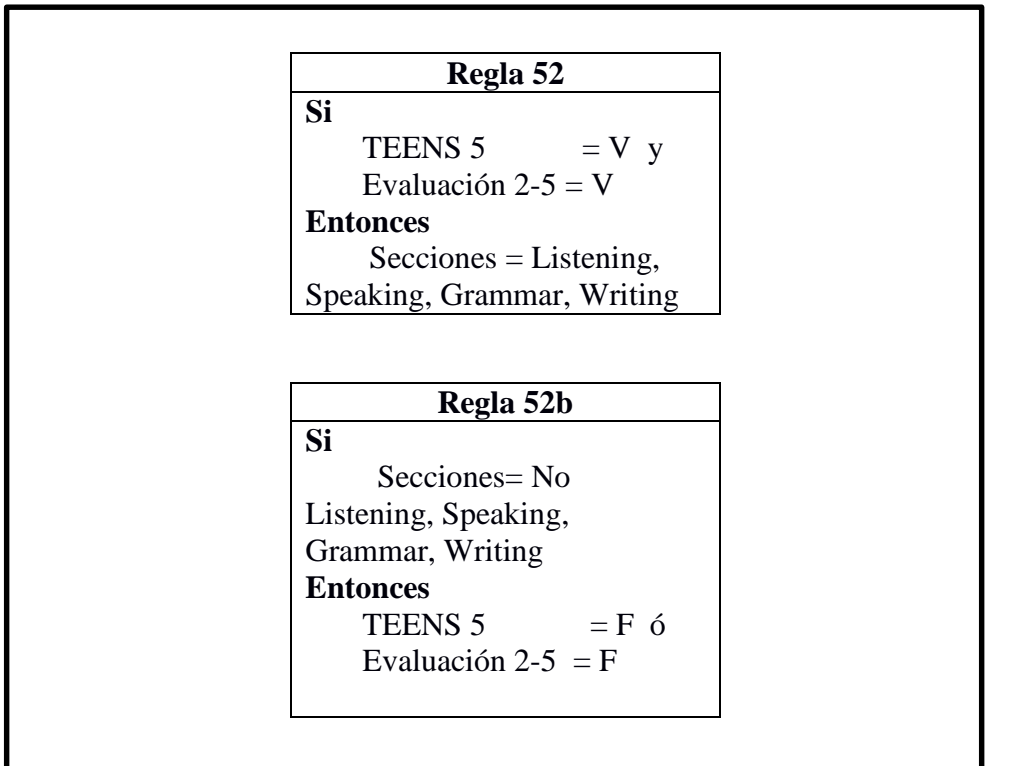

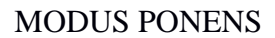

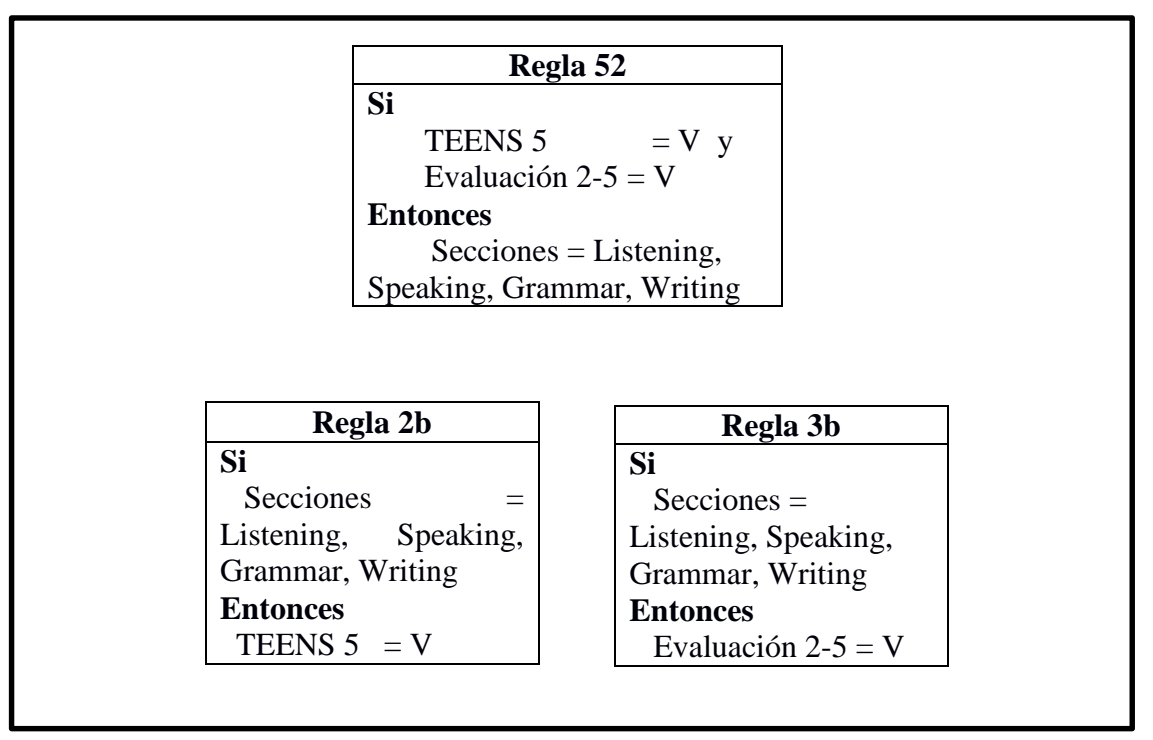

REGLA 53 MODUS TOLLENS

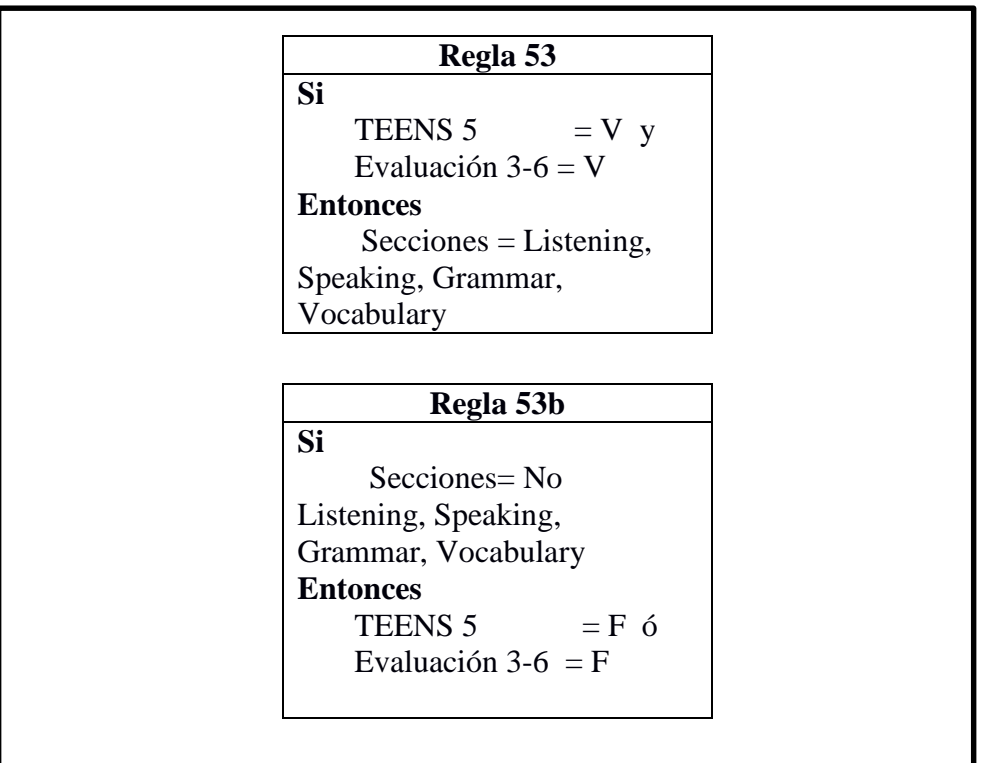

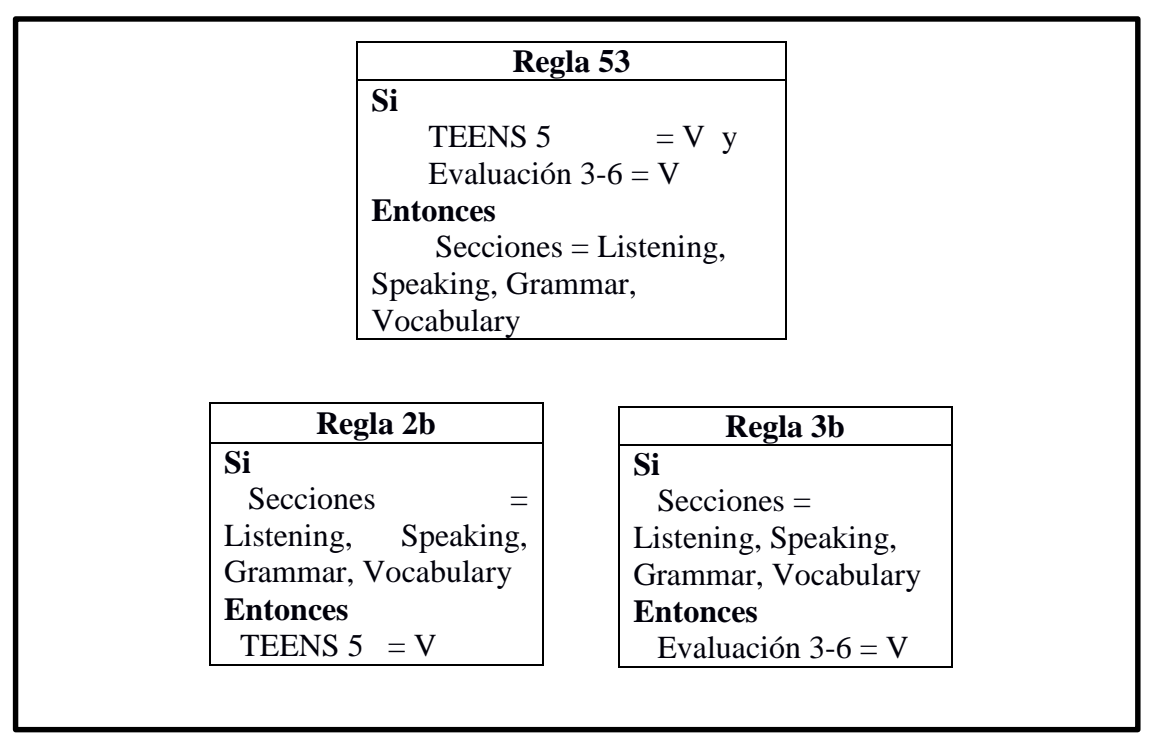

REGLA 54 MODUS TOLLENS

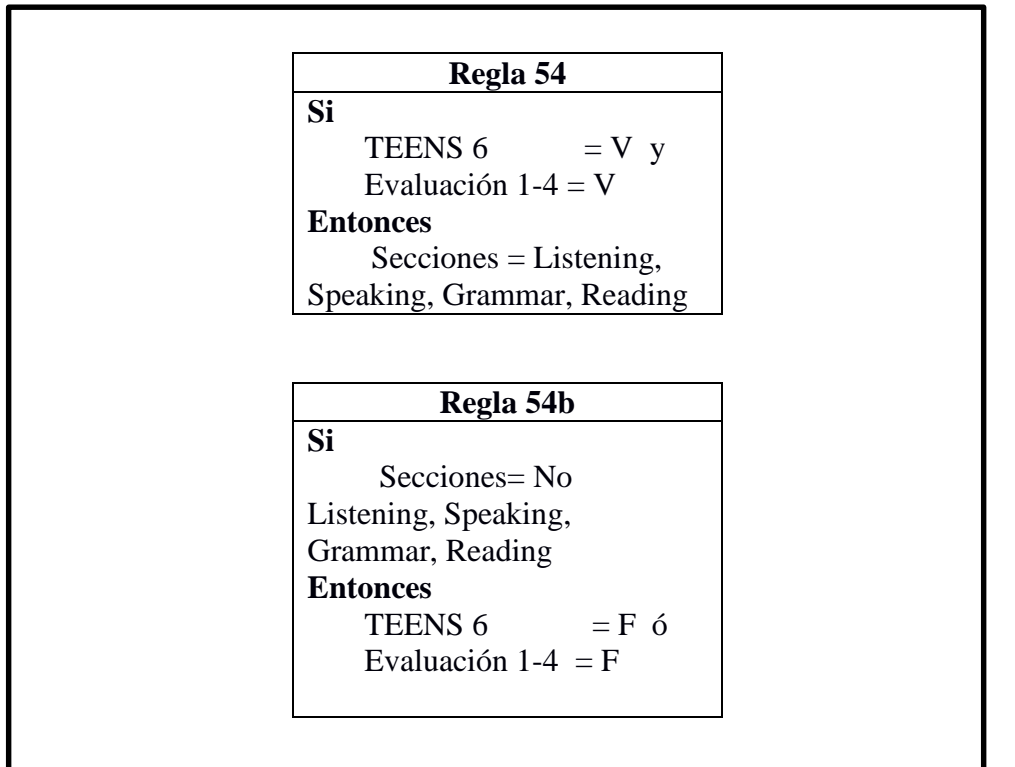

MODUS PONENS

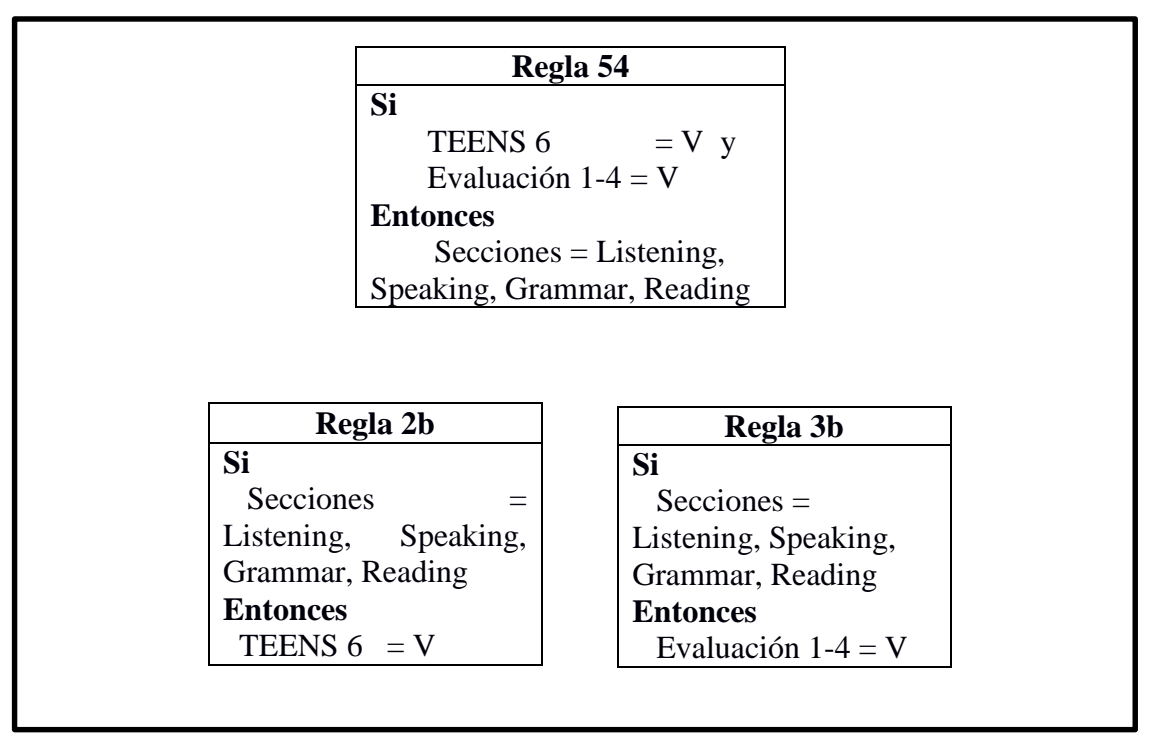

REGLA 55 MODUS TOLLENS

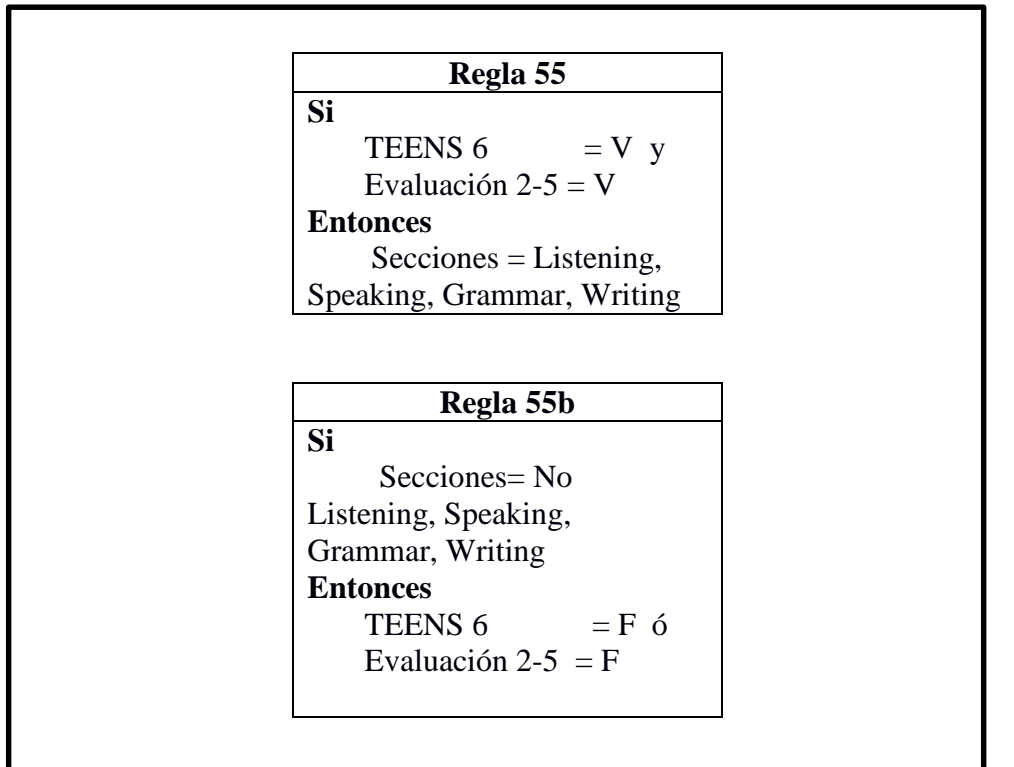

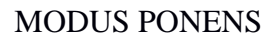

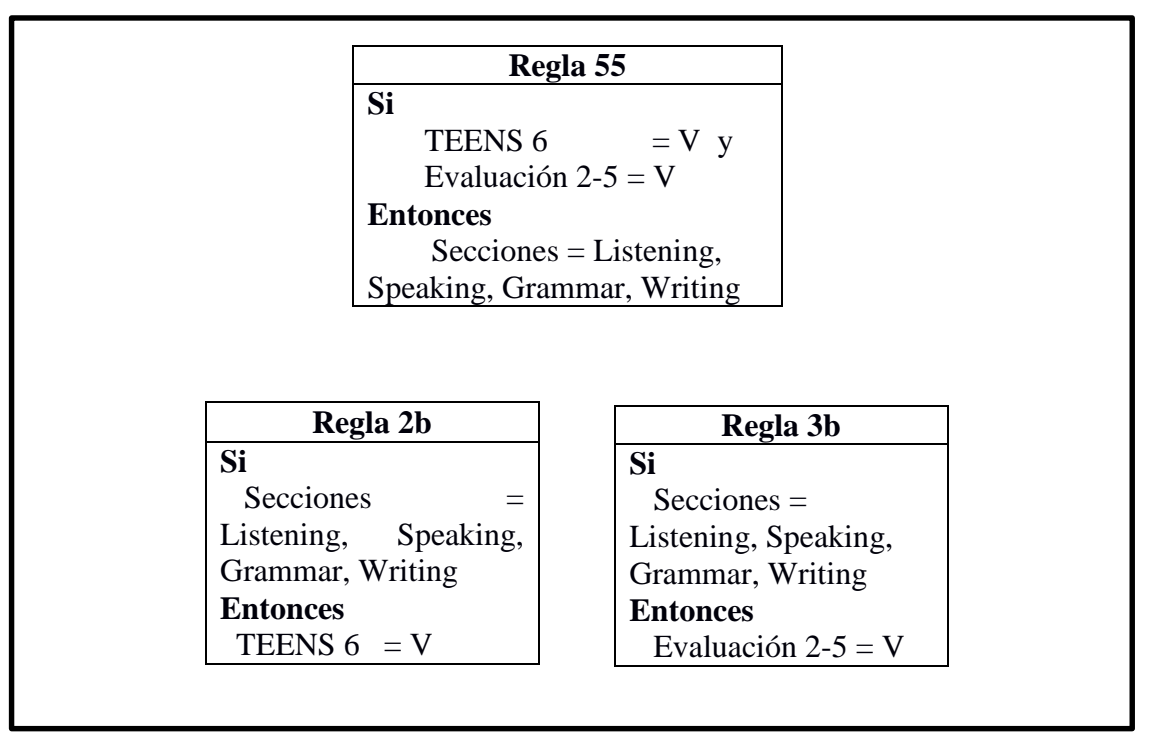

REGLA 56 MODUS TOLLENS

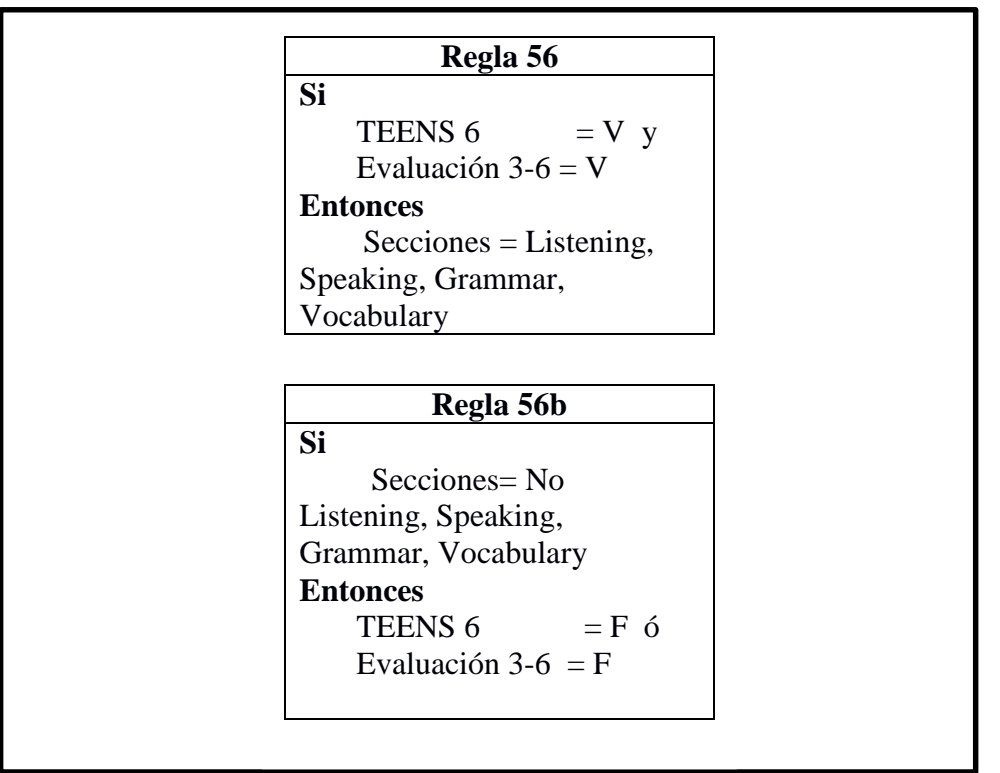

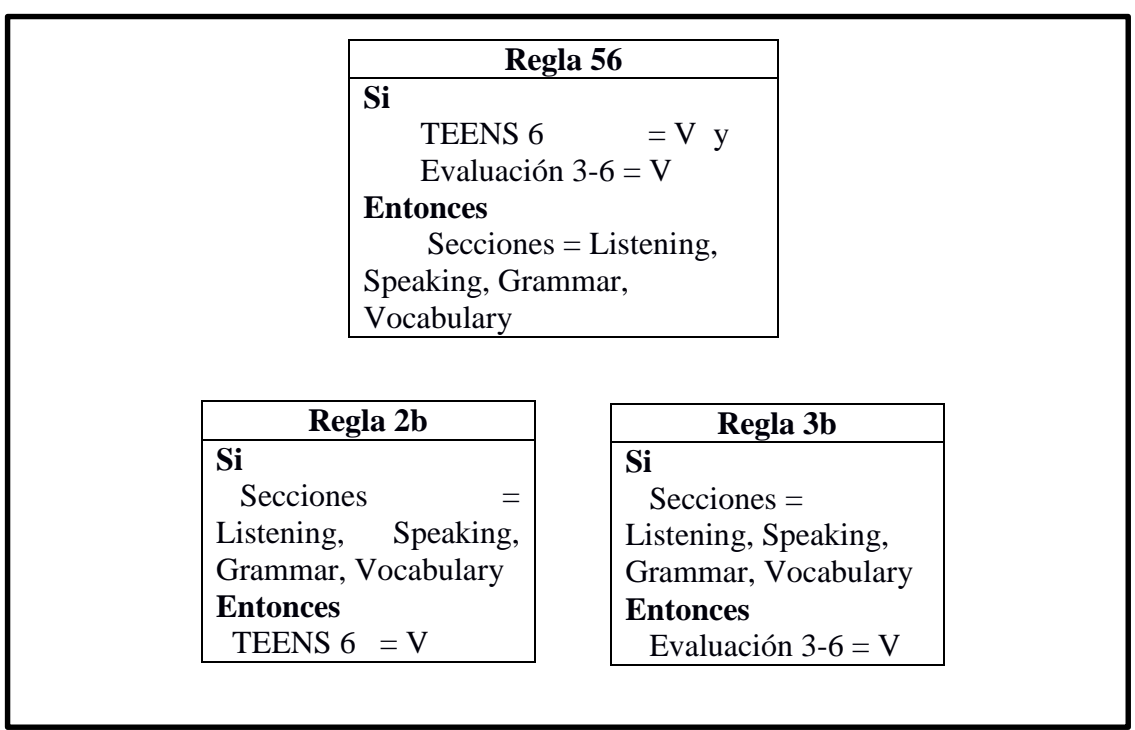

REGLA 57 MODUS TOLLENS

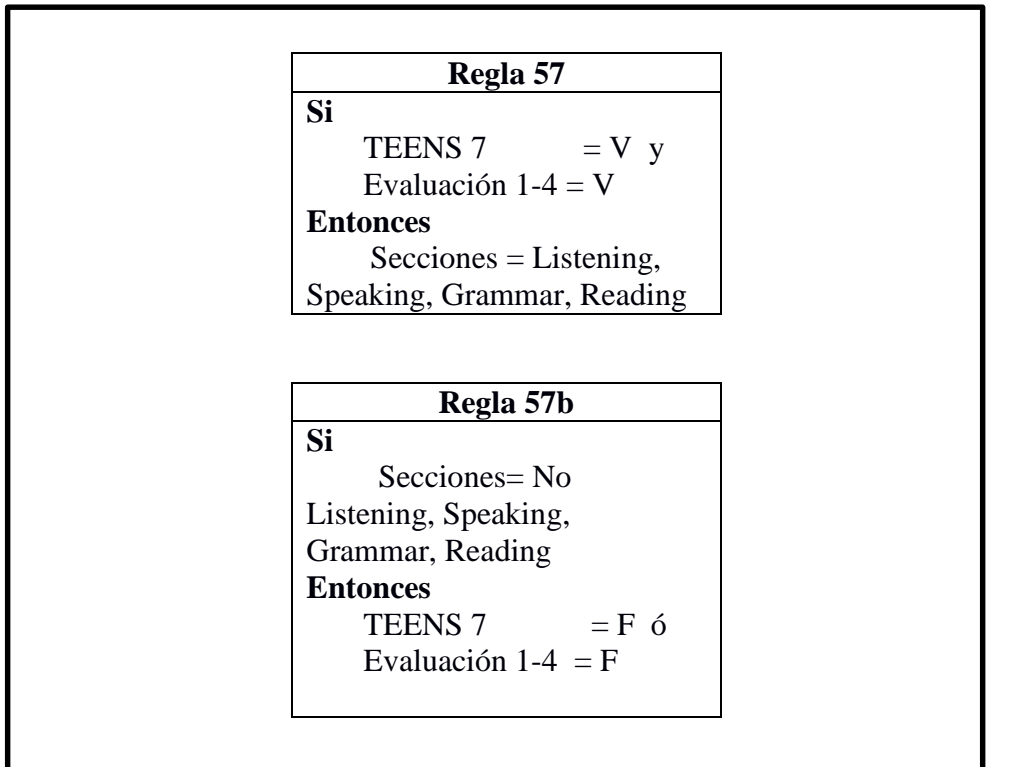

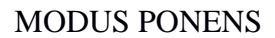

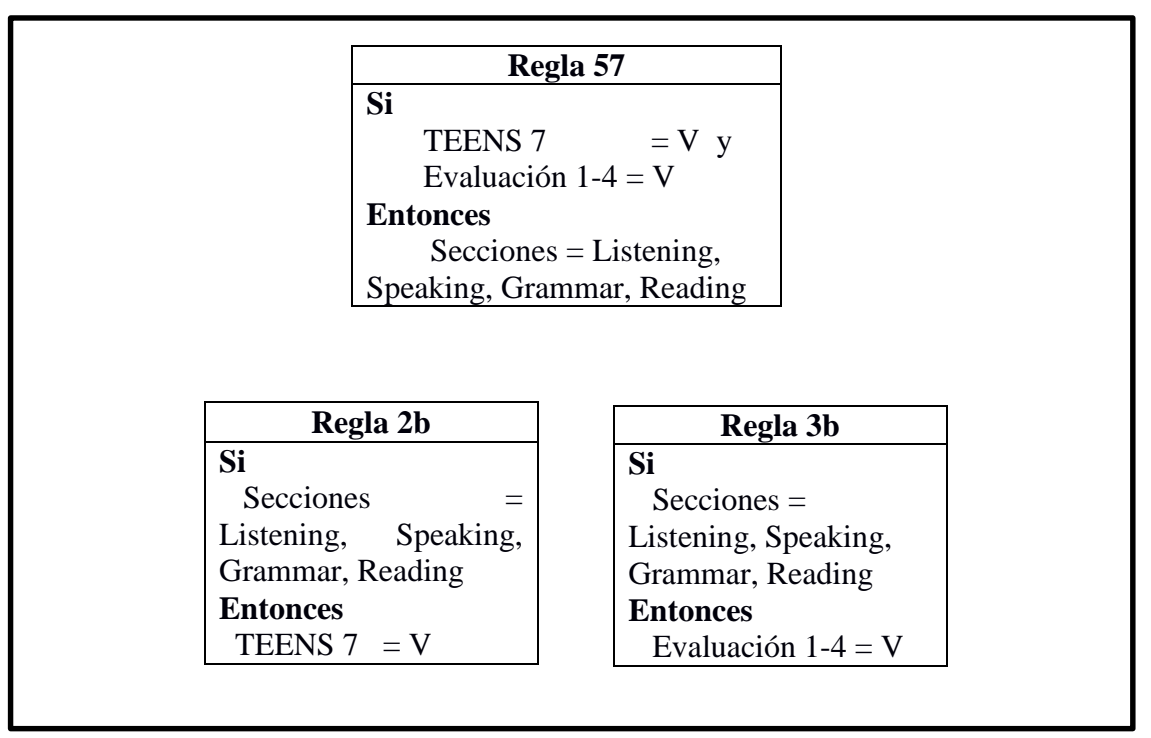
REGLA 58 MODUS TOLLENS

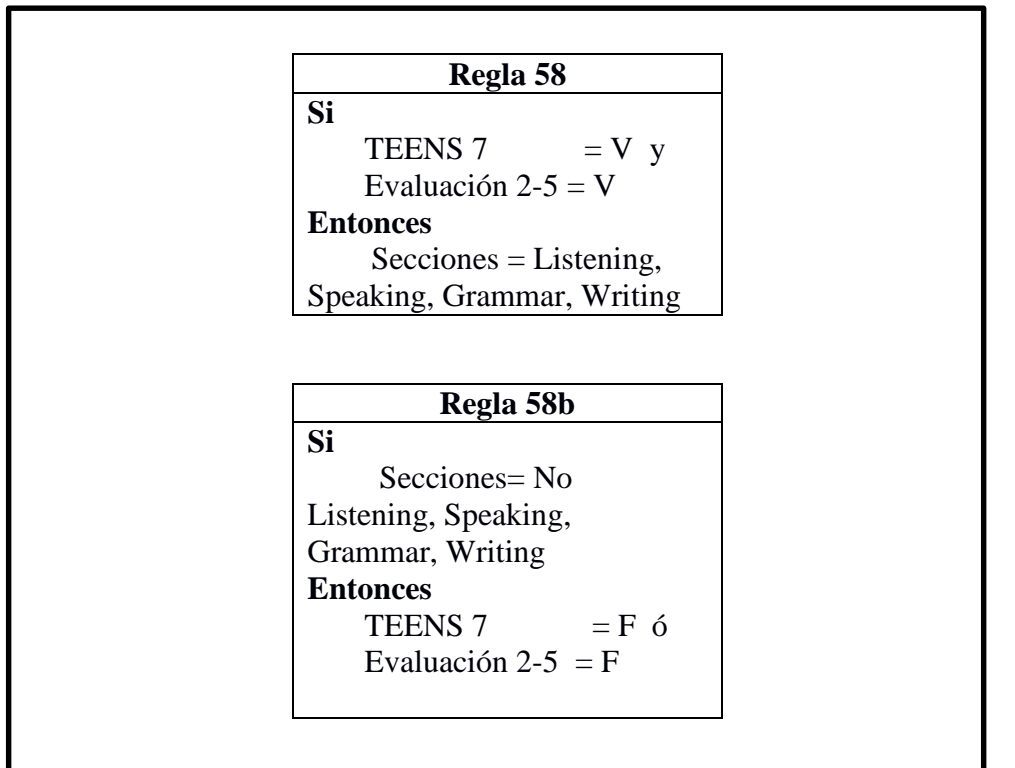

MODUS PONENS

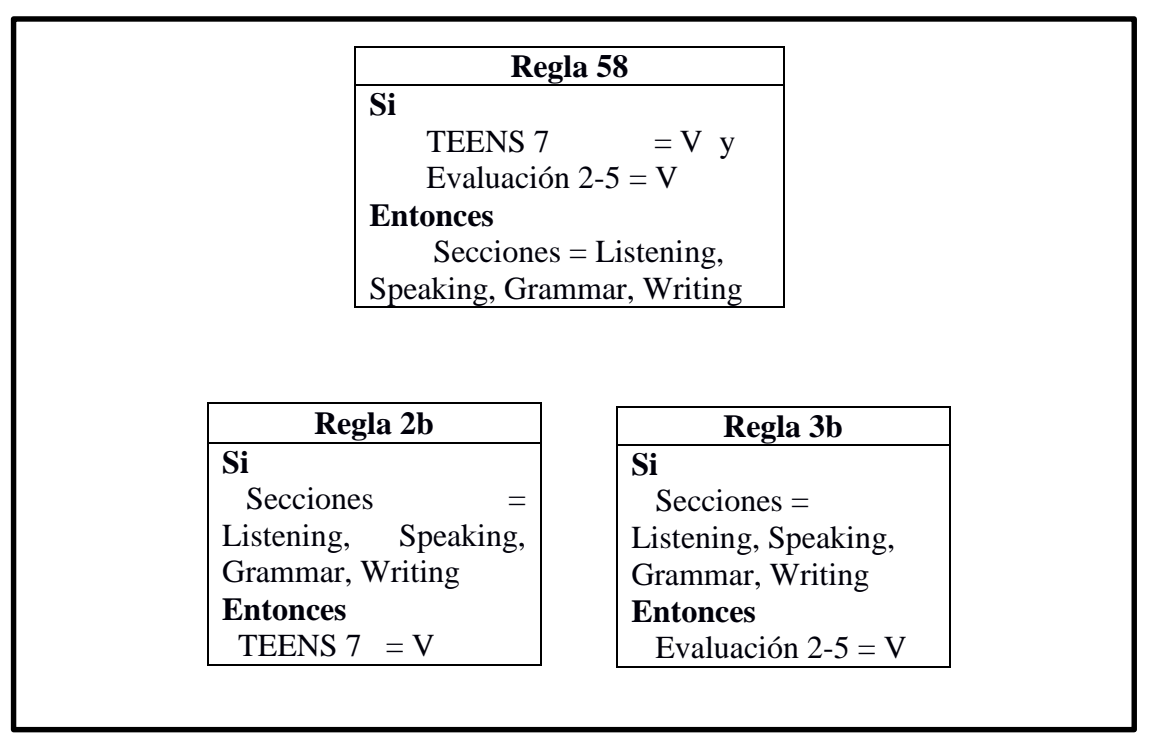

REGLA 59 MODUS TOLLENS

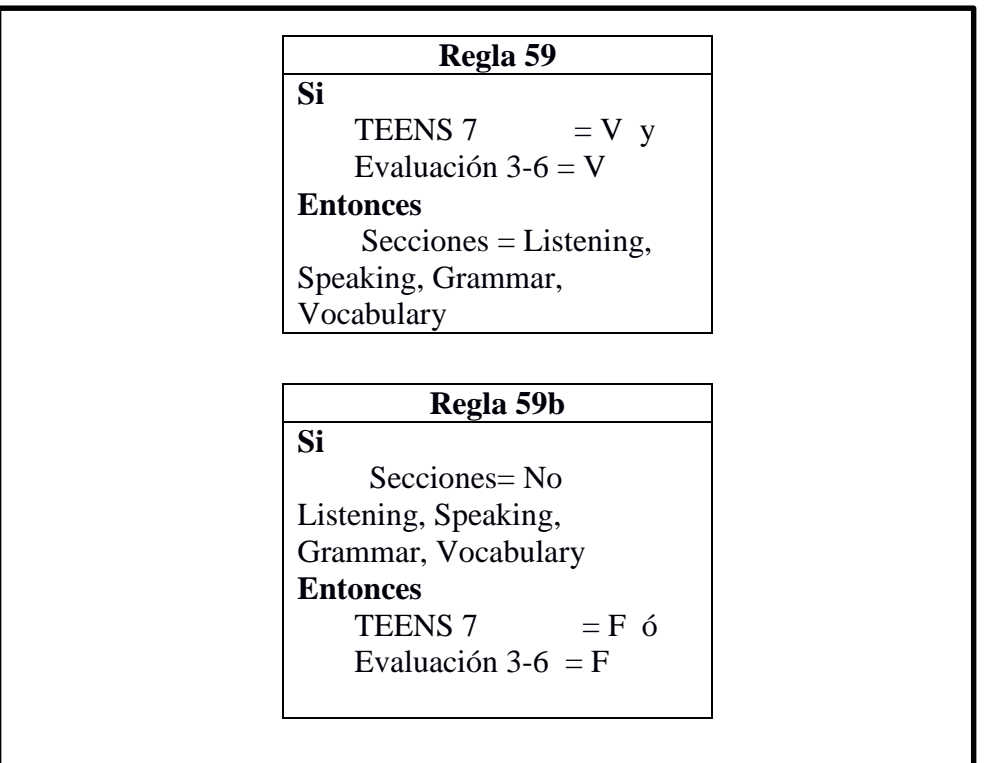

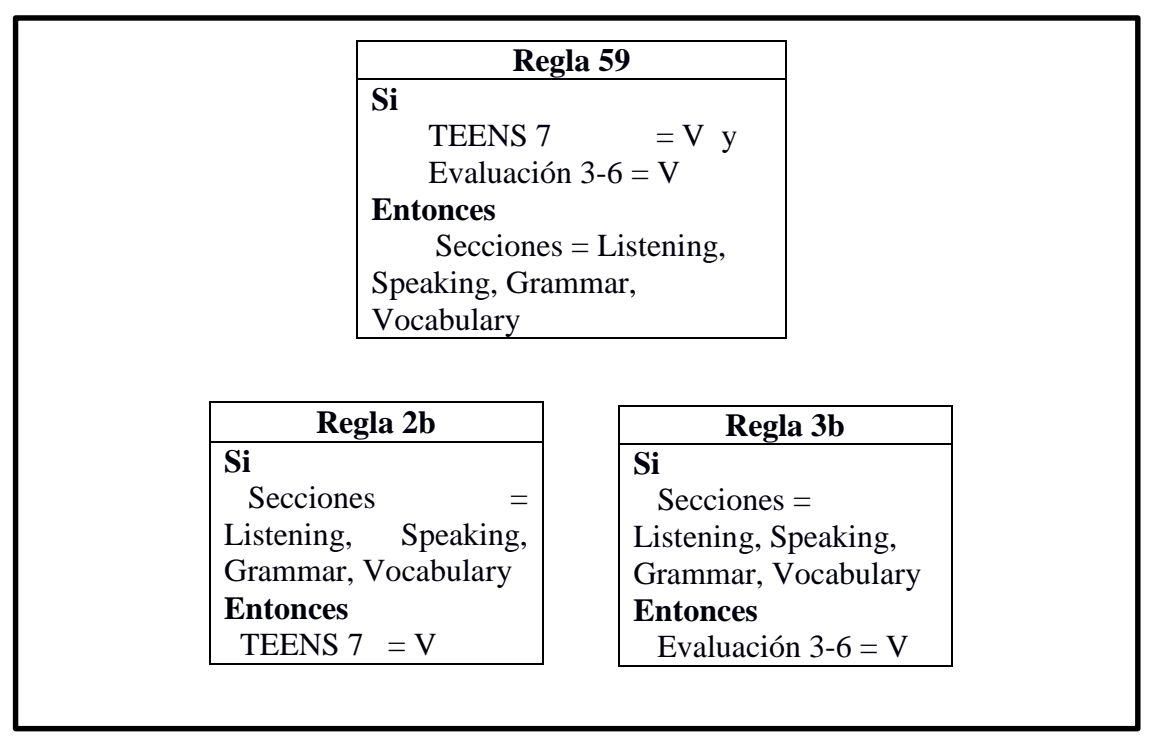

REGLA 60 MODUS TOLLENS

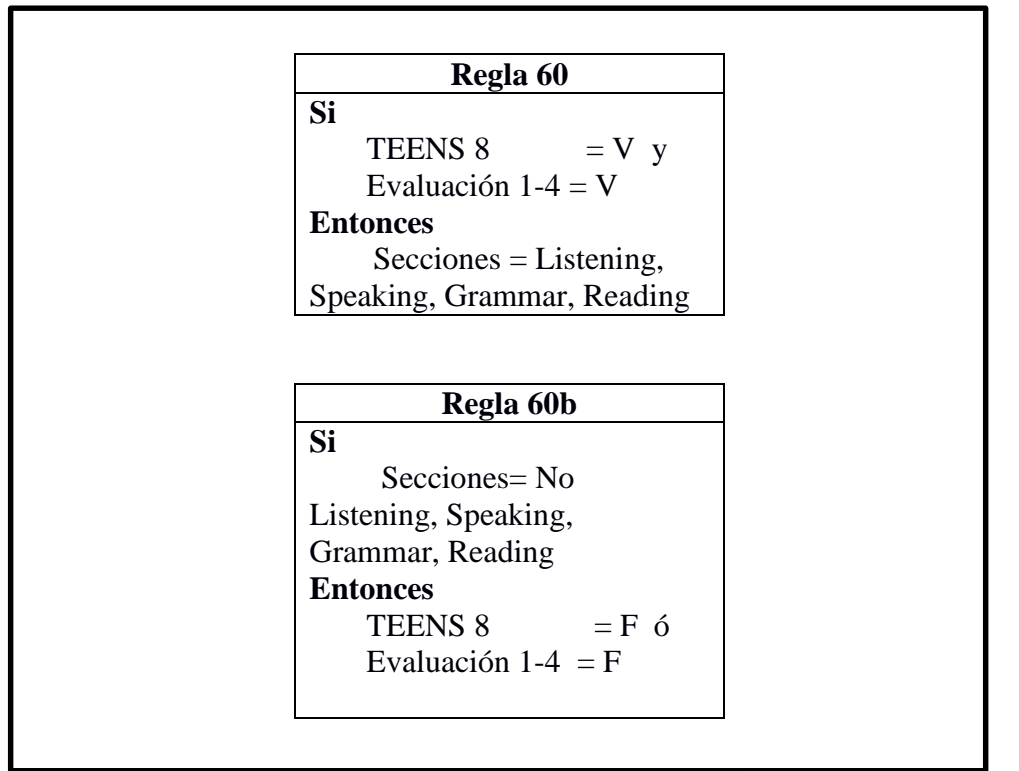

MODUS PONENS

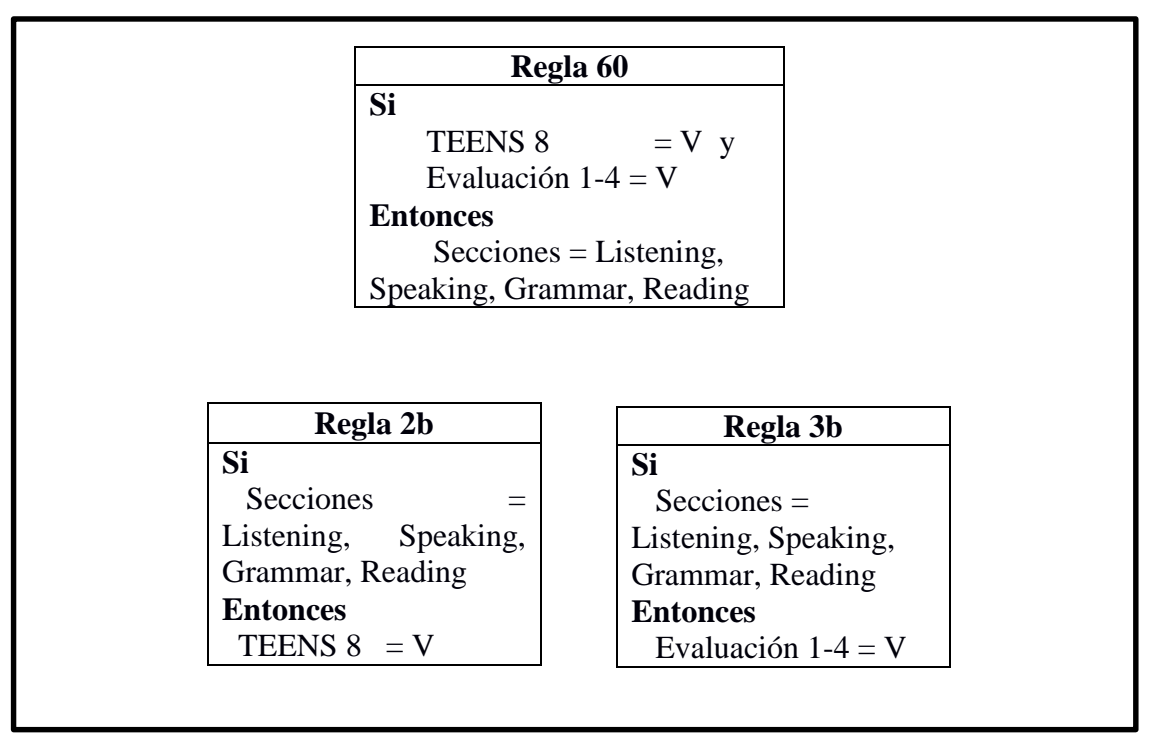

REGLA 61 MODUS TOLLENS

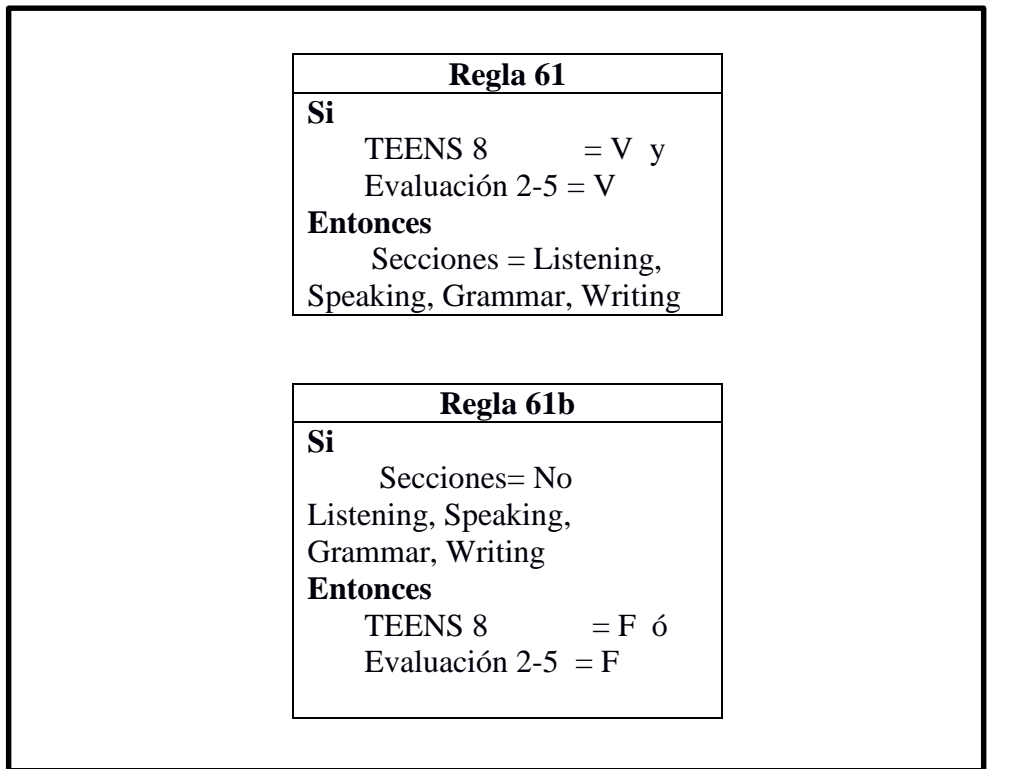

MODUS PONENS

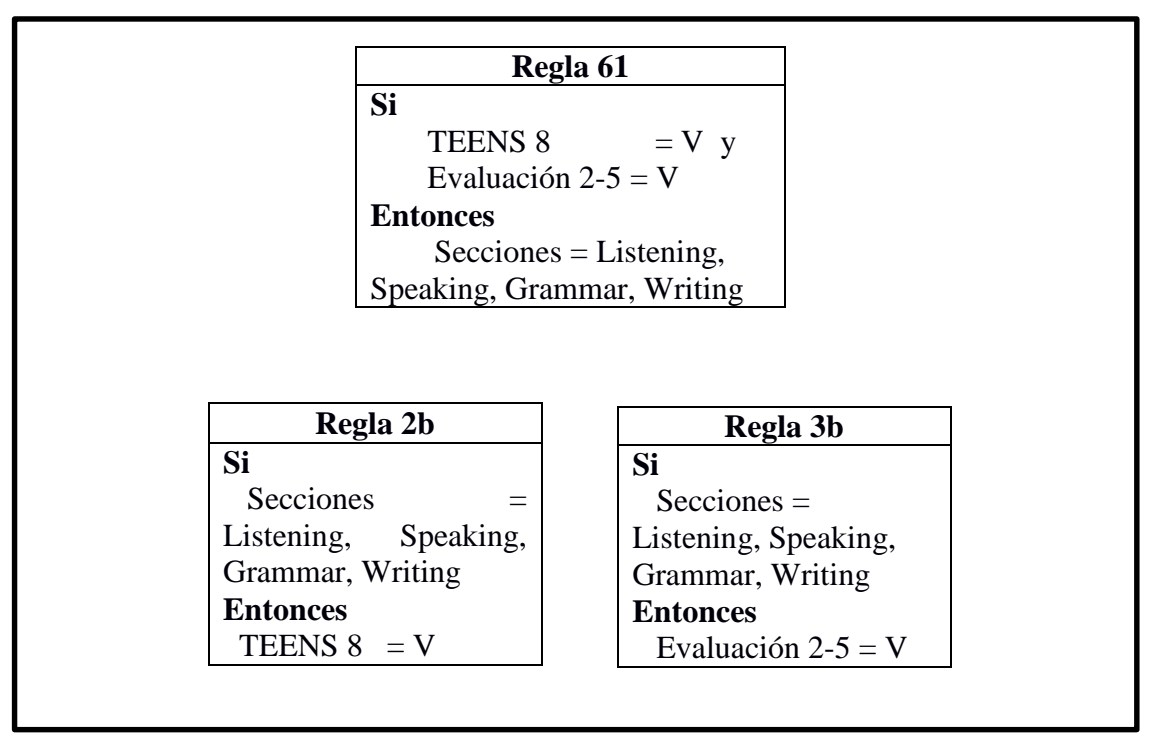

REGLA 62 MODUS TOLLENS

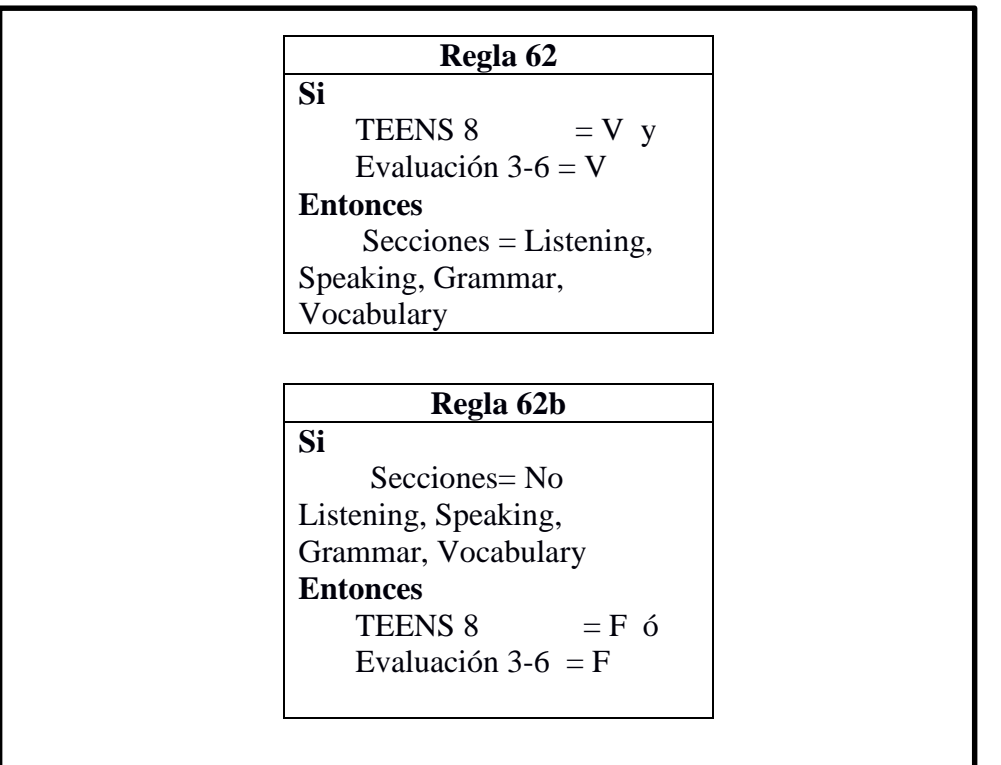

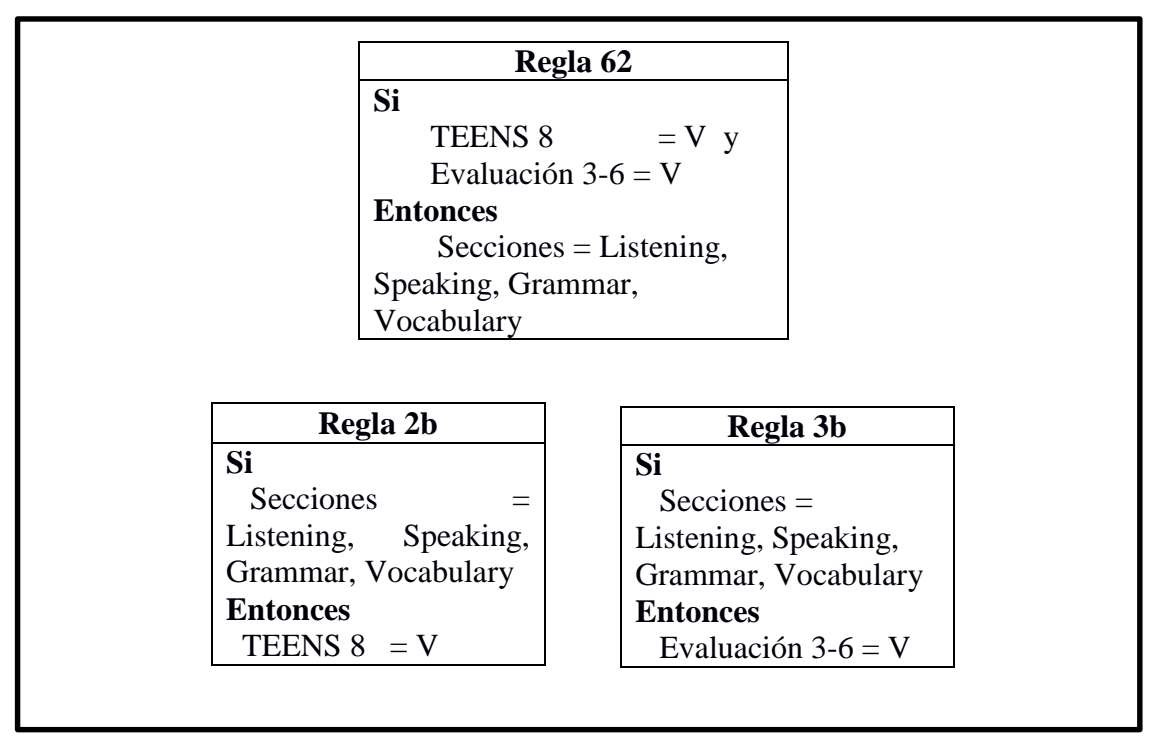

## **4.3.4. NIVEL: YOUTH INTENSIVE**

## REGLA 63 MODUS TOLLENS

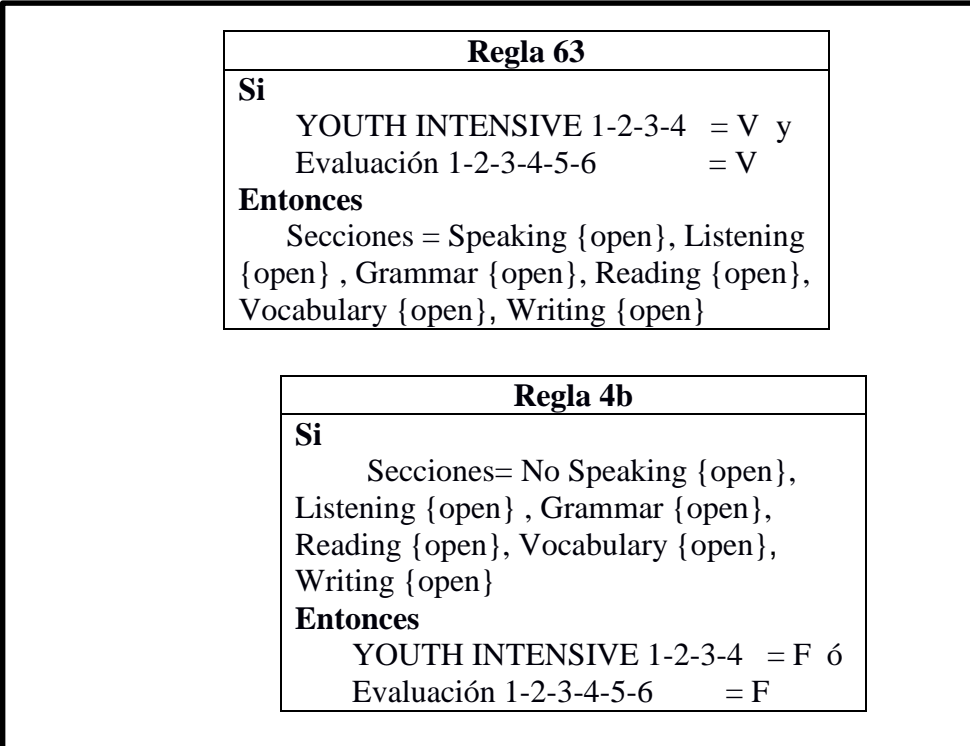

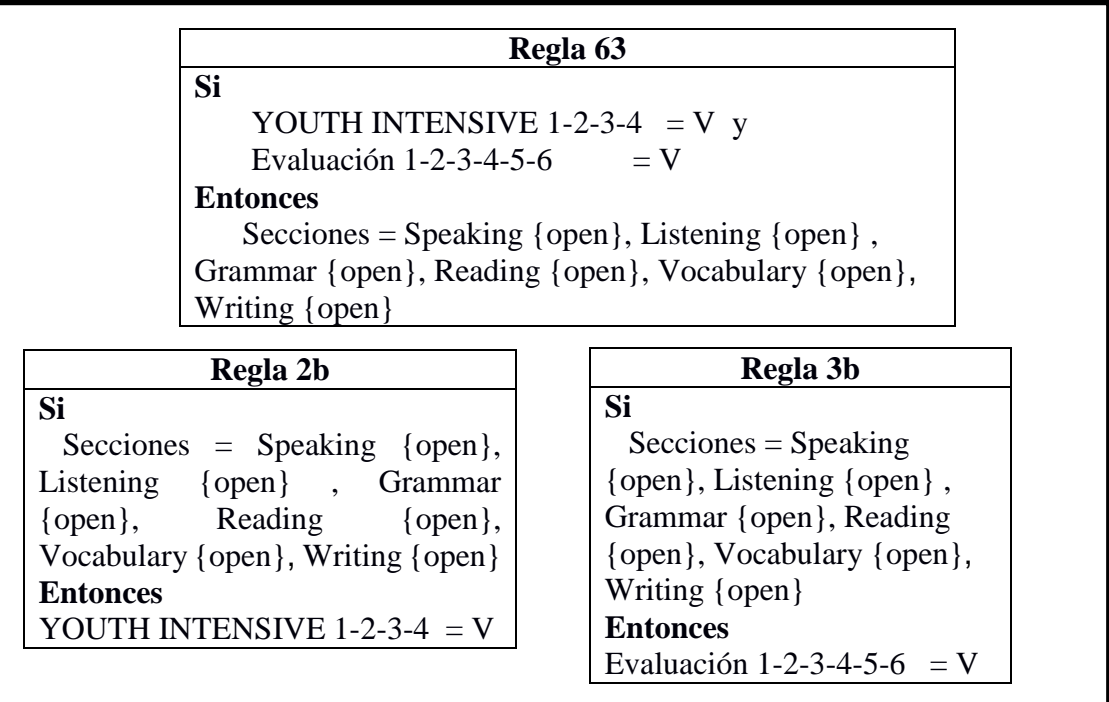

## **4.3.5. NIVEL: SENIORS**

## REGLA 64 MODUS TOLLENS

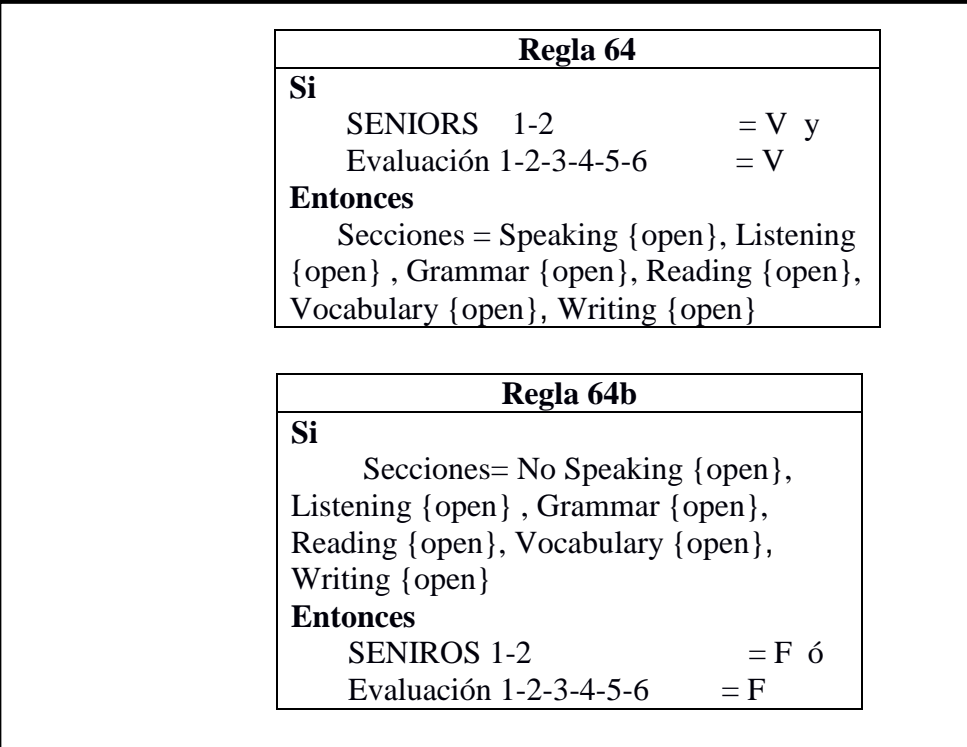

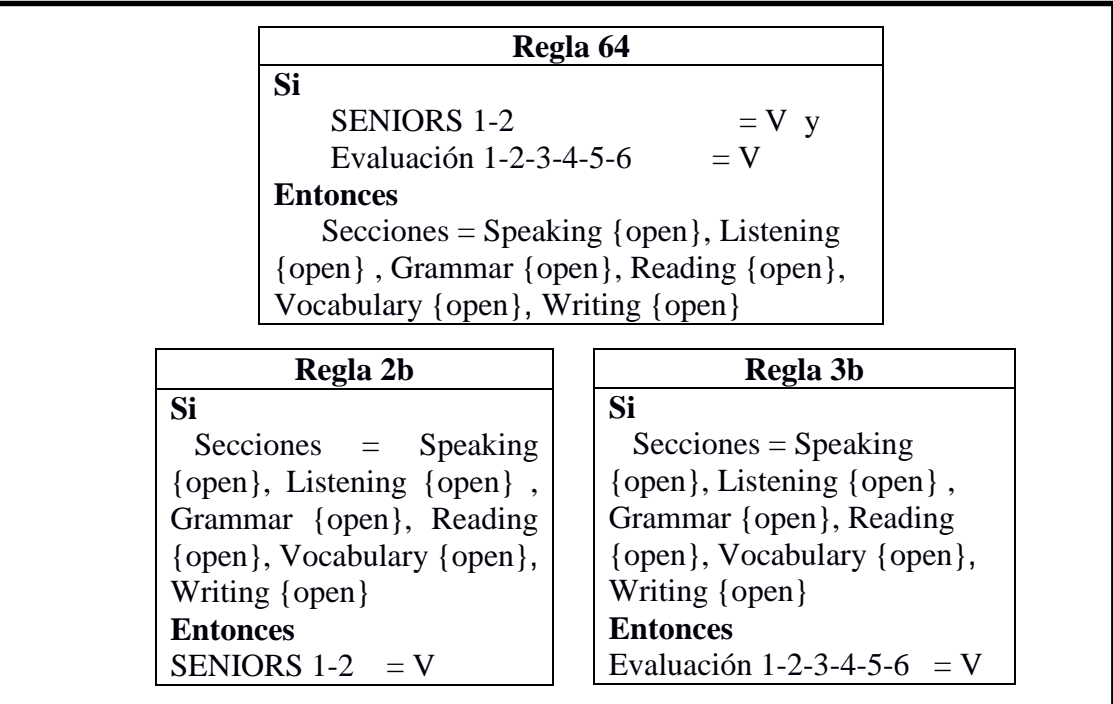

## **4.4.MOTOR DE INFERENCIA**

Para definir el Motor de Inferencia dentro del sistema, se basó principalmente en las Reglas de Inferencia Lógica, las cuales se convierten en la base del conocimiento, con estás reglas se codificó el sistema siguiendo el orden estructurado de los formatos de evaluación de cada curso.

A continuación definimos el motor de inferencia aplicado en el sistema para la evaluación del idioma Inglés en la Academia Fine Tuned English - Zamora.

La relación del motor de inferencia está establecida, que para cada curso existe un formato y lo definimos así en el sistema:

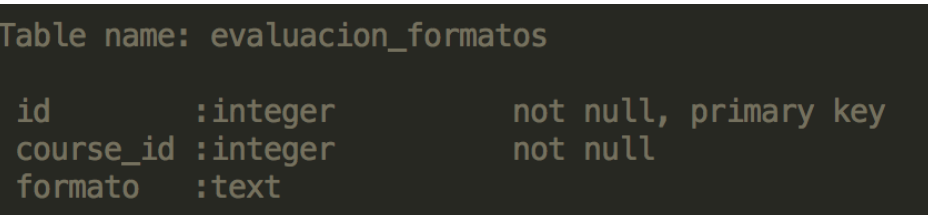

Definida la relación que debe existir un formato con un curso, procedemos a integrar las reglas de inferencia en el motor de inferencia, haciendo una integración de código con mensajes de respuesta, ya que el lenguaje utilizado permite esto.

#### **ENCADENAMIENTO:**

Se utilizó el Pro razonamiento o encadenamiento hacia adelante, iniciando con la validación de las reglas que verifican las condiciones de las premisas, es decir que toma el formato de evaluación de acuerdo al curso y número de prueba a tomarse. Éste tipo de encadenamiento es el más adecuado ya que estableciendo las reglas de inferencia lógica, busca la correspondiente para su uso y crear la evaluación de acuerdo al formato definido. Recordando que los formatos de cada nivel de estudio varía y que éste debe cumplirse según como fue creado.

Iniciando la validación desde el modelo en el Sistema definimos como empieza el proceso en el código:

```
class Evaluacion < ActiveRecord::Base
include EvaluacionUsers
include EvaluacionQuestions
include EvaluacionAdvises
include EvaluacionFormatoValidations
```
Se refiere a que el encadenamiento o la validación de las reglas, empieza siempre que vaya a crear una evaluación.

Inicia la validación de los formatos según el nivel que se quiera crear la evaluación, este proceso se lo realiza siempre.

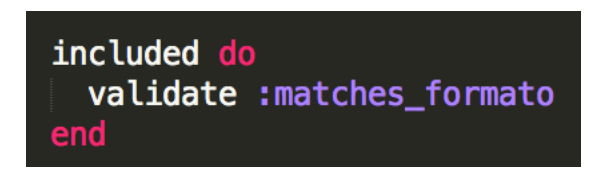

Tomando en cuenta la reglas de cada nivel, valida cual es el que se va a crear la evaluación.

Siendo el nivel Tiny Kids, tendrá formato único especificado según las reglas, para el resto de niveles debe cumplirse según como se tenga ingresado en el sistema.

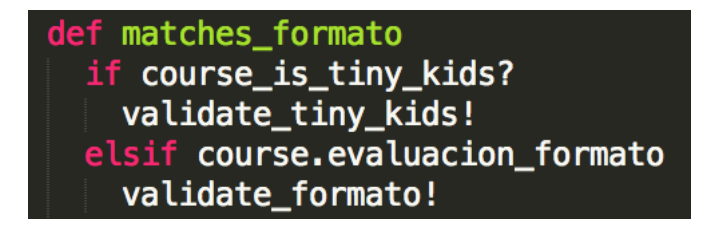

En la codificación se muestra como valida cada regla de acuerdo al formato, en las secciones permitidas, preguntas y puntajes.

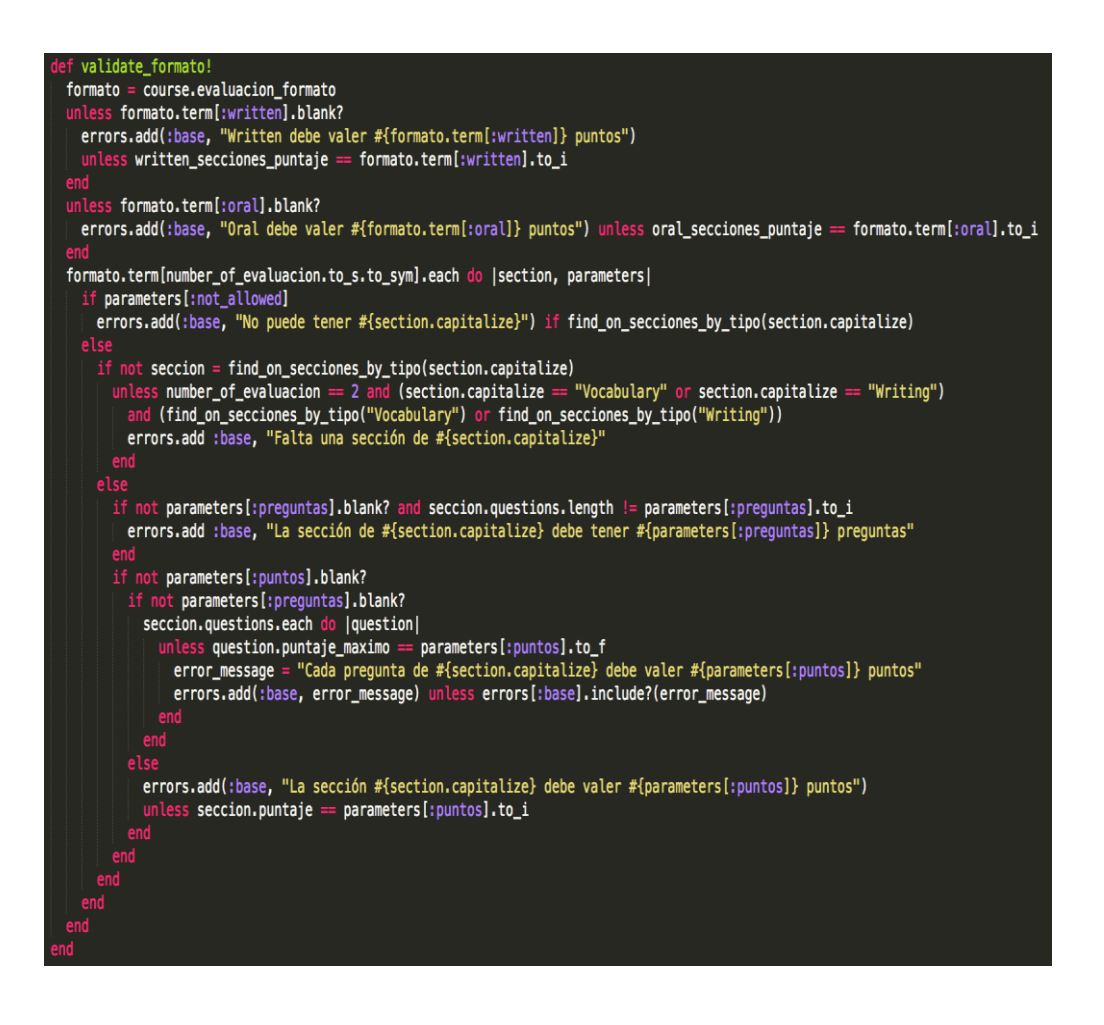

Con las reglas y el formato de cada curso ingresamos en la vista, usando el modelo y validando en el controlador, el cual va a ser nuestro Motor de inferencia.

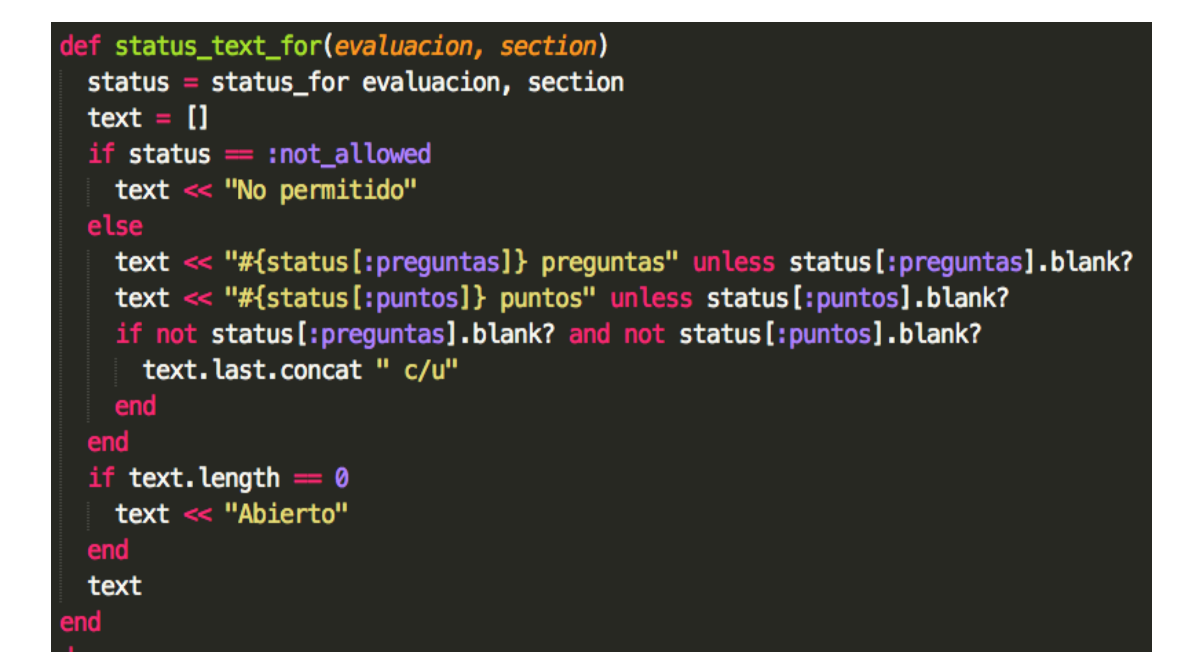

## **4.4.1. Validación Formato de Evaluación: TINY KIDS**

En la validación de Tiny Kids se basa en las reglas de Inferencia Lógica Num. 1 hasta la Num. 18, donde por regla del nivel solo evaluará las Secciones Listening y Speaking. En el código está estructura con el siguiente método.

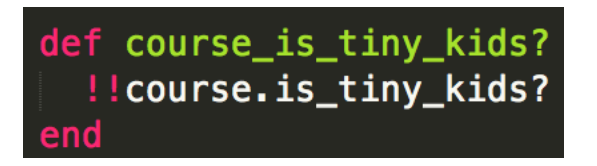

Realizado este paso, lo que el sistema procederá inmediatamente, es a validar que las evaluaciones solo contengan Speaking y Listening.

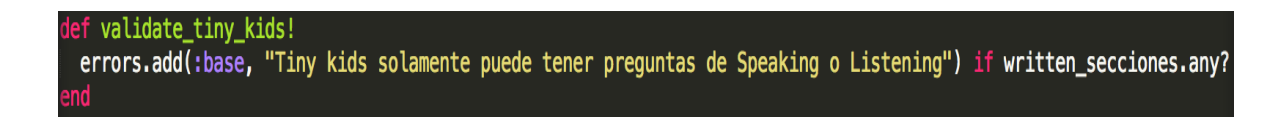

Definiendo que para éste nivel no existe un formato de evaluación, el sistema asigna que la cantidad de preguntas y puntajes es abierto, el código será:

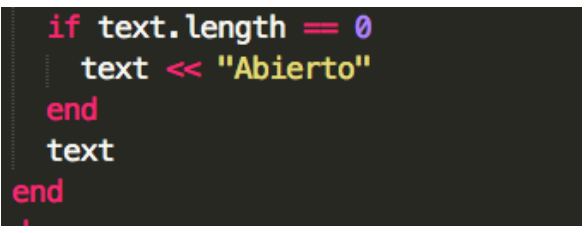

## **4.4.2. Validación Formatos de Evaluación: CHILDREN Y TEENS**

En la validación de Children y Teens se basa en las Reglas de Inferencia Lógica Num. 19 hasta la Num. 62, donde por regla del nivel se evaluará las secciones dependiendo del número de evaluación correspondiente del TERM en desarrollo: En el código está estructura con el siguiente método.

Para validar el formato en la parte escrita (Write) verifica el formato establecido en el curso con la cantidad máxima de preguntas y puntos en la creación de la evaluación.

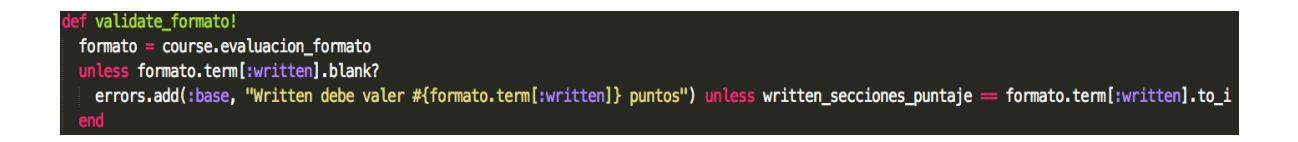

Para validar el formato en la parte oral (Oral) igualmente verifica el formato establecido, preguntas y la cantidad máxima de puntos en la creación de la evaluación.

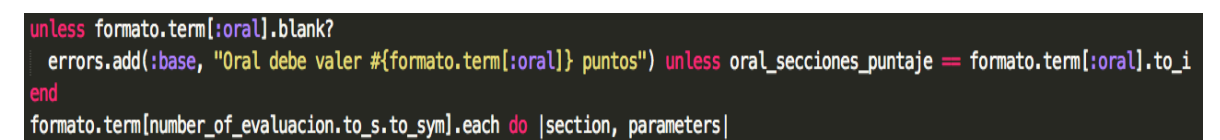

Para validar las secciones que deben evaluarse, se establece en el motor las no permitidas para el número de evaluación a tomarse. Estas secciones se verifican con el formato de la academia y definido en las reglas de Inferencia Lógica. Se codifica usando el siguiente método.

## parameters[:not\_allowed] errors.add(:base, "No puede tener #{section.capitalize}") if find\_on\_secciones\_by\_tipo(section.capitalize)

Una vez validado las secciones que debe tener una evaluación, se procede con la determinación de asignación de formato para cada evaluación de cada TERM, asignado como parte de código la referencia de que secciones deben existir en la creación de una evaluación con el siguiente código.

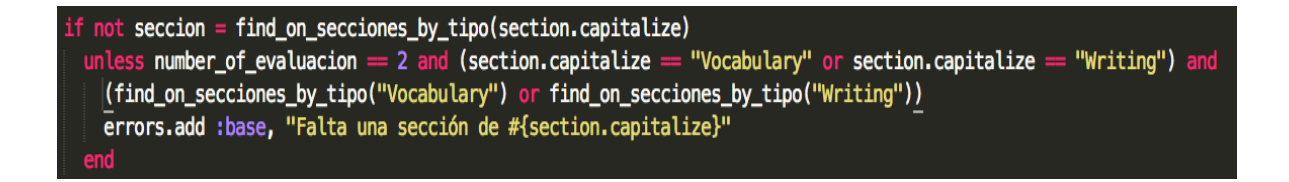

Para cada sección también existe la validación de preguntas permitidas según el formato correspondiente, consultando que valor máximo debe tener.

if not parameters[:preguntas].blank? and seccion.questions.length  $!=$  parameters[:preguntas].to\_i errors.add :base, "La sección de #{section.capitalize} debe tener #{parameters[:prequntas]} prequntas"

Así mismo se evalúa la cantidad máxima de puntos permitida de cada sección, evaluando de la siguiente manera.

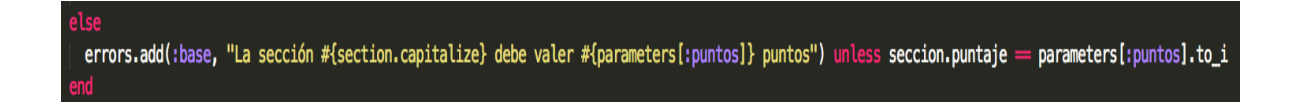

Para el conteo del puntaje de cada sección el sistema emite un mensaje de error si no se cumple con la del formato establecido, no permite entrar en el sistema la nueva evaluación.

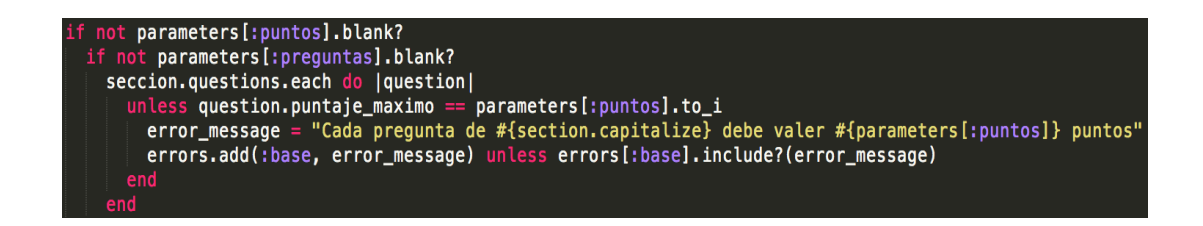

## **4.4.3. Validación Formatos de Evaluación: YOUTH INTENSIVE Y SENIORS**

Para estos niveles el formato de evaluación es abierto, por lo tanto como las reglas de inferencia indica que en cualquier evaluación de las 6 a tomarse las secciones, preguntas y puntajes es abierto. Por lo que la validación en el motor de inferencia se desarrollará con el siguiente código.

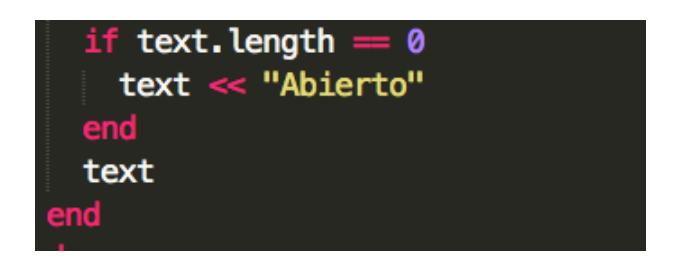

## **4.5.PRUEBAS UNITARIAS**

El objetivo principal de la fase de pruebas es verificar si el sistema cumple con las especificaciones del diseño y validar si cumple con los requisitos del análisis.

Las pruebas de validación que fueron aplicadas para verificar el rendimiento del sistema, permitieron descubrir errores existentes y realizar las correcciones respectivas.

## **4.5.1. PRUEBA DE USABILIDAD (FUNCIONALIDAD, DISEÑO Y PRESENTACIÓN)**

Las pruebas fueron aplicadas en tres niveles de personal: 1 encuesta fue realizada a la Directora y administrador del Centro Educativo, 3 a los docentes de la misma y 15 encuestas también se efectuaron a los estudiantes de niveles superiores, todos estos usuarios del sistema.

El esquema de pruebas se detalla en la siguiente tabla:

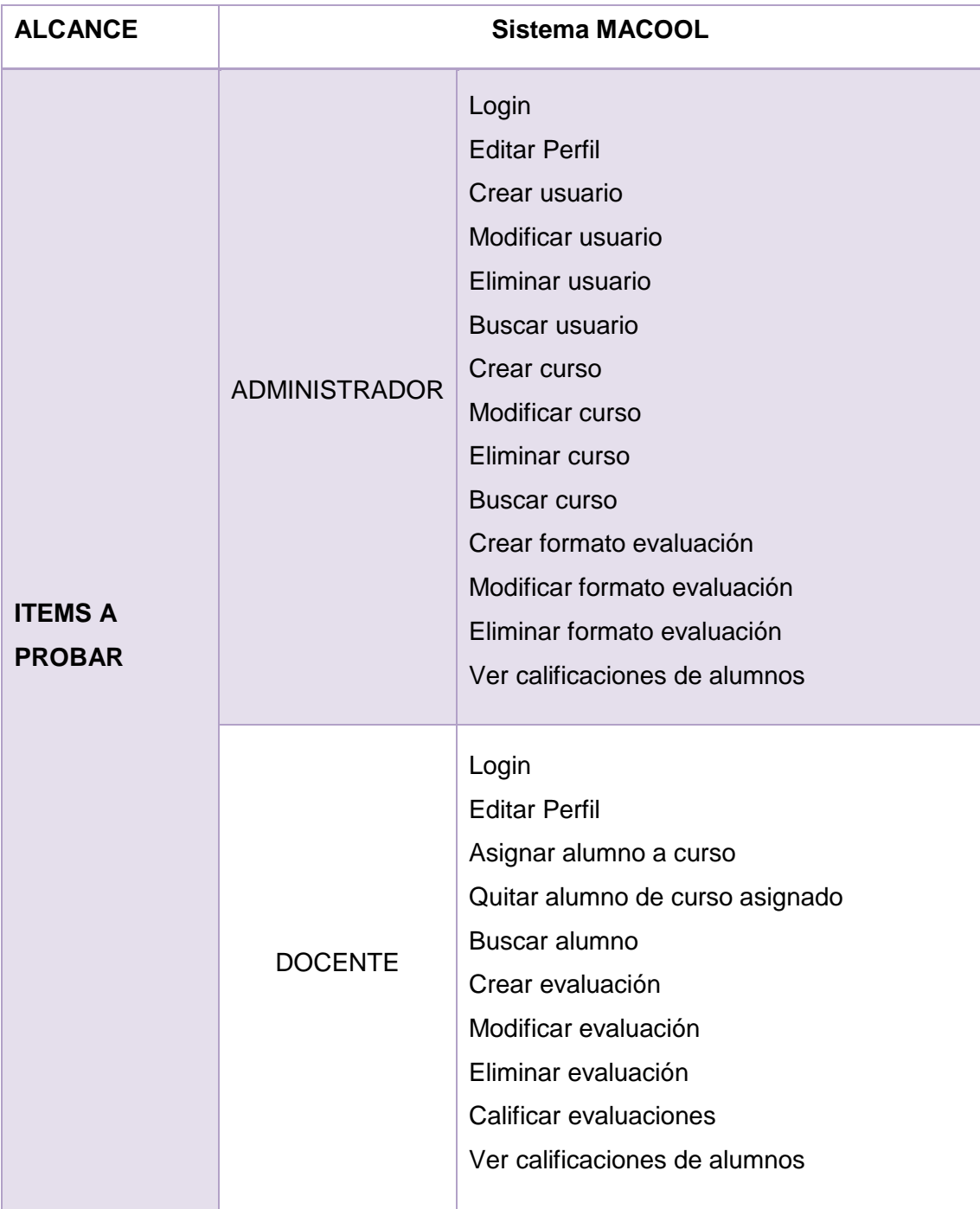

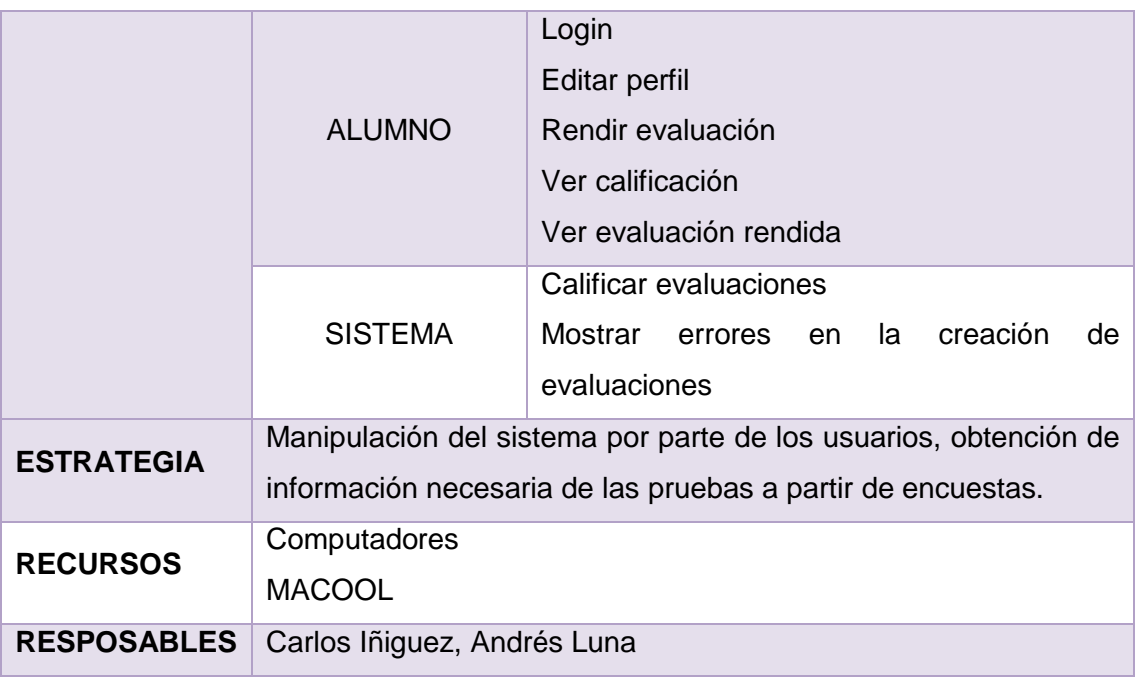

## TABLA LXV. ESQUEMA DE PRUEBAS

Las encuestas aplicadas fueron las siguientes:

#### 4.5.1.1. **Análisis de Prueba: Administrador**

Culminado con el periodo de pruebas se tabuló los datos obtenidos de la encuesta aplicada a la Lic. Erika Tapia (ver Anexo# 3), obteniendo los siguientes resultados:

Encuesta dirigida a la Lic. Erika Tapia:

#### **a) ACCESIBILIDAD**

**1. ¿Se presentó algún problema al ingresar al sistema con su nombre de usuario y password?**

**SI ( ) NO (x)**

#### **Interpretación de los Resultados:**

La administradora de la academia Lic. Erika Tapia considera que en un 100% no se presentó ningún inconveniente al ingresar al sistema con el nombre y password del administrador ya que el sistema valida todos estos aspectos.

#### **b) FUNCIONALIDAD**

**1. ¿Tuvo algún problema al realizar alguna de las siguientes actividades?**

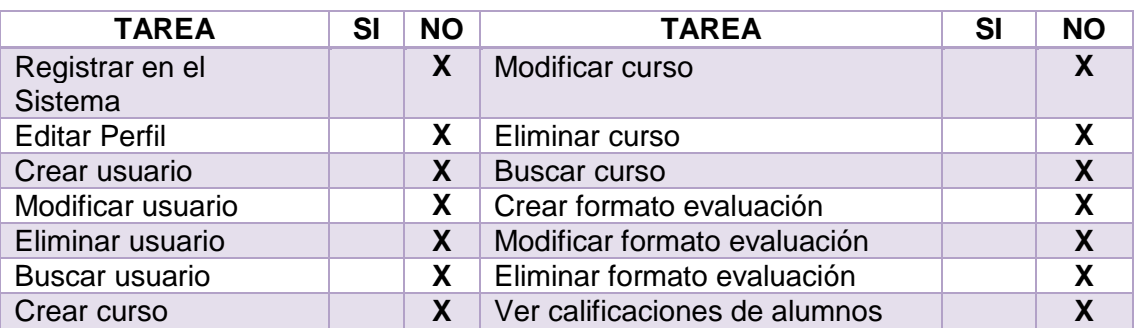

#### **Interpretación de los Resultados:**

A la administradora no se le presentó ningún inconveniente al realizar las siguientes actividades como Registrar en el Sistema, Editar Perfil, Crear usuario, Modificar usuario, Eliminar usuario, Buscar usuario, Crear curso Modificar curso, Eliminar curso, Buscar curso, Crear formato evaluación, Modificar formato evaluación, Eliminar formato evaluación, Ver calificaciones de alumnos ya que todas estas actividades están cumpliendo con el objetivo para que fueron creadas.

**2. ¿Considera que el sistema le permite realizar estas actividades de manera rápida, eficiente y confiable?** 

$$
SI(x) \qquad NO()
$$

#### **Interpretación de los Resultados:**

La administradora manifiesta que el sistema le permite realizar estas actividades de manera rápida, eficiente y confiable, ya que estas actividades son entendibles y la aplicación está funcionando de manera eficiente.

## **c) DISEÑO Y PRESENTACIÓN**

**1. ¿Considera que la interfaz de la aplicación es fácil de utilizar?**

**SI (x) NO ( )**

La administradora de la academia manifiesta que la interfaz es fácil de utilizar ya que es amigable con el usuario además que está cumpliendo con los requerimientos para lo que fue creado.

#### 4.5.1.2. **Análisis de Prueba: Docentes**

Luego de haber culminado con el periodo de pruebas se procedió a tabular los datos obtenidos de las encuestas (ver Anexo# 4) aplicadas a 3 docentes de la academia, los resultados obtenidos fueron los siguientes:

Encuesta dirigida a los docentes de la academia:

#### **a) ACCESIBILIDAD**

**1. ¿Se presentó algún problema al ingresar al sistema con su nombre de usuario y password?**

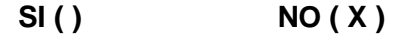

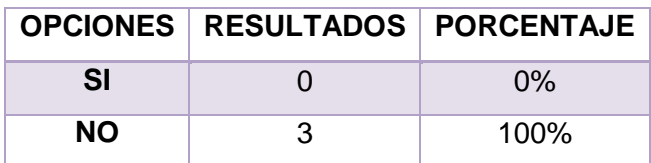

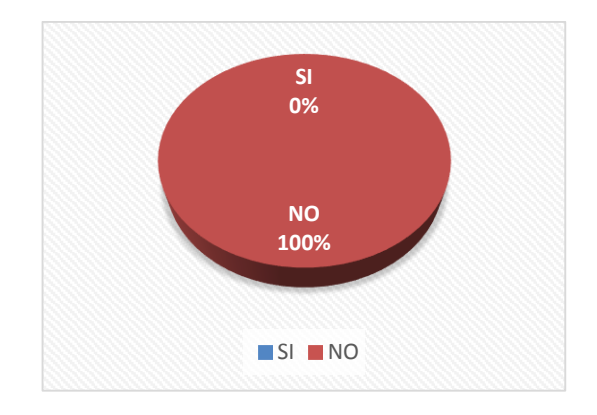

Figura 72. PROBLEMAS DE ACCESIBILIDAD DE DOCENTES

Los docentes consideran que en un 100% no se presentó ningún inconveniente al ingresar al sistema con el nombre y password de docente ya que el sistema valida todos estos aspectos.

## **b) FUNCIONALIDAD**

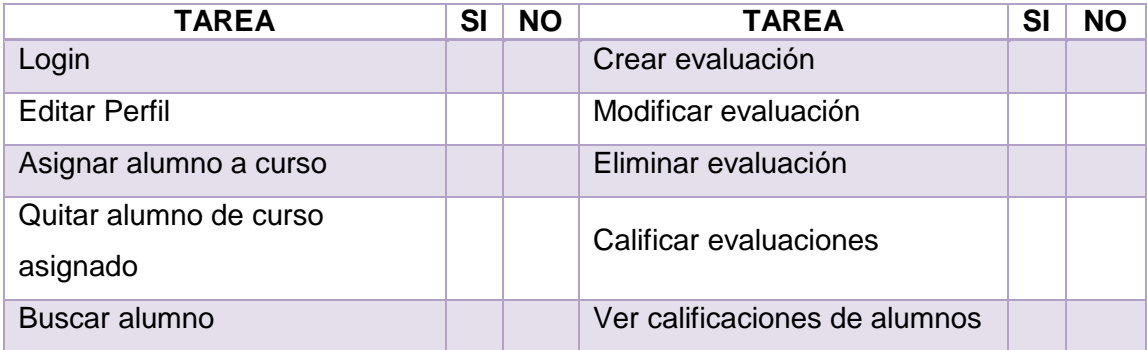

## **2. ¿Tuvo algún problema al realizar alguna de las siguientes actividades?**

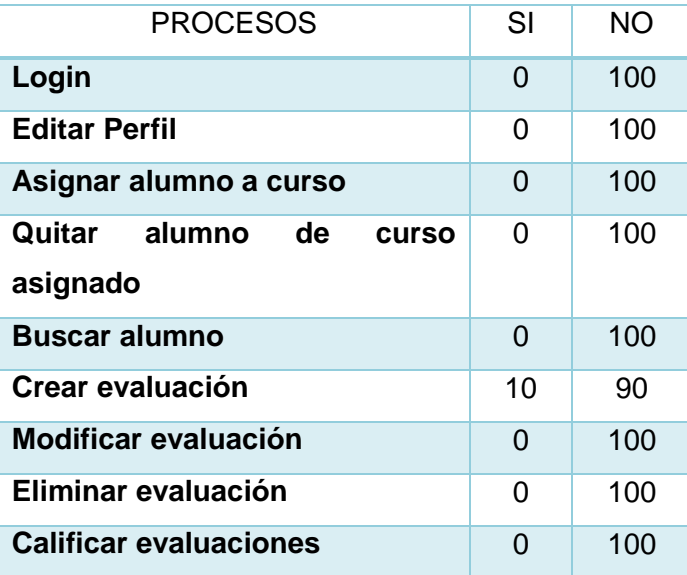

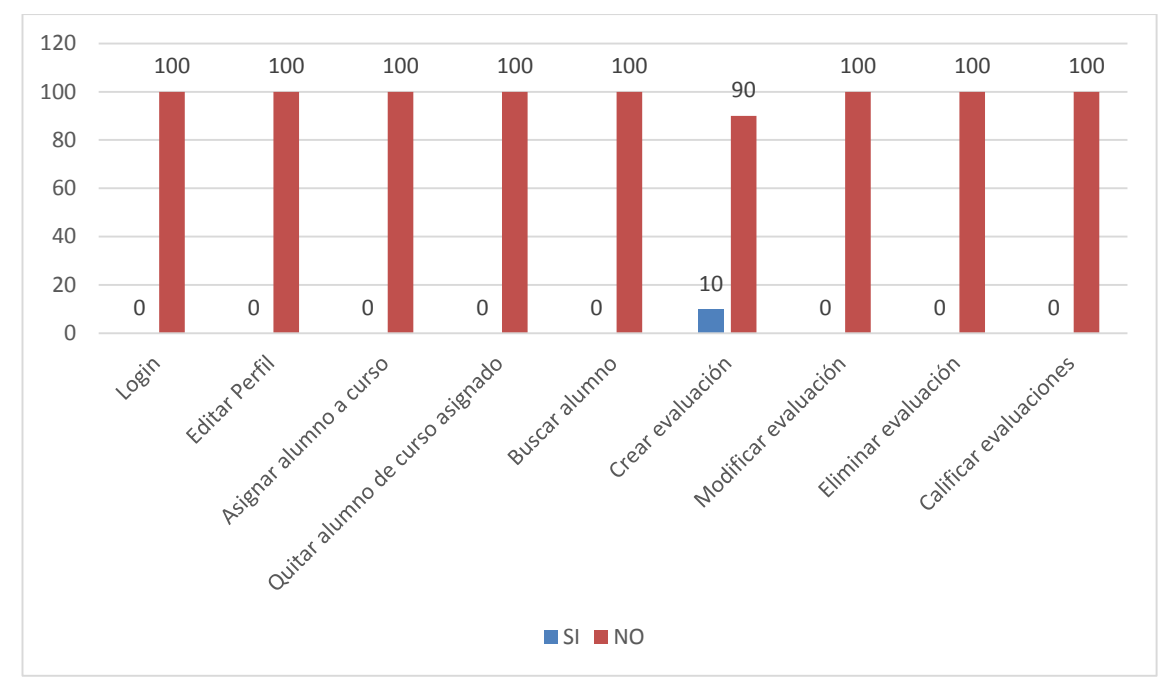

Figura 73. PROBLEMAS DE FUNCIONALIDAD DE DOCENTES

De los docentes encuestados el 10% tuvo problemas al crear una evaluación mientras que el 90% no tuvo ningún inconveniente, del resto de los procesos el 100% de los docentes no se le presentó ningún inconveniente al realizar las siguientes actividades.

Registrarse en el sistema, Editar Perfil, Asignar alumno a curso, Quitar alumno de curso asignado, Buscar alumno, Modificar evaluación, Eliminar evaluación, Calificar evaluaciones, Ver calificaciones de alumnos; ya todas estas actividades está funcionando correctamente y no muestran inconveniente alguno.

## **c) DISEÑO Y PRESENTACIÓN**

**1. ¿Considera que el sistema le permite realizar estas actividades de manera rápida, eficiente y confiable?**

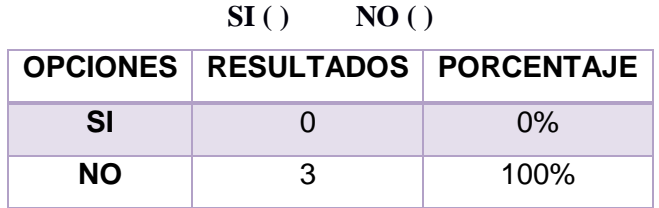

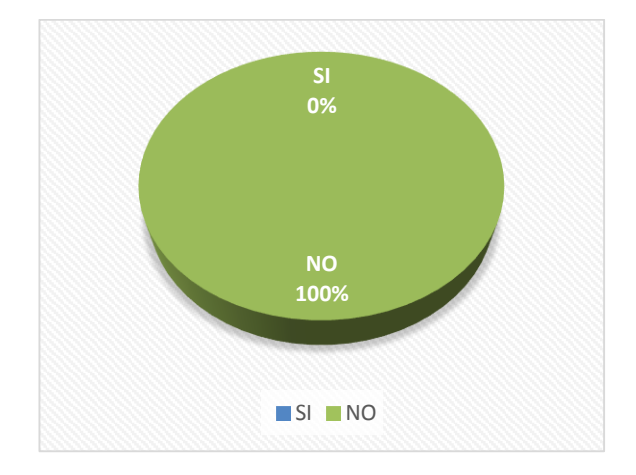

## Figura 74. PROBLEMAS EN DISEÑO Y PRESENTACION DEL SISTEMA: **DOCENTES**

#### **Interpretación de los Resultados:**

El 100% de los docentes encuestados de la academia manifiesta que la interfaz es fácil de utilizar ya que es amigable con el usuario además que no presenta inconvenientes cuando se está usando ya que todo está entendible.

## 4.5.1.3. **Análisis de Prueba: Alumnos**

Luego de haber culminado con el periodo de pruebas se procedió a tabular los datos obtenidos de las encuestas (ver Anexo# 5) aplicadas a 15 estudiantes de la academia, los resultados obtenidos fueron los siguientes:

Encuesta dirigida a los estudiantes de los niveles Teens y Youth:

#### **a) ACCESIBILIDAD**

**1. ¿Se presentó algún problema al ingresar al sistema con su nombre de usuario y password?** 

**SI ( ) NO ( )** 

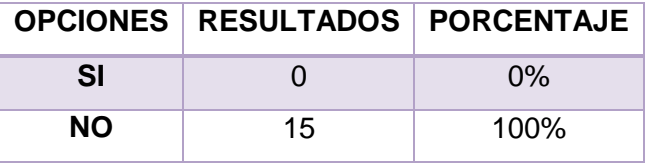

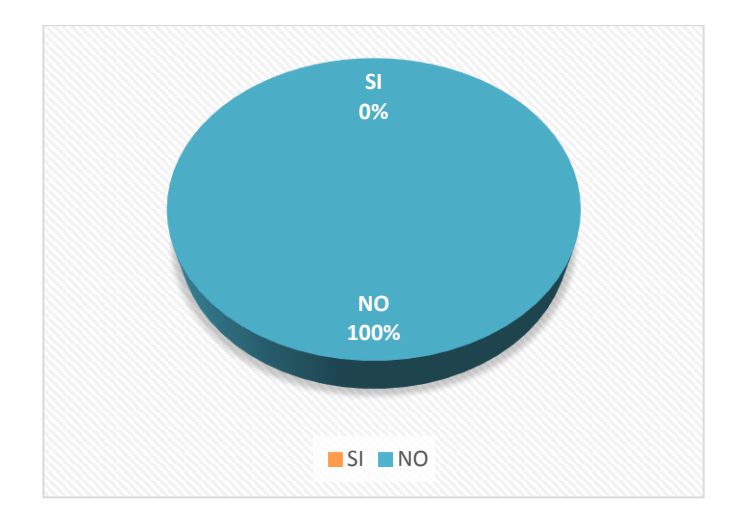

Figura 75. PROBLEMAS EN ACCESIBILIDAD DE ALUMNOS

#### **Interpretación de los Resultados:**

Los alumnos consideran que en un 100% no se presentó ningún inconveniente al ingresar al sistema con el nombre y password de alumno ya que el sistema valida todos estos aspectos.

#### **b) FUNCIONALIDAD**

**1. ¿Tuvo algún problema al realizar alguna de las siguientes actividades?**

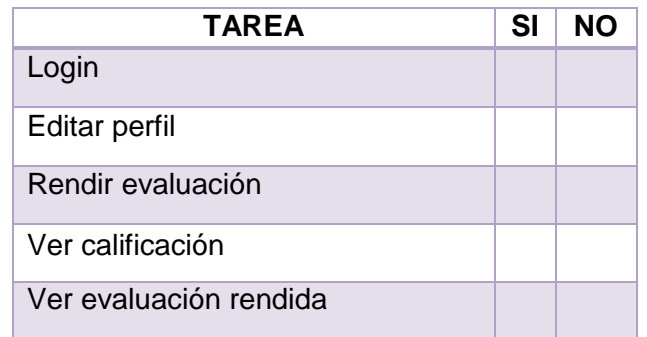

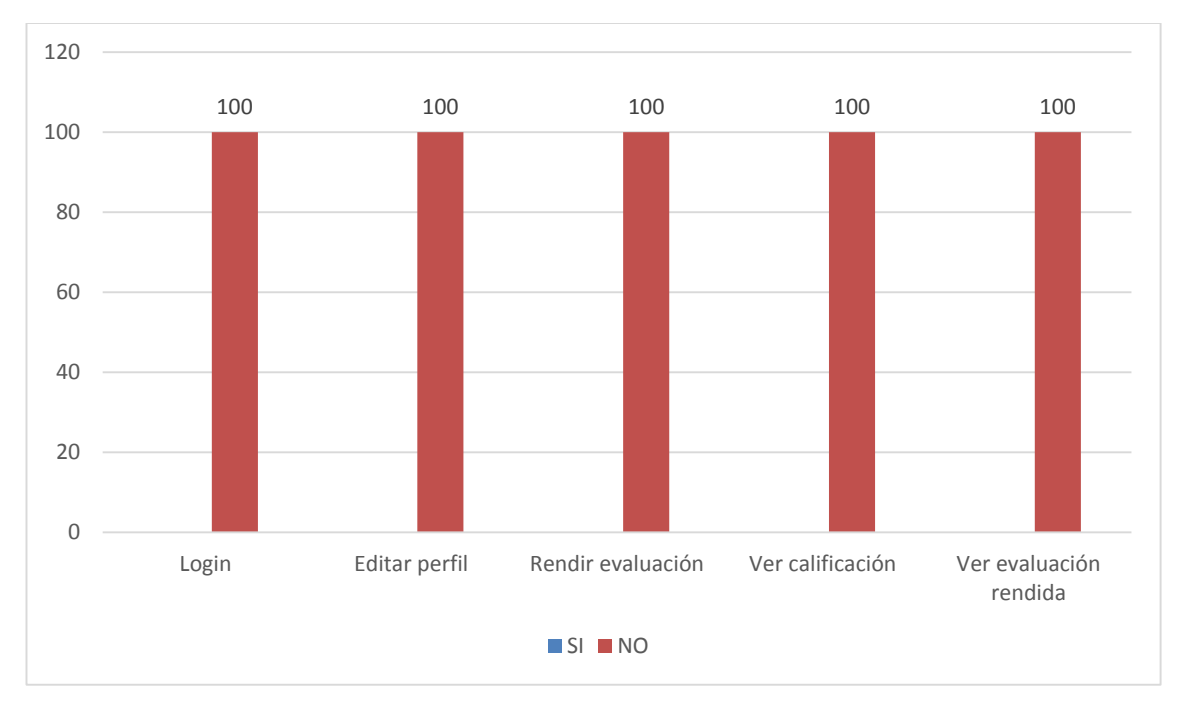

Figura 76. PROBLEMAS EN FUNCIONALIDAD DE ALUMNOS

A los estudiantes encuestados no se les presentó ningún inconveniente al realizar las siguientes actividades como Registrarse en el sistema, Editar perfil, Rendir evaluación, Ver calificación, Ver evaluación rendida ya que todos estos procesos están cumpliendo con el objetivo para que fueron creadas.

## **c) DISEÑO Y PRESENTACIÓN**

**1. ¿Considera que el sistema le permite realizar estas actividades de manera rápida, eficiente y confiable?**

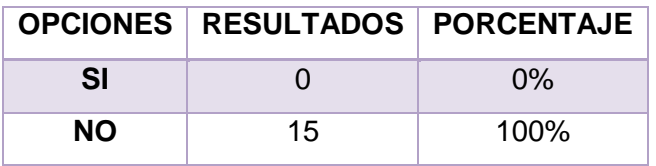

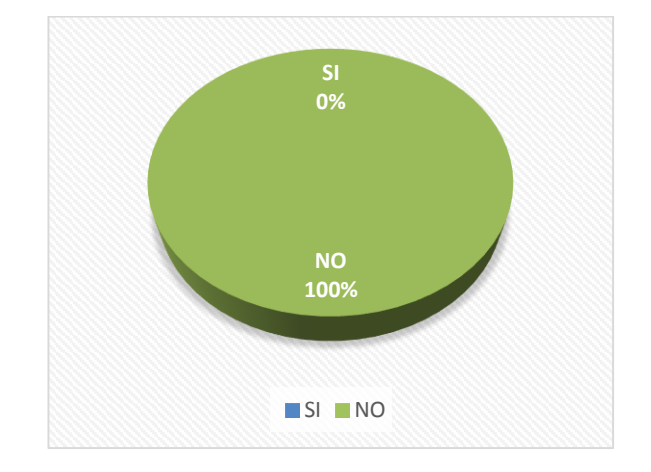

Figura 77. PROBLEMAS EN DISEÑO Y PRESENTACION DEL SISTEMA: ALUMNOS

#### **Interpretación de los Resultados:**

El 100% de los alumnos encuestados de la academia manifiesta que la interfaz es fácil de utilizar ya que es amigable con el usuario además que no presenta inconvenientes cuando se está usando.

**SI ( ) NO ( )**

## **4.6.Pruebas de Carga, Rendimiento y Estrés**

Las pruebas de carga, rendimiento y estrés fueron realizadas por los desarrolladores del proyecto, permitiendo verificar el correcto funcionamiento de la aplicación cuando existen accesos simultáneos de usuarios.

Para este tipo de pruebas se ha utilizado la herramienta Apache JMeter™ que es una aplicación de escritorio de código abierto, desarrollada en Java.

Estas pruebas se las ha realizado con las especificaciones técnicas del servidor que contiene la aplicación como se muestra en la Tabla LXVI:

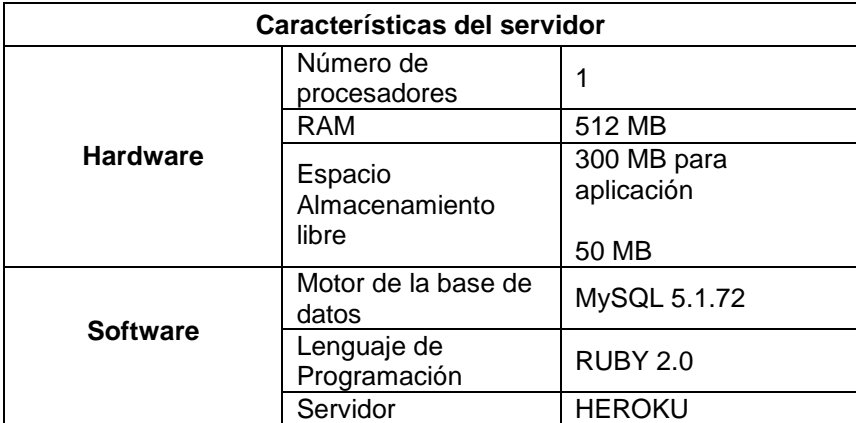

## TABLA LXVI. ESPECIFICACIONES TÉCNICAS DEL SERVIDOR

## **4.6.1. Pruebas de Carga**

## 4.6.1.1. Administración

Las pruebas de carga tienen la finalidad de medir la capacidad máxima que tiene un servidor web (hardware y software), simulando varios usuarios que realizan una petición a la aplicación al mismo tiempo.

En la Fig. 78 se muestra que la capacidad máxima de usuarios que pueden realizar la misma petición a la vez en la parte administrativa de la aplicación web es de 10 en un segundo sin ningún margen de error.

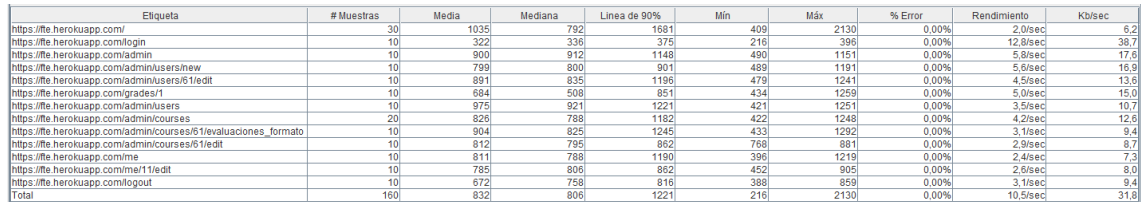

Fig. 78 Resultado de la prueba de carga de la parte de administración.

#### 4.6.1.2. Docente

En la Fig. 79 se muestra que la capacidad máxima de usuarios que pueden realizar la misma petición a la vez en la parte docente de la aplicación web es de 10 en un segundo sin ningún margen de error.

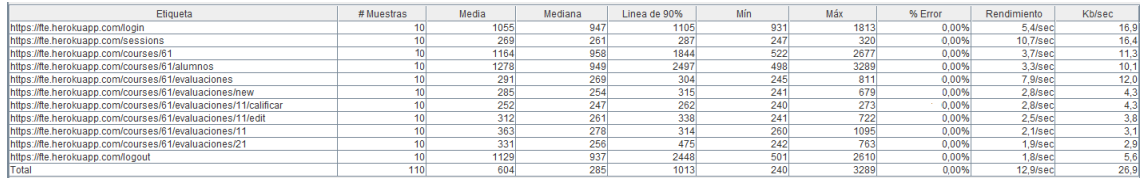

Fig. 79 Resultado de la prueba de carga de la parte de docente.

#### 4.6.1.3. Alumno

En la Fig. 80 se muestra que la capacidad máxima de usuarios que pueden realizar la misma petición a la vez en la parte alumno de la aplicación web es de 246 en un segundo sin ningún margen de error.

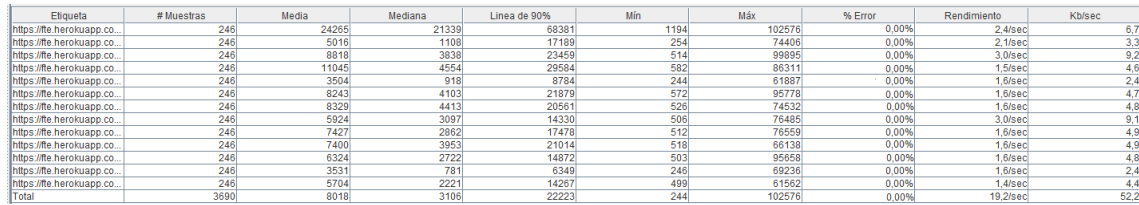

Fig. 80 Resultado de la prueba de carga de alumnos.

#### **4.6.2. Pruebas de Rendimiento**

#### 4.6.2.1. Administración

Las pruebas de rendimiento son utilizadas para medir el tiempo de respuesta de una cierta tarea, en la Fig. 81 se visualiza el tiempo de respuesta en milisegundos que demoran en responder cada una de las operaciones que se realizan en el sistema de administración, el rendimiento mínimo es 322 ms, el rendimiento máximo es de 1035 ms y el rendimiento promedio de estas actividades es de 801 ms.

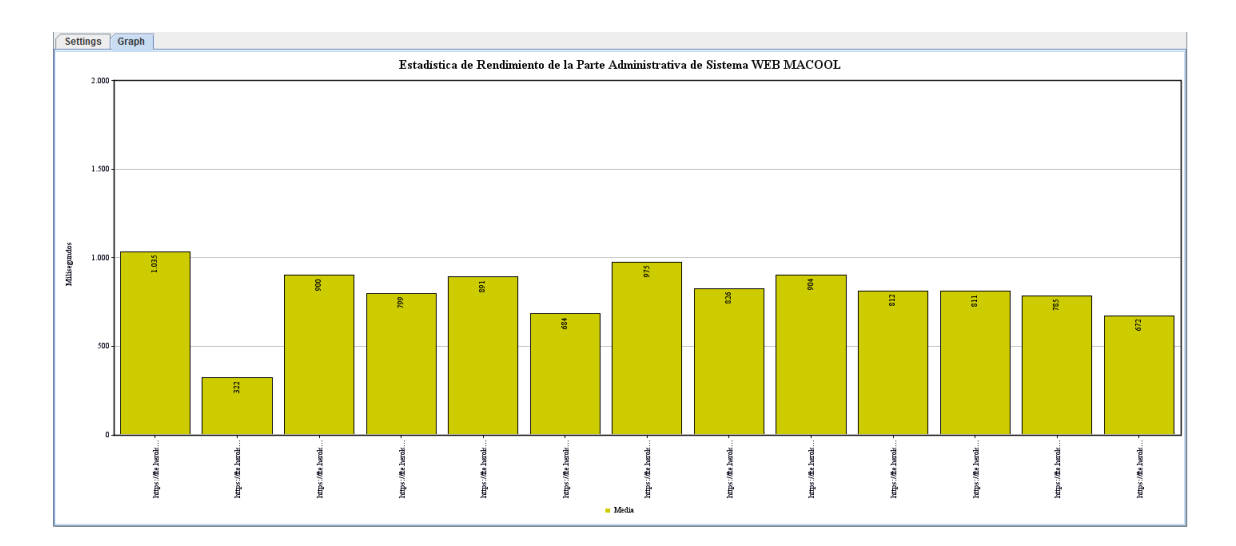

Fig. 81 Resultado de la prueba de rendimiento de la parte de administración.

#### 4.6.2.2. Docente

En la Fig. 82 se muestra el rendimiento en milisegundos de cada una de las tareas de la parte docente, el rendimiento mínimo es 252 ms, el rendimiento máximo es de 1278 ms y el promedio de rendimiento de estas es de 612 ms.

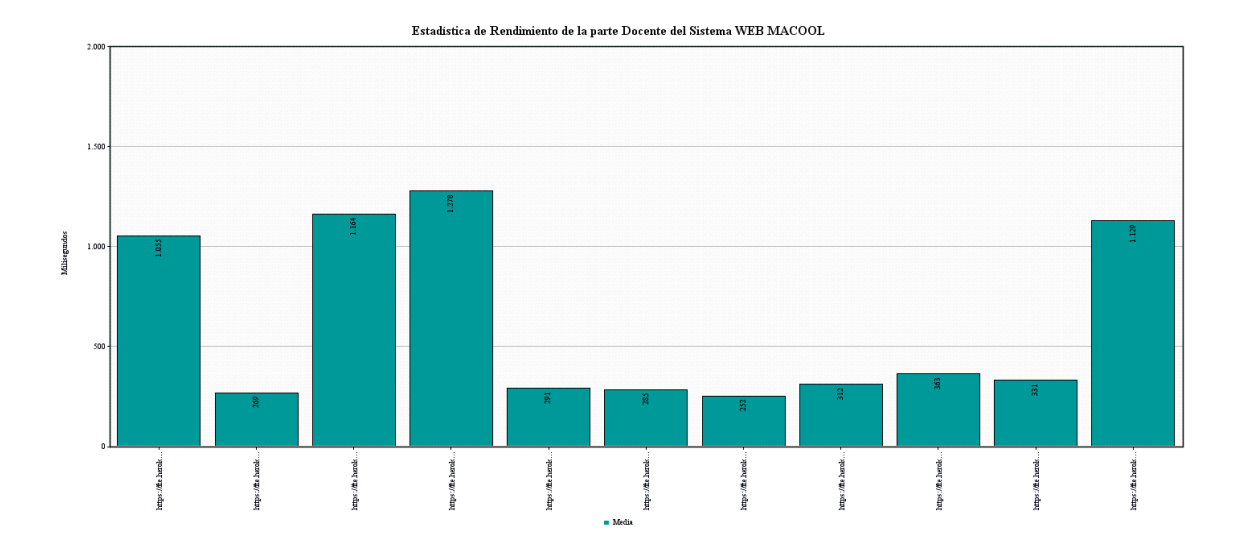

Fig. 82 Resultado de la prueba de rendimiento de la parte docente.

4.6.2.3. Alumno

En la Fig. 83 se muestra el rendimiento en milisegundos de cada una de las tareas de la parte alumno, el rendimiento mínimo es 3504 ms, el rendimiento máximo es de 24265ms y el promedio de rendimiento de éstas es de 8118 ms.

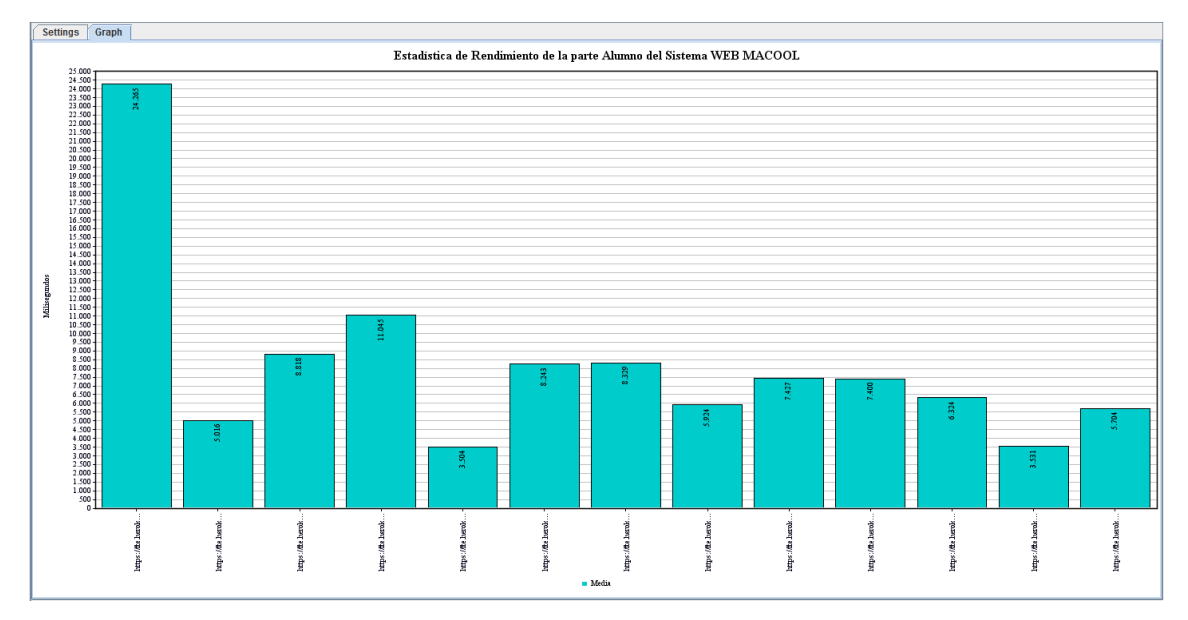

Fig. 83 Resultado de la prueba de rendimiento de alumnos.

En los resultados obtenidos en la prueba de rendimiento se puede observar que los tiempos de respuesta del servidor son menores a un segundo y medio para administradores y docentes, los que están dentro del límite en el cual el usuario siente que está navegando libremente sin esperar demasiado una respuesta del servidor. Para la sección alumnos el tiempo de espera es prolongado ya que el acceso máximo de alumnos al mismo tiempo a realizar las tareas es de 246, esto es muy factible sabiendo que las especificaciones de la academia el acceso diario de grupo es de 50 personas.

#### **4.6.3. Pruebas de estrés**

#### 4.6.3.1. Administración

Las pruebas de estrés son utilizadas para determinar cuándo una aplicación es incapaz de responder a las peticiones; en la Fig. 84 se muestra que si realizan 10 peticiones por segundo a la parte administrativa del sistema MACOOL, es capaz de responder a todas las solicitudes, dando un margen de error del 0.00%.

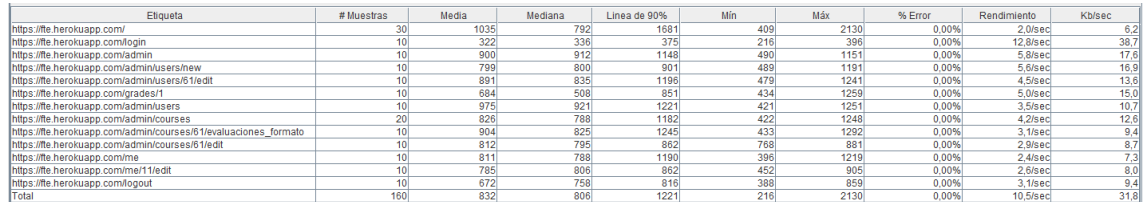

Fig. 84 Resultado de la prueba de estrés de la parte de administración.

4.6.3.2. Docente

En la Fig. 85 se muestra que si realizan 10 peticiones por segundo a la parte de docente el sistema es capaz de responder a todas las solicitudes, dando un margen de error del 0.00%.

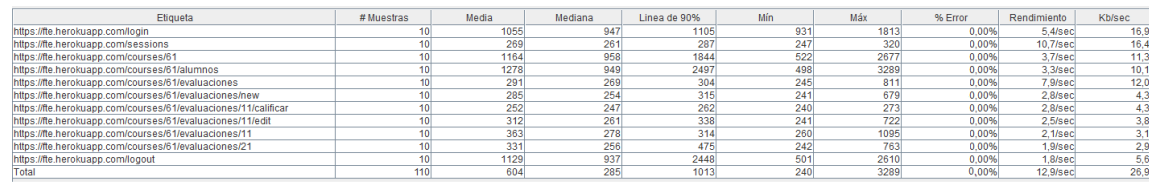

Fig. 85 Resultado de la prueba de estrés de la parte docente.

4.6.3.3. Alumno

En la Fig. 86 se muestra que si realizan 246 peticiones por segundo a la parte alumno el sistema no es capaz de responder a todas las solicitudes, dando un margen de error del 1.63%.

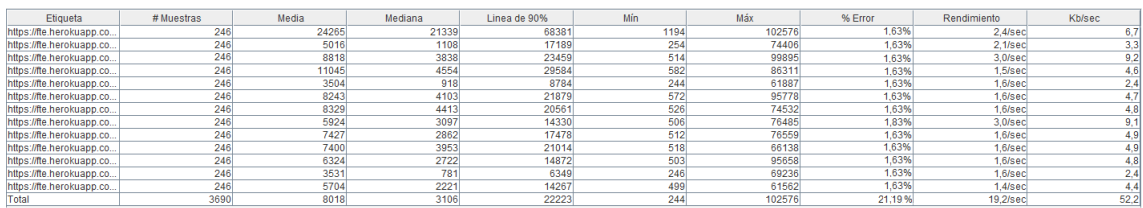

Fig. 86 Resultado de la prueba de estrés de la parte alumno.

# g.DISCUSIÓN

## **1. EVALUACIÓN DEL OBJETO DE INVESTIGACIÓN**

La Universidad Nacional de Loja, pionera de la educación, tiene como objetivo principal mejorar la competencia social y la calidad de formación profesional, impulsar la investigación científica-tecnológica, y potenciar la vinculación con la colectividad, convirtiendo a los profesionales en entes activos de la sociedad, con alta capacidad para dar solución a los problemas que la aquejan, mejorando el medio en el que se desenvuelven e incidiendo en el desarrollo del país.

Como estudiantes de la carrera de Ingeniería en Sistemas perteneciente al Área de la Energía, las Industrias y los Recursos Naturales no Renovables, y en base a lo dicho en el párrafo anterior; nos centramos en el estudio, análisis y construcción de un sistema que permita automatizar la interacción y control del rendimiento de las evaluaciones en la academia de inglés Fine Tuned English – Zamora, es así que el presente trabajo investigativo denominado **"Desarrollo e implementación de un sistema experto para la evaluación del aprendizaje receptivo del Idioma Inglés"** dio como resultado final la construcción del sistema experto llamado MACOOL, mismo que fue concebido desde sus inicios, desarrollado con el lenguaje de programación Ruby haciendo uso del framework Ruby on Rails y MySql como gestor de base de datos.

El objetivo general así como cada uno de los objetivos específicos fueron abarcados en su totalidad, gracias a la aplicación ordenada de métodos y técnicas orientadas al desarrollo de la investigación y la metodología de desarrollo de software ICONIX. Es oportuno evaluar los objetivos que fueron planteados al inicio de la investigación, tal y como se detalla a continuación:

· **Objetivo Específico 1:** Determinar un formato de evaluación de acuerdo a cada nivel de aprendizaje.

El sistema experto determina un formato de evaluación estandarizado para cada nivel académico; estos de acuerdo a los requerimientos de la academia y el formato que actualmente maneja

- · **Objetivo Específico 2:** Automatizar el proceso de calificación de evaluaciones. Se cumplió con la opción de establecer las preguntas y respuestas por el docente al crear las evaluaciones, el sistema califica en forma automática y detalla la parte a reforzar al alumno.
- · **Objetivo Específico 3:** Crear criterios de evaluación estandarizados en cuanto a puntuación de evaluaciones.

El sistema permite evaluar a los alumnos de acuerdo a criterios de evaluación establecidos para cada nivel académico

· **Objetivo Específico 4:** Eliminar errores al crear, corregir y calificar evaluaciones.

Las evaluaciones se califican automáticamente en el sistema de acuerdo a relaciones matemáticas y puntuaciones establecidas, lo que elimina la posibilidad de errores en las calificaciones.

Se cumplió con la facilidad de uso del sistema, al crear evaluaciones

- · **Objetivo Específico 5:** Crear respaldos digitales de los resultados de las evaluaciones. El sistema permite calificar evaluaciones, generar registros de alumnos y sus calificaciones, y permite guardar e imprimir reportes y evaluaciones calificadas
- · **Objetivo Específico 6:** Reportar las falencias de aprendizaje del estudiante en base al resultado de la evaluación.

El sistema genera mensajes indicativos de la sección en la que el estudiante presentó errores, y permite que el docente agregue recomendaciones o comentarios personalizados para cada estudiante y las presente al momento en que el estudiante revisa su calificación.

# **2. VALORACIÓN TÉCNICO-ECONÓMICA-AMBIENTAL**

El sistema se desarrolló de manera satisfactoria ya que se contó con todos los recursos humanos, económicos y tecnológicos como hardware y software lo cual hizo posible culminar de forma exitosa el presente proyecto. Las herramientas empleadas para la implantación del proyecto son de libre distribución lo cual permitió la fácil adquisición de las mismas ya que en su mayoría se encuentran disponibles en sus sitios web. En el ámbito económico cabe recalcar que no existió mayor inconveniente ya que los recursos materiales en su totalidad han sido adquiridos con inversión de los Tesistas.

Por lo antes mencionado se concluye que fue totalmente factible la ejecución del proyecto cumpliendo con los objetivos planteados al inicio de la investigación. Los materiales utilizados para el desarrollo del proyecto se detallan a continuación:

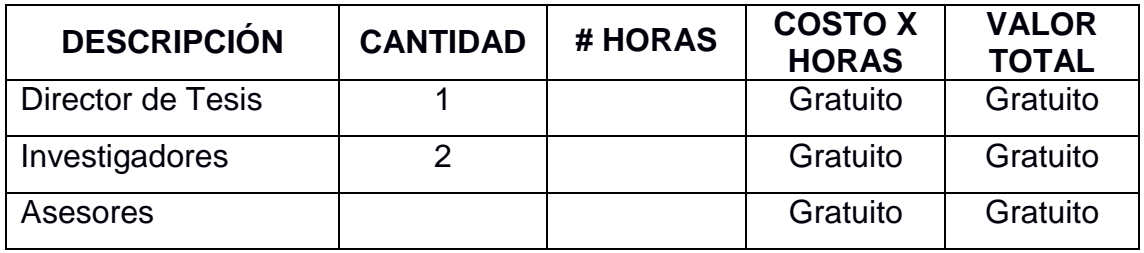

#### **RECURSOS HUMANOS**

TABLA LXVII. RECURSOS HUMANOS

## **RECURSOS MATERIALES**

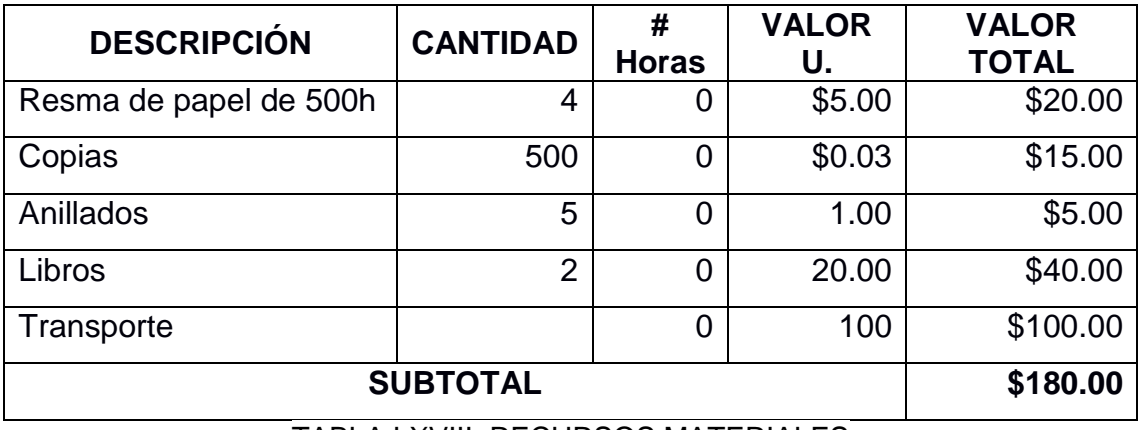

TABLA LXVIII. RECURSOS MATERIALES

## **RECURSOS TÉCNICOS/TECNOLÓGICOS**

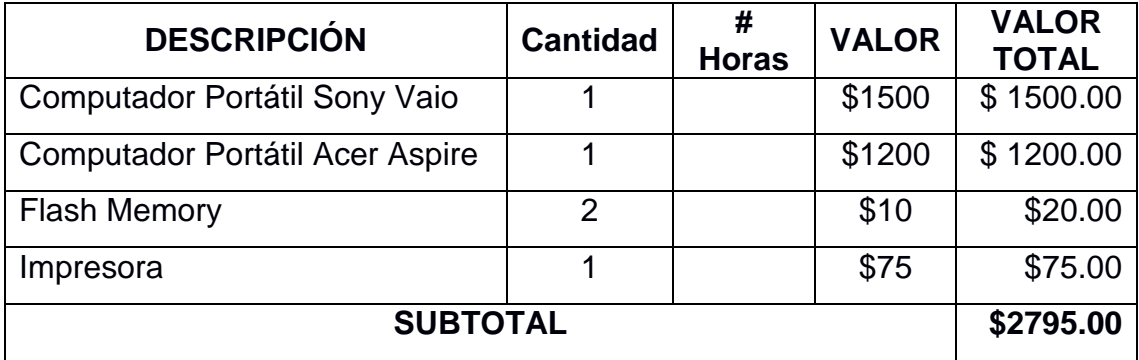

TABLA LXIX. RECURSOS TÉCNICOS / TECNOLÓGICOS

## **RECURSOS SOFTWARE**

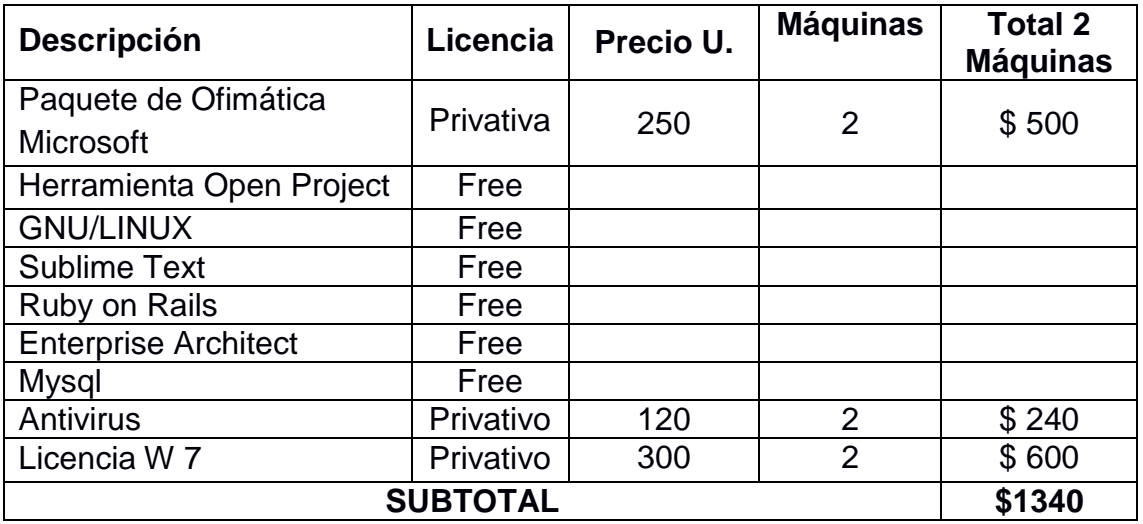

TABLA LXX. RECURSOS SOFTWARE

## **COMUNICACIÓN:**

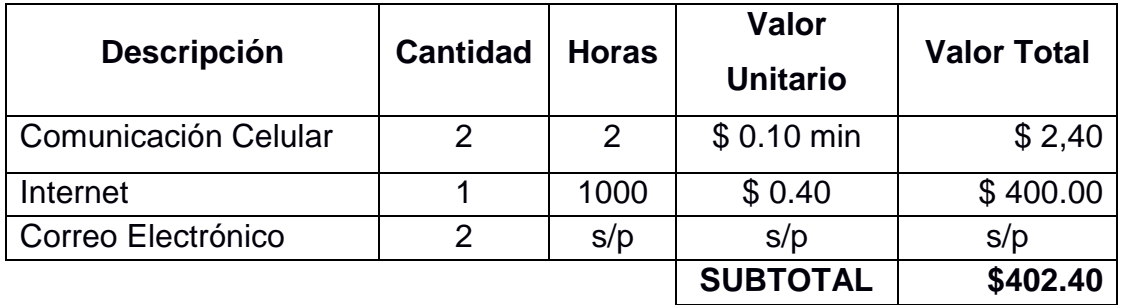

TABLA LXXI. COMUNICACIÓN

### **IMPREVISTOS**

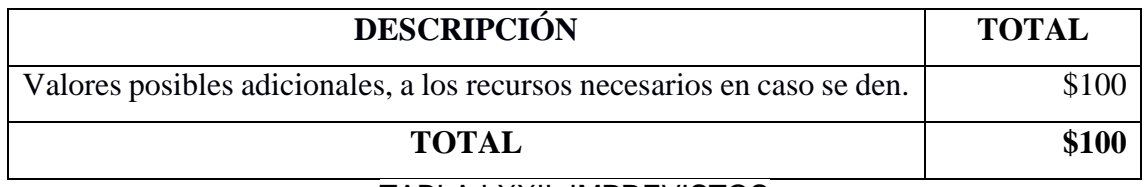

TABLA LXXII. IMPREVISTOS

### **RESUMEN DE PRESUPUESTO UTILIZADO**

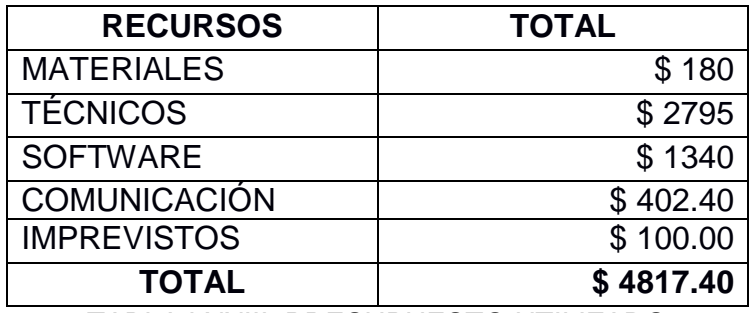

TABLA LXXIII. PRESUPUESTO UTILIZADO

# h.CONCLUSIONES

- La ingeniería de requerimientos permitió determinar las necesidades del usuario, constituyéndose en la base fundamental para el proceso de desarrollo del Sistema, cumpliendo con las expectativas y ofreciendo un producto de calidad.
- La utilización de formatos de evaluación establecidos en la Academia permite a los docentes y director mejorar la administración en la creación de evaluaciones.
- La metodología Iconix, es la más apropiada y la que mejor se acopla al desarrollo del Sistema Web, ya que con las fases de Análisis, Diseño, Implementación, Pruebas y Mantenimiento permiten obtener una mejor funcionalidad en poco tiempo y de manera sólida.
- El plan de validación de los usuarios permitió detectar errores durante el desarrollo del Sistema, brindando seguridad y reduciendo a mayor contraste los tiempos e informes físicos que se maneja en el centro educativo.
# i. RECOMENDACIONES

- Analizar y diseñar cuidadosamente el sistema a desarrollar, siguiendo las etapas que proporciona la metodología Iconix, para evitar problemas en la codificación del sistema.
- Realizar pruebas de validación y usabilidad necesarias para asegurar que el software desarrollado funcione correctamente y depurar cualquier tipo de error.
- Seleccionar información idónea y relevante acerca del tema central de investigación, herramientas a utilizar y requerimientos de los usuarios para que se garantice el correcto diseño y codificación del sistema.
- Utilizar frameworks de mejor funcionalidad que permita mayor integración entre componentes, lenguajes y herramientas.
- Reforzar la enseñanza de la materia de sistemas expertos en la carrera, ya que tiene un gran potencial de implementación en cualquier campo laboral.
- Gestionar convenios con empresas o instituciones permitiendo la creación e implementación de sistemas expertos que solucionen problemas y mejoren la calidad de sus servicios.

# j. BIBLIOGRAFÍA

[1] ECU RED Conocimiento con todos y para todos [en línea] Sistemas Expertos. [http://www.ecured.cu/index.php/Sistemas\_expertos], [Consulta: Julio - 2013]

[2] Felix Justo (2004). Introducción a los sistemas expertos Disponible en Internet http://efelix.iespana.es/efelix/expertaplicaciones.htm

[3] Montes Cerra María Clara (2003.). Sistemas expertos. Disponible en Internet: http://dis.eafit.edu.co/labs/labgic/ARTICULOS\_%20PUBLICAR/Sistemas%experto s.doc.

[5] Pedersen, K. (1989), Expert Systems Programming: Practical Techniques for RuleBased Expert Systems. John Wiley and Sons, New York.

[6] Preece, A. D. (1990), Towards a Methodology for Evaluating Expert Systems. Expert Systems, 7:215–293.

[7] Quinlan, J., editor (1987), Applications of Expert Systems, Volume 1. AddisonWesley, Reading, MA.

[8] FRAMEWORK RUBY ON RAILS. [en línea] Ruby on Rails. [www.rubyonrails.org], [Consulta: Julio – 2013]

[9] LENGUAJE DE PROGRAMACIÓN RUBY. [en línea] RUBY [https://www.rubylang.org/es/], [Consultado: Agosto – 2013]

[10] Evaluación del Idioma Inglés. [http://www.buenastareas.com/ensayos/Tipos-De-Evaluaci%C3%B3n-En-El-Aprendisaje/2404121.html], [Consultado: septiembre – 2013]

[11] Zadeh, L. A. (1983), The Role of Fuzzy Logic in the Management of Uncertainty in Expert Systems. Fuzzy Sets and Systems, 11:199–227. Tipos De Evaluación En El Aprendizaje Del Idioma Ingles.

[12] CROSS, David, (1999) A Practical Handbook of Language Teaching, Great **Britain** 

[13] CUNNINGSWORTH, Alan, (1994), Evaluating and Selecting EFL teaching materials, Great Britain

[14] GARCES, Hernán, (2006), Didáctica del Inglés, España

[15] HAYCRAFT, Jjohn, (1996), An Introduction to English Language Teaching

[16] THEODORE, Rodgers, Language Teaching Methodolgy

[17] BERNARD, J.A. (2000), Modelo Cognitivo de evaluación educativa.

# k.ANEXOS

# ANEXO I: Validación del sistema con los usuarios

Zamora, 03 de Octubre de 2014

Señora. Licenciada Erika Tapia COORDINADORA DE LA ACADEMIA FINE TUNED ENGLISH - ZAMORA

De nuestra consideración:

Carlos Alfredo Iñiguez Loján y Andrés Paúl Luna Mejía, en calidad de Tesistas de la carrera de Ingeniería en Sistemas, desarrolladores del proyecto denominado: "DESARROLLO E IMPLEMENTACIÓN DE UN SISTEMA EXPERTO PARA LA EVALUACIÓN DEL APRENDIZAJE RECEPTIVO DEL IDIOMA INGLÉS; CASO: ESTUDIANTES DE LA ACADEMIA PARTICULAR FINE TUNED ENGLISH · (ZAMORA) DE EDADES ENTRE 3 A 18 AÑOS", nos dirigimos a usted para solicitarle nos conceda el permiso correspondiente para realizar las pruebas de validación de nuestro trabajo de tesis en el Instituto a su cargo, mismo que se encuentra concluido en su totalidad. Dichas pruebas se efectuarán los días 08 y 09 de octubre del año curso.

Esperando tener una favorable acogida a la presente, le antelamos nuestro sincero agradecimiento.

Egdo. Carlos Iñiguez

Egdo. Andrés Luna

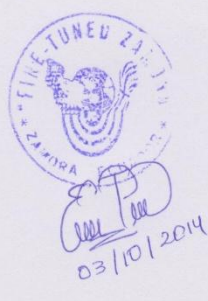

#### **RESPALDO DE PRUEBAS REALIZADAS**

Erika del Cisne Tapia Erríquez con número de cédula 1048(9)78 Yo. en calidad de Coordinadora y Administradora de la Academia Fine Tuned English - Zamora, certifico que he revisado y realizado las pruebas del Sistema Macool, las mismas que se llevaron a cabo en las instalaciones de la academia y estuvieron dirigidas por los tesistas responsables, quienes hicieron llenar una encuesta para conocer el grado del mismo.

Para constancia adjunto la firma correspondiente.

WNED

Lic. Erika Tapia Coordinadora Fine Tuned English - Zamora

#### **RESPALDO DE PRUEBAS REALIZADAS**

ro, Elisan Comija Amounts ...., con número de cédula .0704785831... en calidad de Docente de la Academia Fine Tuned English - Zamora, certifico que he revisado y realizado las pruebas del Sistema Macool, las mismas que se llevaron a cabo en las instalaciones de la academia y estuvieron dirigidas por los tesistas responsables, quienes hicieron llenar una encuesta para conocer el grado del mismo.

Para constancia adjunto la firma correspondiente.

Docente Eine Tuned English - Zamora <sup>3</sup>RA

#### **RESPALDO DE PRUEBAS REALIZADAS**

vo, Gloria Maclene Tamayo Jaramillo, con número de cédula 1104868680. en calidad de Docente de la Academia Fine Tuned English - Zamora, certifico que he revisado y realizado las pruebas del Sistema Macool, las mismas que se llevaron a cabo en las instalaciones de la academia y estuvieron dirigidas por los tesistas responsables, quienes hicieron llenar una encuesta para conocer el grado del mismo.

Para constancia adjunto la firma correspondiente.

Docente Fine Tuned English - Zamora

#### **RESPALDO DE PRUEBAS REALIZADAS**

.., con número de cédula  $0/50963247$  $MES$ Yo, en calidad de Docente de la Academia Fine Tuned English - Zamora, certifico que he revisado y realizado las pruebas del Sistema Macool, las mismas que se llevaron a cabo en las instalaciones de

la academia y estuvieron dirigidas por los tesistas responsables, quienes hicieron llenar una encuesta para conocer el grado del mismo.

Para constancia adjunto la firma correspondiente.

Docente Fine Tuned English - Zamora

## RESPALDO DE PRUEBAS REALIZADAS

En calidad de estudiantes de la Academia Fine Tuned English - Zamora, certificamos que hemos revisado y realizado las pruebas del Sistema Macool, las mismas que se llevaron a cabo en las instalaciones de la academia y estuvieron dirigidas por los tesistas responsables, quienes hicieron llenar una encuesta para conocer el grado del mismo.

Para constancia adjuntamos las firmas correspondientes.

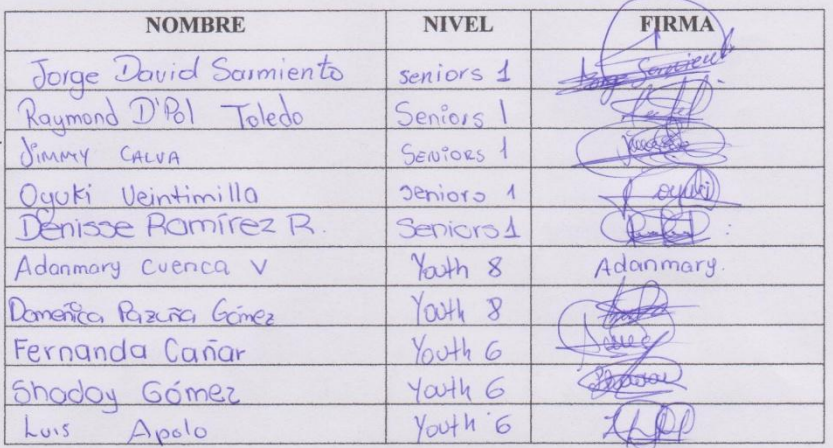

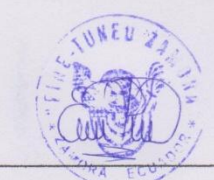

Lic. Erika Tapia Coordinadora Fine Tuned English - Zamora

ANEXO II: Entrevista realizada a la Coordinadora de la Academia

# **UNIVERSIDAD NACIONAL DE LOJA ÁREA DE LA ENERGÍA, LAS INDUSTRIAS Y LOS RECURSOS NATURALES NO RENOVABLES**

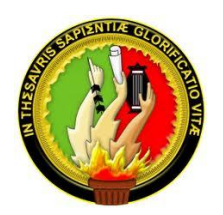

**ENTREVISTA REALIZADA A LA LICENCIADA ERIKA TAPIA, COORDINADORA DE LA ACADEMIA PARTICULAR FINE TUNED-ENGLISH DE LA CIUDAD DE ZAMORA.**

**Desarrollo de la entrevista.**

**1. ¿Cuántos alumnos se encuentran matriculados actualmente en la academia?**

La academia cuenta con 230 alumnos matriculados actualmente.

# **2. En términos generales, ¿cuán complejo es generar evaluaciones actualizadas para esta cantidad de alumnos?**

El proceso de evaluación resulta un tanto complejo, a la hora de lograr que las evaluaciones no presenten errores y se encaminen correctamente al nivel académico de cada grupo, pero siempre se logra evaluar correctamente a todos los niveles de la academia.

## **3. ¿Cómo se realiza el proceso para evaluar a los estudiantes de la academia?**

En este proceso participan todos los profesores elaborando personalmente las evaluaciones para cada grupo de estudiantes que manejan, estas evaluaciones son revisadas por la coordinación donde se verifica que cumplan con los parámetros establecidos en base a la presentación, estética, diseño, claridad, y al nivel académico del grupo al que va dirigido.

Si una evaluación cumple todos los parámetros establecidos, se aprueba y pasa a ser desarrollado por los estudiantes, y como se hace en toda academia, cada profesor califica las evaluaciones de sus grupos en base a parámetros de calificación establecidos.

# **4. ¿La academia cuenta con un laboratorio y acceso a internet?**

Contamos con un laboratorio de computación con acceso a internet para las prácticas multimedia

# **5. ¿Cree que un sistema computarizado podría facilitar o agilizar el proceso de evaluación actual de la academia?**

Definitivamente, sería una gran ayuda, ya que todo proceso computarizado ahorra tiempo y facilita el trabajo en muchos aspectos.

# **6. ¿Qué características principales debería cumplir este sistema para facilitar el proceso de evaluación?**

- Manejo de contraseñas para profesores
- Poder revisar los exámenes antes de enviarlos
- Poder modificar los parámetros de evaluación en base a las necesidades.
- Que sea fácil de usar.
- Enfocado totalmente en los contenidos que maneja la academia.

# **7. ¿Mantienen un registro de las evaluaciones tomadas a los alumnos?**

Mantenemos un registro de calificaciones de todos los alumnos, pero las evaluaciones físicas son entregadas a los alumnos por lo que no contamos con un respaldo de éstas en casos de que se necesite.

# GRACIAS POR SU COLABORACIÓN

# ANEXO III: Validación del sistema con el administrador

**ENCUESTA 1:** Encuesta dirigida a la Lic. Erika Tapia Coordinadora de la Academia

Mediante la presente encuesta se pretende realizar la comprobación y validación del sistema MACOOL, en todas las funcionalidades que presta.

## **a) ACCESIBILIDAD**

**1. ¿Se presentó algún problema al ingresar al sistema con su nombre de usuario y password?**

**SI ( ) NO ( )**

## **b) FUNCIONALIDAD**

**1. ¿Tuvo algún problema al realizar alguna de las siguientes actividades?**

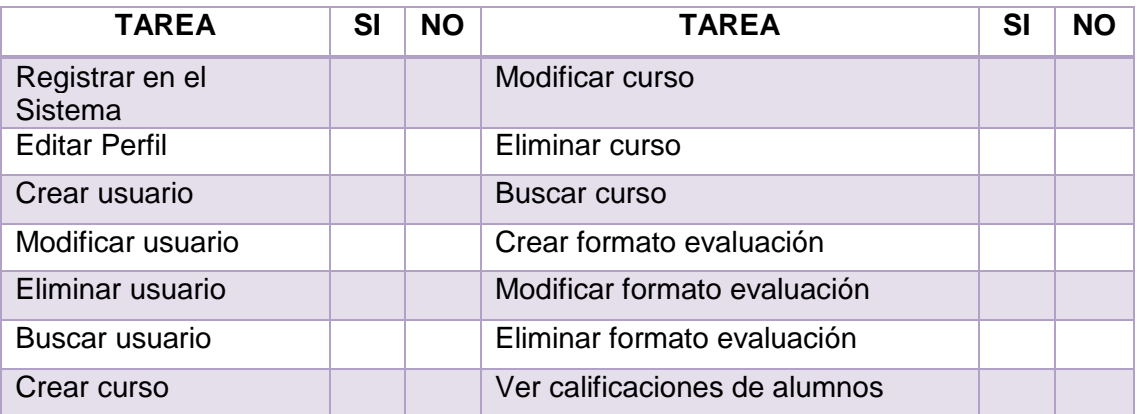

**2. ¿Considera que el sistema le permite realizar estas actividades de manera rápida, eficiente y confiable?** 

**SI ( ) NO ( )**

# **c) DISEÑO Y PRESENTACIÓN**

**1. ¿Considera que la interfaz de la aplicación es fácil de utilizar?**

**SI ( ) NO ( )**

GRACIAS POR SU COLABORACIÓN

# ANEXO IV: Validación del sistema con los docentes

# **ENCUESTA 2: ENCUESTA DIRIGIDA A LOS DOCENTES DE LA ACADEMIA**

Mediante la presente encuesta se pretende realizar la comprobación y validación del sistema MACOOL, en todas las funcionalidades que presta.

# **a) ACCESIBILIDAD**

**1. ¿Se presentó algún problema al ingresar al sistema con su nombre de usuario y password?**

**SI ( ) NO ( )**

## **b) FUNCIONALIDAD**

**1. ¿Tuvo algún problema al realizar alguna de las siguientes actividades?**

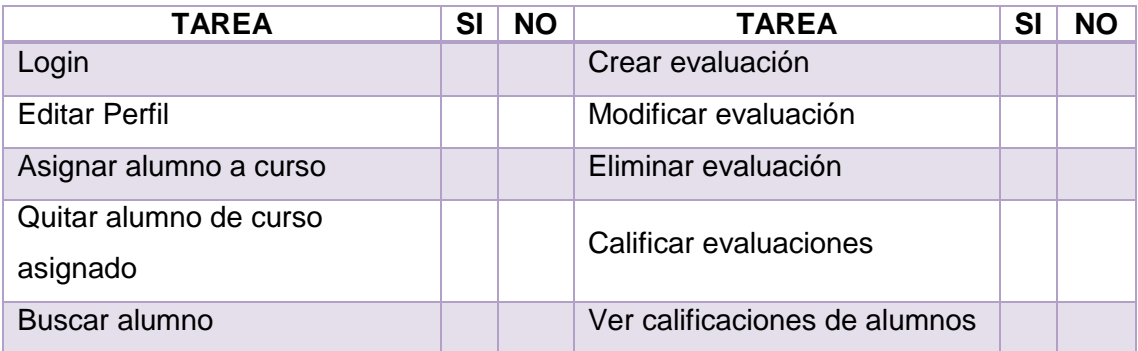

# **c) DISEÑO Y PRESENTACIÓN**

**1. ¿Considera que el sistema le permite realizar estas actividades de manera rápida, eficiente y confiable?**

**SI ( ) NO ( )**

GRACIAS POR SU COLABORACIÓN

# ANEXO V: Validación del sistema con los estudiantes

# **ENCUESTA 2: ENCUESTA DIRIGIDA A LOS ESTUDIANTES DE LOS NIVELES TEENS Y YOUTH**

Mediante la presente encuesta se pretende realizar la comprobación y validación del sistema MACOOL, en todas las funcionalidades que presta.

## **a) ACCESIBILIDAD**

**1. ¿Se presentó algún problema al ingresar al sistema con su nombre de usuario y password?** 

```
SI ( ) NO ( )
```
## **b) FUNCIONALIDAD**

**1. ¿Tuvo algún problema al realizar alguna de las siguientes actividades?**

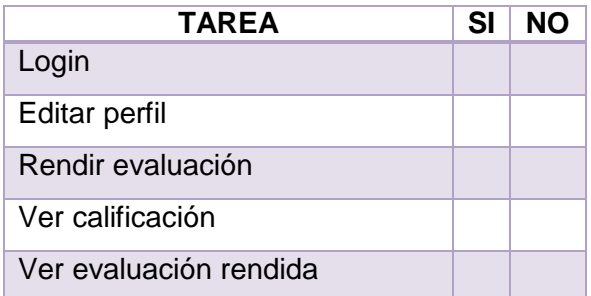

# **c) DISEÑO Y PRESENTACIÓN**

**1. ¿Considera que el sistema le permite realizar estas actividades de manera rápida, eficiente y confiable?**

$$
SI( )\qquad NO( )
$$

GRACIAS POR SU COLABORACIÓN

# ANEXO VI: Fotografías de Implementación en la Academia

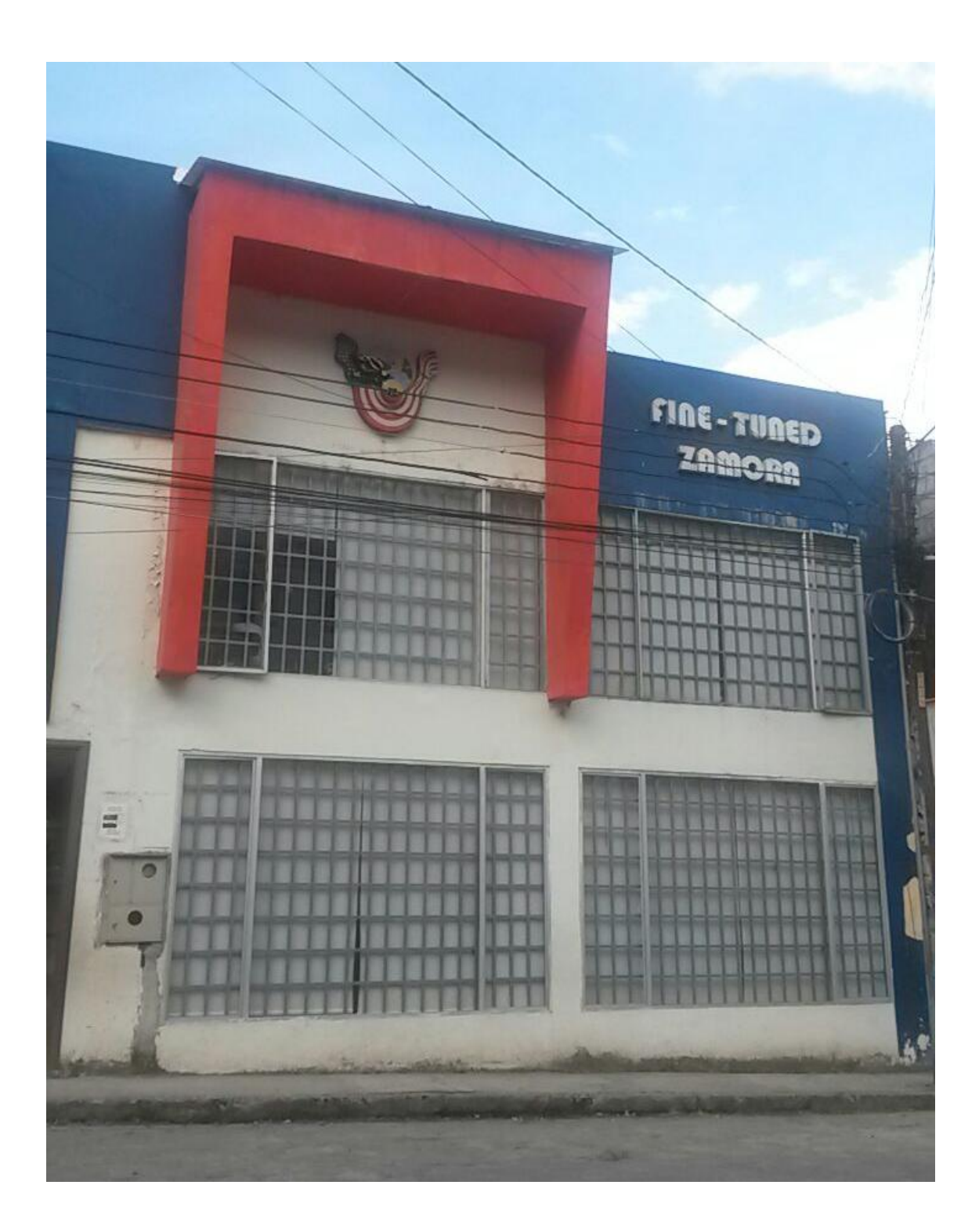

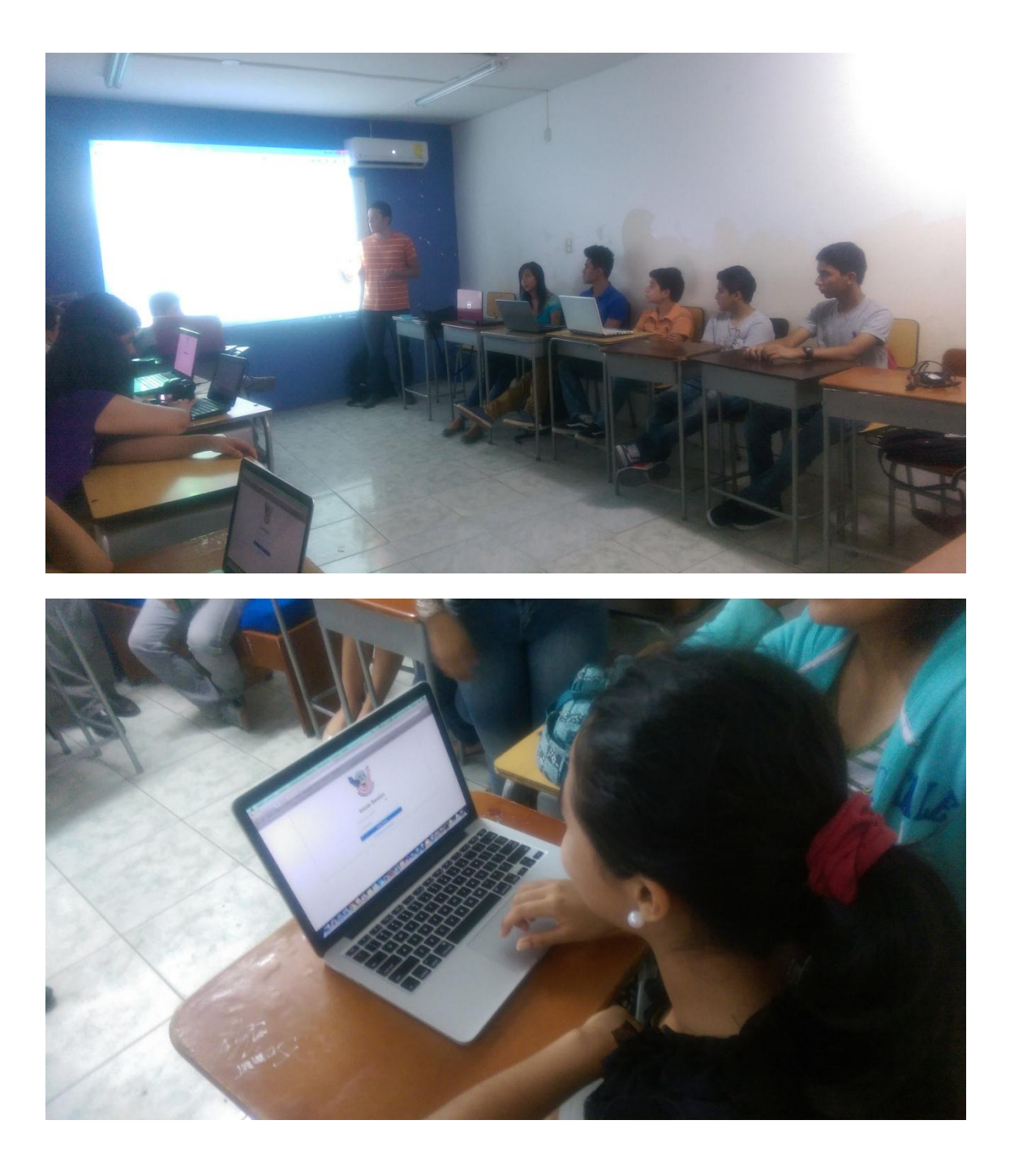

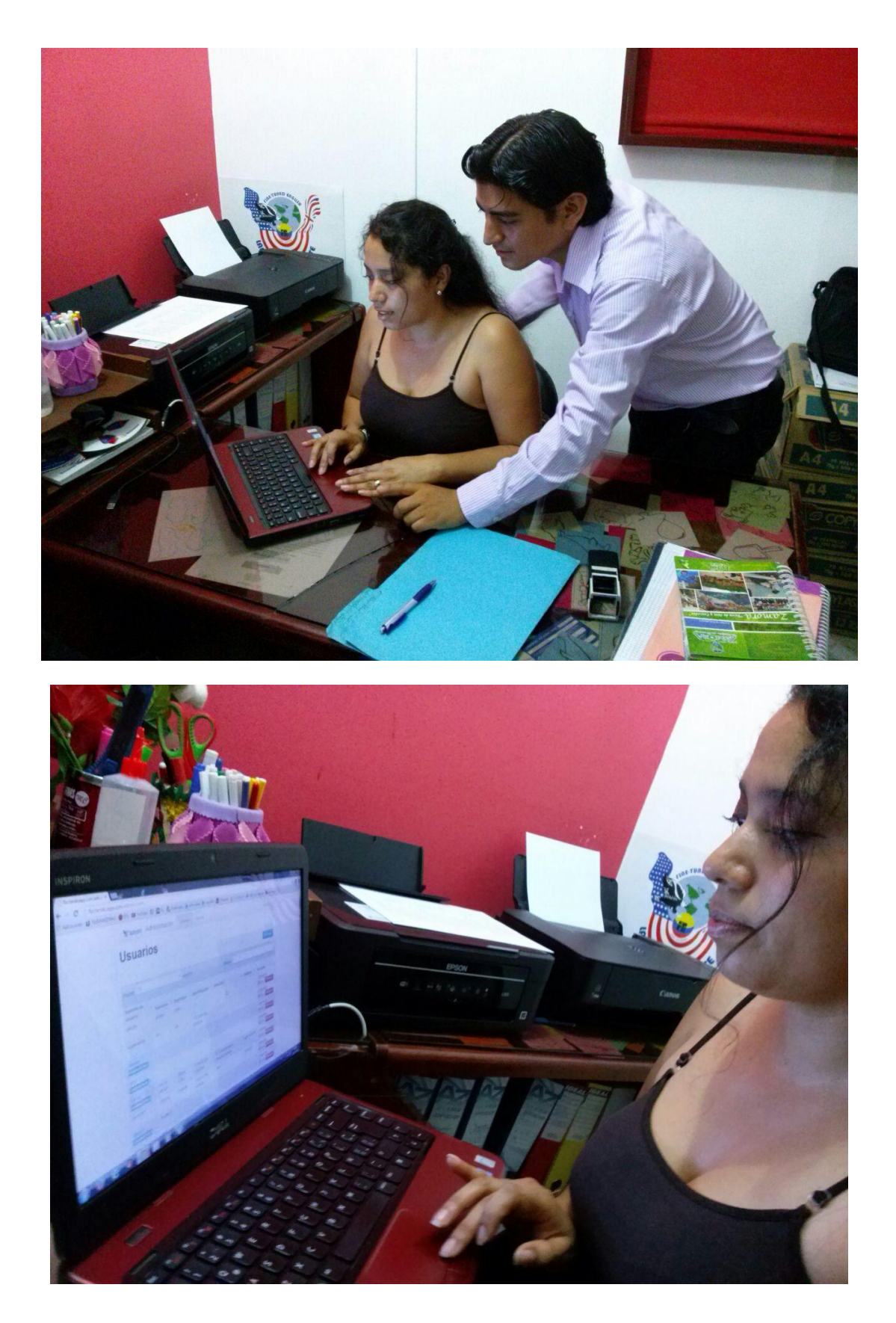

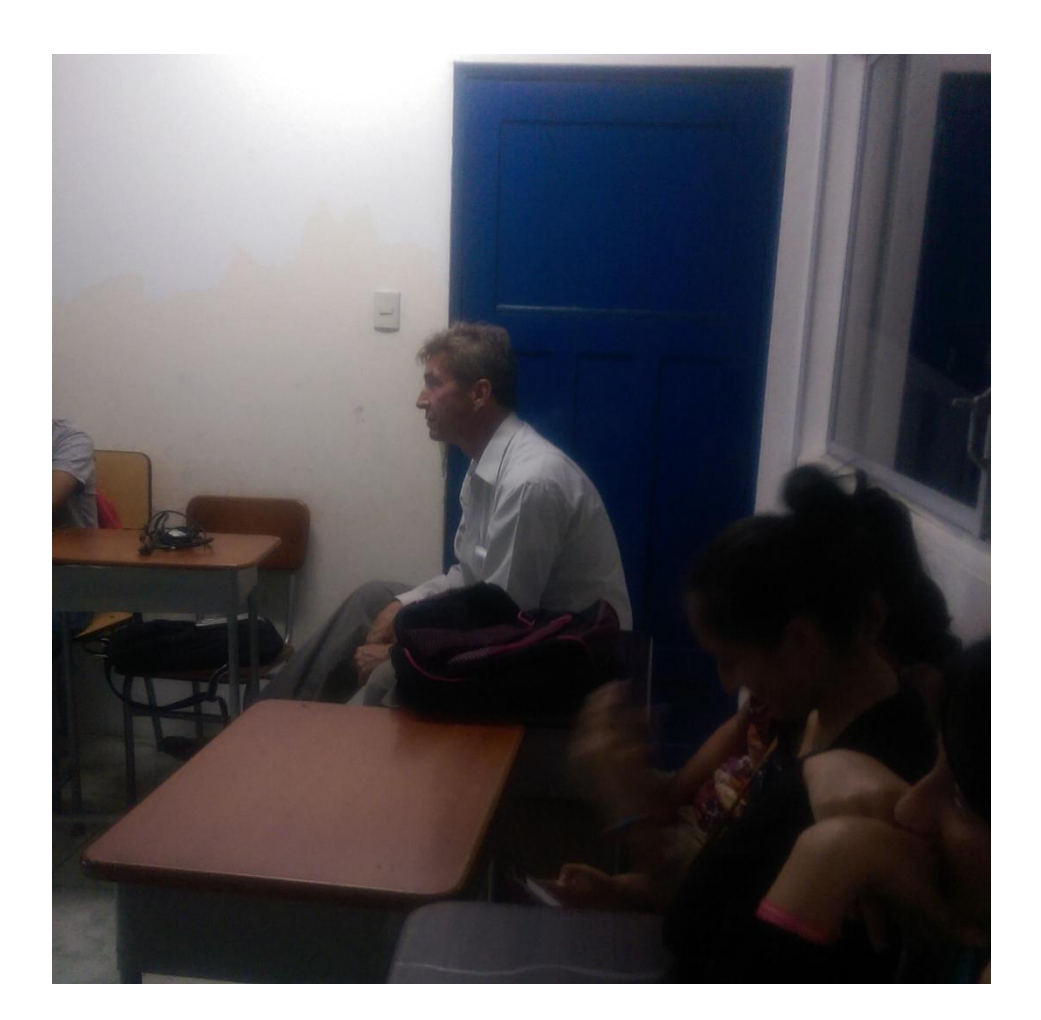

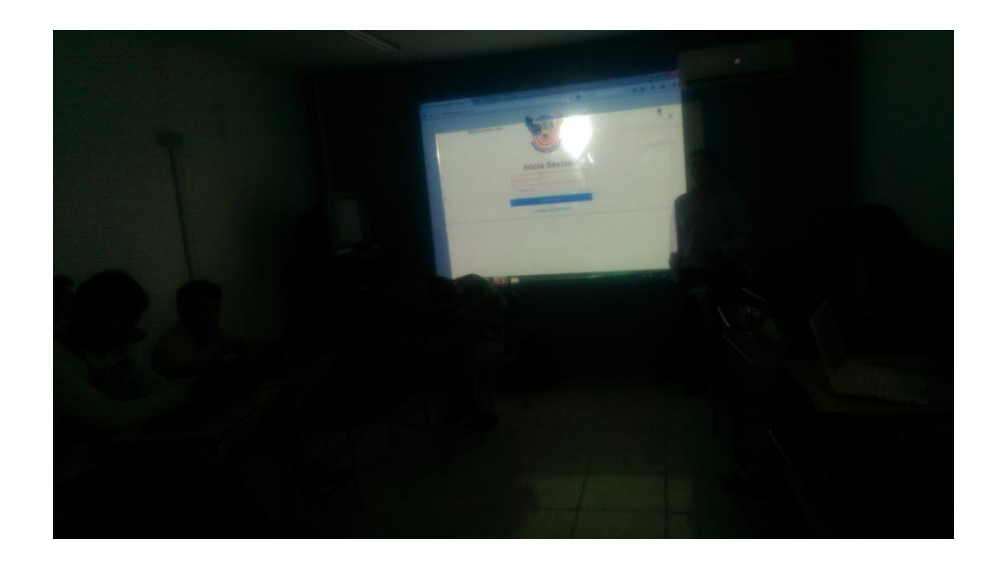

ANEXO VII: Anteproyecto de Tesis

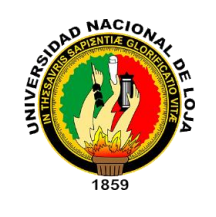

# UNIVERSIDAD NACIONAL DE LOJA

# ÁREA DE LA ENERGÍA, LAS INDUSTRIAS Y LOS RECURSOS NATURALES NO RENOVABLES

CARRERA DE INGENIERÍA EN SISTEMAS

DESARROLLO E IMPLEMENTACIÓN DE UN SISTEMA EXPERTO PARA LA EVALUACIÓN DEL APRENDIZAJE RECEPTIVO DEL IDIOMA INGLÉS:

**CASO**: ESTUDIANTES DE LA ACADEMIA PARTICULAR FINE TUNED ENGLISH (ZAMORA) DE EDADES **ENTRE 3 A 18 AÑOS** 

AUTORES:

- CARLOS ALFREDO IÑIGUEZ LOJÁN
- ANDRÉS PAÚL LUNA MEJÍA

Loja – Ecuador 2013

# **a.TEMA**

# Desarrollo e implementación de un sistema experto para la evaluación del aprendizaje receptivo del Idioma Inglés

Caso: Estudiantes de la Academia particular Fine Tuned English (Zamora) de edades entre 3 a 18 años

# **b.PROBLEMÁTICA**

# **1. SITUACIÓN PROBLEMÁTICA**

La Universidad Nacional de Loja, el Área de la Energía, las Industrias y los Recursos Naturales no renovables, y en particular la Carrera de Ingeniería en Sistemas tiene el deber y el objetivo Cumplir con la misión institucional en la solución de los problemas socio-económicos y culturales de la provincia de Loja y región sur del Ecuador y dar respuesta a la necesidad regional y nacional en un campo de amplia difusión en la esfera productiva, con un profesional de preparación flexible que le permita adaptarse a las exigencias tecnológicas cambiantes, supliendo la necesidad del mercado de recursos humanos calificados y la generación de nuevas empresas, formar profesionales con conocimientos en planificación, diseño, elaboración y mantenimiento de soluciones informáticas y computación, cuya meta primordial es la búsqueda de las soluciones más adecuadas y económicamente ventajosas para la organización, administración y operatividad en su entorno, utilizando herramientas, técnicas y metodologías de última generación.

Por otro lado, es conocido que las nuevas tendencias de la educación y la profesionalización sientan sus bases y ven indispensable el aprendizaje de dos ramas primordiales hoy en día como son la informática y el idioma Inglés, ya que en las últimas décadas se ha visto su crecimiento haciéndose indispensable su conocimiento y manejo, al menos básico, de estas ramas para el buen desempeño de las labores en cualquier rama que ejerza un profesional.

El aprendizaje del idioma inglés es y debe ser un tema de interés general en cualquier institución de educación básica media o superior, academias empresas u organizaciones, que pretendan formar personas con alto nivel de conocimiento y con mejores posibilidades en su futuro campo ocupacional.

Independientemente del nivel de conocimiento o capacidad de enseñanza de docentes o impartidores de esta materia, es evidente la falta de herramientas informáticas que contribuyan satisfactoriamente y faciliten la evaluación del aprendizaje del idioma en todos sus módulos como son pronunciación escritura, lectura entendimiento, caso que se presenta en muchas de las instituciones públicas y privadas que incluyan la enseñanza del idioma inglés.

# **2. PROBLEMA GENERAL DE INVESTIGACIÓN**

Una vez realizado el análisis de los problemas ya mencionados hemos concluido que el problema general de la investigación a solucionar es:

**"Falta de un sistema automatizado que sirva de ayuda a docentes para la evaluación del aprendizaje del idioma inglés."**

# **3. DELIMITACIÓN**

# **3.1.PROBLEMAS ESPECÍFICOS DE INVESTIGACIÓN**

Luego del análisis realizado sobre el instituto particular Fine Tuned English extensión Zamora hemos podido determinar los principales problemas:

- Diferentes enfoques de evaluación de los docentes en un mismo nivel.
- Los docentes utilizan demasiado tiempo en la calificación de evaluaciones.
- Errores por parte de los docentes al crear una evaluación.
- Errores por parte de los docentes al corregir una evaluación.
- Errores matemáticos por parte de los docentes al calificar una evaluación.
- Errores de los docentes al dar las instrucciones para una evaluación.
- Los docentes no poseen un respaldo digital de las evaluaciones
- Las evaluaciones escritas pueden deteriorarse o perderse.
- No existen criterios de evaluación estandarizados en cuanto a la puntuación.

# **3.2. Espacio**

El espacio destinado para la Investigación es la Academia Particular Fine Tuned English extensión Zamora en los niveles:

- Tiny Kids (8 niveles : 3 a 6 años)
- Childrens (9 niveles : 7 a 11 años)
- Teens (8 niveles : 12 a 15 años)
- Youth (8 niveles : 16 a 18 años)

# **3.3.Tiempo**

El presente proyecto de investigación, tiene una planificación de acuerdo a los parámetros a realizarse que se encuentran detallados en el cronograma de actividades con duración de 12 meses a partir de la fecha de aprobación del presente proyecto.

# **3.4.Unidades de Observación**

En el contexto de la elaboración de un proyecto investigativo y de desarrollo existen segmentos que ameritan un seguimiento detallado sobre su funcionamiento el mismo que sea el deseado para los usuarios finales además para quien investiga y desarrolla.

El presente trabajo investigativo tiene las siguientes unidades de observación:

- Criterios de evaluación**.**
- Pronunciación**.**
- Reading
- Writing
- Listening
- Speaking

# **c.JUSTIFICACIÓN**

#### **Académica**

Este proyecto se justifica académicamente debido a que las unidades revisadas en el transcurso de la carrera son la base fundamental para el desarrollo del mismo, proporcionando la recopilación de todos los conocimientos teóricos y prácticos necesarios y usándolos para el desarrollo del sistema y servirá de ayuda a la resolución de problemas que se presentan diariamente en la sociedad, tomando en consideración las innovaciones tecnológicas necesarias para la obtención más óptima para estos problemas.

### **Tecnológica.**

La investigación se justifica tecnológicamente puesto que el equipo de trabajo y la academia disponen de las herramientas de hardware y software necesarios para el cumplimiento de las actividades y con los conocimientos recopilados en la formación profesional desde primero hasta décimo módulo, y así desarrollar durante el transcurso de la investigación el sistema experto para la evaluación del aprendizaje receptivo del idioma inglés.

### **Económica.**

.

El desarrollo del proyecto se justifica económicamente, puesto que el grupo de investigación, cuenta con recursos necesarios para financiar los gastos esenciales a las actividades necesarias para desarrollar el software

### **Operativa.**

El equipo de trabajo contará con la asesoría de docentes especializados, la colaboración del cuerpo administrativo y docente de la academia así como de los recursos bibliográficos necesarios, que aportarán de forma significativa al desarrollo adecuado del presente proyecto.

# **d.OBJETIVOS**

# **Objetivo general.**

 Desarrollar un sistema experto para la evaluación del aprendizaje receptivo del Idioma Inglés en estudiantes de edades entre 3 a 18 años

# **Objetivos específicos.**

- · Determinar un formato de evaluación de acuerdo a cada nivel de aprendizaje.
- · Automatizar el proceso de calificación de evaluaciones.
- · Crear criterios de evaluación estandarizados en cuanto a puntuación de evaluaciones.
- · Eliminar errores al crear, corregir y calificar evaluaciones.
- · Crear respaldos digitales de los resultados de las evaluaciones.
- · Reportar las falencias de aprendizaje del estudiante en base al resultado de la evaluación.

# **e.MARCO TEÓRICO**

# **1. Sistemas expertos.**

## **1.1.Definición.**

Los sistemas expertos son llamados así porque emulan el razonamiento de un experto en un dominio concreto y en ocasiones son usados por éstos. Con los sistemas expertos se busca una mejor calidad y rapidez en las respuestas dando así lugar a una mejora de la productividad del experto [1].

## **1.2.Arquitectura de un sistema experto.**

## **1.2.1. COMPONENTE HUMANO.**

Hace referencia a los especialistas humanos, a la parte humana que interviene en un sistema experto, es la cuota del experto humano que contribuye al sistema [2].

#### **1.2.2. Base de conocimientos.**

Se refiere al conocimiento estructurado y bien canalizado que obtiene el sistema experto por parte del experto humano, es decir, toda la información ordenada y sistematizada que ayuda al sistema a emular el conocimiento de un experto humano.

Constituido por el objeto, la descripción del objeto y las relaciones entre ellos.

En conclusión, esta parte se trata de definir criterios mediante los cuales el sistema tomará decisiones en función de los datos iniciales.

### **1.2.3. Máquina de inferencias.**

Se considera el motor de los sistemas expertos, es la parte que se encarga de recolectar la información y dar diagnóstico o conclusión en base a conclusiones de la base del conocimiento que es la que posee el sistema, esta sección permite sacar conclusiones bajo incertidumbre.

## **1.2.4. Interfaz de usuario.**

Como todo sistema, los sistemas expertos también contienen una interfaz de usuario que sirve de medio entre el sistema y el usuario, el que permitirá agregar entradas al sistema y presentar salidas al usuario.

Se elaboran con ayuda de herramientas existentes en el mercado [3].

#### **1.3.Tipos de sistemas expertos.**

#### **1.3.1. Basado en reglas previamente establecidas.**

Los sistemas basados en reglas trabajan mediante la aplicación de reglas, comparación de resultados y aplicación de las nuevas reglas basadas en situación modificada.

También pueden trabajar por inferencia lógica dirigida, bien empezando con una evidencia inicial en una determinada situación y dirigiéndose hacia la obtención de una solución, o bien con hipótesis sobre las posibles soluciones y volviendo hacia atrás para encontrar una evidencia existente (o una deducción de una evidencia existente) que apoye una hipótesis en particular.

Algunos ejemplos de sistemas expertos son:

- Dendral.
- MYCIN
- G2 de Gencym

#### **1.3.2. Basados en casos.**

 El Razonamiento basado en casos es el proceso de solucionar nuevos problemas basándose en las soluciones de problemas anteriores. Un mecánico de automóviles que repara un motor porque recordó que otro auto presentaba los mismos síntomas está usando razonamiento basado en casos.

 El Razonamiento basado en casos es una manera de razonar haciendo analogías. Se ha argumentado que el razonamiento basado en casos no sólo es un método poderoso para el razonamiento de computadoras, sino que es usado por las personas para solucionar problemas cotidianos.

 Más radicalmente se ha sostenido que todo razonamiento es basado en casos porque está basado en la experiencia previa.

#### **1.3.3. Basados en redes bayesianas.**

 Las redes Bayesianas son grafos dirigidos acíclicos cuyos nodos representan variables aleatorias en el sentido de Bayes: las mismas pueden se cantidades observables, variables latentes, parámetros desconocidos o hipótesis. Las aristas representan dependencias condicionales; los nodos que no se encuentran conectados representan variables las cuales son condicionalmente independientes de las otras.

 Cada nodo tiene asociado una función de probabilidad que toma como entrada un conjunto particular de valores de los variables padres del nodo y devuelve la probabilidad de la variable representada por el nodo. Por ejemplo, si por padres son variables booleanas entonces la función de probabilidad puede ser representada por una tabla de entradas, una entrada para cada una de las posibles combinaciones de los padres siendo verdadero o falso. Ideas similares pueden ser aplicadas a grafos no dirigidos, y posiblemente cíclicos; como son las llamadas redes de Markov [4].

### **1.4.Tareas de un sistema experto.**

#### **1.4.1. Monitorización.**

 La monitorización es un caso particular de la interpretación, y consiste en la comparación continua de los valores de las señales o datos de entrada y unos valores que actúan como criterios de normalidad o estándares.

 En el campo del mantenimiento predictivo los Sistemas Expertos se utilizan fundamentalmente como herramientas de diagnóstico. Se trata de que el programa pueda determinar en cada momento el estado de funcionamiento de sistemas complejos, anticipándose a los posibles incidentes que pudieran acontecer. Así, usando un modelo computacional del razonamiento de un experto humano, proporciona los mismos resultados que alcanzaría dicho experto.

### **1.4.2. Diseño.**

Diseño es el proceso de especificar una descripción de un artefacto que satisface varias características desde un número de fuentes de conocimiento. El diseño se concibe de distintas formas:

- El diseño en ingeniería es el uso de principios científicos, información técnica e imaginación en la definición de una estructura mecánica, máquina o sistema que ejecute funciones específicas con el máximo de economía y eficiencia.
- El diseño industrial busca rectificar las omisiones de la ingeniería, es un intento consciente de traer forma y orden visual a la ingeniería de hardware donde la tecnología no provee estas características.

 Los SE en diseño ven este proceso como un problema de búsqueda de una solución óptima o adecuada. Las soluciones alternas pueden ser conocidas de antemano o se pueden generar automáticamente probándose distintos diseños para verificar cuáles de ellos cumplen los requerimientos solicitados por el usuario, ésta técnica es llamada "generación y prueba", por lo tanto estos SE son llamados de selección.

 En áreas de aplicación, la prueba se termina cuando se encuentra la primera solución; sin embargo, existen problemas más complejos en los que el objetivo es encontrar la solución óptima [5].

### **1.4.3. Planificación.**

 La planificación es la realización de planes o secuencias de acciones y es un caso particular de la simulación. Está compuesto por un simulador y un sistema de control. El efecto final es la ordenación de un conjunto de acciones con el fin de conseguir un objetivo global.

Los problemas que presentan la planificación mediante SE son los siguientes:

- Existen consecuencias no previsibles, de forma que hay que explorar y explicar varios planes.
- Existen muchas consideraciones que deben ser valoradas o incluirles un factor de peso.
- Suelen existir interacciones entre planes de sub-objetivos diversos, por lo que deben elegirse soluciones de compromiso.
- Trabajo frecuente con incertidumbre, pues la mayoría de los datos con los que se trabaja son más o menos probables pero no seguros.
- Es necesario hacer uso de fuentes diversas tales como bases de datos [6].

### **1.4.4. Control.**

 Un sistema de control participa en la realización de las tareas de interpretación, diagnóstico y reparación de forma secuencial. Con ello se consigue conducir o guiar un proceso o sistema.

 Los sistemas de control son complejos debido al número de funciones que deben manejar y el gran número de factores que deben considerar; esta complejidad creciente es otra de las razones que apuntan al uso del conocimiento, y por tanto de los SE.

 Cabe aclarar que los sistemas de control pueden ser en lazo abierto, si en el mismo la realimentación o el paso de un proceso a otro lo realiza el operador, o en lazo cerrado si no tiene que intervenir el operador en ninguna parte del mismo. Reparación, correcta o terapia.

 La reparación, corrección, terapia o tratamiento consiste en la proposición de las acciones correctoras necesarias para la resolución de un problema. Los SE en reparación tienen que cumplir diversos objetivos, como son: Reparación lo más rápida y económicamente posible. Orden de las reparaciones cuando hay que realizar varias. Evitar los efectos secundarios de la reparación, es decir la aparición de nuevas averías por la reparación [7].

#### **1.4.5. Instrucción.**

 Un sistema de instrucción realizara un seguimiento del proceso de aprendizaje. El sistema detecta errores ya sea de una persona con conocimientos e identifica el remedio adecuado, es decir, desarrolla un plan de enseñanza que facilita el proceso de aprendizaje y la información [8].

#### **1.4.6. Recuperación de información.**

 Los Sistemas Expertos, con su capacidad para combinar información y reglas de actuación, han sido vistos como una de las posibles soluciones al tratamiento y recuperación de información, no sólo documental. La década de 1980 fue prolija en investigación y publicaciones sobre experimentos de este orden, interés que continua
en la actualidad.

 Lo que diferencia a estos sistemas de un sistema tradicional de recuperación de información es que éstos últimos sólo son capaces de recuperar lo que existe explícitamente, mientras que un Sistema Experto debe ser capaz de generar información no explícita, razonando con los elementos que se le dan.

 Pero la capacidad de los SE en el ámbito de la recuperación de la información no se limita a la recuperación. Pueden utilizarse para ayudar al usuario, en selección de recursos de información, en filtrado de respuestas, etc. Un SE puede actuar como un intermediario inteligente que guía y apoya el trabajo del usuario final [9].

#### **2. Evaluación del idioma inglés.**

#### **2.1.Tipos de evaluación.**

La evaluación como un proceso integral, en el que se contemplan diversas dimensiones o vertientes: análisis del proceso de aprendizaje de los alumnos y alumnas, análisis de la práctica docente y los procesos de enseñanza, y análisis del propio Proyecto Curricular.

Al ser la evaluación parte esencial del proceso de enseñanza-aprendizaje, se la utiliza como un instrumento que guía en la acción docente, detectando los progresos y dificultades de los alumnos, buscando formas de intervención ajustadas a las necesidades concretas de cada alumno/a y, finalmente, corrigiendo y adecuando objetivos, contenidos, recursos y metodología a la realidad del aula [10].

#### **2.1.1. Individualizada**

Centrándose en la evolución de cada alumno y en su situación inicial y particularidades.

#### **2.1.2. Integradora**

Para lo cual contempla la existencia de diferentes grupos y situaciones, y la flexibilidad en la aplicación de los criterios de evaluación que se seleccionan.

#### **2.1.3. Cualitativa:**

En la medida en que se aprecian todos los aspectos que inciden en cada situación particular y se evalúan de forma equilibrada los diversos niveles de desarrollo del alumno, no sólo los de carácter cognitivo.

#### **2.1.4. Orientadora**

Dado que aporta al alumno o alumna la información precisa para mejorar su aprendizaje y adquirir estrategias apropiadas.

#### **2.1.5. Contínua:**

Ya que atiende al aprendizaje como proceso, contrastando los diversos momentos o fases [11].

#### **2.2.Técnicas interactivas de evaluación.**

#### **2.2.1. Open-ended questions.**

 Es una técnica de evaluación que motiva su ánimo total, usando el manejo de la respuesta de su propio conocimiento o sentimientos. Open-ended questions invita a contar su historia con sus propias palabras.

#### **2.2.2. Hands-on projects.**

 En este tipo de técnica se puede integrar experiencias aprendidas o vividas. Para los estudiantes contarles una historia y trabajar juntos para ilustrarla con simples dibujos mejora su comprensión y sobre todo los estudiantes mantienen y mejoran su interacción social

#### **2.2.3. Experiments.**

 Para realizar esta técnica se parte de una investigación del tema o problema planteado, luego se analiza los resultados obtenidos. Un experimento es dirigido cuidadosamente, todos los pasos que se realicen en un experimento se los realiza a través de la observación, haciendo preguntas, un experimento puede ser a través de un fenómeno.

#### **2.2.4. Essay writing.**

 Con este tipo de técnica se basa en el criterio personal, para realizar un ensayo hay que proporcionar un tema específico o general, dependiendo del propósito del ensayo. Hay que definir muy claro la tarea lo más completo y específico posible para que el estudiante comprenda completamente lo que se espera que haga.

#### **2.2.5. Formativa.**

 Esta evaluación se la realiza en cada momento es decir en forma continua. Además le permitirá al docente someter a análisis su propia actividad docente en el desarrollo del programa de tal modo que pueda mejorarla si no la encuentra adecuada como también revisar los materiales que ha utilizado. Este tipo de evaluación, implica un proceso de retroalimentación a nivel de los alumnos y de problematización a nivel del docente.

#### **2.2.6. Sumativa.**

 Es parte del proceso de evaluación, es la suma de los logros que el docente realiza al final de un ciclo, se dedica a evaluar los resultados del aprendizaje de sus estudiantes, logros, errores, productos, para determinar si los sujetos están en condiciones de ser promovidos al nivel siguiente [12].

#### **2.3.Destrezas receptivas y productivas.**

#### **2.3.1. Listening**

 La comprensión oral es una destreza privada interna no observable de forma directa. Es a través de las inferencias basadas en respuestas orales, escritas como podemos constatar que se ha producido la comprensión. Es una destreza receptiva (input).

 Para que la comprensión sea efectiva el estudiante debe estar en constante práctica de esta destreza con el fin de despertar el deseo y la acción de escuchar.

 En efecto, es labor del profesor proporcionar las condiciones necesarias para que se desarrolle la comprensión oral a través de estrategias, materiales adecuados, contenidos relevantes acorde a las necesidades actuales o reales.

#### **2.3.2. Reading.**

 Es una destreza privada interna cuyo producto no es observable directamente. Podemos comprobar indirectamente que se ha producido a través de respuestas orales o escritas por eso se la considera una 29destreza receptiva. No es una destreza pasiva puesto que requiere que el estudiante ponga en práctica sus capacidades para analizar e interpretar textos y relacionarlos con los conocimientos adquiridos.

 Mediante la lectura proporciona al estudiante un contacto adicional con el idioma a través de temas y situaciones diversas donde las estructuras, las funciones queden reflejadas en un todo integrado. Es importante que a la palabra escrita se añada ilustraciones que facilitan la comprensión del texto. Es un aprendizaje de proceso largo que se va perfeccionando con un trabajo constante y continuado.

#### **2.3.3. Speaking**

 La expresión oral es una destreza externa, observable de forma directa, por ello se le califica como destreza productiva (output), Esta está íntimamente relacionada, que es la que posibilita su desarrollo.

 Ambas, actúan de manera interactiva, son necesarias para que se produzca la comunicación oral. Con la comprensión oral son aquellas que realizan o producen el idioma una interacción.

#### **2.3.4. Writing**

 Con este tipo de técnica se basa en el criterio personal, para realizar un ensayo hay que proporcionar un tema específico o general, dependiendo del propósito del ensayo. Hay que definir muy claro la tarea lo más completo y específico posible para que el estudiante comprenda completamente lo que se espera que haga.

 Esta técnica fomenta la capacidad creativa, se evalúa la capacidad del alumno para transmitir el mensaje [13, 14].

# **f. METODOLOGÍA**

La metodología para el diseño, construcción y desarrollo de Sistema Experto será el método ICONIX que es usado para medianas y grandes empresas por lo que consideramos que es el adecuado para el desarrollo de nuestro proyecto.

En la fase de especificación de requerimientos primero se elaboran entrevistas, las mismas que nos ayudarán a establecer las principales necesidades de la academia de inglés Fine Tuned English, en este caso se realizará a los docentes encargados para que nos proporcionen la información para determinar las funciones del sistema. Luego se realizará un prototipo de requerimientos que será analizado con un grupo de usuarios para realizar su aprobación. Luego se realizará un documento de especificación de requerimientos, el mismo que será redactado en un lenguaje comprensible para ambas partes (analista y usuario).

Por este motivo el documento deberá ser modificable si alguna de las partes encuentra algún error en la especificación, luego se elaborará un modelo de Casos de uso, el cual ayudará a comprender mejor los requerimientos que deben cumplir el sistema y las necesidades determinadas por los usuarios,

Inmediatamente se iniciará con el diseño del sistema para lo cual construiremos un diagrama de clases y los casos de uso, que consta de actores, el propósito del proceso, una descripción de proceso y el curso normal de eventos que detalla la interacción entre sistemas y actores.

Se redactará el curso alterno de eventos que especificará las acciones que forman parte del curso normal como errores, excepciones u otras opciones.

Se elaborarán los diagramas de secuencia que dará una visión dinámica entre los actores identificados del sistema, las operaciones de este y las respuestas a los eventos. Se construirá los diagramas de robustez que es en sí el comienzo del diseño definitivo del sistema; éstos además servirán para comprobar que los casos de uso estén correctos y completos.

Se diseñará un diagrama de clases que servirá para definir el comportamiento del sistema, es decir, cuáles son las clases, atributos y métodos que se van a implementar en el diseño, se lo construirá con una ampliación de modelo conceptual tomando en cuenta los diagramas de secuencia y robustez

Para realizar el desarrollo del sistema experto se llevará a cabo todo lo diseñado en etapas anteriores. En la construcción del sistema se codificará el diseño mediante un lenguaje de programación, seguidamente se realizará un plan de pruebas para el sistema que servirá para determinar el correcto o incorrecto funcionamiento de éste.

Se tendrá en cuenta los siguientes aspectos:

- Los programadores no deberán probar el sistema.
- Se probara el tiempo de cargado del sitio.
- Si es o no amigable para el usuario

Se utilizará el método cualitativo y cuantitativo, el cualitativo se lo usará por ejemplo en las observaciones que se realizará de los elementos de observación y al cuantitativo se utilizará en las tabulaciones respectivas y en procesos donde se trabaje cantidades y cifras.

Aplicaremos el método deductivo al momento de formular nuestro tema de investigación, partimos desde los diferentes temas en general como Inteligencia Artificial, Sistemas Expertos y de ahí poco a poco encontramos problemas particulares a nuestro objeto de investigación que nos permitieron plantear el problema específico sobre el sistema experto que vamos a desarrollar.

Con el método inductivo partimos desde nuestro problema de investigación en particular como es "Desarrollo e implementación de un sistema experto para la evaluación del aprendizaje receptivo del Idioma Inglés", y del mismo llegaremos a sus generalidades, causas y consecuencias para poder delimitarlo y desarrollarlo. Como instrumentos se utilizará la entrevista de observación dirigidas a la coordinadora y personal docente de la academia particular Fine Tuned English extensión Zamora.

# **g.PRESUPUESTO Y FINANCIAMIENTO**

# **1. HUMANOS**

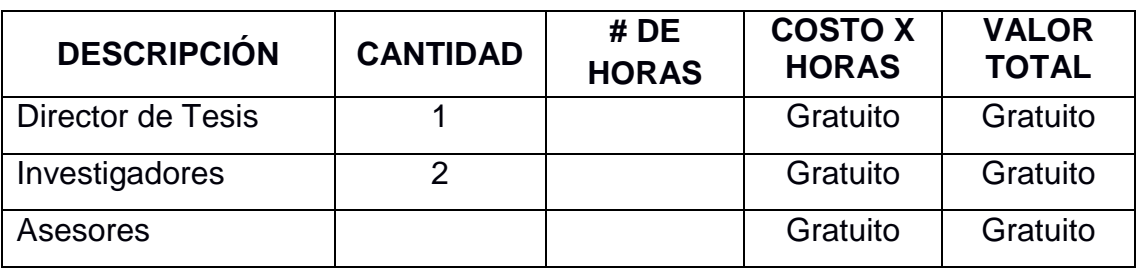

TABLA 1. RECURSOS HUMANOS

## **2. MATERIALES**

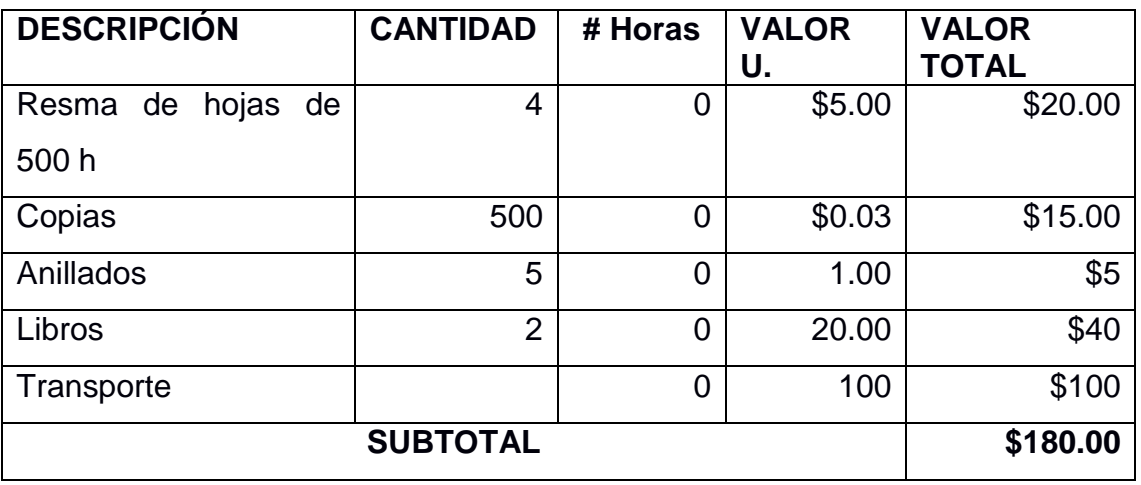

TABLA 2. RECURSOS MATERIALES

## **3. TÉCNICOS – TECNOLÓGICOS**

### **3.1.HARDWARE:**

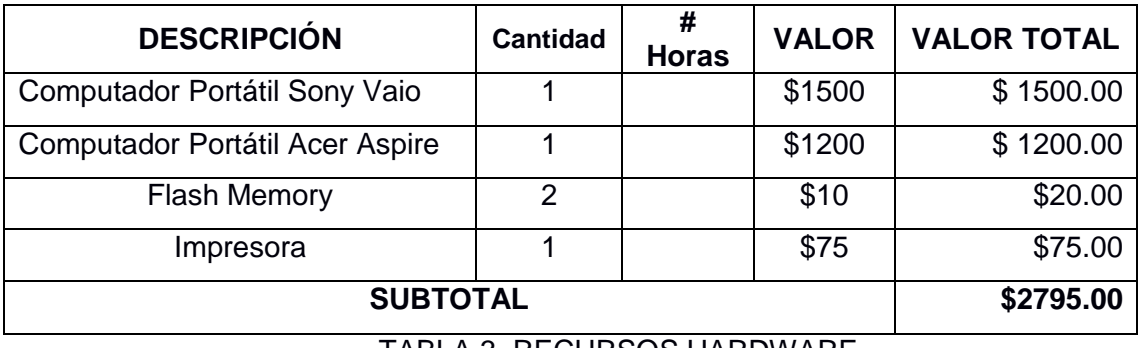

TABLA 3. RECURSOS HARDWARE

### **3.2. SOFTWARE:**

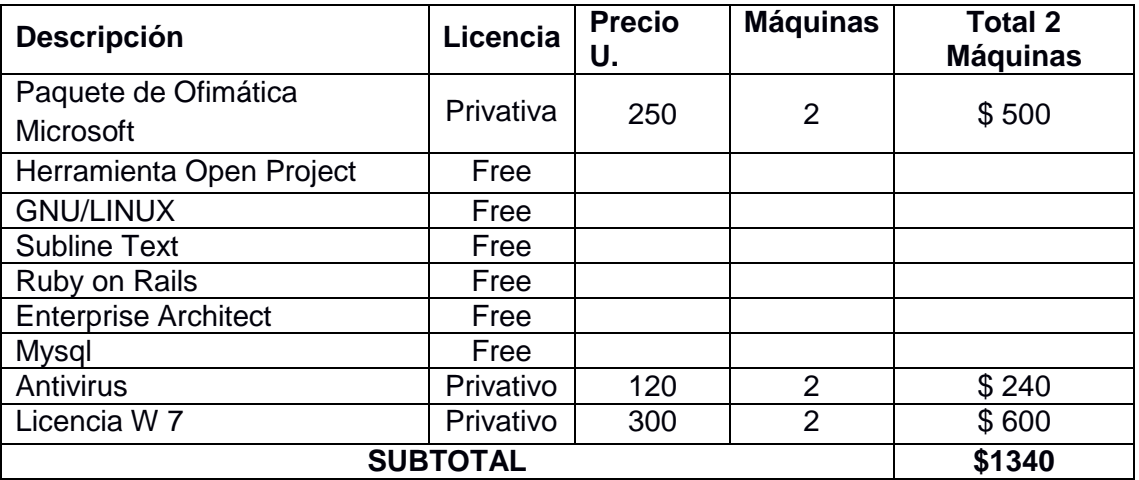

TABLA 4. RECURSOS SOFTWARE

#### **3.3. COMUNICACIONES:**

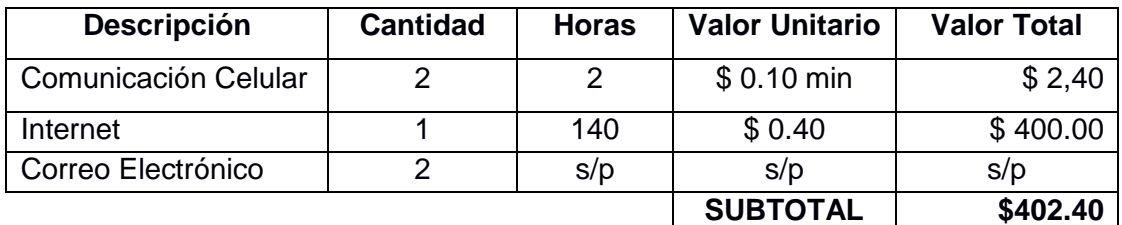

TABLA 5. RECURSOS COMUNICACIÓN

### **3.4. IMPREVISTOS**

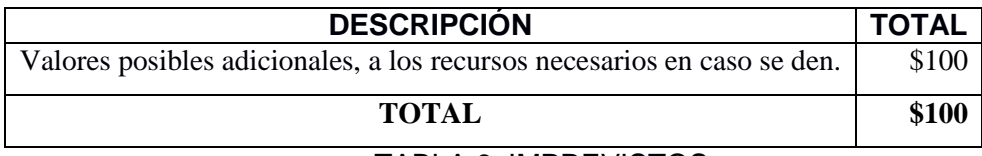

#### TABLA 6. IMPREVISTOS

## **4. Cuadro General de Recursos**

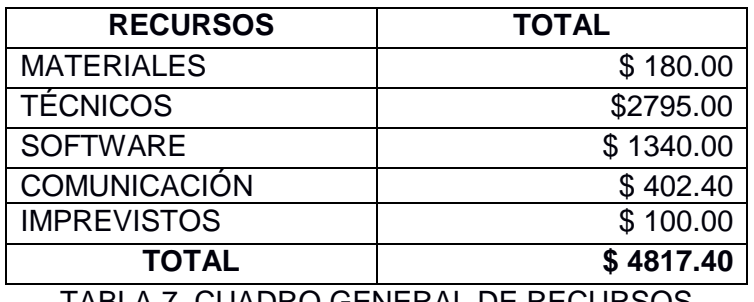

TABLA 7. CUADRO GENERAL DE RECURSOS

# ANEXO I: CRONOGRAMA DE TRABAJO

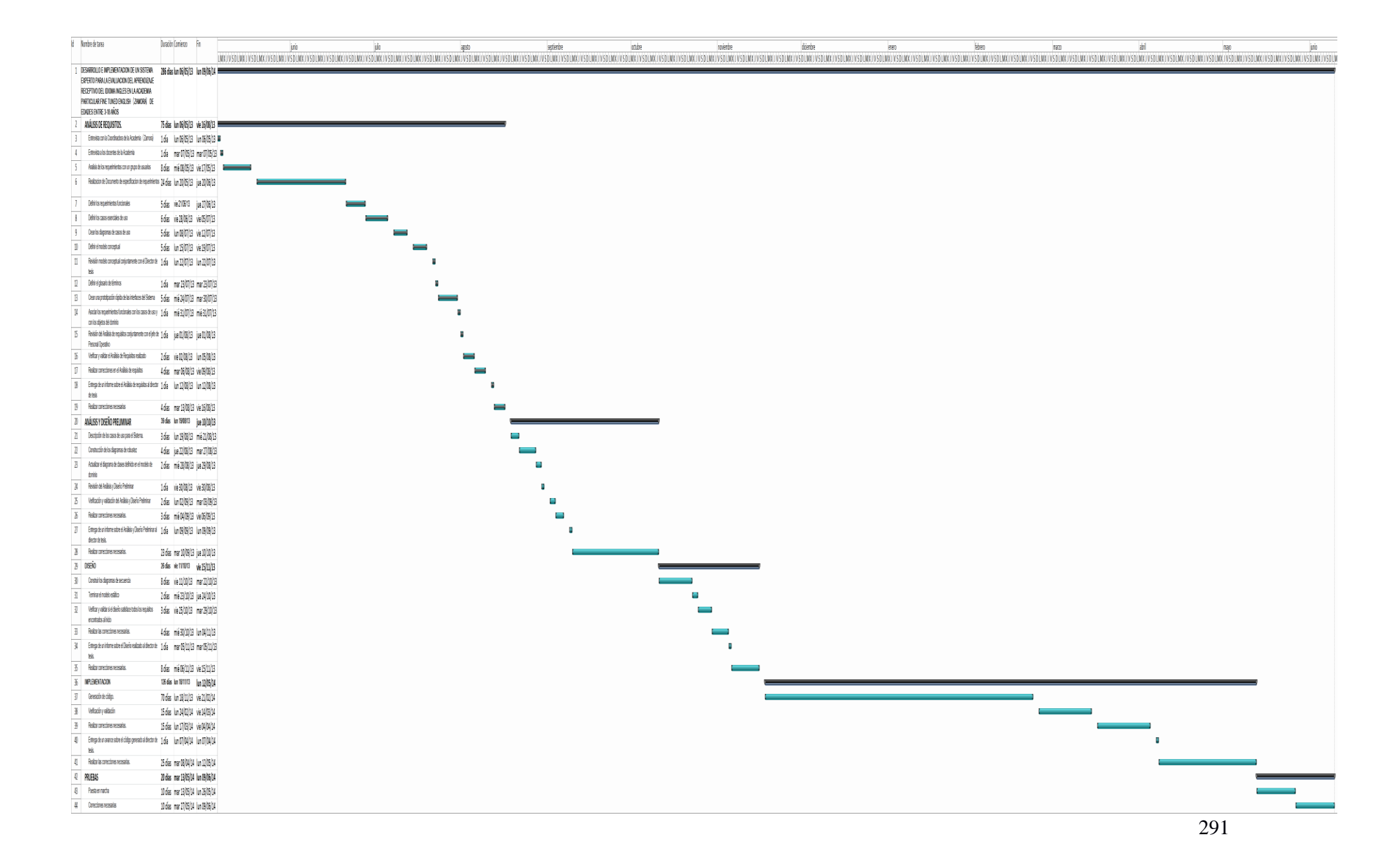

# **h.BIBLIOGRAFÍA**

[1] ECU RED Conocimiento con todos y para todos [en línea] Sistemas Expertos. [http://www.ecured.cu/index.php/Sistemas\_expertos], [Consulta: Julio - 2013]

[2] Felix Justo (2004). Introducción a los sistemas expertos Disponible en Internet http://efelix.iespana.es/efelix/expertaplicaciones.htm

[3] Montes Cerra María Clara (2003.). Sistemas expertos. Disponible en Internet: http://dis.eafit.edu.co/labs/labgic/ARTICULOS\_%20PUBLICAR/Sistemas%expertos.doc.

[5] Pedersen, K. (1989), Expert Systems Programming Practical Techniques for RuleBased Expert Systems. John Wiley and Sons, New York.

[6] Preece, A. D. (1990), Towards a Methodology for Evaluating Expert Systems. Expert Systems, 7:215–293.

[7] Quinlan, J., editor (1987), Applications of Expert Systems, Volume 1. AddisonWesley, Reading, MA.

[8] Zadeh, L. A. (1983), The Role of Fuzzy Logic in the Management of Uncertainty in Expert Systems. Fuzzy Sets and Systems, 11:199–227. Tipos De Evaluación En El Aprendizaje Del Idioma Ingles.

# ANEXO VIII: LICENCIAS APLICADAS AL **PROYECTO**

En este trabajo de titulación se ha aplicado dos tipos de licencia, uno para el código fuente de la aplicación MACOOL y otro tipo de licencia para el presente documento y los manuales de usuario y programador. A continuación se detalla cada tipo:

#### **Apache License:**

La Licencia Apache permite al usuario del software la libertad de usarlo para cualquier propósito, distribuirlo, modificarlo, y distribuir versiones modificadas de ese software.

La Licencia Apache no exige que las obras derivadas (versiones modificadas) del software se distribuyan usando la misma licencia, ni siquiera que se tengan que distribuir como software libre/open source. La Licencia Apache sólo exige que se mantenga una noticia que informe a los receptores que en la distribución se ha usado código con la Licencia Apache. Así, en contraste a las licencias [copyleft,](http://es.wikipedia.org/wiki/Copyleft) quienes reciben versiones modificadas de código con Licencia Apache no reciben necesariamente las mismas libertades. O, si se considera la situación desde el punto de vista de los licenciatarios de código con Licencia Apache, reciben la libertad de usar el código de la forma que prefieran, incluyendo su uso en productos de código cerrado, Se deben añadir dos archivos en el directorio principal de los paquetes de software redistribuidos:

LICENSE - Una copia de la licencia

APPENDIX: How to apply the Apache License to your work.

To apply the Apache License to your work, attach the following boilerplate notice, with the fields enclosed by brackets "{}" replaced with your own identifying information. (Don't include the brackets!) The text should be enclosed in the appropriate comment syntax for the file format. We also recommend that a file or class name and description of purpose be included on the same "printed page" as the copyright notice for easier identification within third-party archives.

Copyright {yyyy} {C. Iñiguez, A. Luna}

Licensed under the Apache License, Version 2.0 (the "License"); you may not use this file except in compliance with the License. You may obtain a copy of the License at

<http://www.apache.org/licenses/LICENSE-2.0>

294 Unless required by applicable law or agreed to in writing, software distributed under the License is distributed on an "AS IS" BASIS, WITHOUT WARRANTIES OR CONDITIONS OF ANY KIND, either express or implied. See the License for the specific language governing permissions and limitations under the License.

#### **Licencia Creative Commons:**

Esta licencia da la libertad de compartir, redistribuir el material o construir sobre él; bajo las condiciones de:

- Atribución
- No comercialización
- Distribución

Más información sobre la licencia se puede encontrar en: <http://creativecommons.org/licenses/by-nc-sa/4.0/>

El presente documento se encuentra bajo la licencia Creative Commons.

#### **Desarrollo del proyecto**

IΞ Desarrollo del proyecto: Sistema experto para la evaluación del aprendizaje receptivo del idioma inglés. Caso: estudiantes de la academia particular Fine Tuned English (Zamora) de edades entre 3 a 18 años **Licencia**

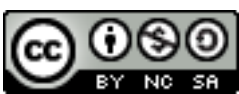

Sistema experto para la evaluación del aprendizaje receptivo del idioma inglés by Carlos Alfredo Iñiguez, Andrés Paúl Luna is licensed under a Creative Commons [Reconocimiento-NoComercial-CompartirIgual](http://creativecommons.org/licenses/by-nc-sa/4.0/) 4.0 [Internacional](http://creativecommons.org/licenses/by-nc-sa/4.0/) License.

Los documentos correspondientes al Manual de Usuario y Programador están sujetos también a esta licencia.

# ANEXO IX: CERTIFICACIÓN DE TRADUCCIÓN DEL RESUMEN DEL **PROYECTO**

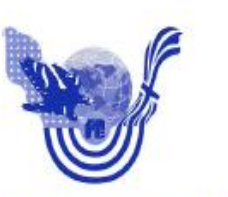

CENTRO DE ENSEÑANZA DE IDIOMA INGLÉS **FIRE-TURED ZAMORA** 

Zamora, 31 de Octubre de 2014

Lic. Erika Tapia

COORDINADORA DE FINE TUNED ENGLISH-ZAMORA

#### CERTIFICA:

A petición de los egresados CARLOS ALFREDO IÑIGUEZ LOJAN y ANDRES PAUL LUNA MEJIA, se realizo la traducción del resumen del trabajo de titulación con el tema: DESARROLLO DE UN SISTEMA EXPERTO PARA LA EVALUACION DEL APRENDIZAJE RECEPTIVO DEL IDIOMA INGLES DE LA ACADEMIA FINE TUNED ZAMORA.

Pudiendo hacer uso de este certificado en lo que se requiera conveniente

Atentamente

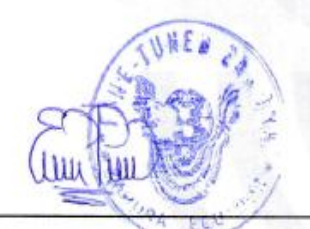

Lic. Erika Tapia COORDINADORA FINE TUNED ZAMORA

# ANEXO X: ARTÍCULO CIENTÍFICO

# **Web Expert System for English Language Testing**

C. Iñiguez and A. Luna

*Abstract - This paper presents an expert system that will allow professional teachers manage assessment system academy students of English, to check each academic performance. The system will be able to determine a diagnosis, receptive language learning, making this process online, and checking progress and student achievement levels of all assets of the academy.*

*Keywords -- expert system, knowledge engineering, diagnosis and control of learning English.*

### I. INTRODUCCIÓN

os Sistemas Expertos (SE), contienen una base de conocimientos que incluye la experiencia acumulada de expertos humanos y un conjunto de reglas para aplicar ésta base de conocimientos en una situación particular que se le indica al sistema. L

El sistema cada vez mejora su funcionamiento ya que con la información, amplía la base del conocimiento o al conjunto de reglas[1]. Estas características le permiten almacenar datos y conocimiento, sacar conclusiones lógicas, tomar decisiones, aprender de la experiencia y los datos existentes, comunicarse con expertos humanos, explicar el ¿por qué? de las decisiones tomadas y realizar acciones como consecuencia de todo lo anterior.

Técnicamente el SE, contiene una base de conocimientos [2] que incluye la experiencia acumulada de expertos humanos y un conjunto de reglas para aplicar ésta base de conocimientos en una situación particular que se le indica al sistema. Cada vez el sistema se mejora con adiciones a la base de conocimientos o al conjunto de reglas.

### II. ESTADO DEL ARTE

La arquitectura de los SE permiten que sean programas capaces de manejar problemas que realmente requieran ser solucionados con la ayuda de la intervención humana especializada, es decir el experto del campo revela información que se requiere para emprender el conocimiento del SE, realizando consultas, estableciendo condiciones y la base del conocimiento generando resultados esperados y precisos.

<u>.</u>

C. Iñiguez , Universidad Nacional de Loja, Loja, carlosiniguez6@gmail.com

A. Luna. Universidad Nacional de Loja, Loja, che.de.la.luna@gmail.com

La arquitectura de un SE es presenta en la

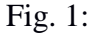

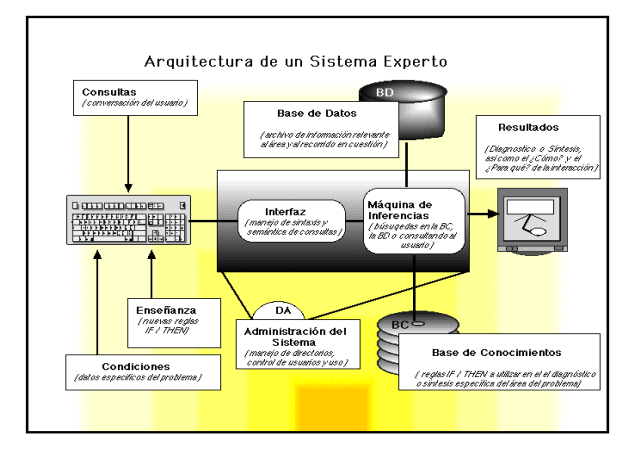

Figura 1 Arquitectura de un SE [3]

Es así que este artículo presenta los puntos que se deben tomar en cuenta para el desarrollo de un SE:

#### *a) Base de Conocimientos (Knowledgebase)*

Representa el conocimiento del experto y el problema en forma de hechos descriptivos y reglas de inferencia lógica. La base de conocimientos es algo más que una base de datos, ya que su mecanismo de búsqueda (query) es más que una simple comparación (text matching), de hecho, es una búsqueda donde un elemento puede "encadenar" a otro (chaining) utilizando comparaciones más sofisticadas (unification and pattern matching). Desde luego, la calidad del conocimiento de salida dependerá de la calidad del conocimiento depositado en su correspondiente base de conocimiento (garbage-in, garbage-out).

## *b) Máquina de Inferencias (Inference Machine)*

Traduce reglas siguiendo sus propios algoritmos de búsqueda, control y resolución de conflictos. Dos métodos típicos de búsqueda (encadenamiento de reglas) son: 1) forward chaining y 2) backward chaining. De manera simplificada, el proceso inicia partiendo de los hechos del problema que se alimenten al sistema, ejemplo: un dato, lectura, señal, imagen, etc. Luego, con el motor de inferencia se intenta llegar a una conclusión válida buscando aquellas reglas que se puedan cumplir. Cada vez que se cumple una regla, existe un nuevo hecho que de no ser la solución definitiva, puede usarse este "nuevo" conocimiento como un hecho más (nuevo) en la base de conocimientos.

### *C) Tipos de Sistemas Expertos*

*Basados en reglas previamente establecidas:*  trabajan mediante la aplicación de reglas, comparación de resultados y aplicación de las nuevas reglas basadas en situación modificada [4]. También pueden trabajar por inferencia lógica dirigida, empezando con una evidencia inicial en una determinada situación y dirigiéndose hacia la obtención de una solución, o bien con hipótesis sobre las posibles soluciones y volviendo hacia atrás para encontrar una evidencia existente (o una deducción de una evidencia existente) que apoye una hipótesis en particular.

*Basados en casos o CBR (Case Based* 

*Reasoning):* el razonamiento basado en casos es el proceso de solucionar nuevos problemas basándose en las soluciones de problemas anteriores por ejemplo: un mecánico de automóviles que repara un motor, recordó que otro auto presentaba los mismos problemas, está usando razonamiento basado en casos. Un abogado que apela a precedentes legales para defender alguna causa, está usando razonamiento basado en casos. También un ingeniero cuando copia elementos de la naturaleza, está tratando a ésta como una "base de datos de soluciones".

El Razonamiento basado en casos es una manera de razonar haciendo analogías [5]. Se ha argumentado que el razonamiento basado en casos no sólo es un método poderoso para el razonamiento de computadoras, sino que es usado por las personas para solucionar problemas cotidianos. Radicalmente se ha sostenido que todo razonamiento es basado en casos porque está basado en la experiencia previa.

*Basados en redes bayesianas:* formalmente, las redes Bayesianas son [gráficos acíclicos](http://es.wikipedia.org/wiki/Gr%C3%A1fico_ac%C3%ADclico_dirigido)  [dirigidos,](http://es.wikipedia.org/wiki/Gr%C3%A1fico_ac%C3%ADclico_dirigido) cuyos nodos representan variables y los [arcos](http://es.wikipedia.org/wiki/Arco_(geometr%C3%ADa)) que los unen codifican dependencias condicionales entre las variables. Los nodos pueden representar cualquier tipo de variable, ya sea un parámetro medible (o medido), una variable latente<sup>6</sup> o una [hipótesis.](http://es.wikipedia.org/wiki/Hip%C3%B3tesis) Existen algoritmos que realizan [inferencias](http://es.wikipedia.org/wiki/Inferencia) y aprendizaje basados en redes bayesianas [6].

El SE evalúa el aprendizaje receptivo del idioma inglés de los estudiantes comprendidos entre 3 y 18 años; a continuación definimos la información requerida para el SE:

#### **a. Listening**

La comprensión oral es una destreza privada interna no observable de forma directa. Es a través de las inferencias basadas en respuestas orales, escritas como podemos constatar que se ha producido la comprensión. Es una destreza receptiva (input).

Para que la comprensión sea efectiva el estudiante debe estar en constante práctica de esta destreza con el fin de despertar el deseo y la acción de escuchar.

En efecto, es labor del profesor proporcionar las condiciones necesarias para que se desarrolle la comprensión oral a través de estrategias, materiales adecuados, contenidos relevantes acorde a las necesidades actuales o reales.

#### **b. Reading**

Es una destreza privada interna cuyo producto no es observable directamente. Podemos

 $\overline{a}$ 

<sup>6</sup> oculto, encubierto.

comprobar indirectamente que se ha producido a través de respuestas orales o escritas por eso se la considera una destreza receptiva. No es una destreza pasiva puesto que requiere que el estudiante ponga en práctica sus capacidades para analizar e interpretar textos y relacionarlos con los conocimientos adquiridos.

Mediante la lectura proporciona al estudiante un contacto adicional con el idioma a través de temas y situaciones diversas donde las estructuras, las funciones queden reflejadas en un todo integrado. Es importante que a la palabra escrita se añada ilustraciones que facilitan la comprensión del texto. Es un aprendizaje de proceso largo que se va perfeccionando con un trabajo constante y continuado.

#### **c. Speaking**

La expresión oral es una destreza externa, observable de forma directa, por ello se le califica como destreza productiva (output), Esta está íntimamente relacionada, que es la que posibilita su desarrollo.

Ambas, actúan de manera interactiva, son necesarias para que se produzca la comunicación oral. Con la comprensión oral son aquellas que realizan o producen el idioma una interacción.

#### **d. Writing**

Con este tipo de técnica se basa en el criterio personal, para realizar un ensayo hay que proporcionar un tema específico o general, dependiendo del propósito del ensayo. Hay que definir muy claro la tarea lo más completo y específico posible para que el estudiante comprenda completamente lo que se espera que haga.

Esta técnica fomenta la capacidad creativa, se evalúa la capacidad del alumno para transmitir el mensaje. [7]

La Inteligencia Artificial (IA) comprende el estudio y creación de sistemas computarizados que manifiestan cierta forma de inteligencia: sistemas que aprenden nuevos conceptos y tareas, que pueden razonar y derivar conclusiones útiles acerca del mundo que nos rodea, sistemas que pueden comprender un lenguaje natural o percibir y entender una escena visual, y sistemas que realizan otro tipo de actividades que requieren de inteligencia humana, es por eso que cada SE que rodea al mundo requiere de herramientas, estas son las que ayudarán a la creación de un buen desarrollo.

# III. CARACTERÍSTICAS DE LA HERRAMIENTA DE **SOFTWARE**

El Sistema Web Experto MACOOL<sup>7</sup> puede administrar usuarios que interactuarán directamente con el sistema. La comprobación de los datos generales del SE son: datos generales de estudiantes, docentes y administradores; crear y calificar evaluaciones es una de las interacciones más extensas debido a que en la misma se debía controlar los formatos de preguntas y respuestas, y mediante esto generar el diagnóstico respectivo.

El lenguaje de programación utilizado para el desarrollo de éste SE es Ruby, el mismo que tiene todos los beneficios que ofrece esta metodología de programación, además de ser simple y poderoso es seguro, robusto e interactivo. Ruby es independiente de la arquitectura de hardware, fácil de aprender. Las librerías llamadas GEMAS son extensas y vienen integradas en el mismo Framework RoR<sup>8</sup>, y para la gestión de la base de datos se utilizó MySQL, fueron complementos para el desarrollo del SE.

La herramienta para la construcción del SE es Sublime Text, no privativa, el misma que permite la codificación del sistema de una manera más simple y rápida.

La aplicación construida a partir de módulos puede ser extendidos agregándole nuevos módulos. Debido a que los módulos pueden ser desarrollados independientemente.

# IV. DISEÑO E IMPLEMENTACIÓN

Con el fin de evaluar las ventajas del SE y definir la confiabilidad y rapidez de la arquitectura implementada, se procedió a la etapa de diseño e implementación. La primera parte de este plan consiste en obtener claro los puntos o requerimientos que se necesitan para la elaboración del sistema.

Así también, se hace conocer que la metodología ICONIX es utilizada dentro de este proyecto, se la usa para el desarrollo de SE, la característica más importante de esta metodología es la constante relación entre el ingeniero del conocimiento y el experto de campo, para ello se procede a especificar el rol de cada una de las etapas que este punto del diseño e implementación:

 $\overline{a}$ 

<sup>7</sup> Sistema de Evaluación del Idioma Inglés de la Academia Fine Tuned English - Zamora.

<sup>8</sup> Ruby on Rails

*a) Familiarizar con el problema y el Dominio*

Ésta etapa abarcó desde la lectura de libros o artículos, las entrevistas o charlas con las personas familiarizadas y la colaboración de un experto que esté dispuesto en la construcción del SE. El ingeniero del conocimiento debe estar al tanto del dominio del problema, en la Fig. 2 muestra un ejemplo de la forma actual de evaluación de la academia.

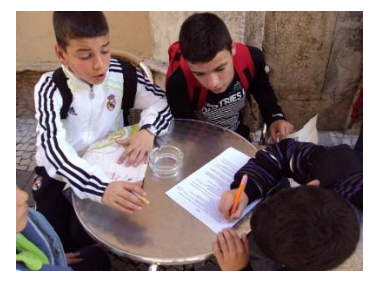

Figura 2 Forma actual de evaluación del idioma en la academia

#### *b) Delimitar el Sistema*

 $\overline{a}$ 

Se definió el alcance del SE, así como los problemas que va a resolver correctamente, con la ayuda del experto de campo y el ingeniero del conocimiento. El sistema crea evaluaciones de acuerdo al formato establecido, y califica las mismas una vez rendidas por los estudiantes, notifica si falla en alguna sección de estudio<sup>9</sup>, el docente puede emitir comentarios

**<sup>9</sup> Listening, Reading, Speaking, Writing, Grammar, Vocabulary**

adicionales para su mayor aprendizaje.

## *c) Obtener la estructura de inferencia del SE*

Se obtuvo la información relevante a partir de las conclusiones del experto humano justificando los razonamientos para resolver los problemas. El ingeniero del conocimiento debe reconocer las estrategias que usa el experto humano cuando desarrolla su tarea, hechos y preguntas se realiza primero y en qué orden el experto prosigue con cada tarea.

#### *d) Definir el SE prototipo*

Se formalizó el conocimiento obtenido del experto humano, ésta tarea implicó definir qué arquitectura permite una mejor organización del conocimiento. El lenguaje de programación utilizado es Ruby, que con la ayuda de la herramienta libre Sublime Text se diseñó la arquitectura del sistema, cumpliendo con las especificaciones del experto humano y definiendo una solución.

#### *e) Depurar el sistema prototipo*

Se refine el sistema prototipo

depurando la base de conocimiento y reglas. También se consultó en ésta etapa con otros expertos para corroborar, controlar, ampliar y refinar el prototipo.

Para definir las reglas se dividió en cinco casos distintos, los cuales son los niveles de aprendizaje, los mismos que contienen diferentes secciones de estudio:

La Tabla I muestra la regla base de calificación del Nivel Tiny Kids 3, donde refleja las secciones y evaluaciones.

> TABLA I. REGLAS DE NIVEL TINY KIDS 3

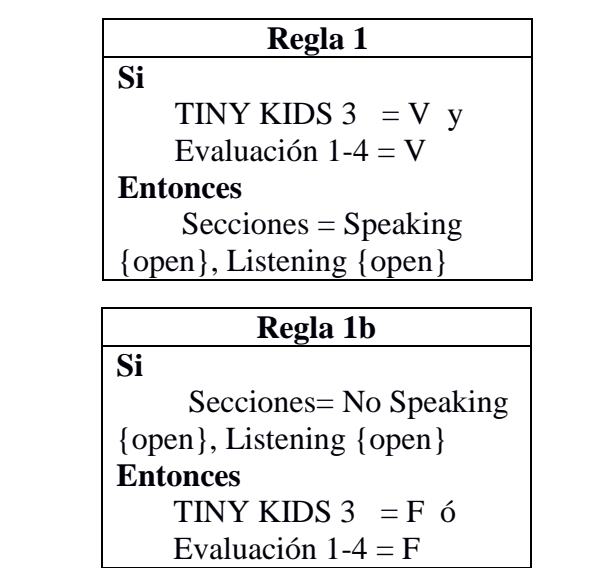

La Tabla II muestra la regla base de calificación del Nivel Children 1, donde refleja las secciones y evaluaciones

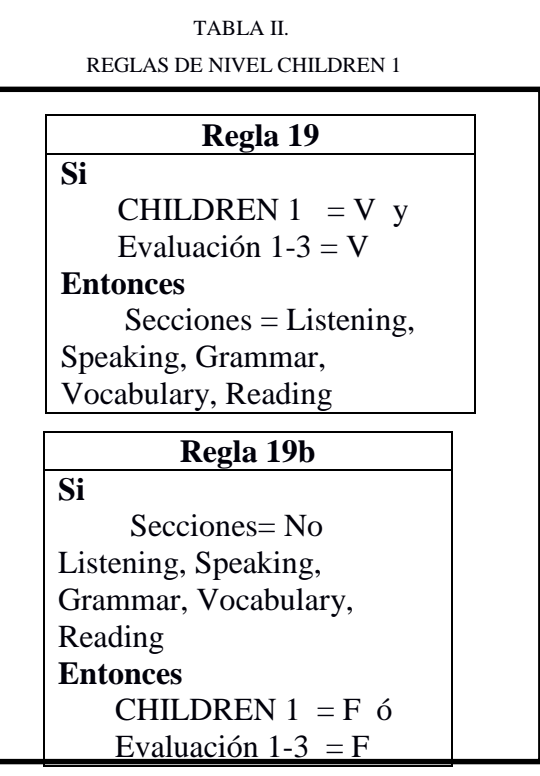

La Tabla III muestra las regla base de calificación del Teens 1, donde refleja las secciones y evaluaciones

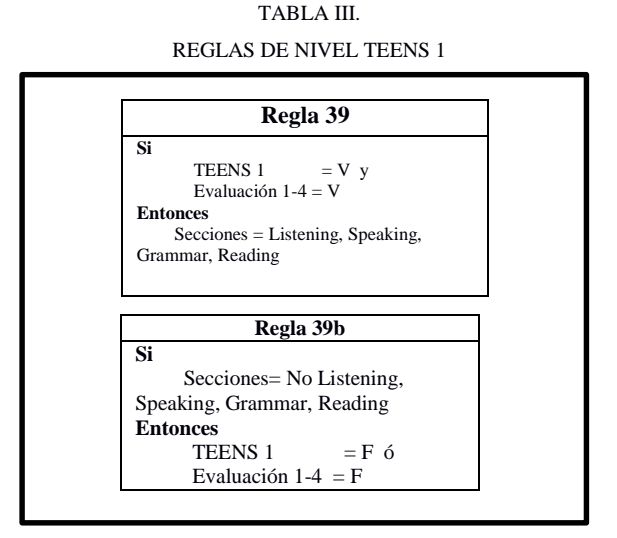

La Tabla IV muestra las regla base de calificación del Youth Intesive 1, 2, 3, 4, donde refleja las secciones y evaluaciones

TABLA IV. REGLAS DE NIVEL YOUTH INTENSIVE 1 – 2 – 3 – 4

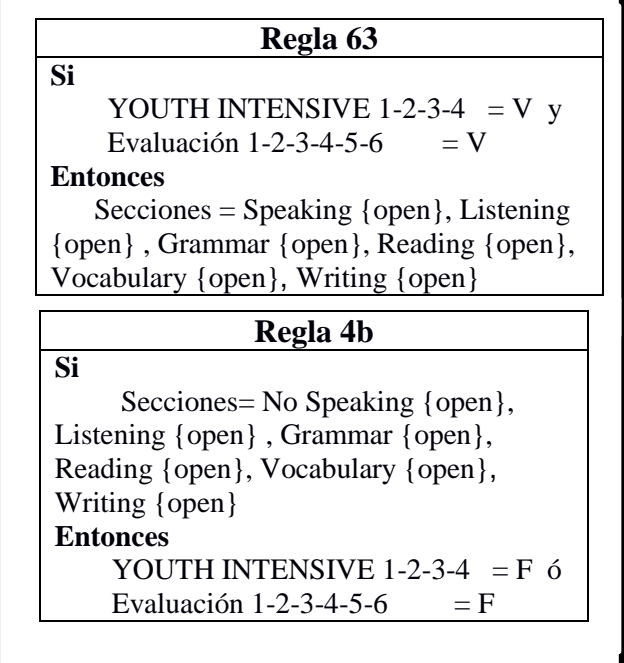

La Tabla V muestra las regla base de calificación del SENIORS 1, 2, donde refleja las secciones y evaluaciones

> TABLA V. REGLAS DE NIVEL SENIORS 1 – 2

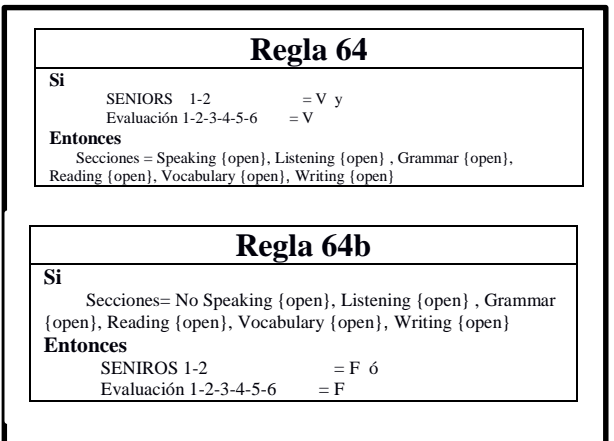

#### *f) Optimizar el SE prototipo*

Cuando el sistema prototipo ha crecido tanto y resulta difícil de manejar, el ingeniero del conocimiento rediseña un sistema más eficiente, este nuevo sistema debe refinarse y extenderse a fin de completar así el desarrollo del SE.

El resultado de la evaluación rendida por el estudiante, la calificación final y recomendaciones por el docente se muestran se muestra en la Fig. 3. Todo esto se lleva en base a las reglas establecidas y optimizando el SE prototipo

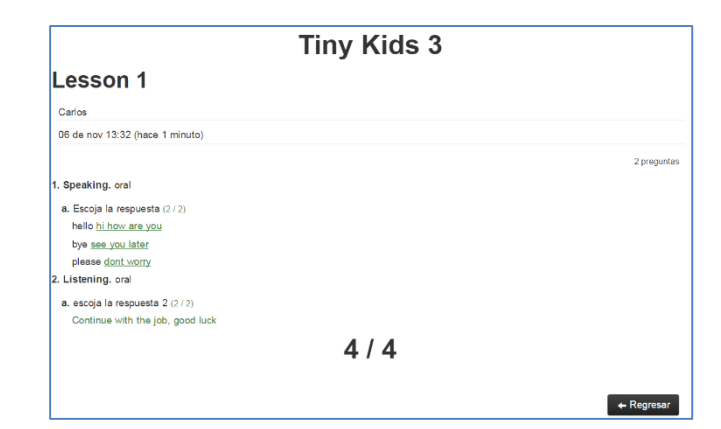

Figura 3 Captura de la pantalla de evaluación rendida y calificación

# V. ESPECIFICACIÓN Y PRUEBAS DE ACEPTACIÓN

Para el SE desarrollado se utilizó un modelo de clases refinado como se muestra en la Fig. 4 y estableciendo las relaciones que existen entre el administrador, docentes y alumnos, para generar una gestión de las

#### evaluaciones de creación y rendición.

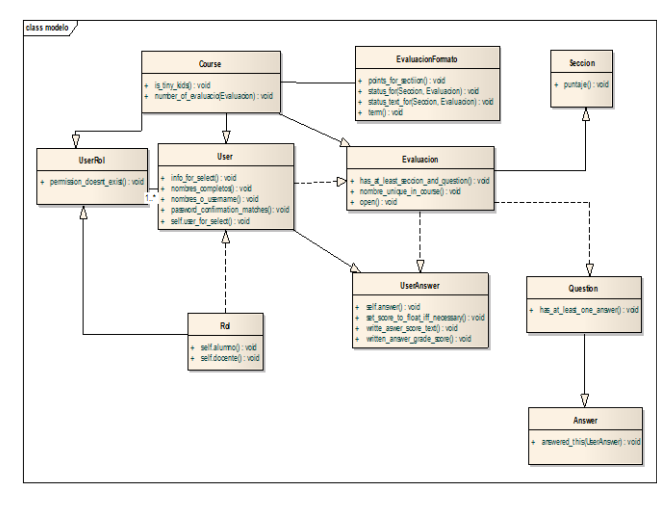

Figura 4 Modelo de clases del SE

La Fig. 5 muestra la pantalla principal de ingreso al SE, en la cual según el rol definido se ingresa para el uso de las opciones respectivas.

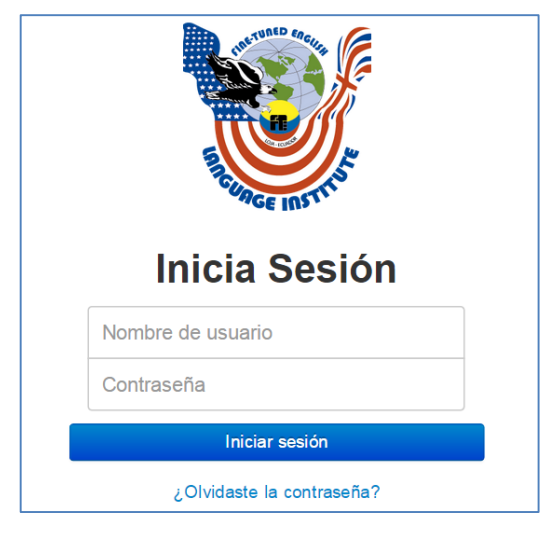

Figura 5 Captura de la pantalla principal de ingreso al SE

El SE almacena la información respectiva de cada docente, estudiante y administrador.

Para la creación de la evaluación es necesario el formato de evaluación definido en el sistema, como se muestra en la Fig. 6.

#### Formato de evaluaciones para Teens 2

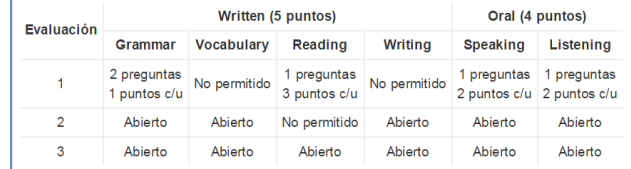

Figura 6 Formato de Evaluación para crear evaluaciones

Para el proyecto de desarrollo del SE se especifica las pruebas de aceptación correspondientes al rendimiento de la evaluación.

A continuación se observa las pruebas de aceptación más importantes del sistema:

#### *a) Creación de evaluaciones*

La Tabla VI muestra la prueba de aceptación al crear evaluaciones.

#### TABLA VI.

CREAR EVALUACIONES

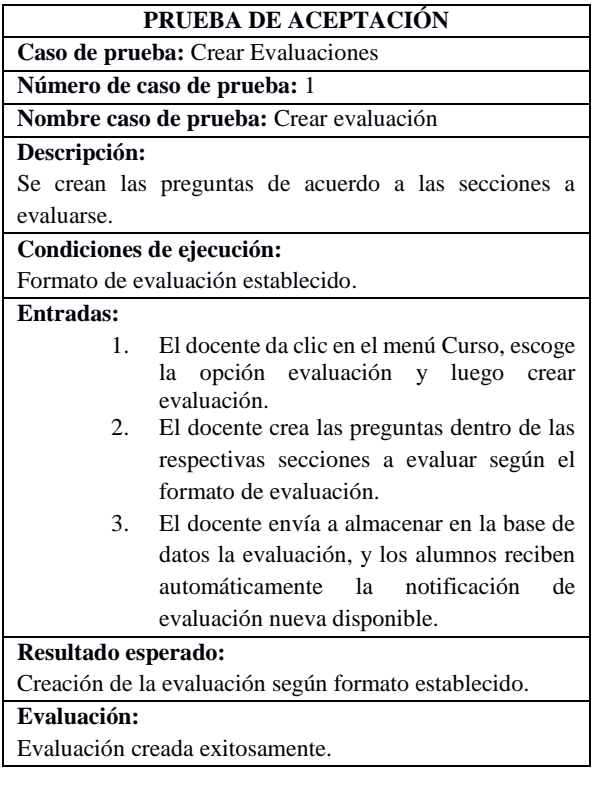

#### *b) Rendimiento de la evaluación*

La Tabla VII muestra la prueba de aceptación de rendimiento de evaluación por parte del alumno.

#### TABLA VII

Rendimiento de evaluación

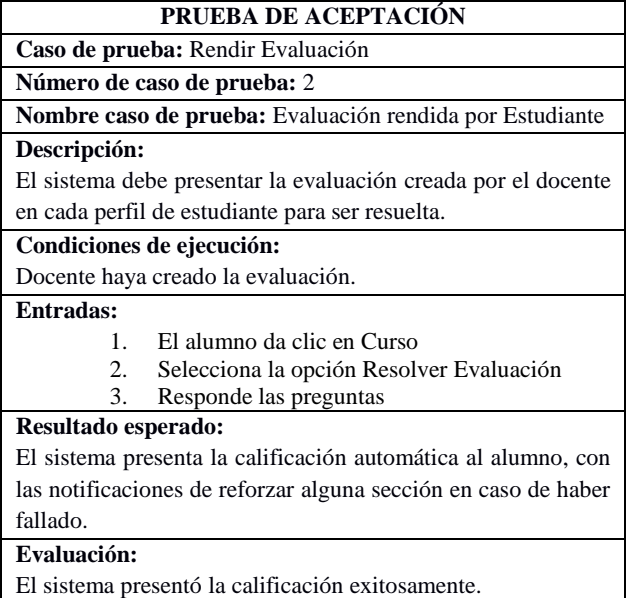

#### VI. CONCLUSIONES

 La ingeniería de requerimientos permitió determinar las necesidades del usuario, constituyéndose en la base fundamental para el proceso de desarrollo del Sistema, cumpliendo con las expectativas y ofreciendo un producto de calidad.

 La utilización de formatos de evaluación establecidos en la Academia permite a los docentes y director mejorar la administración en la creación de evaluaciones.

 La metodología Iconix, es la más apropiada y la que mejor se acopla al desarrollo del Sistema Web, ya que con las fases de Análisis, Diseño, Implementación,

Pruebas y Mantenimiento permiten obtener una mejor funcionalidad en poco tiempo y de manera sólida.

 El plan de validación de los usuarios permitió detectar errores durante el desarrollo del Sistema, brindando seguridad y reduciendo a mayor contraste los tiempos e informes físicos que se maneja en el centro educativo.

#### REFERENCIAS

- [1] MONTES, Cerra María Clara; *2003*; Sistemas expertos; *http://dis.eafit.edu.co/labs/labgic/ARTICULOS\_%20PUB LICAR/Sistemas%expertos.doc*; online
- [2] FELIX Justo; *2004*; Introducción a los sistemas expertos; *http://efelix.iespana.es/efelix/expertaplicaciones.htm*; online
- [3] IERACHE Jorge Salvador, Ramón García Martínez; Sistema Experto; Arquitectura, Escuela de Posgrado Instituto Tecnológico de Buenos Aires, Facultad de Informática Ciencias de la Comunicación; Universidad de Morón – Argentina
- [4] DURKIN John; *Sistemas Expertos – Diseño y Desarrollo*; Mc Graw Hill; *1999*
- [5] FEIGENBAUM Edward Chair, Peter E. Friedland, Bruce B. Johnson, H. Penny Nii, Herbert Schorr, Howard Shrobe, Robert S. Engelmore; *Sistemas basados en conocimiento*; Mayo 1993; Japanese Technology Evaluation Center (JTEC)
- [6] ALTY. J. L.; *Sistemas Expertos, conceptos y ejemplos*; Ed. Díaz de Santos; *Madrid – Barcelona – España*; 1984
- [7] HAYCRAFT, Jjohn, (1996), An Introduction to English Language Teaching

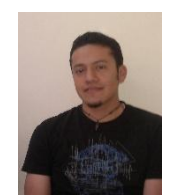

**Carlos Iñiguez,** outbound student in computer science from the Universidad Nacional de Loja, Loja, Ecuador, focused primarily on audit issues with the hardware and software research vision.

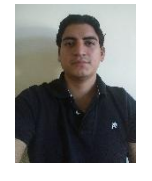

**Andrés Luna,** outbound student in computer science from the National University of Loja, Loja, Ecuador, focused primarily on issues of networking and telecommunications Visions